# Oracle® Communications EAGLE Database Administration - SEAS User's Guide

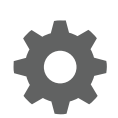

Release 46.7 E97334 Revision 1 December 2018

**ORACLE** 

Oracle Communications EAGLE Database Administration - SEAS User's Guide, Release 46.7

E97334 Revision 1

Copyright © 1993, 2018, Oracle and/or its affiliates. All rights reserved.

This software and related documentation are provided under a license agreement containing restrictions on use and disclosure and are protected by intellectual property laws. Except as expressly permitted in your license agreement or allowed by law, you may not use, copy, reproduce, translate, broadcast, modify, license, transmit, distribute, exhibit, perform, publish, or display any part, in any form, or by any means. Reverse engineering, disassembly, or decompilation of this software, unless required by law for interoperability, is prohibited.

The information contained herein is subject to change without notice and is not warranted to be error-free. If you find any errors, please report them to us in writing.

If this is software or related documentation that is delivered to the U.S. Government or anyone licensing it on behalf of the U.S. Government, then the following notice is applicable:

U.S. GOVERNMENT END USERS: Oracle programs, including any operating system, integrated software, any programs installed on the hardware, and/or documentation, delivered to U.S. Government end users are "commercial computer software" pursuant to the applicable Federal Acquisition Regulation and agency-specific supplemental regulations. As such, use, duplication, disclosure, modification, and adaptation of the programs, including any operating system, integrated software, any programs installed on the hardware, and/or documentation, shall be subject to license terms and license restrictions applicable to the programs. No other rights are granted to the U.S. Government.

This software or hardware is developed for general use in a variety of information management applications. It is not developed or intended for use in any inherently dangerous applications, including applications that may create a risk of personal injury. If you use this software or hardware in dangerous applications, then you shall be responsible to take all appropriate fail-safe, backup, redundancy, and other measures to ensure its safe use. Oracle Corporation and its affiliates disclaim any liability for any damages caused by use of this software or hardware in dangerous applications.

Oracle and Java are registered trademarks of Oracle and/or its affiliates. Other names may be trademarks of their respective owners.

Intel and Intel Xeon are trademarks or registered trademarks of Intel Corporation. All SPARC trademarks are used under license and are trademarks or registered trademarks of SPARC International, Inc. AMD, Opteron, the AMD logo, and the AMD Opteron logo are trademarks or registered trademarks of Advanced Micro Devices. UNIX is a registered trademark of The Open Group.

This software or hardware and documentation may provide access to or information about content, products, and services from third parties. Oracle Corporation and its affiliates are not responsible for and expressly disclaim all warranties of any kind with respect to third-party content, products, and services unless otherwise set forth in an applicable agreement between you and Oracle. Oracle Corporation and its affiliates will not be responsible for any loss, costs, or damages incurred due to your access to or use of third-party content, products, or services, except as set forth in an applicable agreement between you and Oracle.

This documentation is in preproduction status and is intended for demonstration and preliminary use only. It may not be specific to the hardware on which you are using the software. Oracle Corporation and its affiliates are not responsible for and expressly disclaim all warranties of any kind with respect to this documentation and will not be responsible for any loss, costs, or damages incurred due to the use of this documentation.

# **Contents**

### 1 [Introduction](#page-9-0)

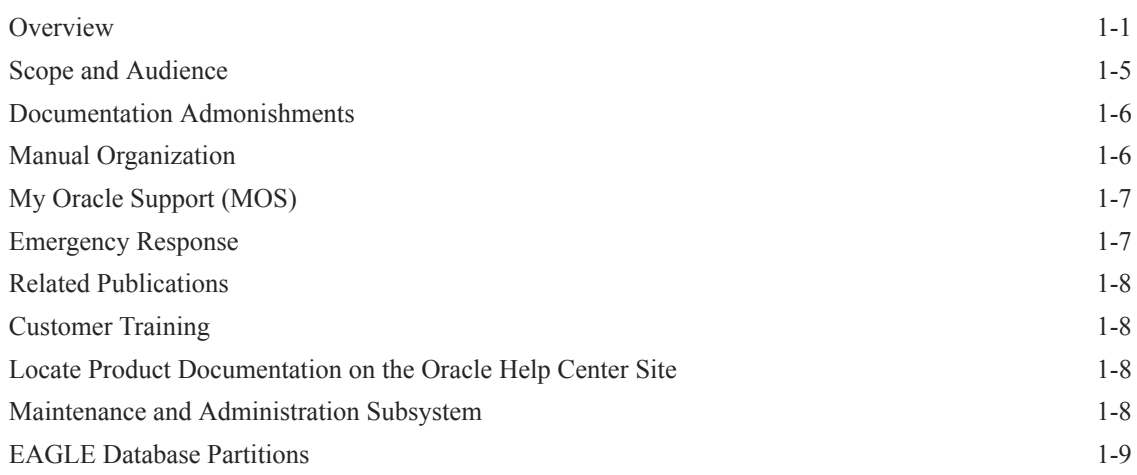

### 2 [Configuring Destination Tables](#page-20-0)

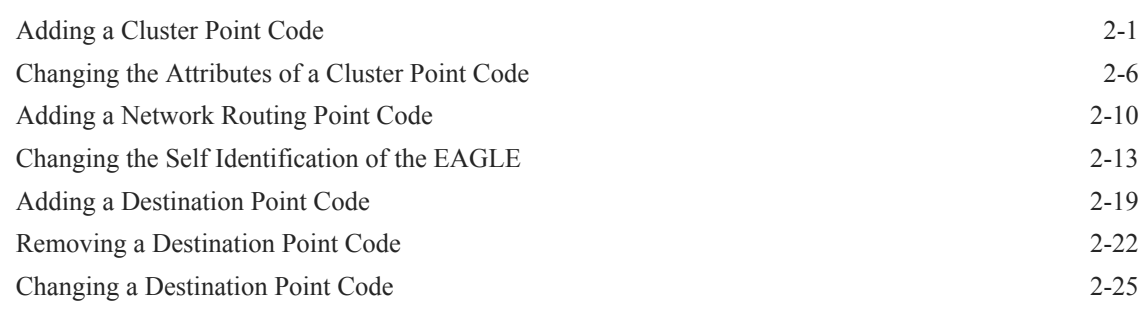

### 3 [SS7 Configuration](#page-46-0)

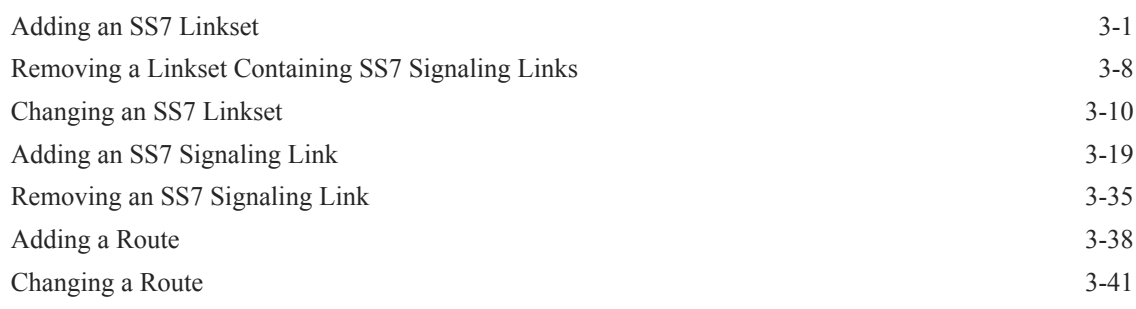

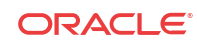

## 4 [Global Title Translation \(GTT\) Configuration](#page-92-0)

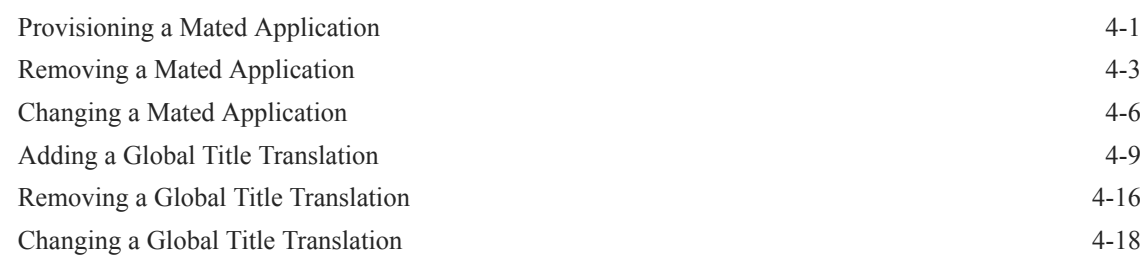

### 5 [Gateway Screening \(GWS\) Configuration](#page-121-0)

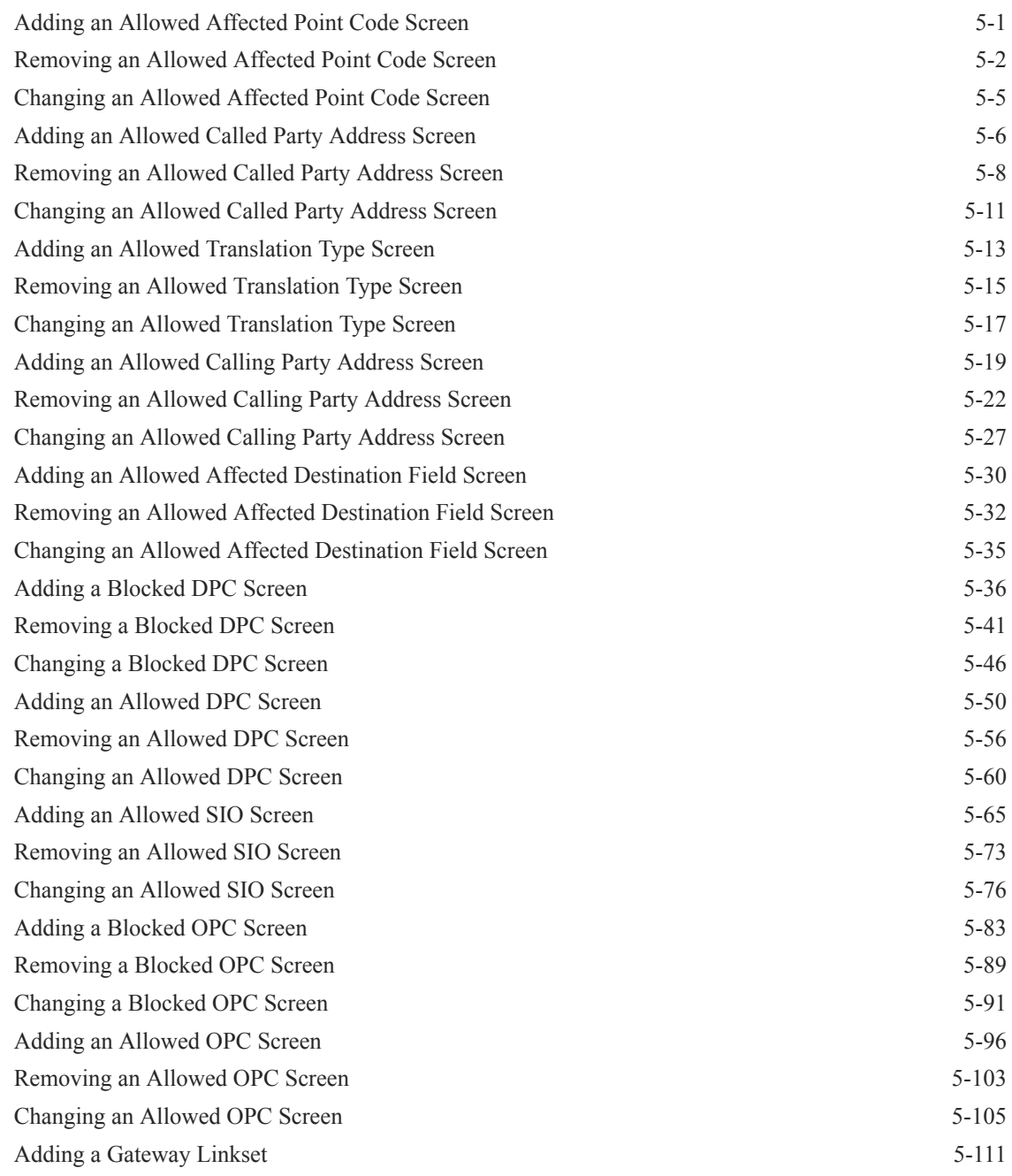

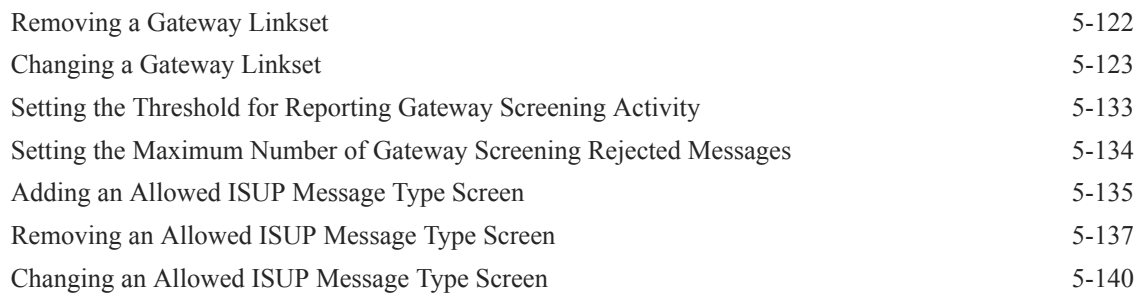

### 6 [Enhanced Global Title Translation \(EGTT\) Configuration](#page-262-0)

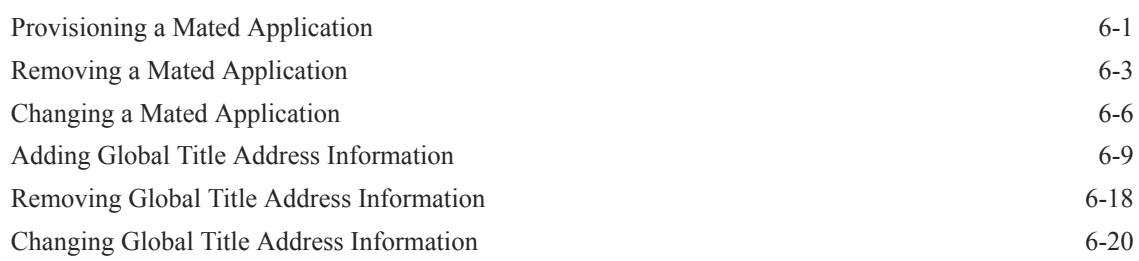

### A [EAGLE/SEAS Compliance Matrix](#page-295-0)

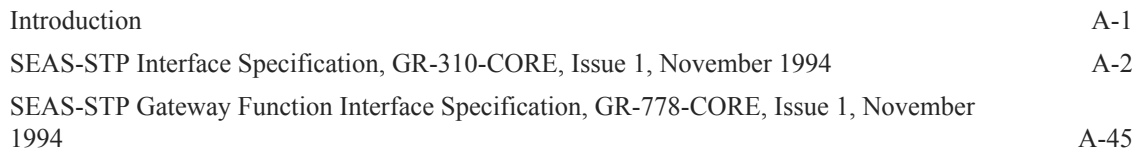

[Index](#page-355-0)

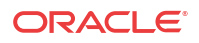

### List of Figures

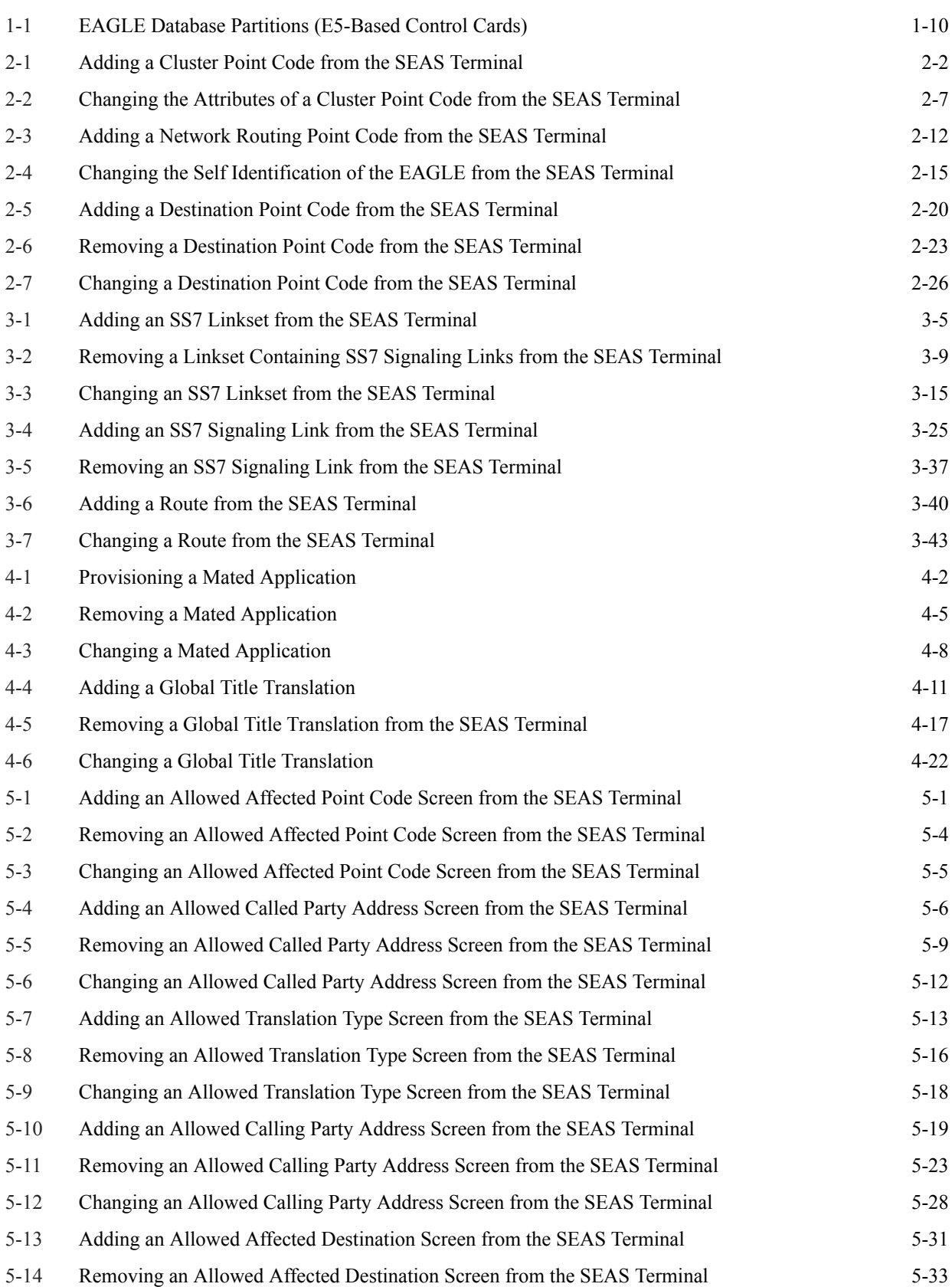

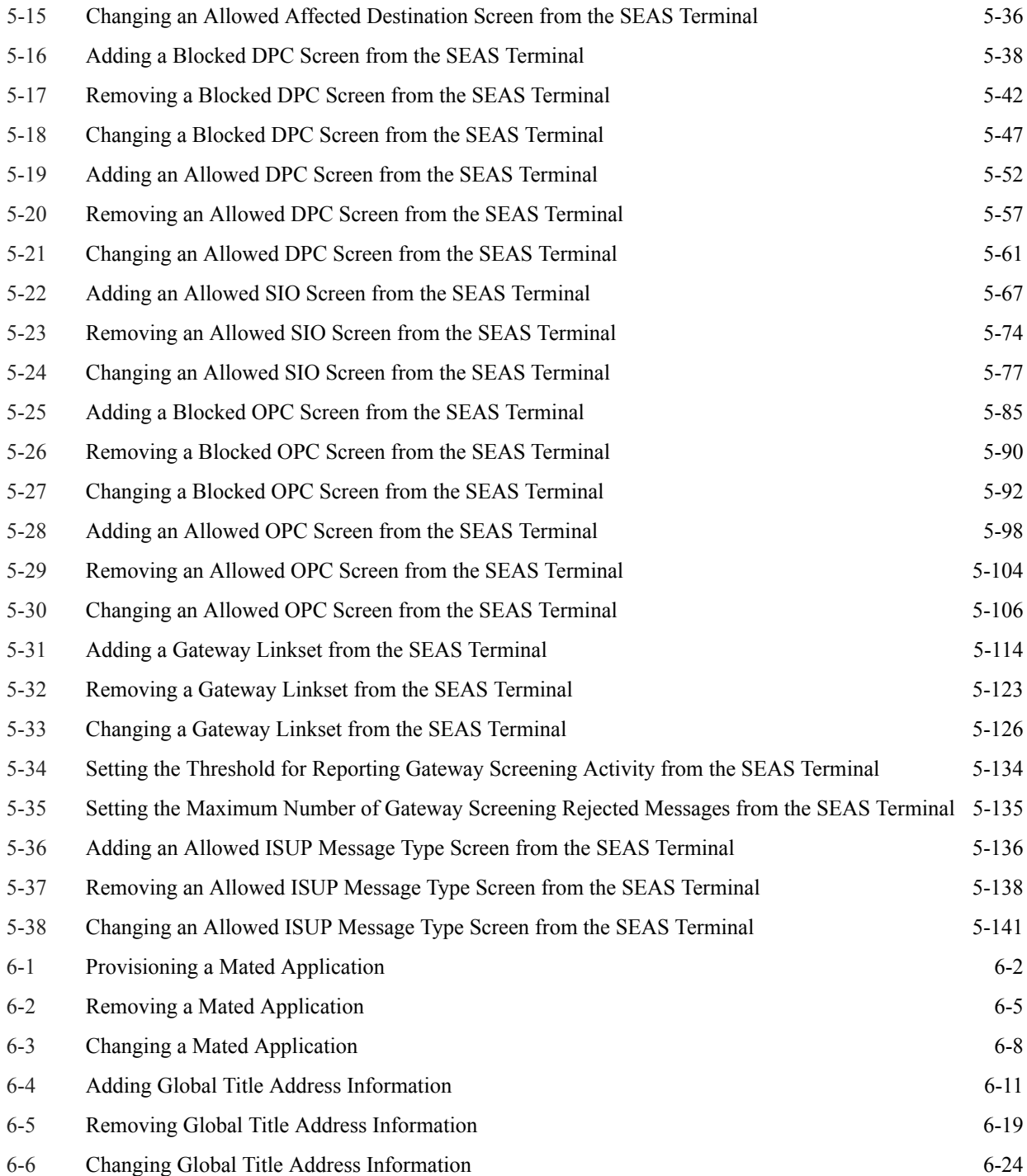

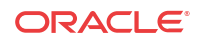

### List of Tables

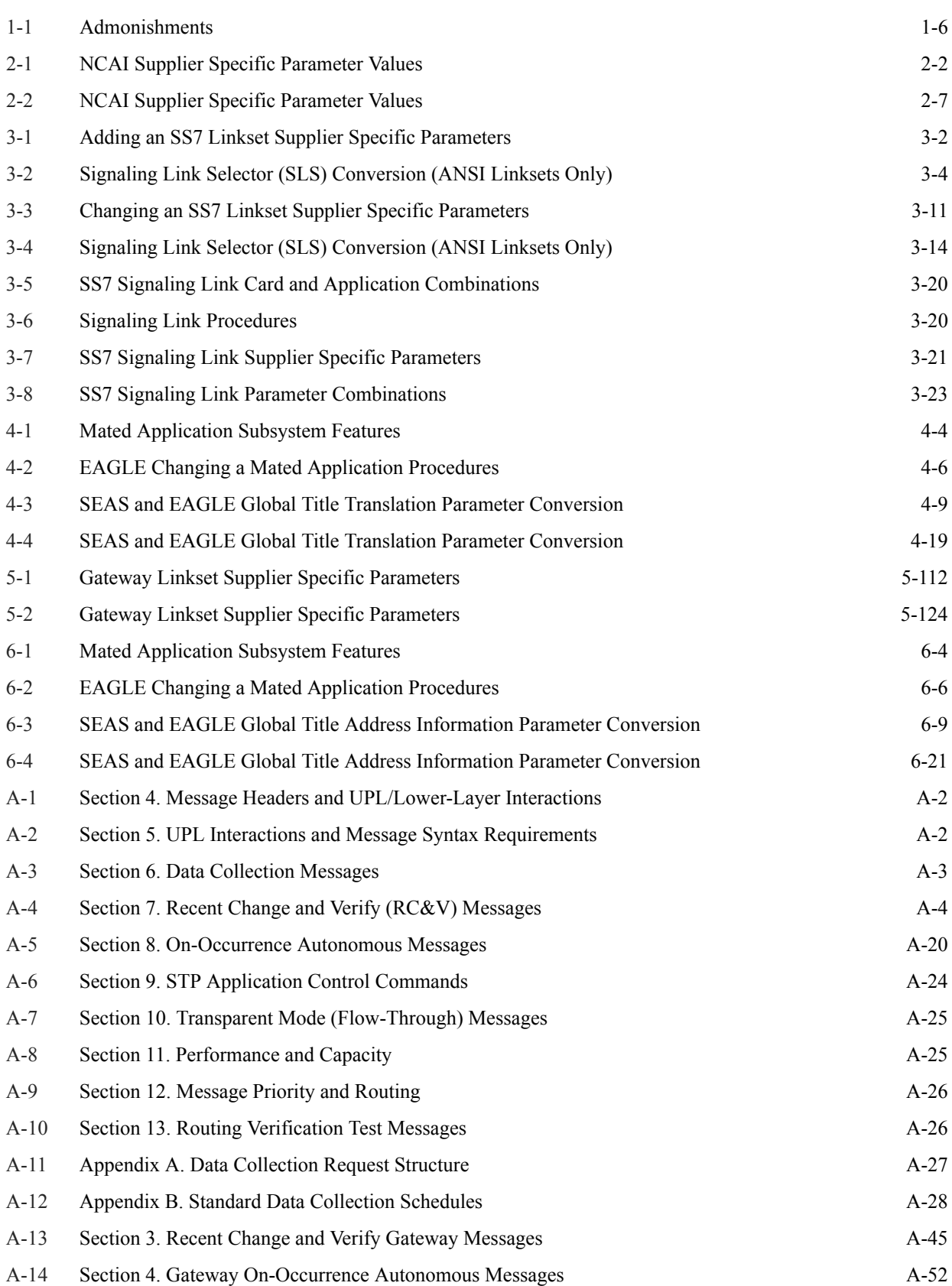

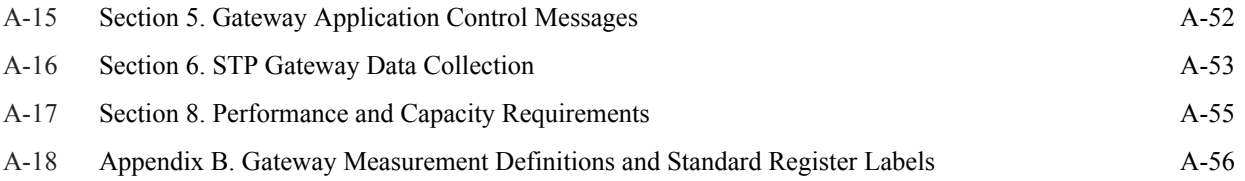

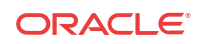

# Introduction

Chapter 1, Introduction, contains general information about the database and the organization of this manual.

### **Overview**

<span id="page-9-0"></span>1

*Database Administration - SEAS User's Guide* describes the procedures that can be performed from the Signaling Engineering and Administration Center (**SEAC**) or a Signaling Network Control Center (**SNCC**) to configure the EAGLE. These procedures contain these items:

- A brief description of the procedure
- A reference to the EAGLE procedure in either *Database Administration SS7 User's Guide*, *Database Administration - GWS User's Guide*, or *Database Administration - GTT User's Guide* that contains more information on that procedure.
- A flowchart showing the order that the tasks must be performed.
- A list of any EAGLE command parameters that **SEAS** does not support.

It is possible for two or more users to make changes to the same database element at any time during their database administration sessions. It is strongly recommended that only one user at a time make any changes to the database.

For those tasks that are compatible with SEAS, the flowchart contains a description of the task to be performed. For those tasks that are not compatible with SEAS, the flowchart uses the EAGLE command and parameters with the SEAS FLOW-THRU command to describe the task to be performed. If more information on the EAGLE commands is needed, go to the *Commands User's Guide* to find the required information.

Procedures that contain these requirements cannot be performed from the SEAS interface.

- Procedures that use a removable cartridge or removable media (with the E5-MASP) cannot be performed from the SEAC or SNCC because the removable cartridge or removable media can only be inserted or removed at the EAGLE's location.
- Procedures that require using security administration commands because the EAGLE does not allow security administration commands to be executed from the SEAS interface.
- Procedures that require SEAS terminals to be placed out of service. This would not allow the SEAS interface to communicate with the EAGLE, so these procedures cannot be performed from the SEAS interface.
- Procedures that use EAGLE commands that have no SEAS equivalent commands to perform all the steps in the procedure, or that reference other procedures not included in this manual. To perform these procedures, go to either *Database Administration - SS7 User's Guide*, *Database Administration - GWS User's Guide*, or *Database Administration - GTT User's Guide* and perform these procedures using the SEAS FLOW-THRU command with the EAGLE commands.

The following is a list of the procedures contained in *Database Administration - SS7 User's Guide*, *Database Administration - GWS User's Guide*, or *Database Administration - GTT*

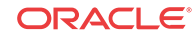

*User's Guide* that are not included in this manual because they cannot be performed using SEAS commands.

#### **Database Administration Manual - SS7**

- These procedures in Chapter 2, "Configuring Destination Tables"
	- Changing the **DPC** Quantity
	- Changing the Format of **ITU** National Point Codes
	- Activating the ITU National and International **Spare Point Code** Support Feature
	- Adding a **Point Code** to the Self-Identification of the EAGLE
	- Adding a **Secondary Point Code**
	- Removing a Secondary Point Code
	- Changing the Group Code Assigned to an **ITU National Point Code**
	- Changing the Proxy Point Code Quantity
- These procedures in Chapter 3, "SS7 Configuration"
	- Enabling the Large System # Links Controlled Feature
	- Using Proxy Point Codes and Secondary Point Codes when Adding a Linkset
	- Activating the SLS Bit Rotation by Incoming Linkset Feature
	- Verifying the New Adjacent Point Code or New Secondary Point Code for a Linkset
	- Using the MULTGC Parameter when Changing the Attributes of a Linkset
	- Configuring an ITU Linkset with a Secondary **Adjacent Point Code** (**SAPC**)
	- Removing a **Route**
	- Changing **Level 2 Timers**
	- Changing **Level 3 Timers**
	- Changing a **Signaling Link** Test Message
	- Configuring Circular **Route** Detection
	- Configuring the **TFA**/**TFR Pacing Rate**
	- Configuring the Frequency of **RST** Messages on Low Priority Routes
	- Adding Remote Loopback Points
	- Removing Remote Loopback Points
	- Changing Remote Loopback Points
	- Configuring the EAGLE for Random **SLS** Generation
	- Configuring the Options for the **TDM** Global Timing Interface
	- Configuring the **Restricted** Linkset Option
	- Configuring the Options for Handling **TFCs** on **ITU**-I and **ITU**-N Networks
	- Changing the High-Capacity **Card** Temperature **Alarm** Thresholds
	- Activating the **MTP** Origin-Based Routing Feature
	- Configuring the MTP Origin-Based Routing **SCCP OPC** Option
	- Adding an Exception Route Entry

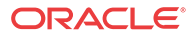

- Removing a Route Exception Entry
- Changing a Route Exception Entry
- Activating the Circular Route Auto-Recovery Feature
- Turning the Circular Route Auto-Recovery Feature Off
- Activating the Enhanced Far-End Loopback Detection Feature
- Turning the Enhanced Far-End Loopback Detection Feature Off
- Activating the Multiple Linksets to Single Adjacent PC (MLS) Feature
- Configuring the ITU Linkset NI Mapping Options
- Configuring the Option for Handling Message Priorities for Messages Crossing into ITU-I and ITU-N
- Activating the 6-Way Load Sharing on Routesets Feature
- All the procedures in Chapter 4, "Point Code and **CIC** Translation Configuration."
- All the procedures in Appendix A, "**E1** Interface."
- All the procedures in Appendix B, "**T1** Interface," except the "Adding a T1Signaling Link," procedure. The procedure for configuring T1 signaling links is included in the [Adding an SS7 Signaling Link](#page-64-0) procedure.
- All the procedures in Appendix C, "**ATM** Signaling Link Configuration," except the "Adding an ATM High-Speed Signaling Link," procedure. This procedure issued to configure both **ANSI**ATM and E1 ATM high-speed signaling links. The procedure for configuring ANSI ATM High-Speed signaling links is included in the [Adding an SS7](#page-64-0) [Signaling Link](#page-64-0) procedure. The EAGLE can also have E1 ATM High-Speed signaling links. The configuration of these signaling links is not supported by SEAS.
- The Configuring the MFC Option procedure located in Appendix D, "Reference Information."

#### **Database Administration Manual - Gateway Screening**

- These procedures in Chapter 2, "**Gateway Screening** (**GWS**) Overview"
	- Adding a **GLS** Card
	- Removing a GLS Card
	- Configuring Gateway Screening Stop Action Sets
	- Configuring TLNP Gateway Screening Stop Action Sets
	- Removing Gateway Screening Stop Action Sets
	- Activating the MTP Routed GWS Stop Action Feature
	- Turning the MTP Routed GWS Stop Action Feature Off
- All the procedures in Chapter 13, "**Screen Set** Configuration"
- All the procedures in Chapter 14, "**Calling Name Conversion Facility** (**CNCF**) Configuration"

#### **Database Administration Manual - Global Title Translation**

- These procedures in Chapter 2, "**Global Title Translation** (**GTT**) Overview"
	- Adding a Service Module
	- Removing a Service Module

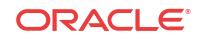

- Configuring the MFC Option
- Adding a Mapped SS7 Message **Translation Type**
- Removing a Mapped SS7 Message Translation Type
- Changing a Mapped SS7 Message Translation Type
- Adding a Concerned Signaling Point Code
- Removing Concerned Signaling Point Codes
- Provisioning a Solitary Mated Application
- Provisioning a Load Shared Mated Application
- Provisioning a Combined Dominant/Load Shared Mated Application
- Changing the Mated Application Type
- Changing the Weight and In-Service Threshold Values of a Mated Application
- Changing the MRNSET and MRN Point Code Values of MAP Entries
- Provisioning **MRN** Entries
- Removing MRN Entries
- Changing the Relative Cost Values of MRN Entries
- Changing MRN Entries with the **ESWT** Parameter
- Changing the Weight and Threshold Values of MRN Entries
- Adding a GT Conversion Table Entry
- Removing a GT Conversion Table Entry
- Changing a GT Conversion Table Entry
- Changing the ANSI-ITU-China SCCP Conversion Options
- Changing the ANSI/ITU SCCP Conversion Options
- Changing SCCP Class 1 Sequencing Option
- Changing the SCCP Alarm Thresholds
- Changing the Transaction-Based GTT Load Sharing Options
- Adding a Loopset
- Removing a Loopset
- Changing the Attributes of a Loopset
- Configuring the ANSI to ITU-N SCCP Conversion Option
- Configuring an SCCP Test Message
- Adding Global Title Modification Information
- Removing Global Title Modification Information
- Changing Global Title Modification Information
- These procedures in Chapter 3, "**Global Title Translation** (**GTT**) Configuration"
	- Adding a **Translation Type**
	- Removing a Translation Type

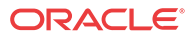

- <span id="page-13-0"></span>• These procedures in Chapter 4, "**Enhanced Global Title Translation** (**EGTT**) Configuration"
	- Adding a **GTT** Set
	- Removing a GTT Set
	- Changing a GTT Set
	- Adding a GTT Selector
	- Removing a GTT Selector
	- Changing a GTT Selector
	- Changing the Default GTT Mode Options
	- Adding a GTT Action
	- Removing a GTT Action
	- Changing a GTT Action
	- Adding a GTT Action Set
	- Removing a GTT Action Set
	- Changing a GTT Action Set
	- Adding a GTT Action Path
	- Removing a GTT Action Path
	- Changing a GTT Action Path
- All the procedures in Appendix A, "Controlled Feature Activation Procedures"
- All the procedures in Appendix B, "MO SMS B-Party Routing Configuration Procedures"
- All the procedures in Appendix C, "MO SMS Prepaid Intercept on B-Party Configuration Procedures"

Throughout this manual, these terms are used to refer to either the original card or the EPM-B version or other replacement version of the card unless one of the card types is specifically required.

- E5-ENET the original E5-ENET or the E5-ENET-B card
- E5-E1T1 the original E5-E1T1 or the E5-E1T1-B card
- E5-ATM the original E5-ATM or the E5-ATM-B card
- E5-IPSM the original E5-IPSM or the E5-ENET-B card that is running the IPSHC GPL
- E5-SM4G the original E5-SM4G or the E5-SM8G-B card (not an EPM-B card)
- MCPM the original MCPM or the E5-MCPM-B card

# Scope and Audience

This manual is intended for database administration personnel or translations personnel in the Signaling Engineering and Administration Center (**SEAC**) or the Signaling Network Control Center (**SNCC**) to create, modify, display, and maintain the **EAGLE** database, and to configure the **EAGLE**.

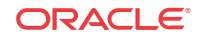

## <span id="page-14-0"></span>Documentation Admonishments

Admonishments are icons and text throughout this manual that alert the reader to assure personal safety, to minimize possible service interruptions, and to warn of the potential for equipment damage.

**Table 1-1 Admonishments**

| Icon           | <b>Description</b>                                                                        |
|----------------|-------------------------------------------------------------------------------------------|
|                | Danger:<br>(This icon and text indicate the possibility of                                |
|                | <i>personal injury.)</i>                                                                  |
| <b>DANGER</b>  |                                                                                           |
|                | Warning:                                                                                  |
| <b>WARNING</b> | (This icon and text indicate the possibility of<br>equipment damage.)                     |
|                | Caution:                                                                                  |
|                | (This icon and text indicate the possibility of<br>service interruption.)                 |
| <b>CAUTION</b> |                                                                                           |
|                | Topple:                                                                                   |
|                | (This icon and text indicate the possibility of<br>personal injury and equipment damage.) |
| TOPPLE         |                                                                                           |

## Manual Organization

Throughout this document, the terms "database" and "system software" are used. Database refers to all data that can be administered by the user, including shelves, cards, links, routes, global title translation tables, and gateway screening tables. System software refers to data that cannot be administered by the user, including generic program loads (**GPL**s).

This document is organized into the following sections.

[Introduction](#page-9-0) contains general information about the database and the organization of this manual.

[Configuring Destination Tables](#page-20-0) describes the methods for configuring destination point codes (**DPC**s) in the database of the **EAGLE**.

[SS7 Configuration](#page-46-0) describes the procedures necessary to configure the **EAGLE** to support the **SS7** network.

[Global Title Translation \(GTT\) Configuration](#page-92-0) describes the procedures used to administer global title translation data.

[Gateway Screening \(GWS\) Configuration](#page-121-0) describes the procedures used to administer gateway screening data.

[Enhanced Global Title Translation \(EGTT\) Configuration](#page-262-0) describes the procedures used to administer the data required for the enhanced global title translation feature.

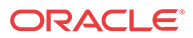

[EAGLE/SEAS Compliance Matrix](#page-295-0) shows how the **EAGLE** complies with the specifications for **SEAS** as defined in the **SEAS***-***STP** *Interface Specification*, **GR***-310-***CORE***, Issue 1, November 1994* and the **SEAS***-***STP** *Gateway Function Interface Specification,* **GR***-778-* **CORE***, Issue 1, November 1994*.

# <span id="page-15-0"></span>My Oracle Support (MOS)

MOS ([https://support.oracle.com\)](https://support.oracle.com) is your initial point of contact for all product support and training needs. A representative at Customer Access Support (CAS) can assist you with MOS registration.

Call the CAS main number at 1-800-223-1711 (toll-free in the US), or call the Oracle Support hotline for your local country from the list at [http://www.oracle.com/us/support/contact/](http://www.oracle.com/us/support/contact/index.html) [index.html](http://www.oracle.com/us/support/contact/index.html). When calling, make the selections in the sequence shown below on the Support telephone menu:

- **1.** Select 2 for New Service Request
- **2.** Select 3 for Hardware, Networking and Solaris Operating System Support
- **3.** Select one of the following options:
	- For Technical issues such as creating a new Service Request (SR), Select 1
	- For Non-technical issues such as registration or assistance with MOS, Select 2

You will be connected to a live agent who can assist you with MOS registration and opening a support ticket.

MOS is available 24 hours a day, 7 days a week, 365 days a year.

### Emergency Response

In the event of a critical service situation, emergency response is offered by the Customer Access Support (CAS) main number at 1-800-223-1711 (toll-free in the US), or by calling the Oracle Support hotline for your local country from the list at [http://www.oracle.com/us/support/](http://www.oracle.com/us/support/contact/index.html) [contact/index.html.](http://www.oracle.com/us/support/contact/index.html) The emergency response provides immediate coverage, automatic escalation, and other features to ensure that the critical situation is resolved as rapidly as possible.

A critical situation is defined as a problem with the installed equipment that severely affects service, traffic, or maintenance capabilities, and requires immediate corrective action. Critical situations affect service and/or system operation resulting in one or several of these situations:

- A total system failure that results in loss of all transaction processing capability
- Significant reduction in system capacity or traffic handling capability
- Loss of the system's ability to perform automatic system reconfiguration
- Inability to restart a processor or the system
- Corruption of system databases that requires service affecting corrective actions
- Loss of access for maintenance or recovery operations
- Loss of the system ability to provide any required critical or major trouble notification

Any other problem severely affecting service, capacity/traffic, billing, and maintenance capabilities may be defined as critical by prior discussion and agreement with Oracle.

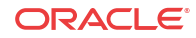

# <span id="page-16-0"></span>Related Publications

For information about additional publications related to this document, refer to the Oracle Help Center site. See Locate Product Documentation on the Oracle Help Center Site for more information on related product publications.

# Customer Training

Oracle University offers training for service providers and enterprises. Visit our web site to view, and register for, Oracle Communications training:

[http://education.oracle.com/communication](http://education.oracle.com/pls/web_prod-plq-dad/ou_product_category.getFamilyPage?p_family_id=41&p_mode=Training&sc=WWOU14047594MPP002C005)

To obtain contact phone numbers for countries or regions, visit the Oracle University Education web site:

[www.oracle.com/education/contacts](http://education.oracle.com/pls/web_prod-plq-dad/db_pages.getpage?page_id=225)

# Locate Product Documentation on the Oracle Help Center Site

Oracle Communications customer documentation is available on the web at the Oracle Help Center (OHC) site,<http://docs.oracle.com>. You do not have to register to access these documents. Viewing these files requires Adobe Acrobat Reader, which can be downloaded at <http://www.adobe.com>.

- **1.** Access the Oracle Help Center site at [http://docs.oracle.com.](http://docs.oracle.com)
- **2.** Click Industries.
- **3.** Under the Oracle Communications subheading, click the Oracle Communications documentation link.

The Communications Documentation page appears. Most products covered by these documentation sets will appear under the headings "Network Session Delivery and Control Infrastructure" or "Platforms."

**4.** Click on your Product and then the Release Number.

A list of the entire documentation set for the selected product and release appears.

**5.** To download a file to your location, right-click the PDF link, select Save target as (or similar command based on your browser), and save to a local folder.

# Maintenance and Administration Subsystem

The Maintenance and Administration Subsystem (MAS) is the central management point for the EAGLE. The **MAS** provides user interface, maintenance communication, peripheral services, alarm processing, system disk interface, and measurements. Management and redundancy are provided by use of two separate subsystem processors.

The MAS resides on two separate sets of Maintenance and Administration Subsystem Processor (**MASP**) cards and a Maintenance Disk and Alarm card (collectively referred to as **control cards**). The control cards are located in slots 1113 through 1118 of the EAGLE control shelf. The control cards must be E5-based cards.

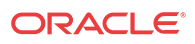

#### <span id="page-17-0"></span>**E5-based Control Cards**

The E5-based set of EAGLE control cards consists of the following cards:

- Two Maintenance and Administration Subsystem Processor cards (E5-MASP) cards. Each dual-slot **E5-MASP card** is made up of the following two modules:
	- Maintenance Communication Application Processor (E5-MCAP) card
	- Terminal Disk Module (E5-TDM) card
- One Maintenance Disk and Alarm card (E5-MDAL card)

#### **Maintenance Communication Application Processor (E5-MCAP) Card**

The **E5-MCAP card** contains the Communications Processor and Applications Processor and provides connections to the IMT bus. The card controls the maintenance and database administration activity and performs both application and communication processing. E5- MCAP cards are located in slots 1113 and 1115 of the control shelf.

Each E5-MCAP card contains two **USB port**s. One **latched USB port** is used with removable flash media ("thumb drives"), and one **flush-mounted USB port** is used with a plug-in flash drive. The **removable media** drive in the latched USB port is used to install and back up customer data. The flush-mounted USB port is used for upgrade and could be used for disaster recovery.

#### **Terminal Disk Module (E5-TDM) Card**

The **E5-TDM card** provides the Terminal Processor for the 16 I/O ports, and interfaces to the Maintenance Disk and Alarm (E5-MDAL) card and fixed disk storage. The E5-TDM card also distributes Composite Clocks and High Speed Master clocks throughout the EAGLE, and distributes Shelf ID to the EAGLE. Each E5-TDM card contains one fixed SATA drive that is used to store primary and backup system databases, measurements, and Generic Program Loads (GPLs). E5-TDM cards are located in slots 1114 and 1116 of the control shelf.

#### **Maintenance Disk and Alarm (E5-MDAL) Card**

The **E5-MDAL card** processes alarm requests and provides fan control. There is only one E5- MDAL card in a control card set. Critical, major, and minor system alarms are provided for up to 6 individual frames. In addition to the 3 system alarms, the E5-MDAL card provides the system audible alarm. The E5-MDAL card provides control of fans on a per-frame basis, and allows for each fan relay to be set individually. The E5-MDAL card is located in slots 1117 and 1118 of the control shelf.

### EAGLE Database Partitions

The data that the **EAGLE** uses to perform its functions are stored in two separate areas: the fixed disk drives, and the removable media. The following sections describe these areas and data that is stored on them. These areas and their partitions are shown in [Figure 1-1](#page-18-0).

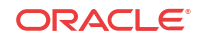

<span id="page-18-0"></span>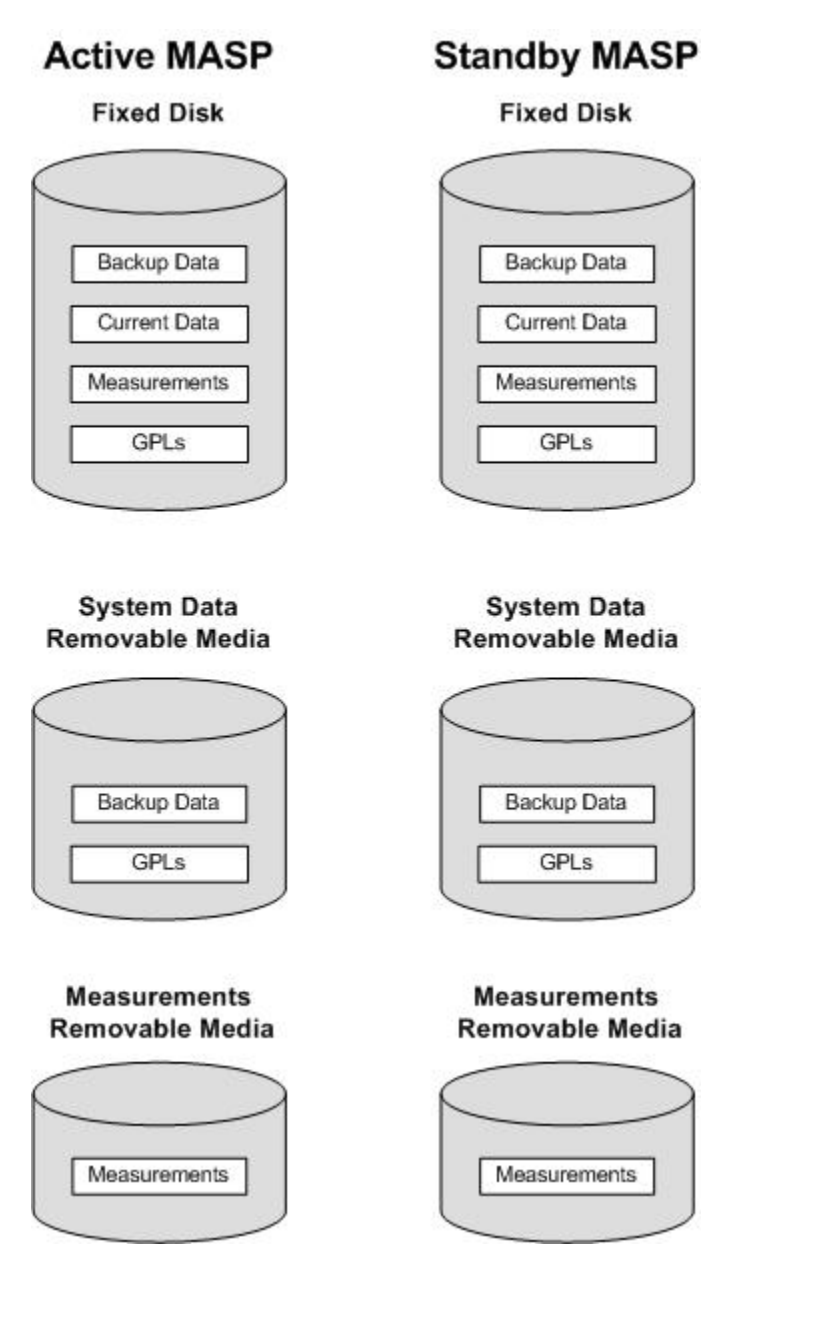

**Figure 1-1 EAGLE Database Partitions (E5-Based Control Cards)**

#### **Fixed Disk Drive**

There are two fixed disk drives on the **EAGLE**. The fixed disk drives contain the "master" set of data and programs for the **EAGLE**. The two fixed disk drives are located on the terminal disk modules (**E5-TDM**s). Both disks have the same files. The data stored on the fixed disks is partially replicated on the various cards in the **EAGLE**. Changes made during database administration sessions are sent to the appropriate cards.

The data on the fixed disks can be viewed as four partitions.

- Current partition
- **Backup partition**
- Measurements partition

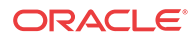

• Generic program loads (**GPL**s) partition

The data which can be administered by users is stored in two partitions on the fixed disk, a current database partition which has the tables which are changed by on-line administration, and a backup database partition which is a user-controlled copy of the current partition.

All of the on-line data administration commands affect the data in the current partition. The purpose of the backup partition is to provide the users with a means of rapidly restoring the database to a known good state if there has been a problem while changing the current partition.

A full set of **GPL**s is stored on the fixed disk, in the **GPL** partition. There is an approved **GPL** and a trial **GPL** for each type of **GPL** in this set and a utility **GPL**, which has only an approved version. Copies of these **GPL**s are downloaded to the **EAGLE** cards. The **GPL** provides each card with its functionality. For example, the ss7ansi **GPL** provides **MTP** functionality for link interface modules (**LIM**s).

Measurement tables are organized as a single partition on the fixed disk. These tables are used as holding areas for the measurement counts.

#### **Removable Media**

The removable media is used with the E5-MCAP card portion of the E5-MASP in card locations 1113 and 1115.

The removable media is used for two purposes.

- To hold an off-line backup copy of the administered data and system **GPL**s
- To hold a copy of the measurement tables

Because of the size of the data stored on the fixed disk drives on the **E5-TDMs**, a single removable media cannot store all of the data in the database, **GPL** and measurements partitions.

To use a removable media to hold the system data, it must be formatted for system data. To use a removable media to hold measurements data, it must be formatted for measurements data. The **EAGLE** provides the user the ability to format a removable media for either of these purposes. A removable media can be formatted on the **EAGLE** by using the format-disk command. More information on the format-disk command can be found in *Commands User's Guide*. More information on the removable media drives can be found in *Hardware Guide*.

Additional and preformatted removable media are available from the [My Oracle Support](#page-15-0) [\(MOS\)](#page-15-0).

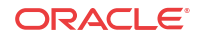

# <span id="page-20-0"></span>2 Configuring Destination Tables

Chapter 2, Configuring Destination Tables, describes the methods for configuring destination point codes (DPCs) in the database of the EAGLE.

# Adding a Cluster Point Code

This procedure is used to add a cluster point code for the **cluster** routing and management diversity feature to the database. This procedure uses the EAGLE commands rtrv-feat, chg-feat, rtrv-stpopts, chg-stpopts, rtrv-ctrl-feat, rtrv-dstn, and chg-db. For more information on this procedure, see "Adding a Cluster Point Code" in *Database Administration – SS7 User's Guide*.

#### **Note:**

Once the cluster routing and management diversity and nested cluster routing features are turned on with the chg-feat command, they cannot be turned off. The cluster routing and management diversity and nested cluster routing features must be purchased before you turn the features on with the chg-feat command. If you are not sure whether you have purchased the cluster routing and management diversity and nested cluster routing features, contact your Oracle Sales Representative or Account Representative.

#### **Note:**

A cluster point code cannot be a proxy point code.

If you wish to use the following parameters of the EAGLE's ent-dstn command: nprst, rcause, sccpmsgcnv, or splitiam parameters, perform the "Adding a Cluster Point Code" procedure in *Database Administration - SS7 User's Guide* using the SEAS FLOW-THRU command with the EAGLE commands.

The **EAGLE** accepts the values for the ncai parameter as a supplier specific parameters. [Table 2-1](#page-21-0) shows how the **EAGLE** ncai parameter values are mapped to the **SEAS** values. For more information on the ncai parameter, see "Adding a **Cluster Point Code**" in *Database Administration - SS7 User's Guide*.

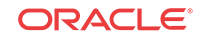

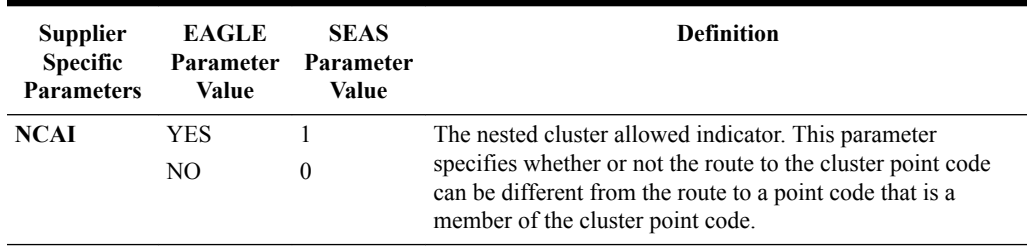

<span id="page-21-0"></span>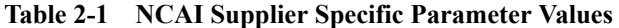

The supplier specific parameter is optional. The default value for the supplier specific parameter will be entered if that parameter is not specified when adding a cluster point code. The default value for the NCAI parameter is NO.

To change the attributes of an existing cluster point code, perform the [Changing the Attributes](#page-25-0) [of a Cluster Point Code](#page-25-0) procedure.

To remove a cluster point code from the database, perform the [Removing a Destination Point](#page-41-0) [Code](#page-41-0) procedure.

#### **Figure 2-1 Adding a Cluster Point Code from the SEAS Terminal**

#### **Note:**

Before executing this procedure, make sure you have purchased the cluster routing and management diversity and nested cluster routing features. If you are not sure if you have purchased the cluster routing and management diversity or nested cluster routing features, contact your Oracle Sales Representative or Account Representative.

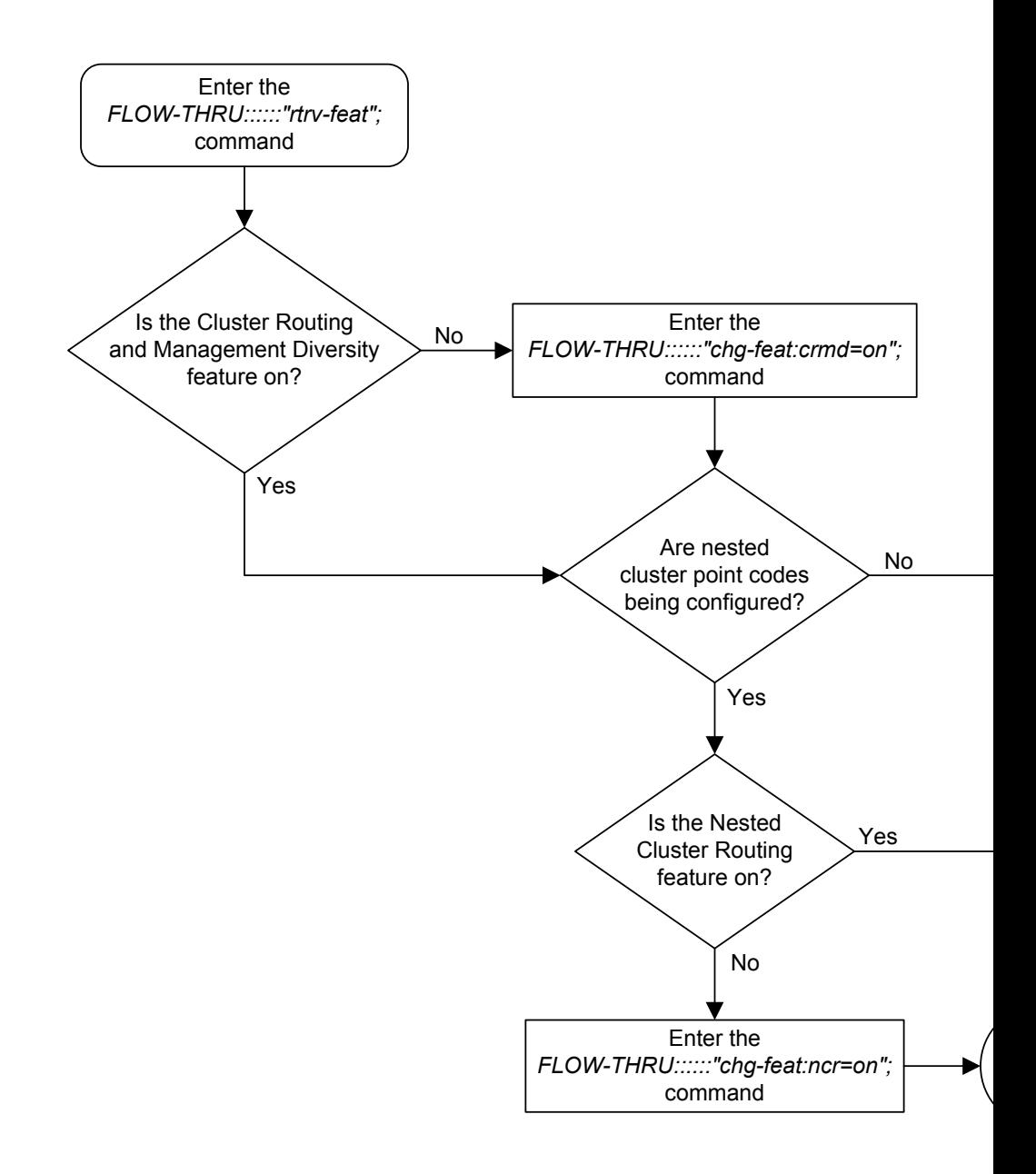

Sheet 1 of 4

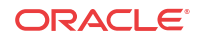

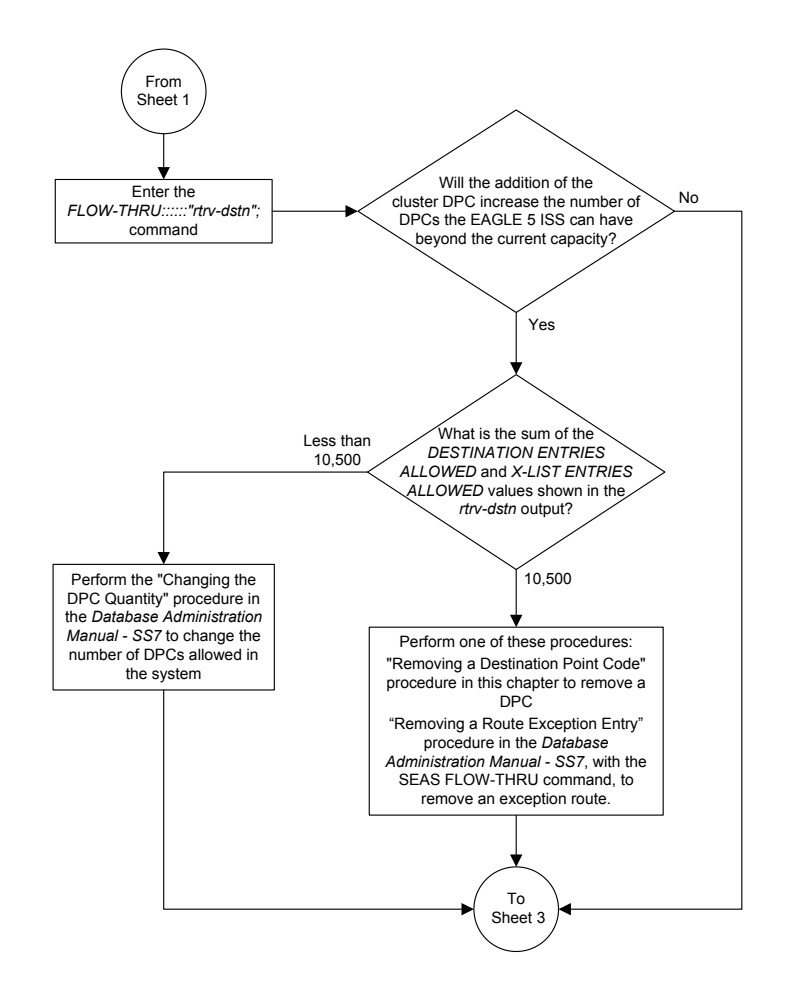

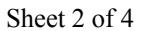

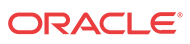

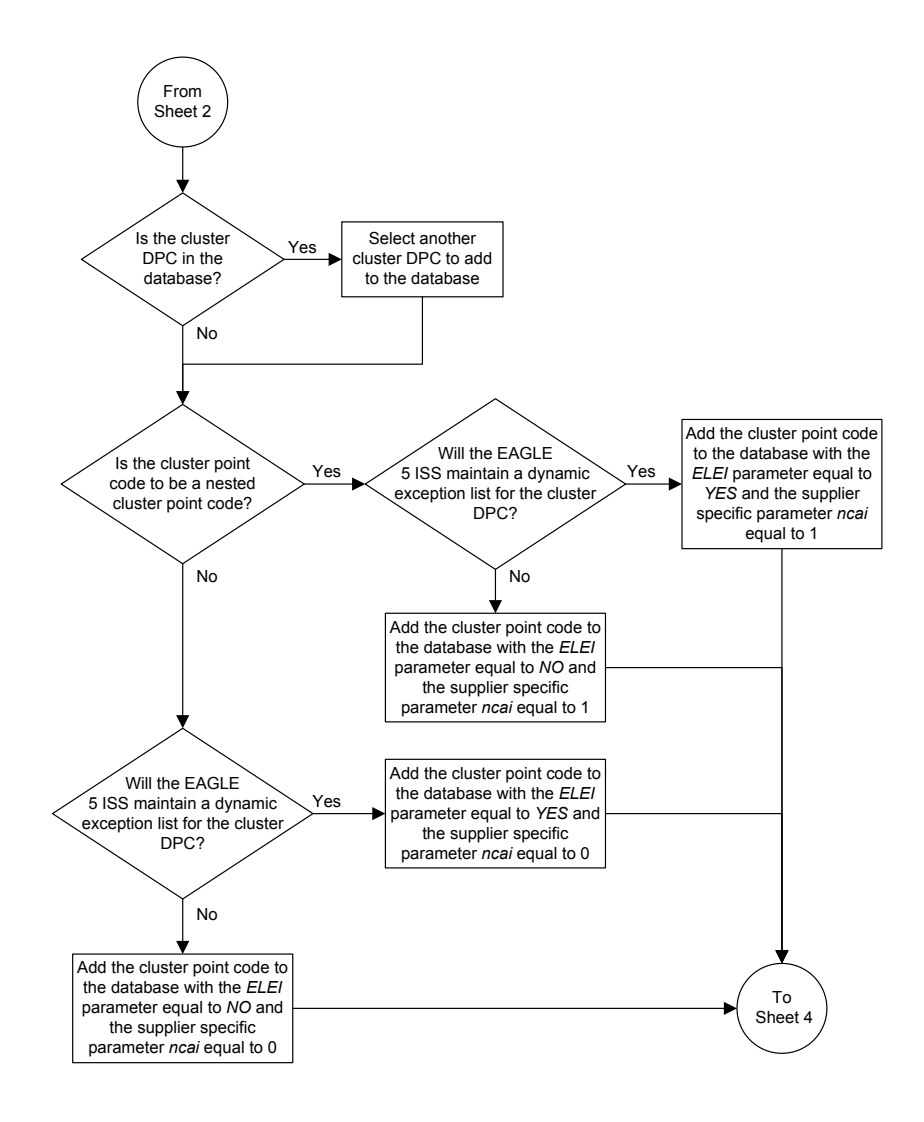

Sheet 3 of 4

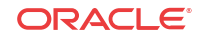

<span id="page-25-0"></span>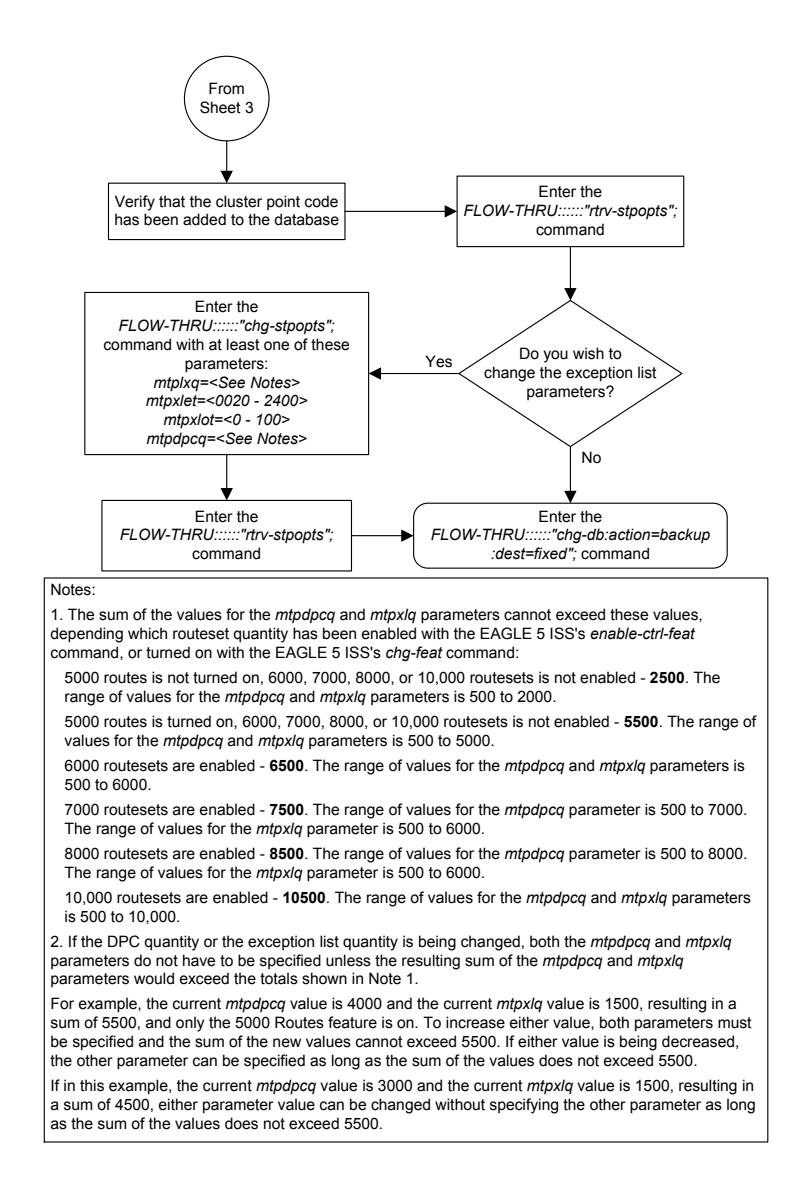

Sheet 4 of 4

# Changing the Attributes of a Cluster Point Code

This procedure is used to change the attributes of a cluster point code for the cluster routing and management diversity feature to the database. This procedure uses the EAGLE commands rtrv-feat, chg-feat, and chg-db. For more information on this procedure, see "Changing the Attributes of a Cluster Point Code" in *Database Administration - SS7 User's Guide*.

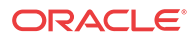

#### <span id="page-26-0"></span>**Note:**

Once the nested cluster routing feature is turned on with the chg-feat command, it cannot be turned off.

If you plan to use the supplier specific parameter ncai with this procedure, the nested cluster routing feature must be purchased before you turn the feature on with the chgfeat command. If you are not sure whether you have purchased the nested cluster routing feature, contact your Oracle Sales Representative or Account Representative.

If you wish to use the following parameters of the EAGLE's chg-dstn command: nprst, rcause, sccpmsgcnv, or splitiam parameters, perform the "Changing the Attributes of a Cluster Point Code" procedure in *Database Administration - SS7 User's Guide* using the SEAS FLOW-THRU command with the EAGLE commands.

The EAGLE accepts the values for the ncai parameter as a supplier specific parameters. Table 2-2 shows how the EAGLE ncai parameter values are mapped to the **SEAS** values. For more information on the ncai parameter, see "Changing the Attributes of a Cluster Point Code" in *Database Administration - SS7 User's Guide*.

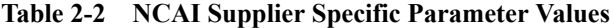

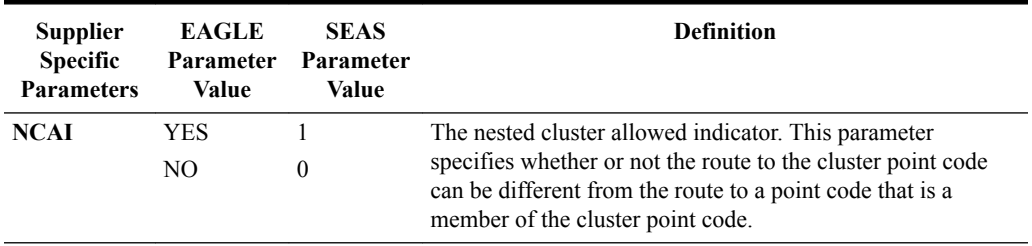

The supplier specific parameter is optional. The current value of any supplier specific parameter is not changed if the supplier specific parameter is not specified.

To remove a cluster point code from the database, perform the [Removing a Destination Point](#page-41-0) [Code](#page-41-0) procedure.

#### **Figure 2-2 Changing the Attributes of a Cluster Point Code from the SEAS Terminal**

#### **Note:**

If you plan to use the supplier specific parameter ncai with this procedure, before executing this procedure, make sure you have purchased the nested cluster routing feature. If you are not sure if you have purchased the nested cluster routing feature, contact your Oracle Sales Representative or Account Representative.

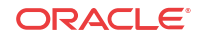

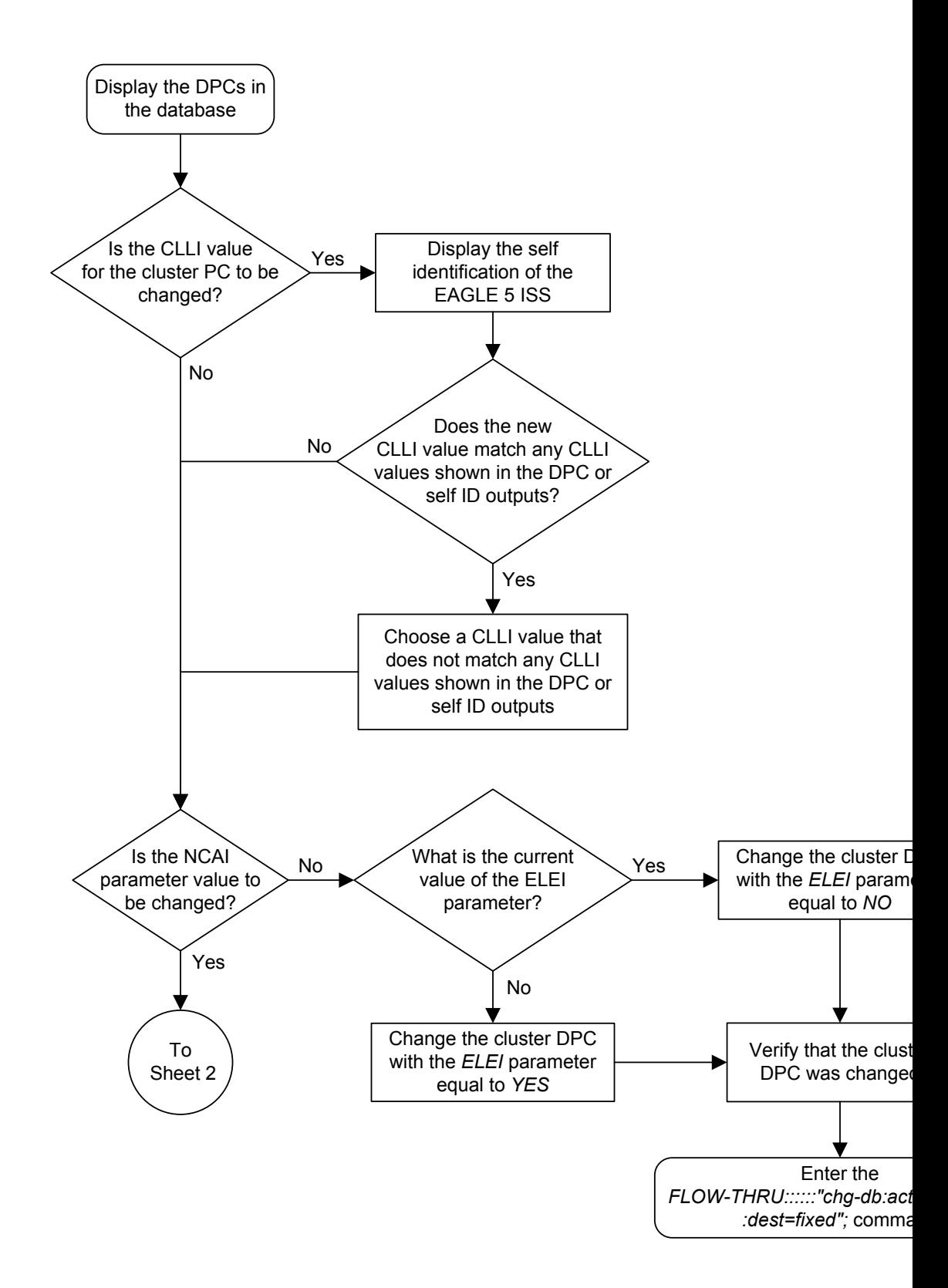

Sheet 1 of 3

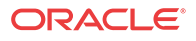

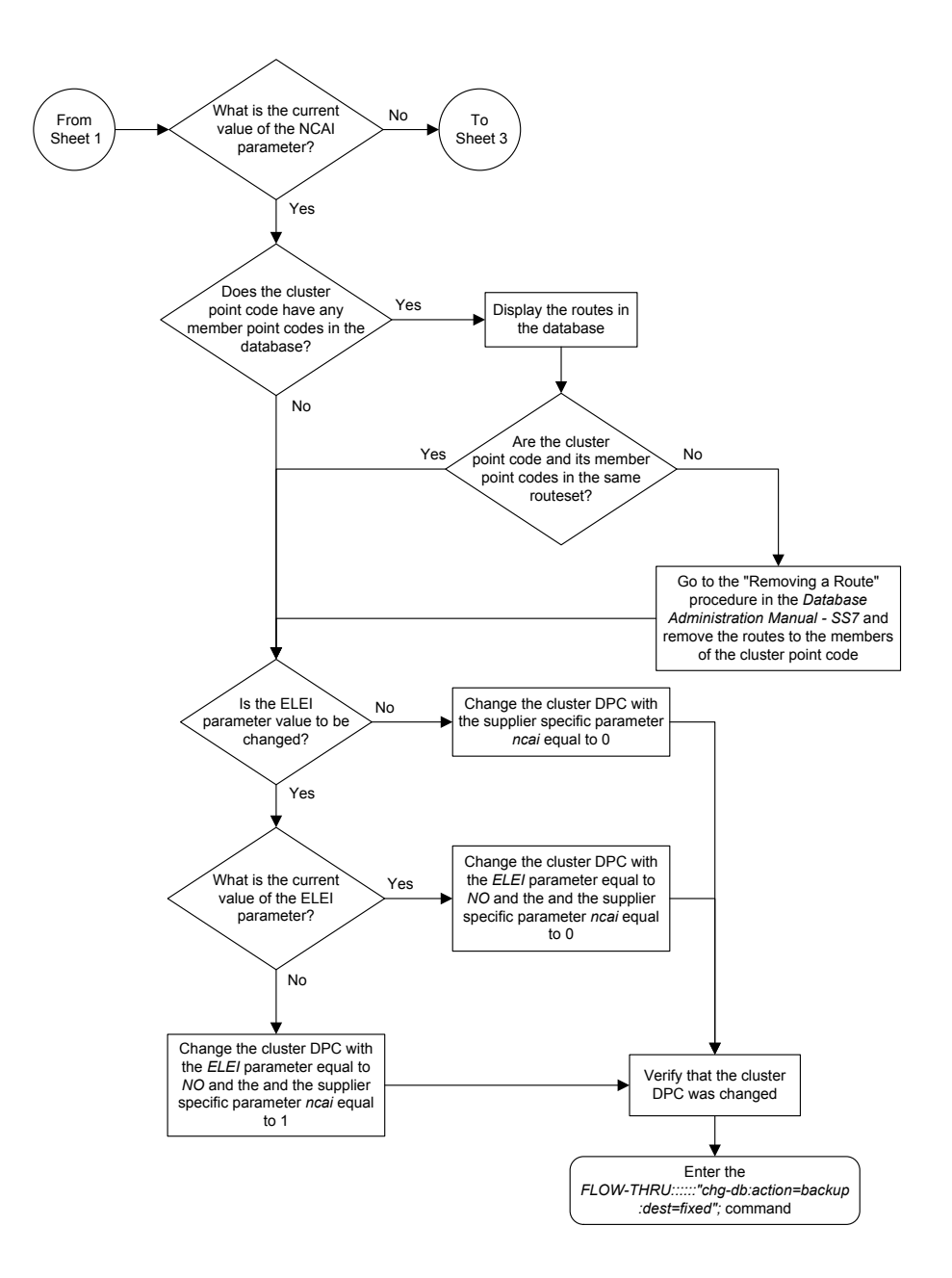

Sheet 2 of 3

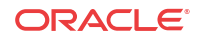

<span id="page-29-0"></span>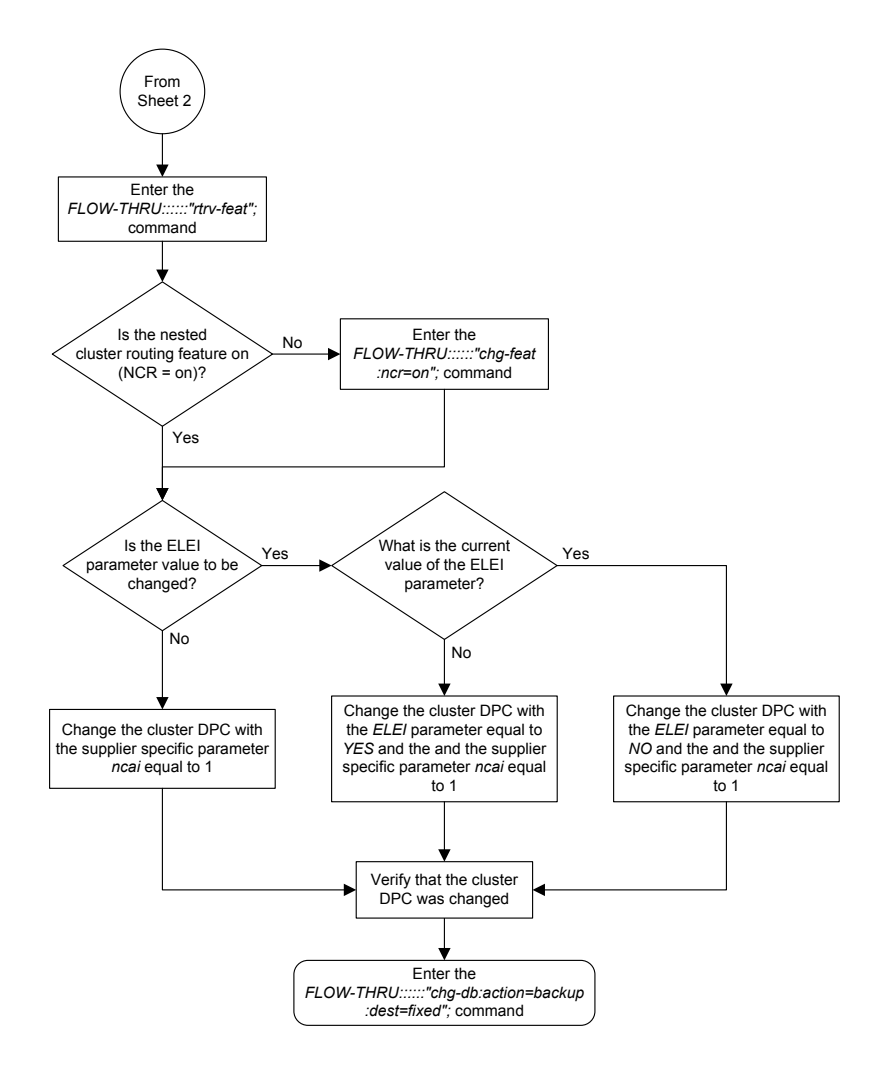

Sheet 3 of 3

## Adding a Network Routing Point Code

This procedure is used to add a network routing point code for the network routing feature to the database. This procedure uses the EAGLE commands rtrv-feat, chg-feat, rtrvdstn, rtrv-ctrl-feat, rtrv-sid, and chg-db. For more information on this procedure, see "Adding a Network Routing Point Code" in *Database Administration – SS7 User's Guide*.

#### **Notes:**

**1.** Once the network routing feature is turned on with the chg-feat command, it cannot be turned off.

The network routing feature must be purchased before you turn the features on with the chg-feat command. If you are not sure whether you have purchased the network routing feature, contact your Oracle Sales Representative or Account Representative.

**2.** A network routing point code cannot be a proxy point code.

If you wish to use the following parameters of the EAGLE's ent-dstn command: nprst, rcause, sccpmsgcnv, or splitiam parameters, perform the "Adding a Network Routing

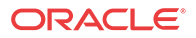

Point Code" procedure in *Database Administration - SS7 User's Guide* using the SEAS FLOW-THRU command with the EAGLE commands.

To change the attributes of an existing network routing point code, perform the [Changing a](#page-44-0) [Destination Point Code](#page-44-0) procedure.

To remove a network routing point code from the database, perform the [Removing a](#page-41-0) [Destination Point Code](#page-41-0) procedure.

#### **Note:**

Before executing this procedure, make sure you have purchased the network routing feature. If you are not sure if you have purchased the network routing feature, contact your Oracle Sales Representative or Account Representative.

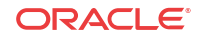

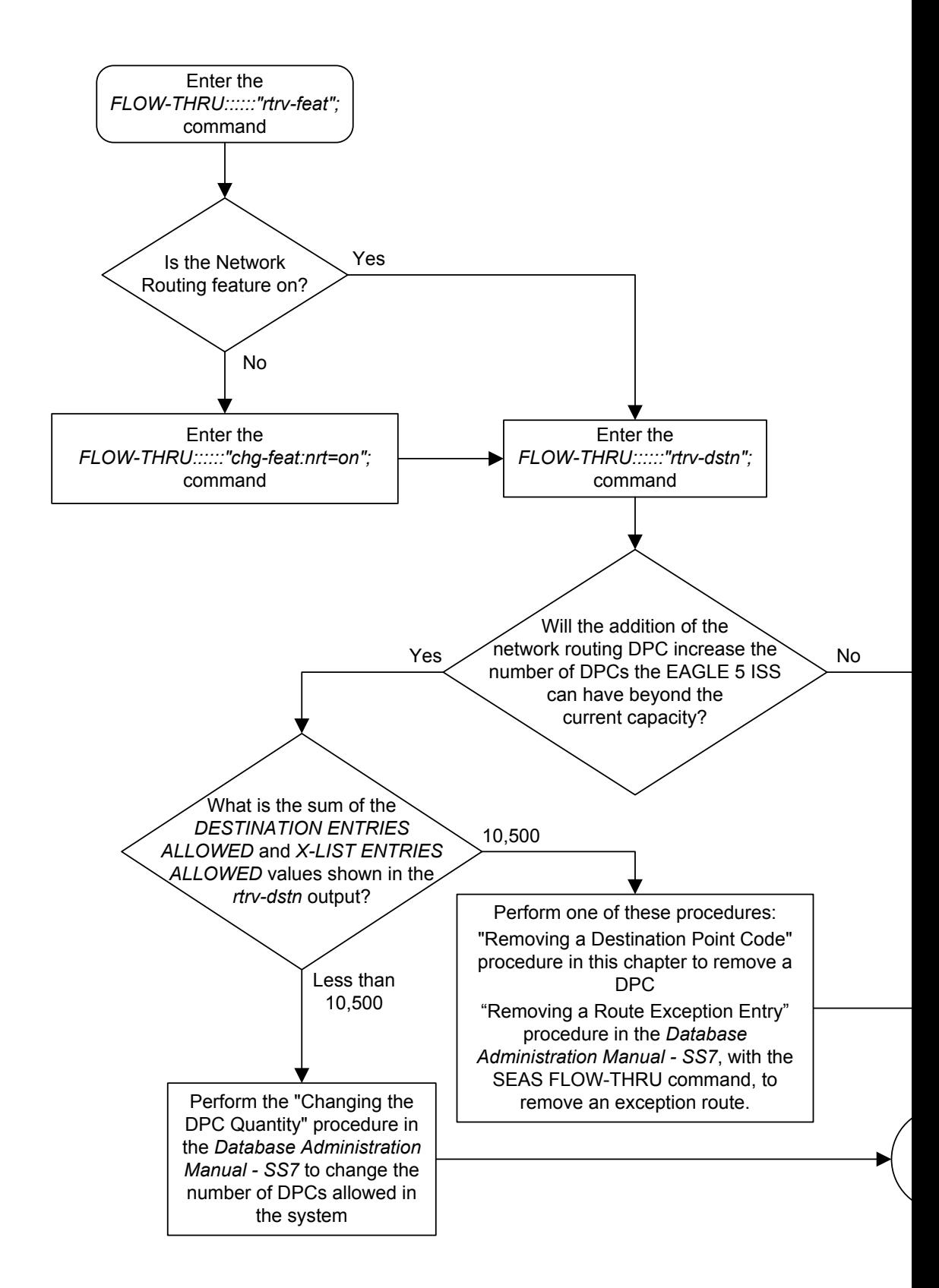

<span id="page-31-0"></span>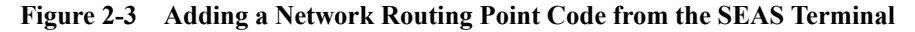

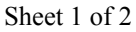

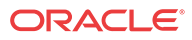

<span id="page-32-0"></span>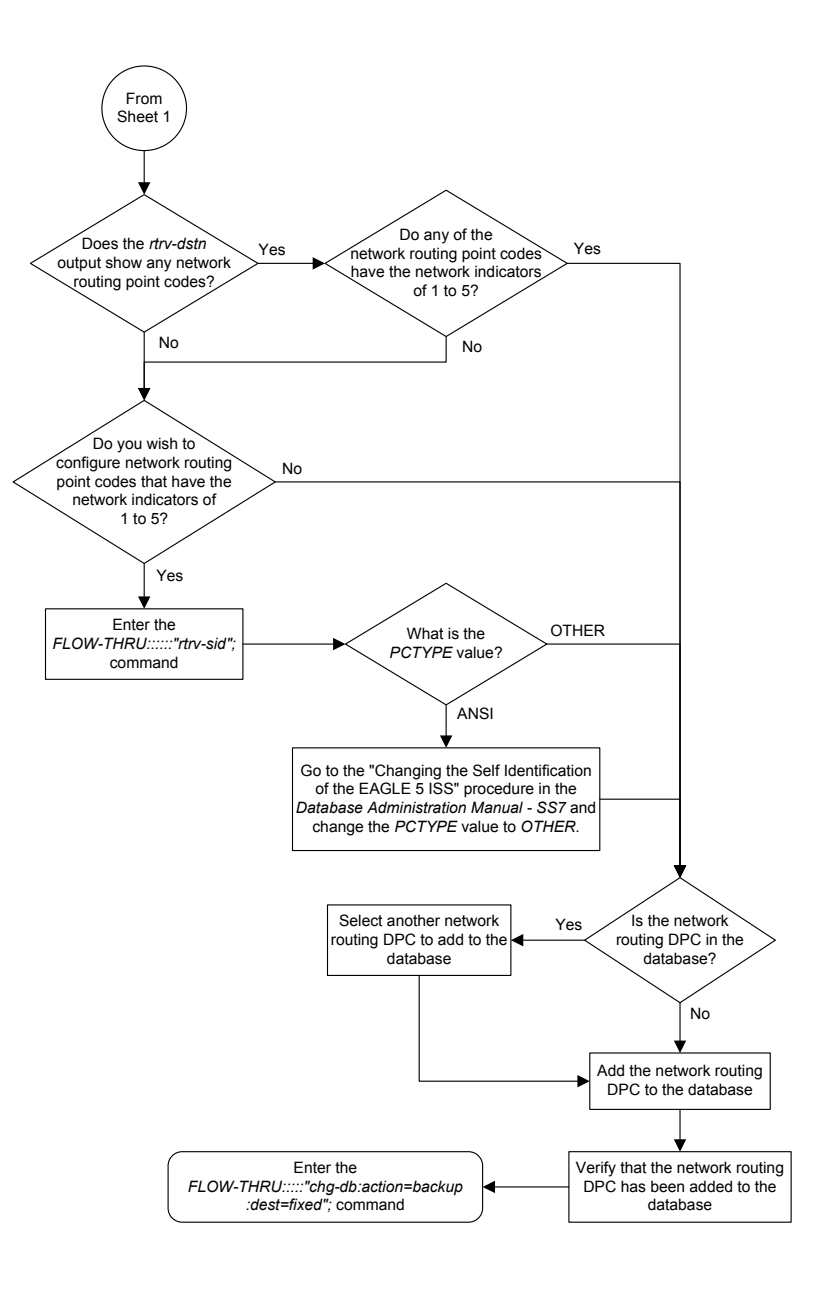

Sheet 2 of 2

# Changing the Self Identification of the EAGLE

This procedure is used to change the self identification of the EAGLE. For more information on this procedure, see the "Changing the Self Identification of the EAGLE" procedure in *Database Administration - SS7 User's Guide*. This procedure uses these EAGLE commands.

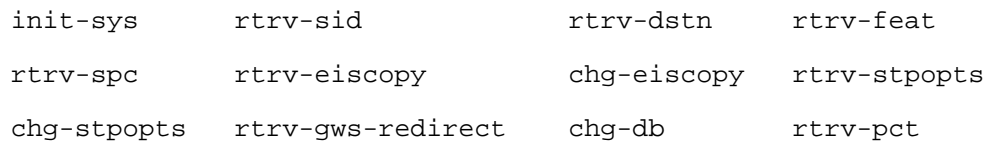

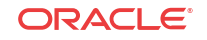

If you wish to use the cpctype, pctype, pci, pcn, or pcn24 parameters of the EAGLE's chg-sid command, perform the "Changing the Self Identification of the EAGLE" procedure in *Database Administration - SS7 User's Guide* using the **SEAS** FLOW-THRU command with the EAGLE commands.

#### **Caution:**

Use this procedure only during periods of low traffic. If the EAGLE's point code is changed with the procedure, the EAGLE must be reinitialized with the EAGLE's init-sys command. The init-sys command reboots the entire EAGLE and reloads all cards with the updated self identification information.

#### **Caution:**

When the init-sys command executes, the state of the signaling links, **TCP/IP** data links, cards, and terminals after the  $init-sys$  command executes depends on whether the restore device state option is on or off. The value of this option is shown in the RSTRDEV field of the rtrv-stpopts output.

If the value of the restore device state option is off, the EAGLE does not retain the manually initiated state (for example, OOS-MT-DSBLD) for the signaling links, TCP/IP data links, cards, or the terminals. After the command executes, the EAGLE attempts to bring all provisioned links, cards, and terminals on line, including those that were previously out of service. You will need to manually put each device back into its previous state after the EAGLE is back on line. It is, therefore, advisable to print or electronically capture the output of the EAGLE's rept-stat-slk, rept-statdlk, rept-stat-card, and rept-stat-trm commands for reference prior to issuing the init-sys command. To restore a device to its previous state, issue the appropriate inhibit/deactivate command listed in *Commands User's Guide* in the Related Commands section for each of the above rept-stat commands.

If the value of the restore device state option is on, the state the signaling links, TCP/IP data links, cards, and terminals is not changed after the init-sys command is performed. No manual intervention is required to put the device back into its previous state after the EAGLE is back on line.

To change the value of the restore device state option, perform the "Changing the Restore Device State Option" procedure in *Database Administration - System Management User's Guide*.

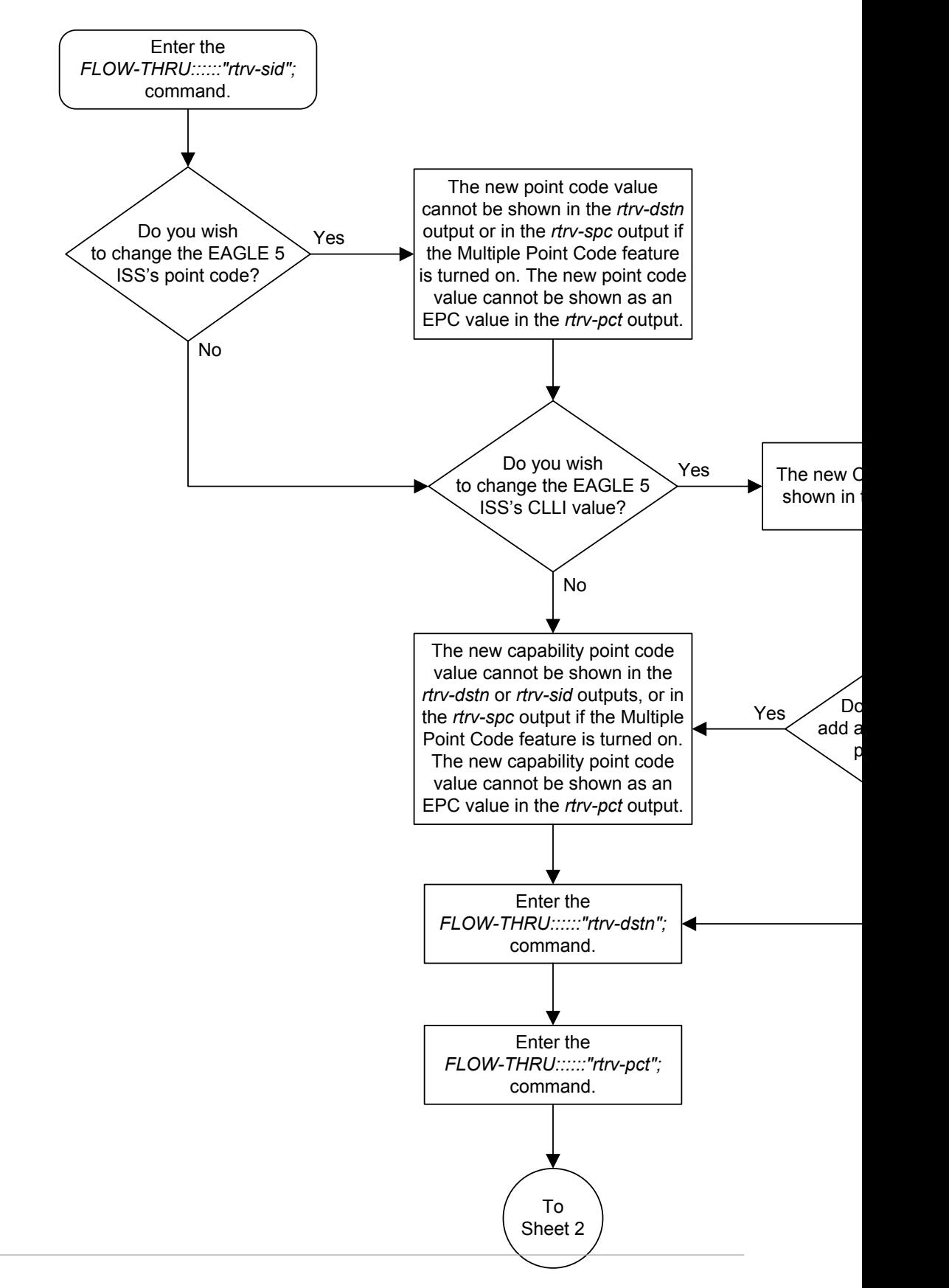

#### <span id="page-34-0"></span>**Figure 2-4 Changing the Self Identification of the EAGLE from the SEAS Terminal**

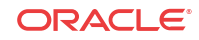

Sheet 1 of 5

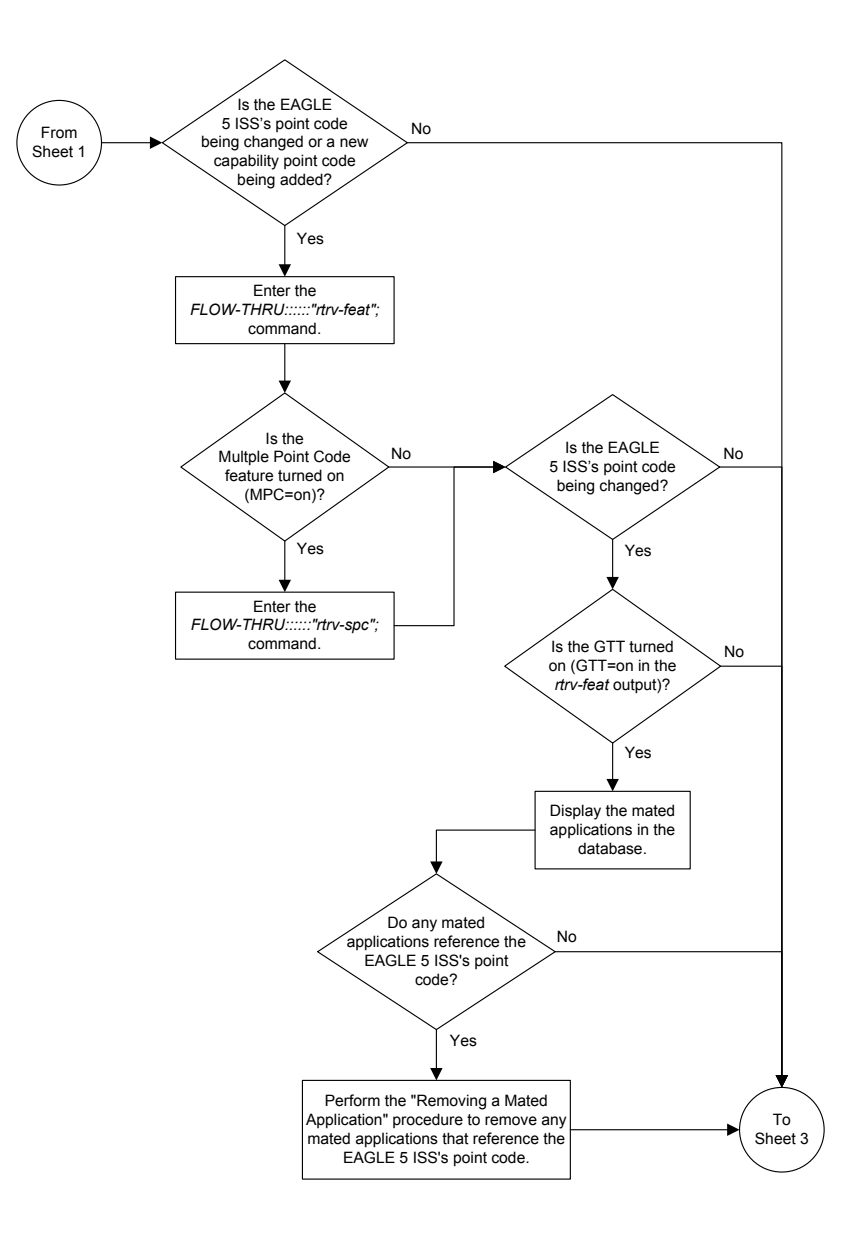

Sheet 2 of 5

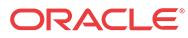
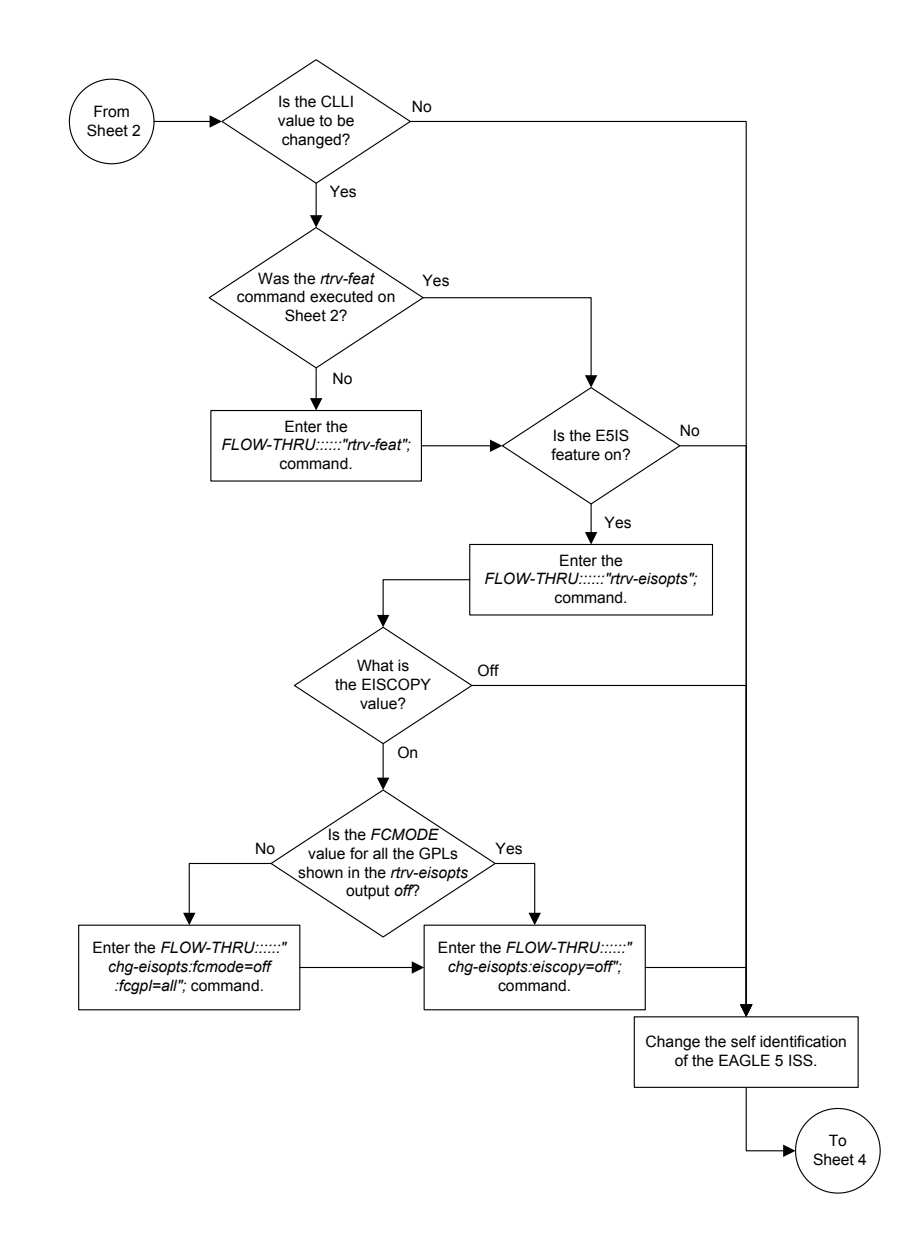

Sheet 3 of 5

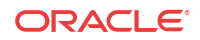

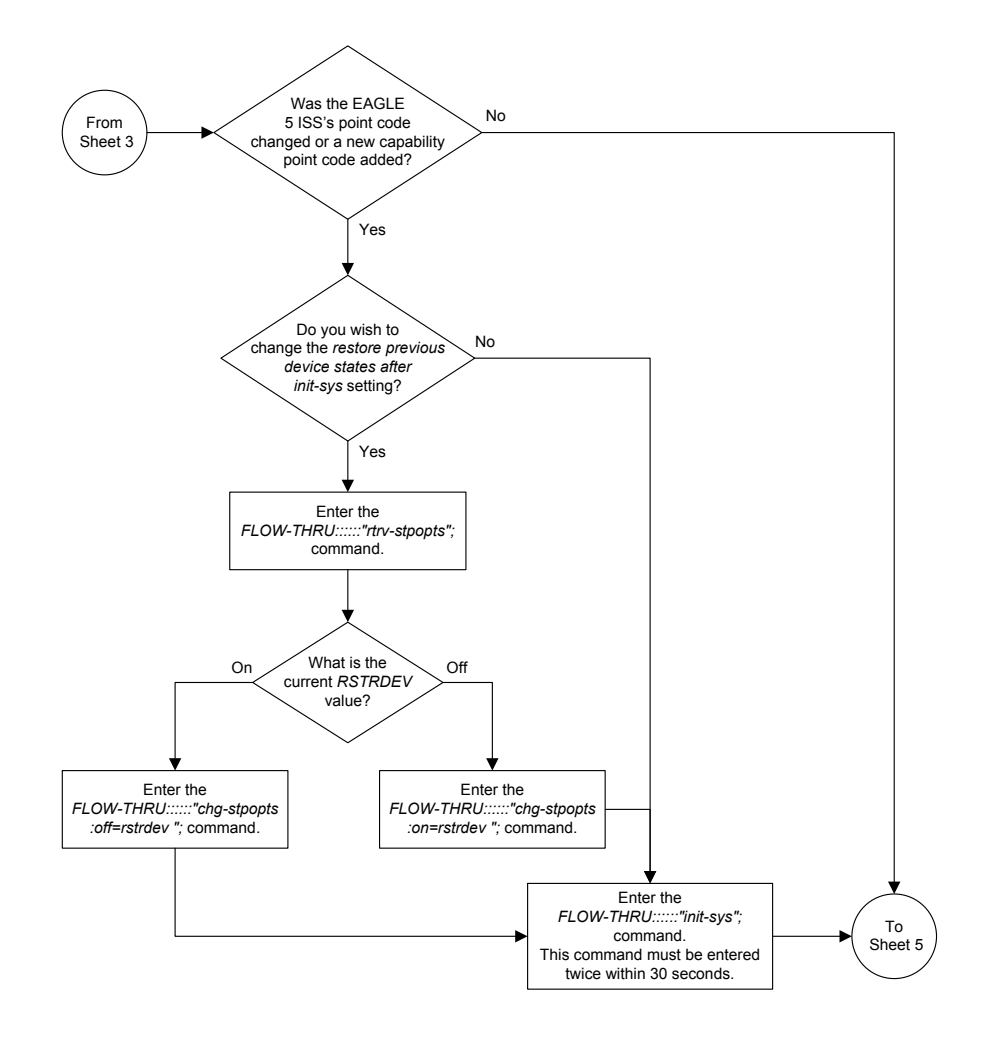

Sheet 4 of 5

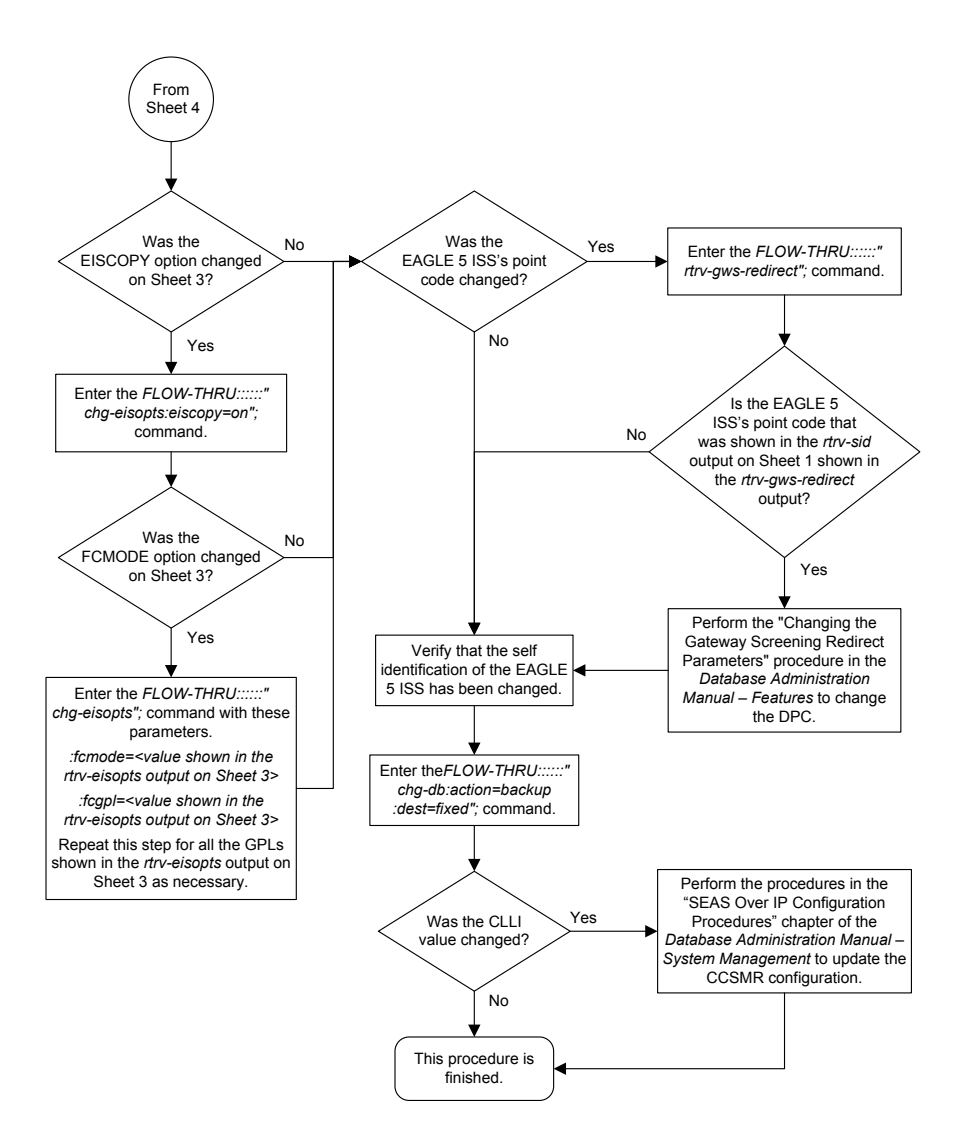

Sheet 5 of 5

### Adding a Destination Point Code

This procedure is used to add a destination point code to the database. This procedure uses the EAGLE commands rtrv-feat, rtrv-dstn, rtrv-ctrl-feat, and chg-db. For more information on this procedure, see "Adding a Destination Point Code" in *Database Administration - SS7 User's Guide*.

If you wish to use the following parameters of the EAGLE's ent-dstn command: dpci, dpcn, dpcn24, domain, aliasa, aliasi, aliasn, aliasn24, spc, spca, spci, spcn, spcn24, prx=yes, ppc, ppca, ppci, ppcn, ppcn24, nprst, rcause, splitiam, homesmsc, homescp, sccpmsgcnv, or ipgwapc, or if spare point codes are being added, perform the "Adding a Destination Point Code" procedure in *Database Administration - SS7 User's Guide* using the **SEAS** FLOW-THRU command with the EAGLE commands.

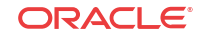

If you wish to use the ncai parameter the EAGLE's ent-dstn command or configure a cluster point code, perform the [Adding a Cluster Point Code](#page-20-0) procedure.

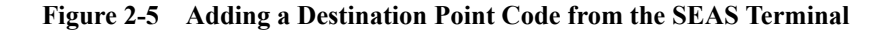

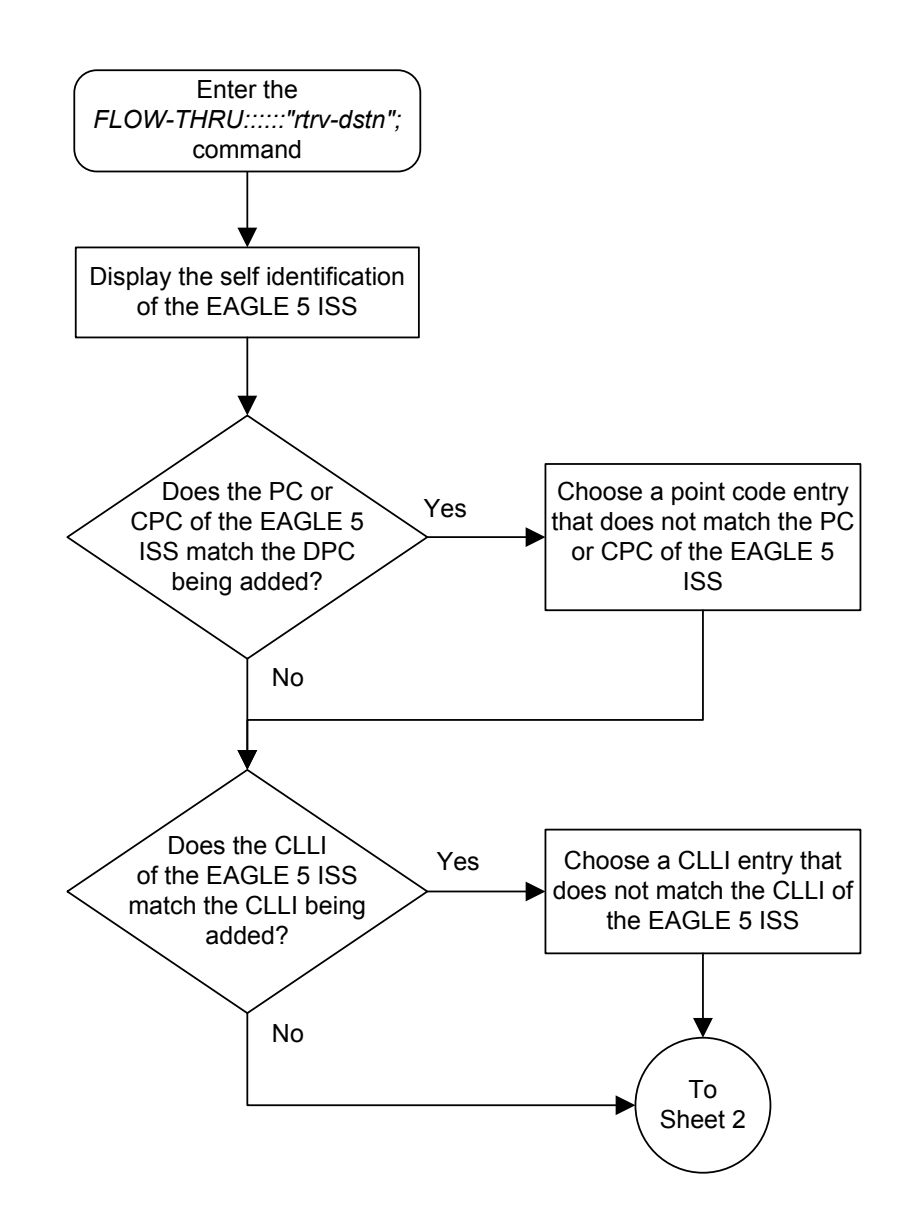

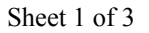

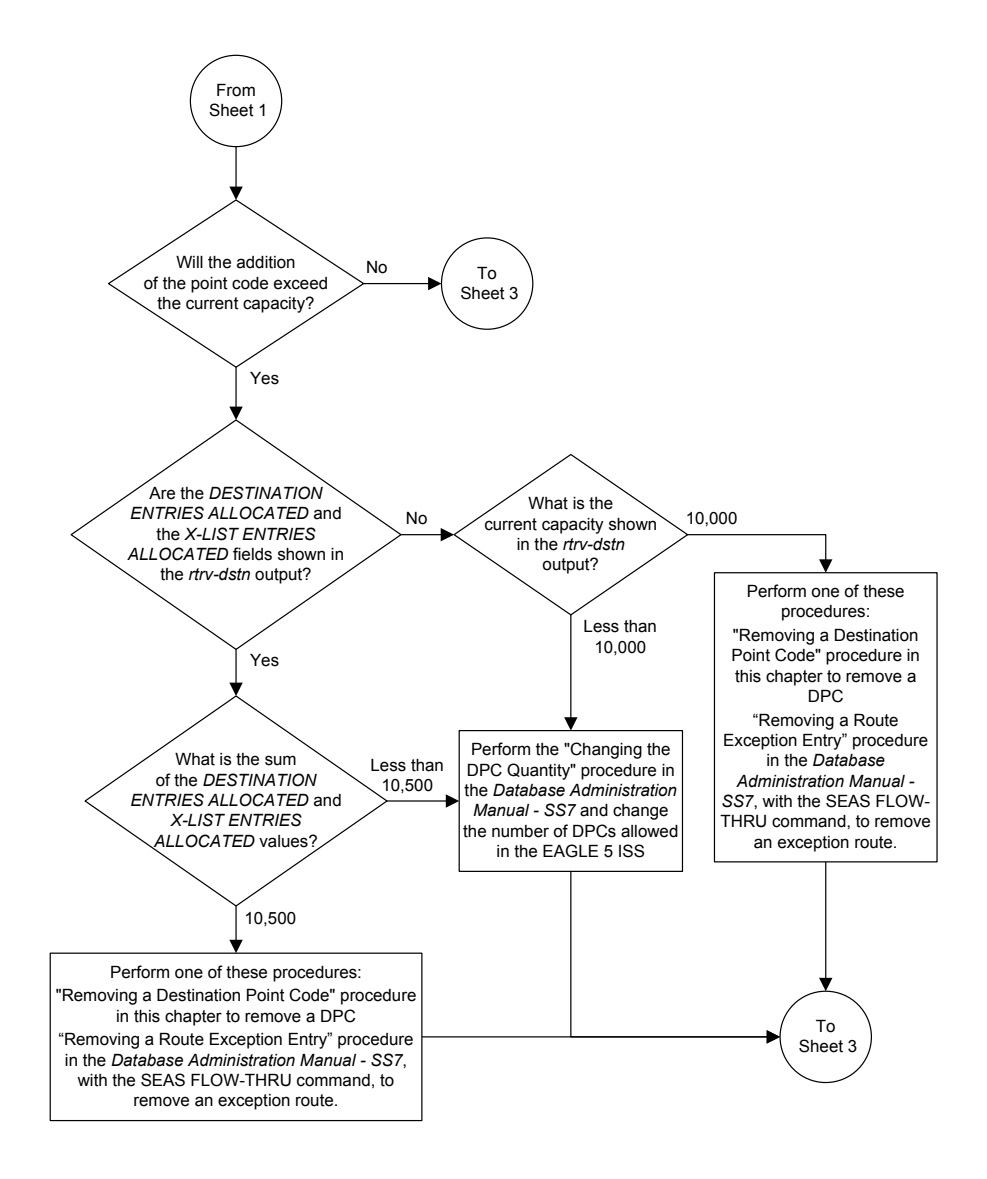

Sheet 2 of 3

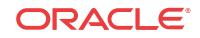

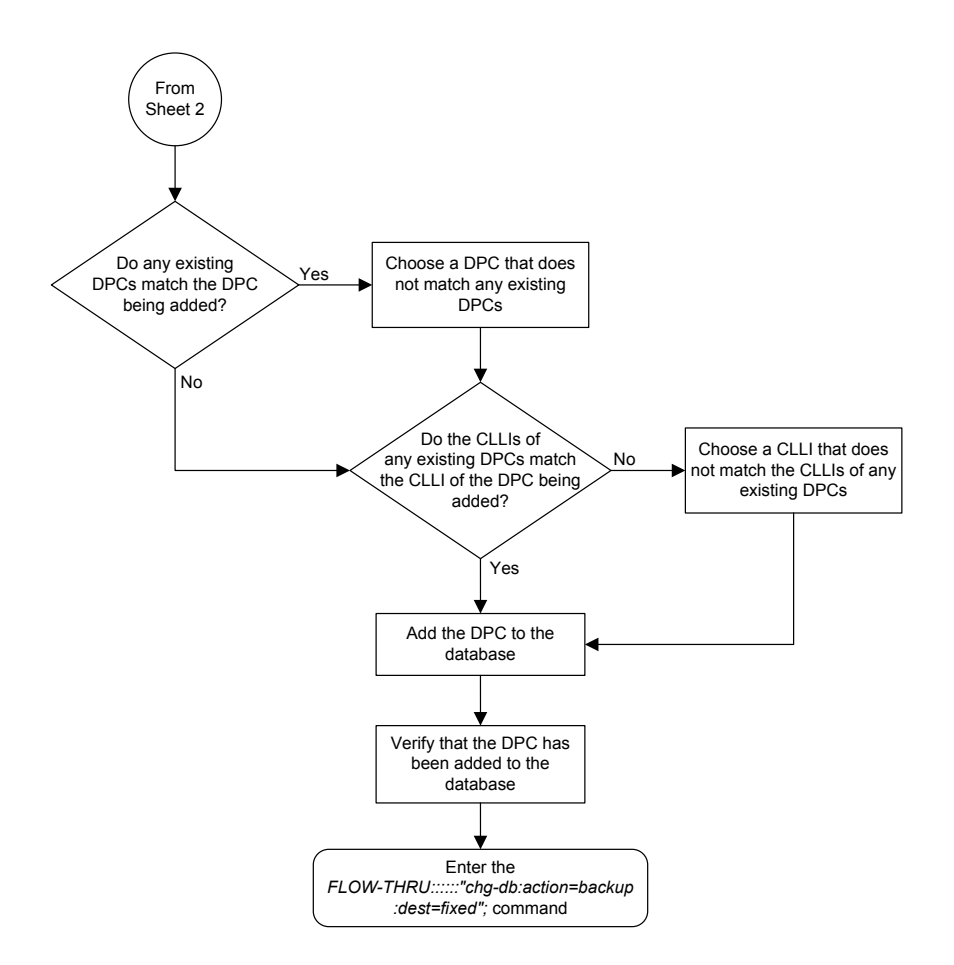

Sheet 3 of 3

# Removing a Destination Point Code

This procedure is used to remove a destination point code from the database. This procedure uses the EAGLE commands rtrv-dstn , rtrv-feat, rtrv-map, rtrv-mrn, rtrvrmt-appl, rtrv-ctrl-feat, rtrv-rtx, and chg-db. For more information on this procedure, see "Removing a **Destination Point Code**" in *Database Administration - SS7 User's Guide*.

If you wish to remove an **ITU** international, ITU national destination point code, or a proxy point code from the database, perform the "Removing a Destination Point Code" procedure in *Database Administration - SS7 User's Guide* using the **SEAS** FLOW-THRU command with the EAGLE commands.

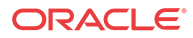

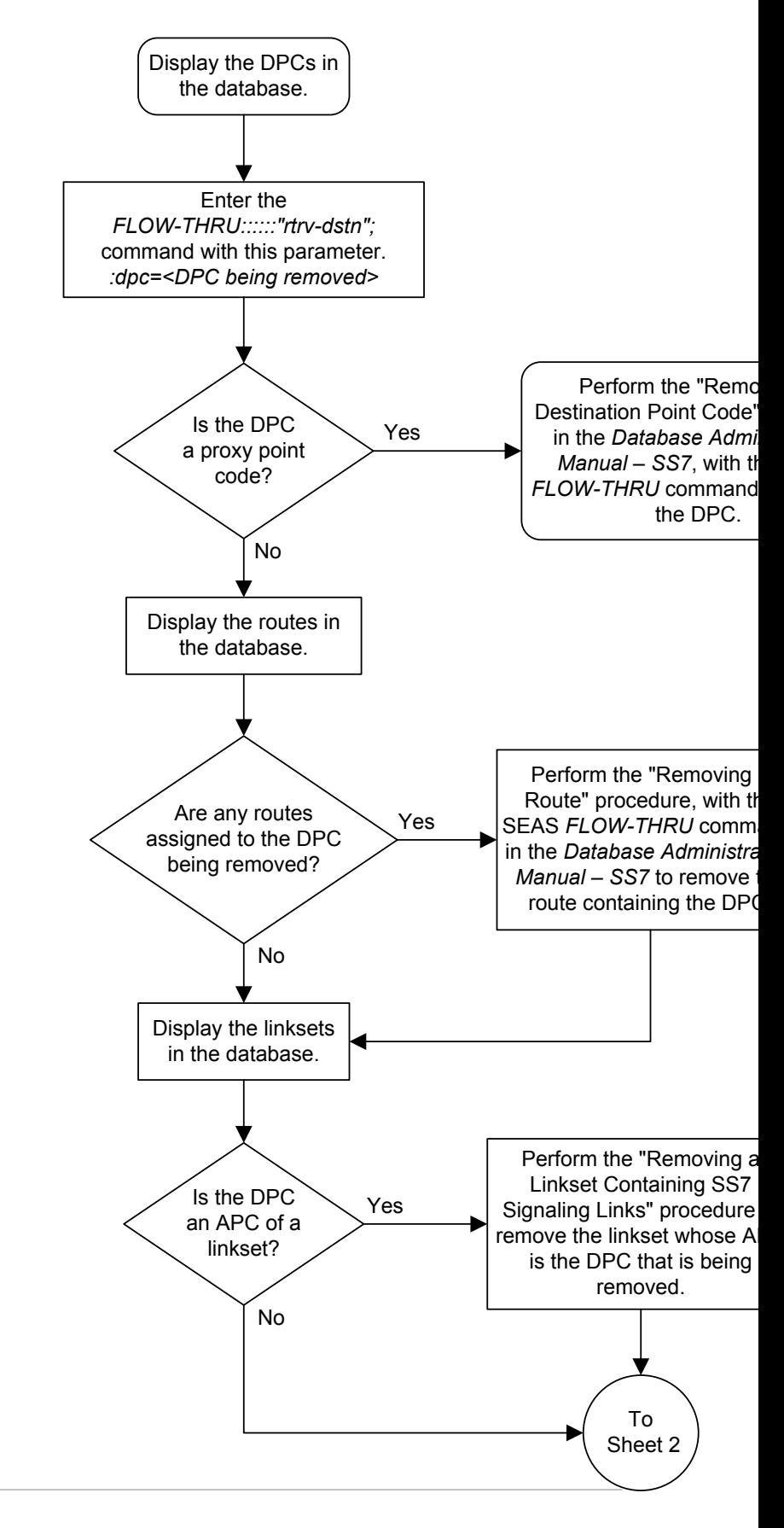

#### **Figure 2-6 Removing a Destination Point Code from the SEAS Terminal**

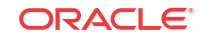

Sheet 1 of 3

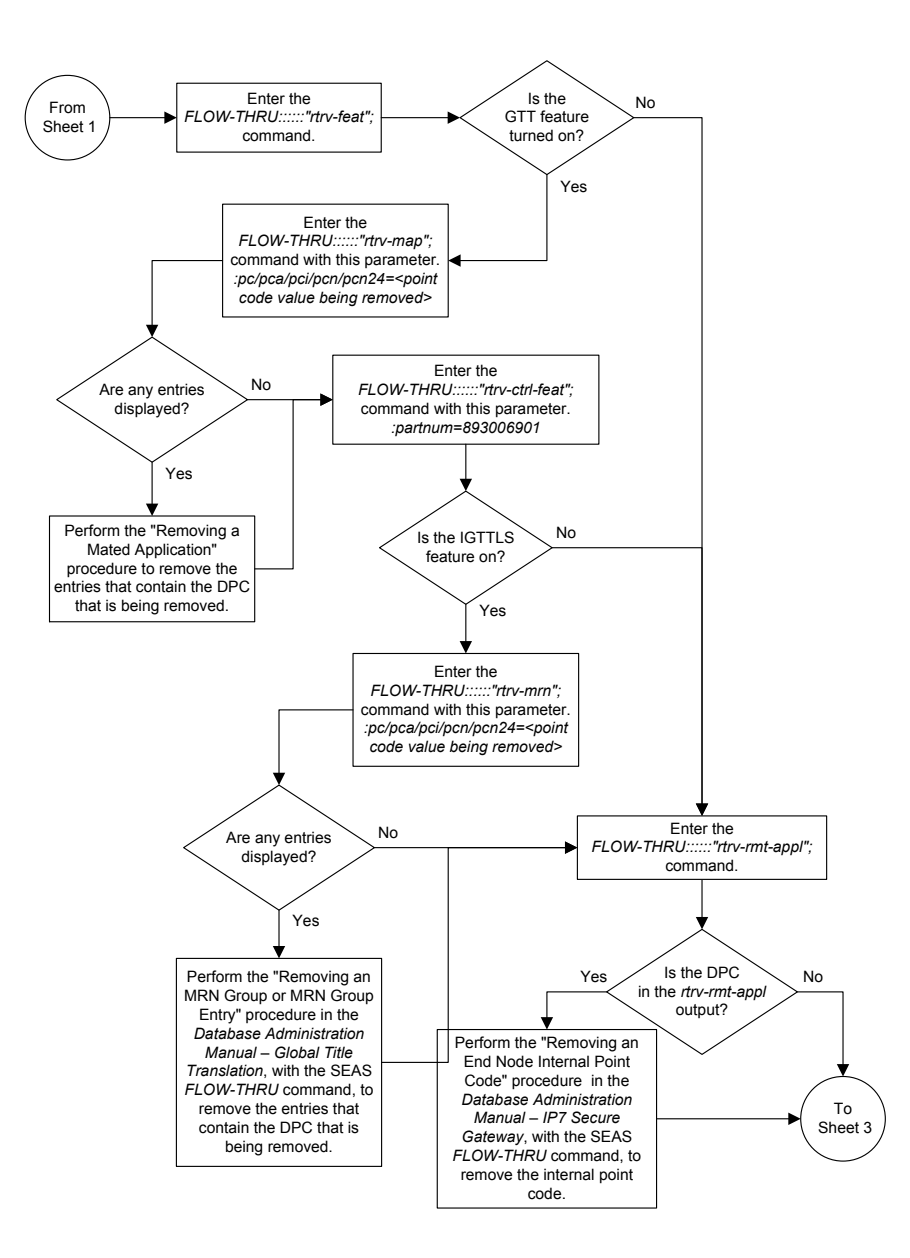

Sheet 2 of 3

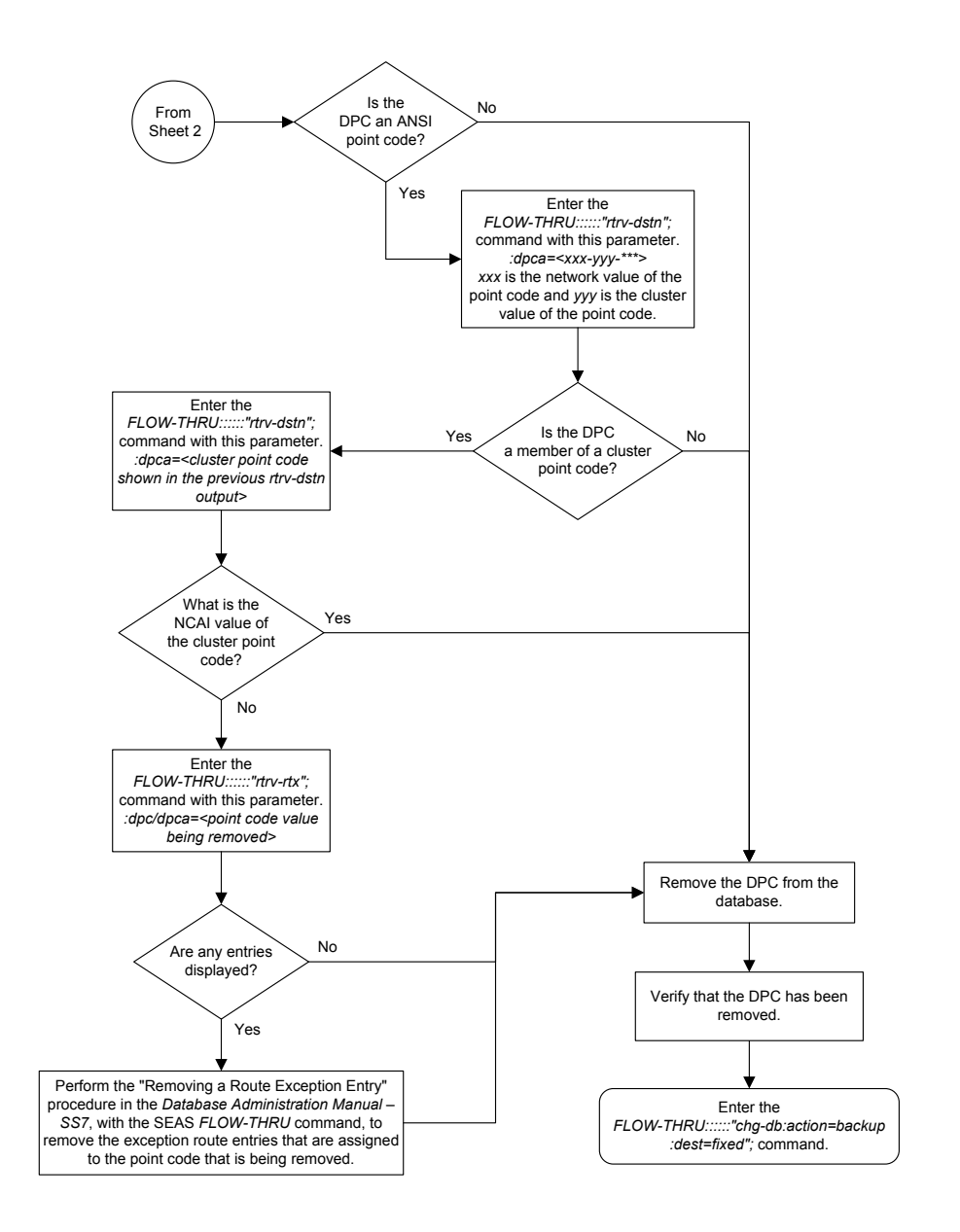

Sheet 3 of 3

### Changing a Destination Point Code

This procedure is used to change a destination point code in the database. This procedure uses the EAGLE commands rtrv-dstn and chg-db. For more information on this procedure, see "Changing a Destination Point Code" in *Database Administration - SS7 User's Guide*.

If you wish to change the attributes of an ITU international, or ITU national destination point code (either a 14-bit ITU-N or 24-bit ITU-N point code), change the attributes of a proxy point code, or use the ncai, alias, aliasa, aliasi, aliasn, aliasn24, spc, spca, spci, spcn, spcn24, nprst, rcause, splitiam, homesmsc, homescp, sccpmsgcnv, or prx=yes parameters of the EAGLE's chg-dstn command, perform the "Changing a

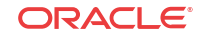

Destination Point Code" procedure in *Database Administration - SS7 User's Guide* using the SEAS FLOW-THRU command with the EAGLE commands.

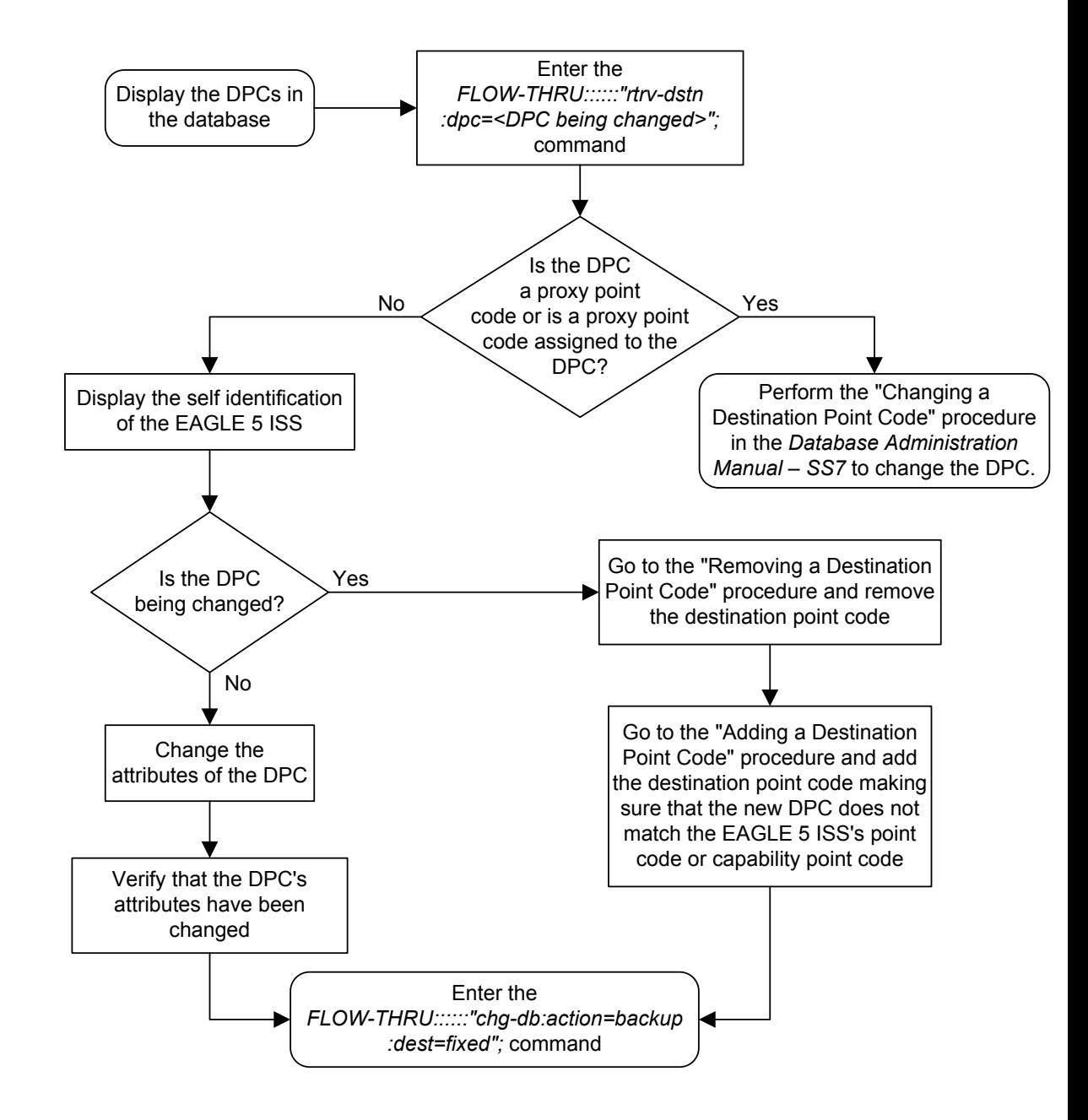

**Figure 2-7 Changing a Destination Point Code from the SEAS Terminal**

# 3 SS7 Configuration

Chapter 3, SS7 Configuration, describes the procedures necessary to configure the EAGLE to support the SS7 network.

# Adding an SS7 Linkset

This procedure is used to add an **SS7** linkset to the database. This procedure uses the EAGLE commands rtrv-feat, chg-feat, chg-stpopts, rtrv-stpopts, and chg-db. For more information on this procedure, see "Adding an SS7 Linkset" in *Database Administration - SS7 User's Guide*.

If you wish to use the apci, apcn, apcn24, scrn, gwsa, gwsd, slsocbit, slsrsb, l3tset, itutfr, multgc, gwsm, apcntype, spc, spca, spci, spcn, spcn24, ppc, ppca, ppci, ppcn, ppcn24, lst=prx, cggtmod, islsrsb, or randsls parameters of the EAGLE's ent-ls command, perform the "Adding an SS7 Linkset" procedure in *Database Administration - SS7 User's Guide* using the **SEAS** FLOW-THRU command with the EAGLE commands.

This procedure cannot be used to provision a linkset whose adjacent point code is assigned to another linkset. If you wish to use the adjacent point code of another linkset as the adjacent point code of the new linkset, perform the "Adding an SS7 Linkset" procedure in *Database Administration - SS7 User's Guide* using the **SEAS** FLOW-THRU command with the EAGLE commands.

If you wish to use the iptps, lsusealm, ipgwapc, slkusealm, ipsg, adapter, asnotif, rcontext, or slktps parameters of the **EAGLE**'s ent-ls command, perform one of these procedures in *Database Administration – IP7 User's Guide* using the **SEAS** FLOW-THRU command with the EAGLE commands.

- Configuring an **IPGWx** Linkset
- Adding an **IPSGM3UA** Linkset
- Adding an IPSG **M2PA** Linkset

If you wish to use the gsmscrn parameter (for the **GSM MAP** Screening feature) of the **EAGLE**'s ent-ls command, perform the "Configuring a Linkset for the **GSM MAP** Screening Feature" procedure in *Database Administration - Features User's Guide* using the **SEAS** FLOW-THRU command with the **EAGLE** commands.

On the **EAGLE**, the linkset name can have a maximum of 10 characters. The **SEAS** interface supports a linkset name with a maximum of eight characters. Linkset names specified in this procedure can have a maximum of eight characters. For linkset names provisioned on the **EAGLE** that have more than eight characters, the **SEAS** interface truncates the linkset name to the first eight characters when that linkset name is displayed on the **SEAS** interface.

#### **Supplier Specific Parameters**

The **EAGLE** accepts the values for these parameters as supplier specific parameters: bei, slsci, asl8, sltset, nis, and mtprse. [Table 3-1](#page-47-0) shows how the values of these parameters are mapped to the **SEAS** values and a definition of each parameter. For more

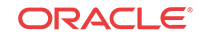

<span id="page-47-0"></span>information on these parameters, see "Adding an **SS7** Linkset" in *Database Administration - SS7 User's Guide*.

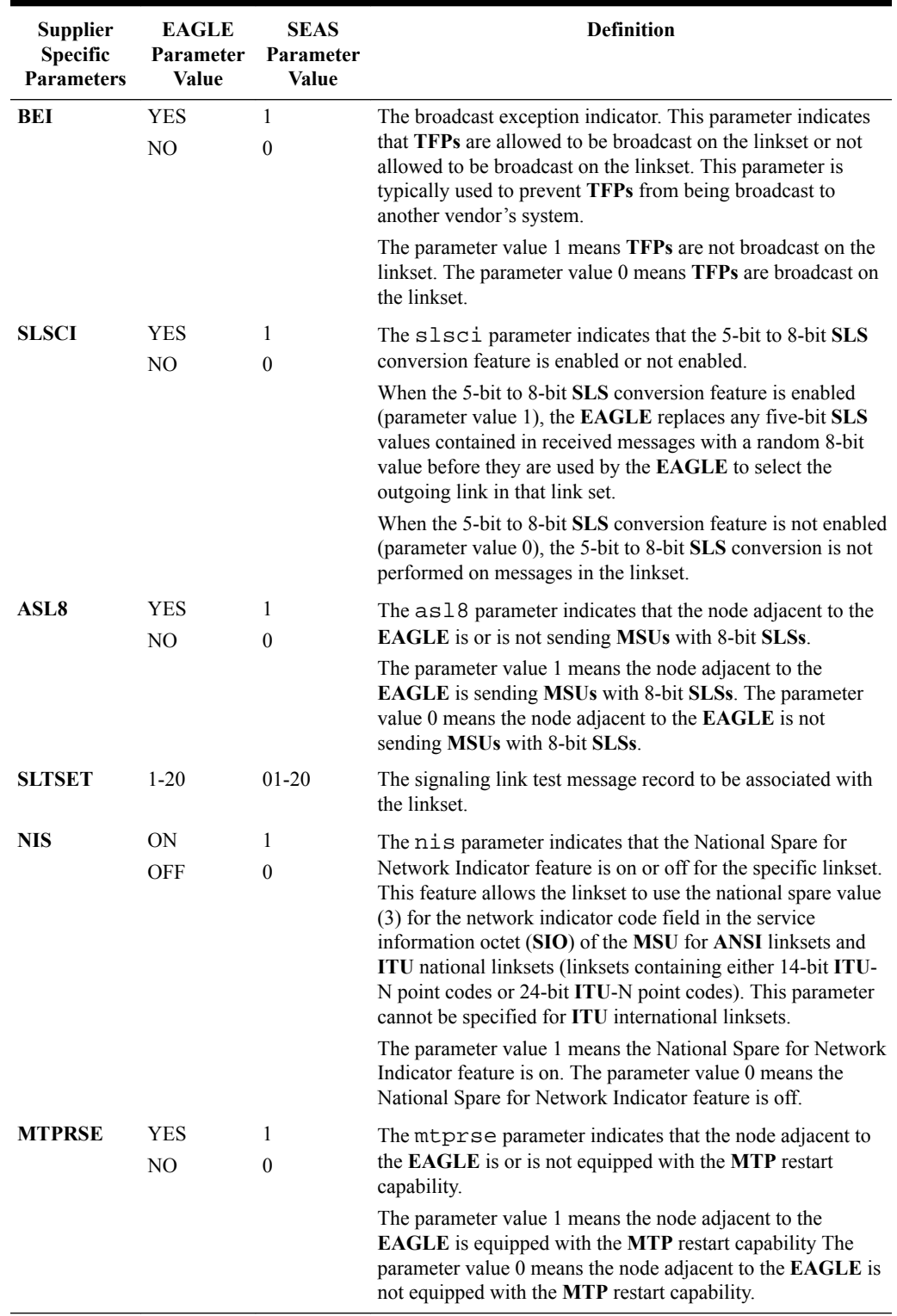

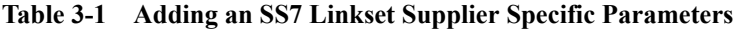

The supplier specific parameters must be entered in this order.

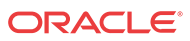

#### **BEI**, **SLSCI**, **ASL8**, **SLTSET**, **NIS**, **MTPRSE**

The supplier specific parameters are optional. The default value will be entered for any supplier specific parameter not specified when adding the linkset. The default values for the supplier specific parameters are:

- $\textbf{BEI} = 0 \text{ (no)}$
- $SLSCI = 0$  (no)
- **(no)**
- $SLTSET = 01$
- $NIS = 0$  (off)
- $MTPRSE = 0$  (no)

When the linkset is displayed, the supplier specific parameter values are displayed in this order.

#### **TFATCABMLQ**, **BEI**, **SLSCI**, **ASL8**, **SLTSET**, **NIS**, **MTPRSE**

#### **Note:**

The TFATCABMLQ parameter value can be specified only when changing the attributes of a linkset (see [Changing an SS7 Linkset](#page-55-0)). When a newly added linkset is displayed, the value of the TFATCABMLQ parameter is either 1, for a linkset containing C links, or 0, for a linkset containing either A, B, D, or E links. If all linksets in the **EAGLE** are displayed, only **ANSI** linksets are displayed. **ITU** international and **ITU** national linksets cannot be displayed on the **SEAS** interface.

To configure the **ANSI** MTP Restart feature using the supplier specific parameter mtprse, the ANSI **MTP** Restart feature must be enabled with the chg-feat command. The on=mtprsi and mtprsit parameters of the EAGLE's chg-stpopts command are also used to configure the ANSI MTP Restart feature.

### **Note:**

Once the ANSI MTP Restart feature is turned on with the chg-feat command, it cannot be turned off.

The ANSI MTP Restart feature must be purchased before you turn the features on with the chg-feat command. If you are not sure whether you have purchased the ANSI MTP restart feature, contact your Oracle Sales Representative or Account Representative.

The 5-Bit to 8-Bit **SLS** Conversion feature is configured using the supplier specific parameters slsci and asl8 and the slscnv parameter of the **EAGLE**'s chg-stpopts command.

The actions of the supplier specific parameters  $slsci$  and  $asls$  parameters are affected by the slscnv parameter of the **EAGLE**'s chg-stpopts command. The interaction of these parameters is shown in [Table 3-2](#page-49-0).

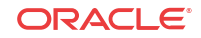

| <b>CHG-STPOPTS</b><br><b>SLSCNV</b><br><b>Parameter Value</b> | <b>Outgoing Linkset</b><br><b>SLSCI Parameter</b><br><b>Value</b> | <b>Incoming Linkset</b><br><b>ASL8</b> Parameter<br>Value | <b>Result</b>                                                                                                    |  |
|---------------------------------------------------------------|-------------------------------------------------------------------|-----------------------------------------------------------|----------------------------------------------------------------------------------------------------|--|
| <b>ON</b>                                                     | Not Applicable                                                    | 1                                                         | The adjacent node is sending 8-bit<br>SLSs. No SLS conversion is performed<br>on MSUs received on this linkset            |  |
| <b>ON</b>                                                     | Not Applicable                                                    | $\mathbf{0}$                                              | The adjacent node is not sending 8-bit<br>SLSs. 5-bit to 8-bit SLS conversion on<br><b>MSUs</b> received on this linkset. |  |
| <b>OFF</b>                                                    | Not Applicable                                                    | 1                                                         | The adjacent node is sending 8-bit<br>SLSs. No SLS conversion is performed<br>on any linksets.                            |  |
| <b>OFF</b>                                                    | Not Applicable                                                    | $\mathbf{0}$                                              | The adjacent node is not sending 8-bit<br>SLSs. 5-bit to 8-bit SLS conversion is<br>not performed on all linksets.        |  |
| <b>PERLS*</b>                                                 | 1<br>1                                                            |                                                           | The adjacent node is sending 8-bit<br>SLSs. No SLS conversion is performed.                                               |  |
| PERLS*                                                        | 1                                                                 | $\theta$                                                  | The adjacent node is not sending 8-bit<br>SLSs. 5-bit to 8-bit SLS conversion is<br>performed.                            |  |
| PERLS*                                                        | $\mathbf{0}$                                                      | $\mathbf{1}$                                              | The adjacent node is sending 8-bit<br>SLSs. No SLS conversion is performed.                                               |  |
| PERLS*                                                        | $\theta$<br>$\boldsymbol{0}$                                      |                                                           | The adjacent node is not sending 8-bit<br>SLSs. 5-bit to 8-bit SLS conversion is<br>not performed.                        |  |

<span id="page-49-0"></span>**Table 3-2 Signaling Link Selector (SLS) Conversion (ANSI Linksets Only)**

\* When the slscnv=perls parameter is specified with the **EAGLE** chg-stpopts command,

5-bit to 8-bit **SLS** conversion is only performed on the **MSUs** arriving at the **EAGLE** on linksets that have the **asl8=0** parameter assigned to them, and leaving the **EAGLE** on linksets that have the slsci=1 parameter assigned to them.

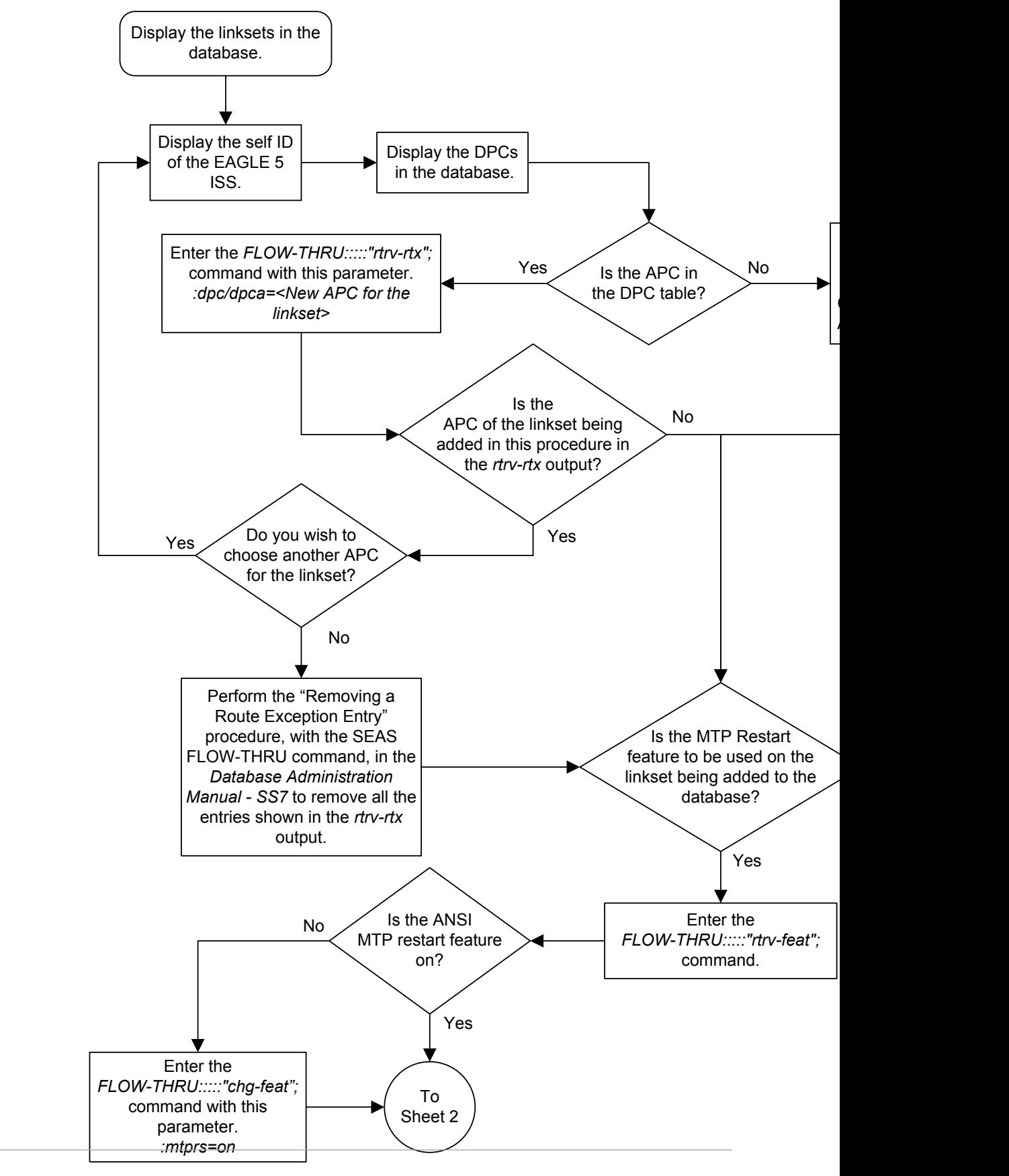

**Figure 3-1 Adding an SS7 Linkset from the SEAS Terminal**

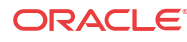

Sheet 1 of 4

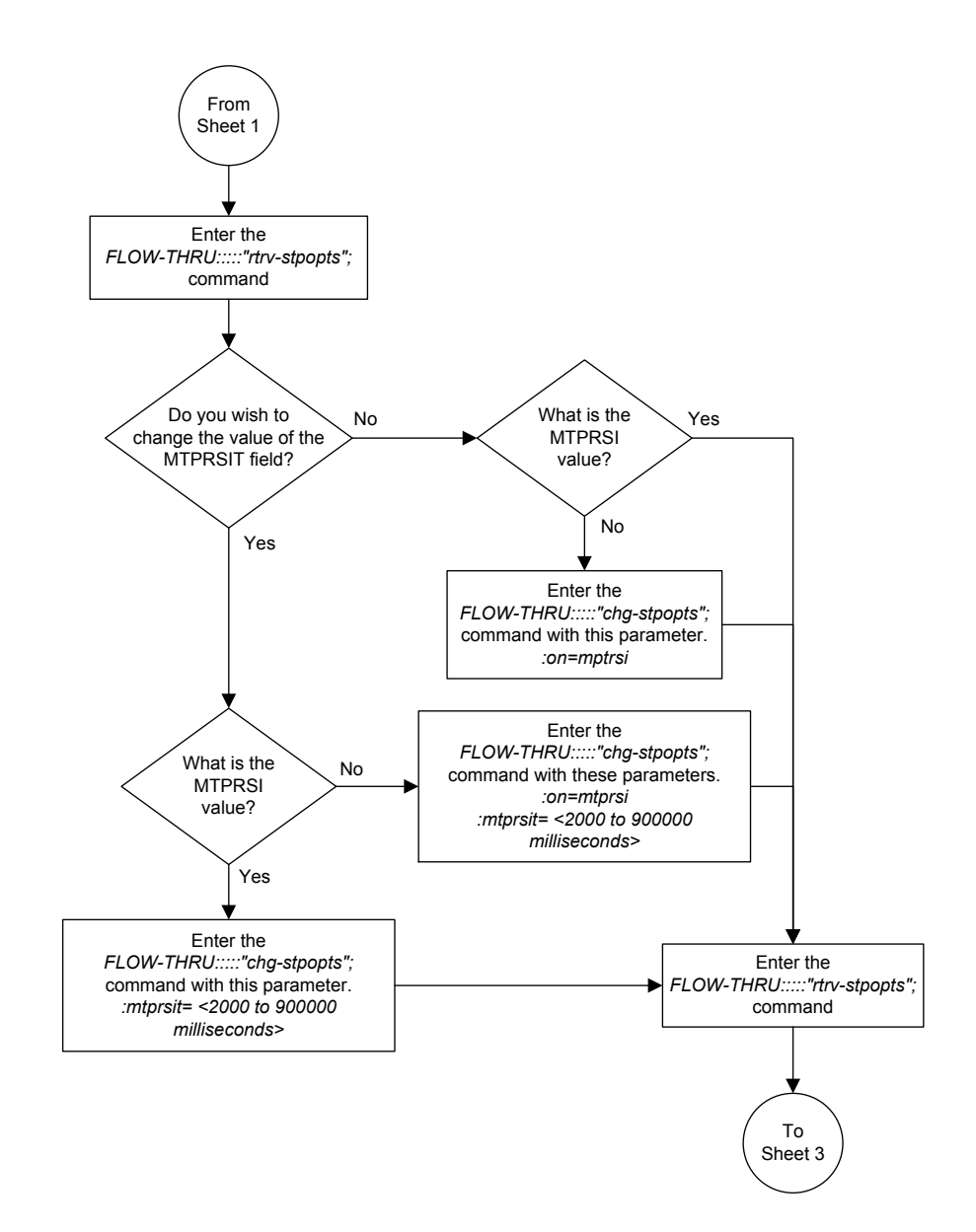

Sheet 2 of 4

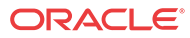

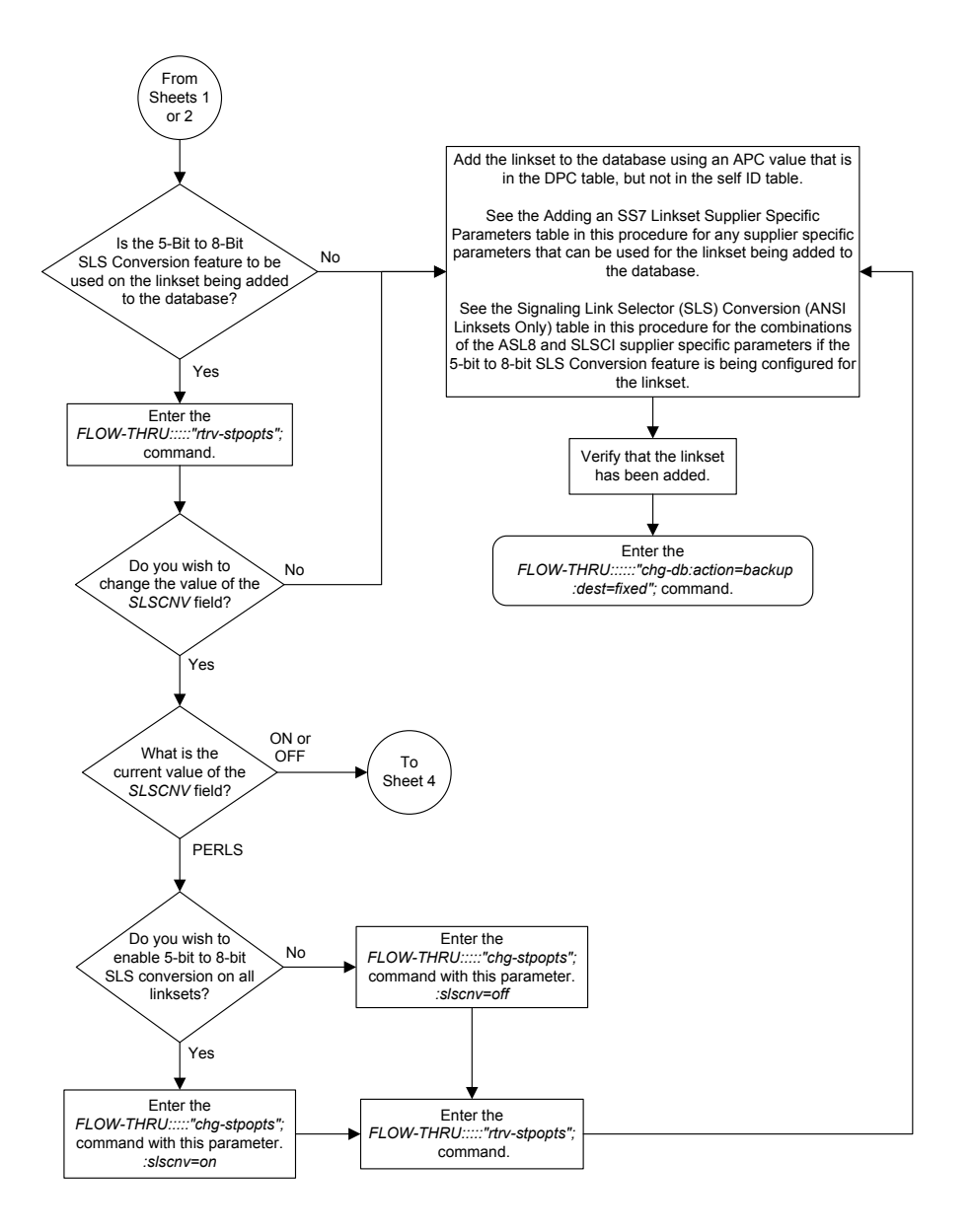

Sheet 3 of 4

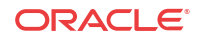

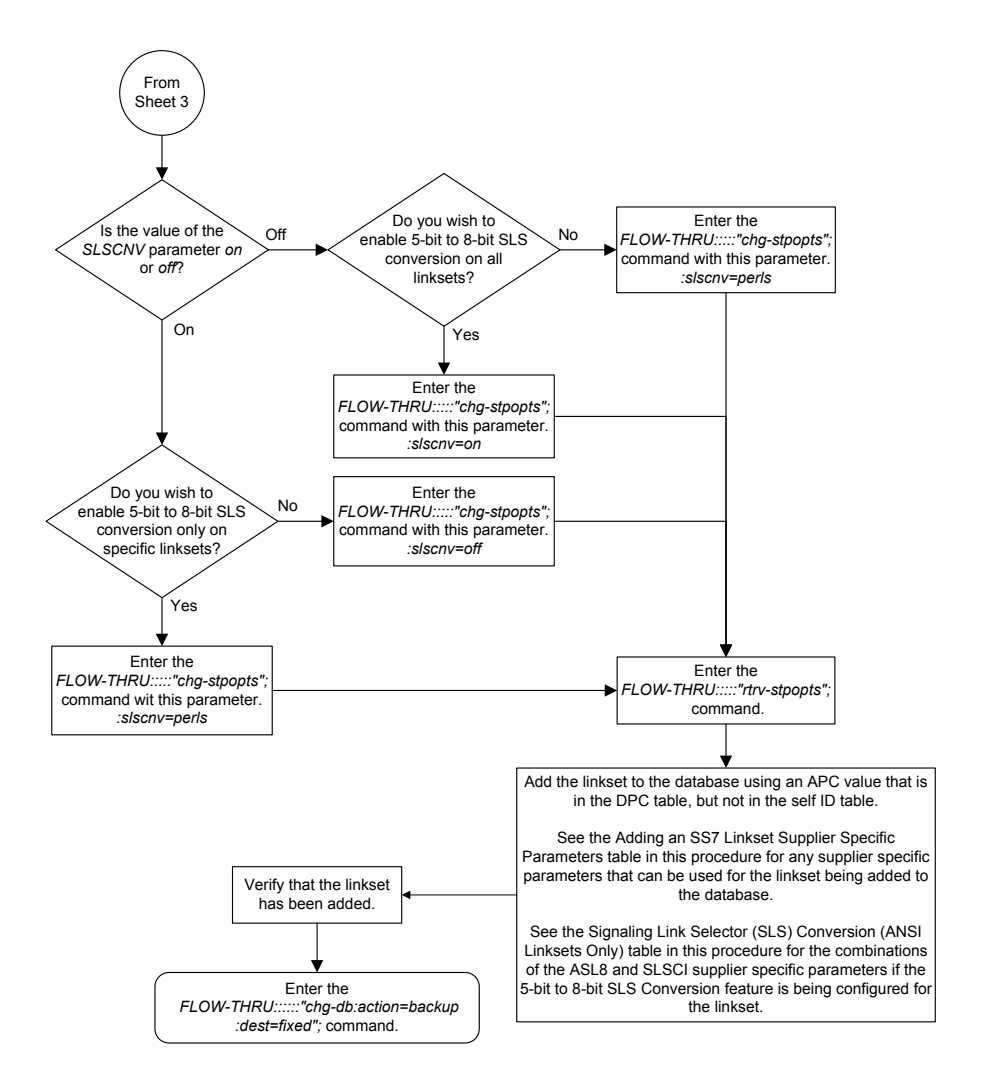

Sheet 4 of 4

### Removing a Linkset Containing SS7 Signaling Links

This procedure is used to remove a linkset containing **SS7** signaling links from the database. This procedure uses the **EAGLE** commands rmv-card, rtrv-rtx,rtrv-ls, and chgdb. For more information on this procedure, see "Removing a Linkset Containing **SS7** Signaling Links" in *Database Administration - SS7 User's Guide*.

On the **EAGLE**, the linkset name can have a maximum of 10 characters. The **SEAS** interface supports a linkset name with a maximum of eight characters. Linkset names specified in this procedure can have a maximum of eight characters. For linkset names provisioned on the **EAGLE** that have more than eight characters, the **SEAS** interface truncates the linkset name to the first eight characters when that linkset name is displayed on the **SEAS** interface. If the linkset name of the linkset being removed was configured on the **EAGLE** with more than eight characters, only the first eight characters of the linkset name can be specified in this procedure.

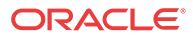

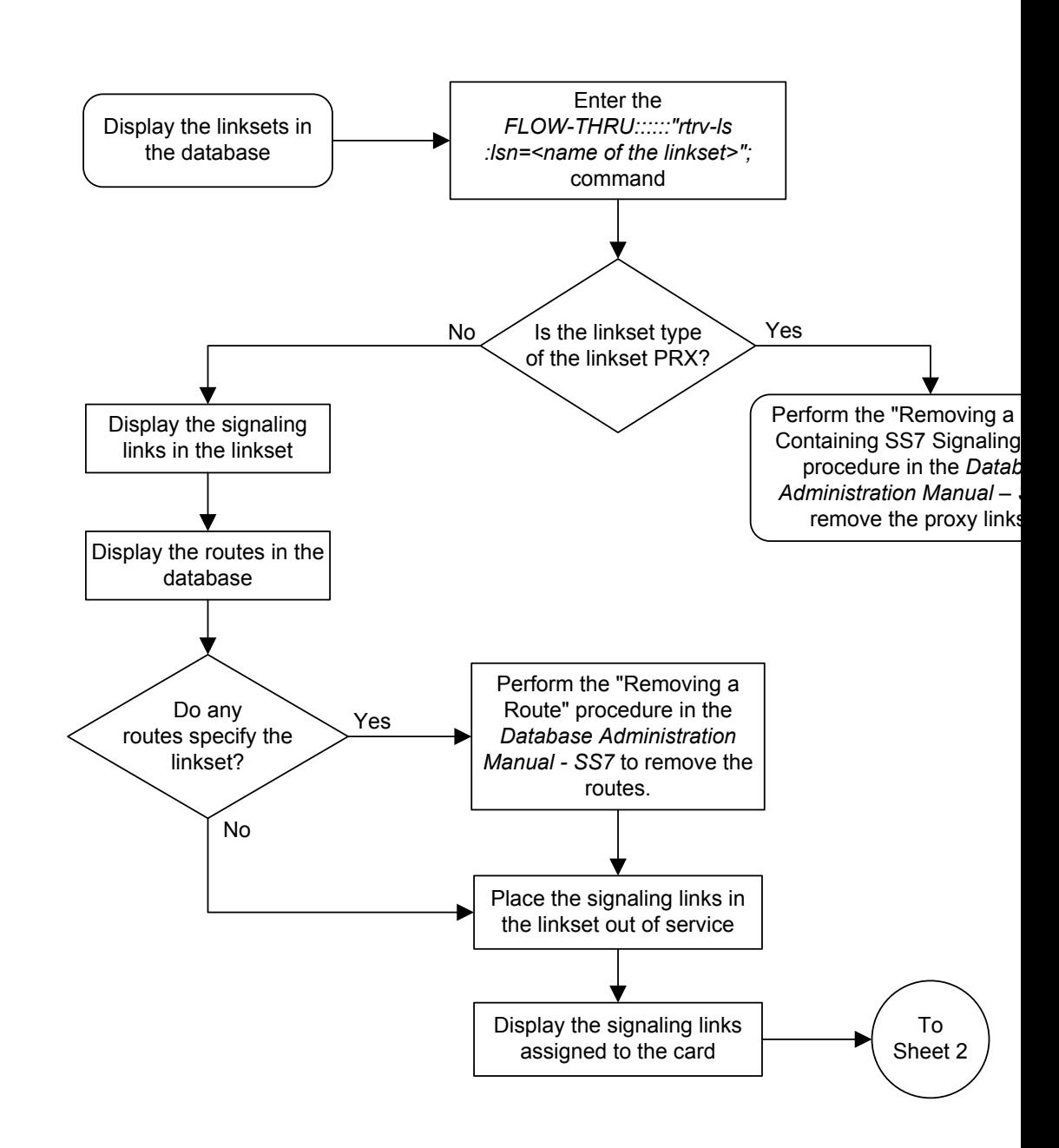

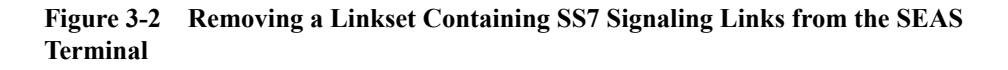

Sheet 1 of 2

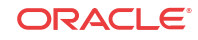

<span id="page-55-0"></span>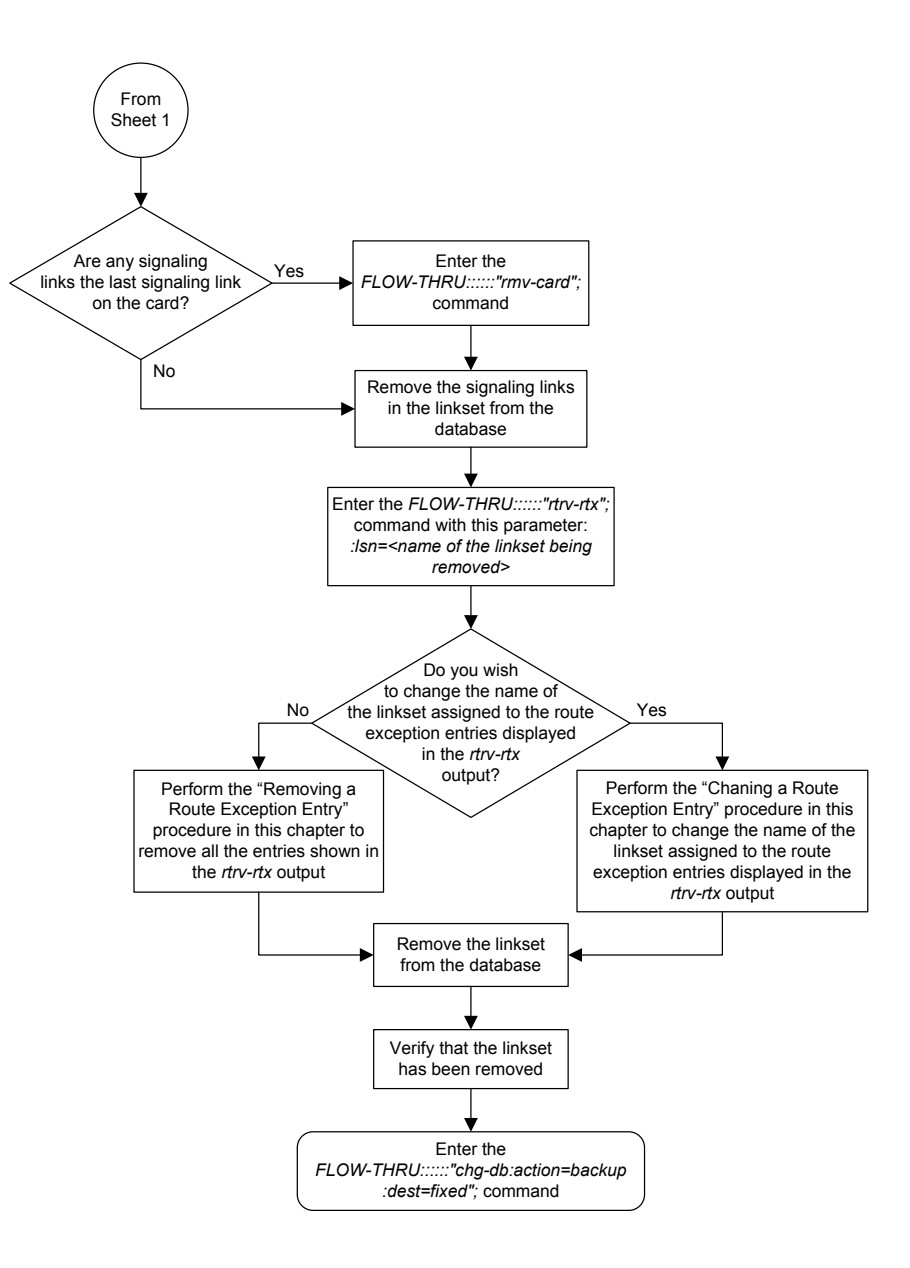

Sheet 2 of 2

### Changing an SS7 Linkset

This procedure is used to change the definition of an existing linkset in the database. This procedure uses the **EAGLE** commands rtrv-feat, chg-feat, chg-stpopts, rtrvstpopts, rtrv-ss7opts, rtrv-ls, and chg-db. For more information on this procedure, see "Changing an **SS7** Linkset" in *Database Administration - SS7 User's Guide*.

If you wish to use the apci, apcn, apcn24, scrn, gwsa, gwsd, gwsm, slsocbit, slsrsb, itutfr, multgc, apcntype, spc, spca, spci, spcn, spcn24, cggtmod, islsrsb, or randsls parameters of the EAGLE chg-ls command, perform the "Changing an **SS7** Linkset" procedure in *Database Administration - SS7 User's Guide* using the **SEAS** FLOW-THRU command with the **EAGLE** commands.

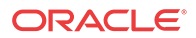

If you wish to change the adjacent point code of the linkset to an adjacent point code that is assigned to another linkset or change the attributes of a proxy linkset, perform the "Changing an **SS7** Linkset" procedure in *Database Administration - SS7 User's Guide* using the **SEAS** FLOW-THRU command with the **EAGLE** commands.

If you wish to use the sapci, sapcn, spcn24, or action parameters (for configuring secondary adjacent point codes) of the **EAGLE**'s chg-ls command, perform the "Configuring an **ITU** Linkset with a Secondary **Adjacent Point Code** (**SAPC**)" procedure in *Database Administration - SS7 User's Guide* using the **SEAS** FLOW-THRU command with the **EAGLE** commands.

If you wish to use the gsmscrn parameter (for the **GSM MAP** Screening feature) of the **EAGLE**'s chg-ls command, perform the "Configuring a Linkset for the **GSM MAP** Screening Feature" procedure in *Database Administration - Features User's Guide* using the **SEAS** FLOW-THRU command with the **EAGLE** commands.

If you wish to use the iptps, lsusealm, slkusealm, ipsg, adapter, asnotif, rcontext, or slktps parameters of the **EAGLE**'s chg-ls command, perform one of these procedures in *Database Administration – IP7 User's Guide* using the **SEAS** FLOW-THRU command with the **EAGLE** commands.

- Configuring an **IPGWx** Linkset
- Changing an **IPSGM3UA** Linkset
- Changing an IPSG **M2PA** Linkset

If you wish to use the matelsn or action parameters of the **EAGLE**'s chg-ls command, perform the "Configuring a Mate **IPGWx** Linkset" procedure in *Database Administration – IP7 User's Guide* using the **SEAS** FLOW-THRU command with the **EAGLE** commands.

On the **EAGLE**, the linkset name can have a maximum of 10 characters. The **SEAS** interface supports a linkset name with a maximum of eight characters. Linkset names specified in this procedure can have a maximum of eight characters. For linkset names provisioned on the **EAGLE** that have more than eight characters, the **SEAS** interface truncates the linkset name to the first eight characters when that linkset name is displayed on the **SEAS** interface. If the linkset name of the linkset specified in this procedure was configured on the **EAGLE** with more than eight characters, only the first eight characters of the linkset name can be specified in this procedure.

#### **Supplier Specific Parameters**

The **EAGLE** accepts the values for these parameters as supplier specific parameters: tfatcabmlq, bei, slsci, asl8, sltset, nis, mtprse, and nlsn. Table 3-3 shows how the values of these parameters are mapped to the **SEAS** values and a definition of each parameter. For more information on these parameters, see "Changing an **SS7** Linkset" in *Database Administration - SS7 User's Guide*.

#### **Table 3-3 Changing an SS7 Linkset Supplier Specific Parameters**

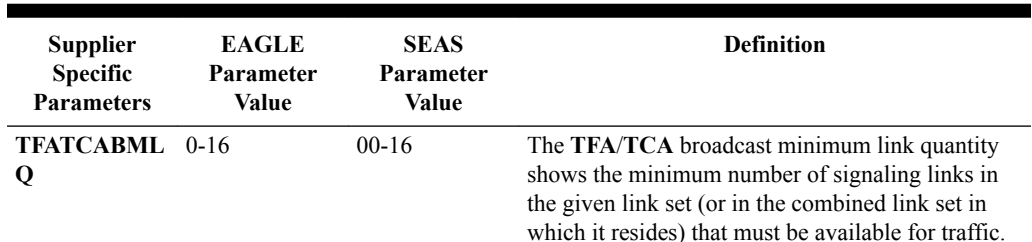

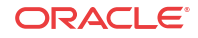

| <b>Supplier</b><br>Specific<br><b>Parameters</b> | <b>EAGLE</b><br>Parameter<br>Value | <b>SEAS</b><br>Parameter<br>Value | Definition                                                                                                    |
|--------------------------------------------------|------------------------------------|-----------------------------------|----------------------------------------------------------------------------------------------------|
| BEI                                              | <b>YES</b><br>N <sub>O</sub>       | 1<br>$\boldsymbol{0}$             | The broadcast exception indicator. This parameter<br>indicates that TFPs are allowed to be broadcast on<br>the linkset or not allowed to be broadcast on the<br>linkset. This parameter is typically used to prevent<br>TFPs from being broadcast to another vendor's<br>system.                                                                                                    |
|                                                  |                                    |                                   | The parameter value 1 means TFPs are not<br>broadcast on the linkset. The parameter value 0<br>means TFPs are broadcast on the linkset.                                                                                                    |
| <b>SLSCI</b>                                     | <b>ON</b><br><b>OFF</b>            | 1<br>$\boldsymbol{0}$             | The slsci parameter indicates that the 5-bit to 8-<br>bit SLS conversion feature is enabled or not<br>enabled.                                                                                                    |
|                                                  |                                    |                                   | When the 5-bit to 8-bit <b>SLS</b> conversion feature is<br>enabled (parameter value 1), the EAGLE replaces<br>any five-bit SLS values contained in received<br>messages with a random 8-bit value before they are<br>used by the EAGLE to select the outgoing link in<br>that link set.                                                                                                    |
|                                                  |                                    |                                   | When the 5-bit to 8-bit SLS conversion feature is<br>not enabled (parameter value 0), the 5-bit to 8-bit<br>SLS conversion is not performed on messages in<br>the linkset.                                                                                                    |
| ASL8                                             | <b>YES</b><br>N <sub>O</sub>       | 1<br>$\boldsymbol{0}$             | The as 18 parameter indicates that the node<br>adjacent to the EAGLE is or is not sending MSUs<br>with 8-bit SLSs.                                                                                                    |
|                                                  |                                    |                                   | The parameter value 1 means the node adjacent to<br>the EAGLE is sending MSUs with 8-bit SLSs. The<br>parameter value 0 means the node adjacent to the<br>EAGLE is not sending MSUs with 8-bit SLSs.                                                                                                    |
| <b>SLTSET</b>                                    | $1 - 20$                           | $01 - 20$                         | The signaling link test message record to be<br>associated with the linkset.                                                                                                    |
| <b>NIS</b>                                       | <b>ON</b><br><b>OFF</b>            | 1<br>$\boldsymbol{0}$             | The nis parameter indicates that the National<br>Spare for Network Indicator feature is on or off for<br>the specific linkset. This feature allows the linkset<br>to use the national spare value (3) for the network<br>indicator code field in the service information octet<br>(SIO) of the MSU for ANSI linksets and ITU<br>national linksets (linksets containing either 14-bit<br>ITU-N point codes or 24-bit ITU-N point codes).<br>This parameter cannot be specified for ITU<br>international linksets. |
|                                                  |                                    |                                   | The parameter value 1 means the National Spare<br>for Network Indicator feature is on. The parameter<br>value 0 means the National Spare for Network<br>Indicator feature is off.                                                                                                    |

**Table 3-3 (Cont.) Changing an SS7 Linkset Supplier Specific Parameters**

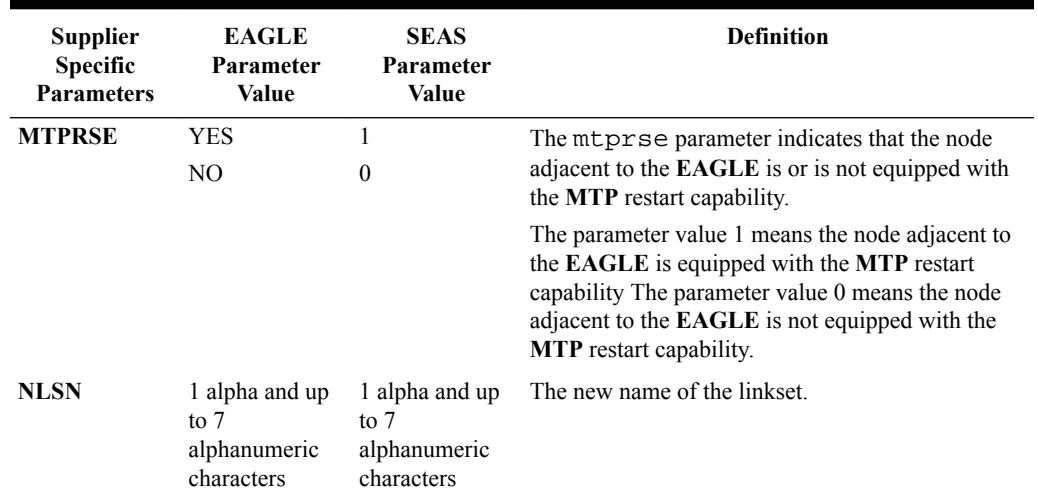

#### **Table 3-3 (Cont.) Changing an SS7 Linkset Supplier Specific Parameters**

The supplier specific parameters must be entered in this order.

#### **TFATCABMLQ**, **BEI**, **SLSCI**, **ASL8**, **SLTSET**, **NIS**, **MTPRSE**, **NLSN**

The supplier specific parameters are optional. The current value of any supplier specific parameter not specified when changing the linkset is not changed.

When the linkset is displayed, the supplier specific parameter values are displayed in this order.

#### **TFATCABMLQ**, **BEI**, **SLSCI**, **ASL8**, **SLTSET**, **NIS**, **MTPRSE**

### **Note:**

If all linksets in the **EAGLE** are displayed, only **ANSI** linksets are displayed. **ITU** international and **ITU** national linksets cannot be displayed on the **SEAS** interface.

When the number of signaling links in the specified linkset is equal to or greater than the value of the supplier specific parameter tfatcabmlq, the status of the routes that use the specified linkset is set to allowed and can carry traffic. Otherwise, these routes are restricted. The value of the tfatcabmlq parameter cannot exceed the total number of signaling links contained in the linkset. The system default value for the tfatcabmlq parameter is 0.

When the tfatcabmlq parameter value is 0, the **EAGLE** broadcasts **TFAs**/**TCAs** only when 1/2 of the links in the linkset (or in the combined link set in which it resides) become available. The tfatcabmlq parameter value is 1/2 of the number of signaling links contained in the linkset, or 1 when the linkset contains 0 to 3 signaling links. As signaling links are added or removed from the linkset, the tfatcabmlq parameter value will be changed automatically.

If the linkset type is being changed to C, or if the current linkset type (unchanged) is C, the supplier specific parameter tfatcabmlq cannot be specified unless the LSRESTRICT **SS7** option is on. The state of the LSRESTRICT **SS7** option is shown in the **EAGLE**'s rtrvss7opts command output.

To configure the **ANSI MTP** Restart feature using the supplier specific parameter mtprse, the **ANSI MTP** Restart feature must be enabled with the chg-feat command. The on=mtprsi

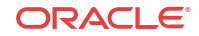

and mtprsit parameters of the **EAGLE**'s chg-stpopts command are also used to configure the **ANSI MTP** Restart feature.

#### **Note:**

Once the **ANSIMTP** Restart feature is turned on with the chg-feat command, it cannot be turned off.

The **ANSI MTP** Restart feature must be purchased before you turn the features on with the chg-feat command. If you are not sure whether you have purchased the **ANSI MTP** restart feature, contact your Oracle Sales Representative or Account Representative.

The 5-Bit to 8-Bit **SLS** Conversion feature is configured using the supplier specific parameters slsci and asl8 and the slscnv parameter of the **EAGLE**'s chg-stpopts command.

The actions of the supplier specific parameters slsci and asl8 are affected by the slscnv parameter of the **EAGLE**'s chg-stpopts command. The interaction of these parameters is shown in Table 3-4.

| CHG-<br><b>STPOPTS</b><br><b>SLSCNV</b><br>Parameter<br>Value | Outgoing<br><b>Linkset SLSCI</b><br>Parameter<br>Value | Incoming<br><b>Linkset ASL8</b><br>Parameter<br>Value | <b>Result</b>                                                                                                    |
|---------------------------------------------------------------|--------------------------------------------------------|-------------------------------------------------------|----------------------------------------------------------------------------------------------------|
| ON                                                            | Not Applicable                                         | 1                                                     | The adjacent node is sending 8-bit SLSs. No<br>SLS conversion is performed on MSUs received<br>on this linkset.     |
| ON                                                            | Not Applicable                                         | $\mathbf{0}$                                          | The adjacent node is not sending 8-bit SLSs. 5-<br>bit to 8-bit SLS conversion on MSUs received<br>on this linkset. |
| <b>OFF</b>                                                    | Not Applicable                                         | 1                                                     | The adjacent node is sending 8-bit SLSs. No<br>SLS conversion is performed on any linksets.                         |
| <b>OFF</b>                                                    | Not Applicable                                         | $\mathbf{0}$                                          | The adjacent node is not sending 8-bit SLSs. 5-<br>bit to 8-bit SLS conversion is not performed on<br>all linksets. |
| PERLS*                                                        | 1                                                      | 1                                                     | The adjacent node is sending 8-bit SLSs. No<br>SLS conversion is performed.                                         |
| PERLS*                                                        | 1                                                      | $\mathbf{0}$                                          | The adjacent node is not sending 8-bit SLSs. 5-<br>bit to 8-bit SLS conversion is performed.                        |
| PERLS*                                                        | $\mathbf{0}$                                           | 1                                                     | The adjacent node is sending 8-bit SLSs. No<br>SLS conversion is performed.                                         |
| <b>PERLS*</b>                                                 | $\mathbf{0}$                                           | $\boldsymbol{0}$                                      | The adjacent node is not sending 8-bit SLSs. 5-<br>bit to 8-bit SLS conversion is not performed.                    |

**Table 3-4 Signaling Link Selector (SLS) Conversion (ANSI Linksets Only)**

\* When the slscnv=perls parameter is specified with the **EAGLE** chg-stpopts command, 5-bit to 8-bit **SLS** conversion is only performed on the **MSUs** arriving at the **EAGLE** on linksets that have the  $a \le 18=0$  parameter assigned to them, and leaving the **EAGLE** on linksets that have the slsci=1 parameter assigned to them.

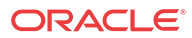

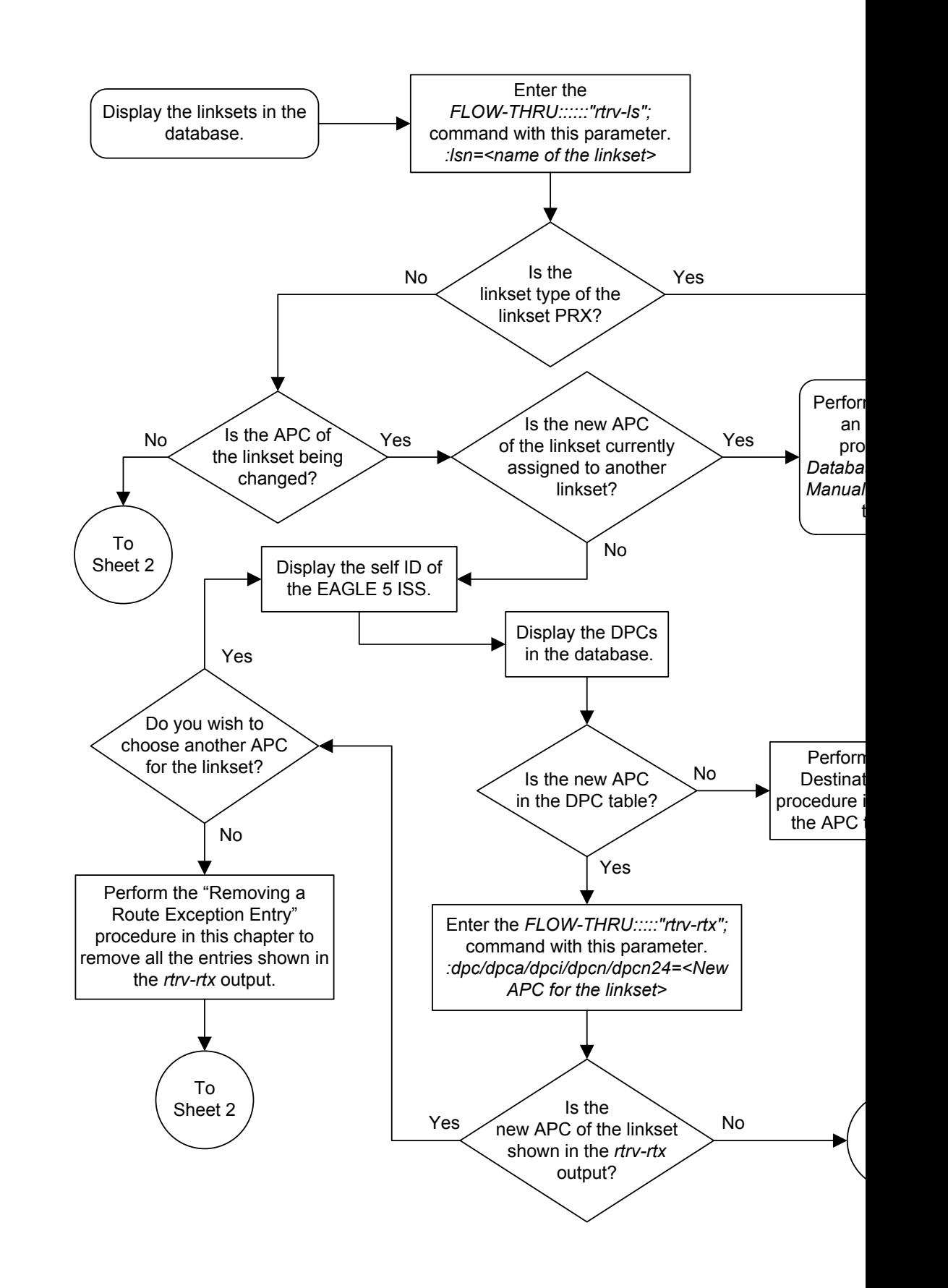

**Figure 3-3 Changing an SS7 Linkset from the SEAS Terminal**

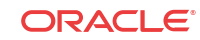

Sheet 1 of 5

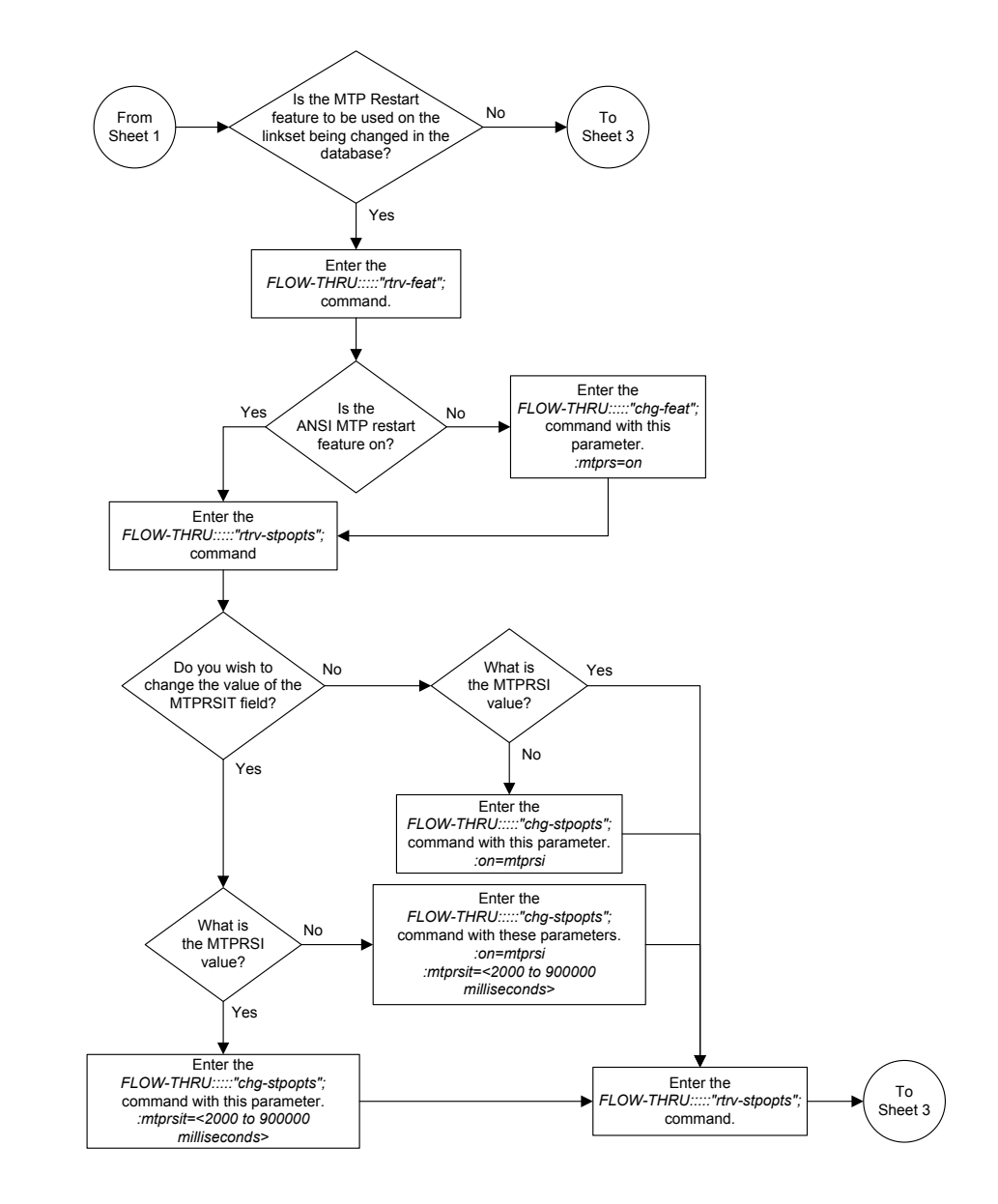

Sheet 2 of 5

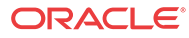

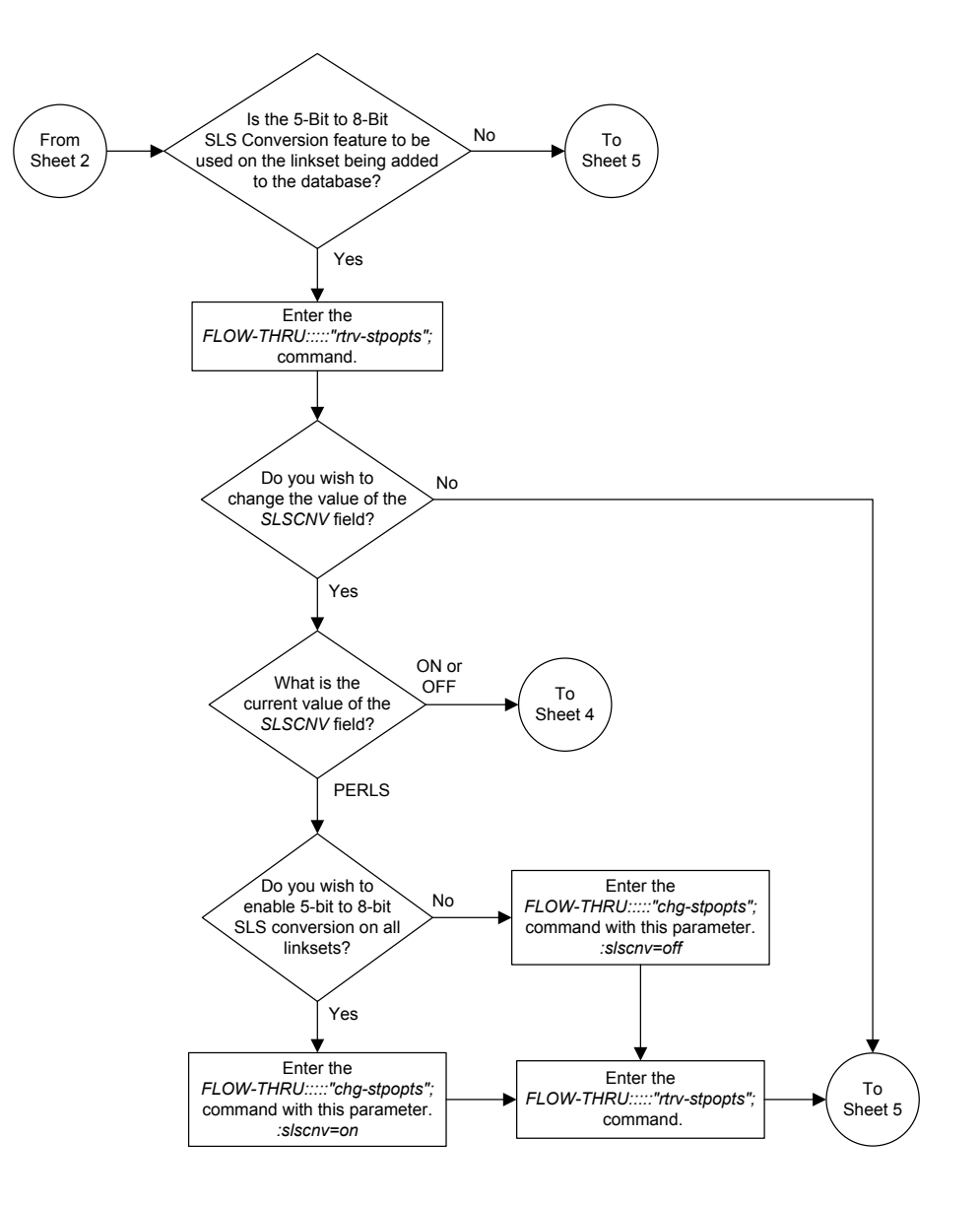

Sheet 3 of 5

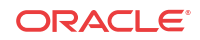

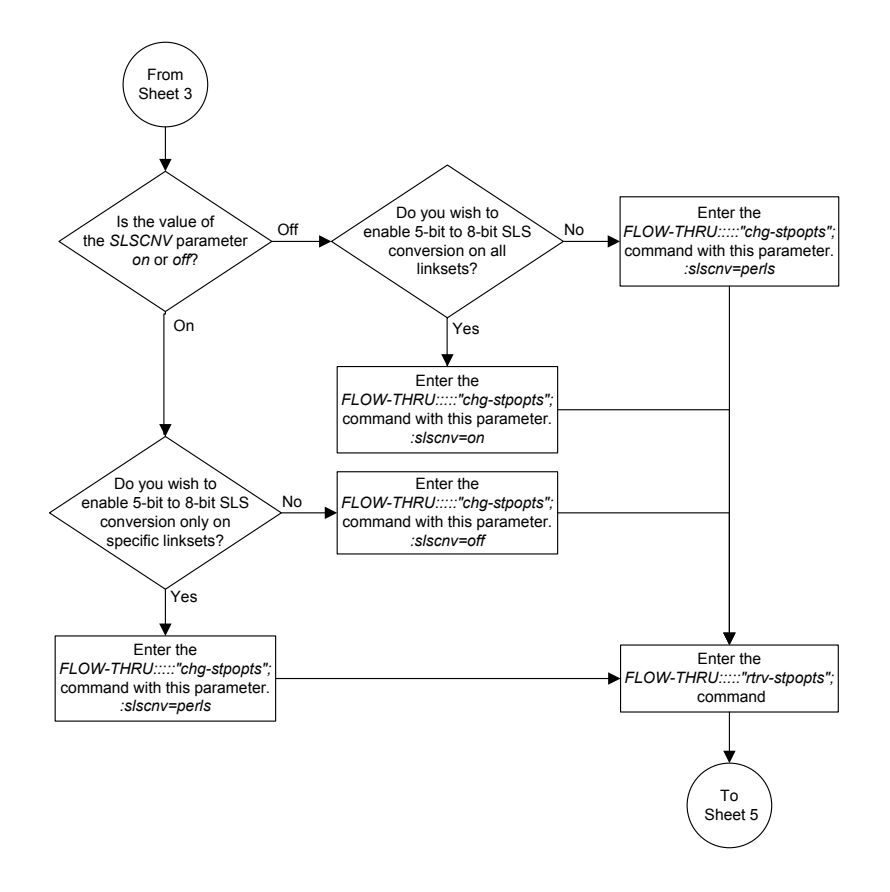

Sheet 4 of 5

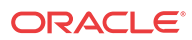

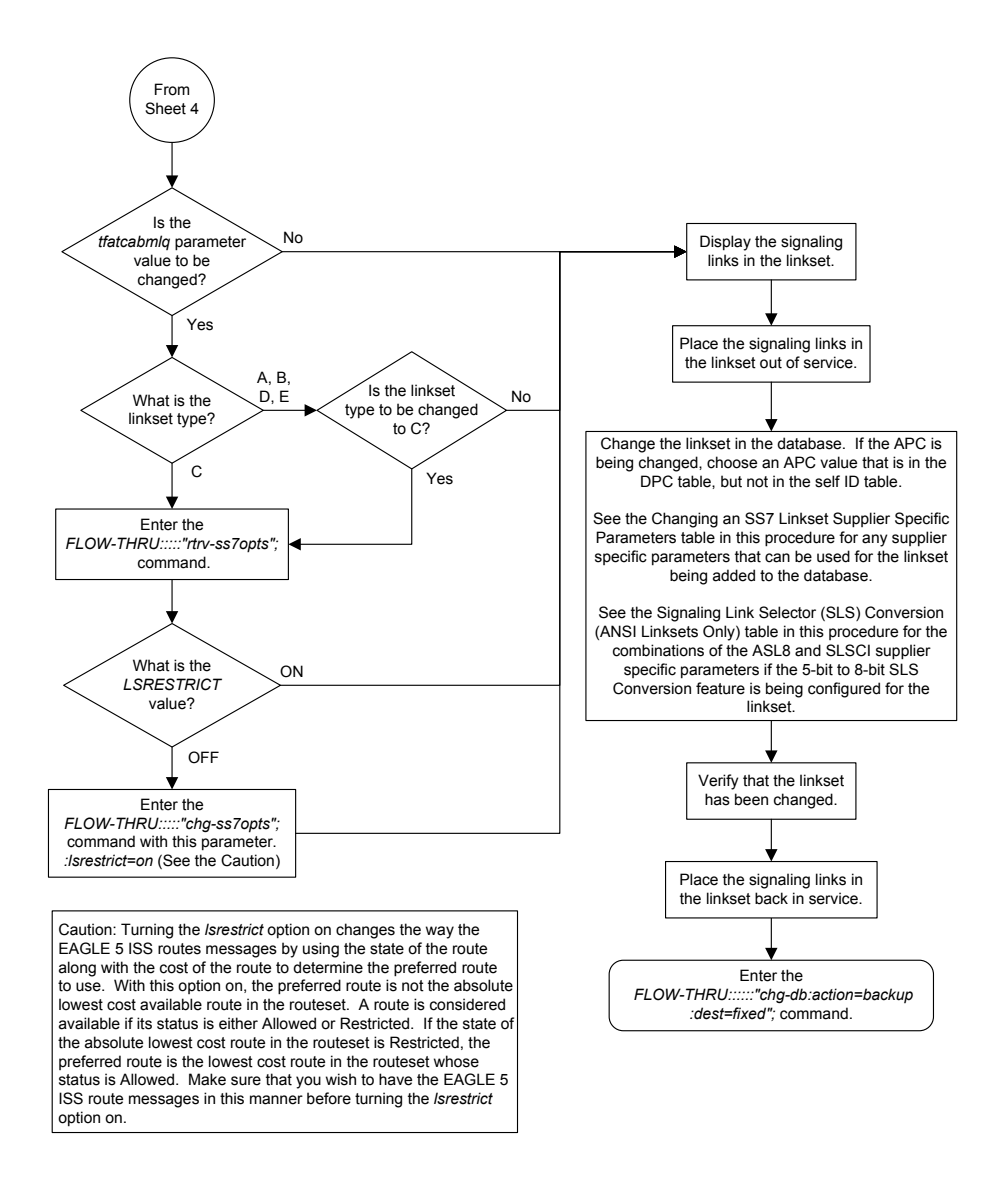

Sheet 5 of 5

# Adding an SS7 Signaling Link

This procedure is used to add an **SS7** signaling link to the database. For more information on this procedure, see the "Adding an SS7 Signaling Link" procedure in *Database Administration - SS7 User's Guide*. This procedure uses these EAGLE commands.

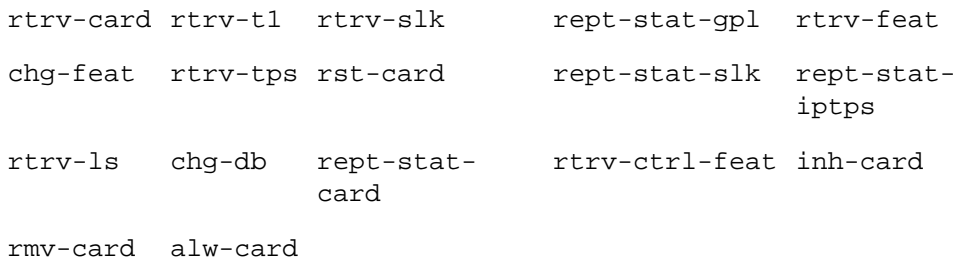

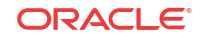

The **SS7** signaling link that is configured in this procedure is running the card and application combinations shown in Table 3-5 .

| <b>Card Type</b> | Application | <b>Type of Signaling Link</b>        |  |
|------------------|-------------|--------------------------------------|--|
| limds0           | ss7ansi     | <b>MPL</b> signaling link            |  |
| limt1            | ss7ansi     | <b>T1</b> signaling link             |  |
| limch            |             |                                      |  |
| limatm           | atmansi     | <b>ATM</b> high-speed signaling link |  |
| dcm              | iplim       | <b>IP</b> signaling link             |  |

**Table 3-5 SS7 Signaling Link Card and Application Combinations**

If you wish to configure any of the signaling links shown in Table 3-6, perform the procedures shown in Table 3-6 using the SEAS FLOW-THRU command with the EAGLE commands.

**Table 3-6 Signaling Link Procedures**

| <b>Type of Signaling Link</b>                                                                   | Procedure                                                                                                    |  |
|-------------------------------------------------------------------------------------------------|----------------------------------------------------------------------------------------------------|--|
| A signaling link on a LIM running the CCS7ITU<br>application                                    | "Adding an SS7 Signaling Link" procedure in<br>Database Administration - SS7 User's Guide                                                                                                    |  |
| An E1 ATM high-speed signaling link                                                             | "Adding an ATM High-Speed Signaling Link"<br>procedure in Database Administration - SS7 User's<br>Guide                                                                                                    |  |
| A signaling link on a LIM running either the<br>ss7ipgw, ipgwi, iplimi, or ipsg<br>applications | One of these procedures in <i>Database</i><br>$Administribution - IP7$ User's Guide.<br>Adding an <b>IPLIMx</b> Signaling Link<br>Adding an <b>IPGWx</b> Signaling Link<br>Adding an <b>IPSGM3UA</b> Signaling Link<br>٠<br>Adding an IPSG M2PA Signaling Link<br>۰ |  |
| An E1 signaling link                                                                            | "Adding an E1 Signaling Link" procedure in<br>Database Administration - SS7 User's Guide                                                                                                    |  |
| A T1 signaling link that is assigned to an<br>unchannelized T1 port                             | "Adding a T1 Signaling Link" procedure in<br>Database Administration - SS7 User's Guide                                                                                                    |  |

To support more than 1200 signaling links, certain levels of hardware must be installed in the EAGLE. Go to Appendix D, "Reference Information," in *Database Administration - SS7 User's Guide* for the hardware requirements.

For the EAGLE to contain more than 1200 signaling links, the Large System # Links controlled feature must be enabled for the desired quantity. Perform the "Enabling the Large System # Links Controlled Feature" in *Database Administration - SS7 User's Guide* to enable the Large System # Links feature.

#### **Supplier Specific Parameters**

The **EAGLE** accepts the values for these parameters as supplier specific parameters: 12test, ecm, pcrn1, pcrn2, lpset, atmtsel, vci, vpi, ll, ts, t1port, and t1loc. [Table 3-7](#page-66-0) shows how the **EAGLE** parameter values are mapped to the **SEAS** values and a definition of each parameter. For more information on these parameters, see "Adding an **SS7 Signaling Link**" in *Database Administration - SS7 User's Guide*.

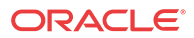

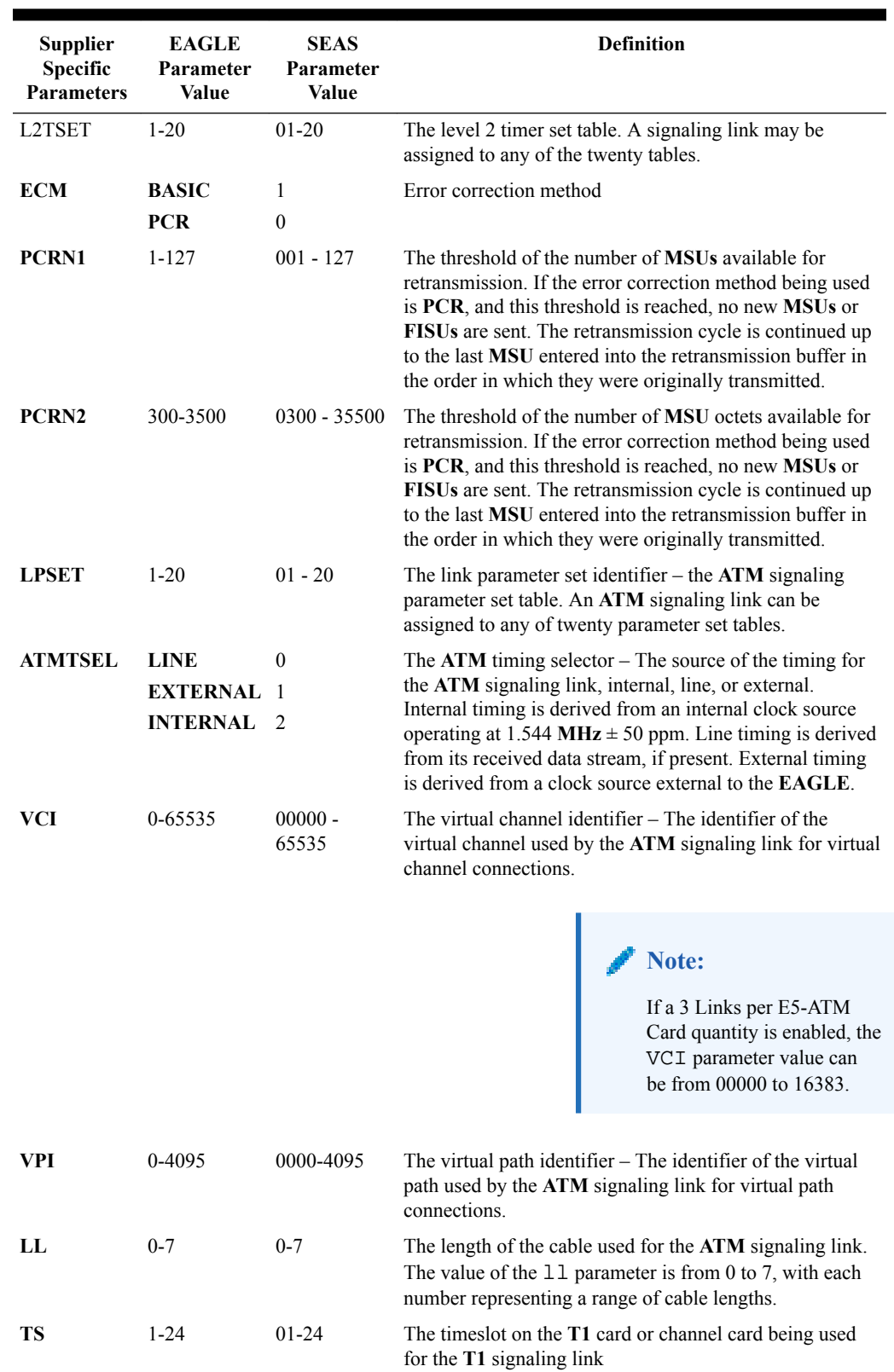

### <span id="page-66-0"></span>**Table 3-7 SS7 Signaling Link Supplier Specific Parameters**

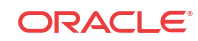

| <b>Supplier</b><br><b>Specific</b><br><b>Parameters</b> | <b>EAGLE</b><br><b>Parameter</b><br>Value | <b>SEAS</b><br><b>Parameter</b><br>Value | <b>Definition</b>                                                                                                    |
|---------------------------------------------------------|-------------------------------------------|------------------------------------------|----------------------------------------------------------------------------------------------------|
| T1PORT                                                  | $1 - 8$                                   | $1 - 8$                                  | The $T1$ port on the $T1$ card that is servicing the times lot<br>selected for the T1 signaling link.                                                                                                    |
|                                                         |                                           |                                          | Note: The values 1 to 8 for this parameter can be<br>specified only if the T1 card is an HC MIM or an E5-<br>E1T1 card. If the T1 card containing the T1 signaling link<br>is an E1/T1 MIM, the value for this parameter is either 1<br>or $2$ . |
| TH OC                                                   | 1101-6118                                 | 1101-6118                                | The location of the T1 card servicing the times ot selected<br>for the T1 signaling link.                                                                                                    |

**Table 3-7 (Cont.) SS7 Signaling Link Supplier Specific Parameters**

The supplier specific parameters must be entered in this order.

The supplier specific parameters are optional. The default value will be entered for any supplier specific parameter not specified when adding the signaling link.

When the signaling link is displayed, the supplier specific parameter values are displayed in this order.

#### L2TSET,,, **ECM**, **PCRN1**, **PCRN2**, **LPSET**, **ATMTSEL**, **VCI**, **VPI**, **LL**, **TS**, T1PORT, T1LOC

The **SEAS** parameter SVCST is not supported by the **EAGLE**. When a signaling link is added to the database using the **EAGLE**'s ent-slk command, the state of the signaling link is set to unavailable, equivalent to specifying the SVCST=UAV parameter with the **SEAS** ASGN-SLK command. If a signaling link is added to the database using the **SEAS** ASGN-SLK command, and the SVCST parameter is not specified, the state of the signaling link is set to active.

The **EAGLE** supports only the value N for the **SEAS** ENCR parameter. If the ENCR=Y parameter is specified, the parameter is rejected with the **IDNS** message.

The **EAGLE** does not support the EQOPTS parameter. Any value for this parameter is rejected by the **EAGLE**.

#### **Canceling the REPT-STAT-SLK and RTRV-SLK Commands**

Because the **EAGLE**'s rept-stat-slk and rtrv-slk commands used in this procedure can output information for a long period of time, the rept-stat-slk and rtrv-slk commands can be canceled and the output of the rept-stat-slk command stopped. To cancel the rept-stat-slk and rtrv-slk commands, enter the **EAGLE**'s canc-cmd without the trm parameter and with the **SEAS** FLOW-THRU command.

For more information about the canc-cmd command, go to *Commands User's Guide*.

#### **SS7 Signaling Link Parameter Combinations**

[Table 3-8](#page-68-0) shows the four types of SS7 signaling links that can be provisioned in the database and the parameters and values that can be used to provision each type of SS7 signaling link.

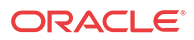

| <b>MPL Signaling</b><br>Link (See Note 1)                                                   | <b>ATM High-Speed</b><br><b>Signaling Link</b>                                                                       | <b>IP Signaling Link</b>                                                                                | <b>T1 Signaling Link</b>                                                                                                    |
|---------------------------------------------------------------------------------------------|----------------------------------------------------------------------------------------------------|----------------------------------------------------------------------------------------------------|----------------------------------------------------------------------------------------------------|
|                                                                                             |                                                                                                    | <b>Mandatory Parameters</b>                                                                             |                                                                                                    |
| $loc = location of the$<br>MPL with the SS7ANSI<br>application and the<br>LIMDS0 card type. | $loc = location of the$<br>ATM high-speed LIM<br>with the ATMANSI<br>application and the<br><b>LIMATM</b> card type. | $loc = location of the$<br><b>DCM</b> with of the<br><b>IPLIM</b> application and<br>the DCM card type. | $loc = location of the$<br><b>LIM-T1 or LIMCH</b><br>with of the SS7ANSI<br>application. and either<br>the LIMT1 or LIMCH<br>card type. |
| $link = A, A1, A2, A3,$<br>B, B1, B2, or B3                                                 | $link = A$ or B (See Note<br>9)                                                                                      | $link = A - A3$ , $B - B3$<br>(See Note 8)<br>$link = A4 - A7, B4 - B7$<br>(See Note 8)                 | $link = See Note 7$                                                                                                    |
| $\text{lsn} = \text{linkset name}$ (See<br>Note $6)$                                        | $\text{lsn} = \text{linkset name}$ (See<br>Note $6)$                                                                 | $\text{lsn} = \text{linkset name}$ (See<br>Note $6)$                                                    | $\text{lsn} = \text{linkset name}$ (See<br>Note $6$ )                                                                                   |
| $mn = 00 - 15$                                                                              | $mn = 00 - 15$                                                                                                    | $mn = 00 - 15$                                                                                          | $mn = 00 - 15$                                                                                                    |
| $lkspd = 56$                                                                                | lkspd = $1536$ or $1544$                                                                                             | lkspd = $1536$                                                                                          | lkspd = $56$ or $64$                                                                                                    |
|                                                                                             |                                                                                                    | <b>Supplier Specific Parameters</b>                                                                     |                                                                                                    |
| $12$ tset = 01 - 20                                                                         | $lpset = 01 - 20$                                                                                                    |                                                                                                    | $ts = 01 - 24$                                                                                                    |
| $default value = 1$                                                                         | $default value = 1$                                                                                                  |                                                                                                    |                                                                                                    |
| $ecm = 1$ or 0                                                                              | atmtsel = $0, 1, 2$                                                                                                  |                                                                                                    | $t1$ port = See Note 4                                                                                                    |
| $default value = 1$                                                                         | $default value = 0$                                                                                                  |                                                                                                    | default value $= 1$                                                                                                    |
| $pcrn1 = 001 - 127$ (See<br>Note 2)<br>default value $=0.76$                                | $vci = 00000 - 65535$ or<br>00000 - 16383(See Note<br>3)<br>$default value = 00005$                                  |                                                                                                    | $t1loc = location of the$<br>LIM-T1 card (See Notes<br>4 and 5)                                                                         |
| $pcm2 = 0300 - 35500$                                                                       | $vpi = 0000 - 4095$                                                                                                  |                                                                                                    | $ecm = 1$ or 0                                                                                                    |
| (See Note 2)<br>default value $=$ 3800                                                      | $default value = 0$                                                                                                  |                                                                                                    | $default value = 1$                                                                                                    |
|                                                                                             | $11 = 0 - 7$<br>$default value = 0$                                                                                  |                                                                                                    | $pcrn1 = 001 - 127$ (See<br>Note 2)                                                                                                    |
|                                                                                             |                                                                                                    |                                                                                                    | default value $= 076$                                                                                                    |
|                                                                                             |                                                                                                    |                                                                                                    | $pcm2 = 0300 - 35500$<br>(See Note 2)                                                                                                   |

<span id="page-68-0"></span>**Table 3-8 SS7 Signaling Link Parameter Combinations**

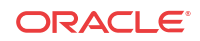

default value = 3800

|        | <b>MPL Signaling</b><br>Link (See Note 1)                                                                                                    | <b>ATM High-Speed</b><br><b>Signaling Link</b>                                                       | <b>IP Signaling Link</b>                                                                                                    | <b>T1 Signaling Link</b> |  |  |
|--------|----------------------------------------------------------------------------------------------------|----------------------------------------------------------------------------------------------------|----------------------------------------------------------------------------------------------------|--------------------------|--|--|
| Notes: |                                                                                                    |                                                                                                    |                                                                                                    |                          |  |  |
| 1.     | This procedure is not used to configure E1 signaling links. To configure E1 signaling links, go to<br>Appendix A, "E1 Interface," in Database Administration - SS7 User's Guide.                                                                                                    |                                                                                                    |                                                                                                    |                          |  |  |
| 2.     |                                                                                                    |                                                                                                    | These parameters can be specified only when the value of the ecm parameter is 0.                                                                                                    |                          |  |  |
| 3.     | The values $0 - 4$ and $6 - 31$ cannot be specified for the vci parameter. These values are reserved. If<br>a 3 Links per E5-ATM Card quantity is enabled, the VCI parameter value can be from 00000 to<br>16383.                                                                                                    |                                                                                                    |                                                                                                    |                          |  |  |
| 4.     | If the card is a channel card (card type LIMCH), the t1port value cannot be specified. The<br>tlloc parameter must be specified if the T1 signaling link is assigned to a channel card. The<br>t1port and t1loc parameters cannot be specified for a channel card. If the card is an HC<br>MIM or E5-E1T1 card (card type LIMT1), the t1port parameters can be 1 through 8. If the<br>card is an E1/T1MIM (card type LIMT1), the t1port parameter values are either 1 or 2. The HC<br>MIM or E5-E1T1 card cannot be a channel card.                                                                                                    |                                                                                                    |                                                                                                    |                          |  |  |
| 5.     | The t11oc parameter can only be specified if the card that the T1 signaling link is being assigned<br>to is a LIMCH card                                                                                                    |                                                                                                    |                                                                                                    |                          |  |  |
| 6.     | On the EAGLE, the linkset name can have a maximum of 10 characters. The SEAS interface<br>supports a linkset name with a maximum of eight characters. Linkset names specified in this<br>procedure can have a maximum of eight characters. For linkset names provisioned on the EAGLE<br>that have more than eight characters, the SEAS interface truncates the linkset name to the first eight<br>characters when that linkset name is displayed on the SEAS interface. If the linkset name of the<br>linkset specified in this procedure was configured on the EAGLE with more than eight characters,<br>only the first eight characters of the linkset name can be specified in this procedure. |                                                                                                    |                                                                                                    |                          |  |  |
| 7.     | quantity that is enabled.                                                                                                    |                                                                                                    | The range of link parameter values is dependent on the type of LIMT1 card (either an E1/T1<br>MIM, an HC MIM, or E5-E1T1 card) and if the card is an HC MIM, the HC MIM signaling link |                          |  |  |
|        | A15, B - B15.                                                                                                    | E1/T1 MIM - Link Parameter Values A - A3, B - B3<br>E5-E1T1 - Link Parameter Values A - A15, B - B15 | HC MIM - Link Parameter Values A - A31, B - B31. If the Fan feature is off, shown in the<br>rtrv-feat output with the entry FAN = off, the link parameter values can only be A-        |                          |  |  |
| 8.     |                                                                                                    |                                                                                                    | The link values A - A3 and B - B3 can be specified only if the card is an E5-ENET card. The link                                                                                       |                          |  |  |
|        |                                                                                                    |                                                                                                    | values A4 - A7 and B4 - B7 can be specified only if the card is an E5-ENET card.                                                                                                    |                          |  |  |
| 9.     |                                                                                                    | specified only if the feature is enabled and turned on.                                              | The link value A1 and B can be specified only if the card is an E5-ATM. The link value A1 can be                                                                                       |                          |  |  |
|        |                                                                                                    |                                                                                                    |                                                                                                    |                          |  |  |

**Table 3-8 (Cont.) SS7 Signaling Link Parameter Combinations**

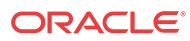

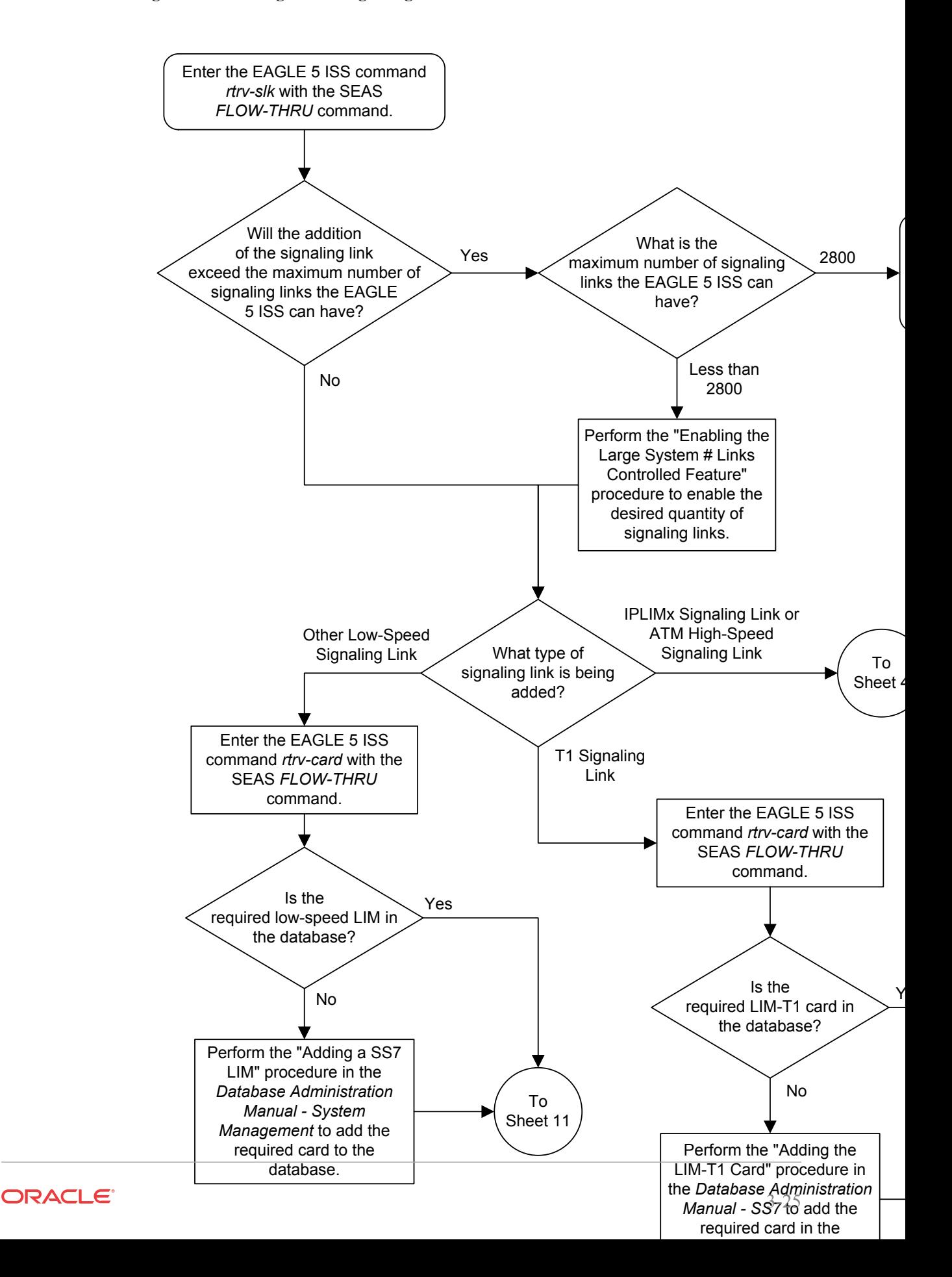

**Figure 3-4 Adding an SS7 Signaling Link from the SEAS Terminal**

Sheet 1 of 11

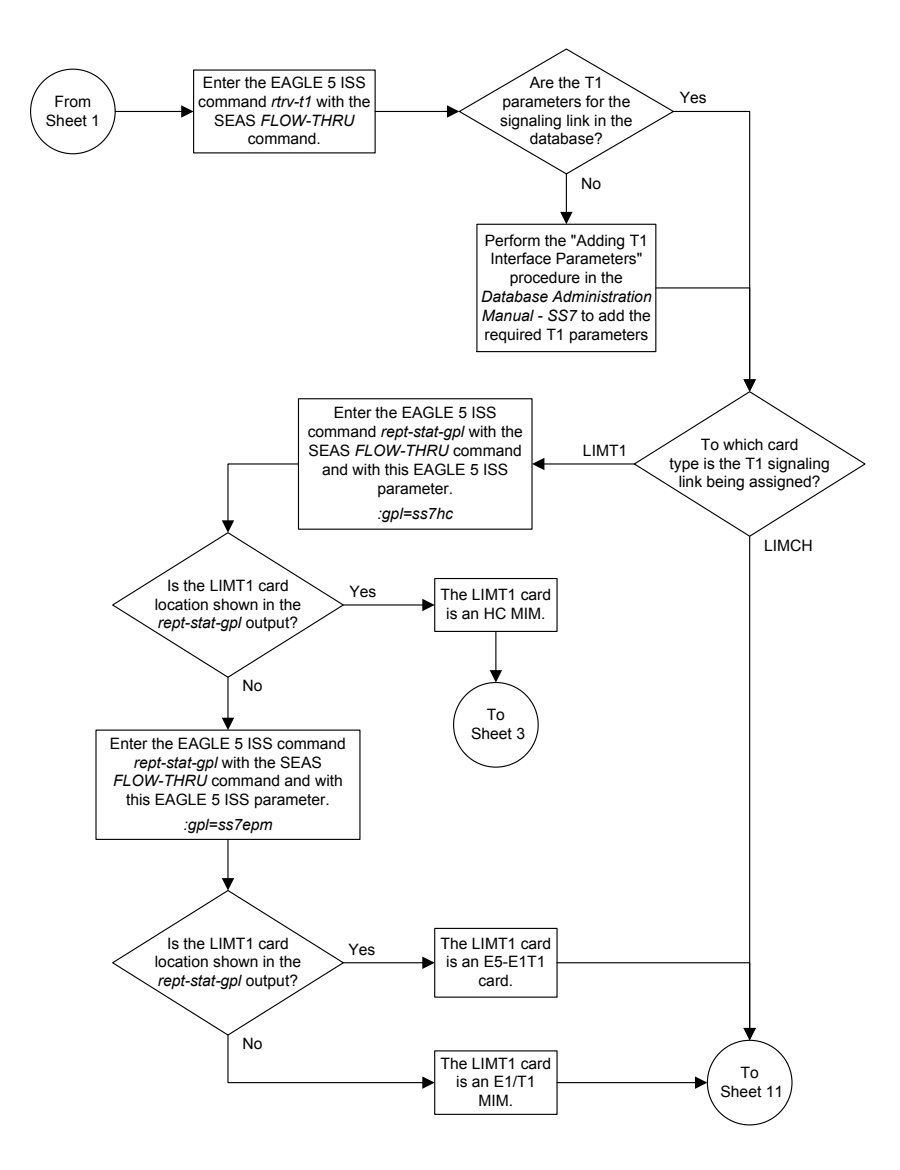

Sheet 2 of 11
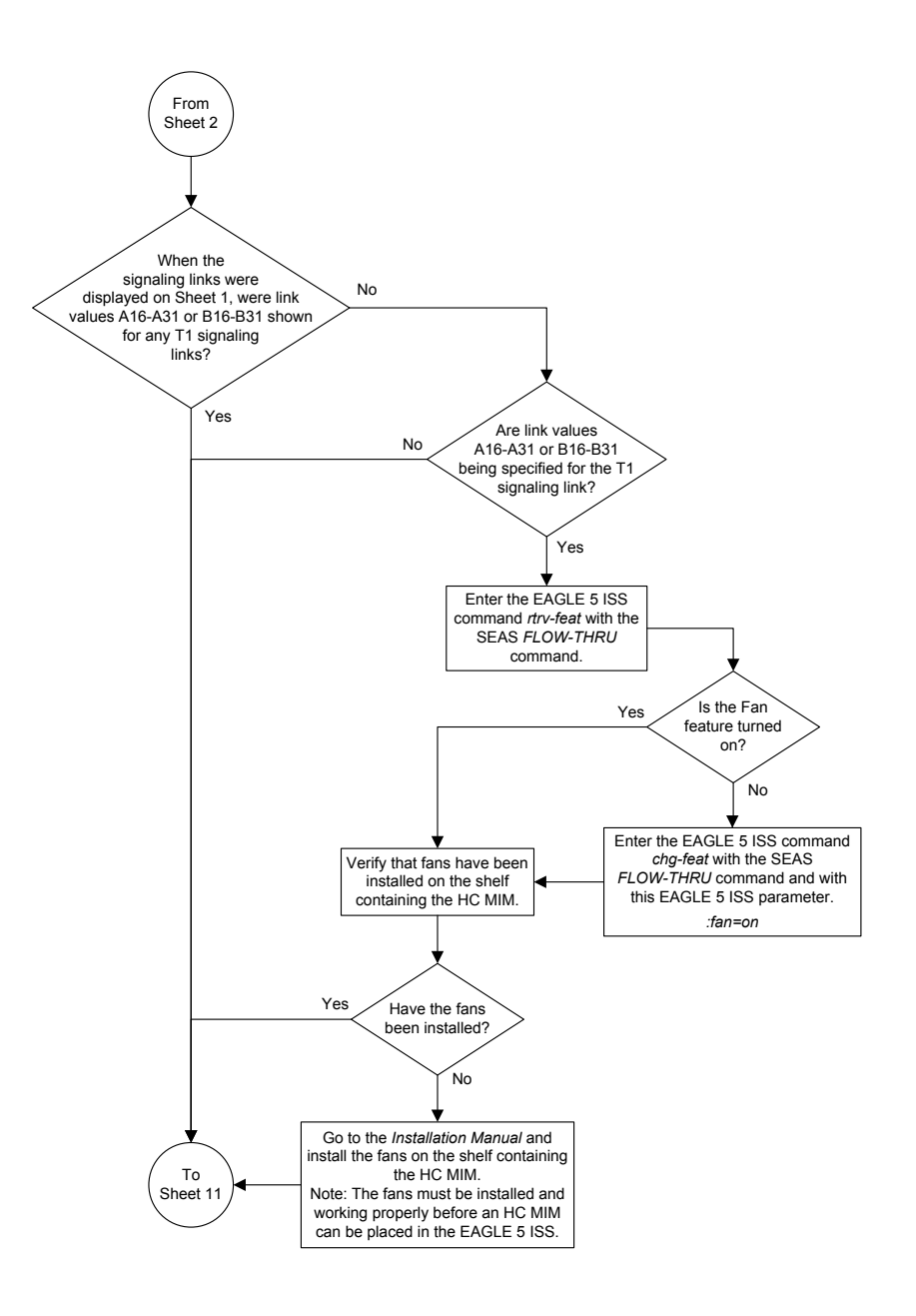

Sheet 3 of 11

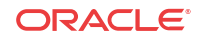

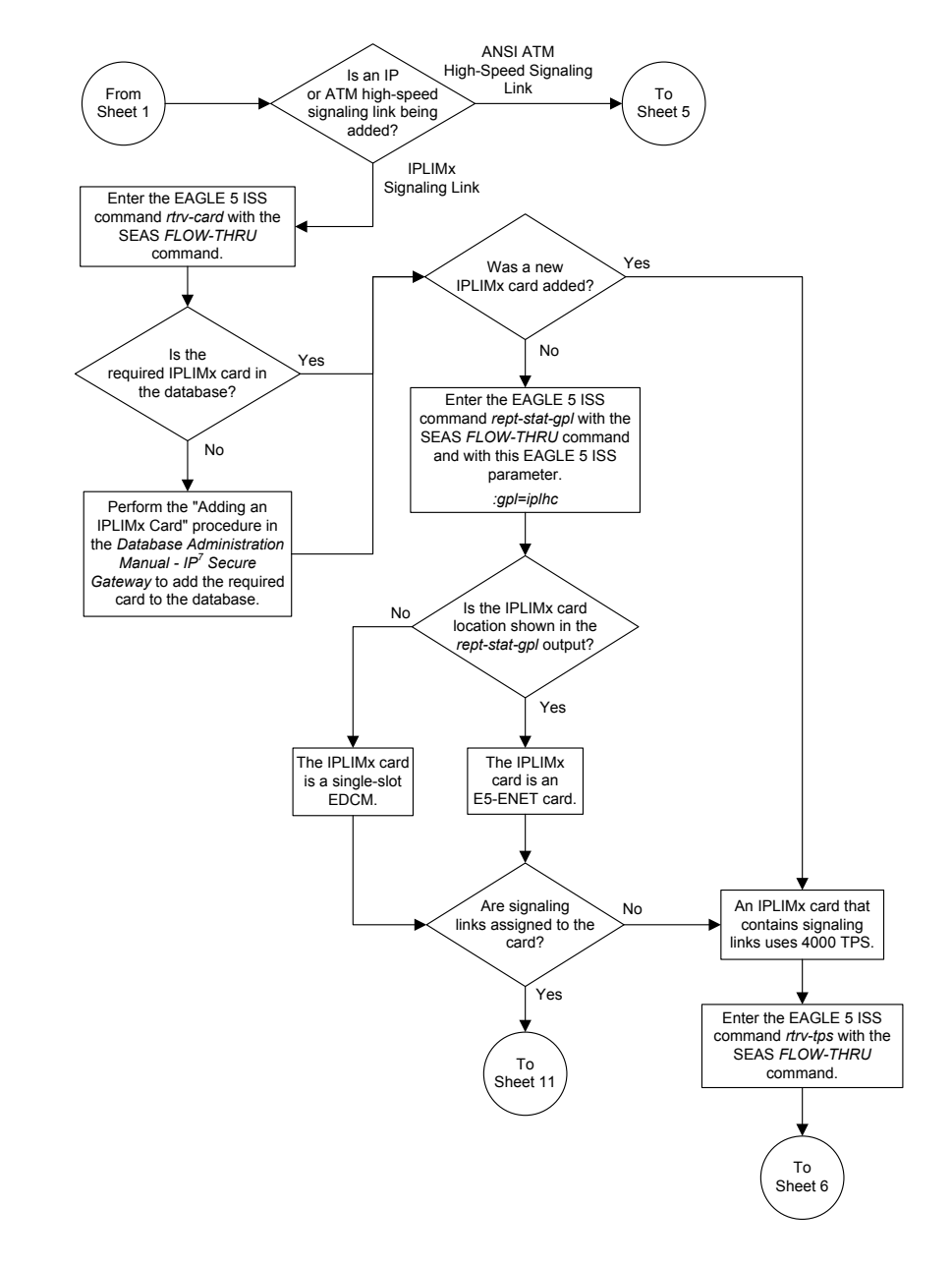

Sheet 4 of 11

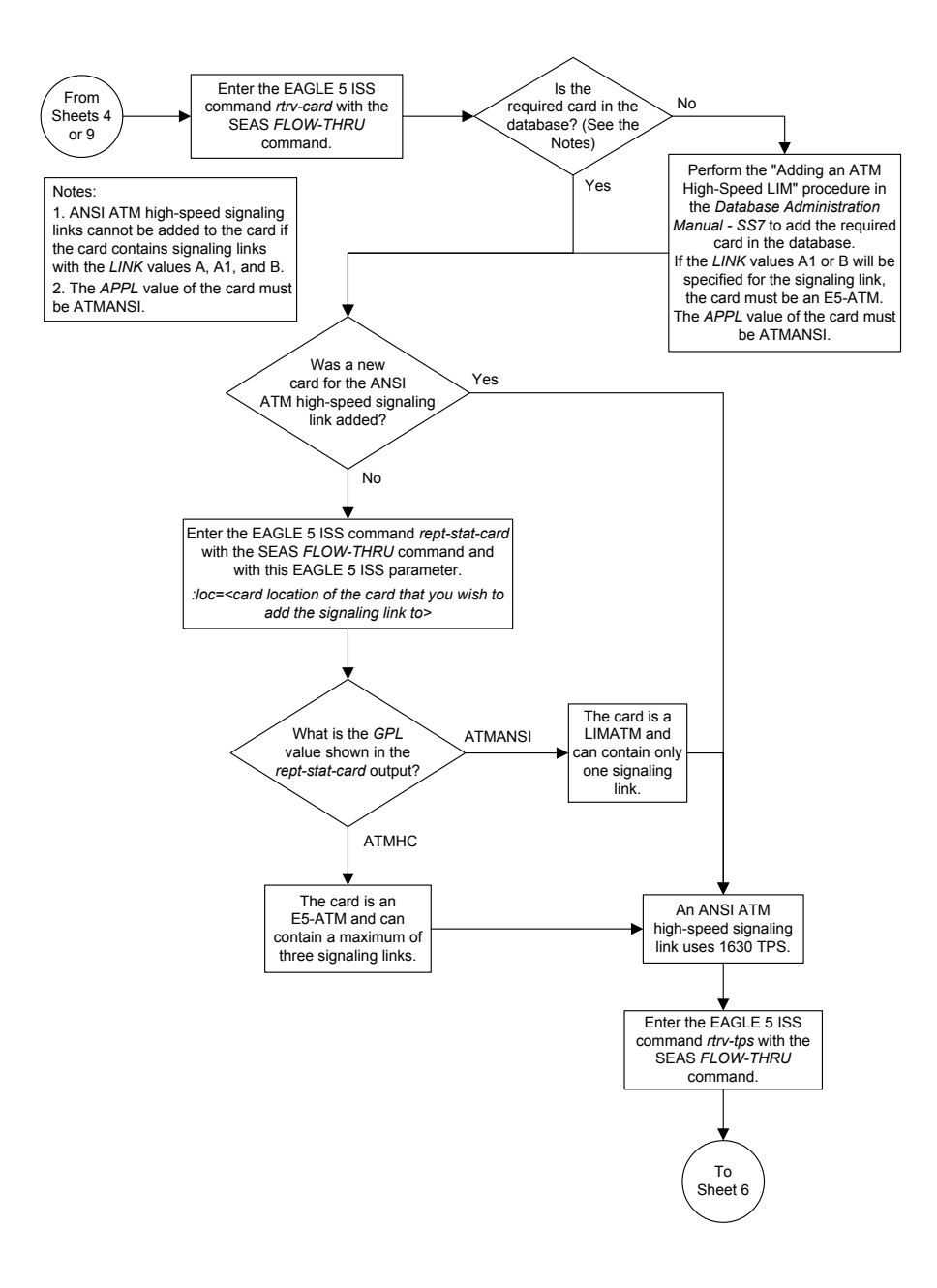

Sheet 5 of 11

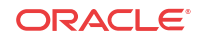

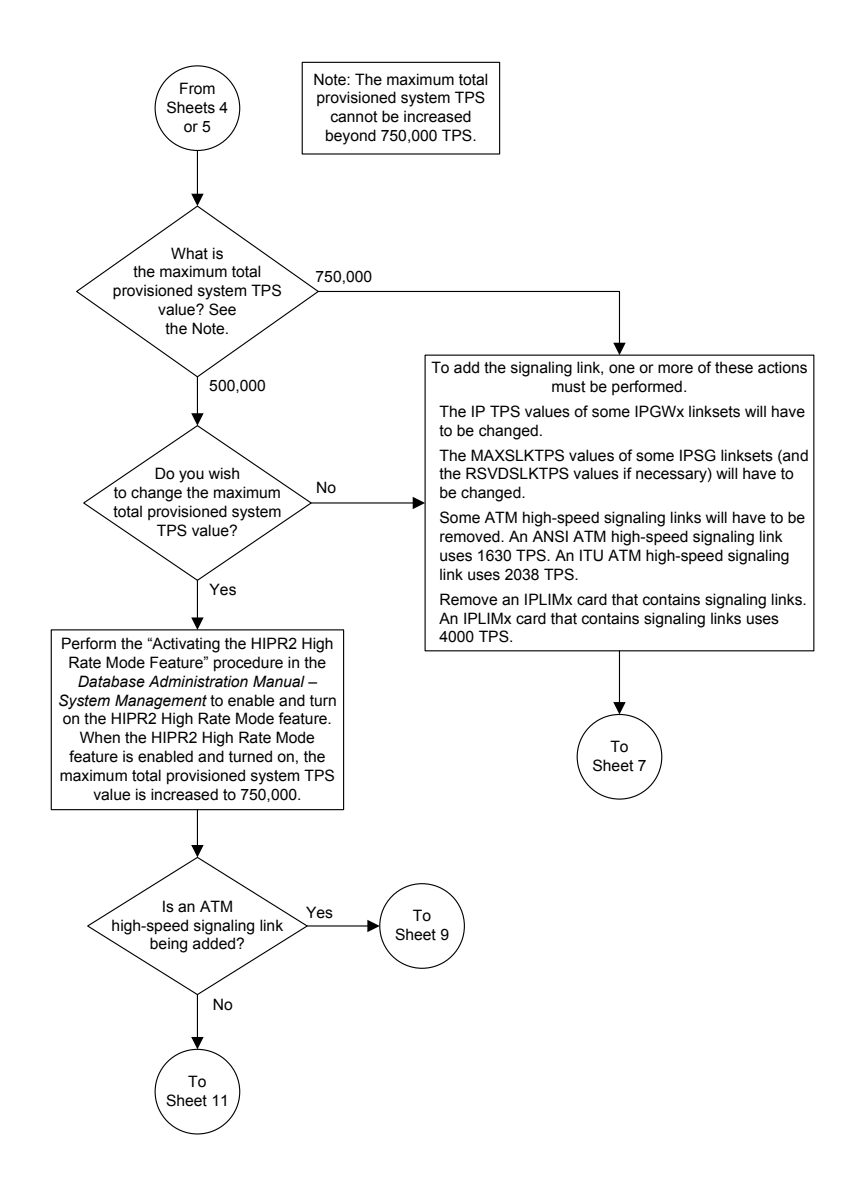

Sheet 6 of 11

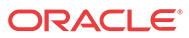

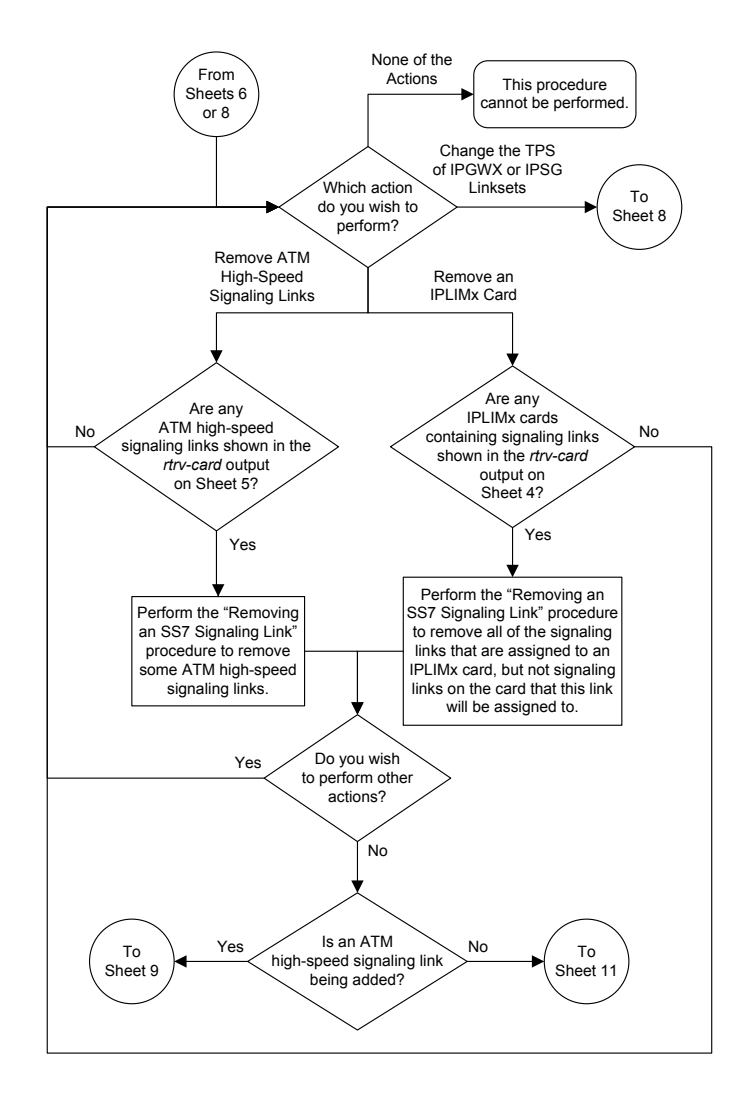

Sheet 7 of 11

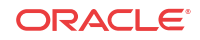

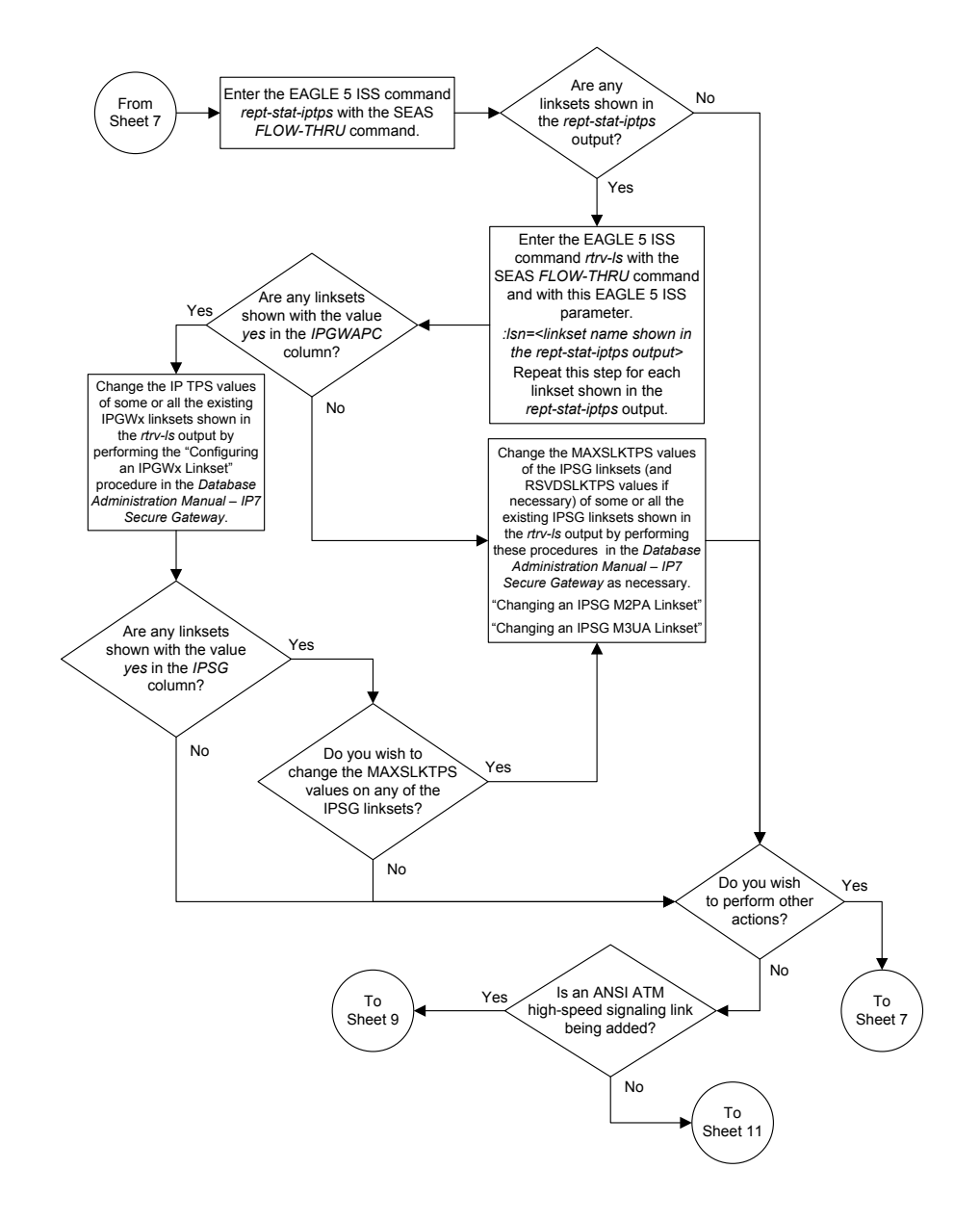

Sheet 8 of 11

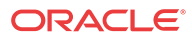

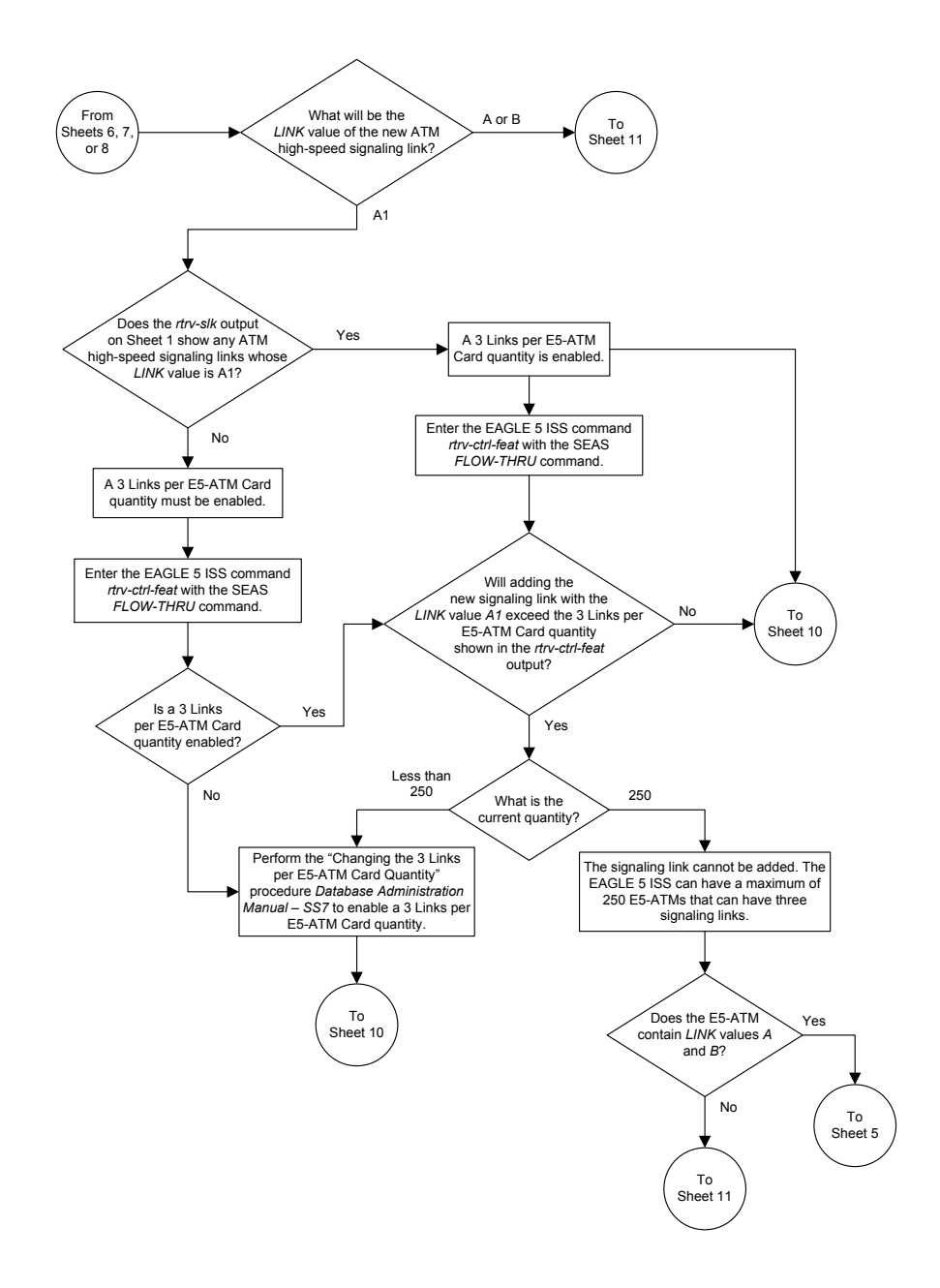

Sheet 9 of 11

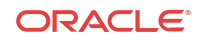

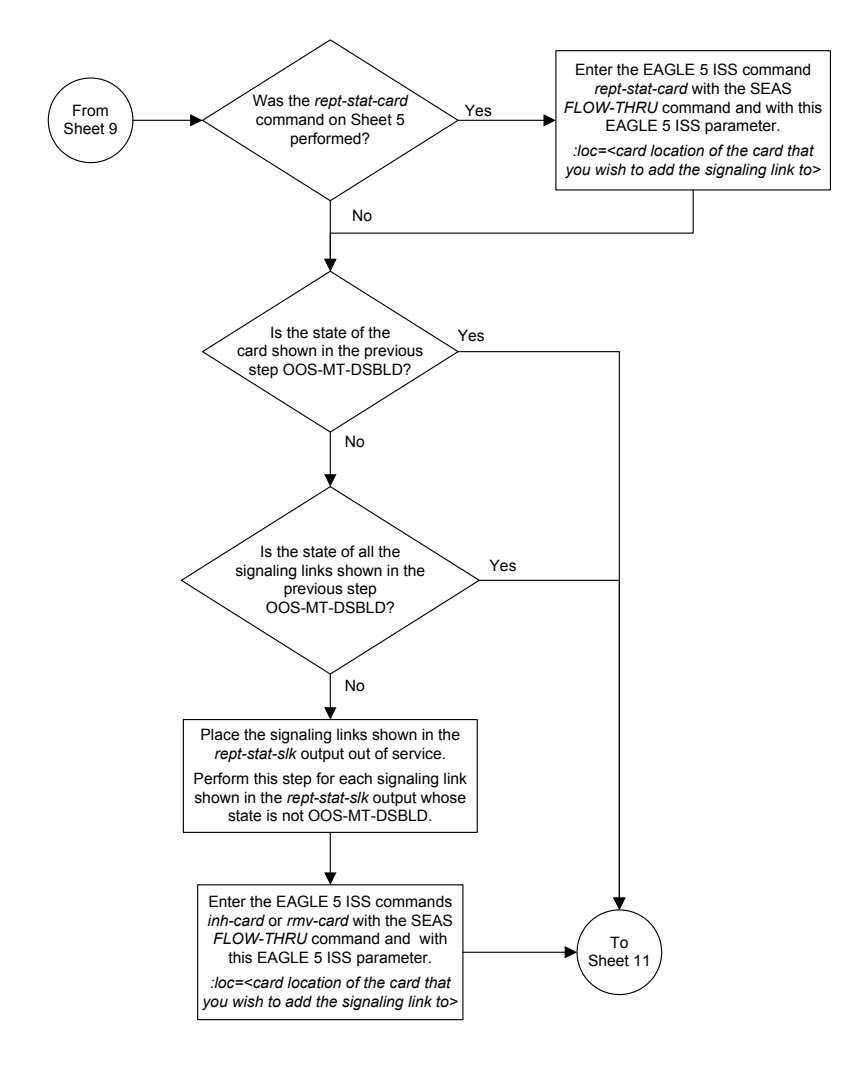

Sheet 10 of 11

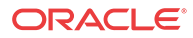

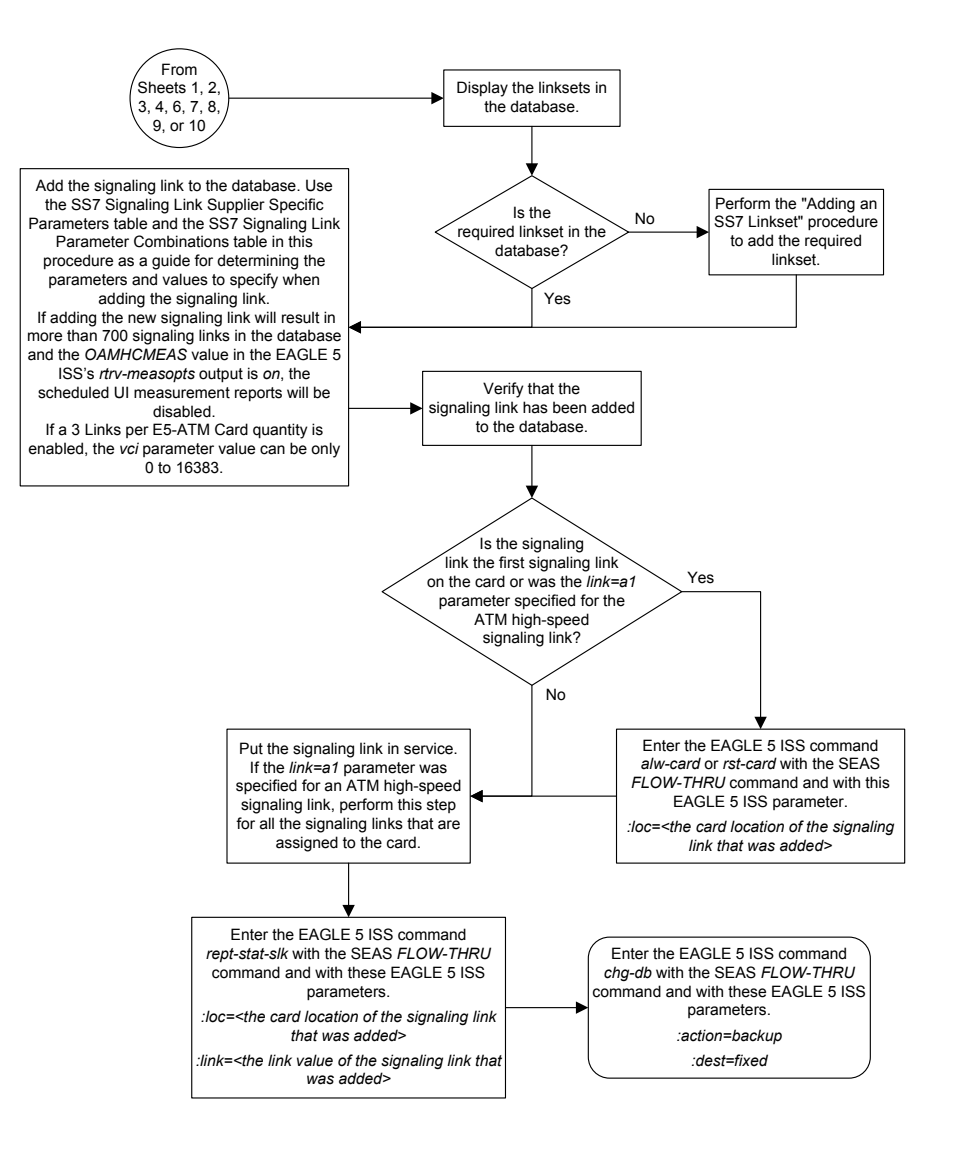

#### Sheet 11 of 11

# Removing an SS7 Signaling Link

This procedure is used to remove an **SS7** signaling link to the database. For more information on this procedure, see the "Removing an SS7 Signaling Link" procedure in the *Database Administration – SS7 User's Guide*. This procedure uses these EAGLE commands.

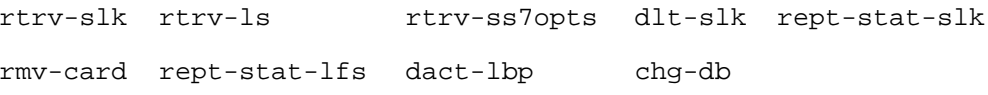

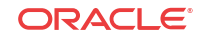

To remove a signaling link assigned to an **IP** card running either the ss7ipgw, ipgwi, iplim, or iplimi applications, perform one of these procedures in *Database Administration – IP7 User's Guide* using the **SEAS** FLOW-THRU command with the **EAGLE** commands.

- Removing an **IPLIMxSignaling Link**
- Removing an **IPGWx** Signaling Link
- Removing an **IPSGM3UA** Signaling Link
- Removing an **IPSGM2PA** Signaling Link

#### **Canceling the REPT-STAT-SLK Command**

Because the **EAGLE**'s rept-stat-slk command used in this procedure can output information for a long period of time, the rept-stat-slk command can be canceled and the output of the rept-stat-slk command stopped. To cancel the rept-stat-slk command, enter the **EAGLE**'s canc-cmd without the trm parameter and with the **SEAS** FLOW-THRU command.

For more information about the canc-cmd command, go to *Commands User's Guide*.

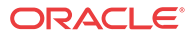

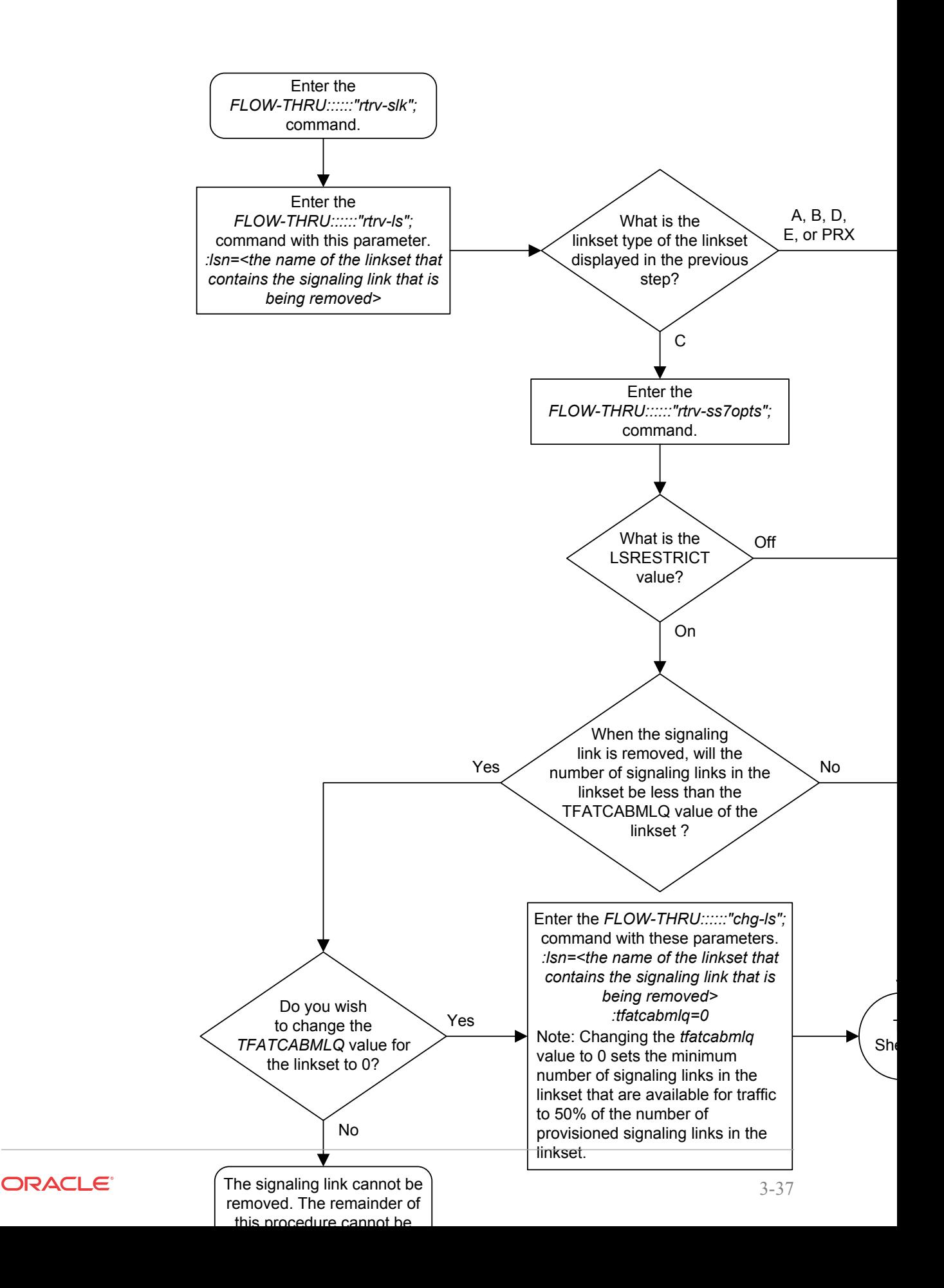

**Figure 3-5 Removing an SS7 Signaling Link from the SEAS Terminal**

Sheet 1 of 2

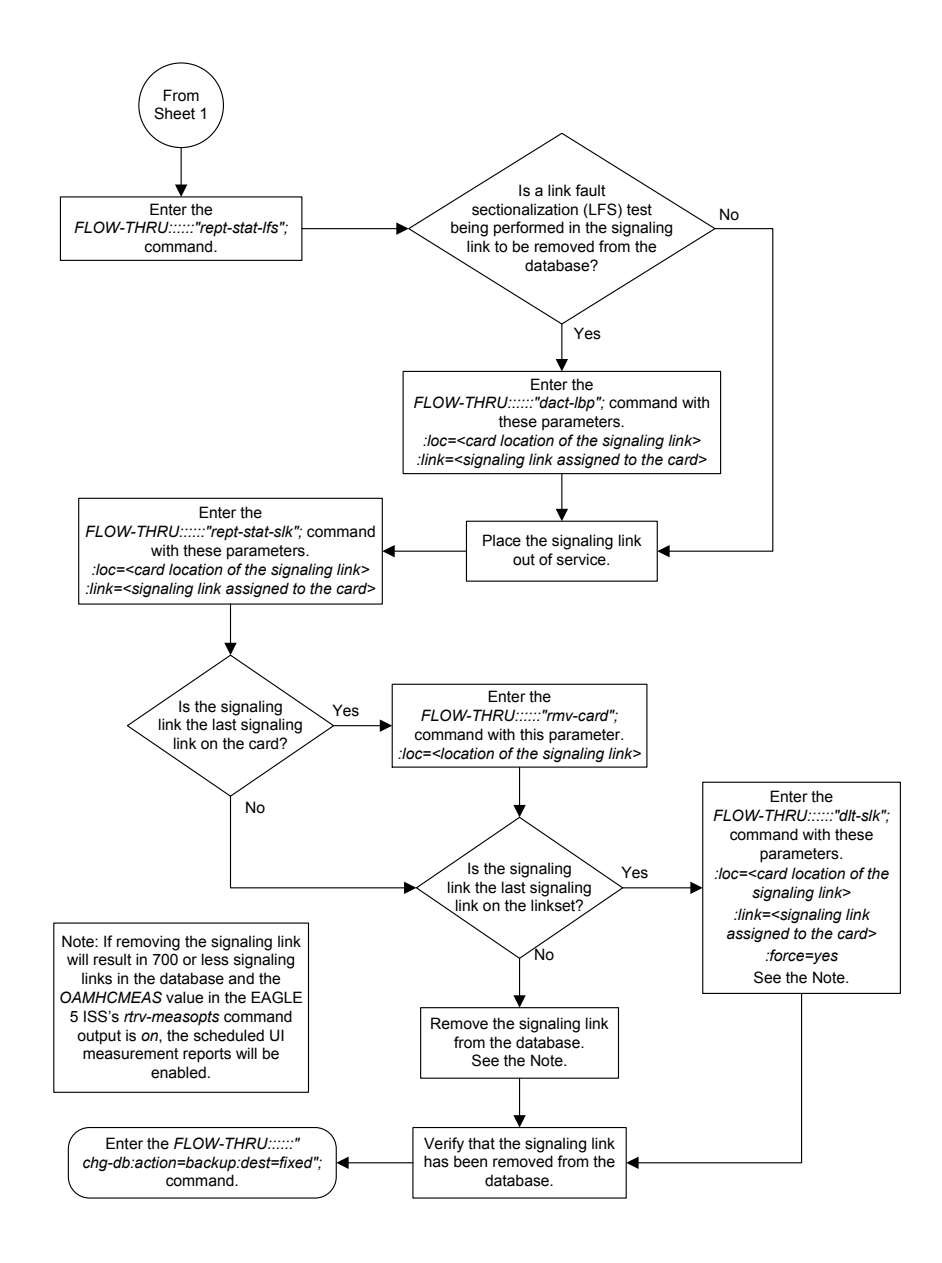

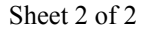

# Adding a Route

This procedure is used to add a route to the database. This procedure uses the EAGLE commands rept-stat-rte, rtrv-ls, rtrv-dstn, and chg-db. For more information on this procedure, see either "Adding a **Route** Containing an **SS7 DPC**" or "Adding a **Route** Containing a **Cluster Point Code**" in *Database Administration – SS7 User's Guide*.

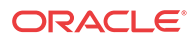

If you wish to use the dpci, dpcn, dpcn24, or force parameters of the **EAGLE**'s entrte command, or assign the route being added to the database to an **IPGWx** linkset, perform the Adding a Route Containing an IPGWx Linkset procedure in *Database Administration – SS7 User's Guide* using the **SEAS** FLOW-THRU command with the EAGLE commands.

If the route will contain a proxy linkset  $(LST=PRX)$ , or the DPC of the route will contain a proxy point code, perform the "Adding a **Route** Containing an **SS7 DPC**" procedure in *Database Administration – SS7 User's Guide*.

On the **EAGLE**, the linkset name can have a maximum of 10 characters. The **SEAS** interface supports a linkset name with a maximum of eight characters. Linkset names specified in this procedure can have a maximum of eight characters. For linkset names provisioned on the **EAGLE** that have more than eight characters, the **SEAS** interface truncates the linkset name to the first eight characters when that linkset name is displayed on the **SEAS** interface. If the linkset name of the linkset specified in this procedure was configured on the **EAGLE** with more than eight characters, only the first eight characters of the linkset name can be specified in this procedure.

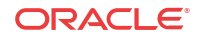

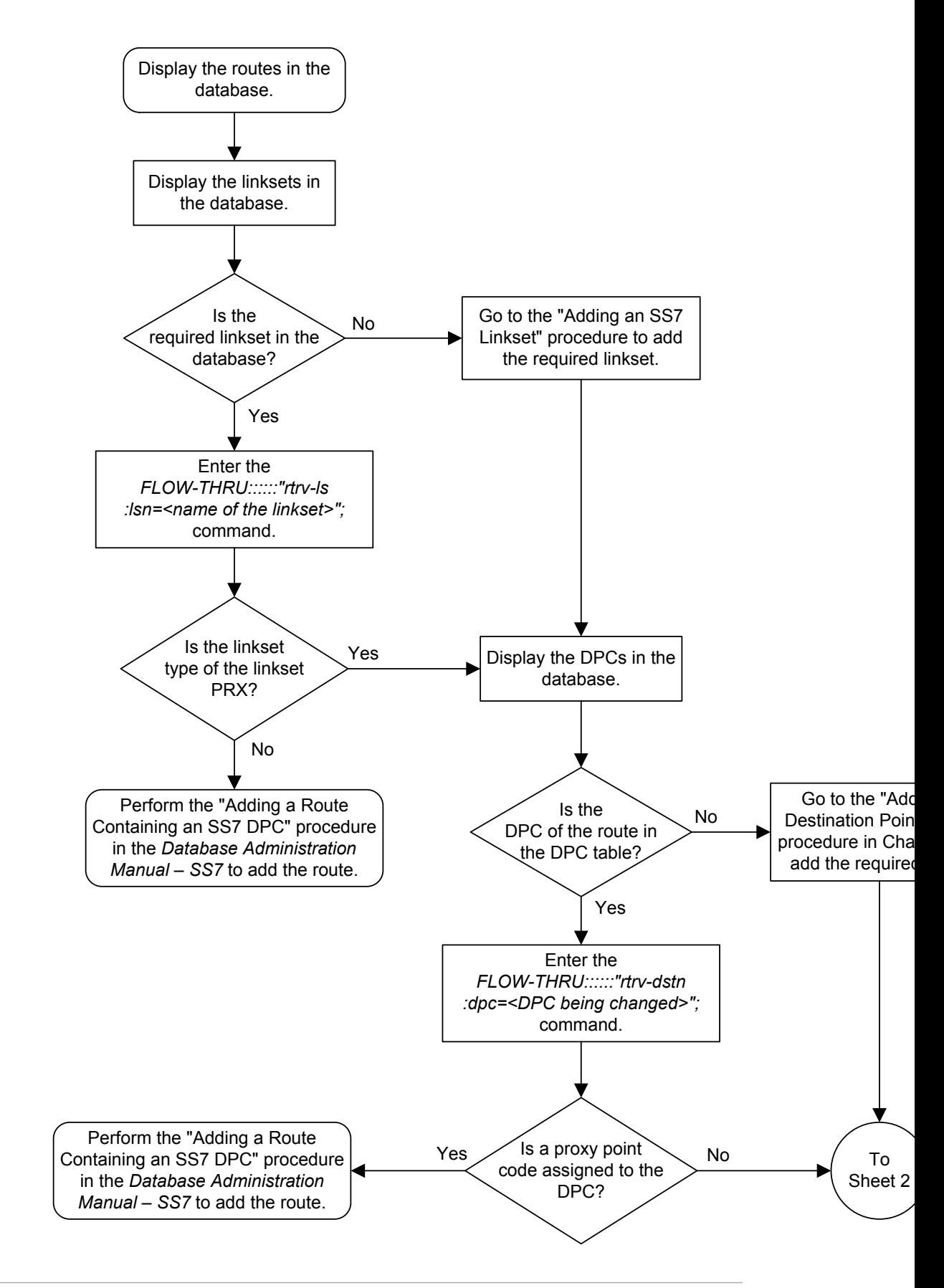

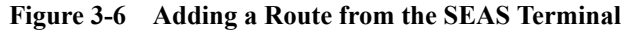

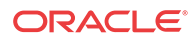

Sheet 1 of 2

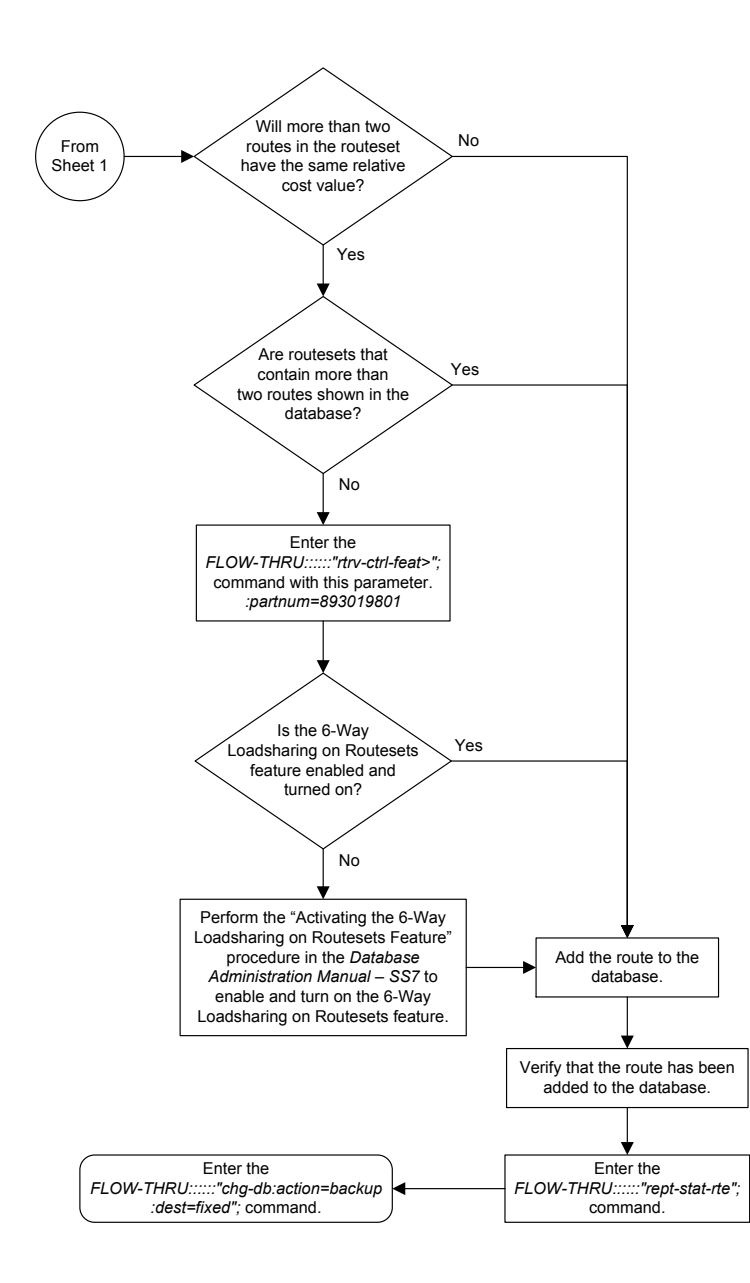

Sheet 2 of 2

### Changing a Route

This procedure is used to change the attributes of a route in the database. This procedure uses the **EAGLE** commands rtrv-ls, rtrv-dstn, rtrv-ctrl-feat, and chg-db. For more information on this procedure, see "Changing a **Route**" in *Database Administration – SS7 User's Guide*.

This procedure is used only to change the attributes of a route assigned to a linkset containing an **SS7** adjacent point code. If you wish to use the dpci, dpcn, or dpcn24 parameters of the

**ORACLE** 

**EAGLE** chg-rte command, perform the "Changing a **Route**" procedure in *Database Administration – SS7 User's Guide* using the **SEAS** FLOW-THRU command with the **EAGLE** commands.

On the **EAGLE**, the linkset name can have a maximum of 10 characters. The **SEAS** interface supports a linkset name with a maximum of eight characters. Linksets configured through the **SEAS** interface will have linkset names with a maximum of eight characters. If linksets configured on the **EAGLE** have more than eight characters and are displayed on the **SEAS** interface, the **SEAS** interface truncates the linkset name to the first eight characters.

If the ipgwapc parameter of the linkset assigned to the route is yes, the route is an **IPGWx** route (a route that contains an **IPGWx** linkset). The **IPGWx** route can contain only one linkset. The **DPC** of an **IPGWx** route must either be the **APC** of the **IPGWx** linkset or the **SAPC** assigned to the **IPGWx** linkset. The **DPC** of the route cannot be changed. The **SAPC** can be assigned to only one linkset. As a result, the linkset assigned to the **IPGWx** route cannot be changed. Only the RC value assigned to the route can be changed.

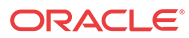

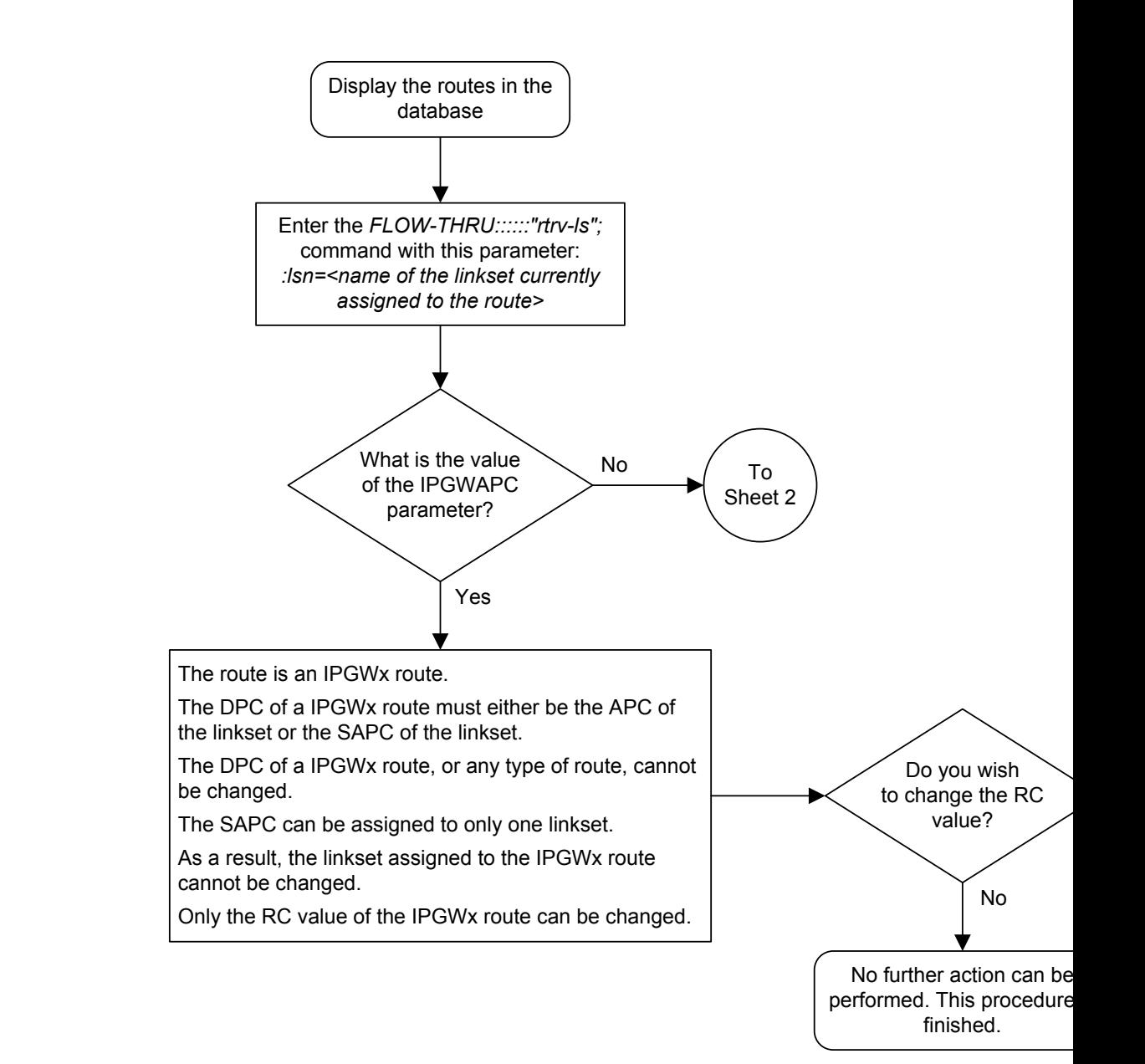

**Figure 3-7 Changing a Route from the SEAS Terminal**

Sheet 1 of 4

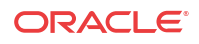

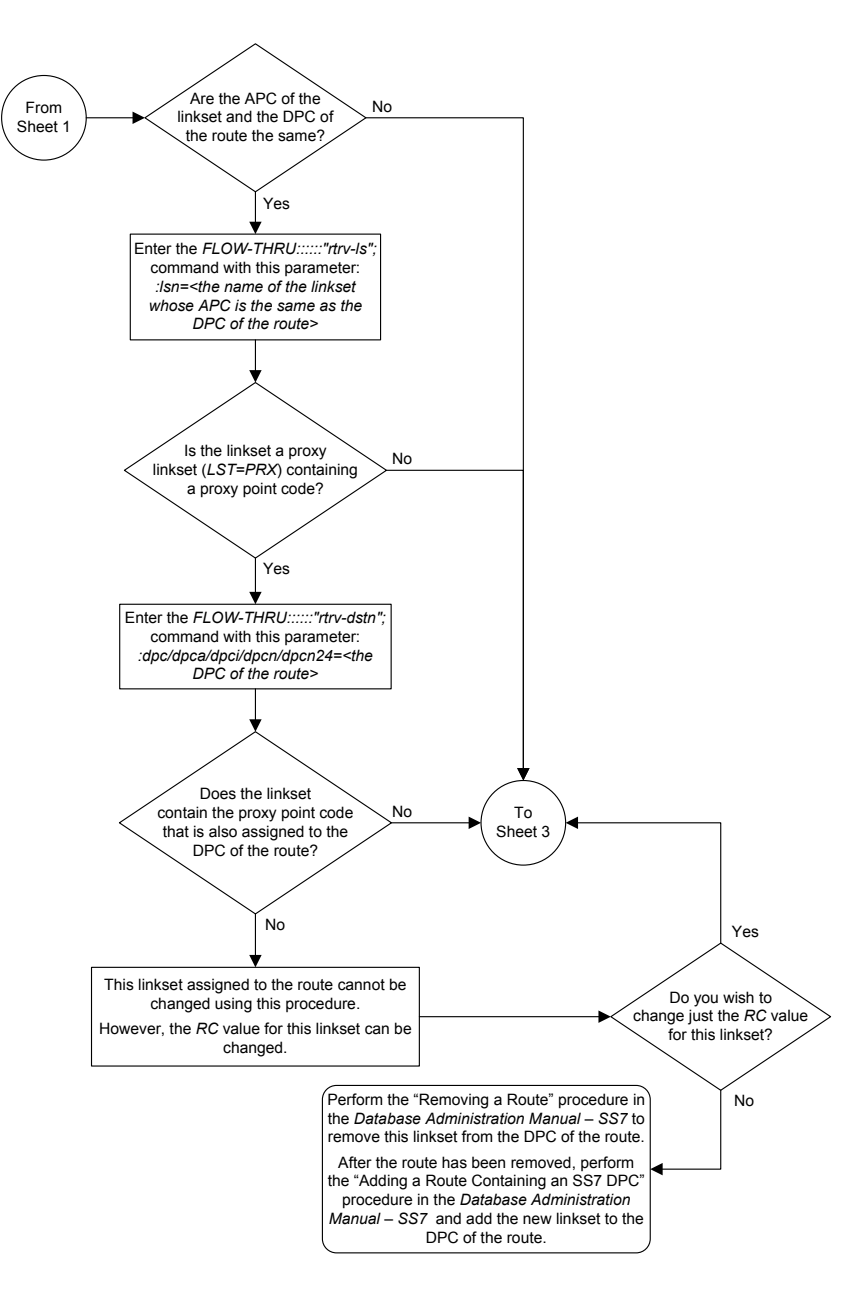

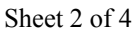

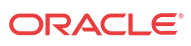

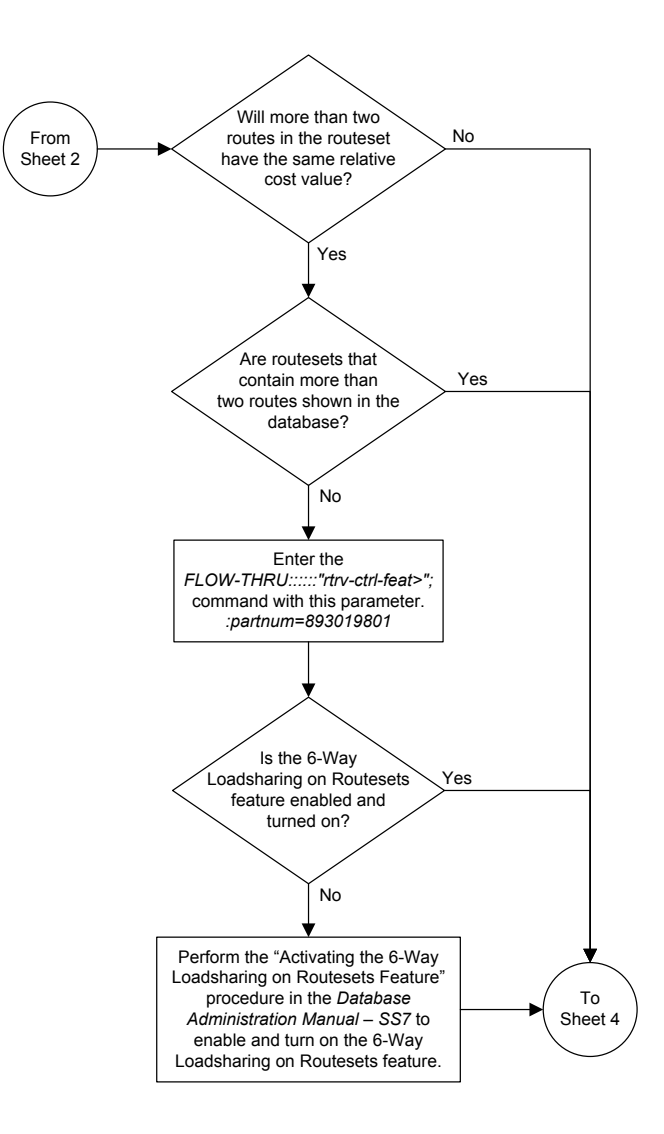

Sheet 3 of 4

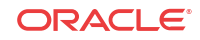

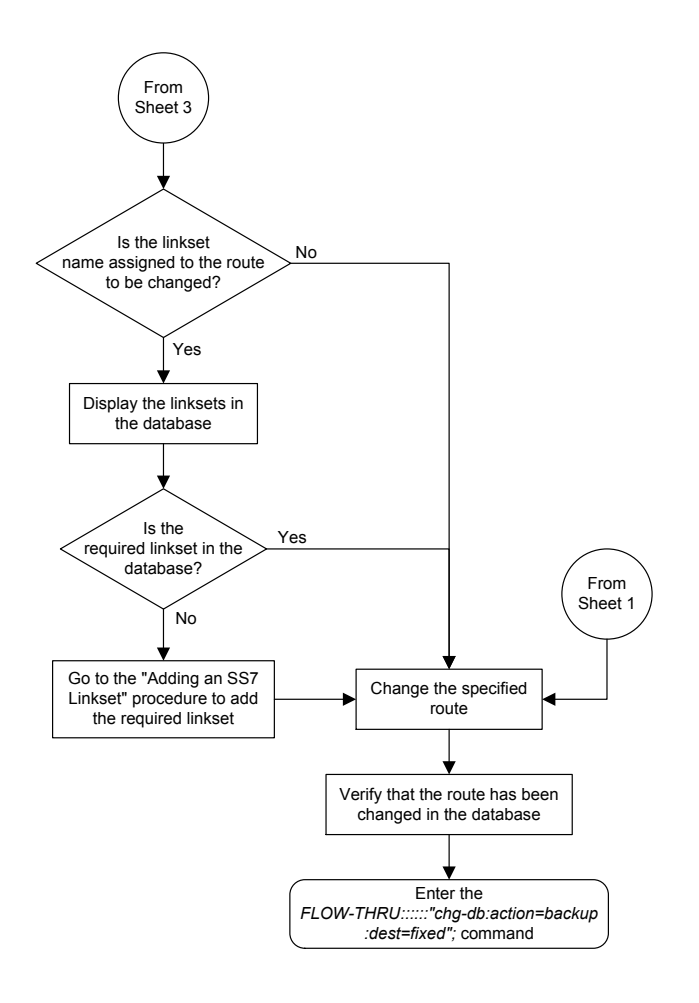

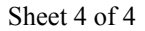

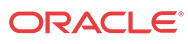

# $\Delta$ Global Title Translation (GTT) Configuration

Chapter 4, Global Title Translation (GTT) Configuration, describes the procedures used to administer global title translation data.

### Provisioning a Mated Application

This procedure is used to add a dominant mated application to the database.

The only parameters that can be specified with this procedure are the primary point code, primary subsystem number, mate point code, and mate subsystem number. The **EAGLE** relative cost parameters cannot be specified in this procedure. When the mated application is added to the database with this procedure, the relative cost value for the primary point code and subsystem is defaulted to 10. The relative cost value for the mate point code and subsystem is defaulted to 50. This creates a dominant mated application with only two entries.

This procedure uses the **EAGLE** commands rtrv-map, rtrv-ctrl-feat, rtrv-dstn, and chg-db. For more information on provisioning mated applications, refer to one of the "Provisioning a **Mated Application**" procedures in *Database Administration - GTT User's Guide*.

If you wish to use the pci, pcn, pcn24, mpci, mpcn, mpcn24, srm, grp, mrc, rc, materc, or mapset, wt, mwt, thr, mrnset, or mrnpc parameters of the **EAGLE**'s entmap command, the subsystem assigned to the mated application is the **LNP**, **INP**, V-Flex, ATINPQ, AIQ, or **EIR** subsystem, or you wish to create another type of **MAP** group or **MAP** set, perform one of the "Provisioning a **Mated Application**" procedures in *Database Administration - GTT User's Guide* using the **SEAS** FLOW-THRU command with the **EAGLE** commands.

Mated application groups in the **EAGLE** database can contain up to 32 entries, the primary point code, and up to 31 mate point codes. **SEAS** allows the user to configure only two entries for each **MAP** group. To add more entries to the **MAP** group, up to 30, after performing this procedure, perform one of the "Provisioning a **Mated Application**" procedures in *Database Administration - GTT User's Guide* using the **SEAS** FLOW-THRU command with the **EAGLE** commands. The rc and materc parameters must be specified with the **EAGLE**'s chg-map command. The maximum number of mated application entries that can be provisioned in the **EAGLE** is 1024, 2000, or 3000, depending on the quantity that is enabled.

If the Flexible **GTT Load Sharing** feature is enabled, shown by the MAPSET field in the **EAGLE** rtrv-map output, by default the mated application is assigned to the default **MAP** set. To assign a mated application to a **MAP** set other than the default **MAP** set, perform one of the "Provisioning a **Mated Application**" procedures in *Database Administration - GTT User's Guide* using the **SEAS** FLOW-THRU command with the **EAGLE** commands.

A proxy point code cannot be assigned to any point code that will be assigned to a mated application.

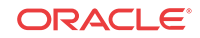

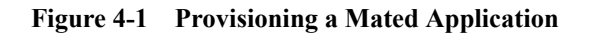

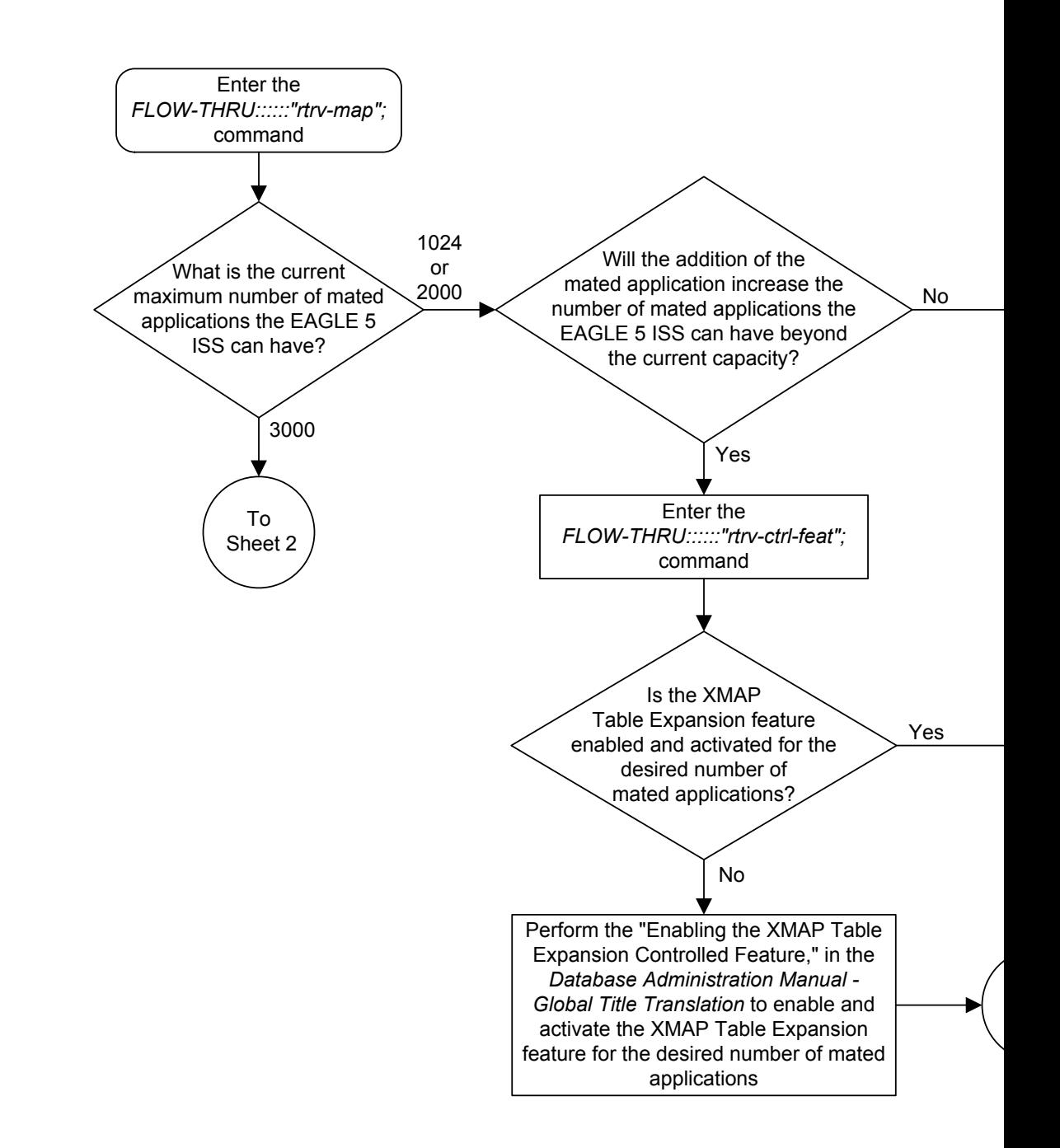

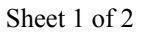

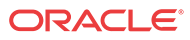

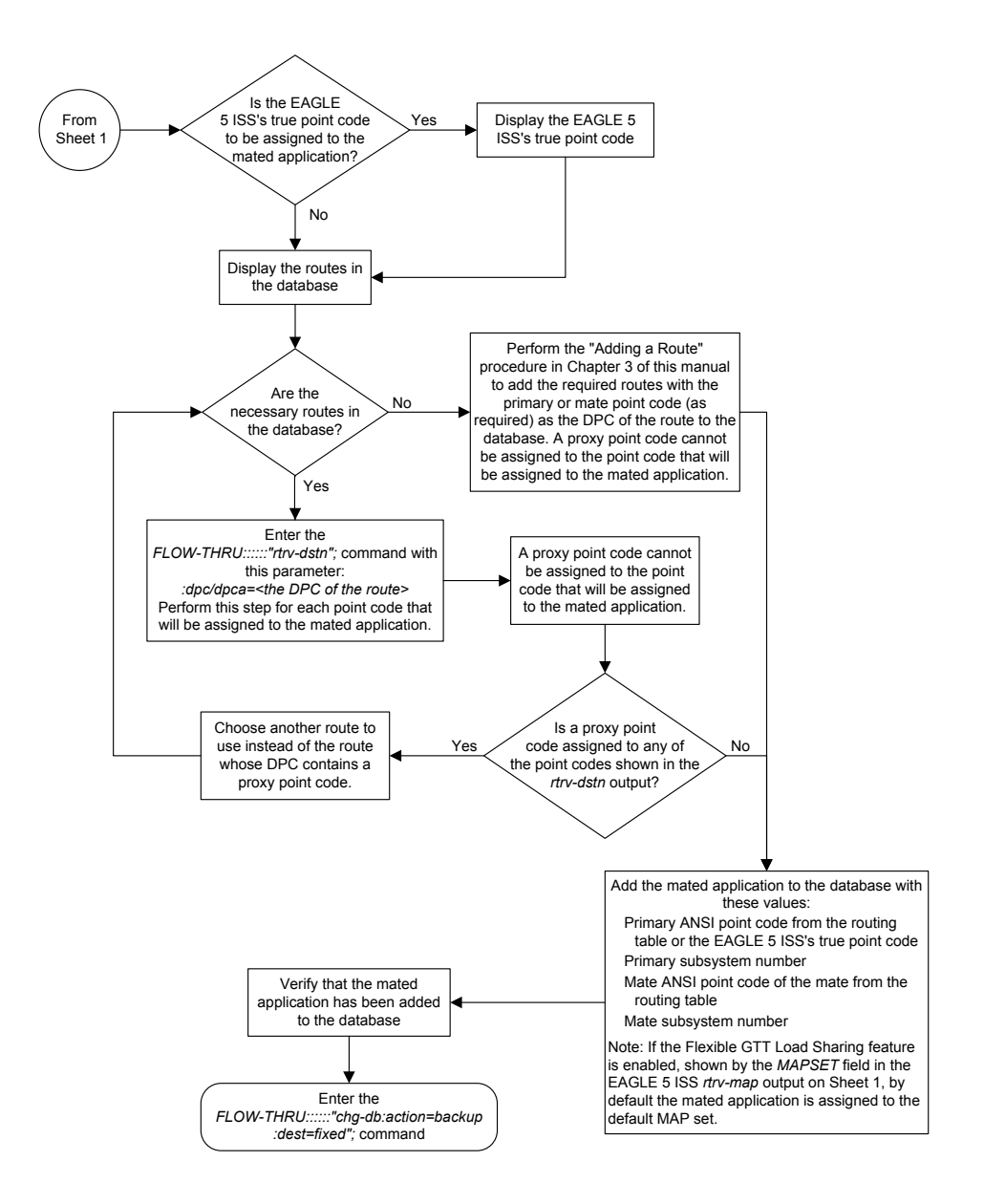

Sheet 2 of 2

# Removing a Mated Application

This procedure is used to remove a mated application from the database. This procedure uses the **EAGLE** commands rtrv-feat, rtrv-ctrl-feat, rtrv-ss-appl, dlt-map, and chg-db. For more information on this procedure, see "Removing a **Mated Application**" in *Database Administration - GTT User's Guide*.

If you wish to use the pci, pcn, pcn24, all, mapset, or mrnset parameters of the **EAGLE**'s dlt-map command, perform the "Removing a **Mated Application**" procedure in *Database Administration - GTT User's Guide* using the **SEAS** FLOW-THRU command with the **EAGLE** commands.

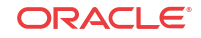

If the Flexible **GTT Load Sharing** feature is enabled, only entries in the default **MAP** set are displayed from the **SEAS** terminal. Performing this procedure removes only mated application entries in the default **MAP** set. To remove entries from a **MAP** set other than the default **MAP** set, perform the "Removing a Mated Application" procedure in *Database Administration - GTT User's Guide* using the **SEAS** FLOW-THRU command with the **EAGLE** commands.

The output from the **EAGLE** command rtrv-ctrl-feat shows whether or not the Flexible **GTT Load Sharing** feature is enabled.

The EAGLE's point code and subsystem can be assigned to the mated application. If the mated application contains EAGLE's point code and the subsystem shown in Table 4-1, perform the "Removing a **Mated Application**" procedure in *Database Administration - GTT User's Guide* using the **SEAS** FLOW-THRU command with the **EAGLE** commands.

| Feature           | <b>Feature Status</b> |               |
|-------------------|-----------------------|---------------|
| <b>INP</b>        | Enabled and Turned On | <b>INP</b>    |
| ANSI-41 INP Query | Enabled and Turned On | <b>INP</b>    |
| EIR               | Enabled and Turned On | EIR           |
| <b>V-FLEX</b>     | Enabled and Turned On | V-FLEX        |
| <b>ATINP</b>      | Enabled               | <b>ATINPO</b> |
| <b>LNP</b>        | Enabled               | <b>LNP</b>    |
| ANSI41 AIO        | Enabled               | <b>AIQ</b>    |

**Table 4-1 Mated Application Subsystem Features**

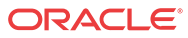

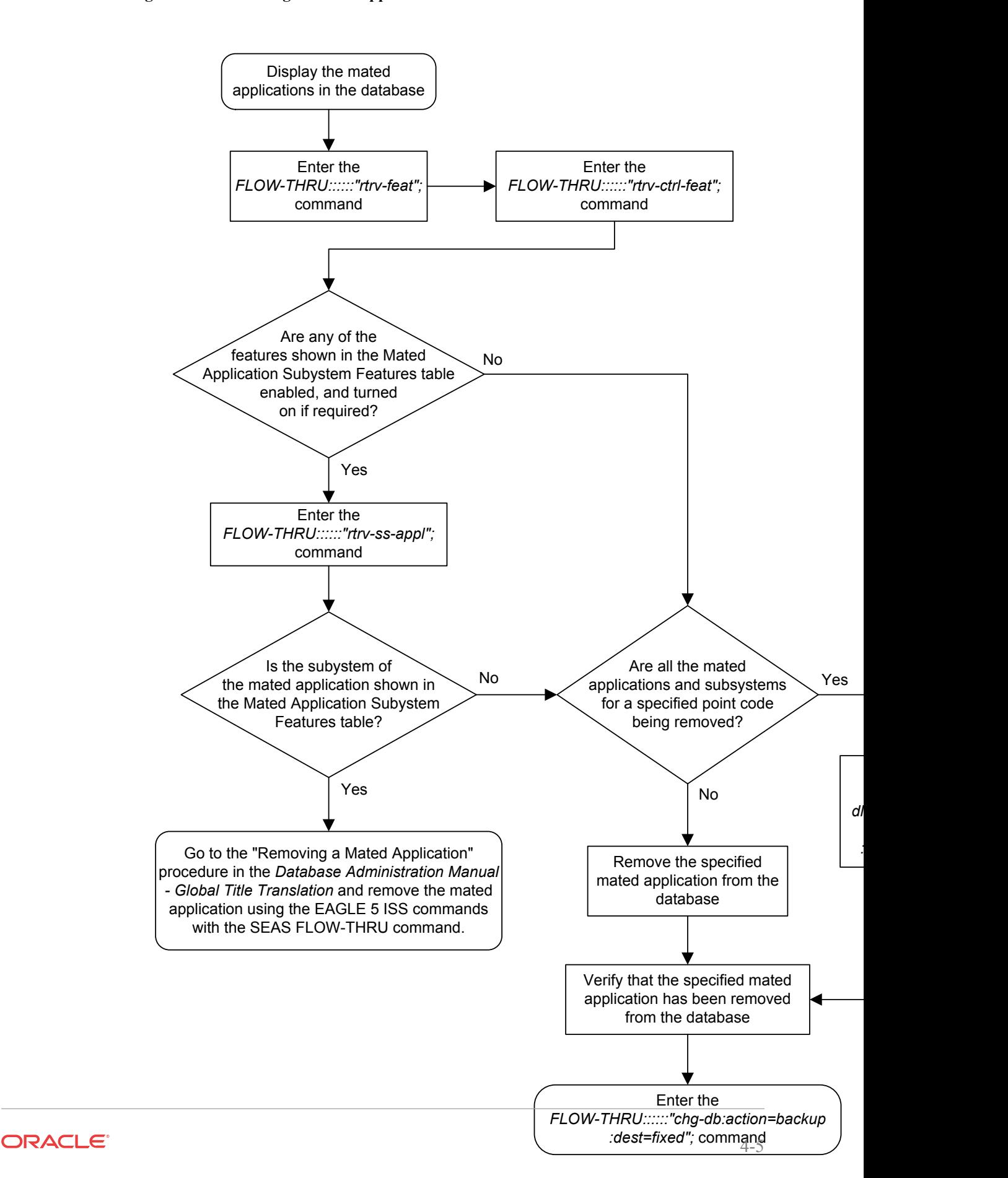

**Figure 4-2 Removing a Mated Application**

## Changing a Mated Application

This procedure is used to change an existing mated application in the database. The only parameters that can be specified in this procedure are the primary point code, primary subsystem number, mate point code, and mate subsystem number. The EAGLE relative cost parameters cannot be specified in this procedure. When the mated application is added to the database with this procedure, the relative cost value for the primary point code and subsystem is defaulted to 10. The relative cost value for the mate point code and subsystem is defaulted to 50. This creates a dominant mated application with two entries.

If you wish to use the pci, pcn, pcn24, mpci, mpcn, mpcn24, srm, grp, mrc, rc, materc, sso, mapset, eswt, wt, mwt, grpwt, thr, mrnset, or mrnpc parameters of the **EAGLE**'s chg-map command, or if the subsystem assigned to the mated application is the **LNP**, EIR, V-Flex, ATINPQ, AIQ, or **INP** subsystem, perform any of the procedures from *Database Administration - GTT User's Guide* that are shown in Table 4-2 using the SEAS FLOW-THRU command with the EAGLE commands.

#### **Table 4-2 EAGLE Changing a Mated Application Procedures**

Changing the Attributes of a Mated Application Changing the Mated Application Type Changing the Weight and In-Service Threshold Values of a Mated Application Changing the MRNSET and MRN Point Code Values of MAP Entries

If you plan to change the existing MAP group to another type of MAP group, perform the Changing the Mated Application Type procedure in *Database Administration - GTT User's Guide* using the SEAS FLOW-THRU command with the EAGLE commands.

The mate point code cannot be changed to the **EAGLE**'s true point code.

This procedure uses the EAGLE commands chg-db and rtrv-dstn. For more information about changing a mated application, refer to the procedures from *Database Administration - GTT User's Guide* that are shown in Table 4-2on this procedure, see "Changing a Mated Application" in *Database Administration - GTT User's Guide*.

No new entries can be added to a mated application group with this procedure. Mated application groups in the EAGLE database can contain up to 32 eight entries, the primary point code, and up to 31 seven mate point codes. SEAS allows the user to configure only two entries for each **MAP** group. To add more entries to the MAP group, up to 30 six, perform one of the "Provisioning a **Mated Application**" procedures in *Database Administration - GTT User's Guide* using the SEAS FLOW-THRU command with the EAGLE commands. The rc and materc parameters must be specified with the EAGLE's chg-map command. The maximum number of mated application entries that can be provisioned in the EAGLE is 1024, 2000, or 3000, depending on the quantity that is enabled.

If the Flexible GTT Load Sharing feature is enabled, only entries in the default MAP set are displayed from the SEAS terminal. Performing this procedure changes only mated application entries in the default MAP set. To change entries in a MAP set other than the default MAP set, perform any of the procedures from *Database Administration - GTT User's Guide* that are shown in Table 4-2 using the SEAS FLOW-THRU command with the EAGLE commands

The output from the EAGLE command rtrv-ctrl-feat shows whether or not the Flexible GTT Load Sharing feature is enabled.

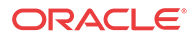

A proxy point code cannot be assigned to any point code that will be assigned to a mated application.

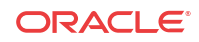

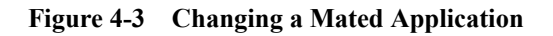

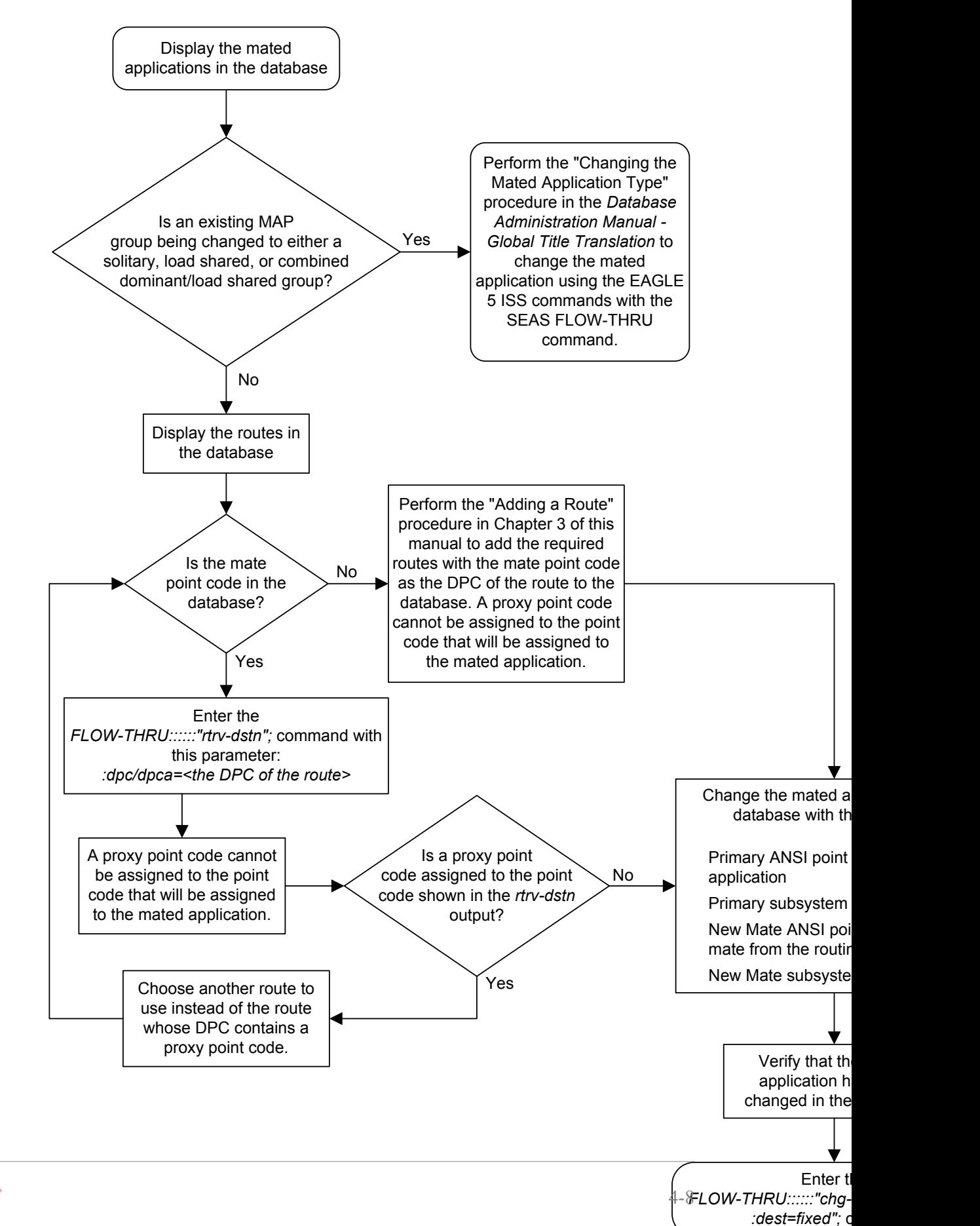

**ORACLE** 

### Adding a Global Title Translation

This procedure is used to add a global title translation to the database. This procedure uses the EAGLE commands rtrv-ctrl-feat, rtrv-feat, chg-feat, rtrv-card, rtrvtt, rtrv-gtt, rtrv-dstn, rtrv-gttsel, and chg-db. For more information on this procedure, see "Adding a Global Title Translation" in *Database Administration - GTT User's Guide*.

The following parameters of the **EAGLE**'s ent-gtt command are not supported by **SEAS**: typei, typeis, typen, typens, typen24, pci, pcn, pcn24, ttn, xlat, gtmodid , force, mrnset, mapset, loopset, or cggtmod.

SEAS does not support hexadecimal digits as the value of the global title address parameter. If you wish to use any of these parameters, or use hexadecimal digits as the value for the global title address parameter, perform the "Adding a **Global Title Translation**" procedure in *Database Administration - GTT User's Guide* using the **SEAS**FLOW-THRU command with the **EAGLE** commands.

If the Flexible **GTT Load Sharing** feature is enabled, shown by the MRNSET field in the **EAGLE**rtrv-gtt output, and the routing indicator of the global title translation is G (the **EAGLE** value GT), by default, the global title translation is assigned to the default **MRN** set. To assign the global title translation to an **MRN** set other than the default **MRN** set, perform the "Adding a **Global Title Translation**" procedure in *Database Administration - GTT User's Guide* using the **SEAS** FLOW-THRU command with the **EAGLE** commands.

If the Flexible **GTT Load Sharing** feature is enabled, shown by the MAPSET field in the **EAGLE**rtrv-gtt output, and the routing indicator of the global title translation is D (the **EAGLE** value SSN), by default, the global title translation is assigned to the default **MAP** set. To assign the global title translation to a **MAP** set other than the default **MAP** set, perform the "Adding a **Global Title Translation**" procedure in *Database Administration - GTT User's Guide* using the **SEAS** FLOW-THRU command with the **EAGLE** commands.

The **EAGLE** XLAT parameter does not have a **SEAS** equivalent. When global title translations are configured at the **SEAS** interface, the values for the **SEAS** parameters RI, DPC, and SSN, all mandatory parameters for the **SEAS** ADD-GTT and CHG-GTT commands, are converted to the **EAGLE** parameters and values shown in Table 4-3.

The RC parameter of the **SEAS** ADD-GTT command is not supported by the **EAGLE**. While the RC parameter must be specified with the **SEAS** ADD-GTT command, the RC parameter is discarded when the **SEAS**ADD-GTT command is processed by the **EAGLE**.

A proxy point code cannot be assigned to any point code that will be assigned to a global title translation.

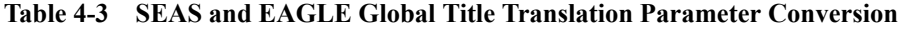

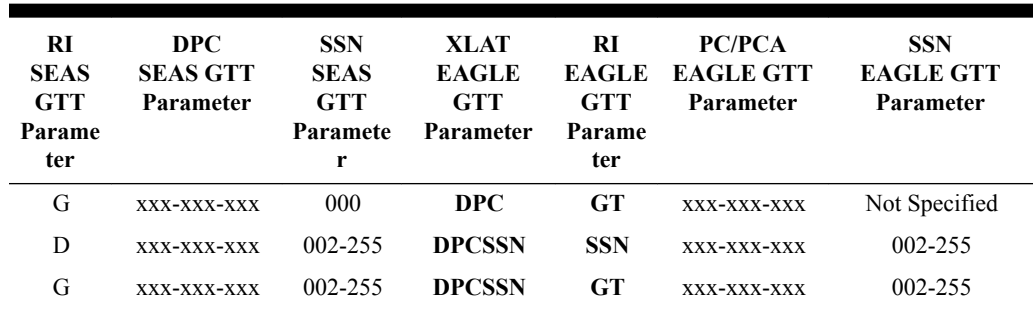

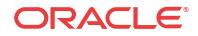

| RI<br><b>SEAS</b><br><b>GTT</b><br>Parame<br>ter | DPC.<br><b>SEAS GTT</b><br><b>Parameter</b> | SSN<br><b>SEAS</b><br><b>GTT</b><br>Paramete<br>r | <b>XLAT</b><br><b>EAGLE</b><br><b>GTT</b><br>Parameter | RI<br><b>EAGLE</b><br><b>GTT</b><br>Parame<br>ter | <b>PC/PCA</b><br><b>EAGLE GTT</b><br>Parameter | SSN<br><b>EAGLE GTT</b><br><b>Parameter</b> |
|--------------------------------------------------|---------------------------------------------|---------------------------------------------------|--------------------------------------------------------|---------------------------------------------------|------------------------------------------------|---------------------------------------------|
|                                                  | XXX-XXX-XXX                                 | 000                                               | DPC.                                                   | SSN                                               | XXX-XXX-XXX                                    | Not Specified*                              |

**Table 4-3 (Cont.) SEAS and EAGLE Global Title Translation Parameter Conversion**

\* The **MSU** being translated already contains the subsystem number. The **DPC** is translated and replaced, and the existing subsystem number in the **MSU** is unchanged and routed based on the new **DPC** and the existing subsystem number.

General Notes:

- The **SEAS**RI=G parameter denotes global title routing, further global title translation is required.
- The **SEAS**RI=D parameter denotes **DPC** routing, no further global title translation is required.
- The **EAGLE**RI=GT parameter denotes further global title translation is required and uses **MTP** routing.
- The **EAGLE**RI=SSN parameter denotes final global title translation and uses **MAP** routing.
- The **EAGLE**XLAT=DPC parameter indicates that the **DPC** & **RI** values in the **MSU** are to be replaced.
- The **EAGLE**XLAT=DPCSSN parameter indicates that the **DPC**, **RI**, & **SSN** values in the **MSU** are to be replaced.
- The **EAGLE**XLAT=DPCNGT parameter indicates that the **DPC**, **RI**, & **TT** values in the **MSU** are to be replaced.

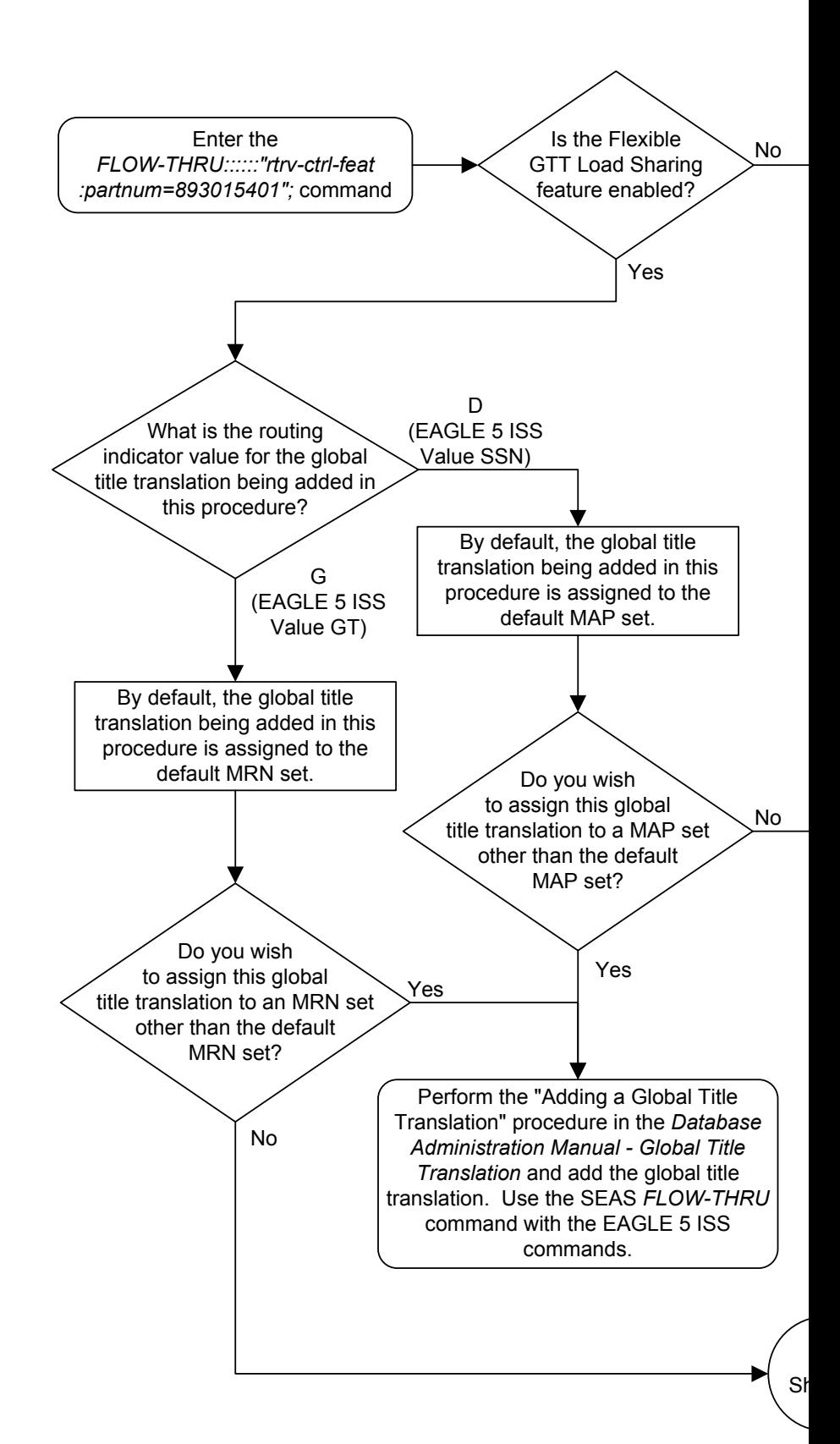

#### **Figure 4-4 Adding a Global Title Translation**

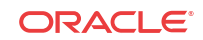

Sheet 1 of 6

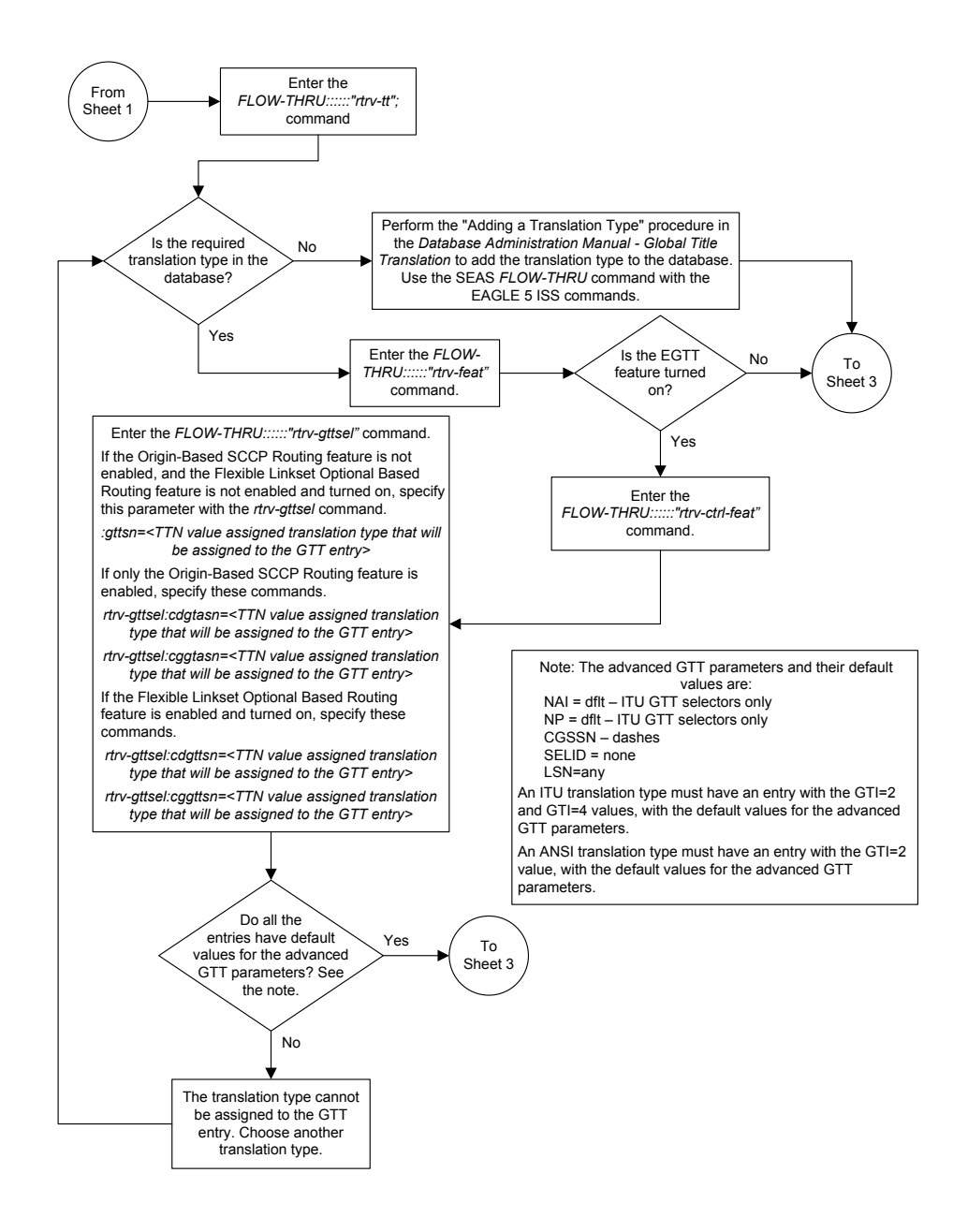

Sheet 2 of 6

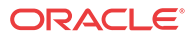

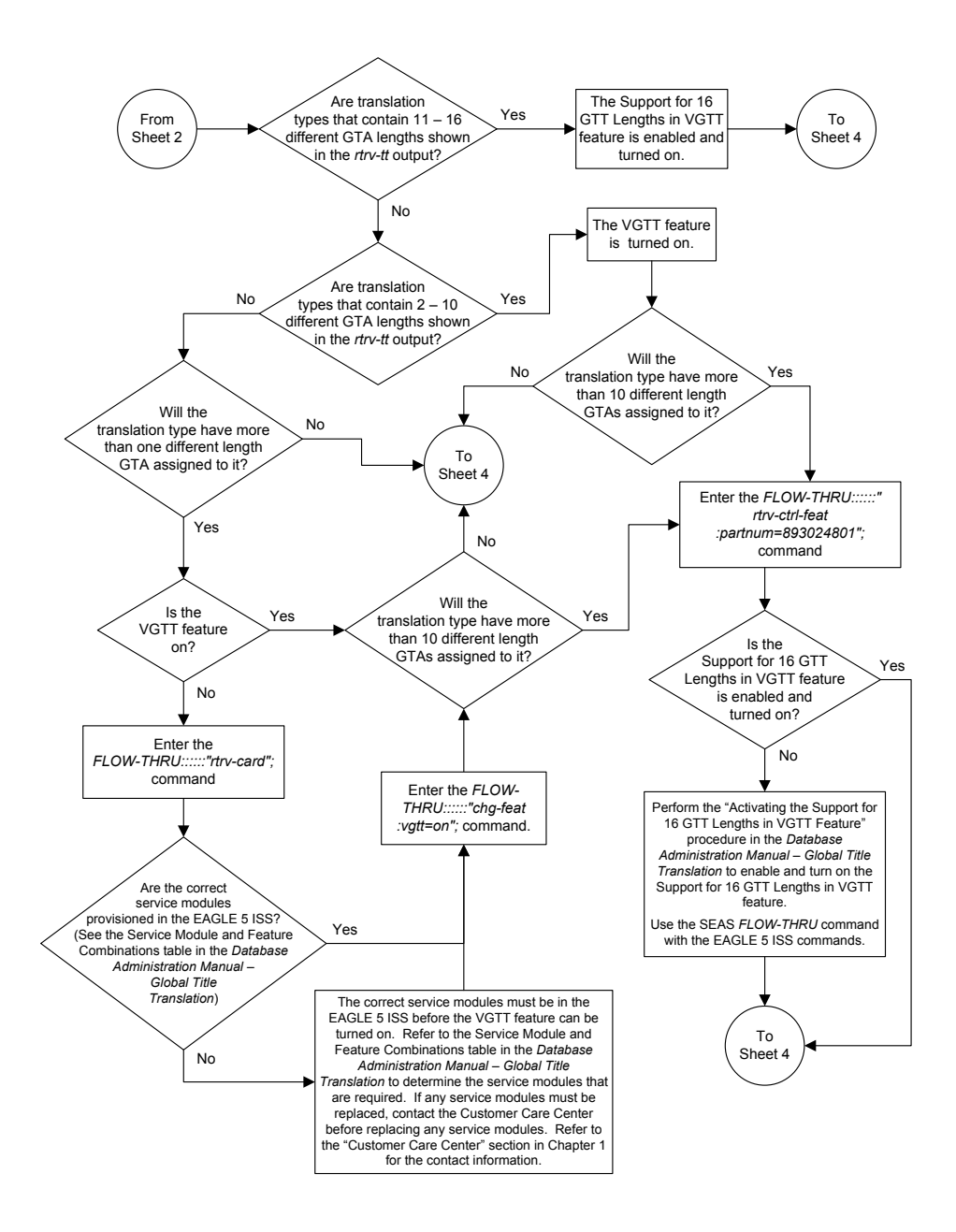

Sheet 3 of 6

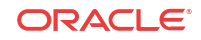

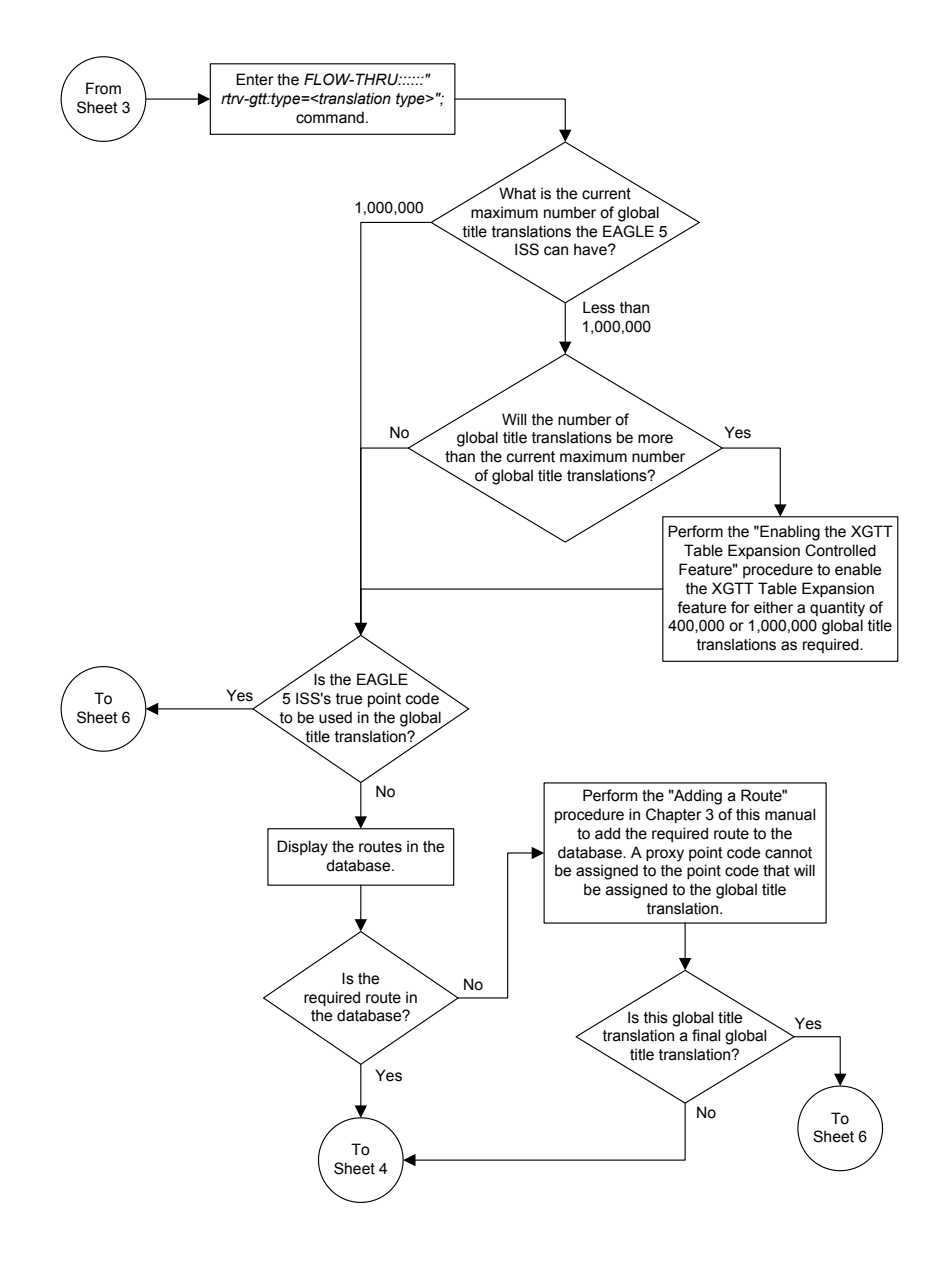

Sheet 4 of 6

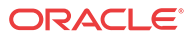

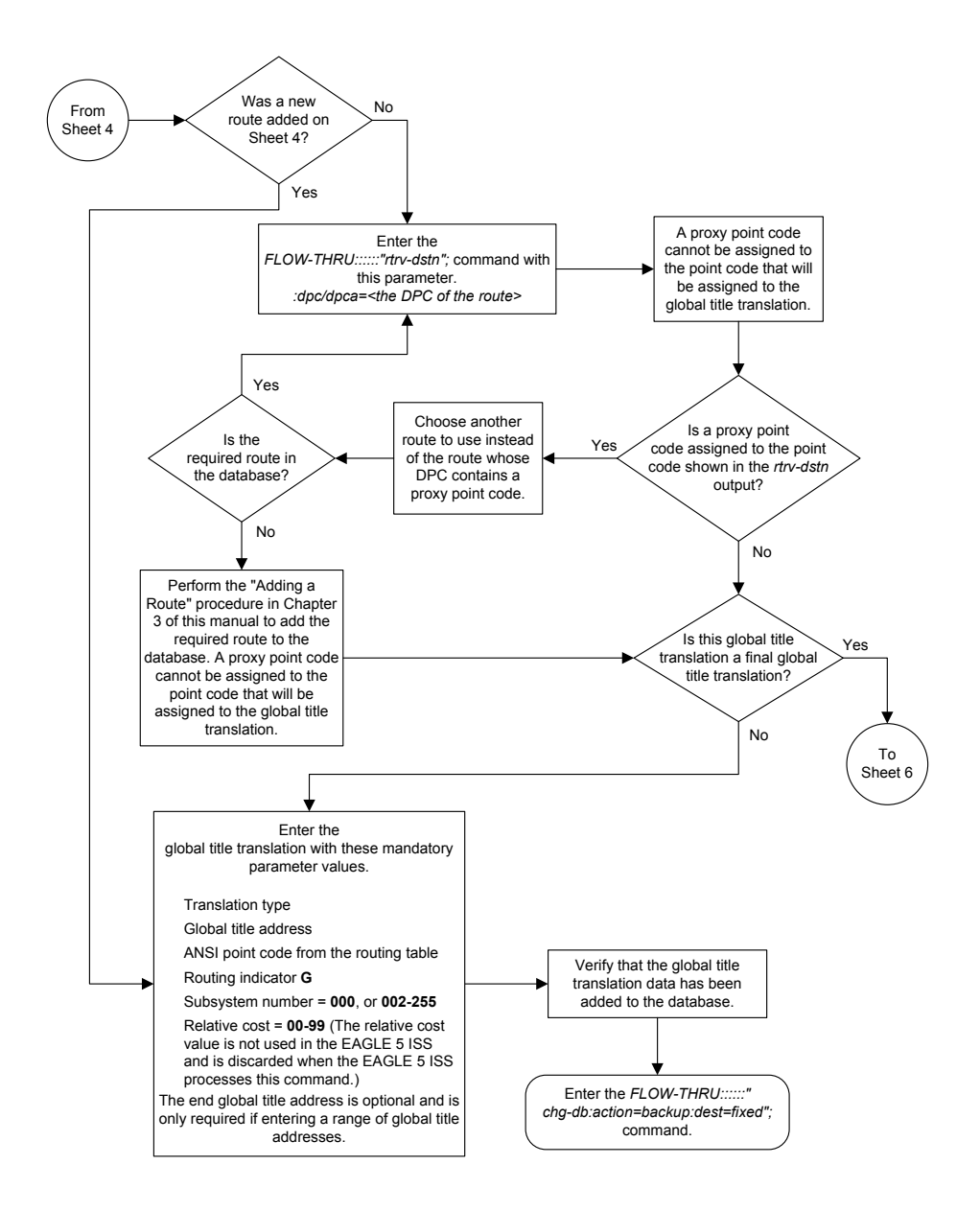

Sheet 5 of 6

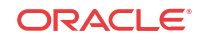

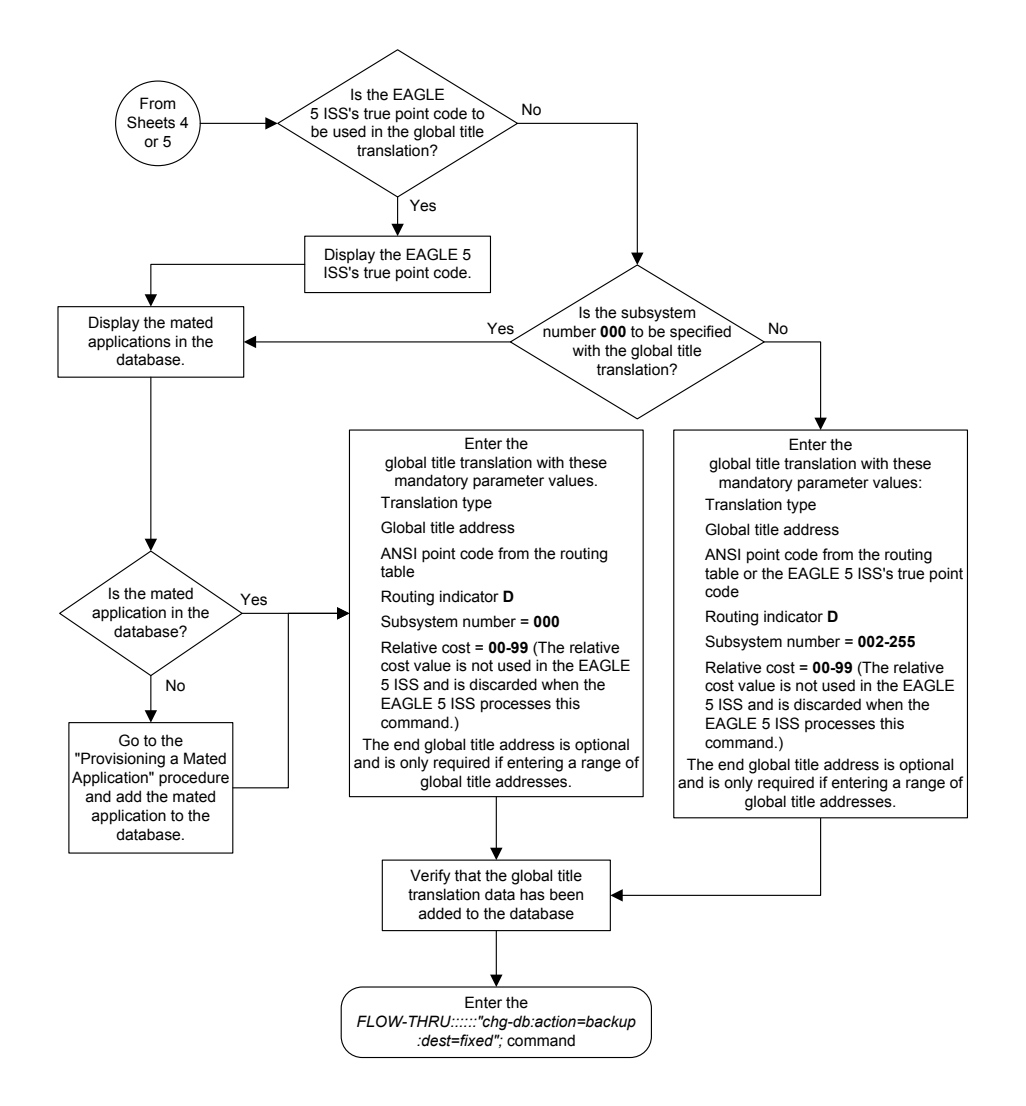

Sheet 6 of 6

### Removing a Global Title Translation

This procedure is used to remove a global title translation from the database. This procedure uses the EAGLE commands rtrv-tt, rtrv-gtt, rtrv-feat, rtrv-gttset, rtrvgta, rtrv-gttapath, and chg-db. For more information on this procedure, see "Removing a Global Title Translation" in *Database Administration - GTT User's Guide*.

If you wish to use the typei, typeis , typen, typens , typen24, or ttn parameter of the EAGLE's dlt-gtt command, perform the "Removing a Global Title Translation" procedure in *Database Administration - GTT User's Guide* using the **SEAS** FLOW-THRU command with the EAGLE commands.

The DPC and SSN parameters of the **SEAS** DLT-GTT command are not supported by the EAGLE. While these parameters must be specified with the **SEAS** DLT-GTT command, these parameters are discarded when the **SEAS** DLT-GTT command is processed by the **EAGLE**.

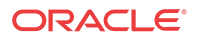
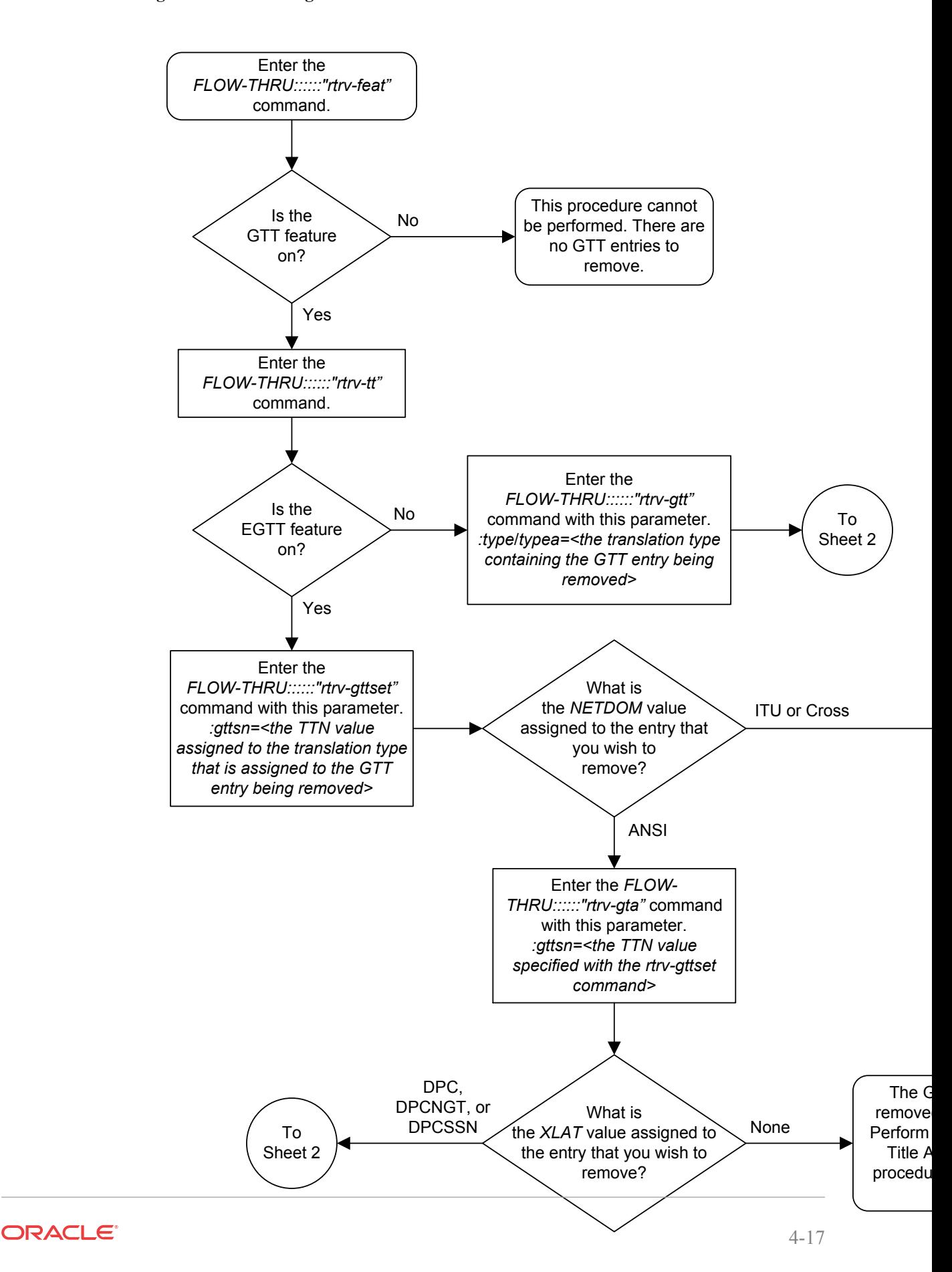

**Figure 4-5 Removing a Global Title Translation from the SEAS Terminal**

Sheet 1 of 2

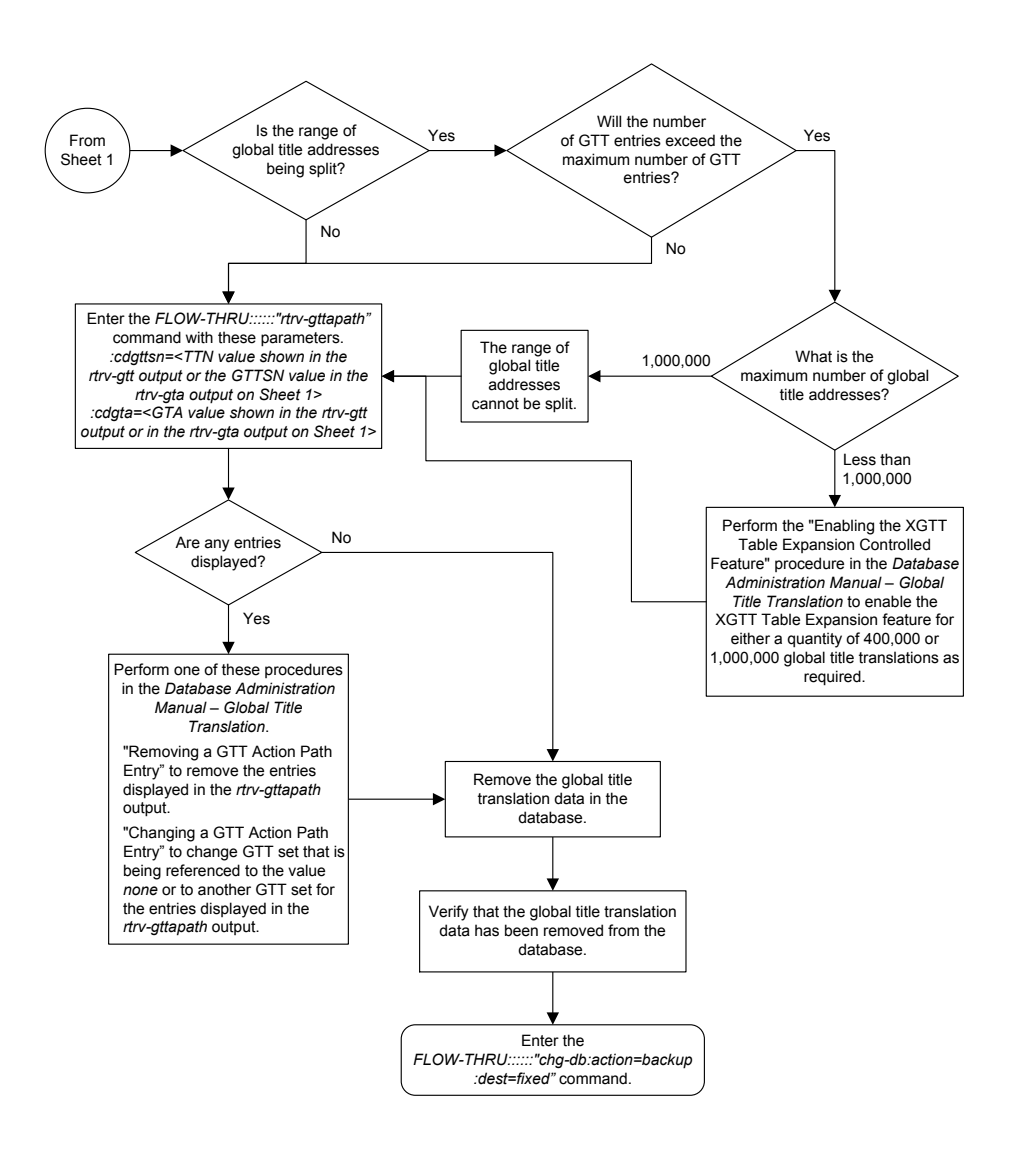

Sheet 2 of 2

### Changing a Global Title Translation

This procedure is used to change an existing global title translation in the database. This procedure uses the EAGLE commands rtrv-gtt, rtrv-mrn, rtrv-map, rtrv-tt, rtrv-dstn, rtrv-feat, rtrv-ctrl-feat, rtrv-gttsel, and chg-db. For more information on this procedure, see "Changing a Global Title Translation" in *Database Administration - GTT User's Guide*.

The following parameters of the EAGLE's chg-gtt command are not supported by **SEAS**: typei, typeis, typen, typens, typen24, pci, pcn, pcn24, ttn, xlat, gtmodid, force, mrnset, mapset, split, loopset, or cggtmod. SEAS does not support hexadecimal digits as the value of the global title address parameter. If you wish to use any of these parameters or use hexadecimal digits as the value for

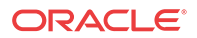

the global title address parameter, perform the "Changing a Global Title Translation" procedure in *Database Administration - GTT User's Guide* using the SEAS FLOW-THRU command with the EAGLE commands.

If the Flexible **GTT Load Sharing** feature is enabled, shown by the MRNSET field in the EAGLE  $r$ trv-gtt output, and the routing indicator of the global title translation is G (the EAGLE value GT), the global title translation can be changed in this procedure only if the global title translation is assigned to the default **MRN** set. All the attributes of the global title translation can be changed except for the following:

- The **MRNSET** value cannot be changed.
- The routing indicator value cannot be changed.
- If the point code is changed, the new point code must be assigned to the default MRN set.

If the Flexible GTT Load Sharing feature is enabled, shown by the MAPSET field in the EAGLE  $r$ trv-gtt output, and the routing indicator of the global title translation is D (the EAGLE value SSN), the global title translation can be changed in this procedure only if the global title translation is assigned to the default MAP set. All the attributes of the global title translation can be changed except for the following:

- The **MAPSET** value cannot be changed.
- The routing indicator value cannot be changed.
- If the point code is changed, the new point code must be assigned to the default MAP set.

The EAGLE XLAT parameter does not have a SEAS equivalent. When global title translations are configured at the SEAS interface, the values for the SEAS parameters RI, DPC, and SSN, all mandatory parameters for the SEAS ADD-GTT and CHG-GTT commands, are converted to the EAGLE parameters and values shown in Table 4-4.

A proxy point code cannot be assigned to any point code that will be assigned to a global title translation.

| <b>RI</b><br><b>SEAS</b><br><b>GTT</b><br>Parame<br>ter | DPC.<br><b>SEAS GTT</b><br>Parameter | <b>SSN</b><br><b>SEAS</b><br><b>GTT</b><br>Paramete<br>r | XLAT<br><b>EAGLE</b><br><b>GTT</b><br><b>Parameter</b> | <b>RI</b><br><b>EAGLE</b><br><b>GTT</b><br>Parame<br>ter | <b>PC/PCA</b><br><b>EAGLE GTT</b><br><b>Parameter</b> | <b>SSN</b><br><b>EAGLE GTT</b><br><b>Parameter</b> |
|---------------------------------------------------------|--------------------------------------|----------------------------------------------------------|--------------------------------------------------------|----------------------------------------------------------|-------------------------------------------------------|----------------------------------------------------|
| G                                                       | XXX-XXX-XXX                          | 000                                                      | <b>DPC</b>                                             | <b>GT</b>                                                | XXX-XXX-XXX                                           | Not Specified                                      |
| D                                                       | XXX-XXX-XXX                          | $002 - 255$                                              | <b>DPCSSN</b>                                          | <b>SSN</b>                                               | XXX-XXX-XXX                                           | 002-255                                            |
| G                                                       | XXX-XXX-XXX                          | 002-255                                                  | <b>DPCSSN</b>                                          | <b>GT</b>                                                | XXX-XXX-XXX                                           | 002-255                                            |
| D                                                       | XXX-XXX-XXX                          | 000                                                      | <b>DPC</b>                                             | <b>SSN</b>                                               | XXX-XXX-XXX                                           | Not Specified*                                     |

**Table 4-4 SEAS and EAGLE Global Title Translation Parameter Conversion**

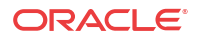

| RI          | DPC              | <b>SSN</b>  | XLAT             | RI         | <b>PC/PCA</b>   | <b>SSN</b>       |
|-------------|------------------|-------------|------------------|------------|-----------------|------------------|
| <b>SEAS</b> | <b>SEAS GTT</b>  | <b>SEAS</b> | <b>EAGLE</b>     |            | EAGLE EAGLE GTT | <b>EAGLE GTT</b> |
| <b>GTT</b>  | <b>Parameter</b> | <b>GTT</b>  | <b>GTT</b>       | <b>GTT</b> | Parameter       | Parameter        |
| Parame      |                  | Paramete    | <b>Parameter</b> | Parame     |                 |                  |
| ter         |                  |             |                  | ter        |                 |                  |

**Table 4-4 (Cont.) SEAS and EAGLE Global Title Translation Parameter Conversion**

\* The **MSU** being translated already contains the subsystem number. The DPC is translated and replaced, and the existing subsystem number in the MSU is unchanged and routed based on the new DPC and the existing subsystem number.

General Notes:

- The SEAS RI=G parameter denotes global title routing, further global title translation is required.
- The SEAS RI=D parameter denotes DPC routing, no further global title translation is required.
- The EAGLE RI=GT parameter denotes further global title translation is required and uses **MTP** routing.
- The EAGLE RI=SSN parameter denotes final global title translation and uses MAP routing.
- The EAGLE XLAT=DPC parameter indicates that the DPC  $\&$  RI values in the MSU are to be replaced.
- The EAGLE XLAT=DPCSSN parameter indicates that the DPC, RI, & SSN values in the MSU are to be replaced.
- The EAGLE XLAT=DPCNGT parameter indicates that the DPC, RI,  $&$  TT values in the MSU are to be replaced.

The DPC, SSN and NRC parameters of the SEAS CHG-GTT command are not supported by the EAGLE. While these parameters must be specified with the SEAS CHG-GTT command, these parameters are discarded when the SEAS CHG-GTT command is processed by the EAGLE.

The range of global title addresses assigned to a global title translation can be extended or reduced to create a new range of global title addresses. The range can be extended so long as the new range of global title addresses does not overlap an existing range of global title addresses. The range can be reduced so long as the new end global title address parameter value is not smaller than the global title address parameter value.

For example, a global title translation contains this range of global title addresses: 9194600000 - 9194603000. The range of global title addresses can be extended to 9194604500 by specifying an end global title address value of 9194604500 parameter with the SEAS CHG-GTT command. However, if another range of global title addresses begins with the value 9194604000, the end global title address value of 9194604500 cannot be specified with the SEAS CHG-GTT command as the new range created with the end global title address value of 9194604500 would overlap the range of global title addresses beginning with the value 9194604000. In this situation, the maximum value for the end global title address value would be 9194603999.

Using the same example, the range of global title addresses can be reduced to 9194600000 - 9194601500 by specifying the end global title address value of 9194601500 with the SEAS CHG-GTT command. The new range must lie inside of the original range. You cannot create the range 9194595000 - 9194600000 by specifying the end global title address value of 9194595000 parameter with the SEAS CHG-GTT command.

### **Caution:**

Changes to the range of global title addresses occur only if the both the global title address and end global title address parameters are specified and the values for either of these parameters, or both parameters are different from the original values in the global title translation. If the global title address and end global title address parameters are specified for the global title translation being changed, and you do not wish to change either of these values, make sure the original global title address and end global title address values are specified in the SEAS CHG-GTT command.

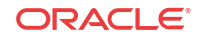

### **Figure 4-6 Changing a Global Title Translation**

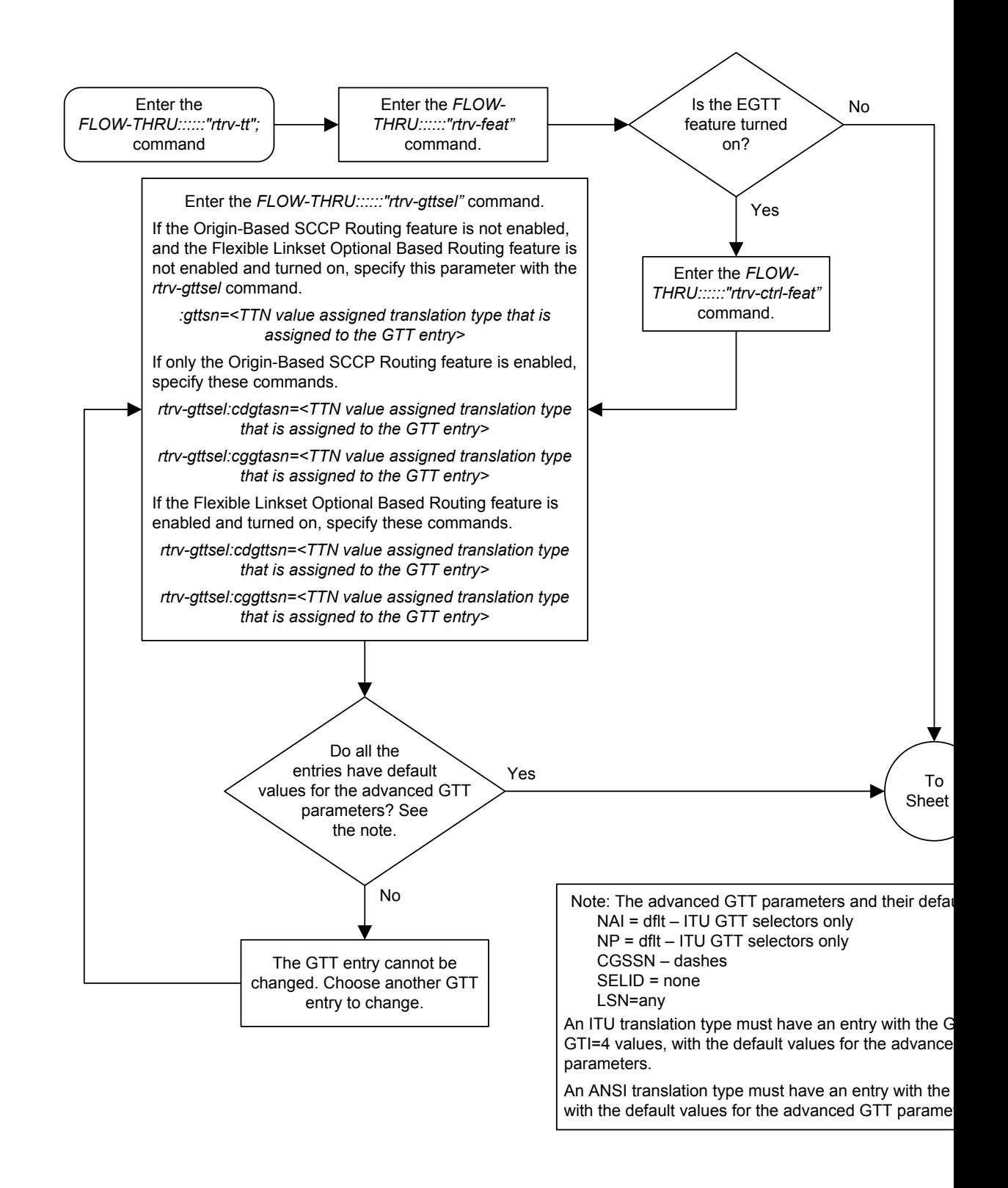

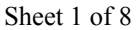

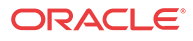

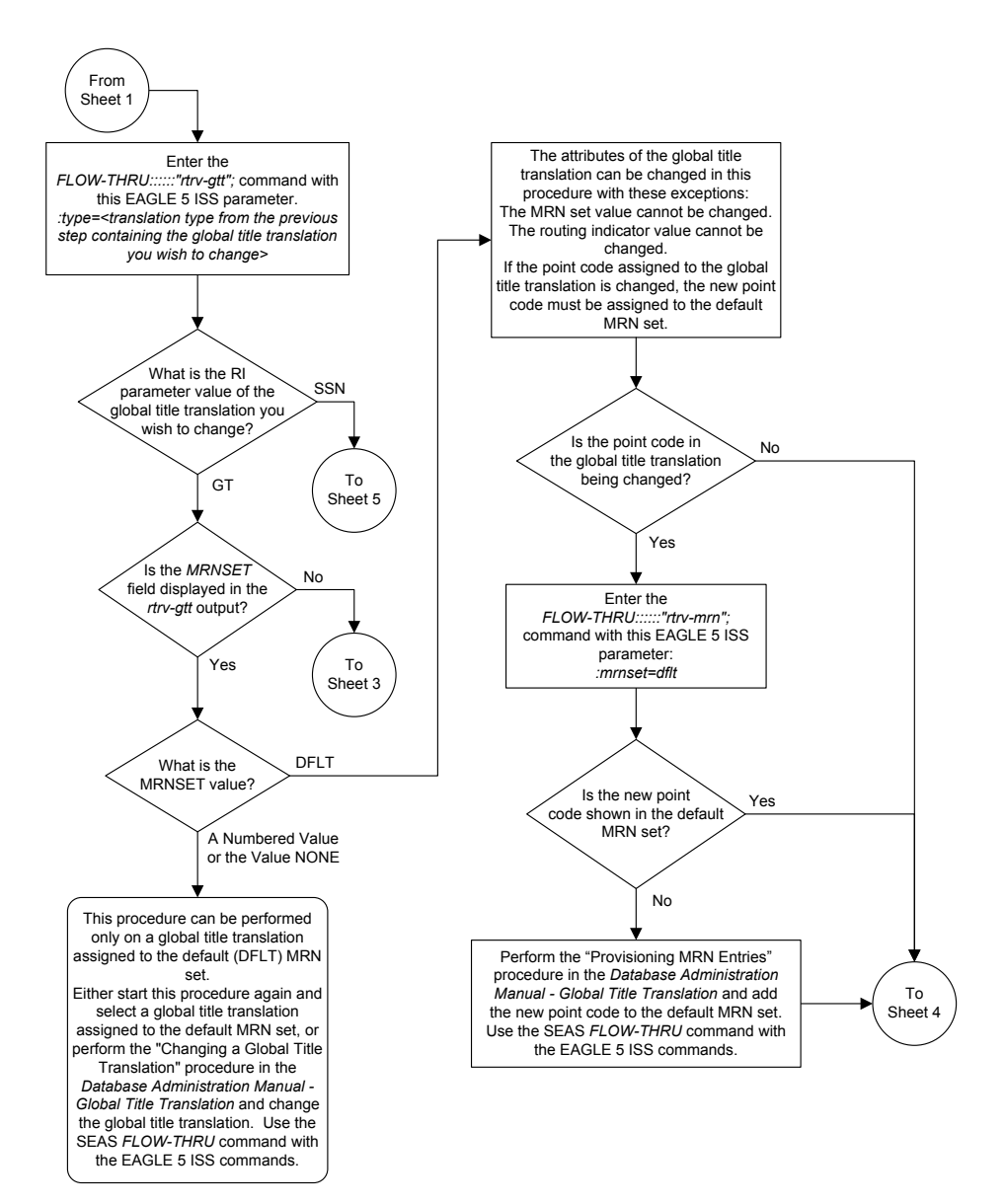

Sheet 2 of 8

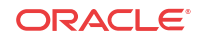

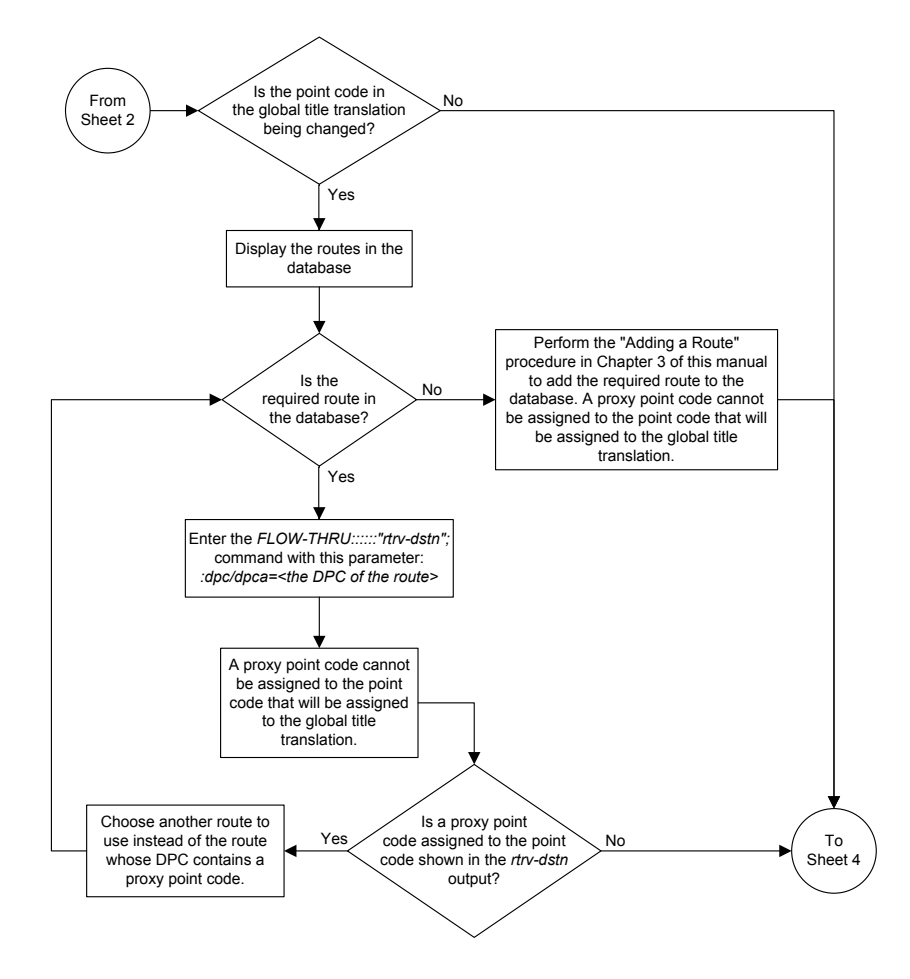

Sheet 3 of 8

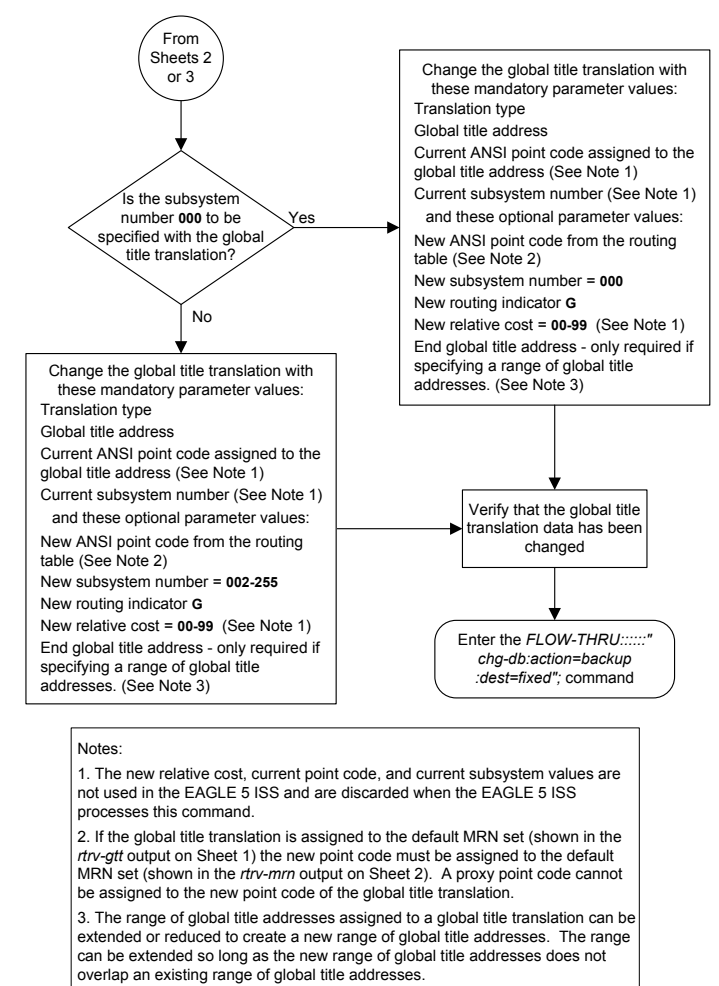

Changes to the range of global title addresses occur only if the both the global title address and end global title address parameters are specified and the values for either of these parameters, or both parameters are different from the original values in the global title translation. If the global title address and end global title address parameters are specified for the global title translation being changed, and you do not wish to change either of these values, make sure the original global title address and end global title address values are specified in the SEAS CHG-GTT command. The length of the end global title address must be the same as the length of the global title address.

Sheet 4 of 8

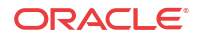

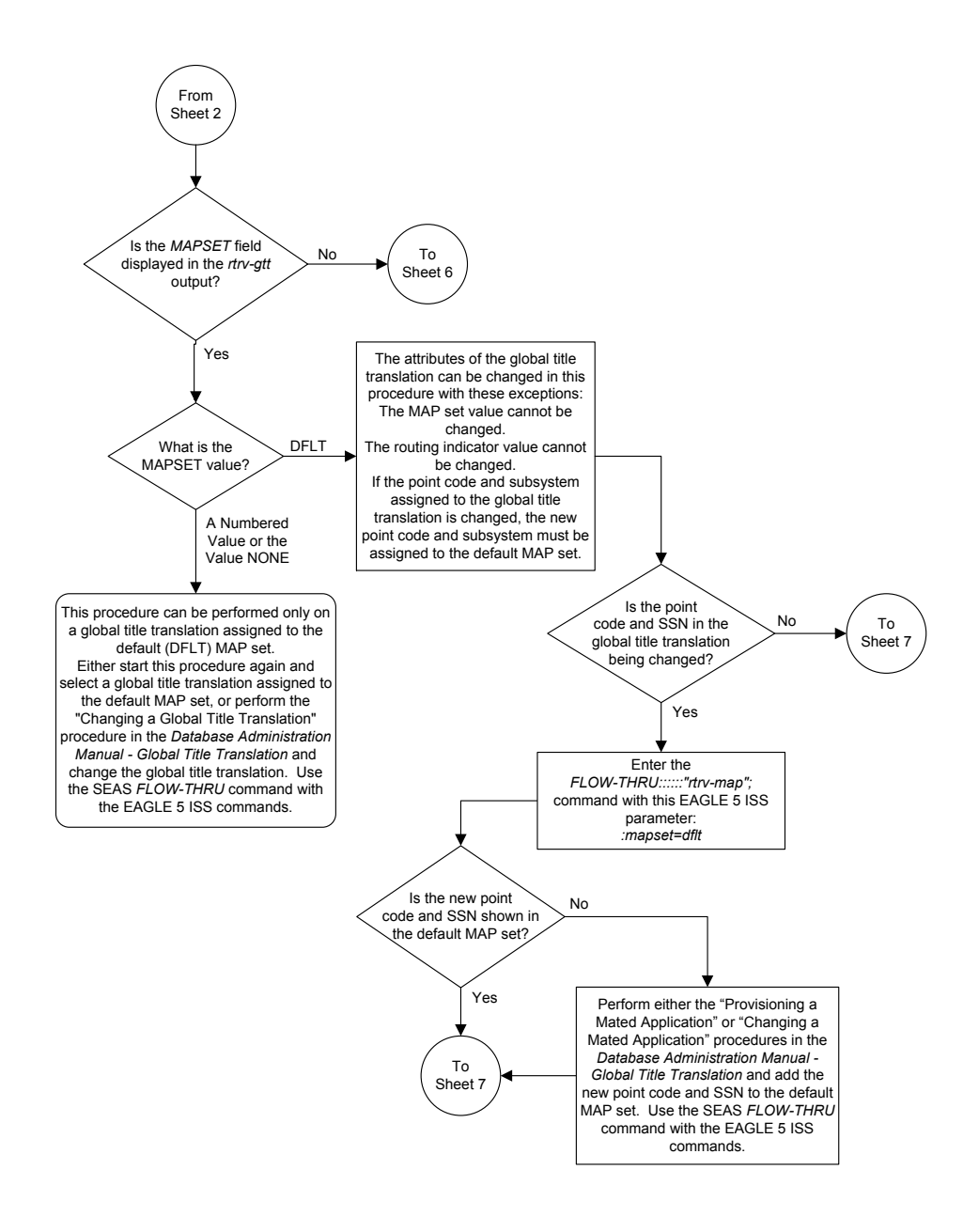

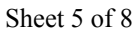

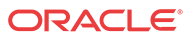

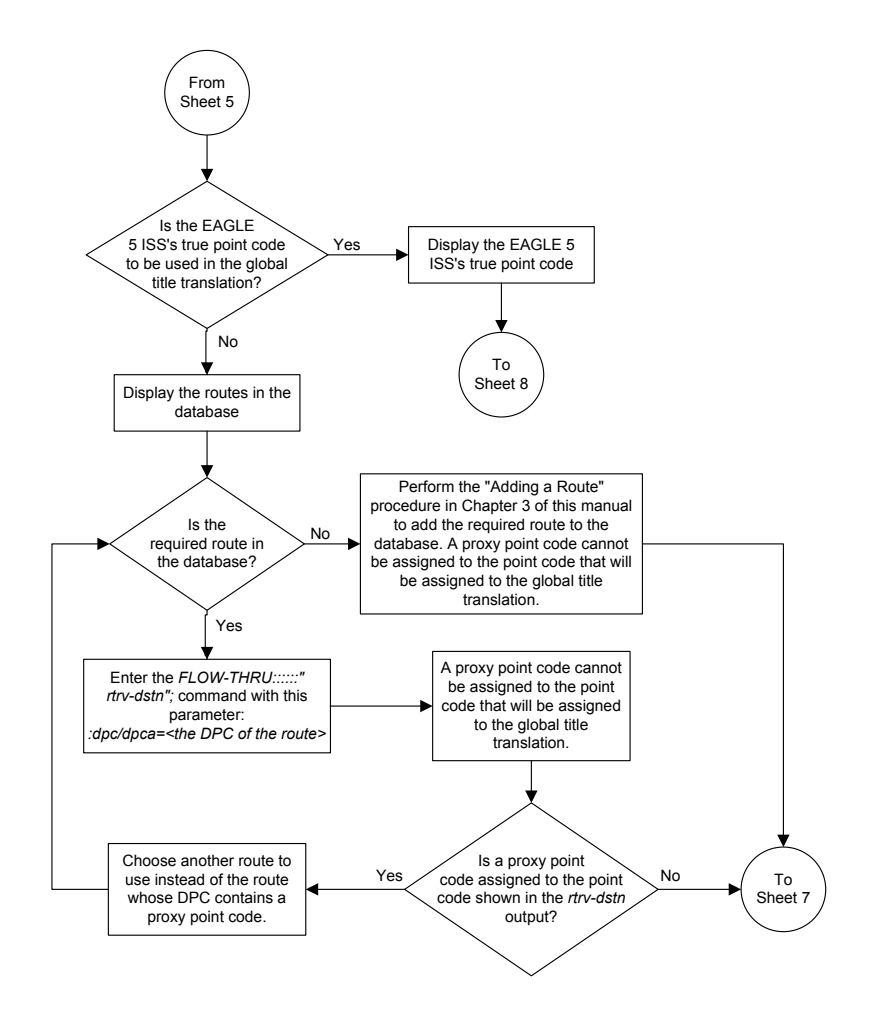

Sheet 6 of 8

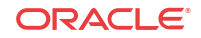

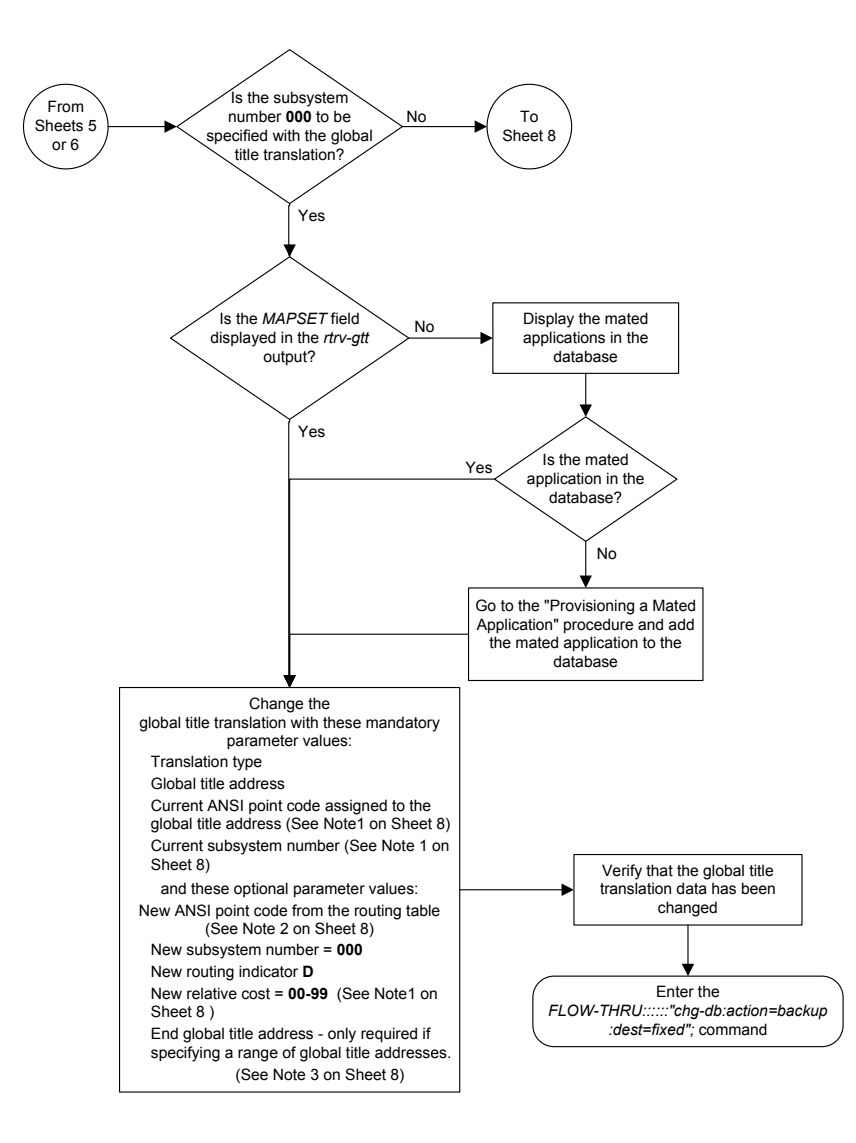

Sheet 7 of 8

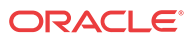

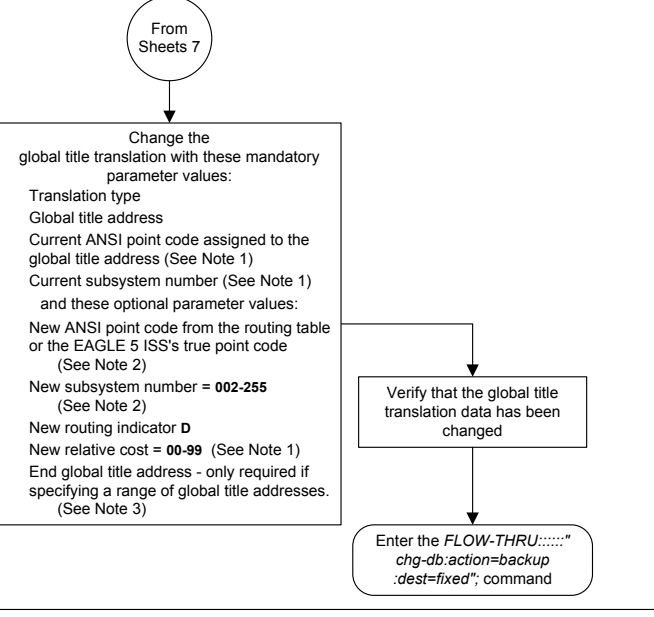

#### Notes:

1. The new relative cost, current point code, and current subsystem values are not used in the EAGLE 5 ISS and are discarded when the EAGLE 5 ISS processes this command.

2. If the global title translation is assigned to the default MAP set (shown in the *rtrv-gtt* output on Sheet 1), the new point code and SSN must be assigned to the default MAP set (shown in the *rtrv-map* output on Sheet 5). A proxy point code cannot be assigned to the new point code of the global title translation.

3. The range of global title addresses assigned to a global title translation can be extended or reduced to create a new range of global title addresses. The range can be extended so long as the new range of global title addresses does not overlap an existing range of global title addresses.

Changes to the range of global title addresses occur only if the both the global title address and end global title address parameters are specified and the values for either of these parameters, or both parameters, are different from the original values in the global title translation. If the global title address and end global title address parameters are specified for the global title translation being changed, and you do not wish to change either of these values, make sure the original global title address and end global title address values<br>are specified in the SEAS CHG-GTT command. The length of the end global title address must be the same as the length of the global title address.

Sheet 8 of 8

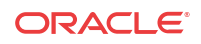

# 5 Gateway Screening (GWS) Configuration

Chapter 5, Gateway Screening (GWS) Configuration, describes the procedures used to administer gateway screening data.

# Adding an Allowed Affected Point Code Screen

This procedure is used to add an allowed affected point code screen to the database. This procedure uses the **EAGLE** commands rtrv-feat, chg-feat, and chg-db. For more information on this procedure, see "Adding an Allowed **Affected Point Code** Screen" in *Database Administration - GWS User's Guide*.

### **Note:**

Once the gateway screening feature is turned on with the chg-feat command, it cannot be turned off.

The gateway screening feature must be purchased before you turn the features on with the chg-feat command. If you are not sure whether you have purchased the gateway screening feature, contact your Oracle Sales Representative or Account Representative.

If you wish to use any of these items in adding the allowed affected point code screen to the database, perform the "Adding an Allowed **Affected Point Code** Screen" procedure in *Database Administration - GWS User's Guide* using the **SEAS** FLOW-THRU command with the **EAGLE** commands:

- If the allowed affected point code screen being added to the database uses **ITU**-I point codes (with or without the pcst parameter), 14-bit **ITU**-N point codes (with or without the pcst parameter), or 24-bit **ITU**-N point codes. The pcst parameter can be used only with **ITU**-I or 14-bit **ITU**-N point codes and cannot be used with **SEAS**.
- If gateway screening stop action sets are assigned to the allowed affected point code screen being added.

#### **Figure 5-1 Adding an Allowed Affected Point Code Screen from the SEAS Terminal**

### **Note:**

Before executing this procedure, make sure you have purchased the gateway screening feature. If you are not sure if you have purchased the gateway screening feature, contact your Oracle Sales Representative or Account Representative.

ORACLE

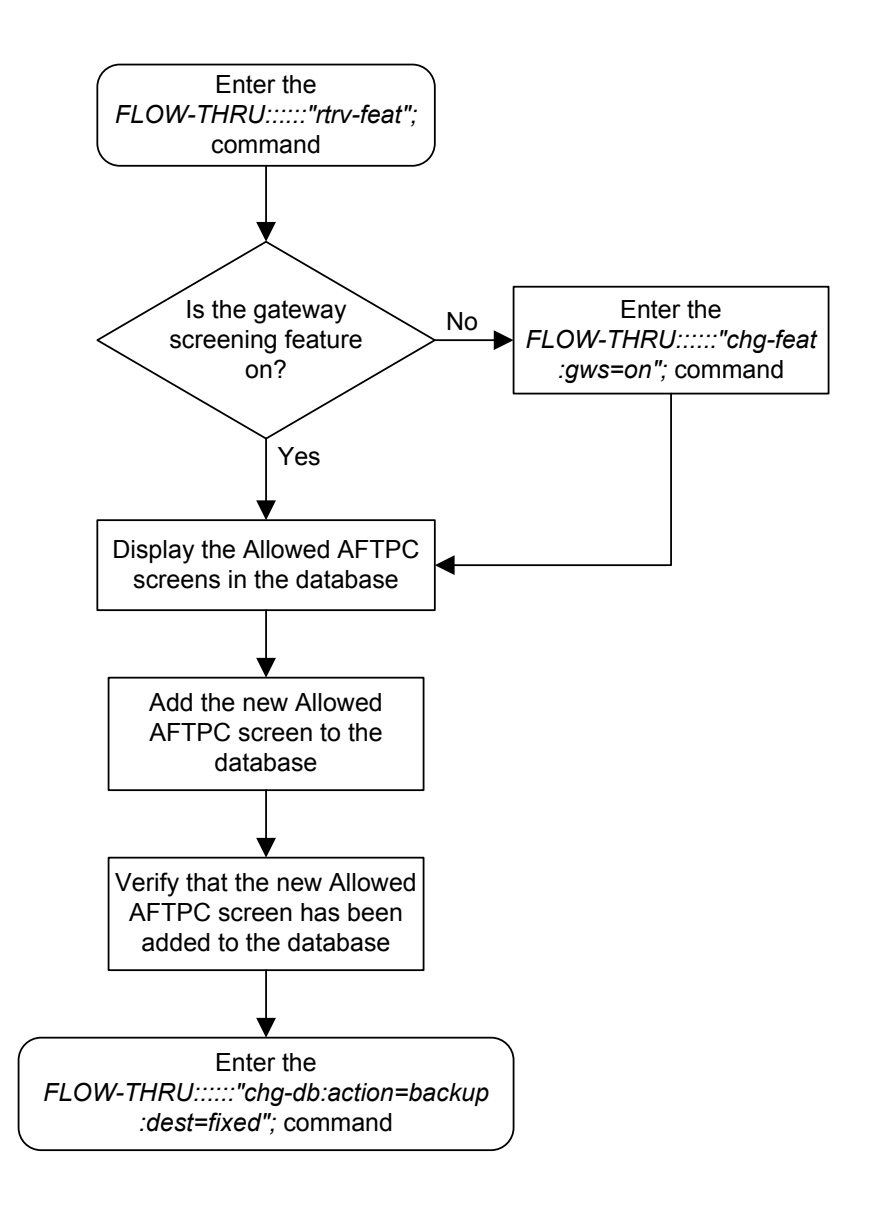

# Removing an Allowed Affected Point Code Screen

This procedure is used to remove an allowed affected point code screen from the database. This procedure uses the **EAGLE** command chg-db. For more information on this procedure, see "Removing an Allowed **Affected Point Code** Screen" in *Database Administration - GWS User's Guide*.

If any of the following items are used in removing the allowed affected point code screen from the database, perform the "Removing an Allowed **Affected Point Code** Screen" procedure in *Database Administration - GWS User's Guide* using the **SEAS** FLOW-THRU command with the **EAGLE** commands:

• If the allowed affected point code screen being removed from the database uses **ITU**-I point codes (with or without the pcst parameter), 14-bit **ITU**-N point codes (with or

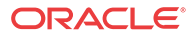

without the pcst parameter), or 24-bit **ITU**-N point codes. The pcst parameter can be used only with **ITU**-I or 14-bit **ITU**-N point codes and cannot be used with **SEAS**.

• If gateway screening stop action sets are assigned to the screens referencing the allowed affected point code screen being removed.

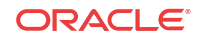

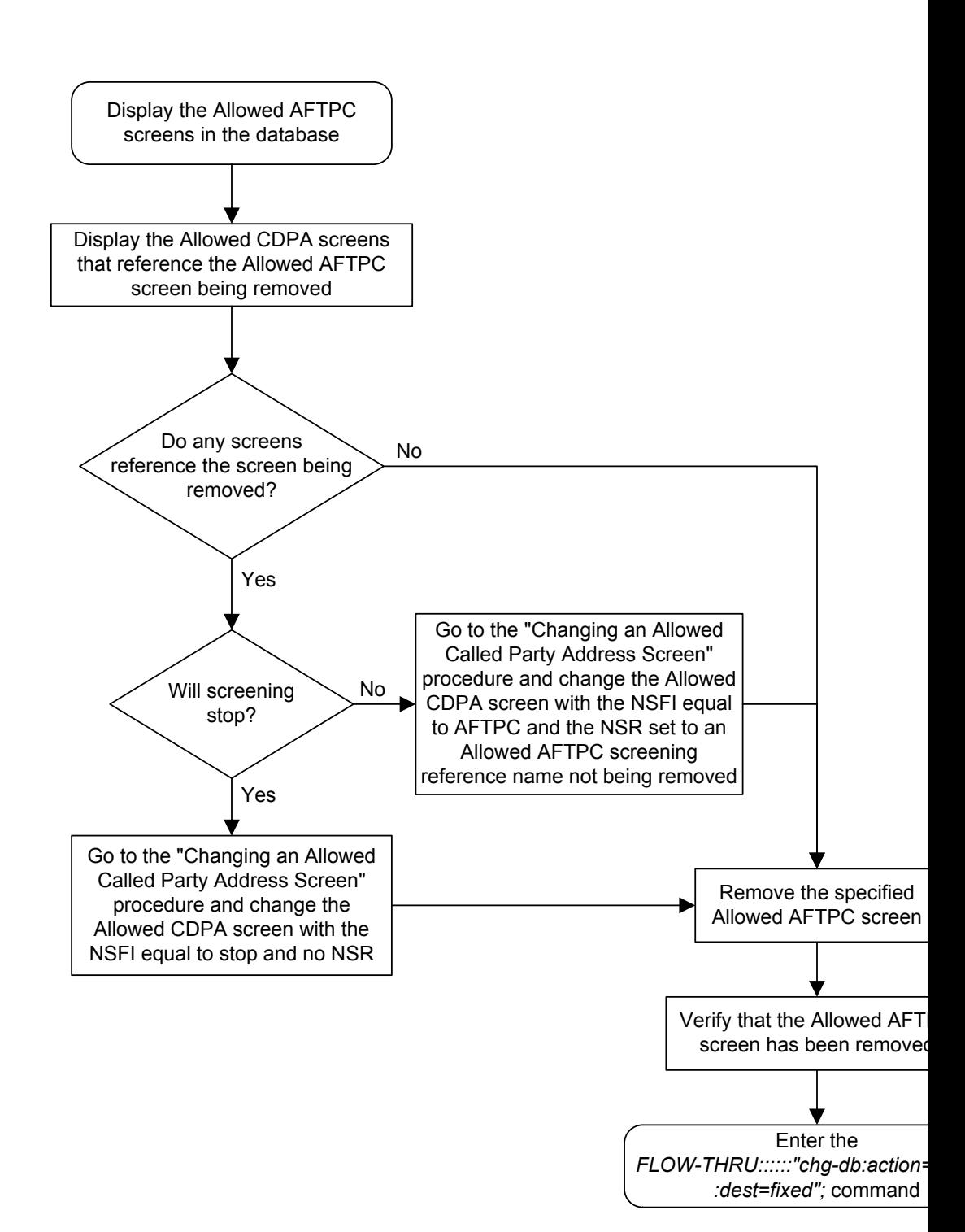

### **Figure 5-2 Removing an Allowed Affected Point Code Screen from the SEAS Terminal**

# Changing an Allowed Affected Point Code Screen

This procedure is used to change an allowed affected point code screen in the database. This procedure uses the **EAGLE** command chg-db. For more information on this procedure, see "Changing an Allowed **Affected Point Code** Screen" in *Database Administration - GWS User's Guide*.

If any of the following items are used in changing the allowed affected point code screen in the database, perform the "Changing an Allowed **Affected Point Code** Screen" procedure in *Database Administration - GWS User's Guide* using the **SEAS** FLOW-THRU command with the **EAGLE** commands:

- If the allowed affected point code screen being changed in the database uses **ITU**-I point codes (with or without the pcst or npcst parameters), 14-bit **ITU**-N point codes (with or without the pcst or ncpst parameters), or 24-bit **ITU**-N point codes. The pcst and ncpst parameters can be used only with **ITU**-I or 14-bit **ITU**-N point codes and cannot be used with **SEAS**.
- If gateway screening stop action sets are assigned to the allowed affected point code screen being changed.

### **Figure 5-3 Changing an Allowed Affected Point Code Screen from the SEAS Terminal**

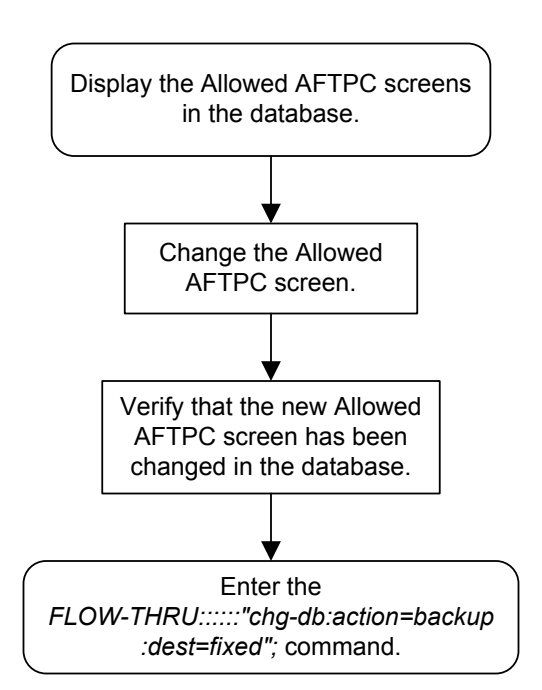

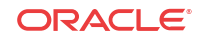

# Adding an Allowed Called Party Address Screen

This procedure is used to add an allowed called party address screen to the database. This procedure uses the **EAGLE** commands rtrv-feat, chg-feat, and chg-db. For more information on this procedure, see "Adding an Allowed **Called Party Address** Screen" in *Database Administration - GWS User's Guide*.

### **Note:**

Once the gateway screening feature is turned on with the chg-feat command, it cannot be turned off.

The gateway screening feature must be purchased before you turn the features on with the chg-feat command. If you are not sure whether you have purchased the gateway screening feature, contact your Oracle Sales Representative or Account Representative.

If you wish to use any of these items in adding the allowed called party address screen to the database, perform the "Adding an Allowed **Called Party Address** Screen" procedure in *Database Administration - GWS User's Guide* using the **SEAS** FLOW-THRU command with the **EAGLE** commands:

- If the allowed called party address screen being added to the database uses **ITU**-I point codes (with or without the pcst parameter), 14-bit **ITU**-N point codes (with or without the pcst parameter), or 24-bit **ITU**-N point codes. The pcst parameter can be used only with **ITU**-I or 14-bit **ITU**-N point codes and cannot be used with **SEAS**.
- If gateway screening stop action sets are assigned to the allowed called party address screen being added.

#### **Figure 5-4 Adding an Allowed Called Party Address Screen from the SEAS Terminal**

### **Note:**

Before executing this procedure, make sure you have purchased the gateway screening feature. If you are not sure if you have purchased the gateway screening feature, contact your Oracle Sales Representative or Account Representative.

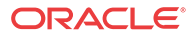

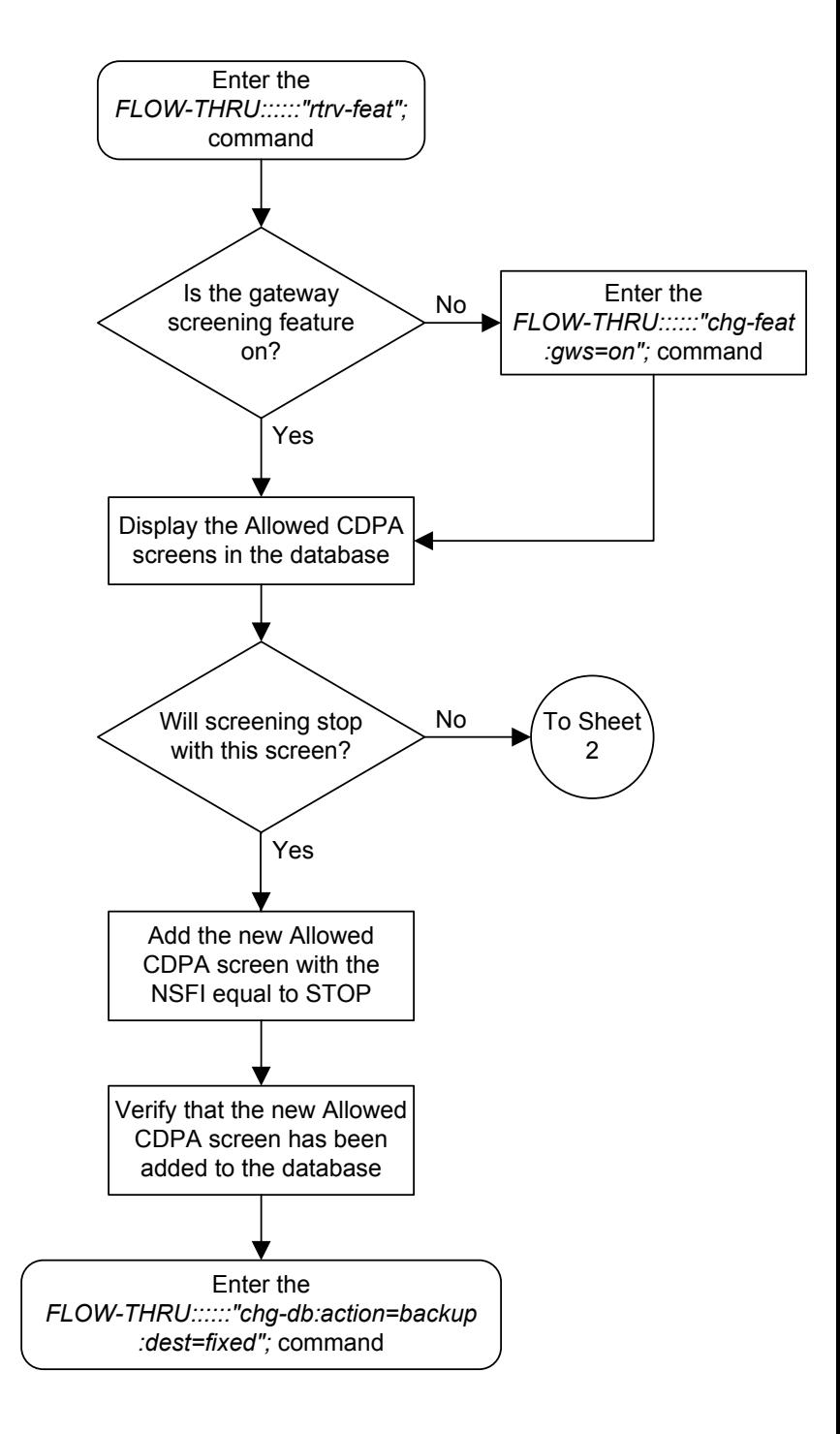

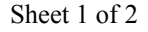

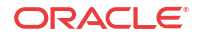

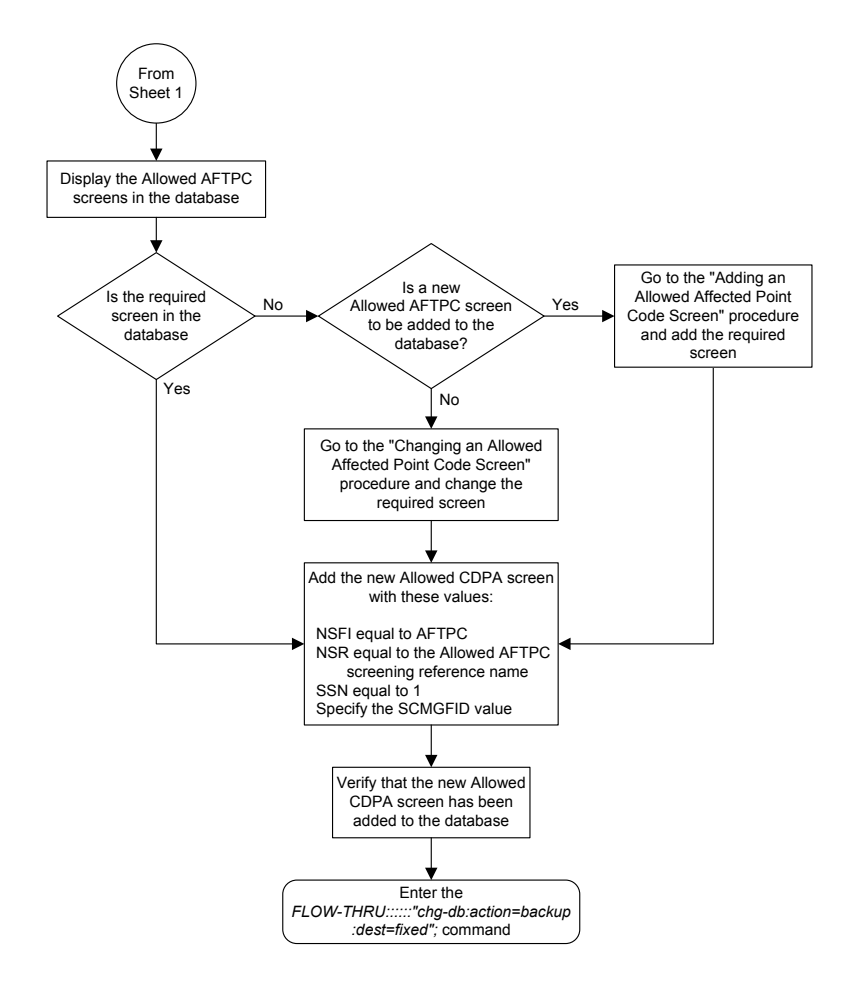

Sheet 2 of 2

### Removing an Allowed Called Party Address Screen

This procedure is used to remove an allowed called party address screen from the database. This procedure uses the **EAGLE** command chg-db. For more information on this procedure, see "Removing an Allowed **Called Party Address** Screen" in *Database Administration - GWS User's Guide*.

If any of the following items are used in removing the allowed called party address screen from the database, perform the "Removing an Allowed **Called Party Address** Screen" procedure in *Database Administration - GWS User's Guide* using the **SEAS** FLOW-THRU command with the **EAGLE** commands:

- If the allowed called party address screen being removed from the database uses **ITU**-I point codes (with or without the pcst parameter), 14-bit **ITU**-N point codes (with or without the pcst parameter), or 24-bit **ITU**-N point codes. The pcst parameter can be used only with **ITU**-I or 14-bit **ITU**-N point codes and cannot be used with **SEAS**.
- If gateway screening stop action sets are assigned to the screens referencing the allowed called party address screen being removed.

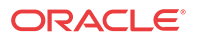

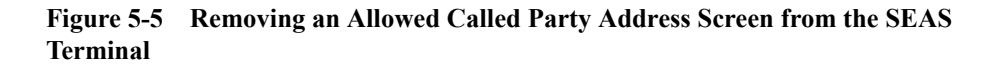

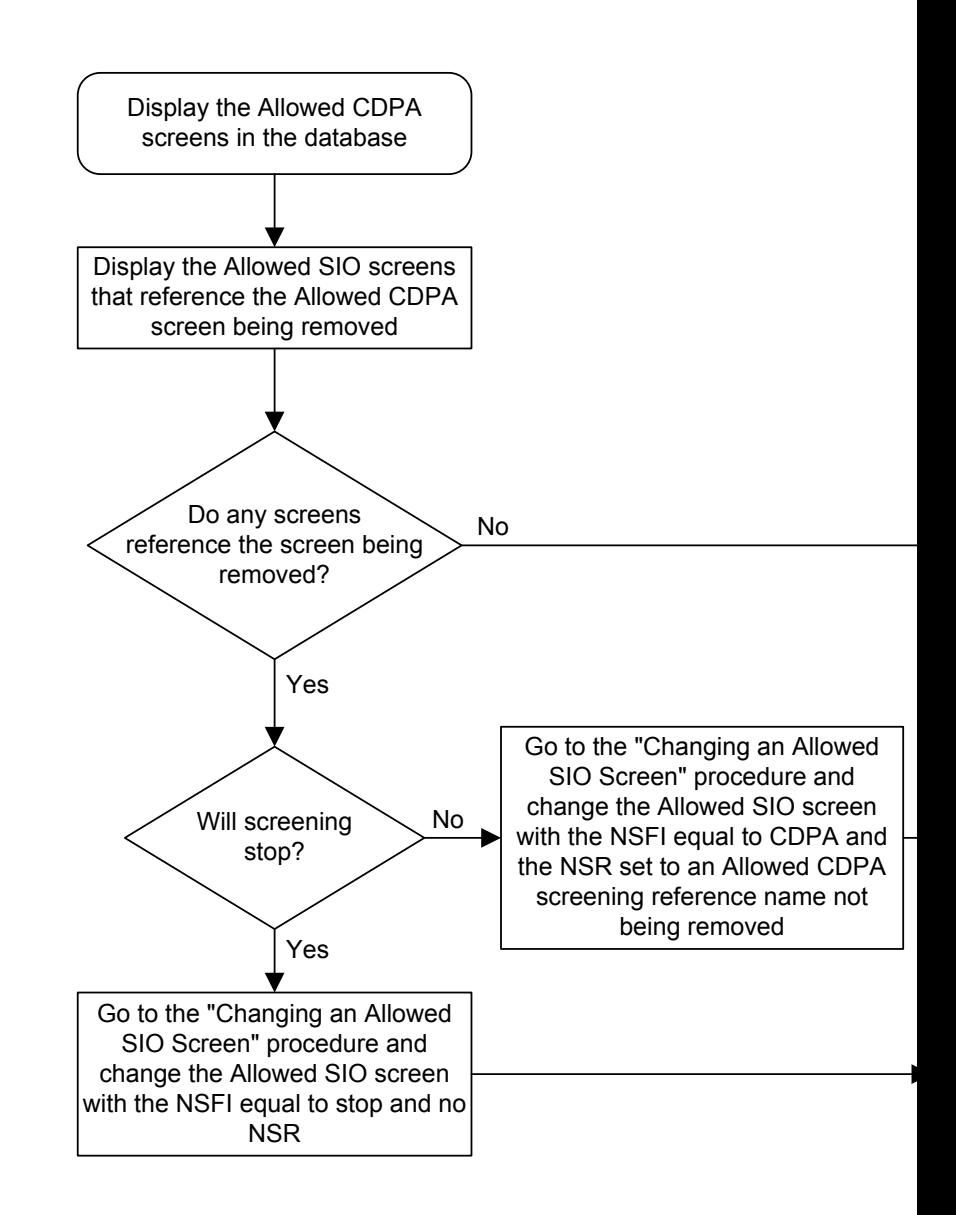

Sheet 1 of 3

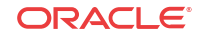

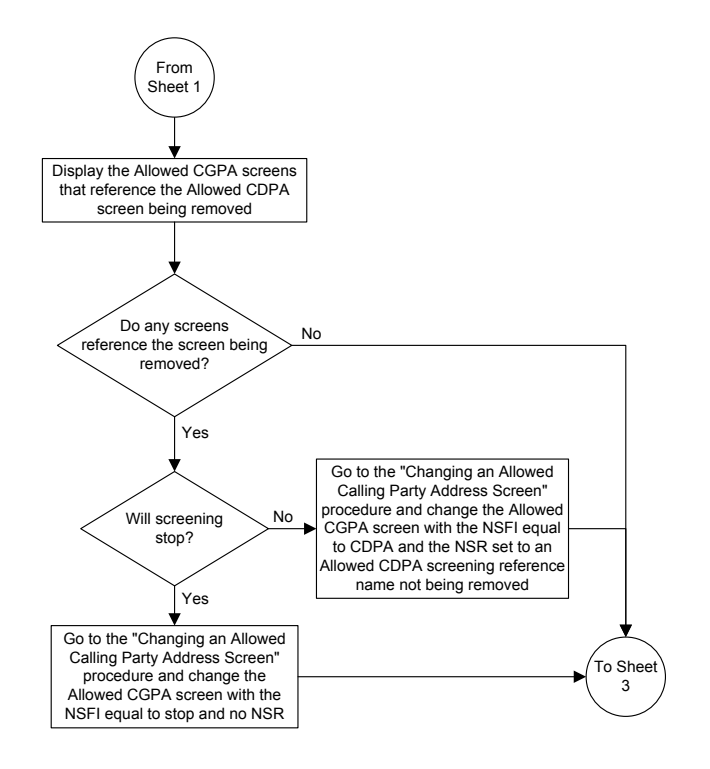

Sheet 2 of 3

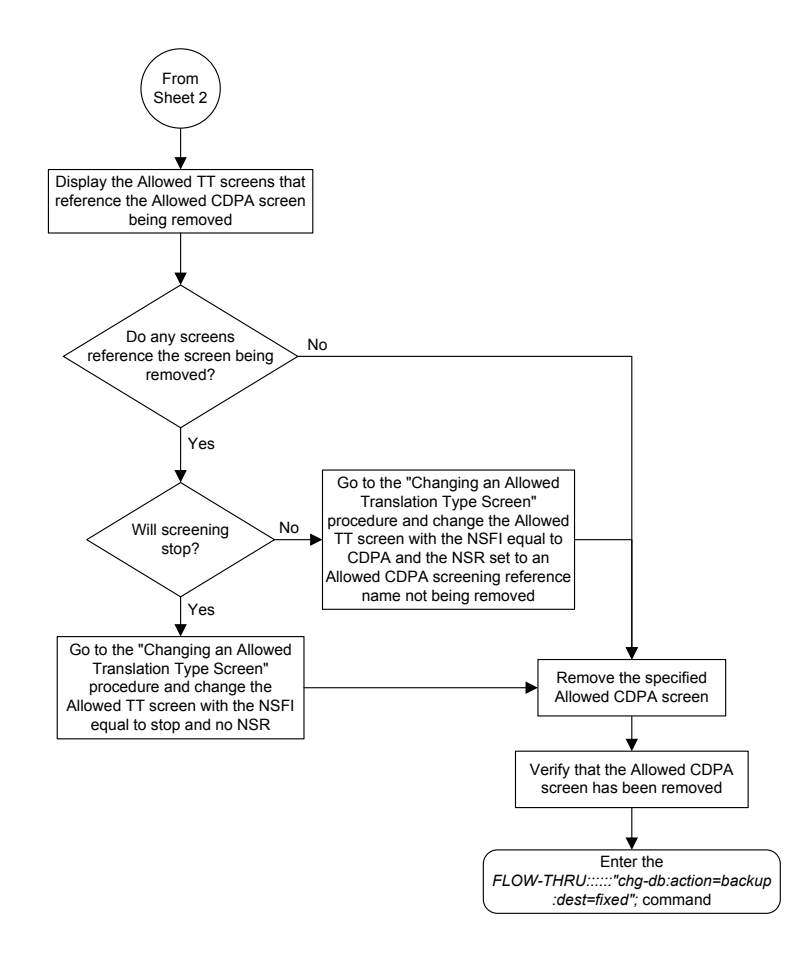

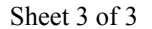

### Changing an Allowed Called Party Address Screen

This procedure is used to change an allowed **called party address** screen in the database. This procedure uses the EAGLE command. For more information on this procedure, see "Changing an Allowed Called Party Address Screen" in *Database Administration - GWS User's Guide*.

If any of the following items are used in changing the allowed called party address screen in the database, perform the "Changing an Allowed Called Party Address Screen" procedure in *Database Administration - GWS User's Guide* using the **SEAS** FLOW-THRU command with the EAGLE commands:

- If the allowed called party address screen being changed in the database uses **ITU**-I point codes (with or without the pcst or npcst parameters), 14-bit ITU-N point codes (with or without the pcst or npcst parameters), or 24-bit ITU-N point codes. The pcst and npcst parameters can be used only with ITU-I or 14-bit ITU-N point codes and cannot be used with **SEAS**.
- If gateway screening stop action sets are assigned to the allowed called party address screen being changed.

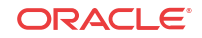

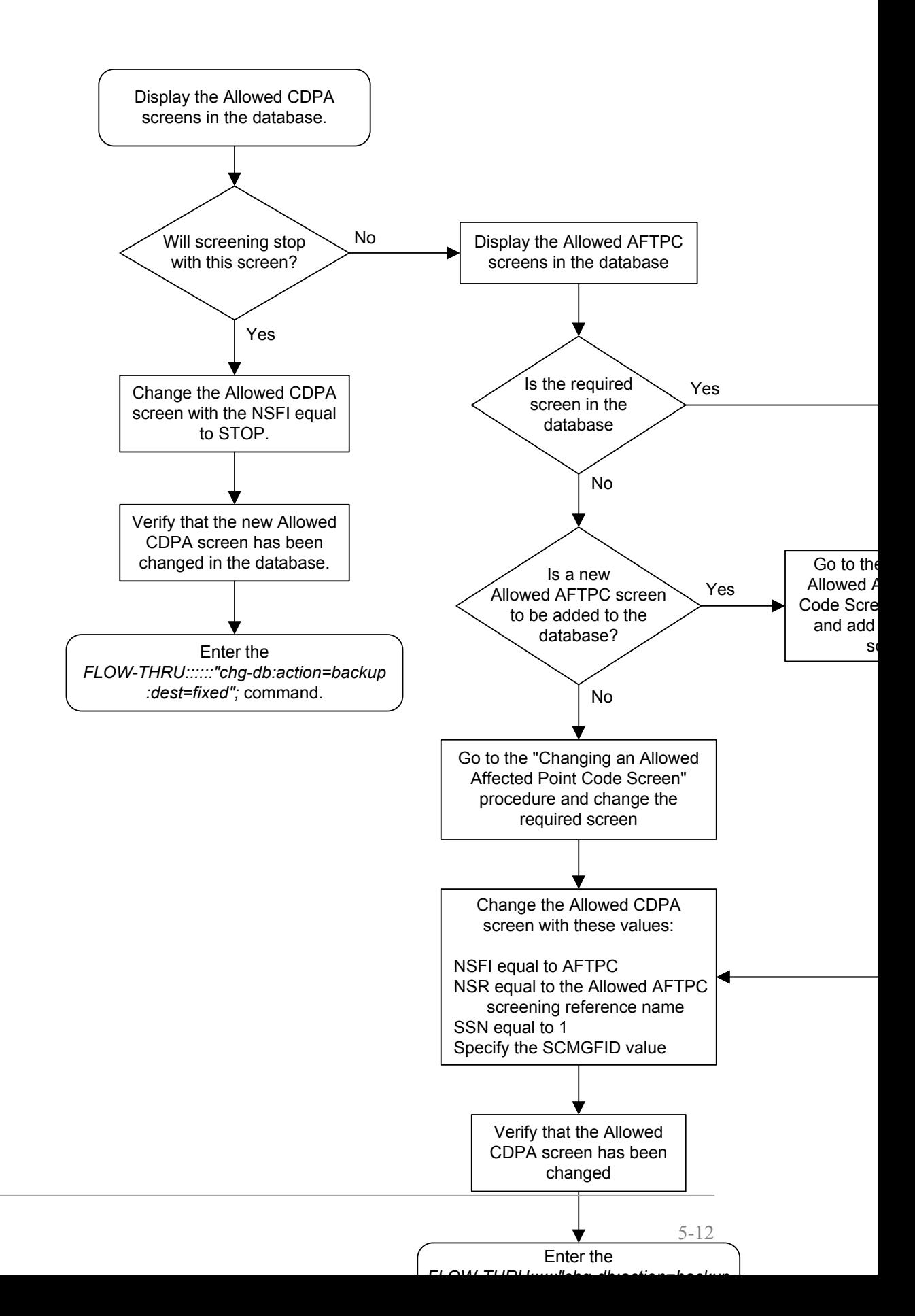

**ORACLE®** 

### **Figure 5-6 Changing an Allowed Called Party Address Screen from the SEAS Terminal**

# Adding an Allowed Translation Type Screen

This procedure is used to add an allowed translation type screen to the database. This procedure uses the **EAGLE** commands rtrv-feat, chg-feat, and chg-db. For more information on this procedure, see "Adding an Allowed **Translation Type** Screen" in *Database Administration - GWS User's Guide*.

### **Note:**

Once the gateway screening feature is turned on with the chg-feat command, it cannot be turned off.

The gateway screening feature must be purchased before you turn the features on with the chg-feat command. If you are not sure whether you have purchased the gateway screening feature, contact your Oracle Sales Representative or Account Representative.

If gateway screening stop action sets are to be assigned to the allowed translation type screen being added to the database, perform the "Adding an Allowed **Translation Type** Screen" procedure in *Database Administration - GWS User's Guide* using the **SEAS** FLOW-THRU command with the **EAGLE** commands.

### **Figure 5-7 Adding an Allowed Translation Type Screen from the SEAS Terminal**

### **Note:**

Before executing this procedure, make sure you have purchased the gateway screening feature. If you are not sure if you have purchased the gateway screening feature, contact your Oracle Sales Representative or Account Representative.

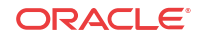

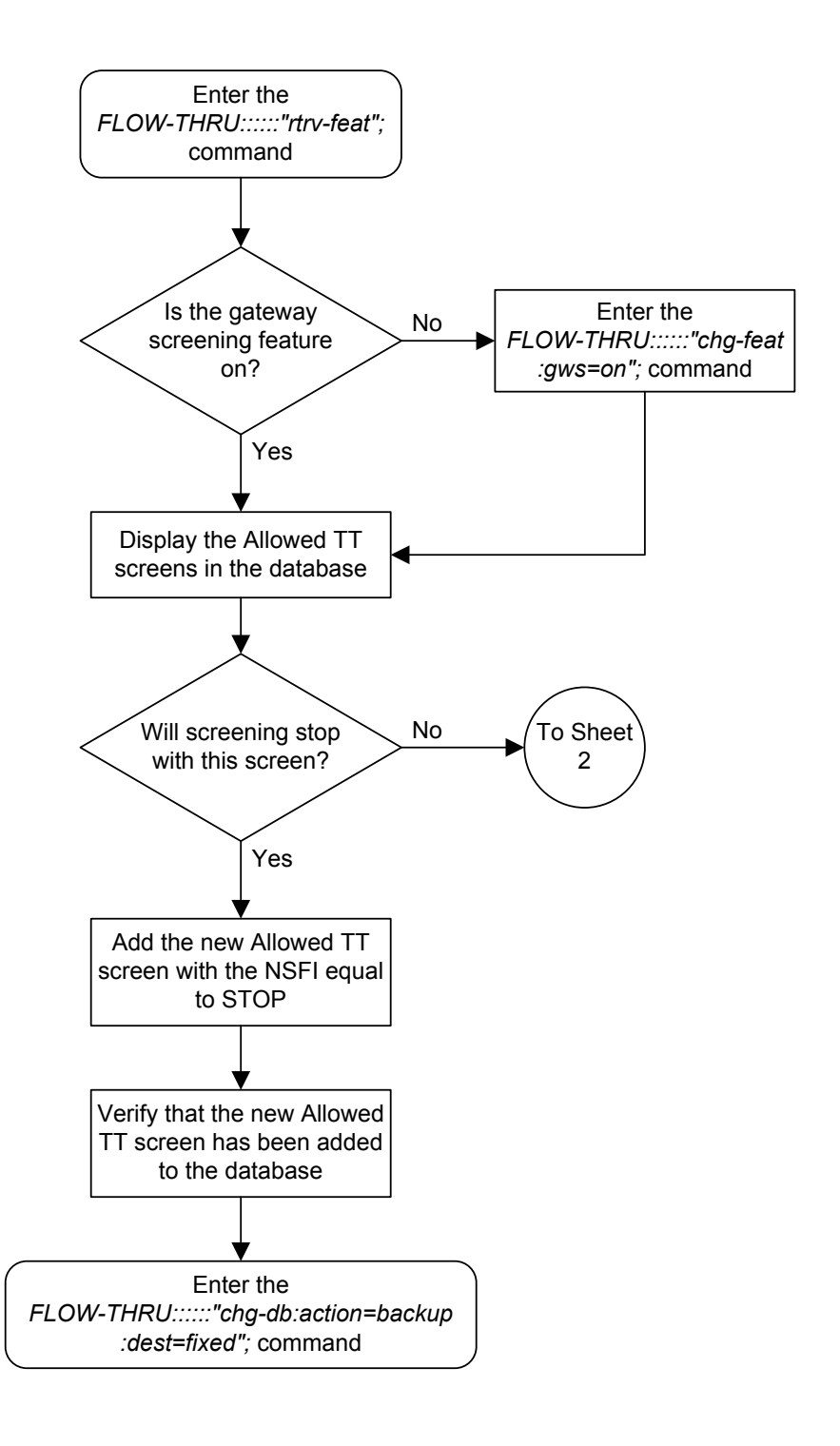

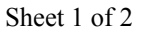

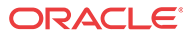

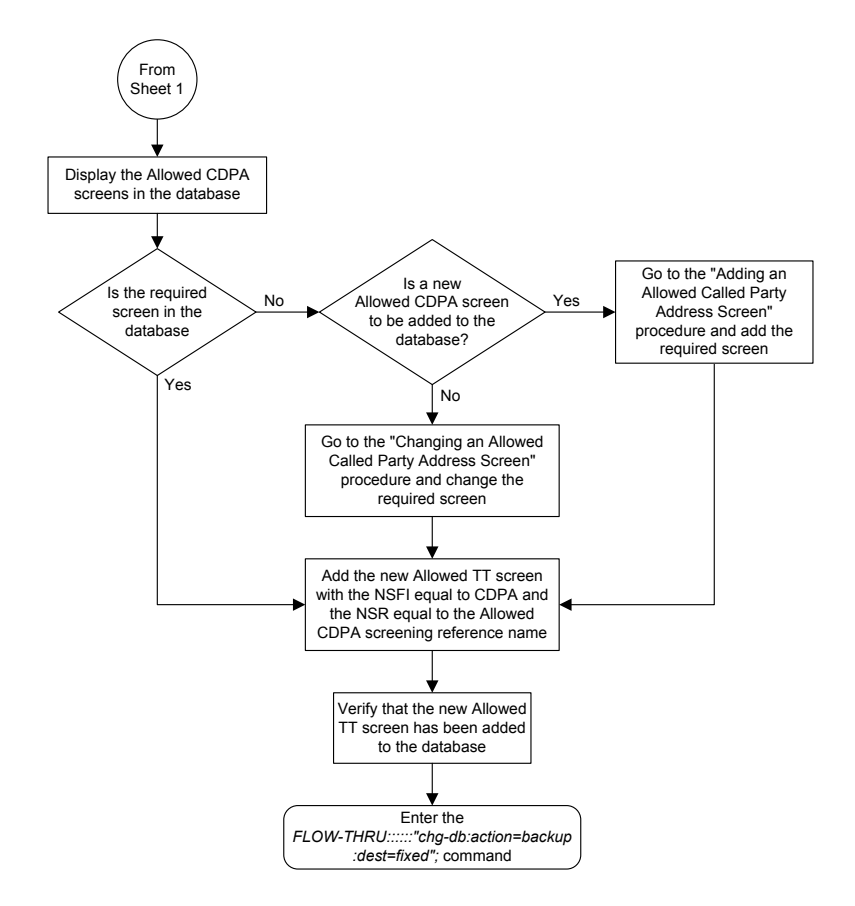

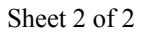

## Removing an Allowed Translation Type Screen

This procedure is used to remove an allowed translation type screen from the database. This procedure uses the **EAGLE** command chg-db. For more information on this procedure, see "Removing an Allowed **Translation Type** Screen" in *Database Administration - GWS User's Guide*.

If gateway screening stop action sets are assigned to the screens referencing the allowed translation type screen being removed from the database, perform the "Removing an Allowed **Translation Type** Screen" procedure in *Database Administration - GWS User's Guide* using the **SEAS** FLOW-THRU command with the **EAGLE** commands:

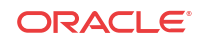

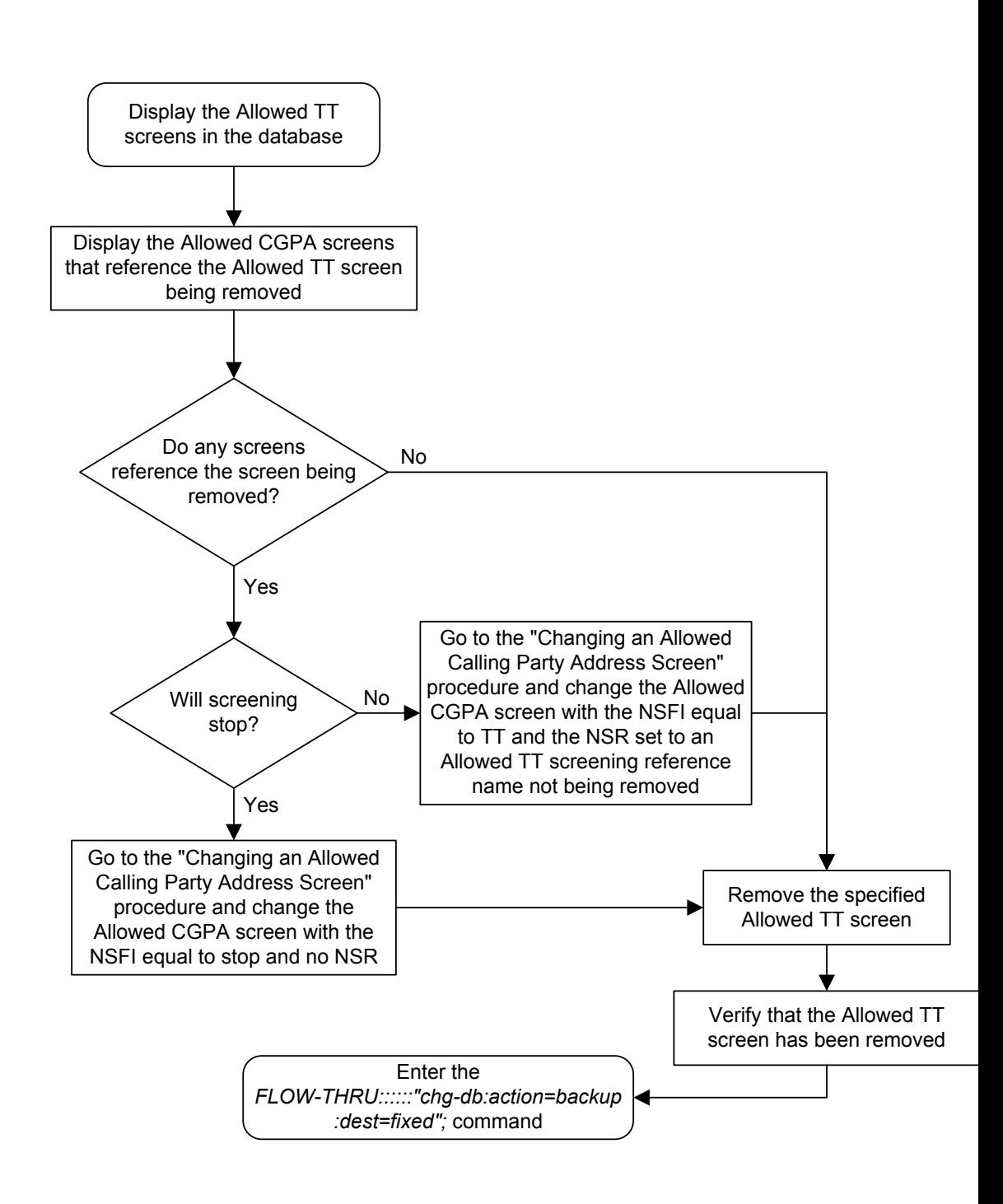

**Figure 5-8 Removing an Allowed Translation Type Screen from the SEAS Terminal**

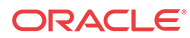

# Changing an Allowed Translation Type Screen

This procedure is used to change an allowed **translation type** screen in the database. This procedure uses the EAGLE command. For more information on this procedure, see "Changing an Allowed **Translation Type** Screen" in *Database Administration - GWS User's Guide*.

If gateway screening stop action sets are to be assigned to the allowed translation type screen being changed in the database, perform the "Changing an Allowed Translation Type Screen" procedure in *Database Administration - GWS User's Guide* using the **SEAS** FLOW-THRU command with the EAGLE commands.

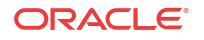

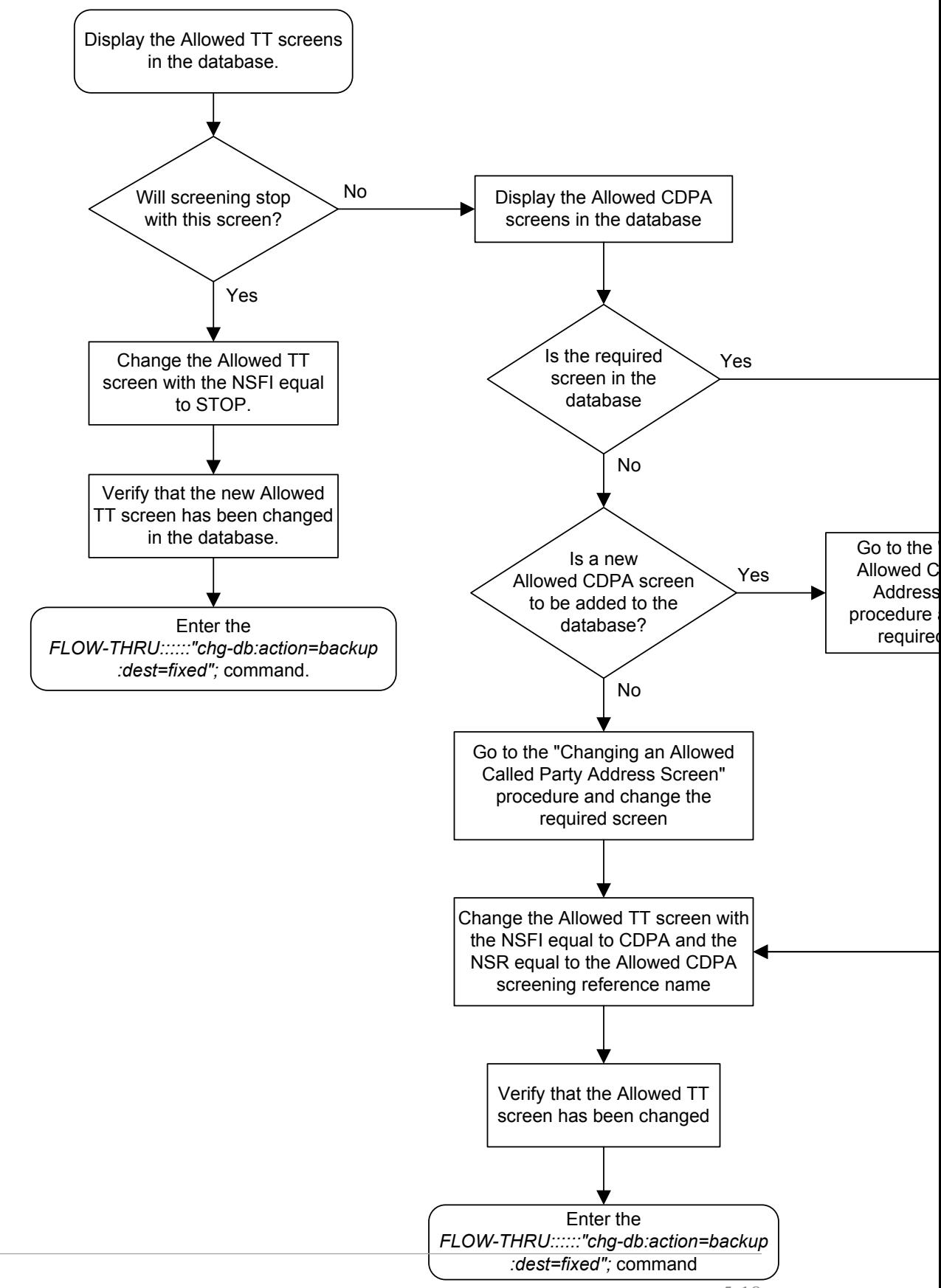

**Figure 5-9 Changing an Allowed Translation Type Screen from the SEAS Terminal**

**ORACLE®** 

# Adding an Allowed Calling Party Address Screen

This procedure is used to add an allowed calling party address screen to the database. This procedure uses the **EAGLE** commands rtrv-feat, chg-feat, and chg-db. For more information on this procedure, see "Adding an Allowed **Calling Party Address** Screen" in *Database Administration - GWS User's Guide*.

### **Note:**

Once the gateway screening feature is turned on with the chg-feat command, it cannot be turned off.

The gateway screening feature must be purchased before you turn the features on with the chg-feat command. If you are not sure whether you have purchased the gateway screening feature, contact your Oracle Sales Representative or Account Representative.

If you wish to use any of these items in adding the allowed calling party address screen to the database, perform the "Adding an Allowed **Calling Party Address** Screen" procedure in *Database Administration - GWS User's Guide* using the **SEAS** FLOW-THRU command with the **EAGLE** commands:

- If the allowed calling party address screen being added to the database uses **ITU**-I point codes (with or without the pcst parameter), 14-bit **ITU**-N point codes (with or without the pcst parameter), or 24-bit **ITU**-N point codes. The pcst parameter can be used only with **ITU**-I or 14-bit **ITU**-N point codes and cannot be used with **SEAS**.
- If gateway screening stop action sets are assigned to the allowed calling party address screen being added.
- If you wish to use the sccpmt parameter of the **EAGLE** command ent-scr-cgpa.

### **Figure 5-10 Adding an Allowed Calling Party Address Screen from the SEAS Terminal**

### **Note:**

Before executing this procedure, make sure you have purchased the gateway screening feature. If you are not sure if you have purchased the gateway screening feature, contact your Oracle Sales Representative or Account Representative.

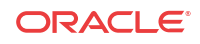

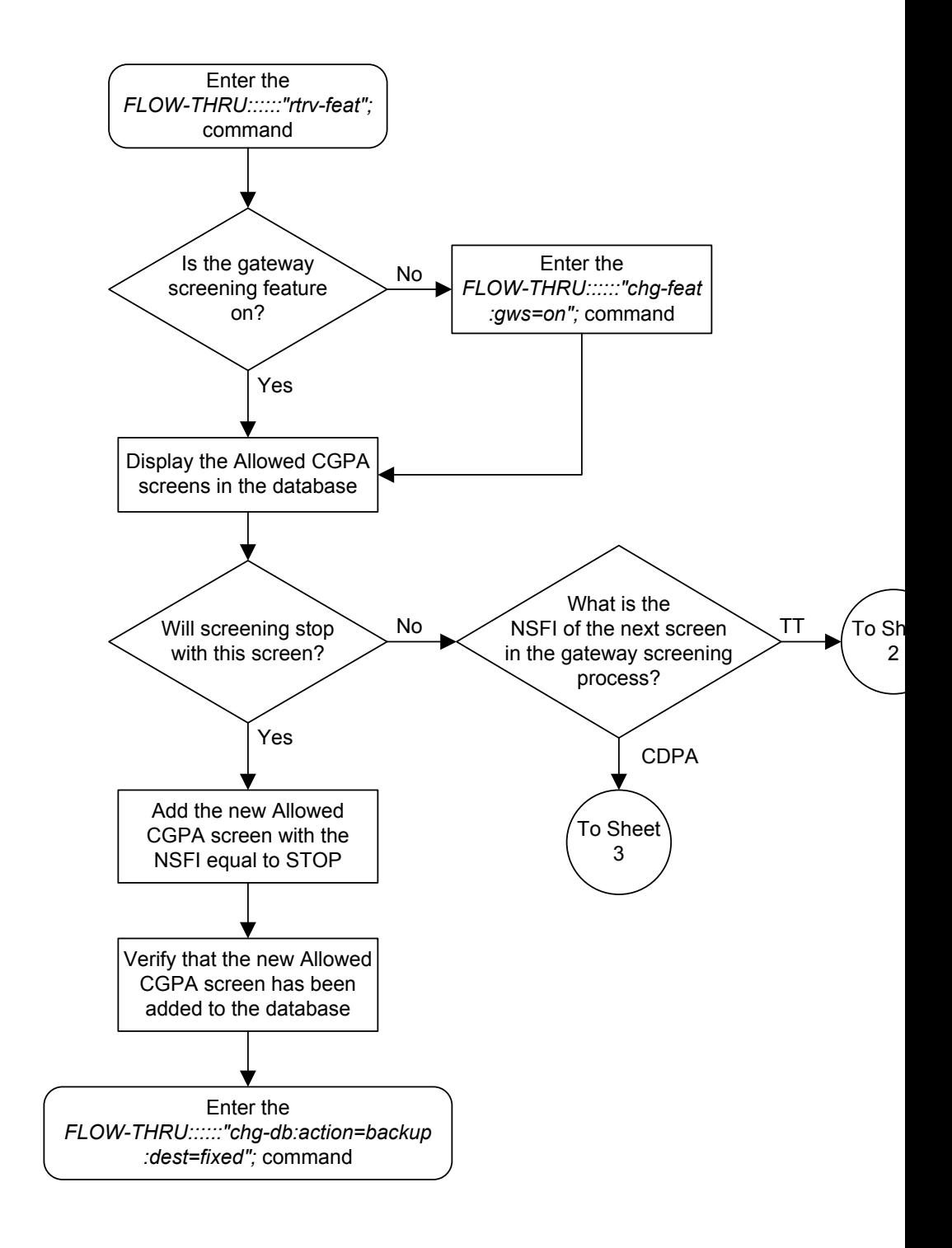

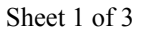

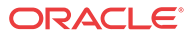

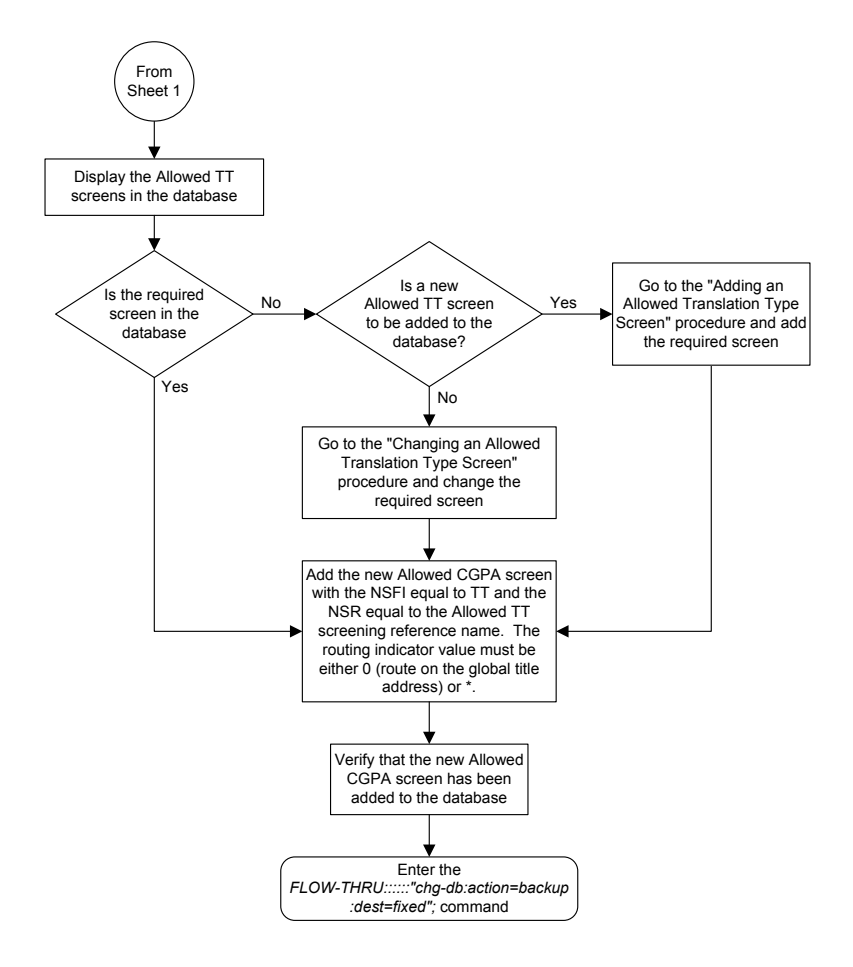

Sheet 2 of 3

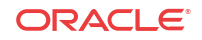

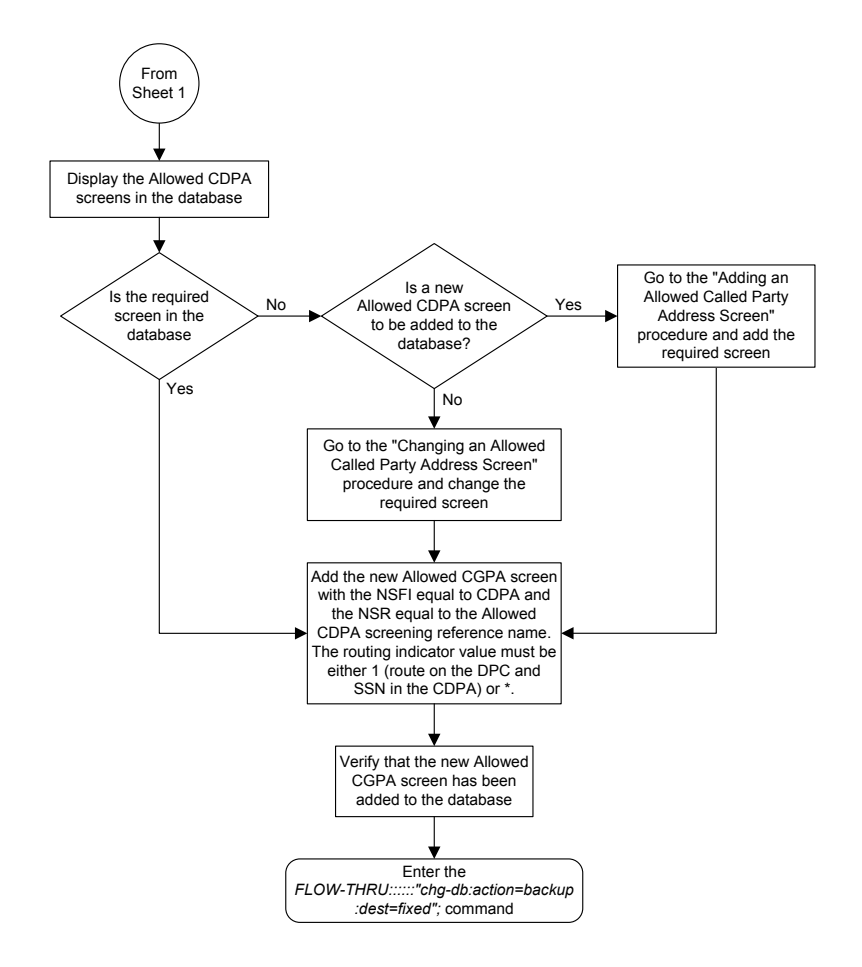

Sheet 3 of 3

### Removing an Allowed Calling Party Address Screen

This procedure is used to remove an allowed calling party address screen from the database. This procedure uses the **EAGLE** command chg-db. For more information on this procedure, see "Removing an Allowed **Calling Party Address** Screen" in *Database Administration - GWS User's Guide*.

If any of the following items are used in removing the allowed calling party address screen from the database, perform the "Removing an Allowed **Calling Party Address** Screen" procedure in *Database Administration - GWS User's Guide* using the **SEAS** FLOW-THRU command with the **EAGLE** commands:

- If the allowed calling party address screen being removed from the database uses **ITU**-I point codes (with or without the pcst parameter), 14-bit **ITU**-N point codes (with or without the pcst parameter), or 24-bit **ITU**-N point codes. The pcst parameter can be used only with **ITU**-I or 14-bit **ITU**-N point codes and cannot be used with **SEAS**.
- If gateway screening stop action sets are assigned to the screens referencing the allowed calling party address screen being removed.
- If you wish to use the sccpmt parameter of the **EAGLE** command dlt-scr-cgpa.

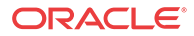

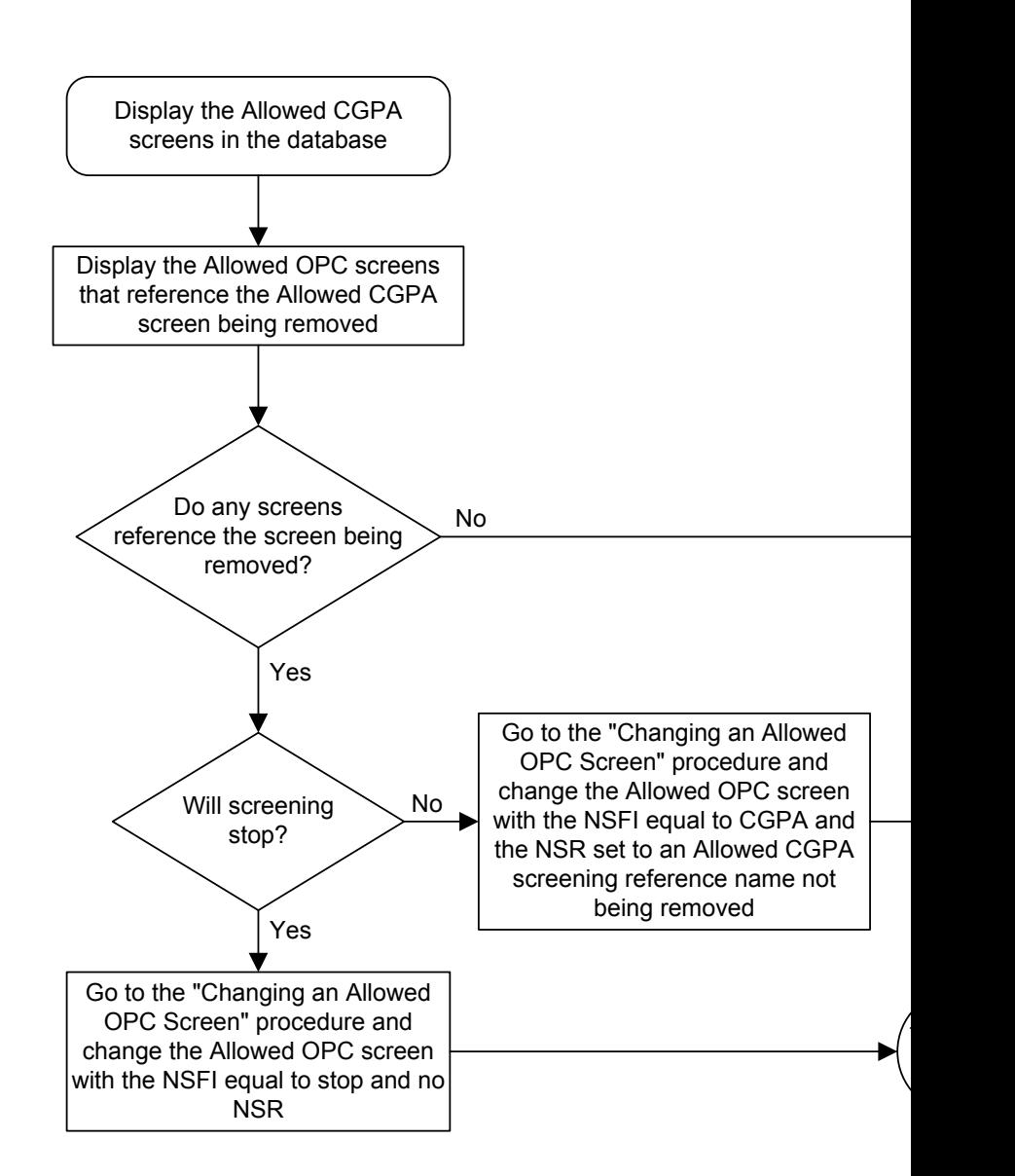

**Figure 5-11 Removing an Allowed Calling Party Address Screen from the SEAS Terminal**

Sheet 1 of 5

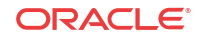
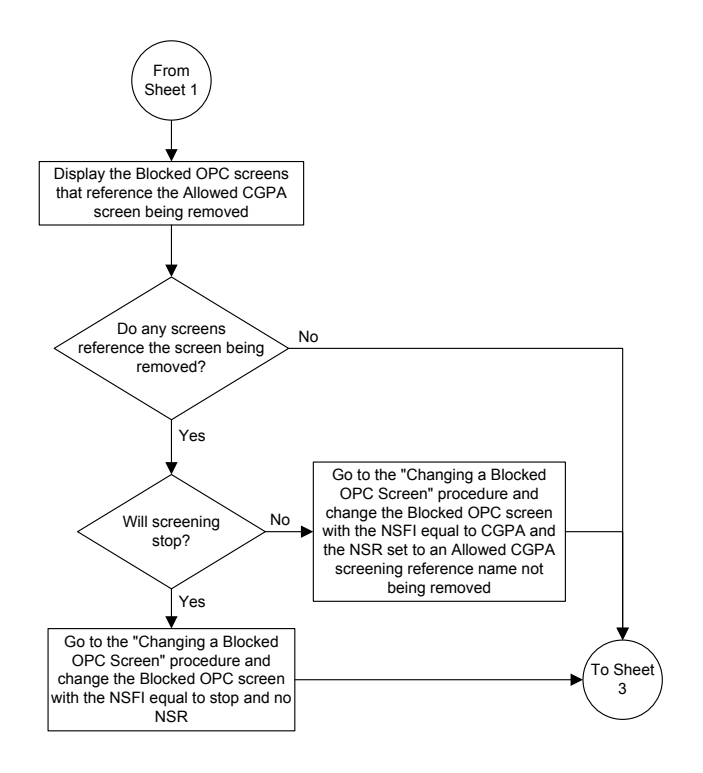

Sheet 2 of 5

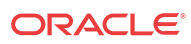

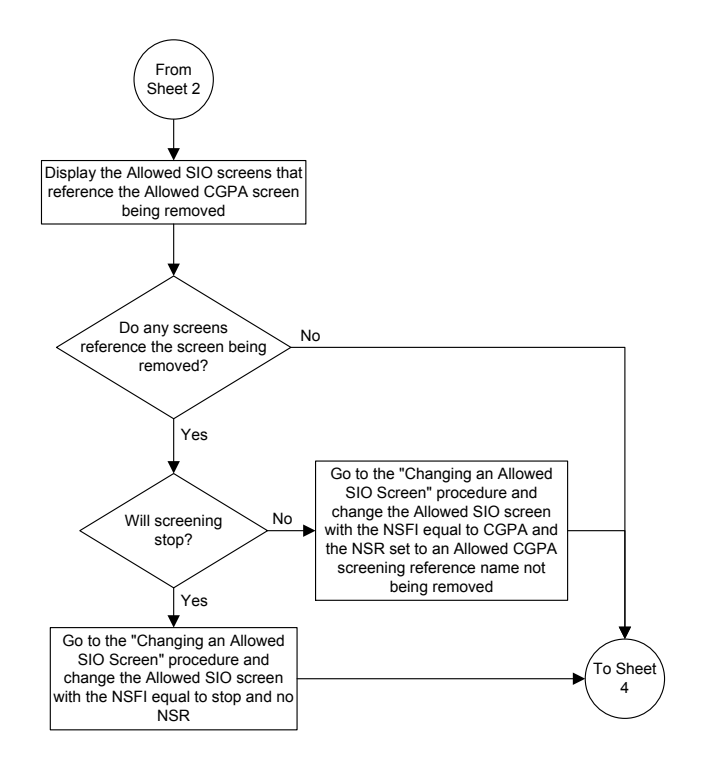

Sheet 3 of 5

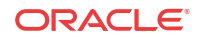

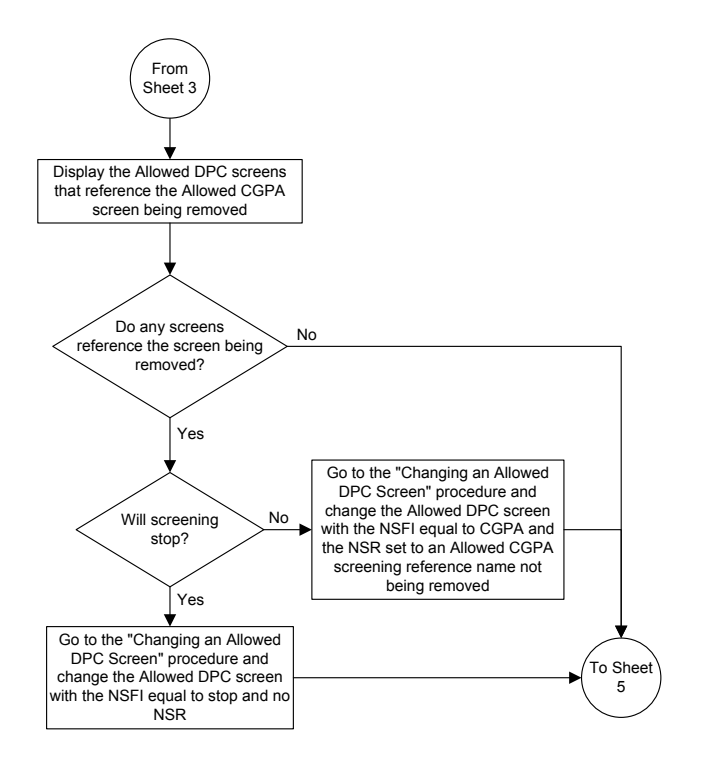

Sheet 4 of 5

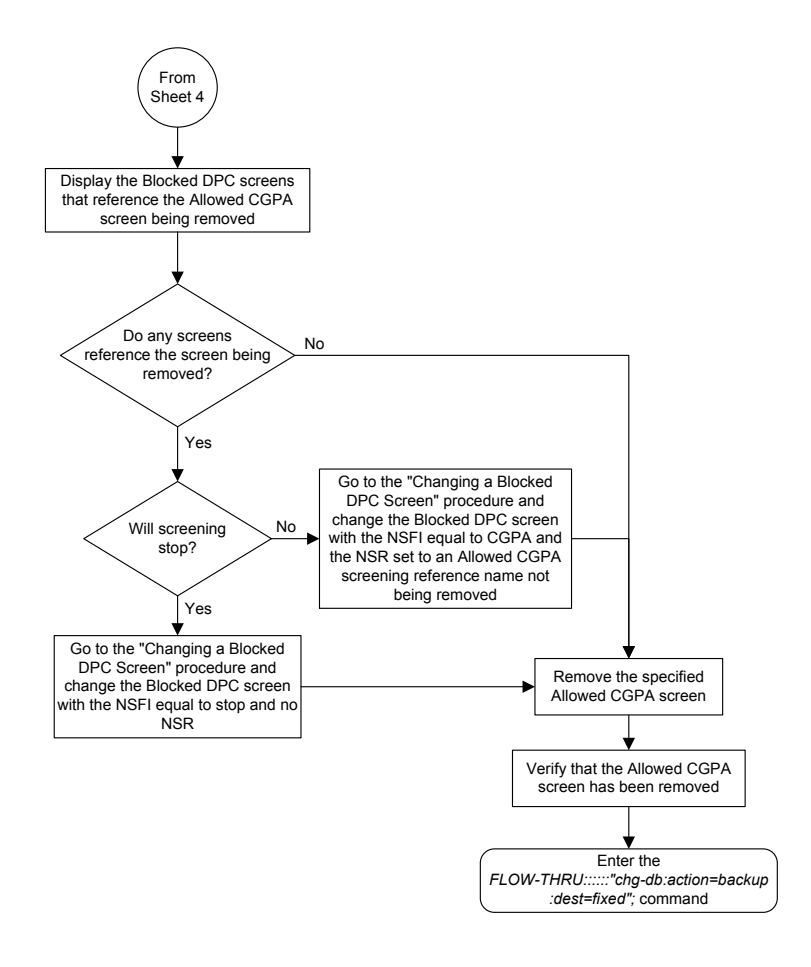

Sheet 5 of 5

## Changing an Allowed Calling Party Address Screen

This procedure is used to change an allowed calling party address screen in the database. This procedure uses the **EAGLE** command chg-db. For more information on this procedure, see "Changing an Allowed **Calling Party Address** Screen" in *Database Administration - GWS User's Guide*.

If any of the following items are used in changing the allowed calling party address screen in the database, perform the "Changing an Allowed **Calling Party Address** Screen" procedure in *Database Administration - GWS User's Guide* using the **SEAS** FLOW-THRU command with the **EAGLE** commands:

- If the allowed calling party address screen being changed in the database uses **ITU**-I point codes (with or without the pcst or npcst parameters), 14-bit **ITU**-N point codes (with or without the pcst or npcst parameters), or 24-bit **ITU**-N point codes. The pcst and npcst parameters can be used only with **ITU**-I or 14-bit **ITU**-N point codes and cannot be used with **SEAS**.
- If gateway screening stop action sets are assigned to the allowed calling party address screen being changed.

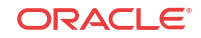

• If you wish to use the sccpmt and nsccpmt parameters of the **EAGLE** command chgscr-cgpa.

#### **Figure 5-12 Changing an Allowed Calling Party Address Screen from the SEAS Terminal**

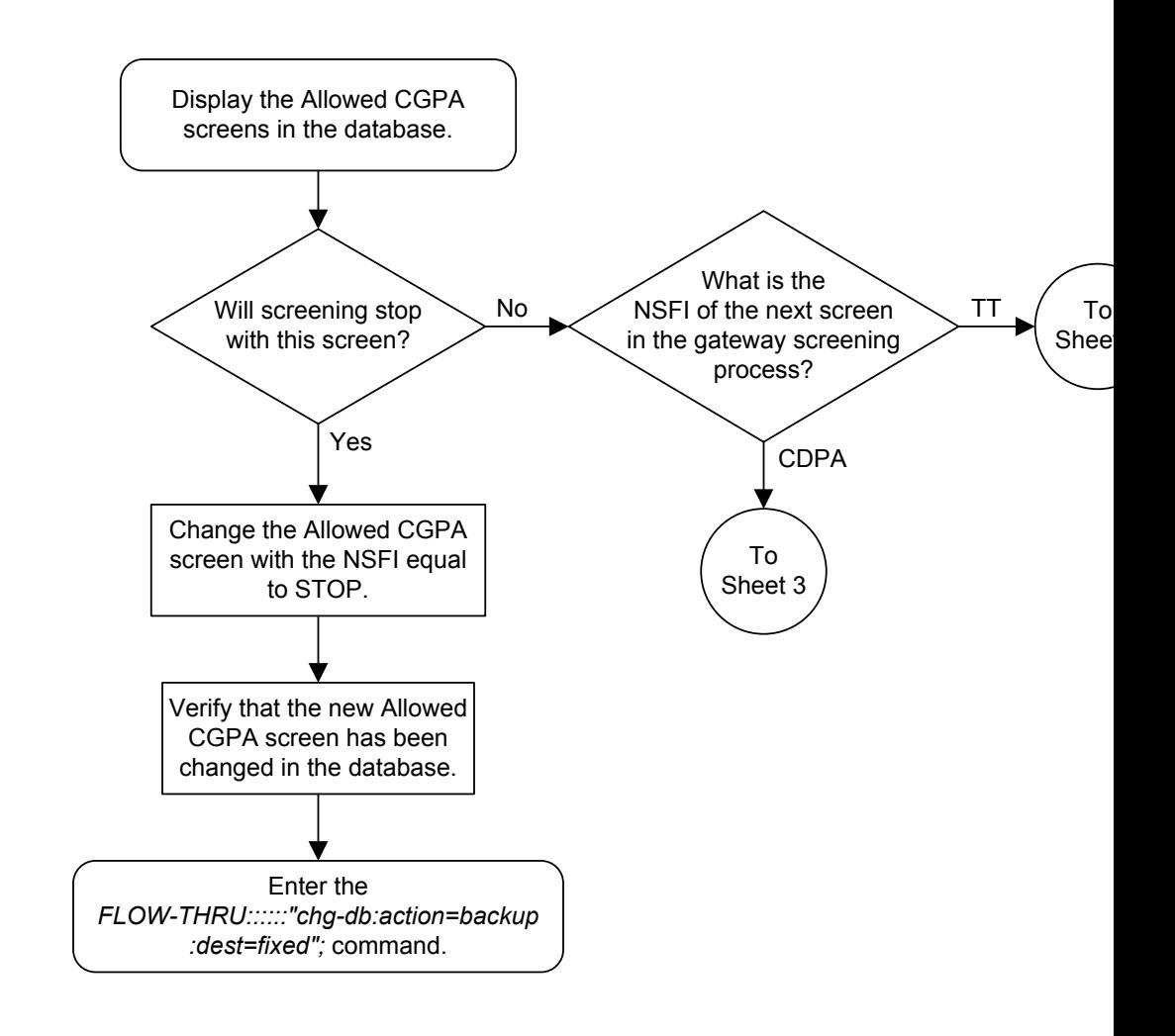

Sheet 1 of 3

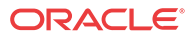

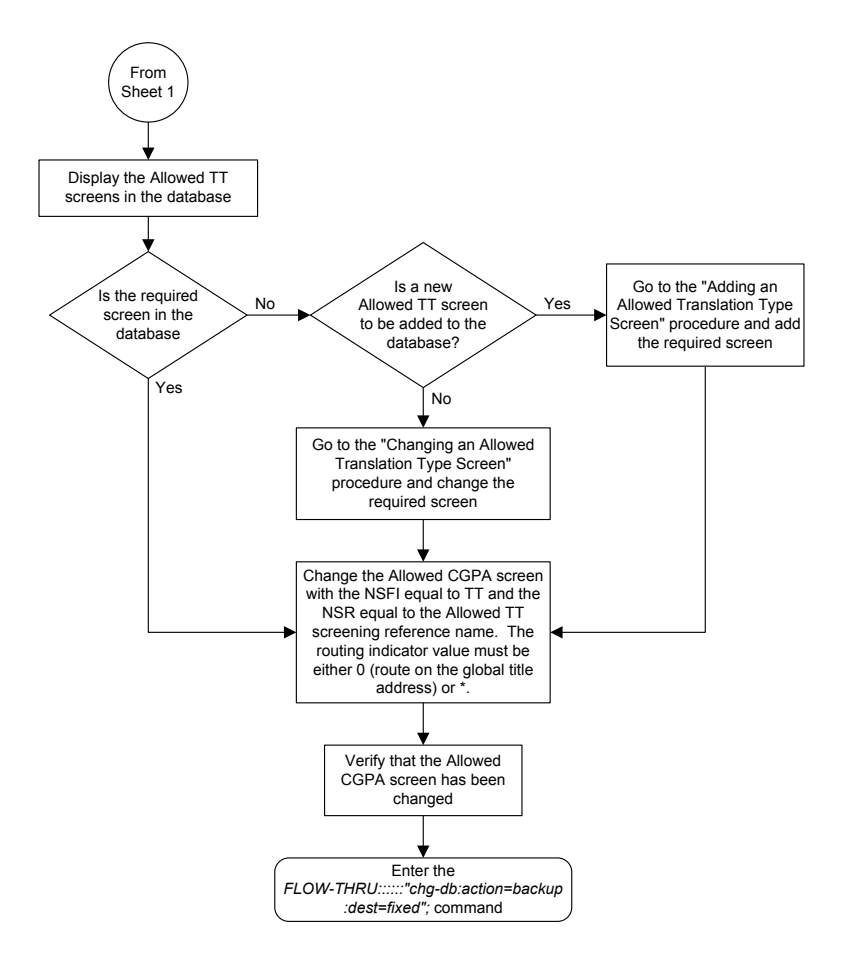

Sheet 2 of 3

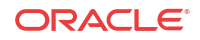

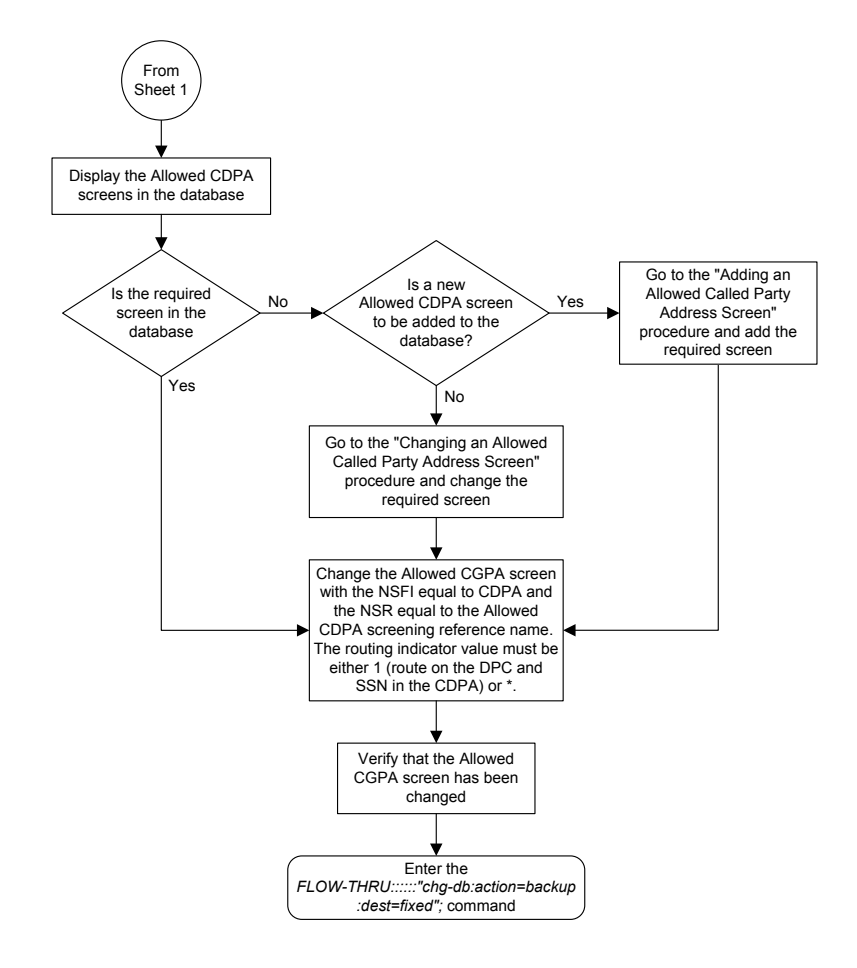

Sheet 3 of 3

## Adding an Allowed Affected Destination Field Screen

This procedure is used to remove an allowed affected destination field screen to the database. This procedure uses the **EAGLE** commands rtrv-feat, chg-feat, and chg-db. For more information on this procedure, see "Adding an **Allowed Affected Destination Field** Screen" in *Database Administration - GWS User's Guide*.

### **Note:**

Once the gateway screening feature is turned on with the chg-feat command, it cannot be turned off.

The gateway screening feature must be purchased before you turn the features on with the chg-feat command. If you are not sure whether you have purchased the gateway screening feature, contact your Oracle Sales Representative or Account Representative.

If you wish to use any of these items in adding the allowed affected destination field screen to the database, perform the "Adding an **Allowed Affected Destination Field** Screen" procedure

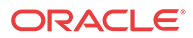

in *Database Administration - GWS User's Guide* using the **SEAS** FLOW-THRU command with the **EAGLE** commands:

- If the allowed affected destination field screen being added to the database uses **ITU**-I point codes (with or without the pcst parameter), 14-bit **ITU**-N point codes (with or without the pcst parameter), or 24-bit **ITU**-N point codes. The pcst parameter can be used only with **ITU**-I or 14-bit **ITU**-N point codes and cannot be used with **SEAS**.
- If gateway screening stop action sets are assigned to the allowed affected destination field screen being added.

#### **Figure 5-13 Adding an Allowed Affected Destination Screen from the SEAS Terminal**

#### **Note:**

Before executing this procedure, make sure you have purchased the gateway screening feature. If you are not sure if you have purchased the gateway screening feature, contact your Oracle Sales Representative or Account Representative.

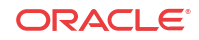

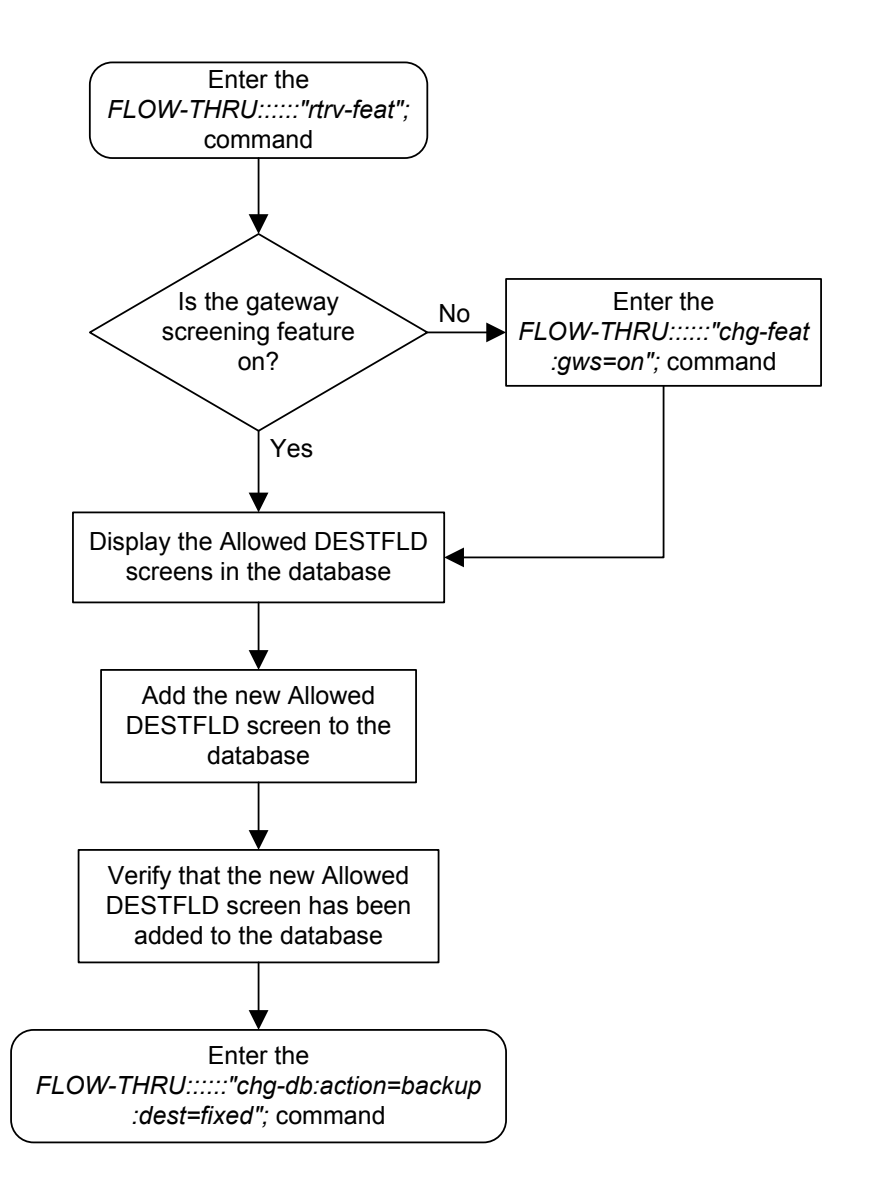

# Removing an Allowed Affected Destination Field Screen

This procedure is used to remove an allowed affected destination screen to the database. This procedure uses the **EAGLE** command chg-db. For more information on this procedure, see "Removing an **Allowed Affected Destination Field** Screen" in *Database Administration - GWS User's Guide*.

If any of the following items are used in removing the allowed affected destination screen from the database, perform the "Removing an **Allowed Affected Destination Field** Screen" procedure in *Database Administration - GWS User's Guide* using the **SEAS** FLOW-THRU command with the **EAGLE** commands:

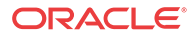

- If the allowed affected destination screen being removed from the database uses **ITU**-I point codes (with or without the pcst parameter), 14-bit **ITU**-N point codes (with or without the pcst parameter), or 24-bit **ITU**-N point codes. The pcst parameter can be used only with **ITU**-I or 14-bit **ITU**-N point codes and cannot be used with **SEAS**.
- If gateway screening stop action sets are assigned to the screens referencing the allowed affected destination screen being removed.

**Figure 5-14 Removing an Allowed Affected Destination Screen from the SEAS Terminal**

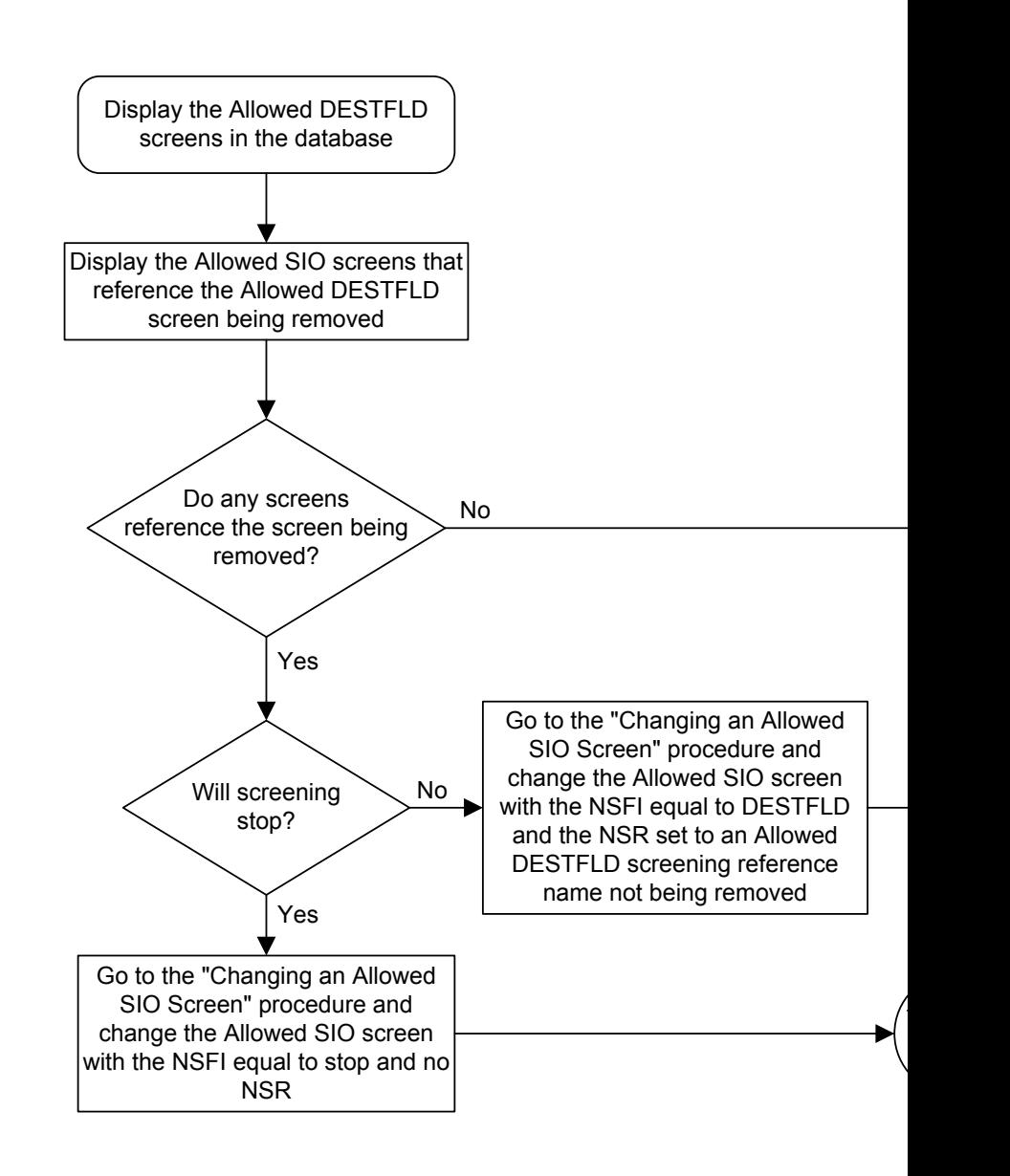

Sheet 1 of 3

**ORACLE** 

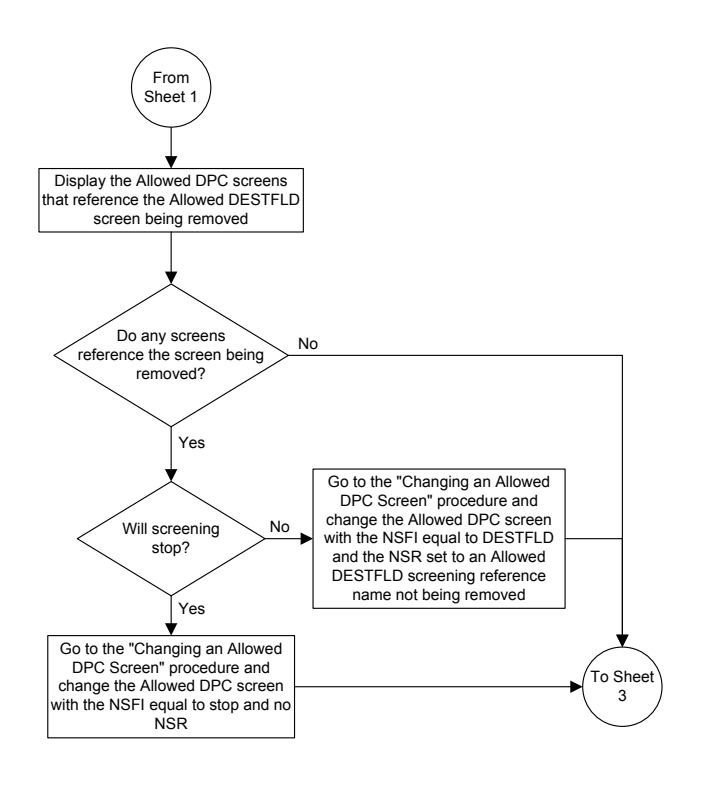

Sheet 2 of 3

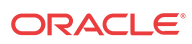

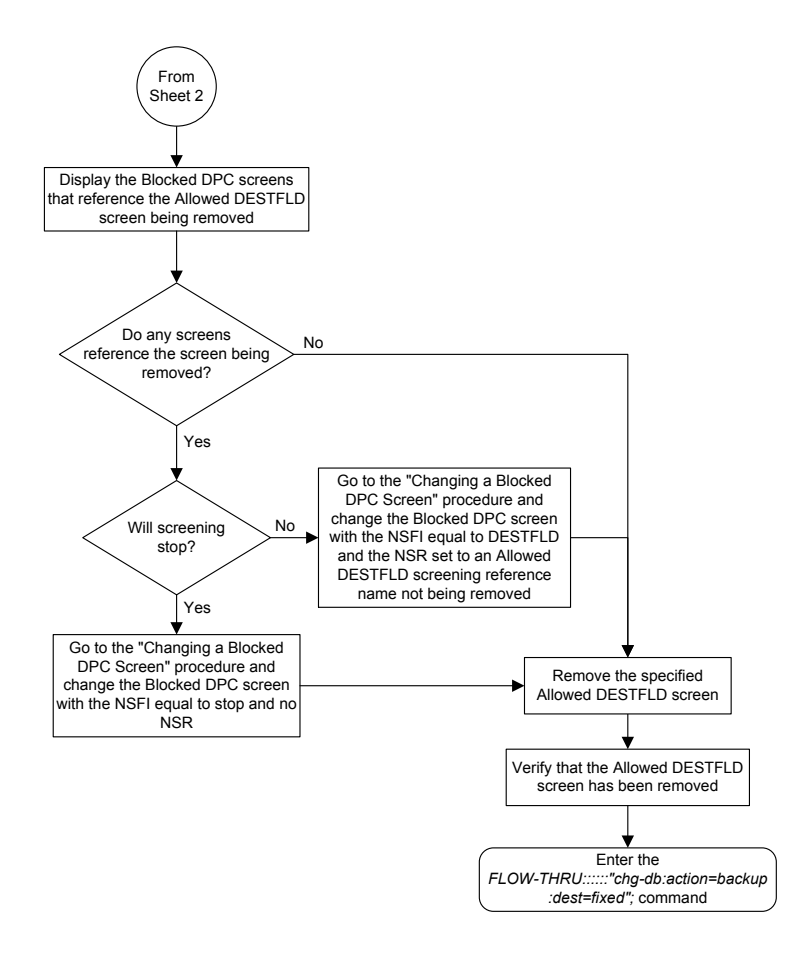

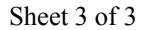

# Changing an Allowed Affected Destination Field Screen

This procedure is used to remove an allowed affected destination field screen to the database. This procedure uses the **EAGLE** command chg-db. For more information on this procedure, see "Changing an **Allowed Affected Destination Field** Screen" in *Database Administration - GWS User's Guide*.

If any of the following items are used in changing the allowed affected destination field screen in the database, perform the "Changing an **Allowed Affected Destination Field** Screen" procedure in *Database Administration - GWS User's Guide* using the **SEAS** FLOW-THRU command with the **EAGLE** commands:

• If the allowed affected destination field screen being changed in the database uses **ITU**-I point codes (with or without the pcst or npcst parameters), 14-bit **ITU**-N point codes (with or without the pcst or npcst parameters), or 24-bit **ITU**-N point codes. The pcst and npcst parameters can be used only with **ITU**-I or 14-bit **ITU**-N point codes and cannot be used with **SEAS**.

**ORACLE** 

If gateway screening stop action sets are assigned to the allowed affected destination field screen being changed.

**Figure 5-15 Changing an Allowed Affected Destination Screen from the SEAS Terminal**

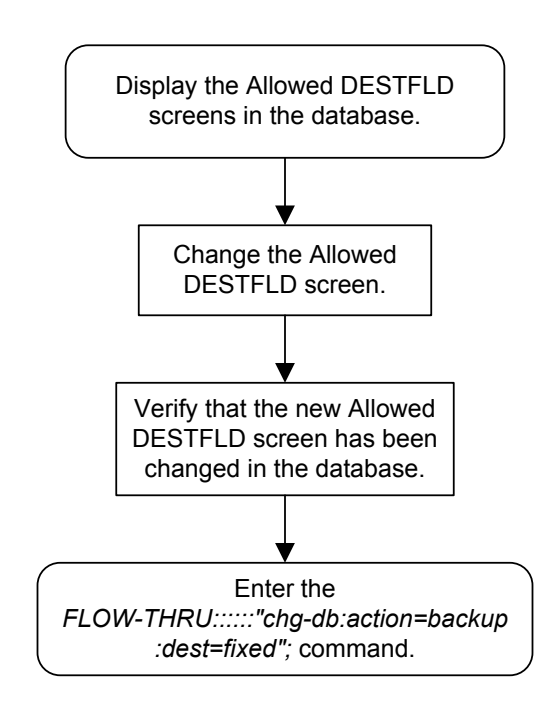

### Adding a Blocked DPC Screen

This procedure is used to add a blocked destination point code screen to the database. This procedure uses the **EAGLE** commands rtrv-feat, chg-feat, and chg-db. For more information on this procedure, see "Adding a Blocked **DPC** Screen" in *Database Administration - GWS User's Guide*.

#### **Note:**

Once the gateway screening feature is turned on with the chg-feat command, it cannot be turned off.

The gateway screening feature must be purchased before you turn the features on with the chg-feat command. If you are not sure whether you have purchased the gateway screening feature, contact your Oracle Sales Representative or Account Representative.

If you wish to use any of these items in adding the blocked destination point code screen to the database, perform the "Adding a Blocked **DPC** Screen" procedure in *Database Administration - GWS User's Guide* using the **SEAS** FLOW-THRU command with the **EAGLE** commands:

• If the blocked destination point code screen being added to the database uses **ITU**-I point codes (with or without the pcst parameter), 14-bit **ITU**-N point codes (with or without

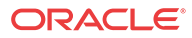

the pcst parameter), or 24-bit **ITU**-N point codes. The pcst parameter can be used only with **ITU**-I or 14-bit **ITU**-N point codes and cannot be used with **SEAS**.

• If gateway screening stop action sets are assigned to the blocked destination point code screen being added.

#### **Note:**

Before executing this procedure, make sure you have purchased the gateway screening feature. If you are not sure if you have purchased the gateway screening feature, contact your Oracle Sales Representative or Account Representative.

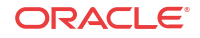

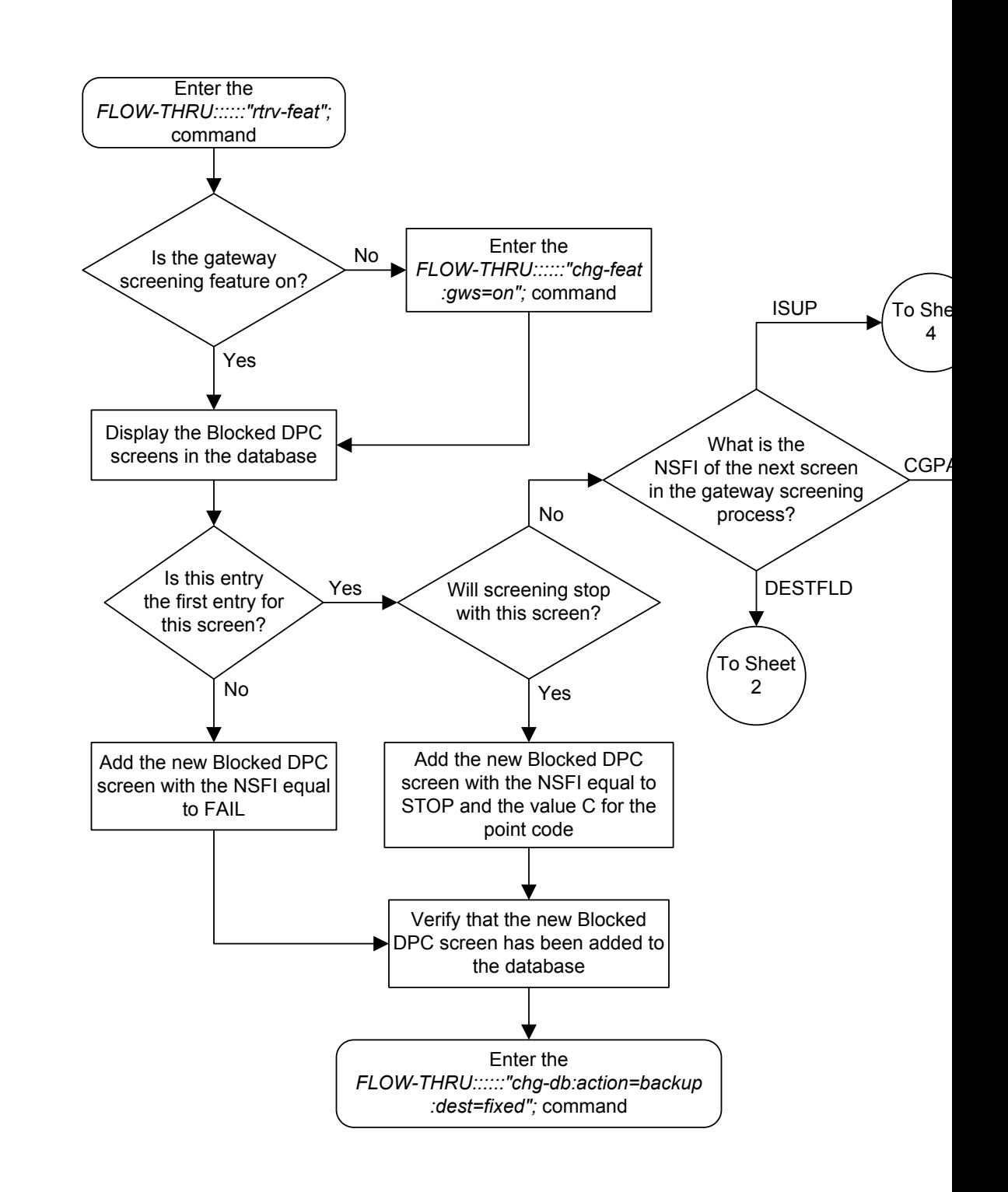

**Figure 5-16 Adding a Blocked DPC Screen from the SEAS Terminal**

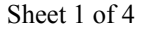

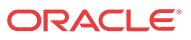

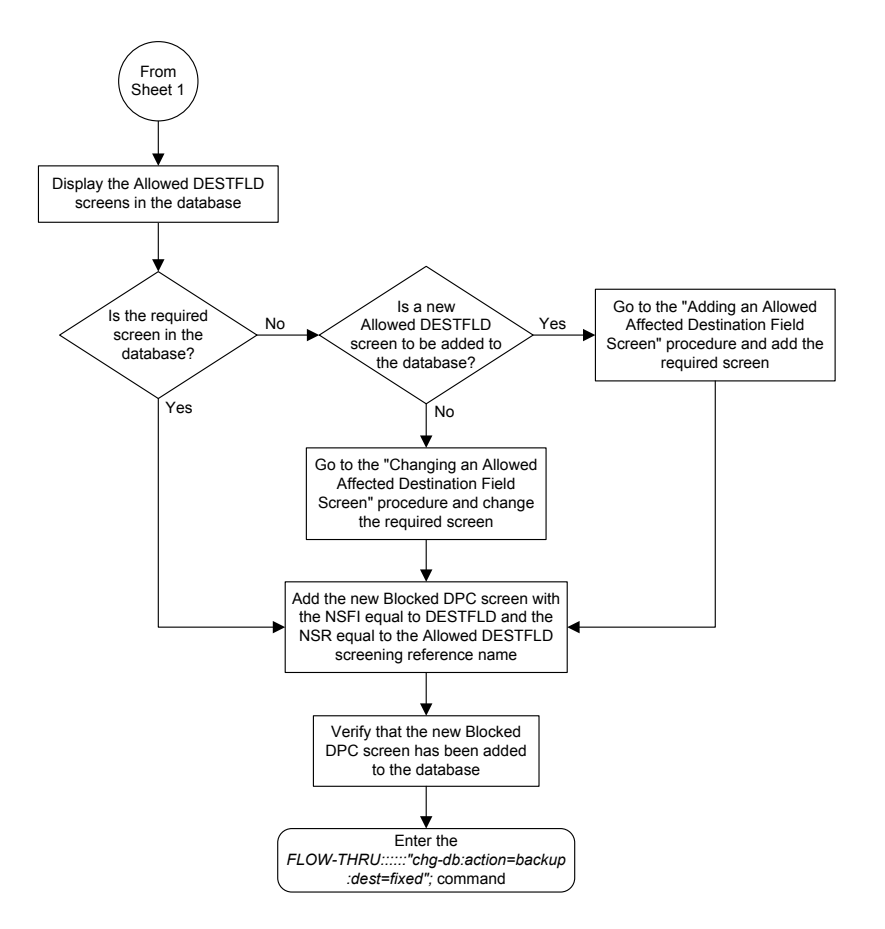

Sheet 2 of 4

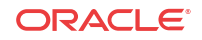

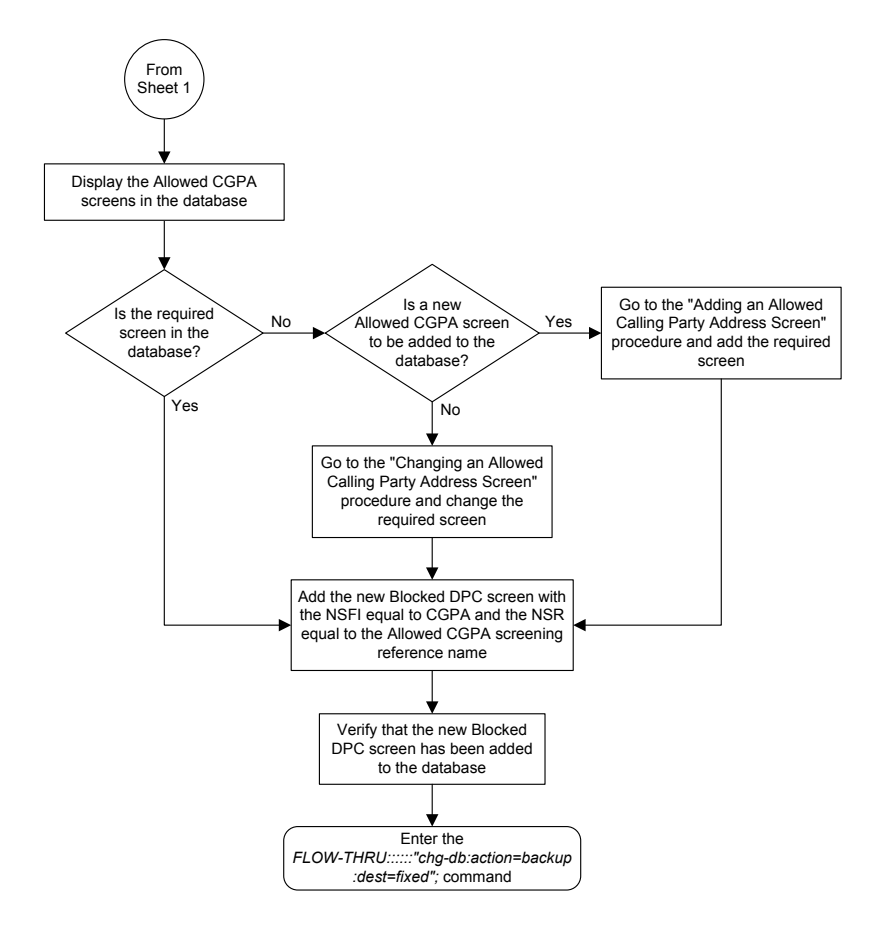

Sheet 3 of 4

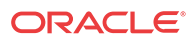

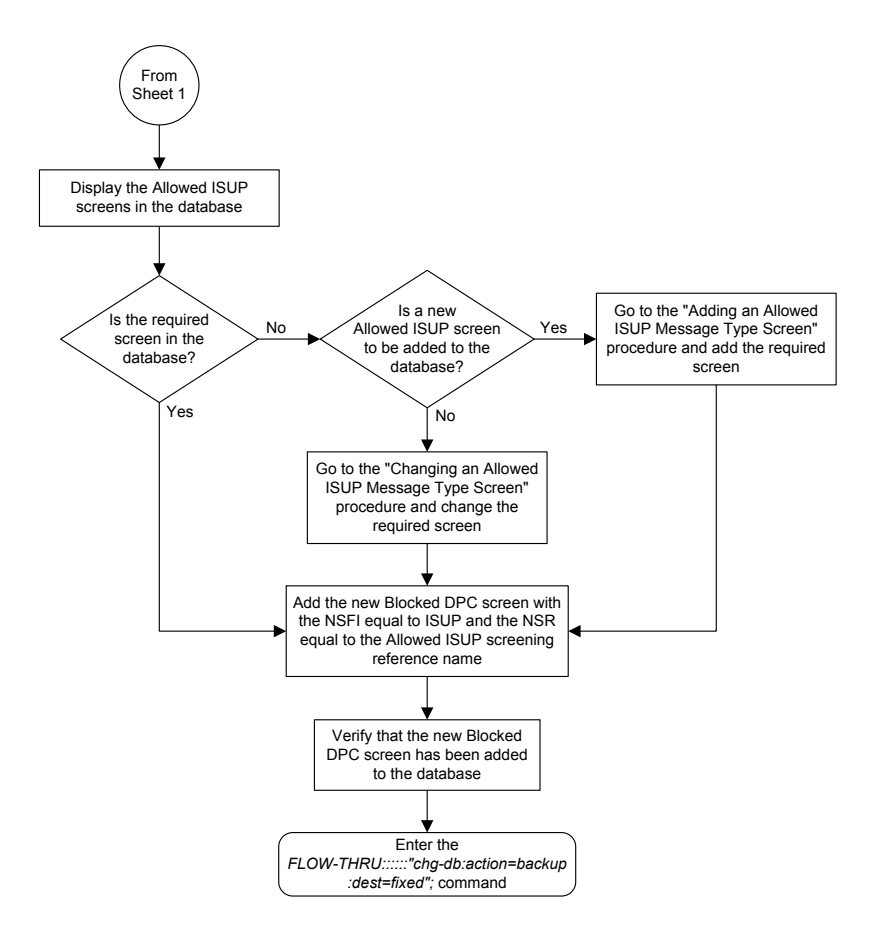

Sheet 4 of 4

### Removing a Blocked DPC Screen

This procedure is used to remove a blocked destination point code screen from the database. This procedure uses the **EAGLE** command chg-db. For more information on this procedure, see "Removing a Blocked **DPC** Screen" in *Database Administration - GWS User's Guide*.

If any of the following items are used in removing the blocked destination point code screen from the database, perform the "Removing a Blocked **DPC** Screen" procedure in *Database Administration - GWS User's Guide* using the **SEAS** FLOW-THRU command with the **EAGLE** commands:

- If the blocked destination point code screen being removed from the database uses **ITU**-I point codes (with or without the pcst parameter), 14-bit **ITU**-N point codes (with or without the pcst parameter), or 24-bit **ITU**-N point codes. The pcst parameter can be used only with **ITU**-I or 14-bit **ITU**-N point codes and cannot be used with **SEAS**.
- If gateway screening stop action sets are assigned to the screens referencing the blocked destination point code screen being removed.

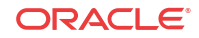

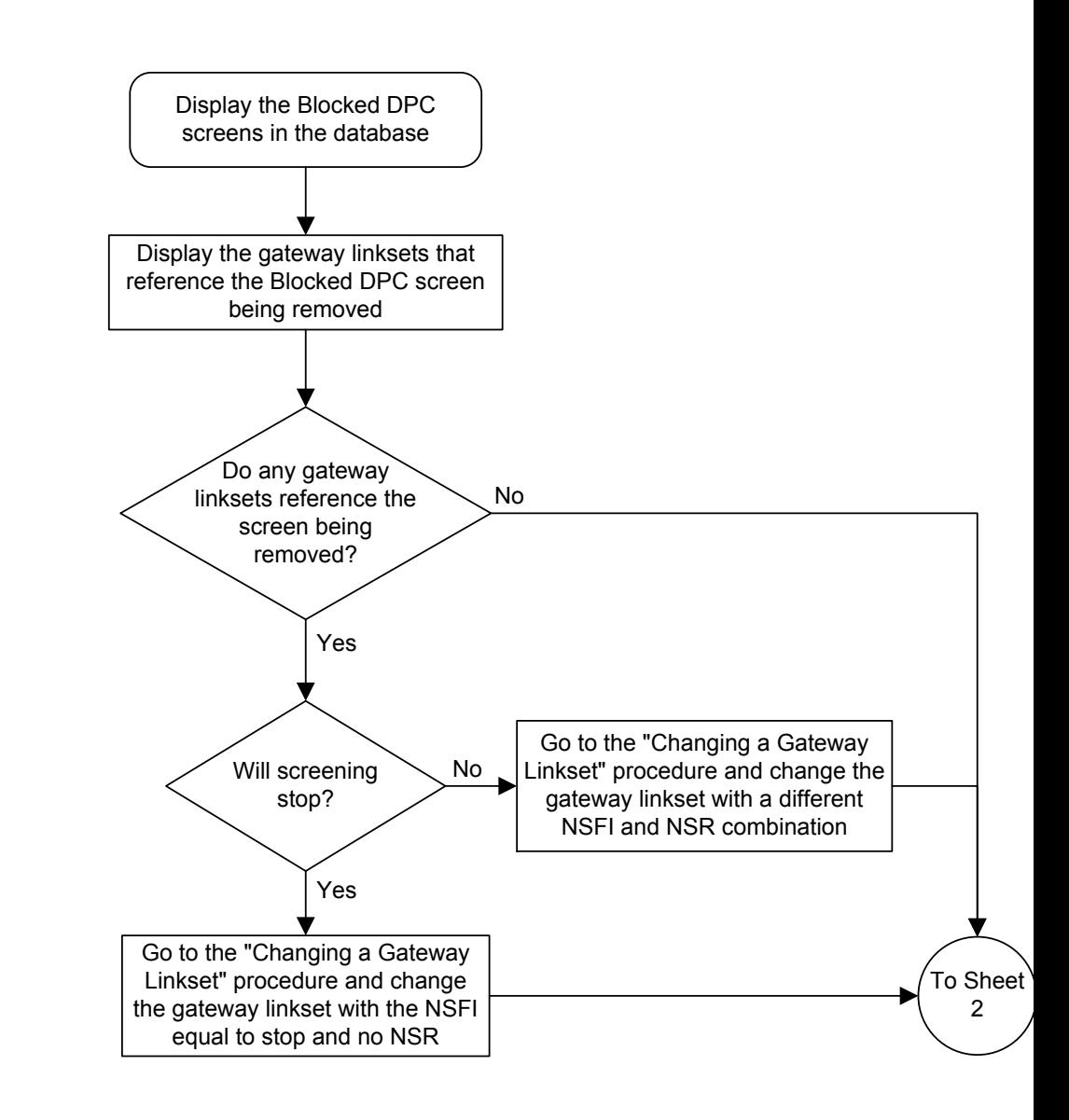

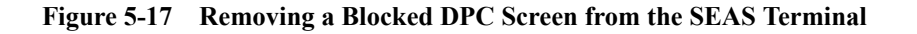

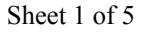

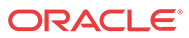

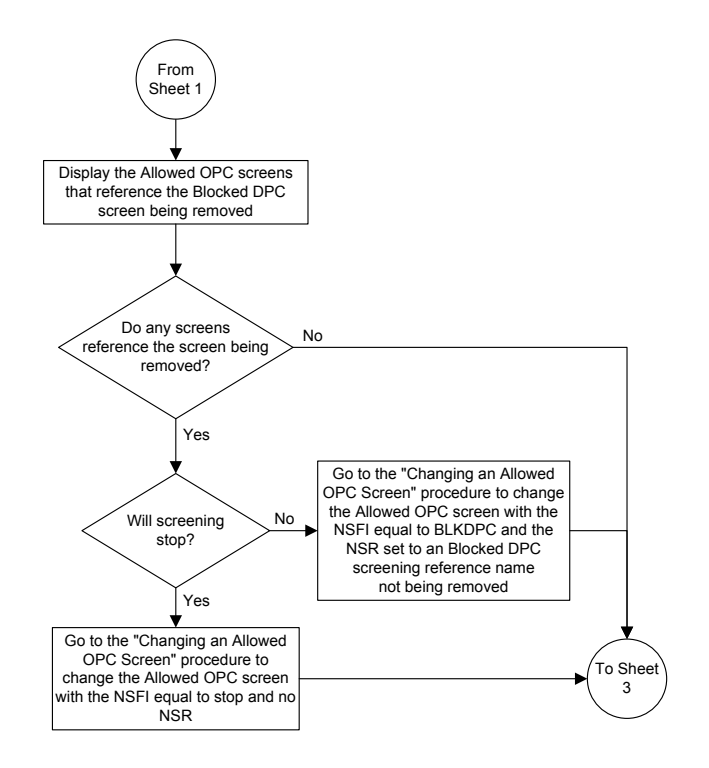

Sheet 2 of 5

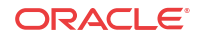

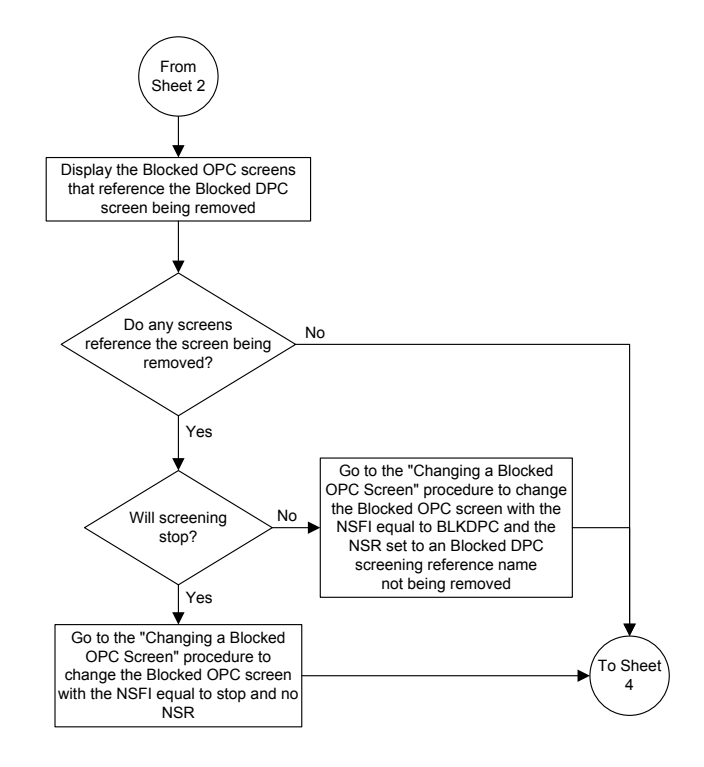

Sheet 3 of 5

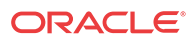

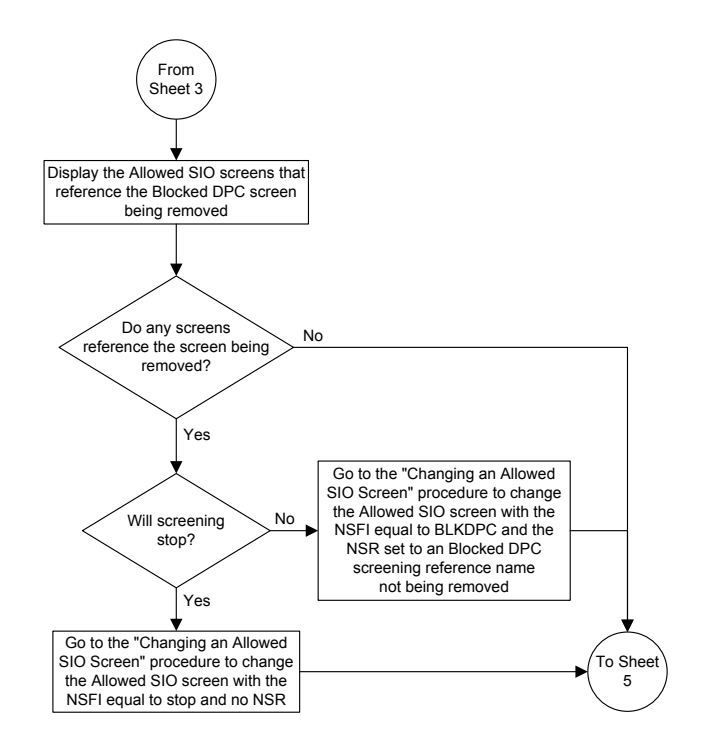

Sheet 4 of 5

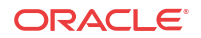

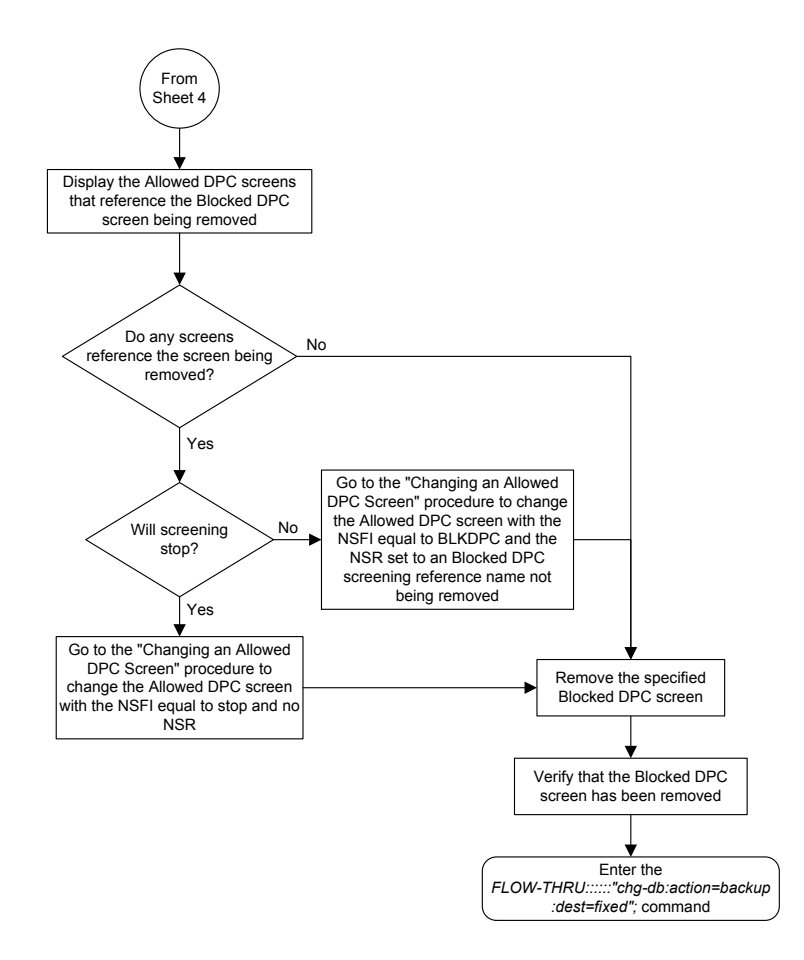

Sheet 5 of 5

# Changing a Blocked DPC Screen

This procedure is used to change a blocked destination point code screen in the database. This procedure uses the **EAGLE** command chg-db. For more information on this procedure, see "Changing a Blocked **DPC** Screen" in *Database Administration - GWS User's Guide*.

If any of the following items are used in changing the blocked destination point code screen in the database, perform the "Changing a Blocked **DPC** Screen" procedure in *Database Administration - GWS User's Guide* using the **SEAS** FLOW-THRU command with the **EAGLE** commands:

- If the blocked destination point code screen being changed in the database uses **ITU**-I point codes (with or without the pcst or npcst parameters), 14-bit **ITU**-N point codes (with or without the pcst or npcst parameters), or 24-bit **ITU**-N point codes. The pcst and npcst parameters can be used only with **ITU**-I or 14-bit **ITU**-N point codes and cannot be used with **SEAS**.
- If gateway screening stop action sets are assigned to the blocked destination point code screen being changed.

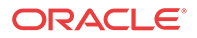

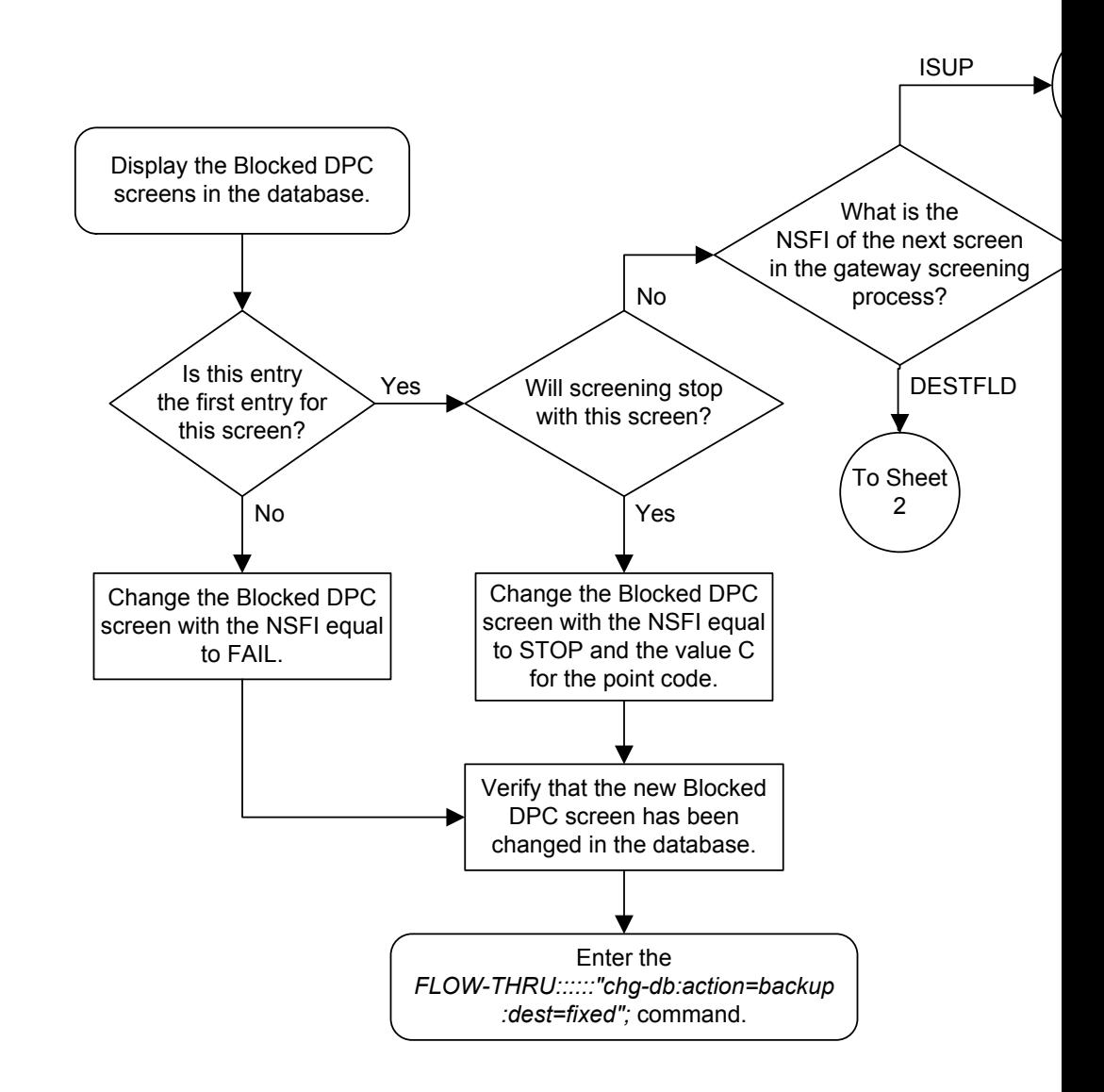

**Figure 5-18 Changing a Blocked DPC Screen from the SEAS Terminal**

Sheet 1 of 4

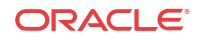

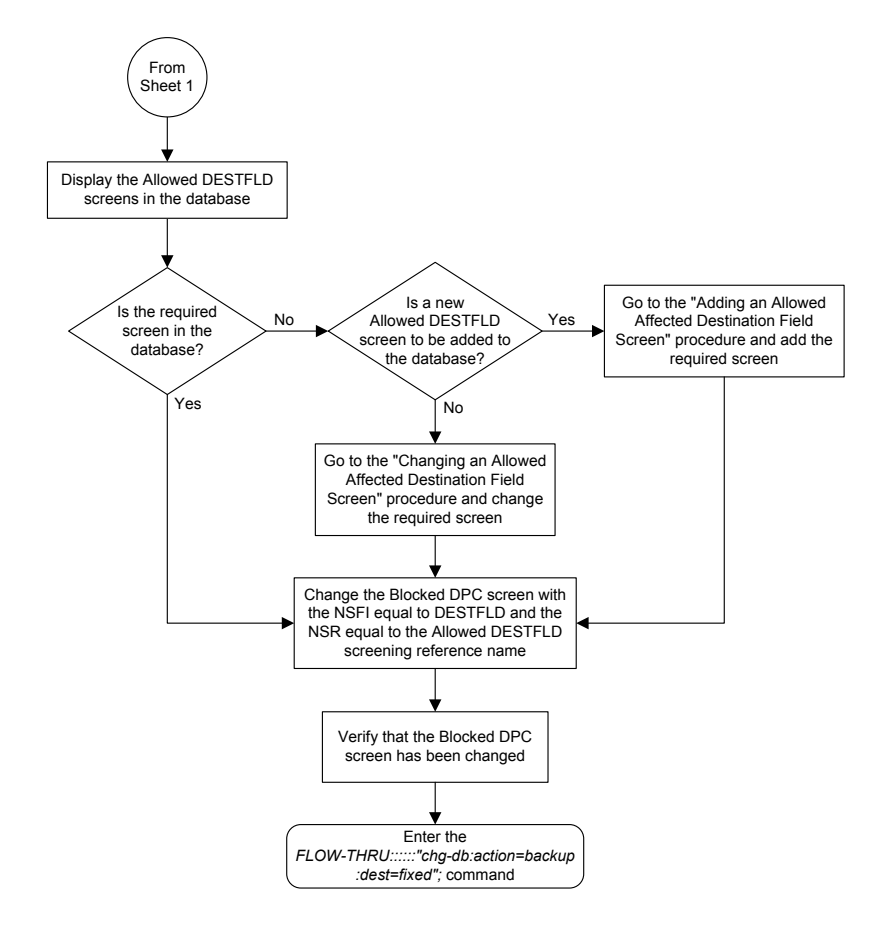

Sheet 2 of 4

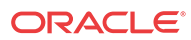

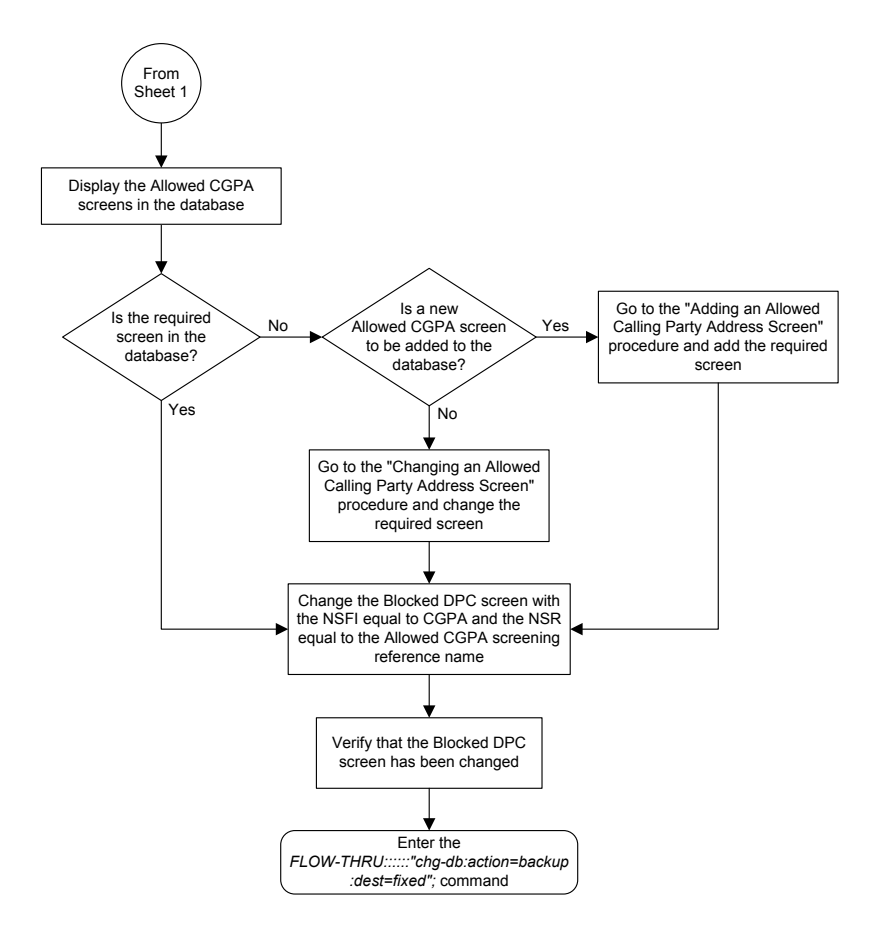

Sheet 3 of 4

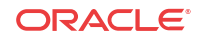

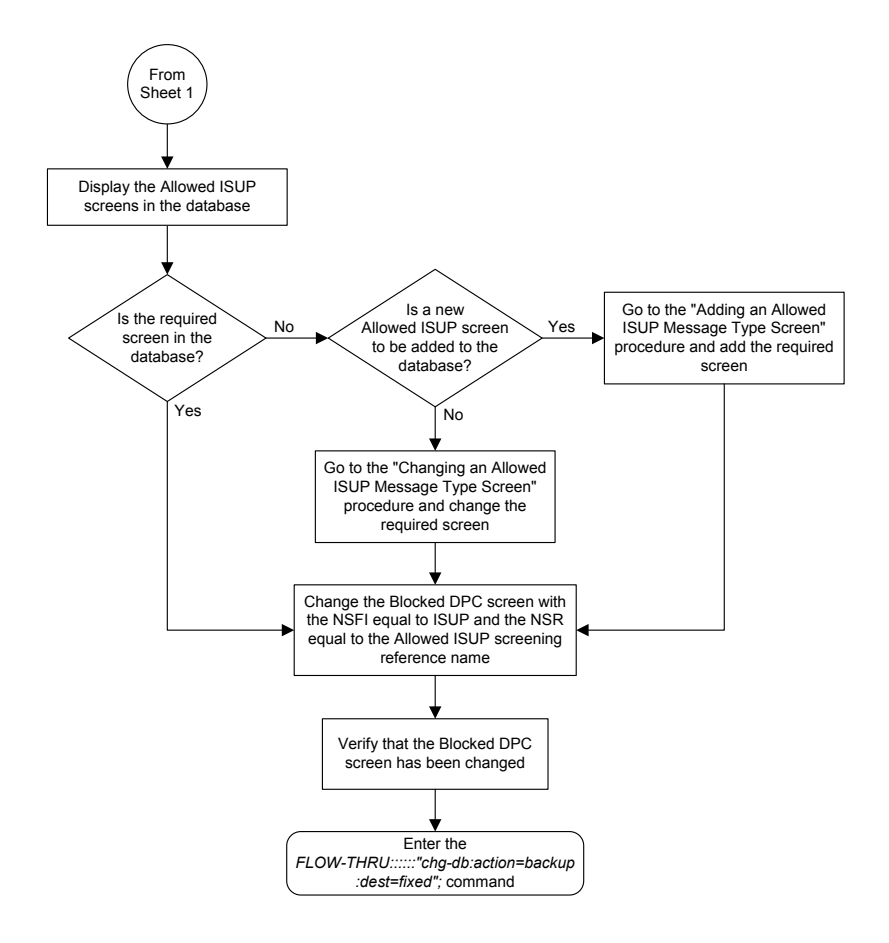

Sheet 4 of 4

## Adding an Allowed DPC Screen

This procedure is used to add an allowed destination point code screen to the database. This procedure uses the **EAGLE** commands rtrv-feat, chg-feat, and chg-db. For more information on this procedure, see "Adding an **Allowed DPC** Screen" in *Database Administration - GWS User's Guide*.

#### **Note:**

Once the gateway screening feature is turned on with the chg-feat command, it cannot be turned off.

The gateway screening feature must be purchased before you turn the features on with the chg-feat command. If you are not sure whether you have purchased the gateway screening feature, contact your Oracle Sales Representative or Account Representative.

If you wish to use any of these items in adding the allowed destination point code screen to the database, perform the "Adding an **Allowed DPC** Screen" procedure in *Database*

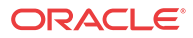

*Administration - GWS User's Guide* using the **SEAS** FLOW-THRU command with the **EAGLE** commands:

- If the allowed destination point code screen being added to the database uses **ITU**-I point codes (with or without the pcst parameter), 14-bit **ITU**-N point codes (with or without the pcst parameter), or 24-bit **ITU**-N point codes. The pcst parameter can be used only with **ITU**-I or 14-bit **ITU**-N point codes and cannot be used with **SEAS**.
- If gateway screening stop action sets are assigned to the allowed destination point code screen being added.

### **Note:**

Before executing this procedure, make sure you have purchased the gateway screening feature. If you are not sure if you have purchased the gateway screening feature, contact your Oracle Sales Representative or Account Representative.

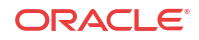

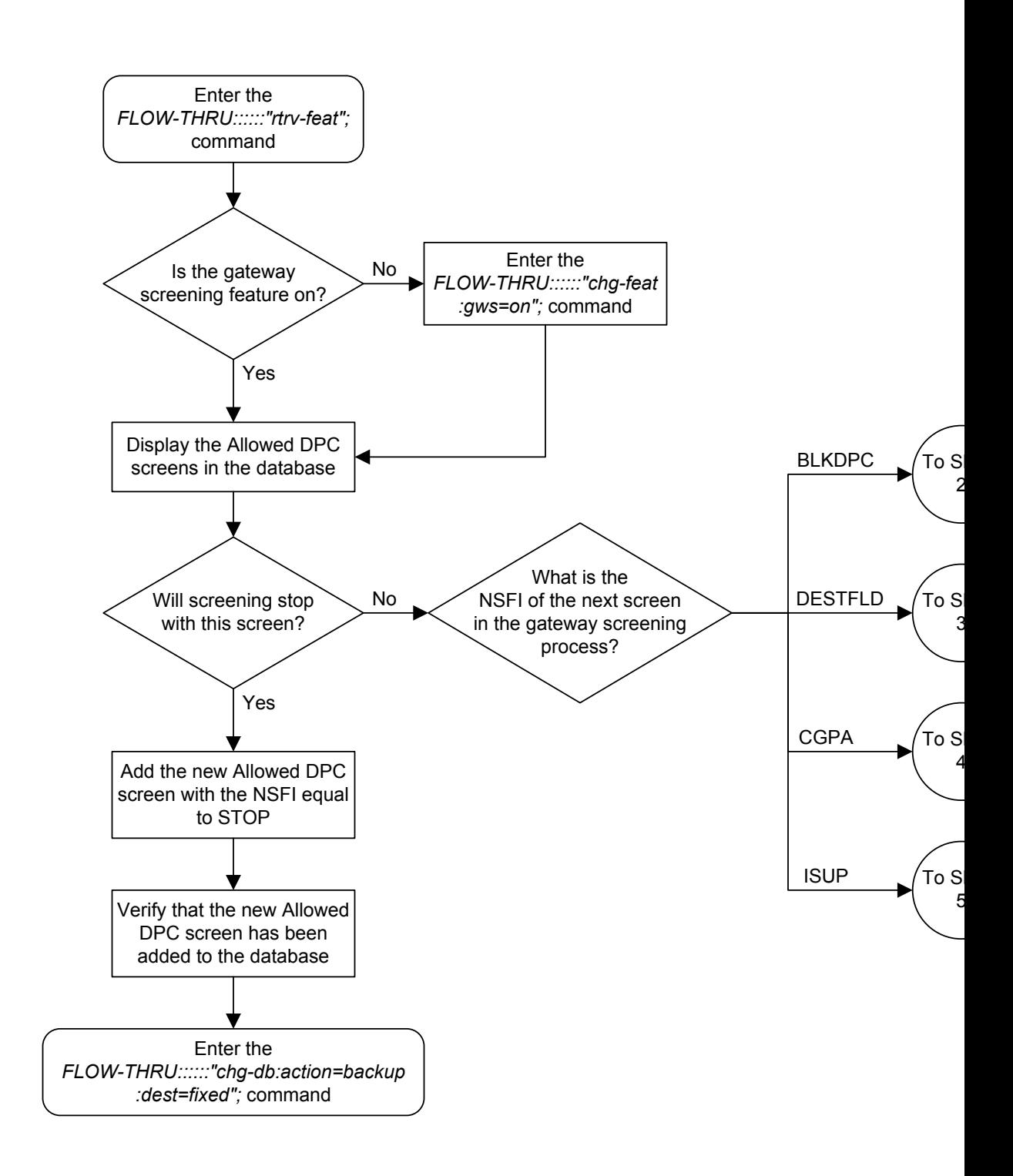

**Figure 5-19 Adding an Allowed DPC Screen from the SEAS Terminal**

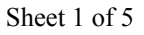

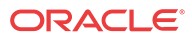

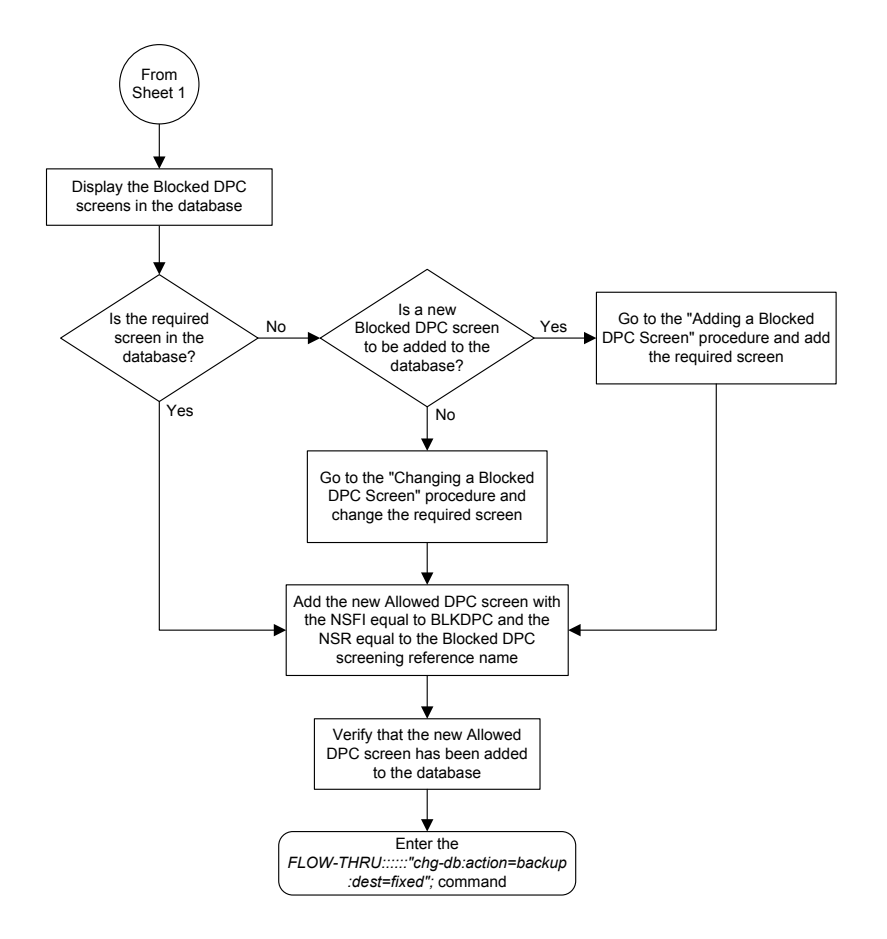

Sheet 2 of 5

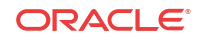

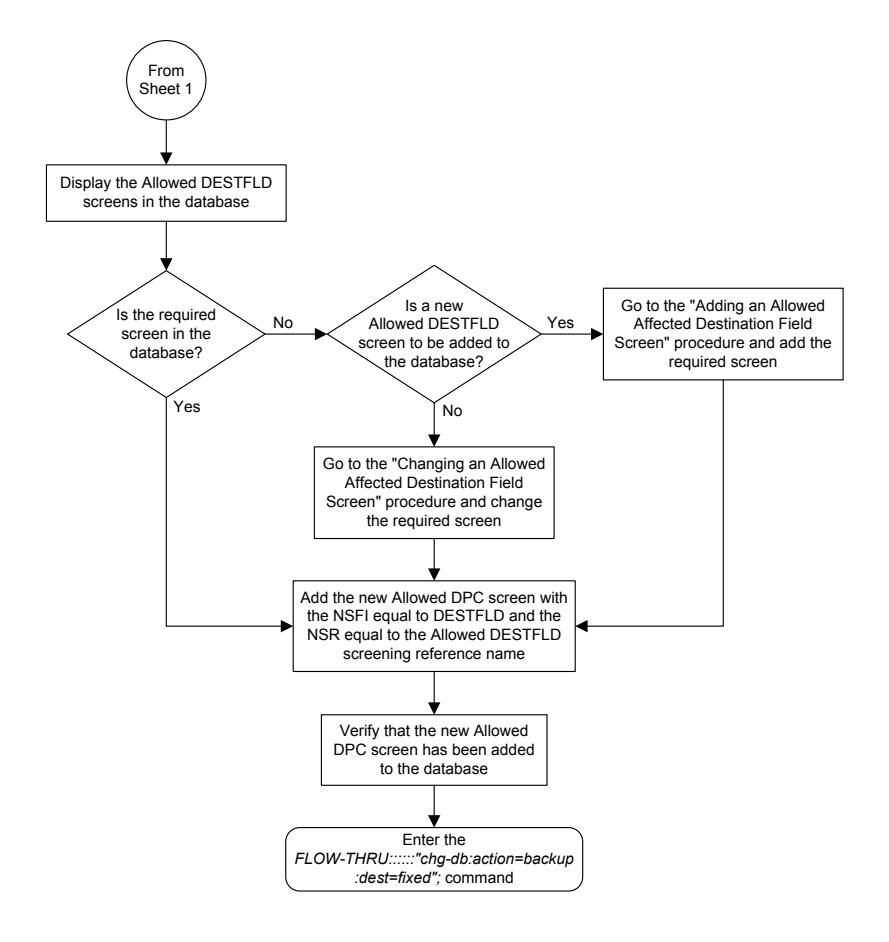

Sheet 3 of 5

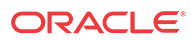

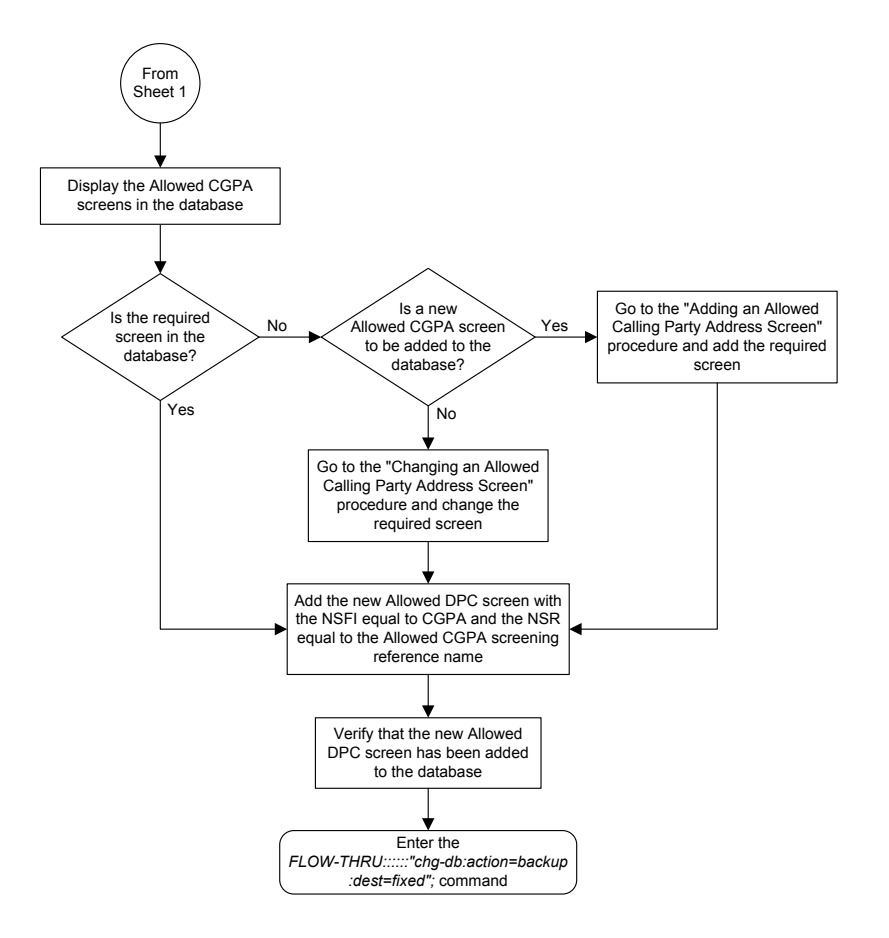

Sheet 4 of 5

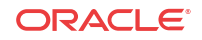

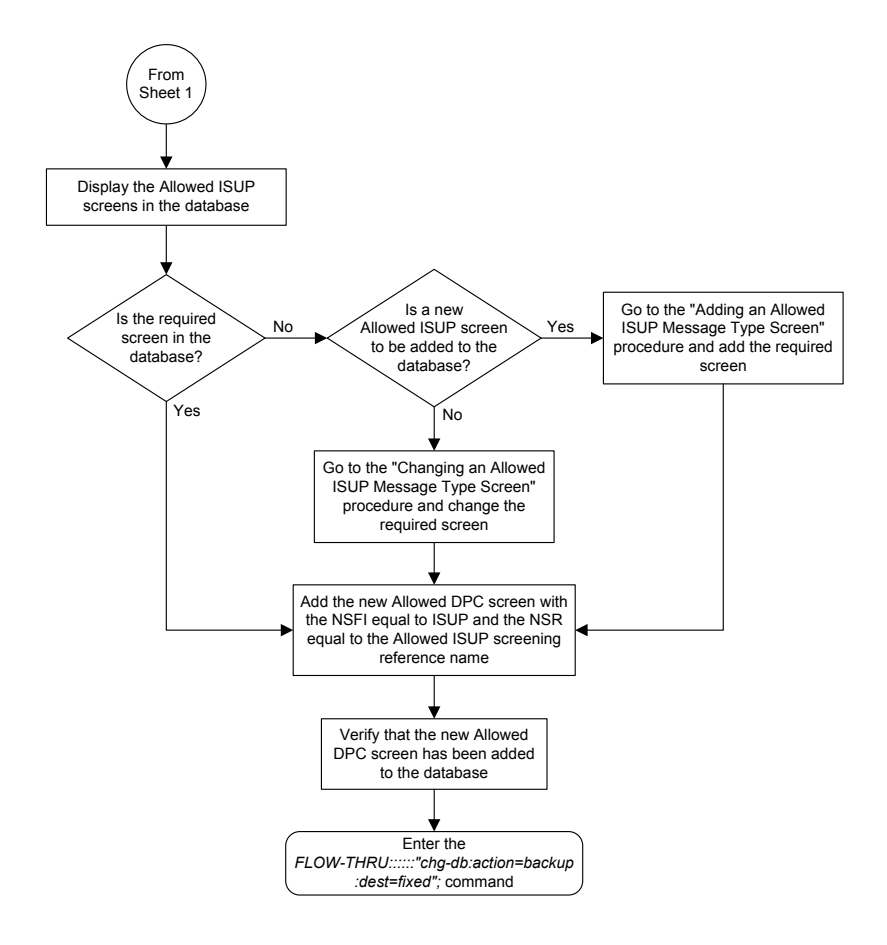

Sheet 5 of 5

### Removing an Allowed DPC Screen

This procedure is used to remove an allowed destination point code screen from the database. This procedure uses the **EAGLE** command chg-db. For more information on this procedure, see "Removing an **Allowed DPC** Screen" in *Database Administration - GWS User's Guide*.

If any of the following items are used in removing the allowed destination point code screen from the database, perform the "Removing an **Allowed DPC** Screen" procedure in *Database Administration - GWS User's Guide* using the **SEAS** FLOW-THRU command with the **EAGLE** commands:

- If the allowed destination point code screen being removed from the database uses **ITU**-I point codes (with or without the pcst parameter), 14-bit **ITU**-N point codes (with or without the pcst parameter), or 24-bit **ITU**-N point codes. The pcst parameter can be used only with **ITU**-I or 14-bit **ITU**-N point codes and cannot be used with **SEAS**.
- If gateway screening stop action sets are assigned to the screens referencing the allowed destination point code screen being removed.

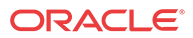

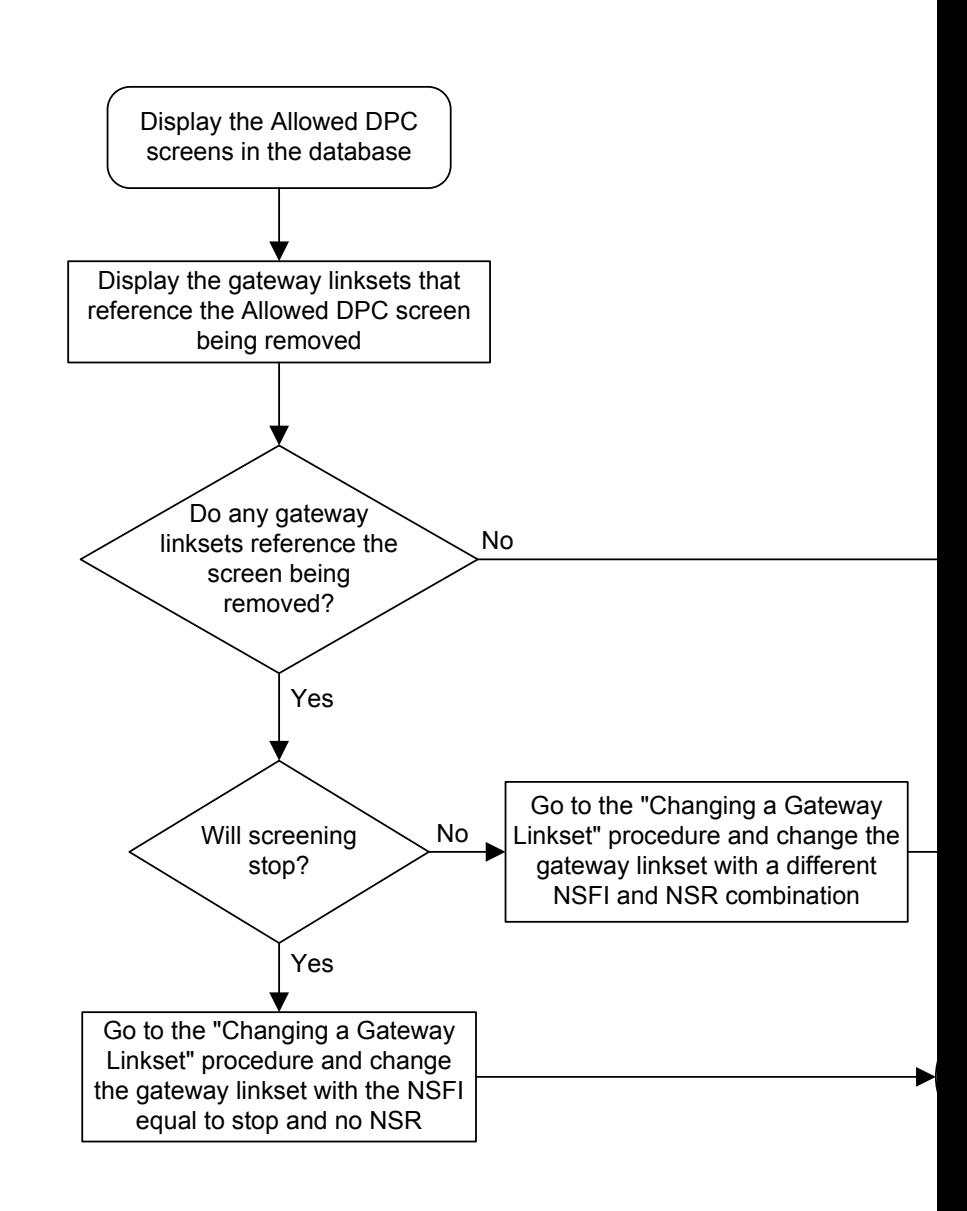

**Figure 5-20 Removing an Allowed DPC Screen from the SEAS Terminal**

Sheet 1 of 4

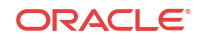

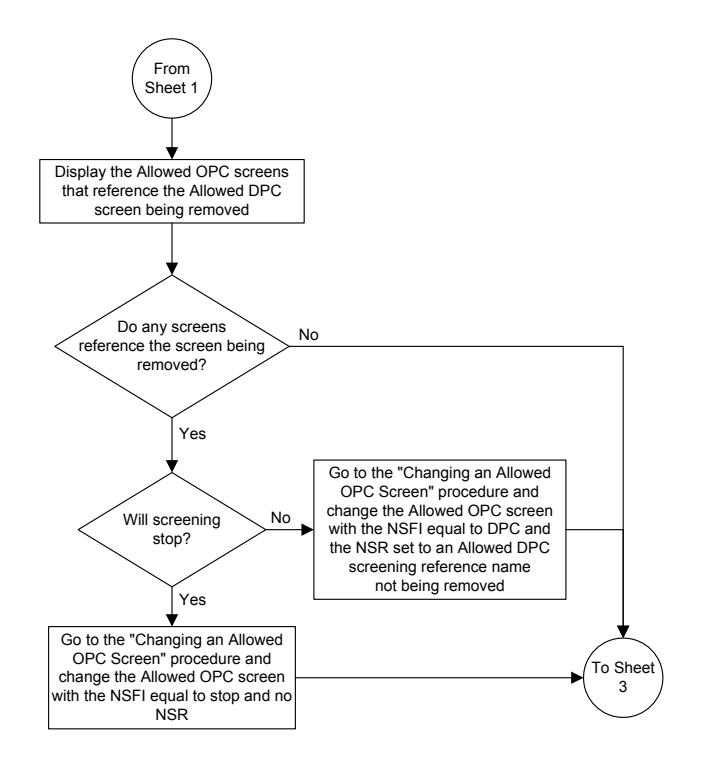

Sheet 2 of 4

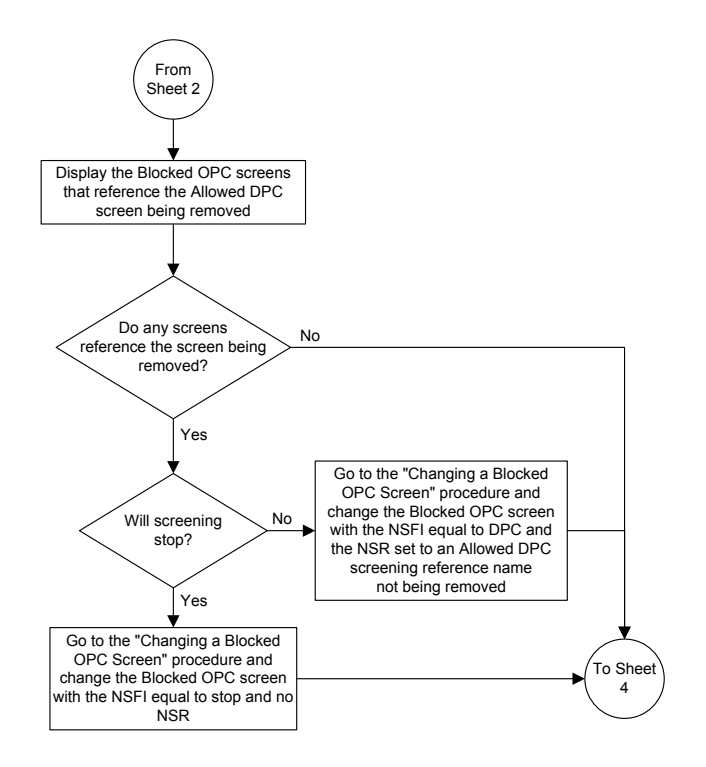

Sheet 3 of 4

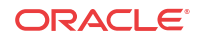
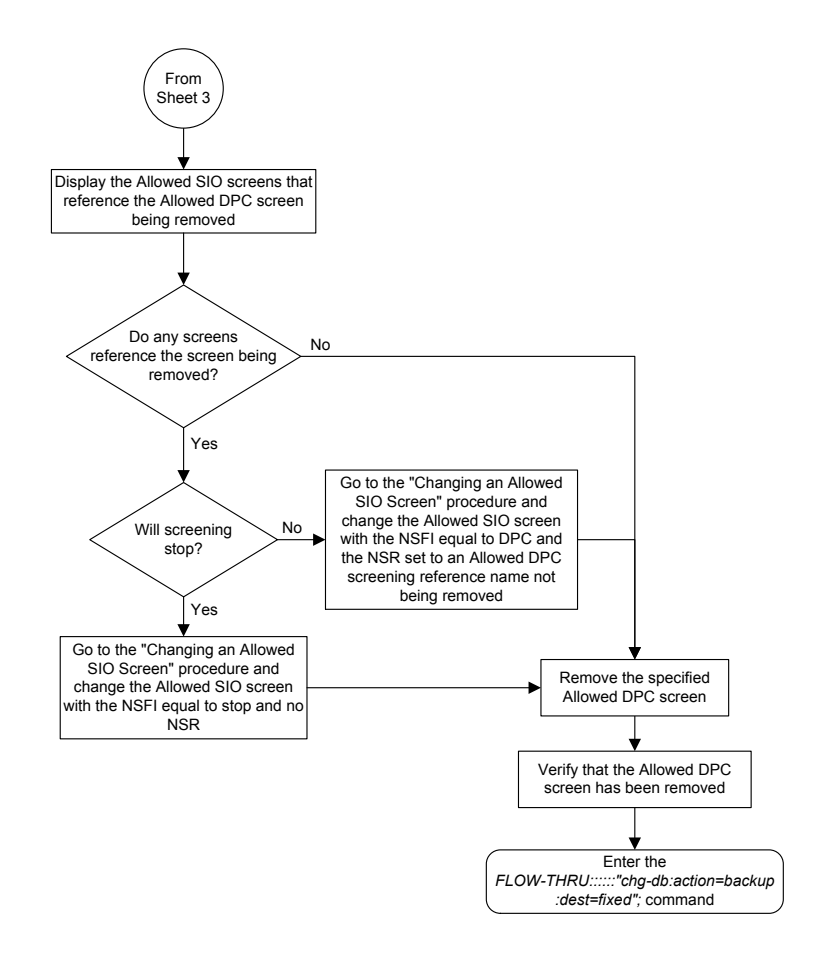

Sheet 4 of 4

## Changing an Allowed DPC Screen

This procedure is used to change an allowed destination point code screen in the database. This procedure uses the **EAGLE** command chg-db. For more information on this procedure, see "Changing an **Allowed DPC** Screen" in *Database Administration - GWS User's Guide*.

If any of the following items are used in changing the allowed destination point code screen in the database, perform the "Changing an **Allowed DPC** Screen" procedure in *Database Administration - GWS User's Guide* using the **SEAS** FLOW-THRU command with the **EAGLE** commands:

- If the allowed destination point code screen being changed in the database uses **ITU**-I point codes (with or without the pcst or npcst parameters), 14-bit **ITU**-N point codes (with or without the pcst or npcst parameters), or 24-bit **ITU**-N point codes. The pcst and npcst parameters can be used only with **ITU**-I or 14-bit **ITU**-N point codes and cannot be used with **SEAS**.
- If gateway screening stop action sets are assigned to the allowed destination point code screen being changed.

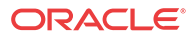

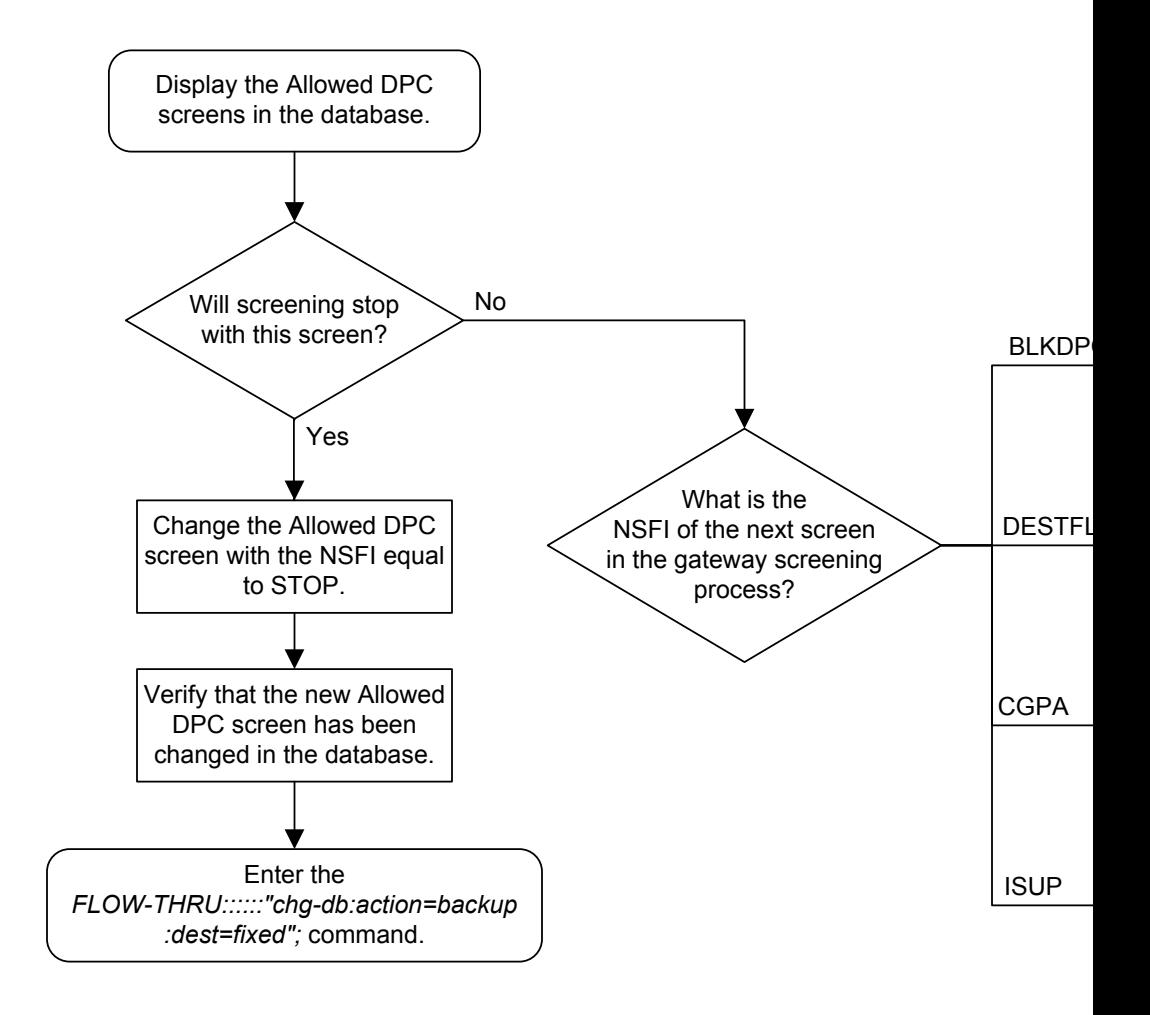

**Figure 5-21 Changing an Allowed DPC Screen from the SEAS Terminal**

Sheet 1 of 5

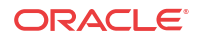

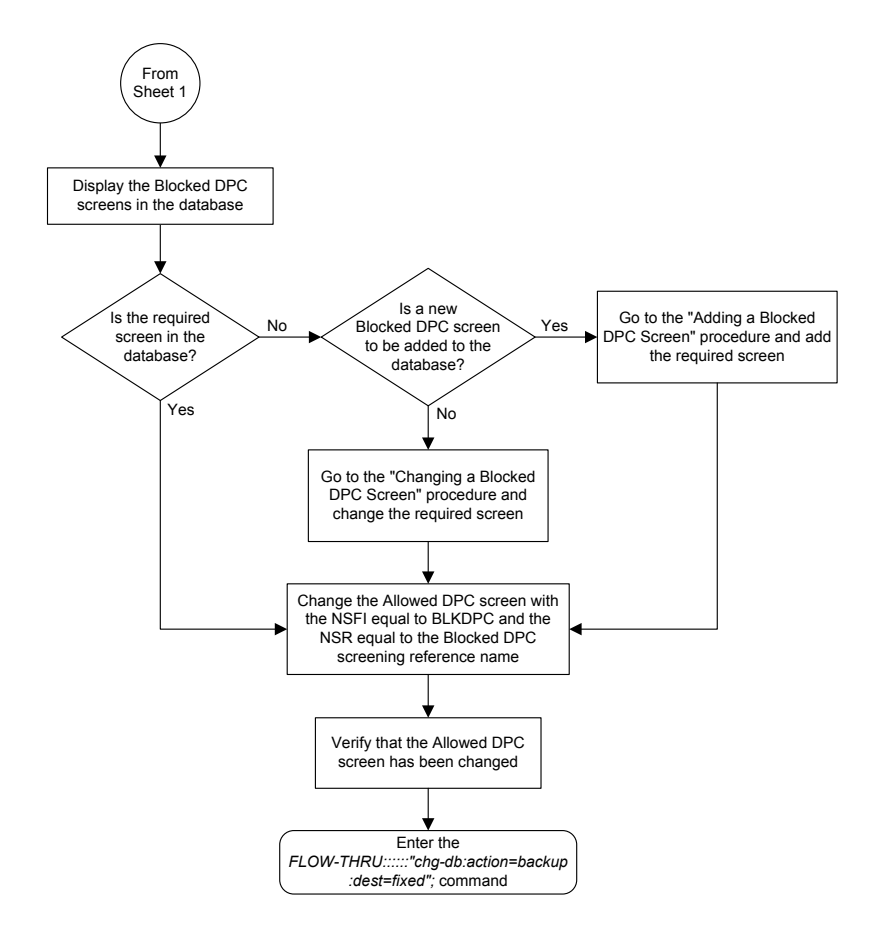

Sheet 2 of 5

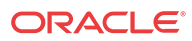

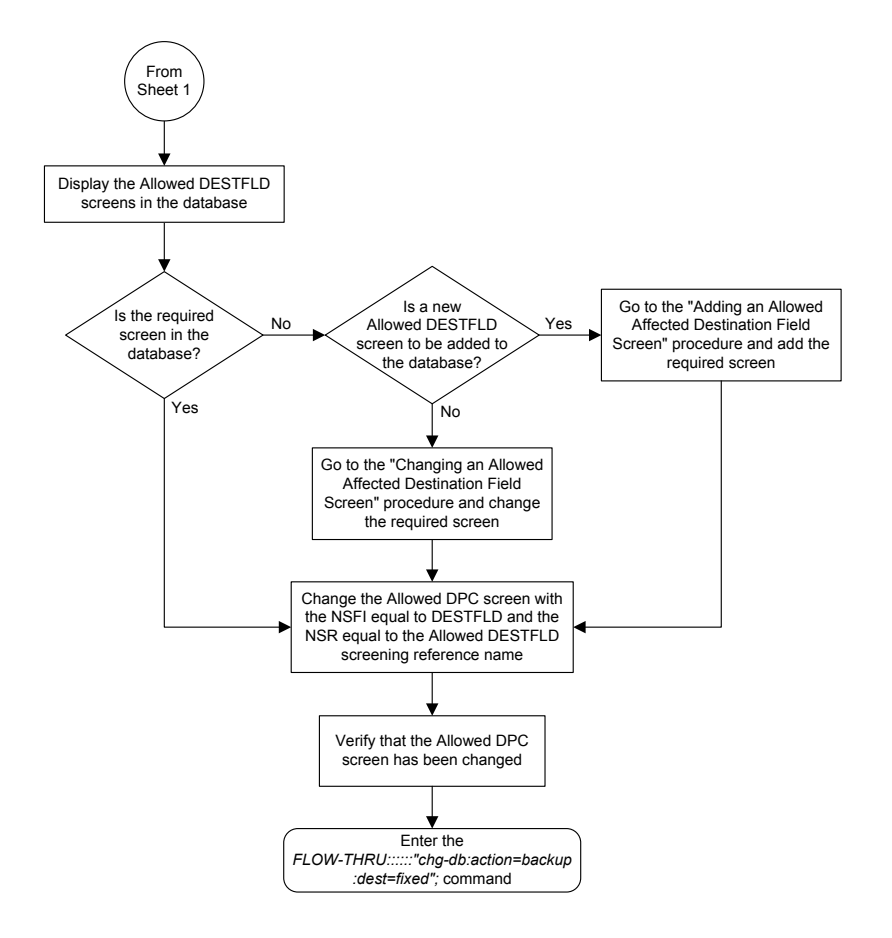

Sheet 3 of 5

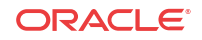

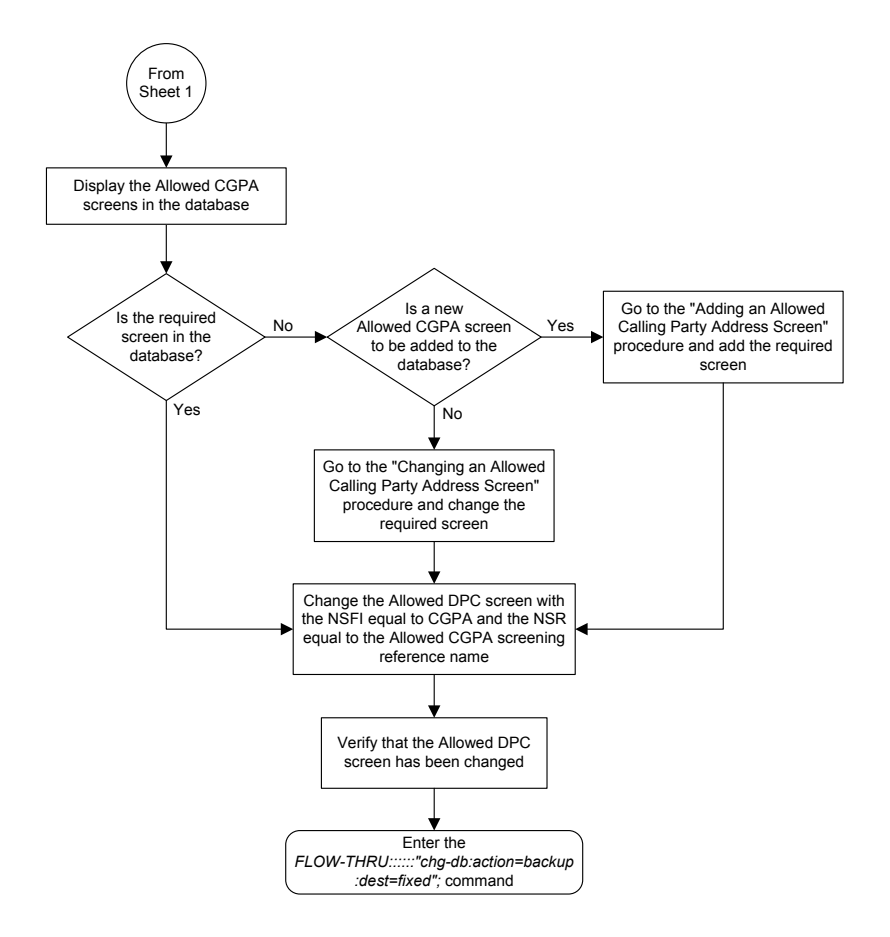

Sheet 4 of 5

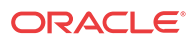

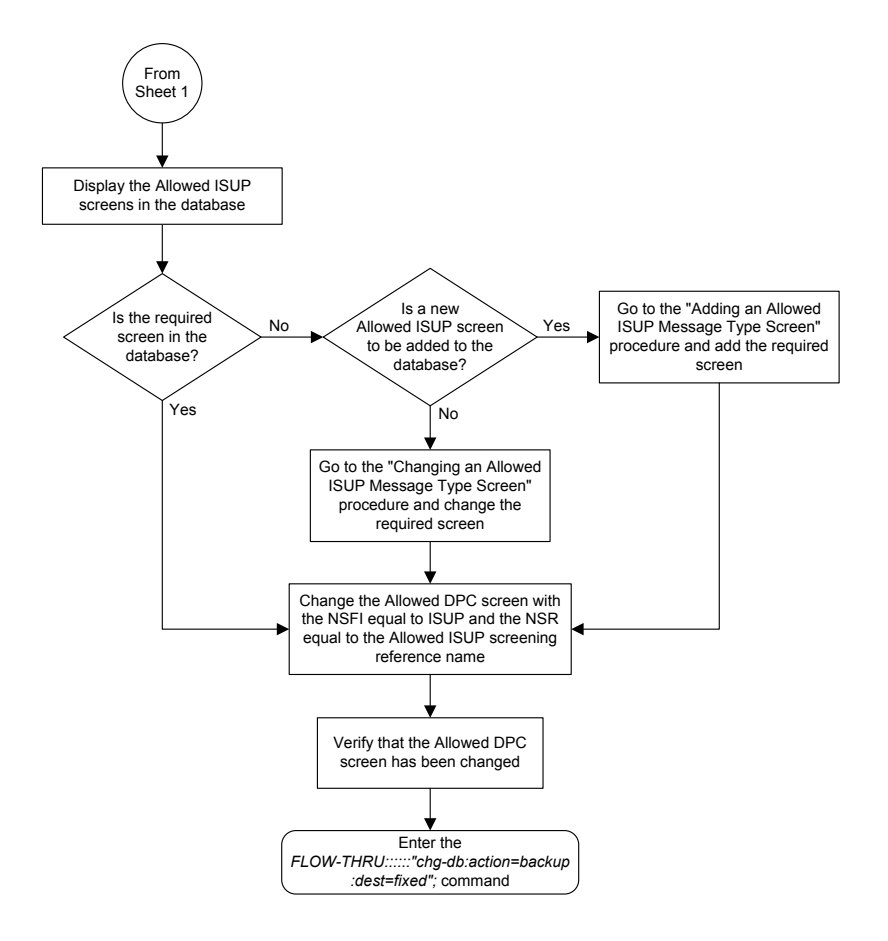

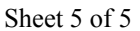

## Adding an Allowed SIO Screen

This procedure is used to add an allowed **SIO** screen to the database. This procedure uses the **EAGLE** commands rtrv-feat, chg-feat, and chg-db. For more information on this procedure, see "Adding an **Allowed SIO** Screen" in *Database Administration - GWS User's Guide*.

### **Note:**

Once the gateway screening feature is turned on with the chg-feat command, it cannot be turned off.

The gateway screening feature must be purchased before you turn the features on with the chg-feat command. If you are not sure whether you have purchased the gateway screening feature, contact your Oracle Sales Representative or Account Representative.

If gateway screening stop action sets are to be assigned to the allowed **SIO** screen being added to the database, perform the "Adding an **Allowed SIO** Screen" procedure in *Database Administration - GWS User's Guide* using the **SEAS** FLOW-THRU command with the **EAGLE** commands.

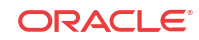

### **Note:**

Before executing this procedure, make sure you have purchased the gateway screening feature. If you are not sure if you have purchased the gateway screening feature, contact your Oracle Sales Representative or Account Representative.

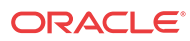

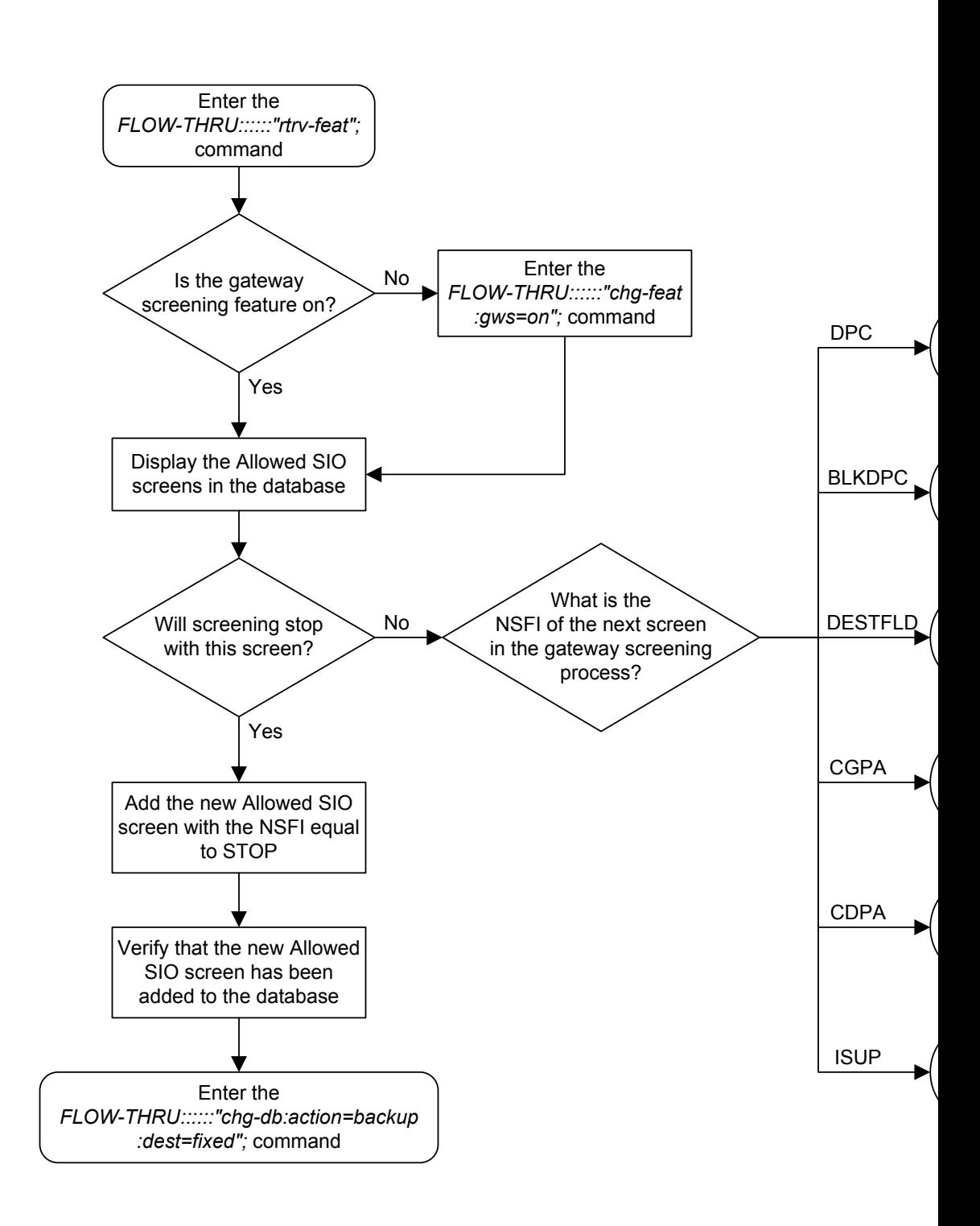

**Figure 5-22 Adding an Allowed SIO Screen from the SEAS Terminal**

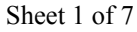

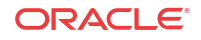

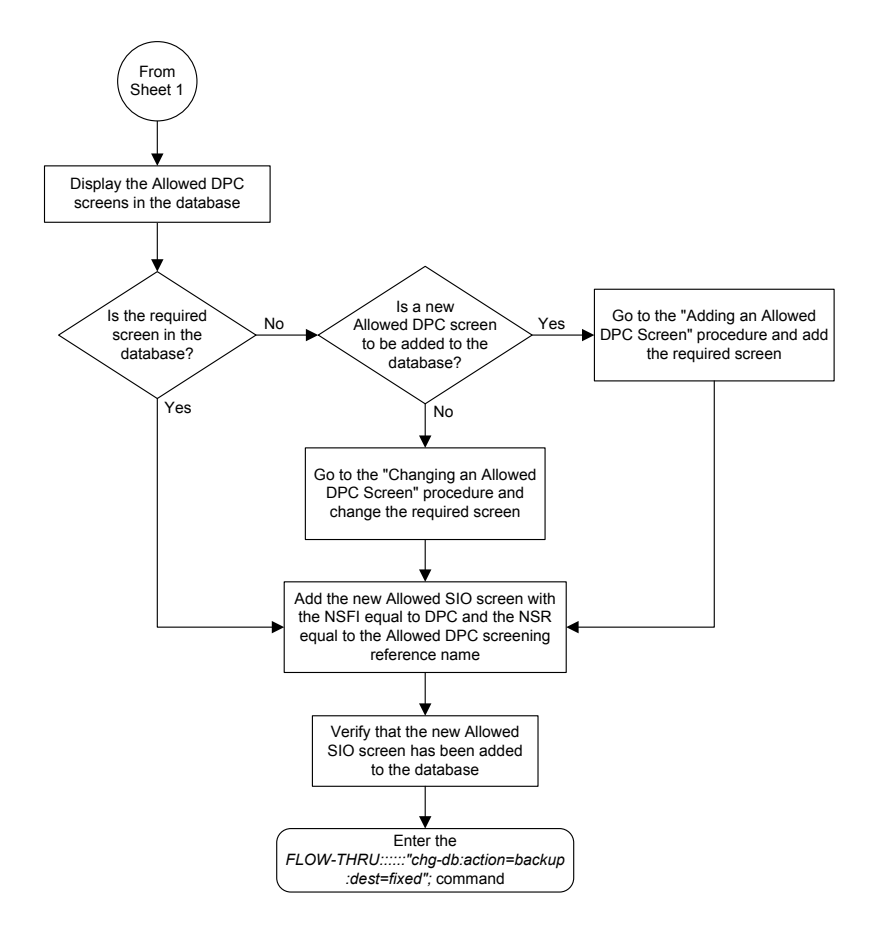

Sheet 2 of 7

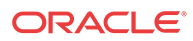

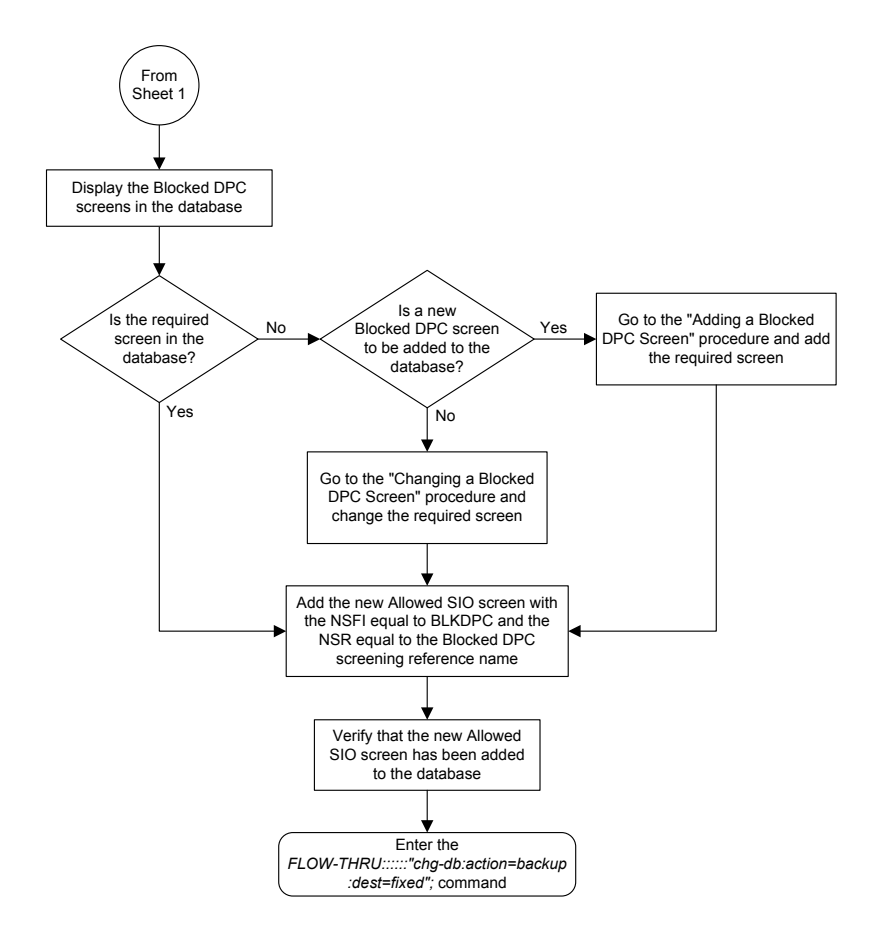

Sheet 3 of 7

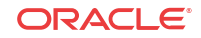

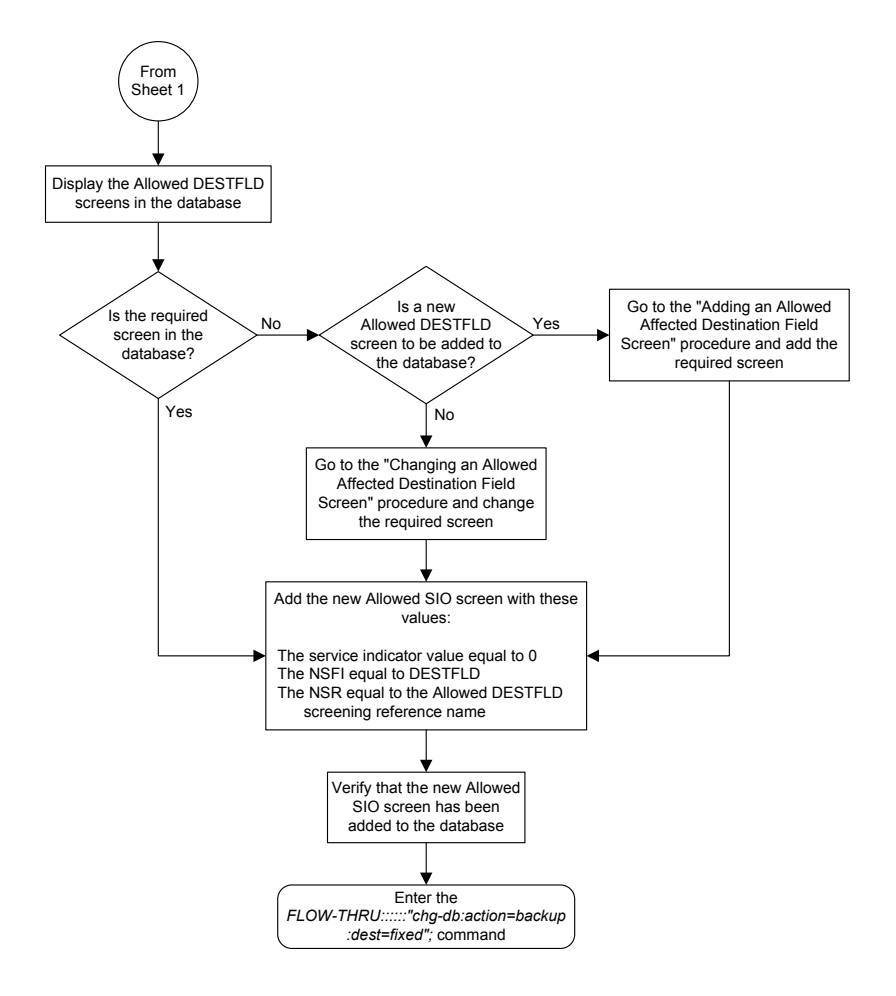

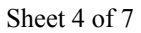

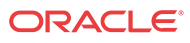

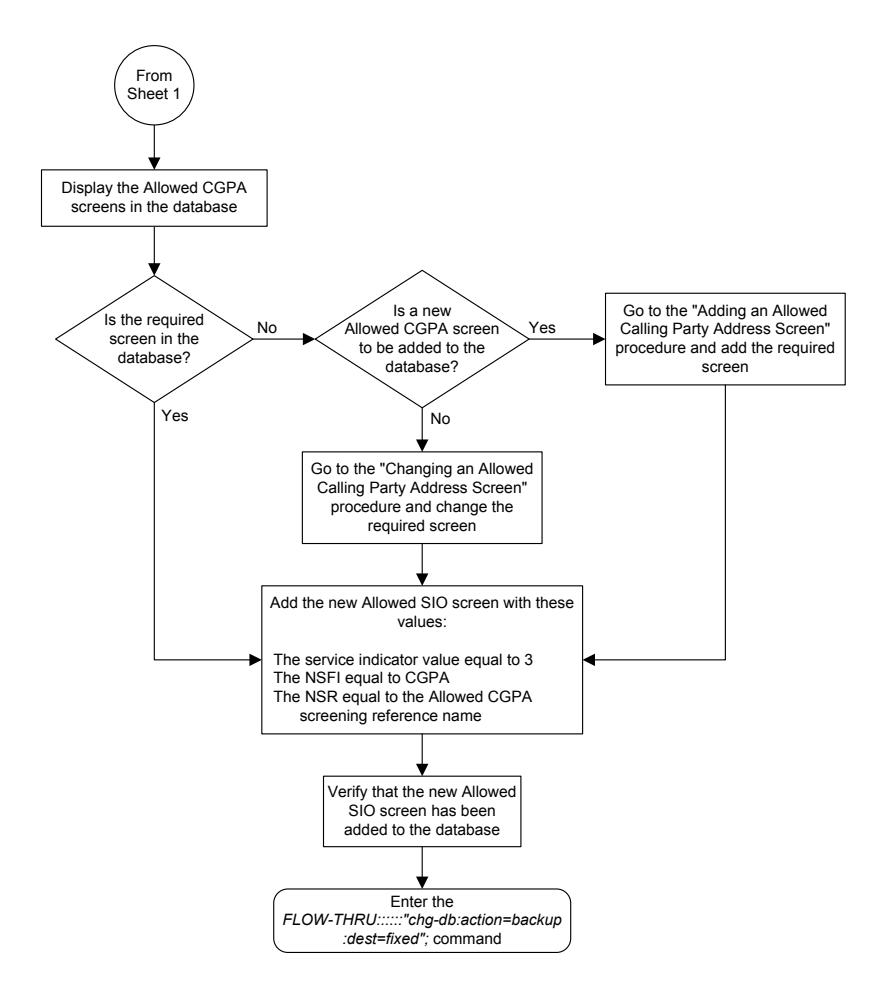

Sheet 5 of 7

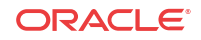

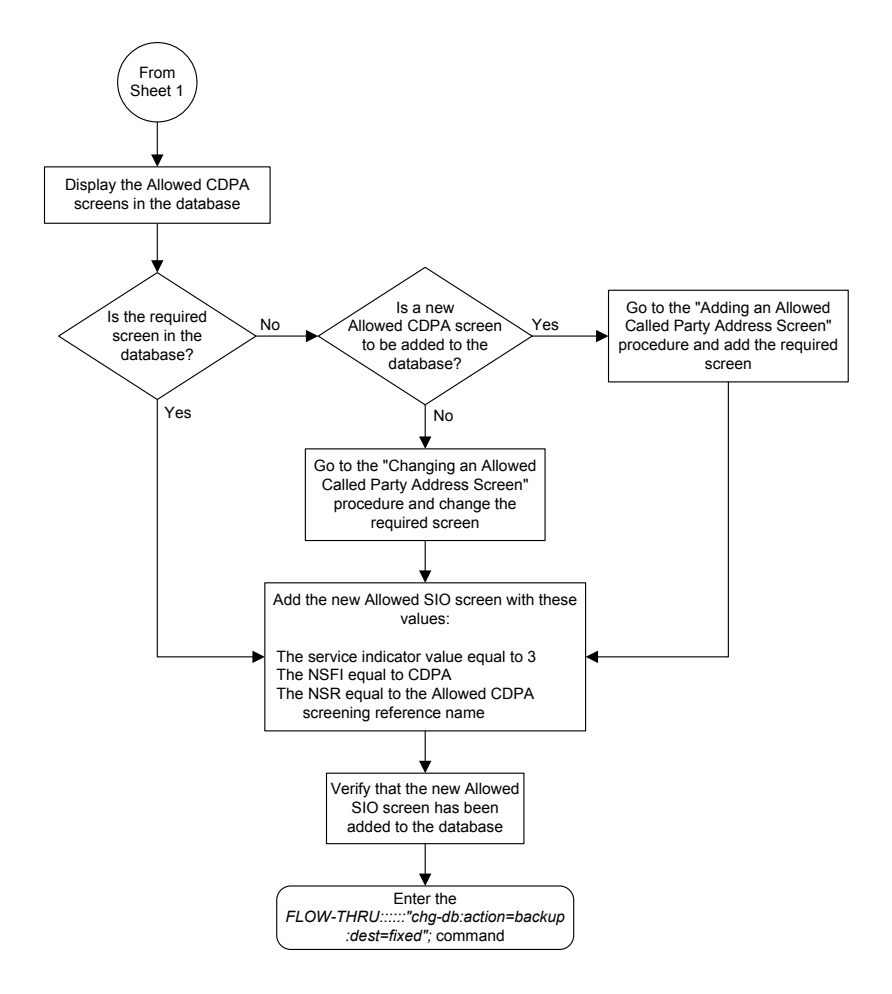

Sheet 6 of 7

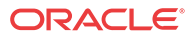

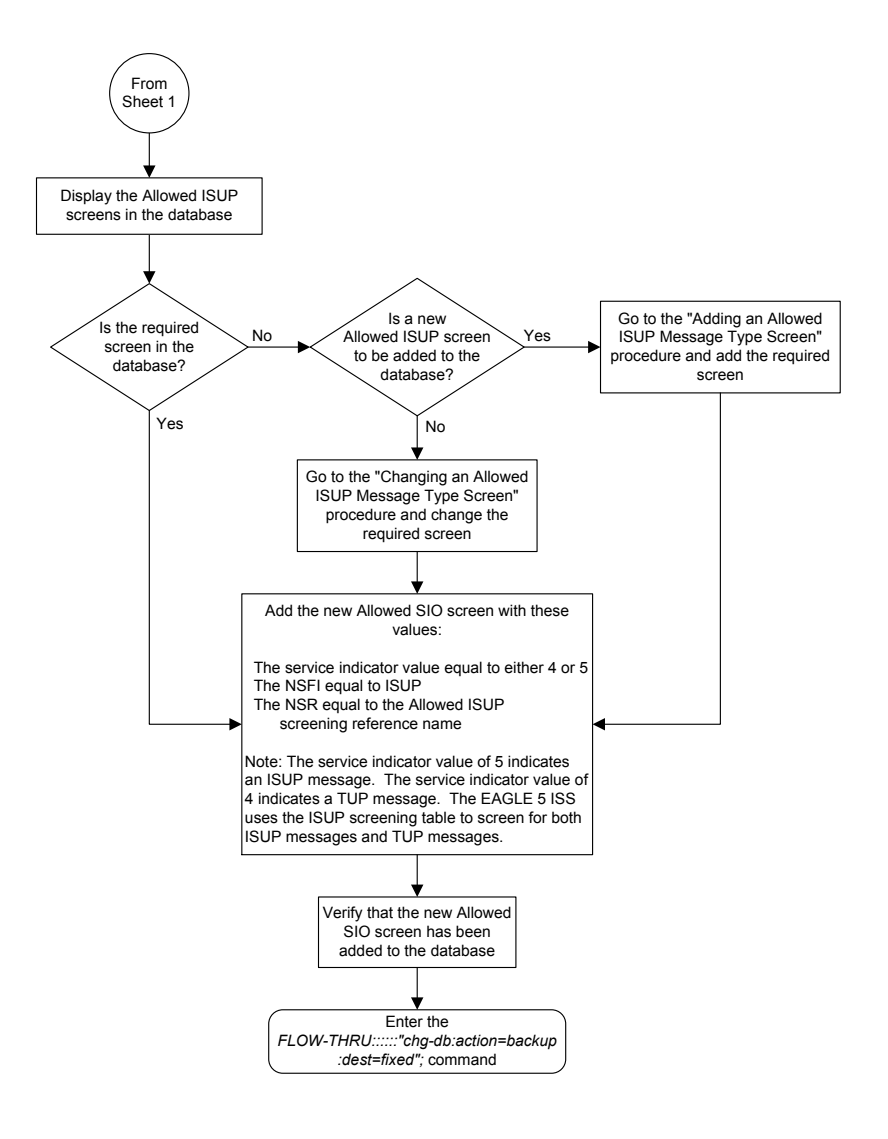

Sheet 7 of 7

## Removing an Allowed SIO Screen

This procedure is used to remove an allowed **SIO** screen from the database. This procedure uses the **EAGLE** command chg-db. For more information on this procedure, see "Removing an **Allowed SIO** Screen" in *Database Administration - GWS User's Guide*.

If gateway screening stop action sets are assigned to the screens referencing the allowed **SIO** screen being removed from the database, perform the "Removing an **Allowed SIO** Screen" procedure in *Database Administration - GWS User's Guide* using the **SEAS** FLOW-THRU command with the **EAGLE** commands.

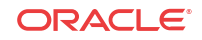

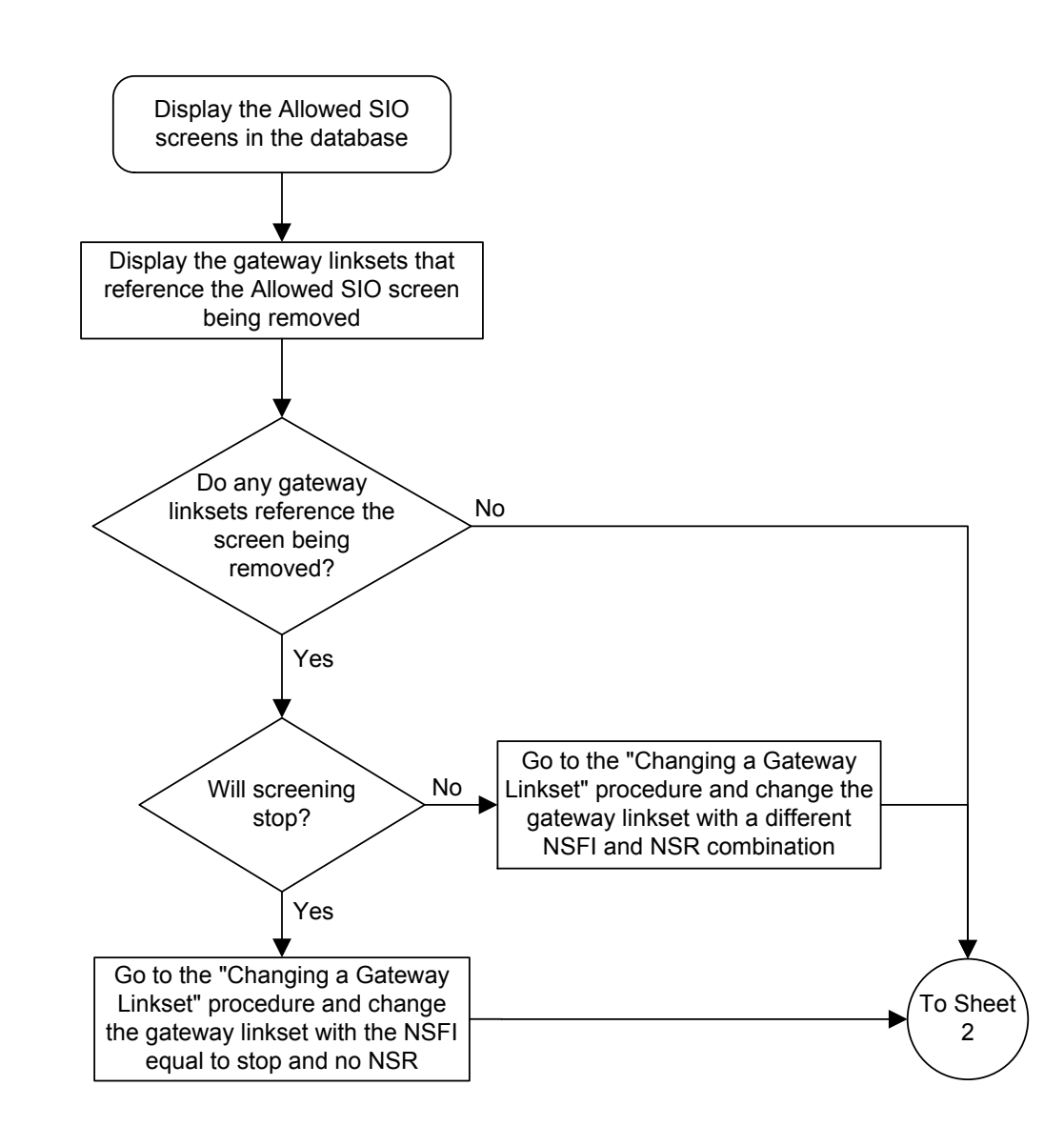

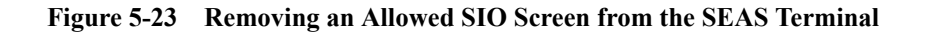

Sheet 1 of 3

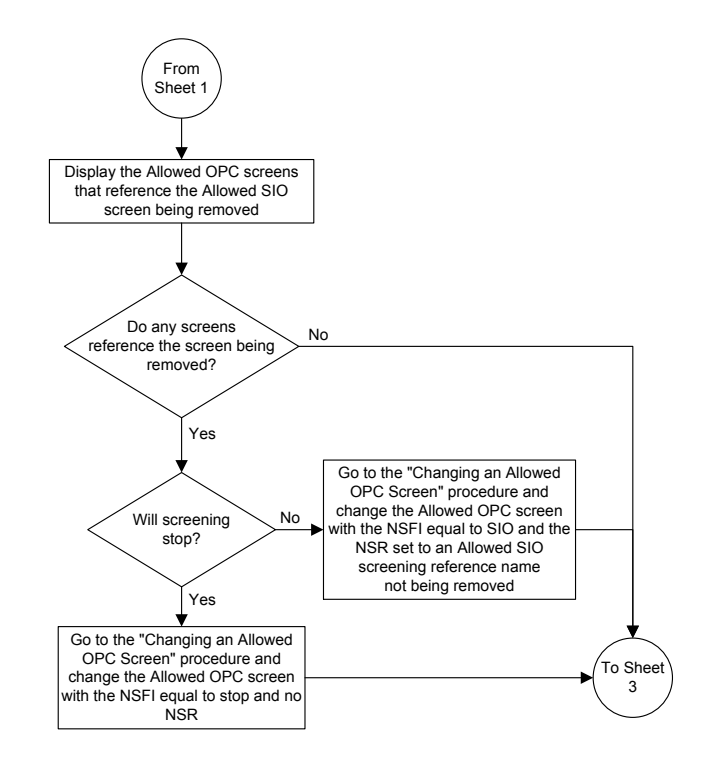

Sheet 2 of 3

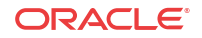

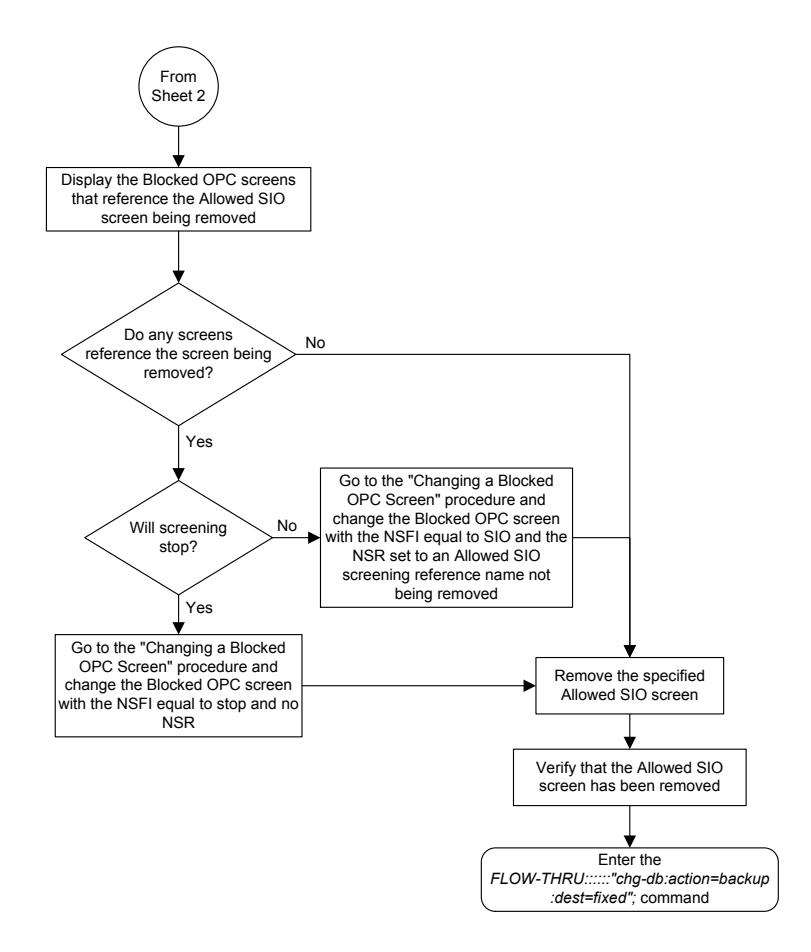

Sheet 3 of 3

## Changing an Allowed SIO Screen

This procedure is used to change an allowed **SIO** screen in the database. This procedure uses the **EAGLE** command chg-db. For more information on this procedure, see "Changing an **Allowed SIO** Screen" in *Database Administration - GWS User's Guide*.

If gateway screening stop action sets are to be assigned to the allowed **SIO** screen being changed in the database, perform the "Changing an **Allowed SIO** Screen" procedure in *Database Administration - GWS User's Guide* using the **SEAS** FLOW-THRU command with the **EAGLE** commands.

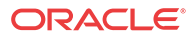

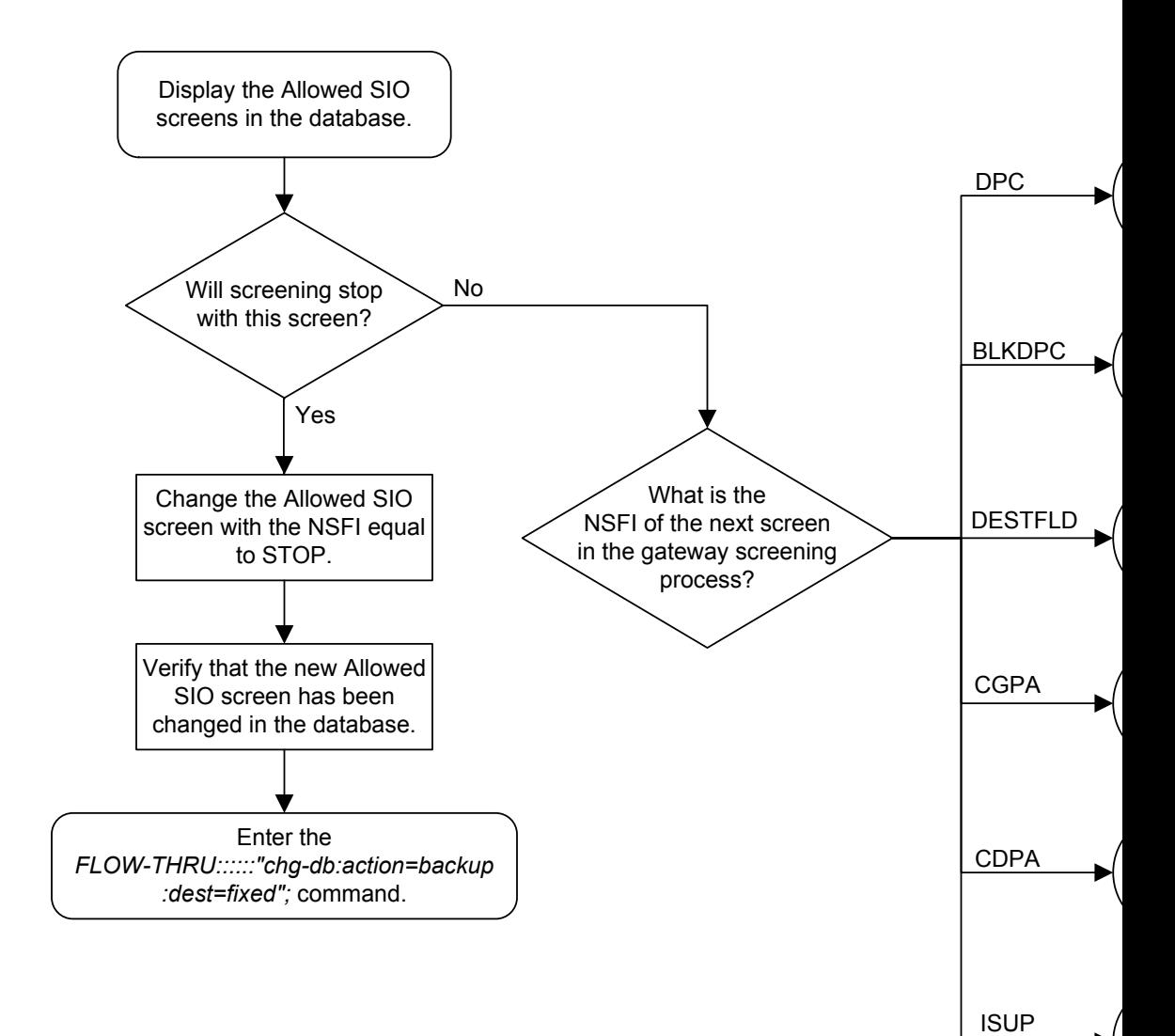

**Figure 5-24 Changing an Allowed SIO Screen from the SEAS Terminal**

Sheet 1 of 7

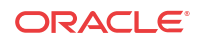

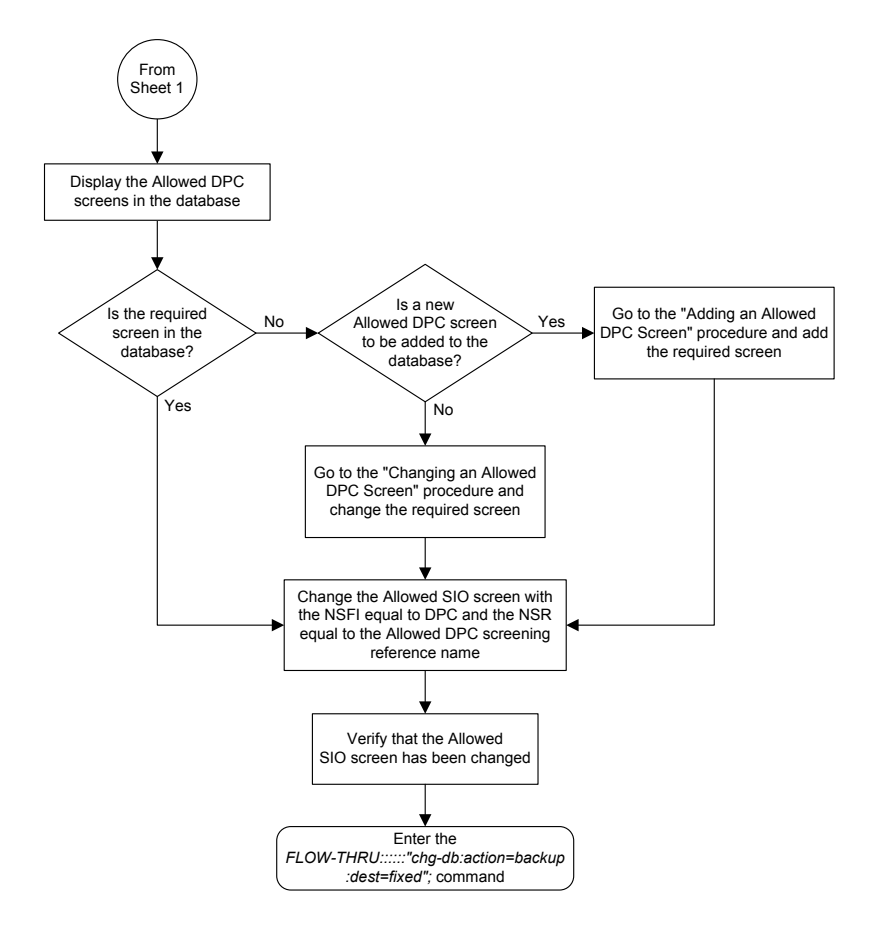

Sheet 2 of 7

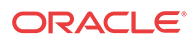

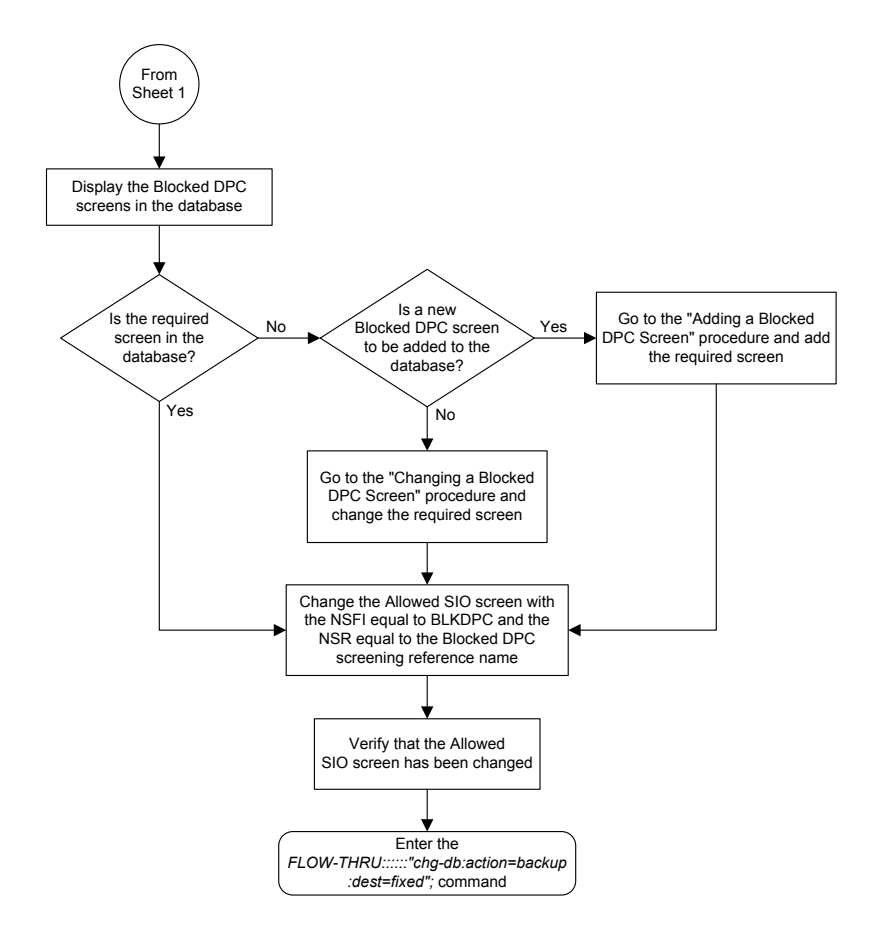

Sheet 3 of 7

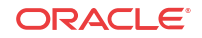

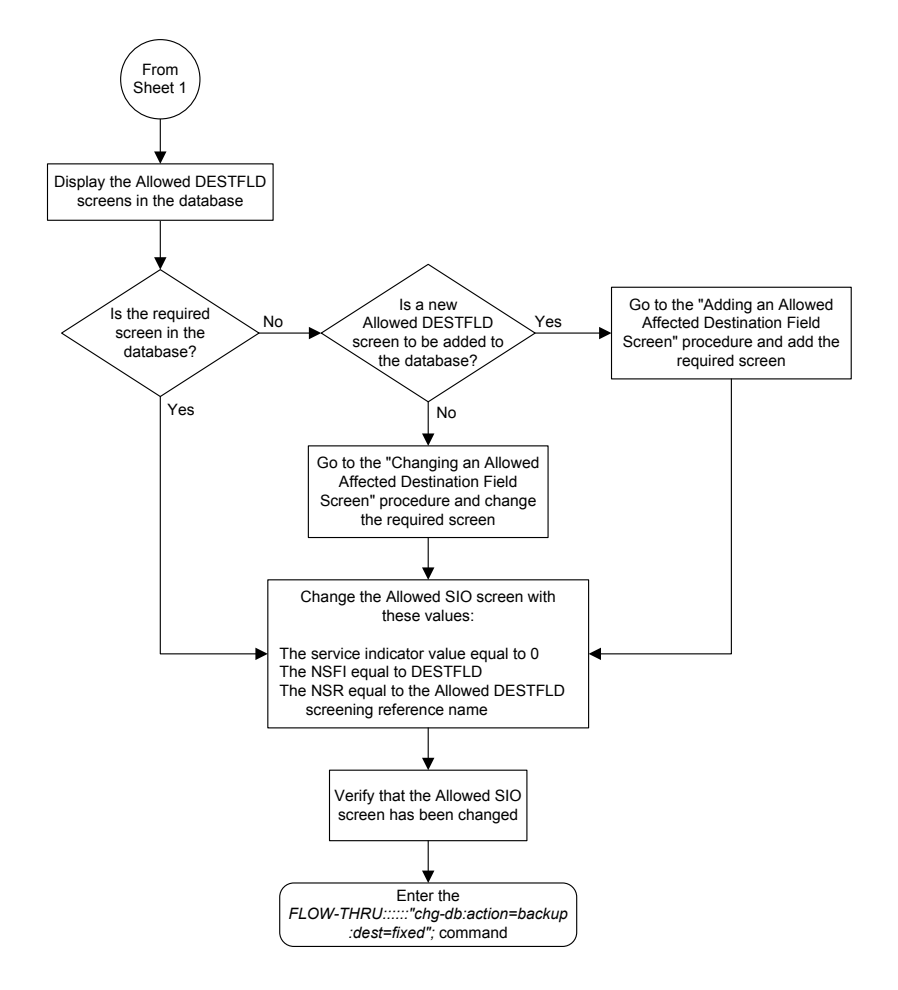

Sheet 4 of 7

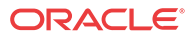

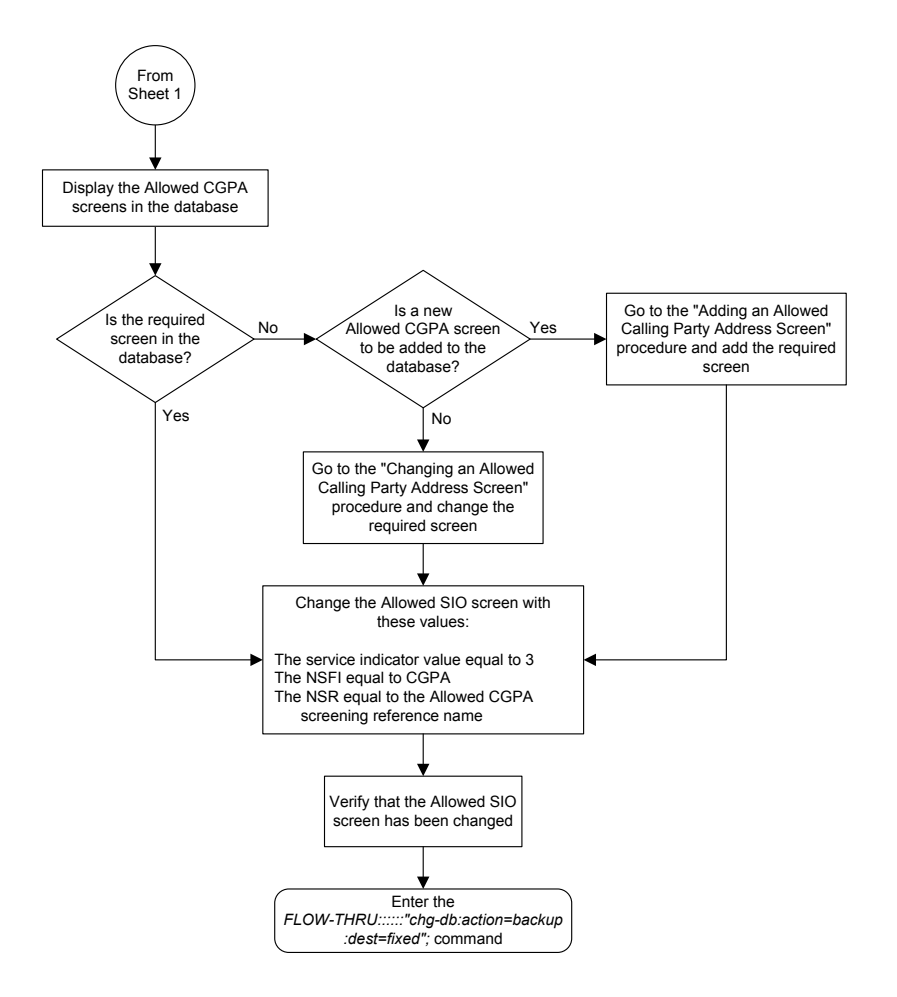

Sheet 5 of 7

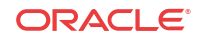

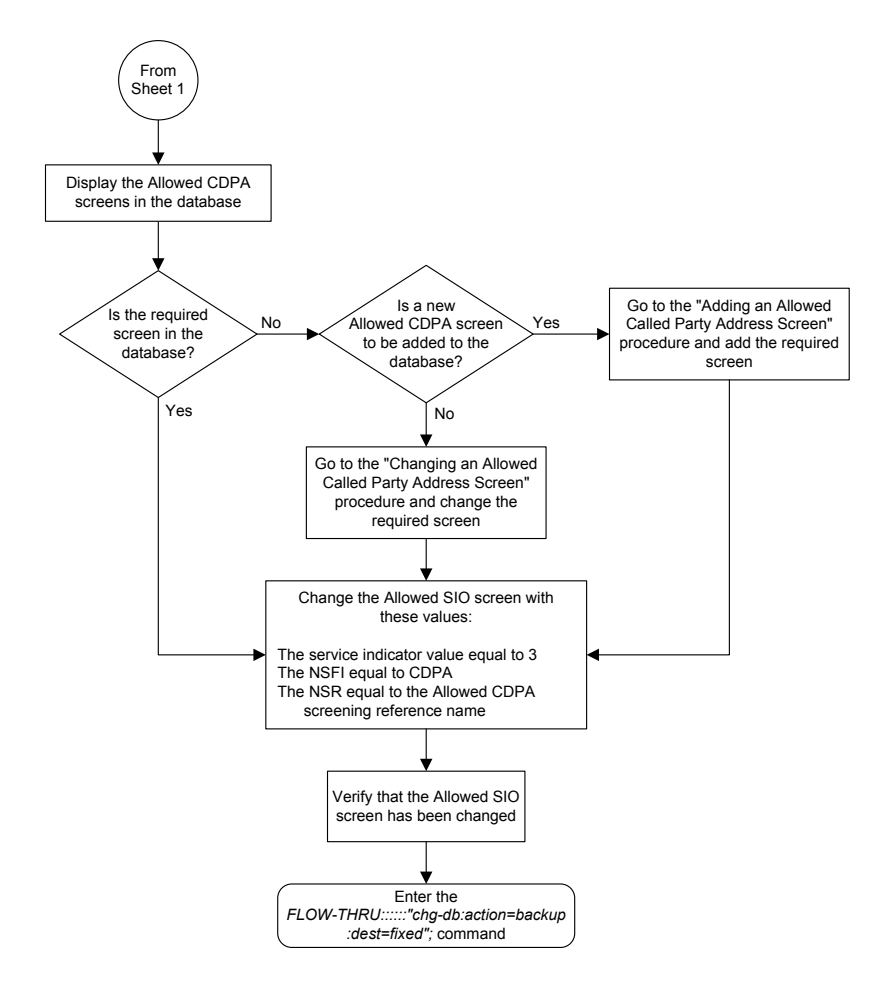

Sheet 6 of 7

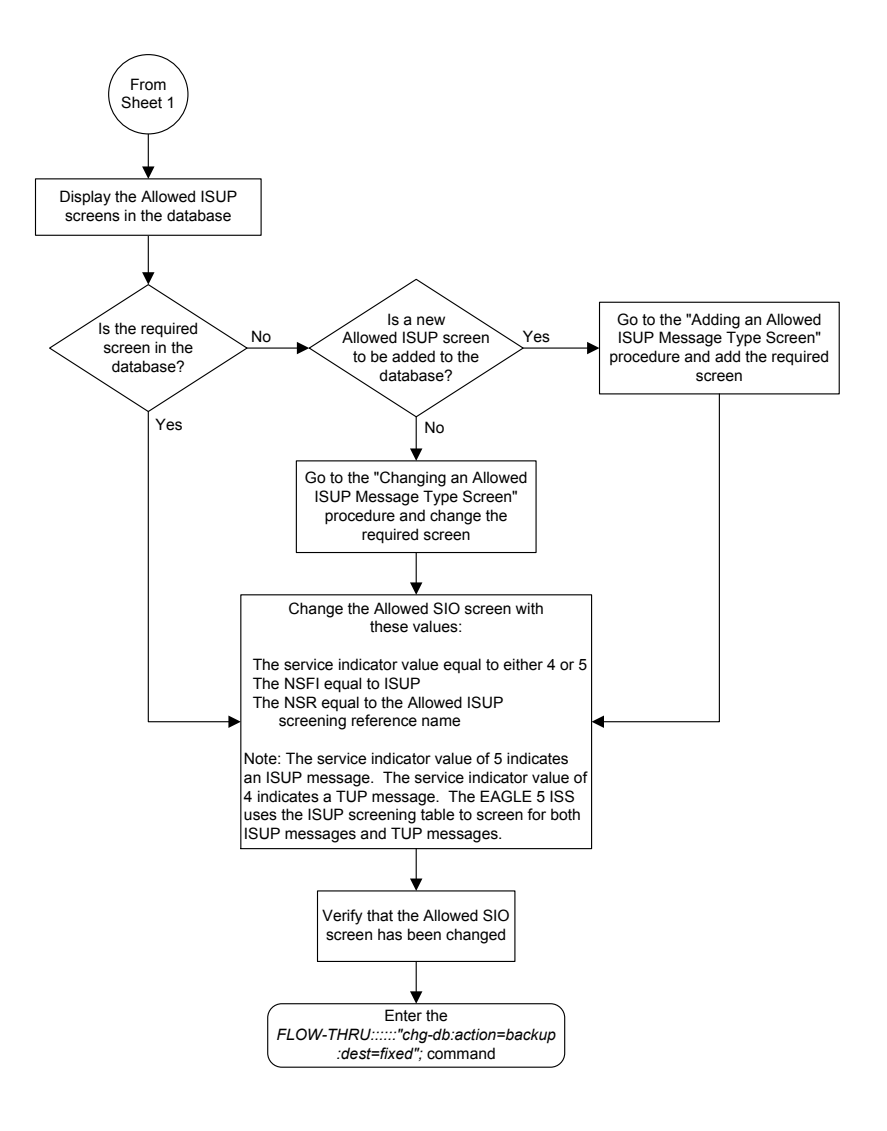

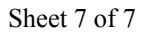

# Adding a Blocked OPC Screen

This procedure is used to add a blocked origination point code screen to the database. This procedure uses the **EAGLE** commands rtrv-feat, chg-feat, and chg-db. For more information on this procedure, see "Adding a Blocked **OPC** Screen" in *Database Administration - GWS User's Guide*.

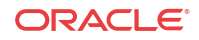

### **Note:**

Once the gateway screening feature is turned on with the chg-feat command, it cannot be turned off.

The gateway screening feature must be purchased before you turn the features on with the chg-feat command. If you are not sure whether you have purchased the gateway screening feature, contact your Oracle Sales Representative or Account Representative.

If you wish to use any of these items in adding the blocked origination point code screen to the database, perform the "Adding a Blocked **OPC** Screen" procedure in *Database Administration - GWS User's Guide* using the **SEAS** FLOW-THRU command with the **EAGLE** commands:

- If the blocked origination point code screen being added to the database uses **ITU**-I point codes (with or without the pcst parameter), 14-bit **ITU**-N point codes (with or without the pcst parameter), or 24-bit **ITU**-N point codes. The pcst parameter can be used only with **ITU**-I or 14-bit **ITU**-N point codes and cannot be used with **SEAS**.
- If gateway screening stop action sets are assigned to the blocked origination point code screen being added.

### **Note:**

Before executing this procedure, make sure you have purchased the gateway screening feature. If you are not sure if you have purchased the gateway screening feature, contact your Oracle Sales Representative or Account Representative.

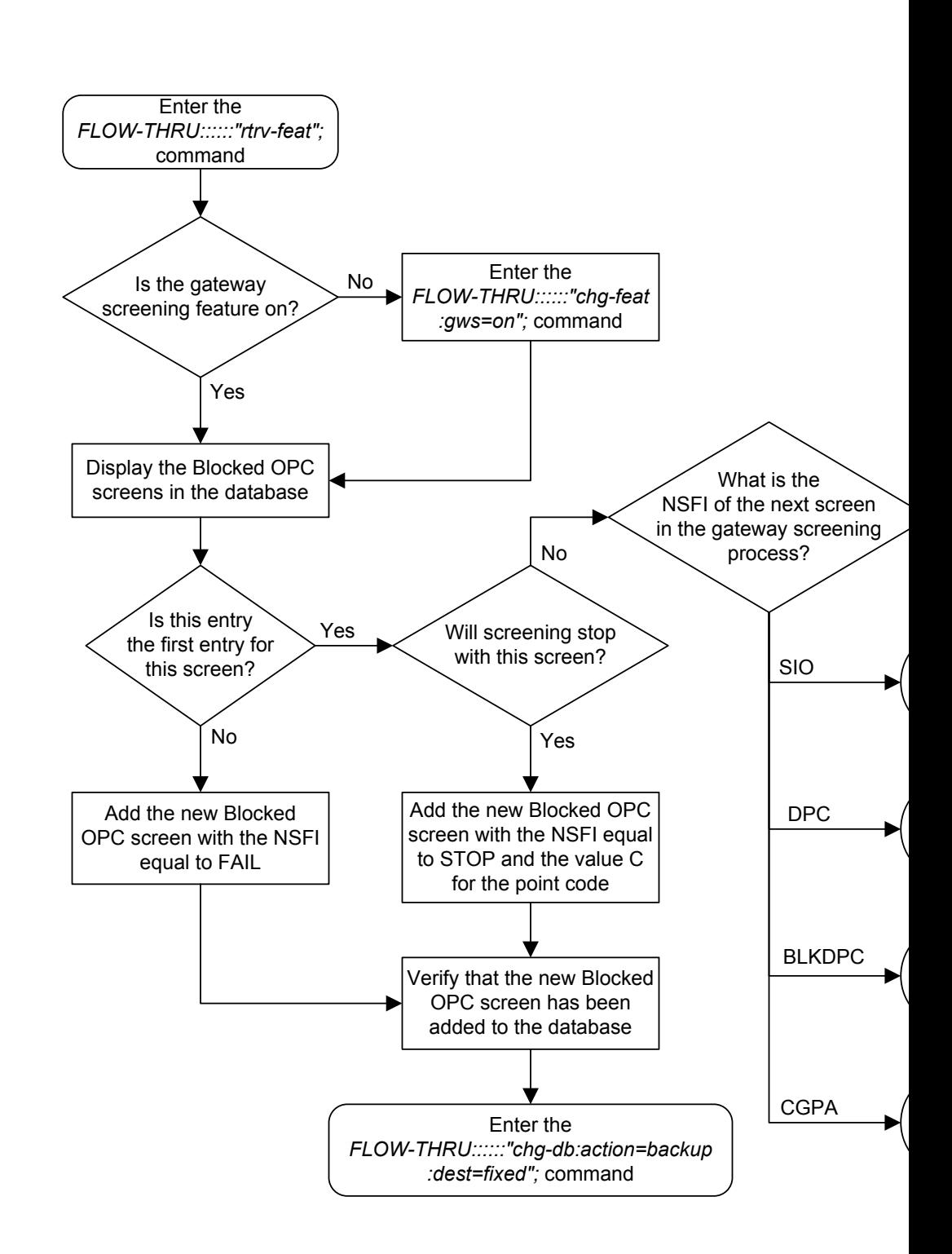

**Figure 5-25 Adding a Blocked OPC Screen from the SEAS Terminal**

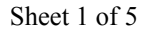

ORACLE<sup>®</sup>

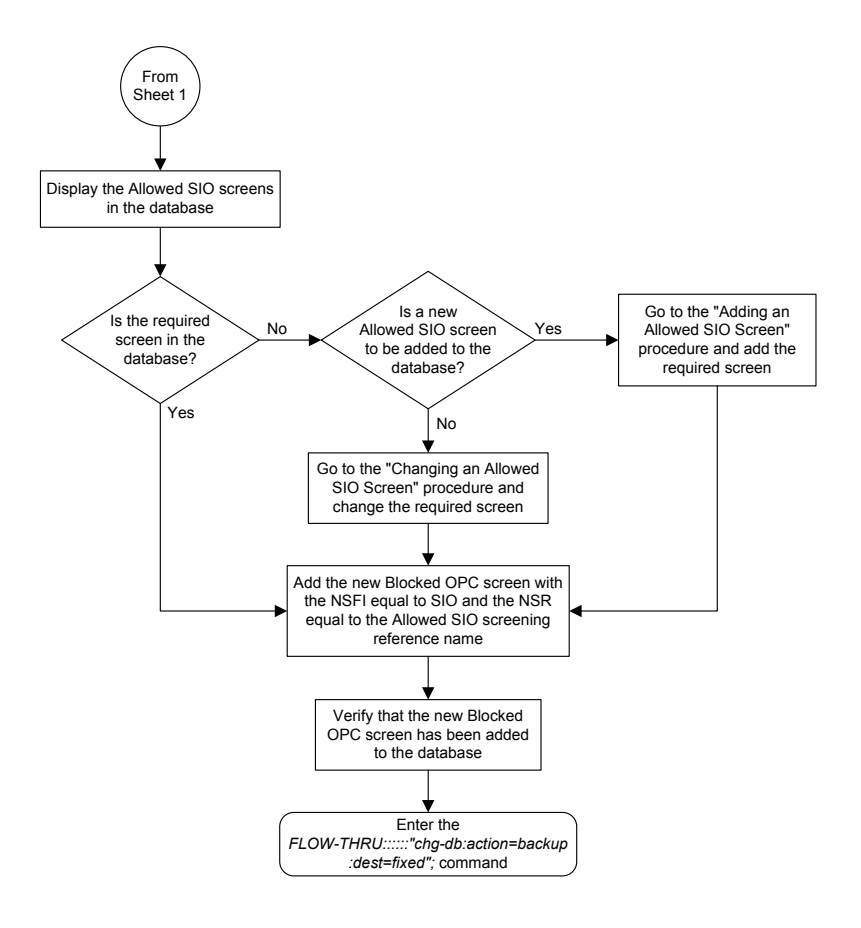

Sheet 2 of 5

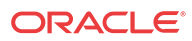

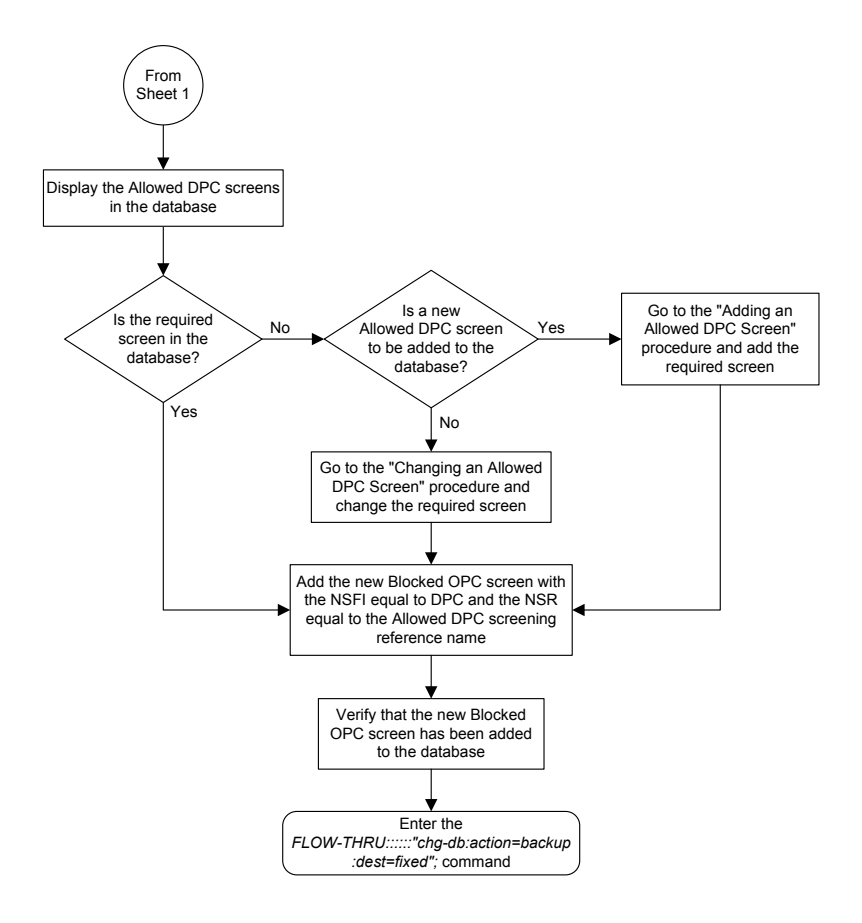

Sheet 3 of 5

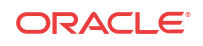

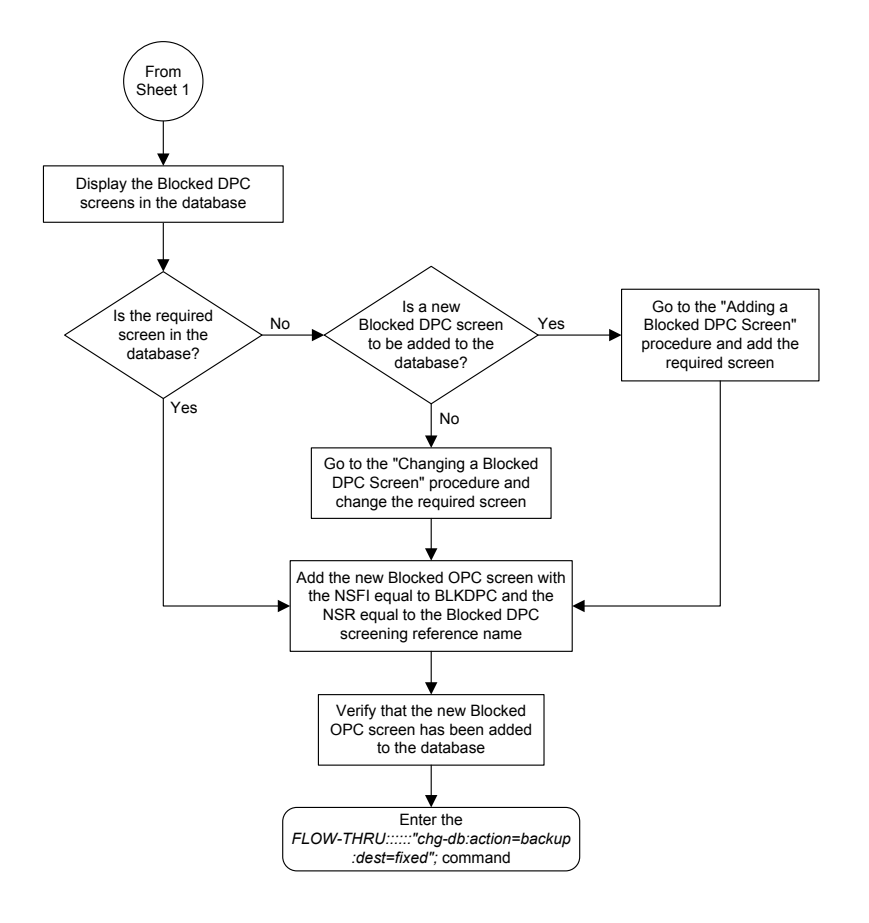

Sheet 4 of 5

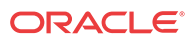

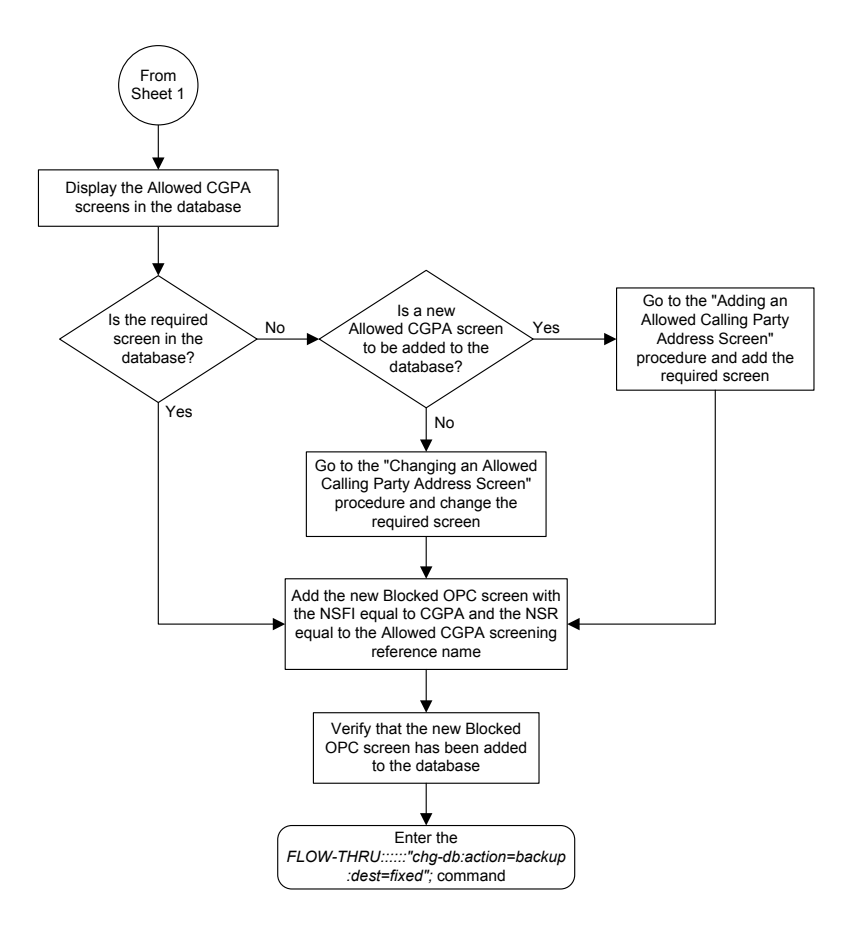

Sheet 5 of 5

## Removing a Blocked OPC Screen

This procedure is used to remove a blocked origination point code screen from the database. This procedure uses the **EAGLE** command chg-db. For more information on this procedure, see "Removing a Blocked **OPC** Screen" in *Database Administration - GWS User's Guide*.

If any of the following items are used in removing the blocked origination point code screen from the database, perform the "Removing a Blocked **OPC** Screen" procedure in *Database Administration - GWS User's Guide* using the **SEAS** FLOW-THRU command with the **EAGLE** commands:

- If the blocked origination point code screen being removed from the database uses **ITU**-I point codes (with or without the pcst parameter), 14-bit **ITU**-N point codes (with or without the pcst parameter), or 24-bit **ITU**-N point codes. The pcst parameter can be used only with **ITU**-I or 14-bit **ITU**-N point codes and cannot be used with **SEAS**.
- If gateway screening stop action sets are assigned to the screens referencing the blocked origination point code screen being removed.

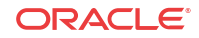

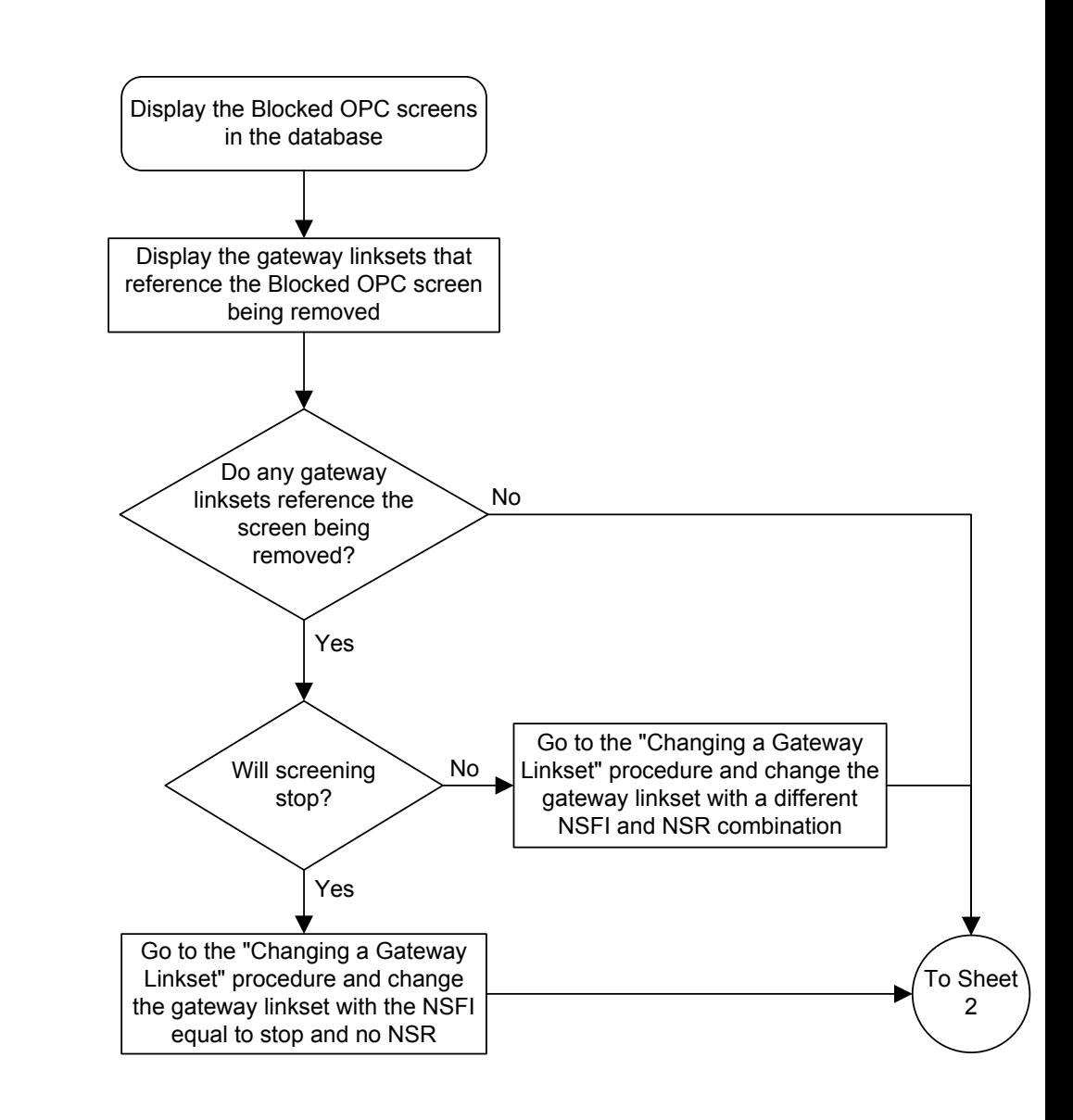

**Figure 5-26 Removing a Blocked OPC Screen from the SEAS Terminal**

Sheet 1 of 2

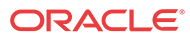

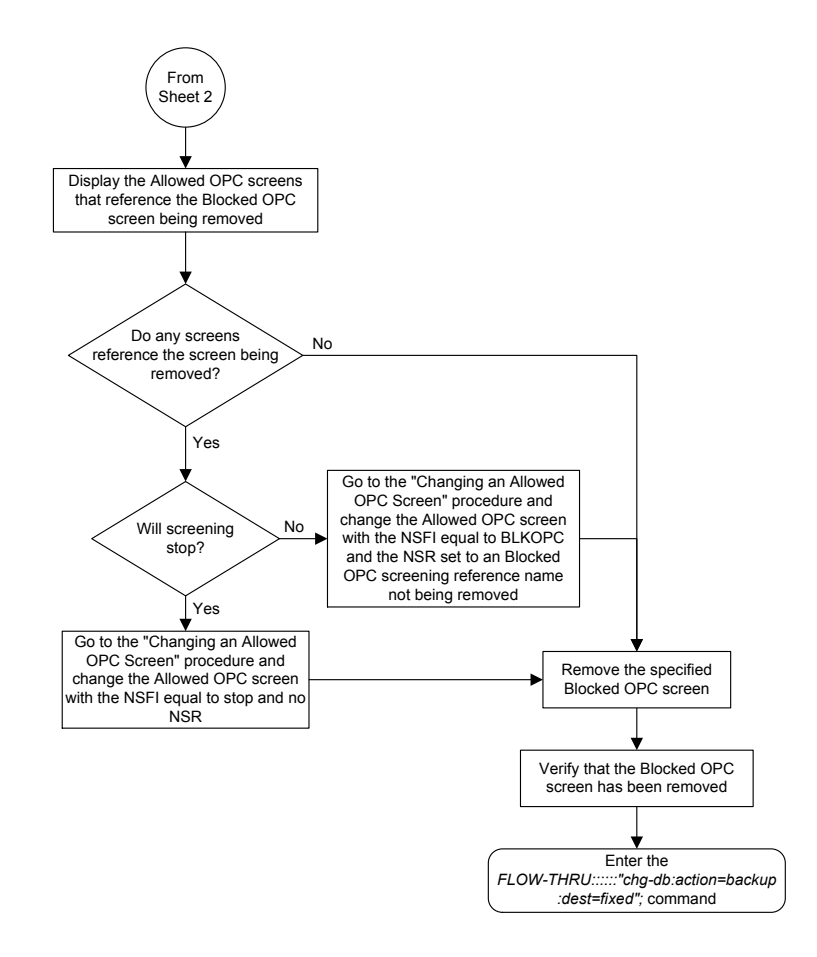

Sheet 2 of 2

## Changing a Blocked OPC Screen

This procedure is used to change a blocked origination point code screen in the database. This procedure uses the **EAGLE** command chg-db. For more information on this procedure, see "Changing a Blocked **OPC** Screen" in *Database Administration - GWS User's Guide*.

If any of the following items are used in changing the blocked origination point code screen in the database, perform the "Changing a Blocked **OPC** Screen" procedure in *Database Administration - GWS User's Guide* using the **SEAS** FLOW-THRU command with the **EAGLE** commands:

- If the blocked origination point code screen being changed in the database uses **ITU**-I point codes (with or without the pcst or npcst parameters), 14-bit **ITU**-N point codes (with or without the pcst or npcst parameters), or 24-bit **ITU**-N point codes. The pcst and npcst parameters can be used only with **ITU**-I or 14-bit **ITU**-N point codes and cannot be used with **SEAS**.
- If gateway screening stop action sets are assigned to the blocked origination point code screen being changed.

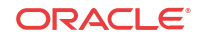

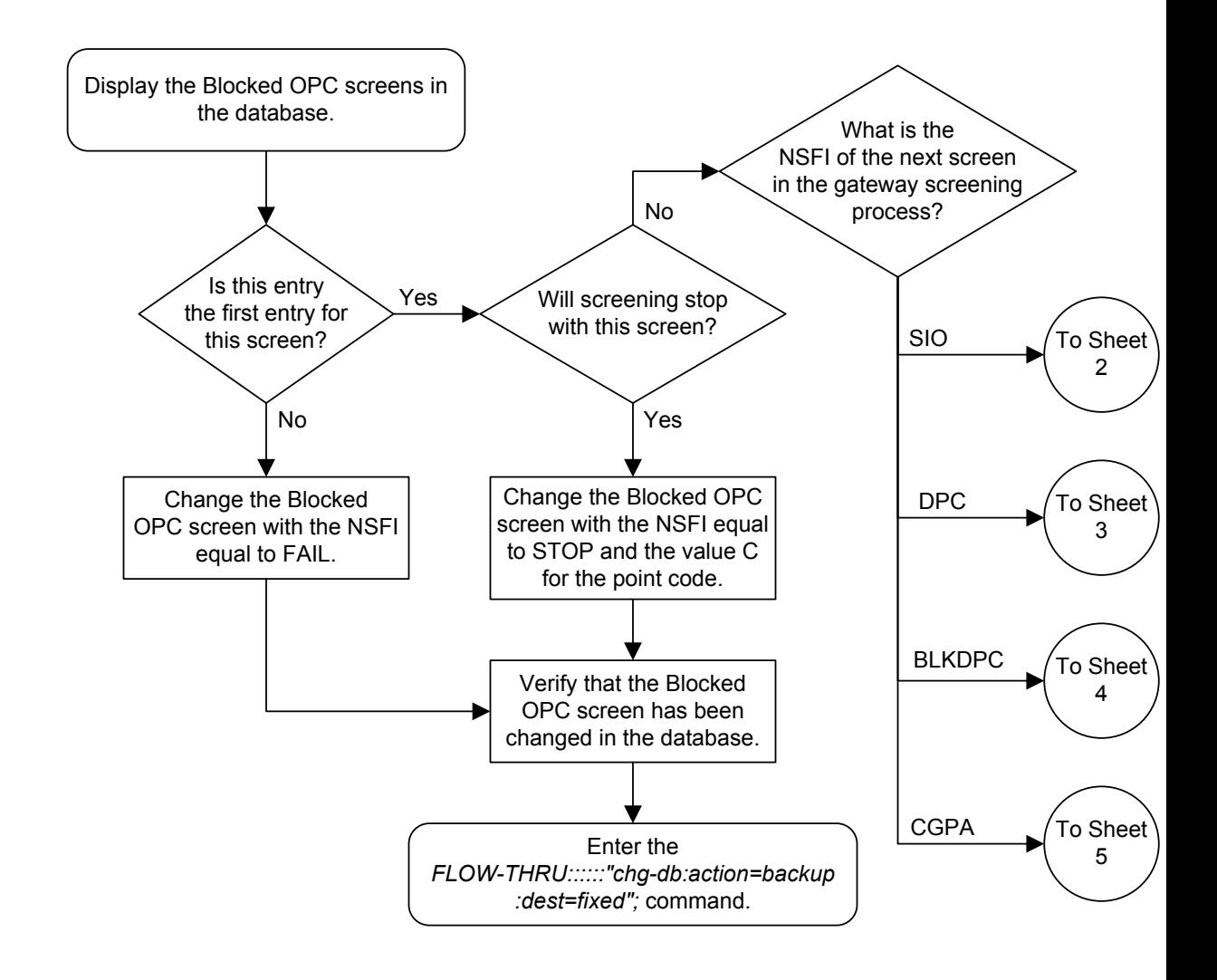

**Figure 5-27 Changing a Blocked OPC Screen from the SEAS Terminal**

Sheet 1 of 5

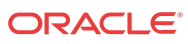

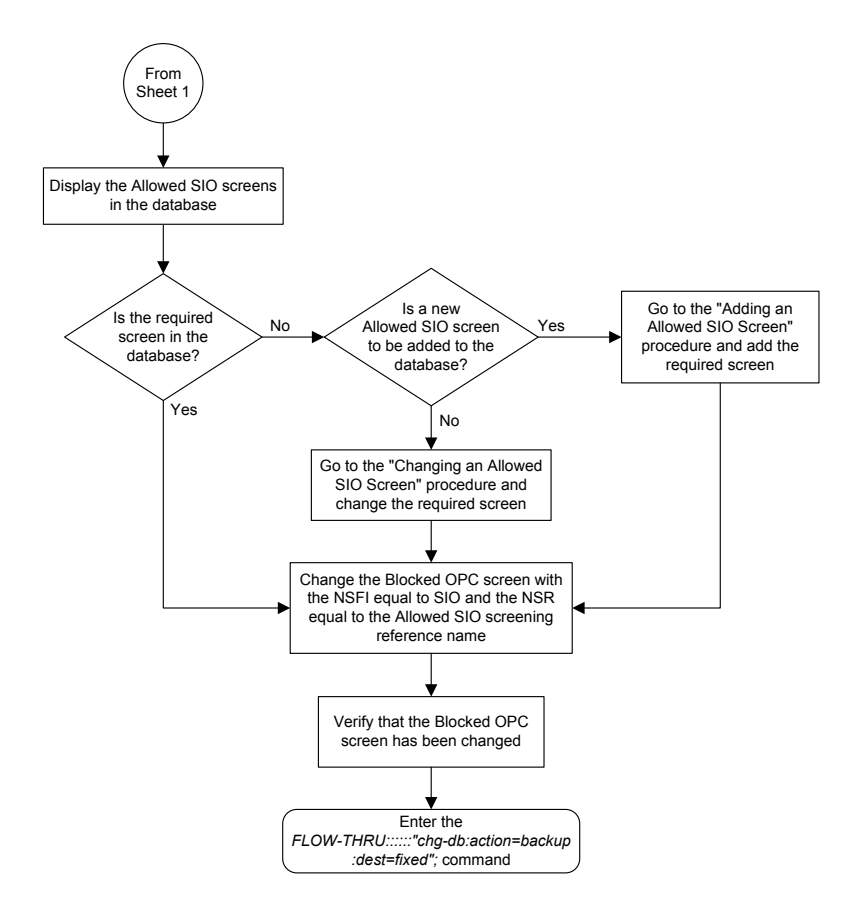

Sheet 2 of 5

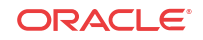

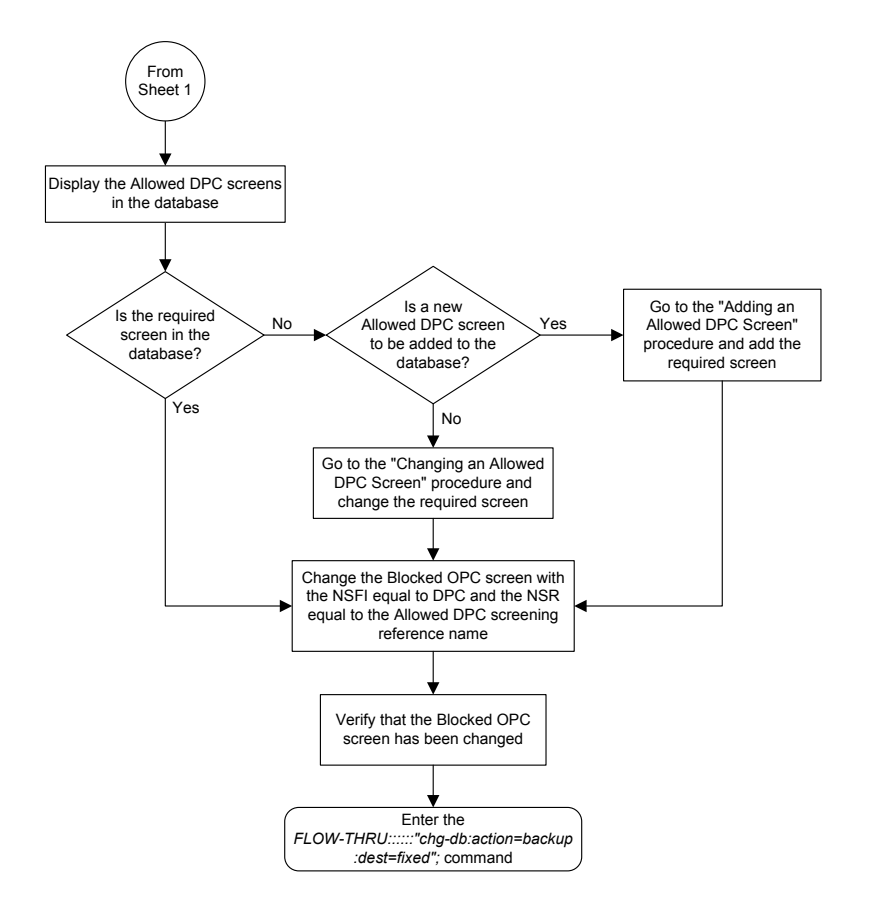

Sheet 3 of 5

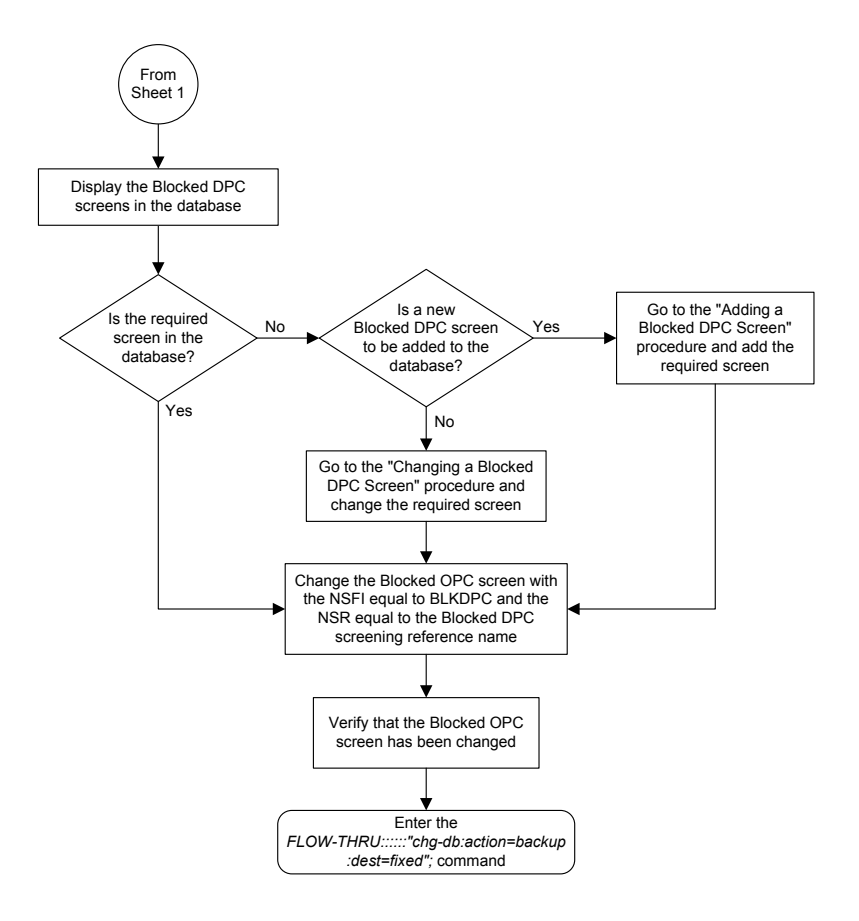

Sheet 4 of 5

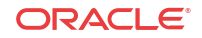
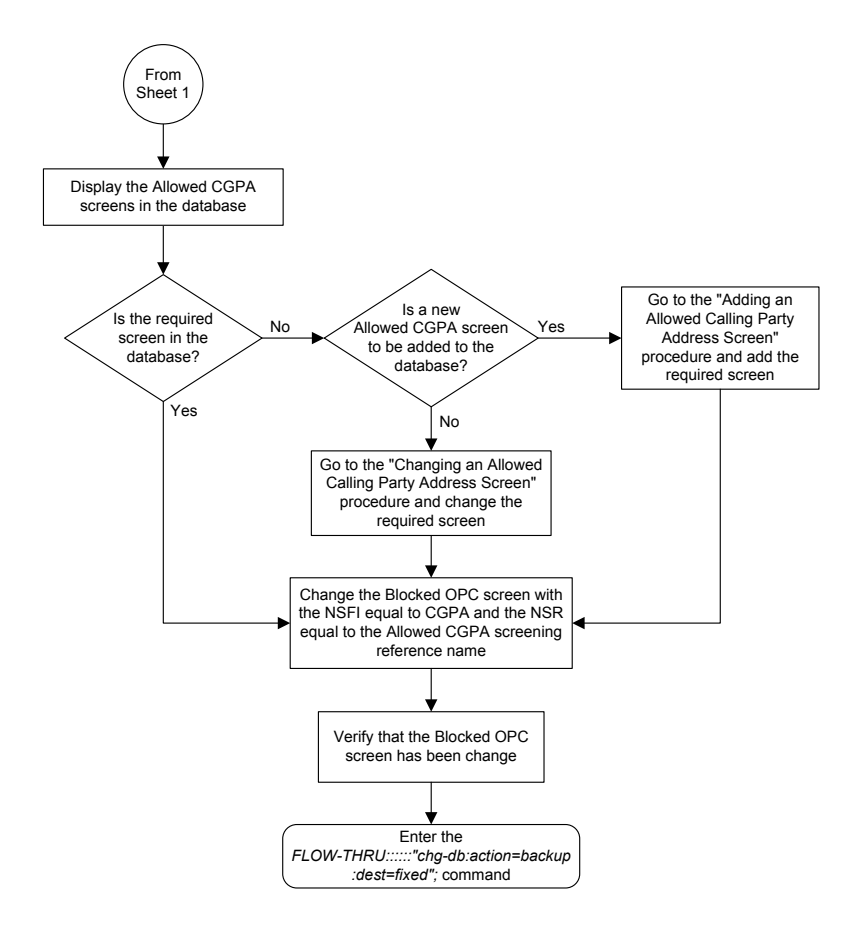

Sheet 5 of 5

# Adding an Allowed OPC Screen

This procedure is used to add an allowed origination point code screen to the database. This procedure uses the **EAGLE** commands rtrv-feat, chg-feat, and chg-db. For more information on this procedure, see "Adding an **Allowed OPC** Screen" in *Database Administration - GWS User's Guide*.

### **Note:**

Once the gateway screening feature is turned on with the chg-feat command, it cannot be turned off.

The gateway screening feature must be purchased before you turn the features on with the chg-feat command. If you are not sure whether you have purchased the gateway screening feature, contact your Oracle Sales Representative or Account Representative.

If you wish to use any of these items in adding the allowed origination point code screen to the database, perform the "Adding an **Allowed OPC** Screen" procedure in *Database Administration - GWS User's Guide* using the **SEAS** FLOW-THRU command with the **EAGLE** commands:

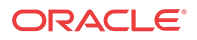

- If the allowed origination point code screen being added to the database uses **ITU**-I point codes (with or without the pcst parameter), 14-bit **ITU**-N point codes (with or without the pcst parameter), or 24-bit **ITU**-N point codes. The pcst parameter can be used only with **ITU**-I or 14-bit **ITU**-N point codes and cannot be used with **SEAS**.
- If gateway screening stop action sets are assigned to the allowed origination point code screen being added.

## **Note:**

Before executing this procedure, make sure you have purchased the gateway screening feature. If you are not sure if you have purchased the gateway screening feature, contact your Oracle Sales Representative or Account Representative.

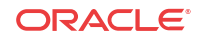

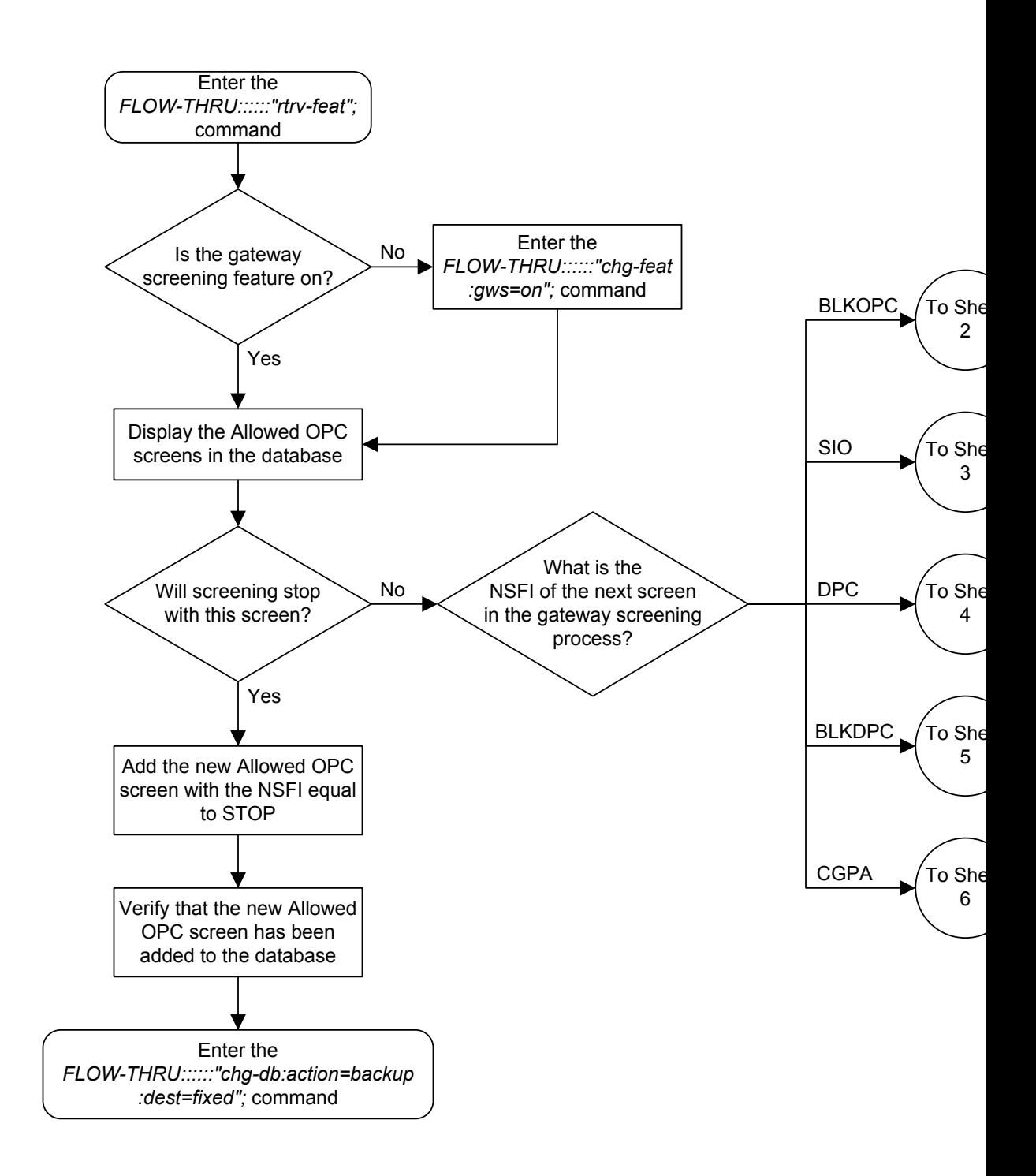

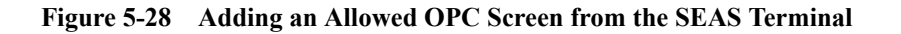

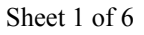

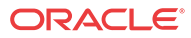

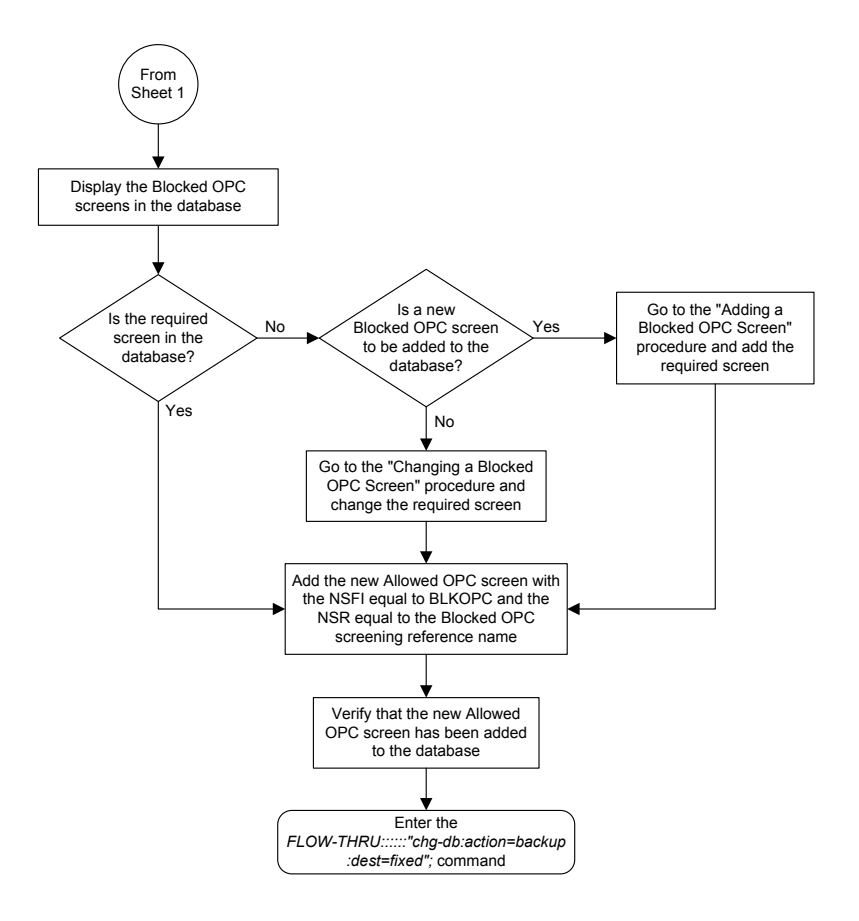

Sheet 2 of 6

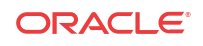

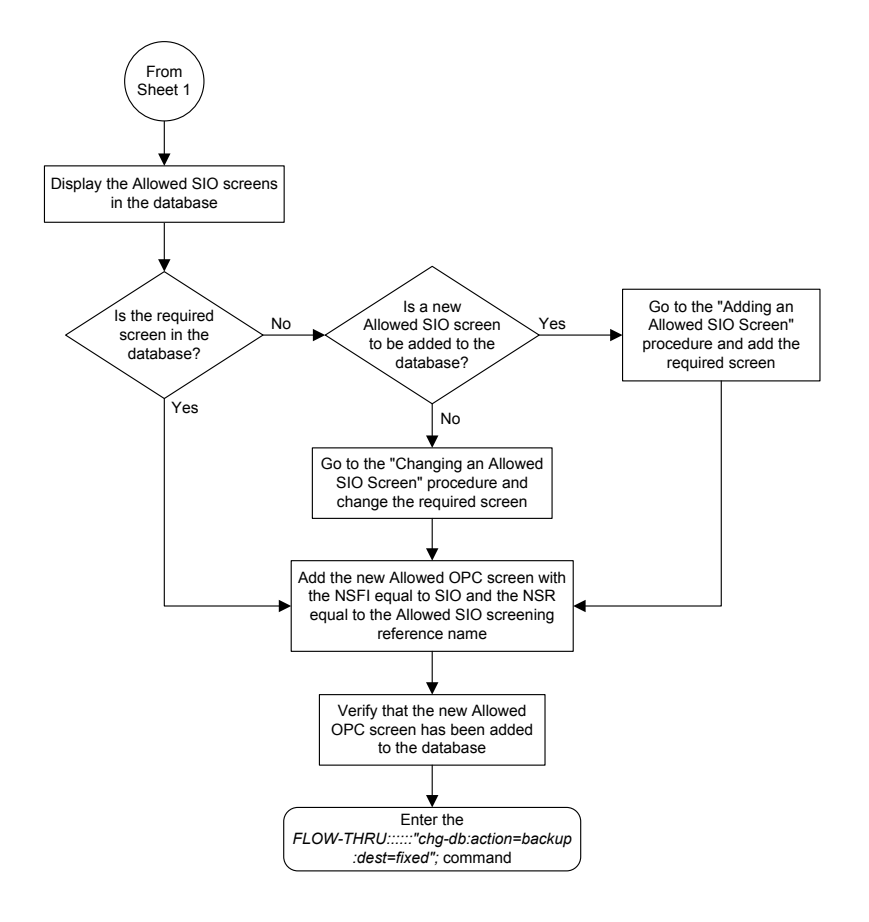

Sheet 3 of 6

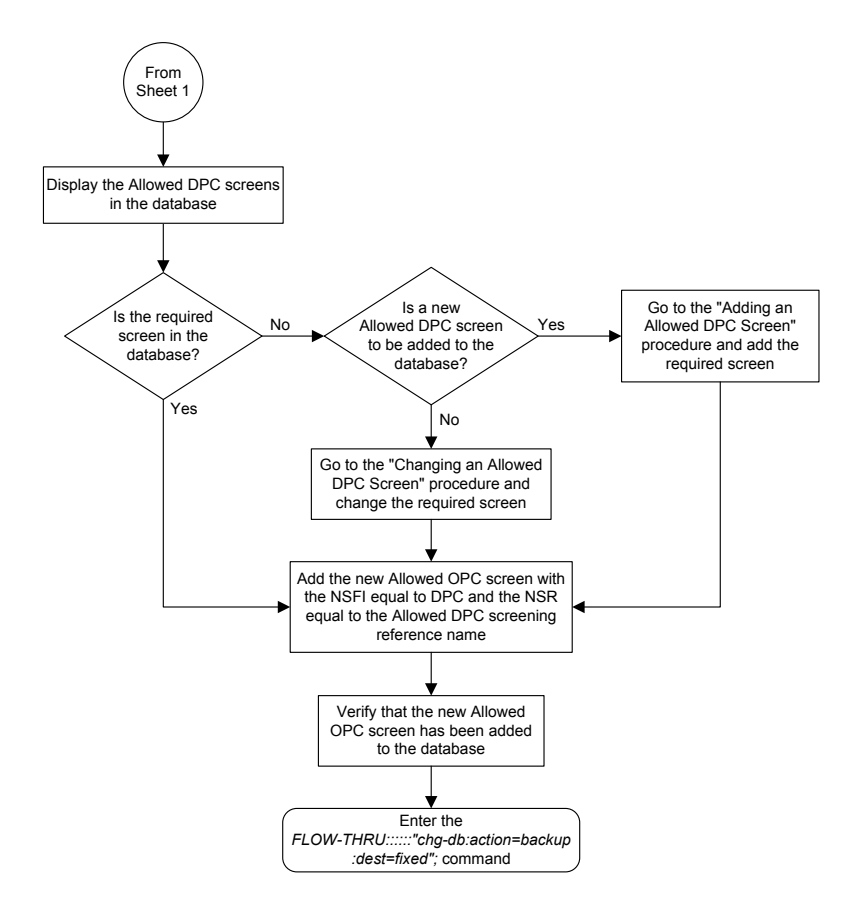

Sheet 4 of 6

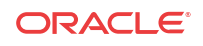

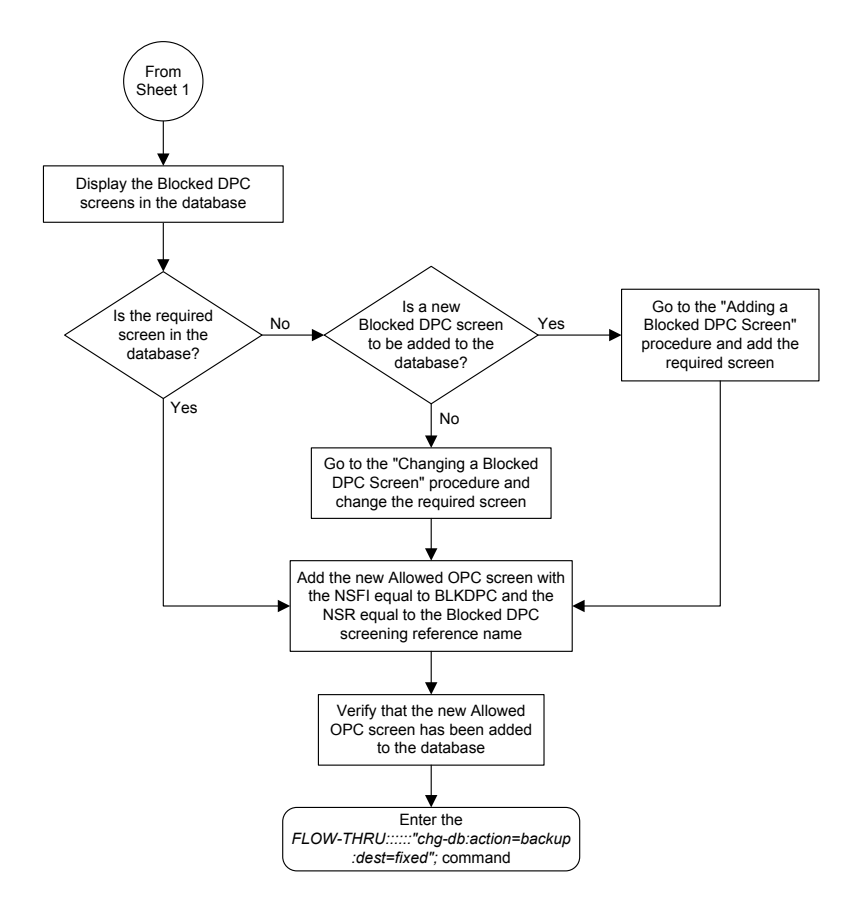

Sheet 5 of 6

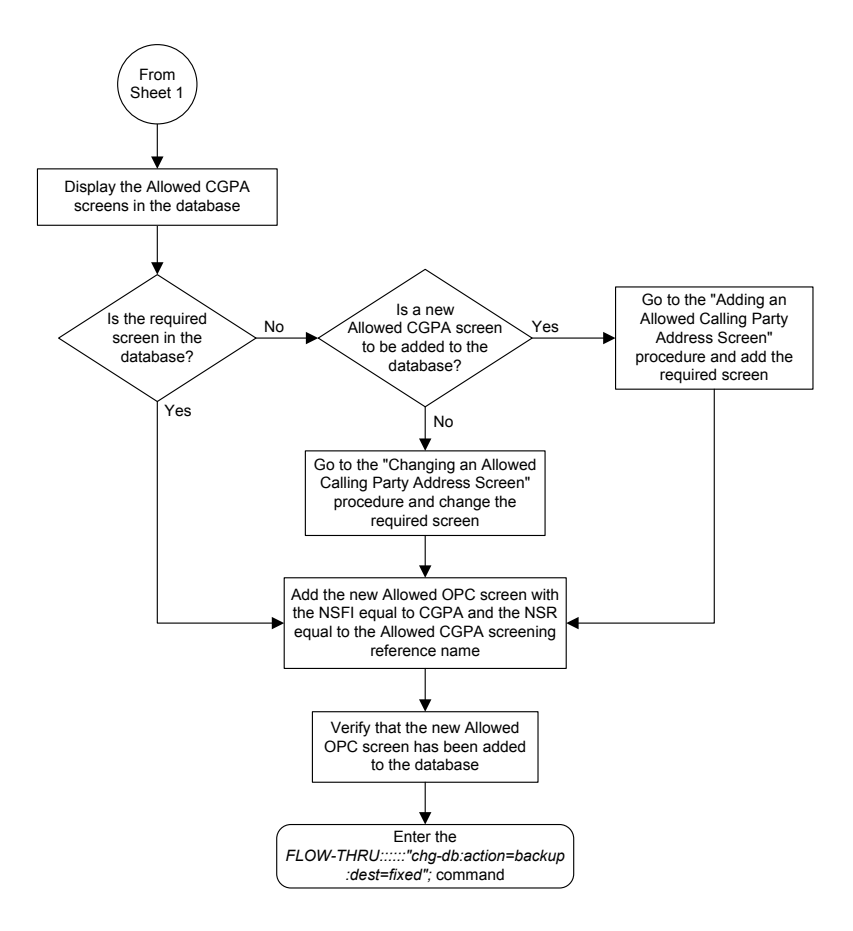

## Removing an Allowed OPC Screen

This procedure is used to remove an allowed origination point code screen from the database. This procedure uses the **EAGLE** command chg-db. For more information on this procedure, see "Removing an **Allowed OPC** Screen" in *Database Administration - GWS User's Guide*.

If any of the following items are used in removing the allowed origination point code screen from the database, perform the "Removing an **Allowed OPC** Screen" procedure in the *Database Administration - GWS User's Guide* using the **SEAS** FLOW-THRU command with the **EAGLE** commands:

- If the allowed origination point code screen being removed from the database uses **ITU**-I point codes (with or without the pcst parameter), 14-bit **ITU**-N point codes (with or without the pcst parameter), or 24-bit **ITU**-N point codes. The pcst parameter can be used only with **ITU**-I or 14-bit **ITU**-N point codes and cannot be used with **SEAS**.
- If gateway screening stop action sets are assigned to the screens referencing the allowed origination point code screen being removed.

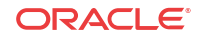

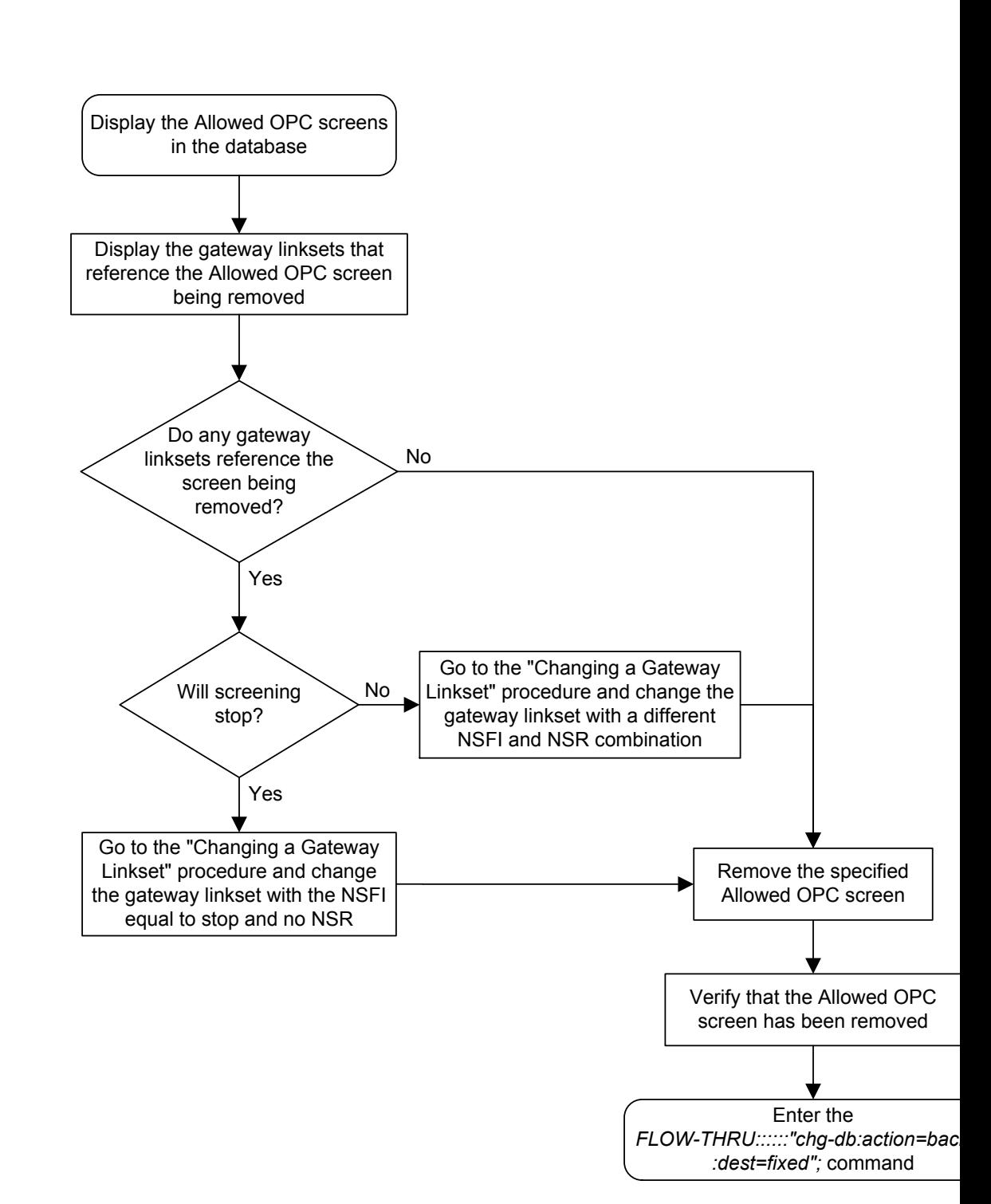

**Figure 5-29 Removing an Allowed OPC Screen from the SEAS Terminal**

# Changing an Allowed OPC Screen

This procedure is used to change an allowed origination point code screen in the database. This procedure uses the **EAGLE** command chg-db. For more information on this procedure, see "Changing an **Allowed OPC** Screen" in *Database Administration - GWS User's Guide*.

If any of the following items are used in changing the allowed origination point code screen in the database, perform the "Changing an **Allowed OPC** Screen" procedure in *Database Administration - GWS User's Guide* using the **SEAS** FLOW-THRU command with the **EAGLE** commands:

- If the allowed origination point code screen being changed in the database uses **ITU**-I point codes (with or without the pcst or npcst parameters), 14-bit **ITU**-N point codes (with or without the pcst or npcst parameters), or 24-bit **ITU**-N point codes. The pcst and npcst parameters can be used only with **ITU**-I or 14-bit **ITU**-N point codes and cannot be used with **SEAS**.
- If gateway screening stop action sets are assigned to the allowed origination point code screen being changed.

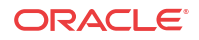

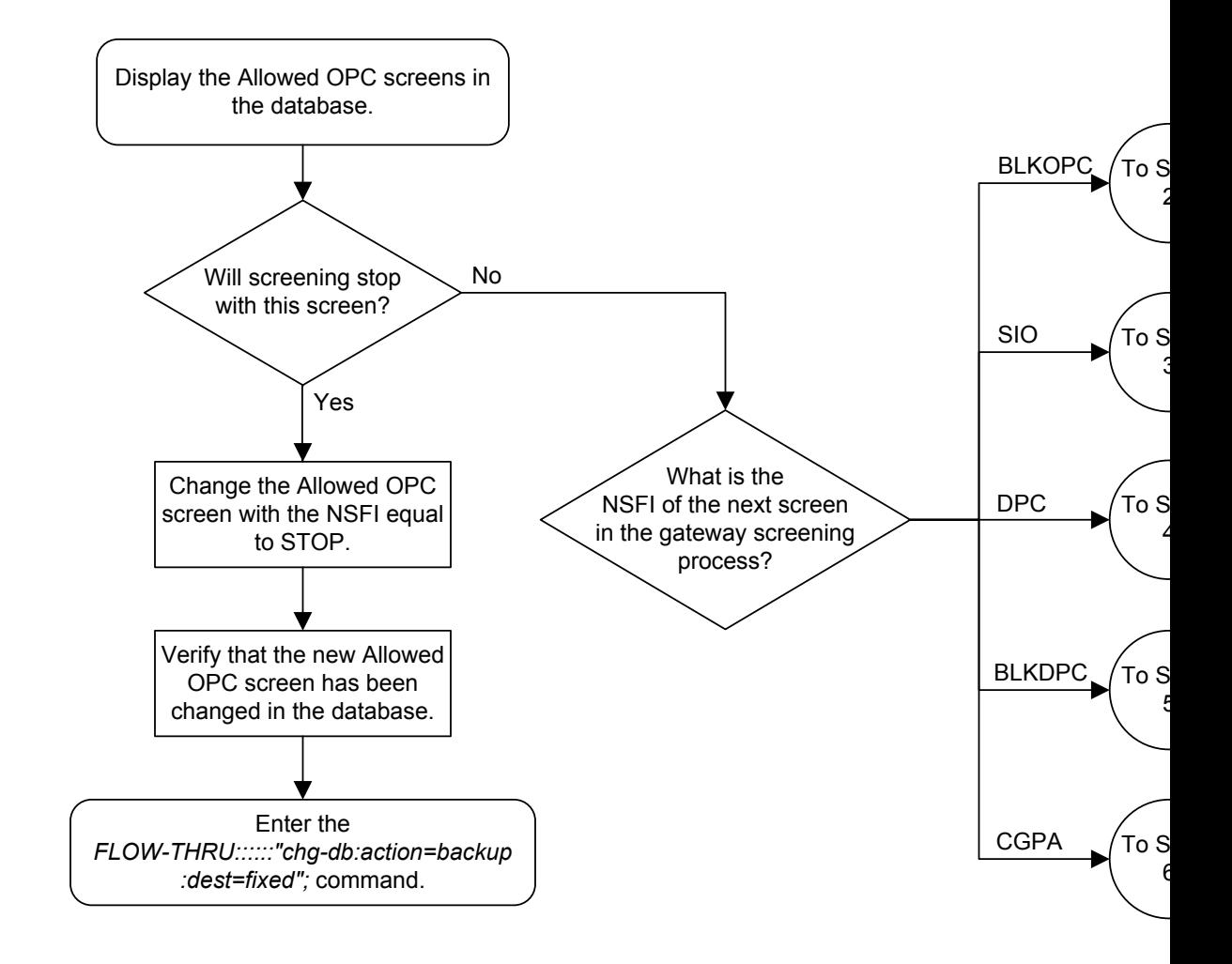

**Figure 5-30 Changing an Allowed OPC Screen from the SEAS Terminal**

Sheet 1 of 6

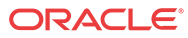

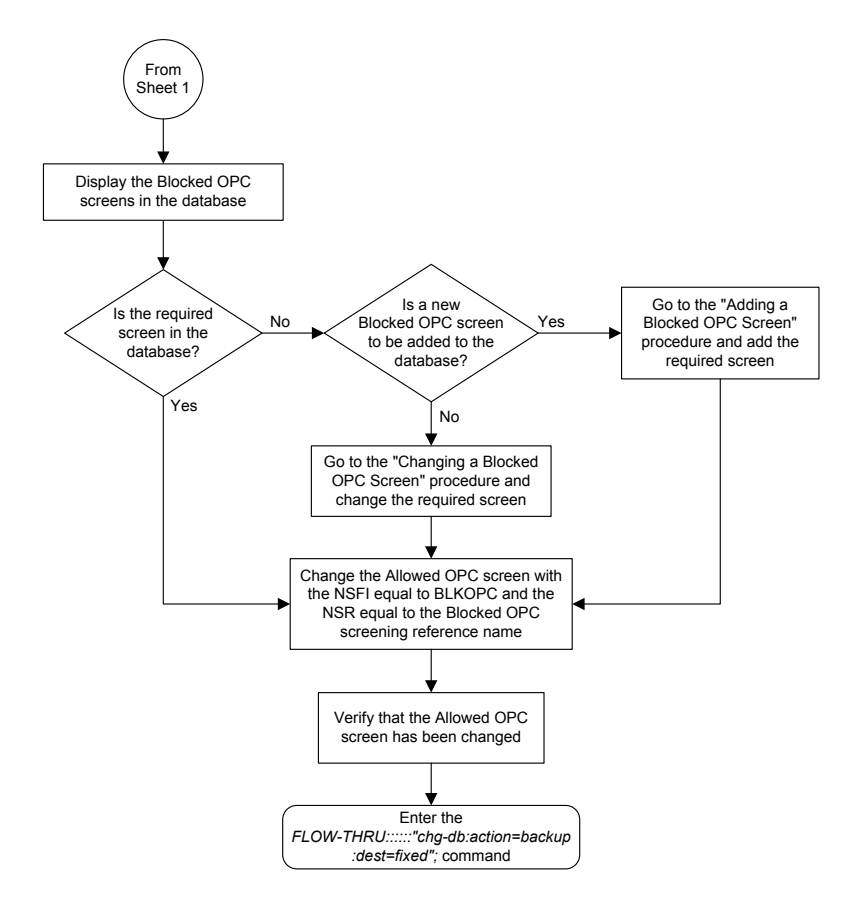

Sheet 2 of 6

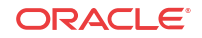

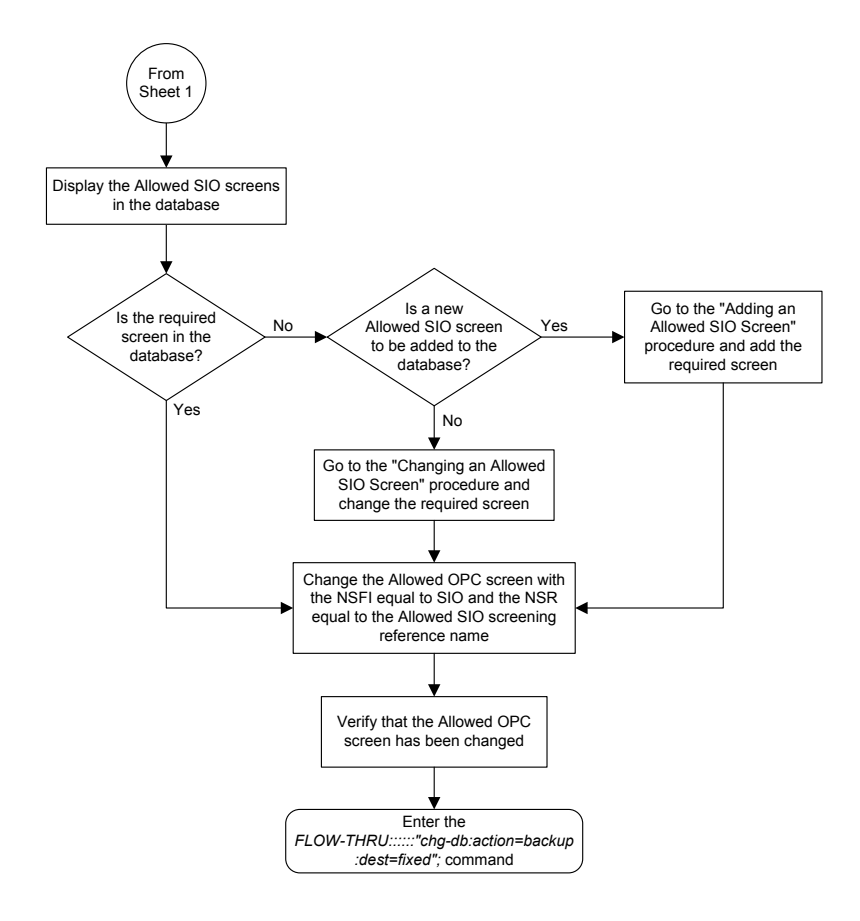

Sheet 3 of 6

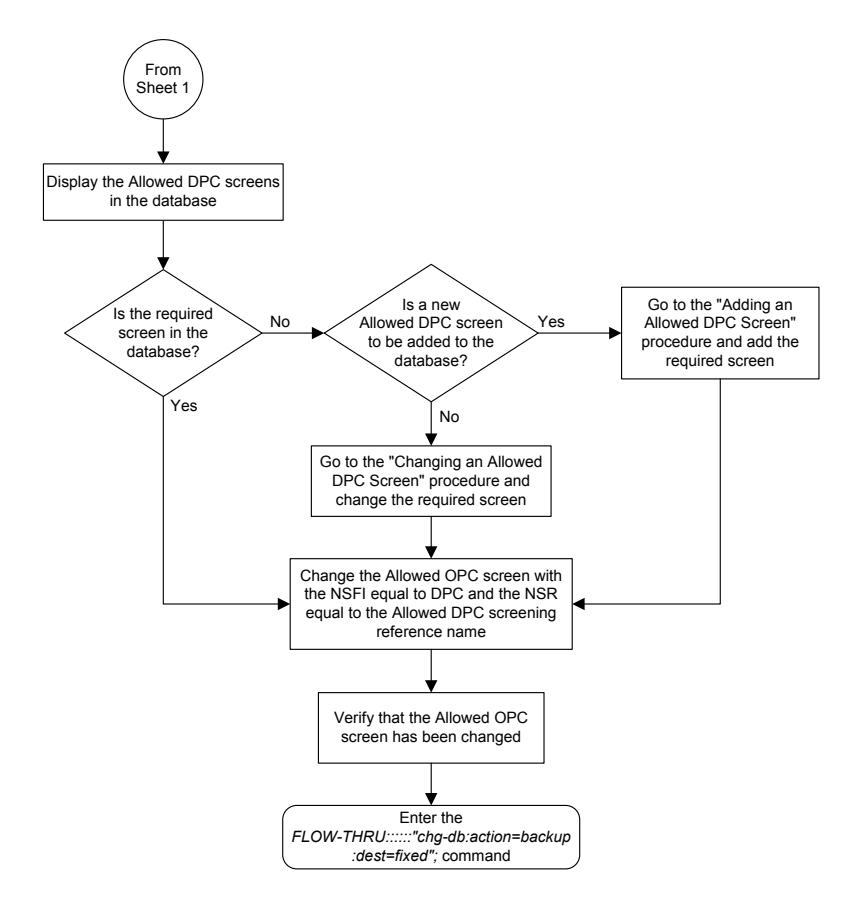

Sheet 4 of 6

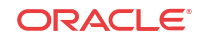

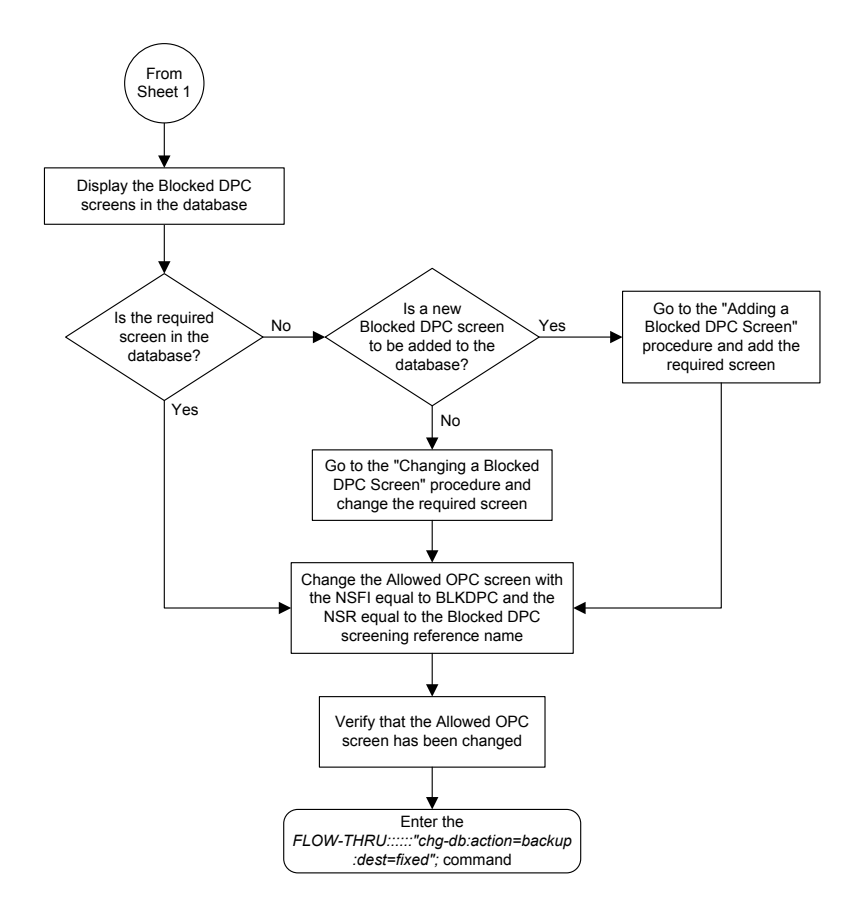

Sheet 5 of 6

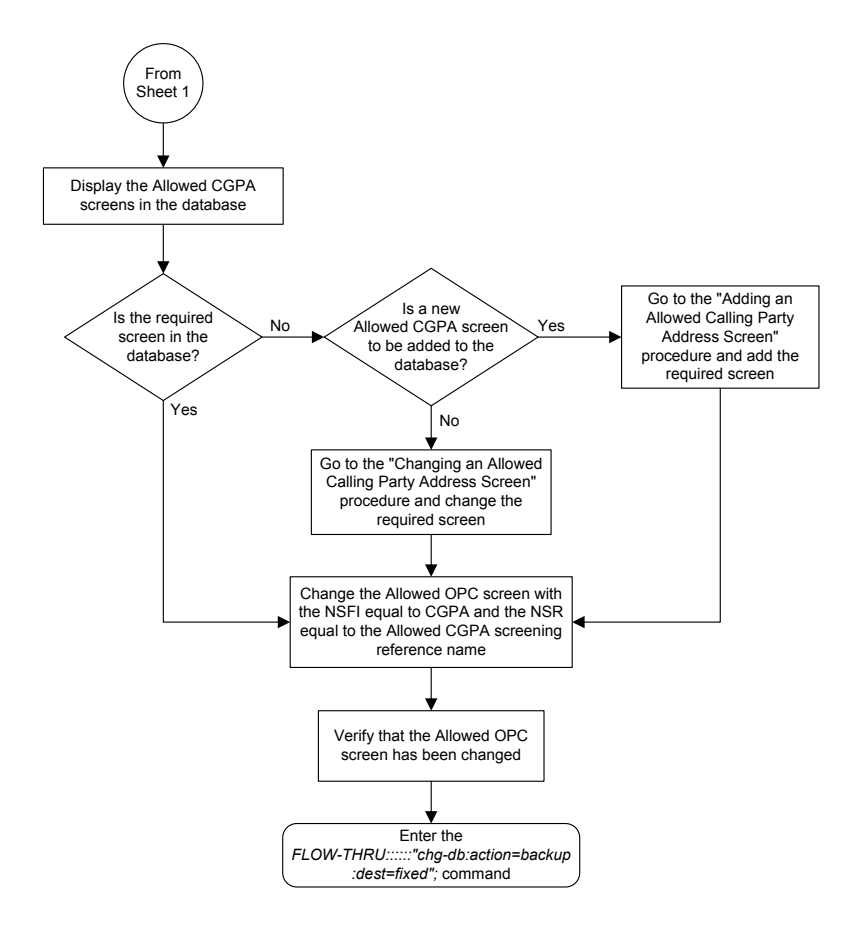

## Adding a Gateway Linkset

This procedure is used to add a gateway linkset to the database. This procedure performs the same functions as the "Adding an **SS7** Linkset" procedure on in *Database Administration - SS7 User's Guide* and the "Adding a **Screen Set**" in *Database Administration - GWS User's Guide*. This procedure uses the **EAGLE** commands rtrv-feat, chg-feat, and chg-db.

## **Note:**

Once the gateway screening feature is turned on with the chg-feat command, it cannot be turned off.

The gateway screening feature must be purchased before you turn the features on with the chg-feat command. If you are not sure whether you have purchased the gateway screening feature, contact your Oracle Sales Representative or Account Representative.

On the **EAGLE**, the linkset name can have a maximum of 10 characters. The **SEAS** interface supports a linkset name with a maximum of eight characters. Linkset names specified in this procedure can have a maximum of eight characters. For linkset names provisioned on the

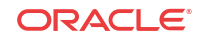

**EAGLE** that have more than eight characters, the **SEAS** interface truncates the linkset name to the first eight characters when that linkset name is displayed on the **SEAS** interface.

#### **Supplier Specific Parameters**

The **EAGLE** accepts the values for these parameters as supplier specific parameters: gwsa, gwsm, gwsd, actname, and destfld. Table 5-1 shows how the **EAGLE** parameter values are mapped to the **SEAS** values and a definition of each parameter.

For more information on the gwsa, gwsm, and gwsd parameters, see "Adding an **SS7** Linkset" in *Database Administration – SS7 User's Guide* and "**Gateway Screening** States" in *Database Administration - GWS User's Guide*.

For more information on the actname parameter, see "Configuring **Gateway Screening** Stop Action Sets" in *Database Administration - GWS User's Guide*.

For more information on the destfld parameter, see "Automatic **Destination** Field Screening" in *Database Administration - GWS User's Guide*.

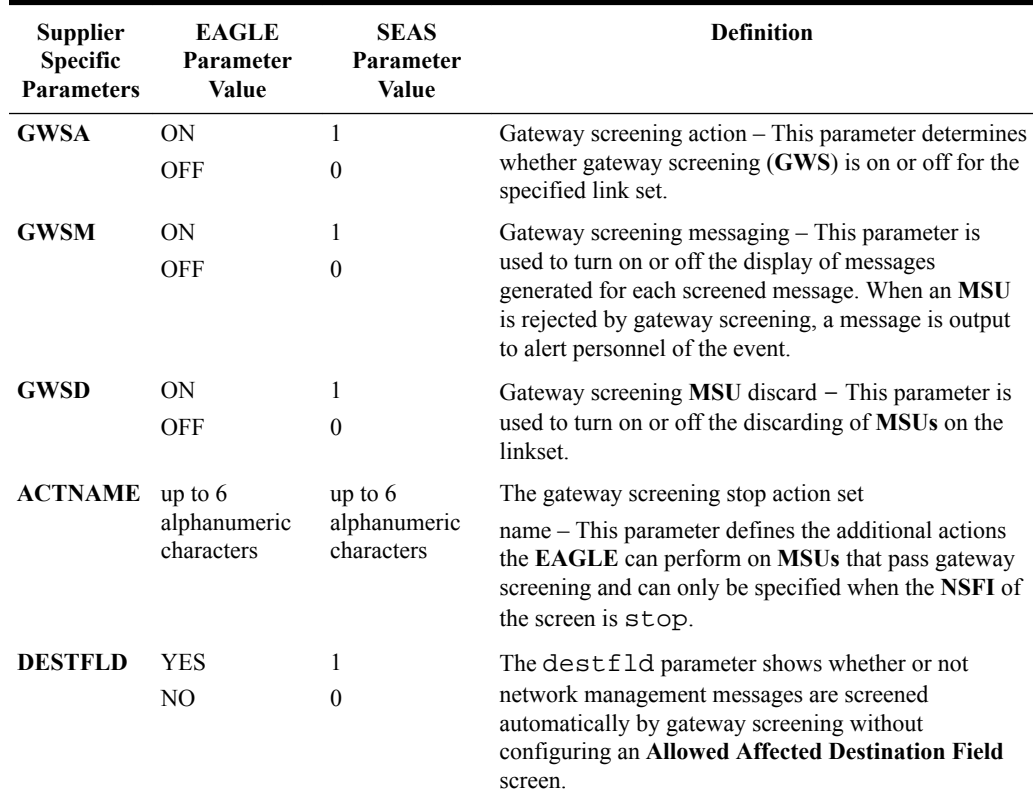

#### **Table 5-1 Gateway Linkset Supplier Specific Parameters**

The supplier specific parameters must be entered in this order.

#### :"[**GWSA**], [**GWSM**], [**GWSD**], [**ACTNAME**], [**DESTFLD**]":

The supplier specific parameters are optional. The default value will be entered for any supplier specific parameter not specified when adding the gateway linkset. The default values for the supplier specific parameters are:

- $GWSA = 0$  (off)
- $GWSM = 0$  (off)
- $GWSD = 0$  (off)
- $ACTNAME = No actname value is specified$
- **DESTFLD** = 1 (yes)

If the characters  $\cdot$ : are specified for the supplier specific parameters, the EAGLE sets the Gateway Screening GWSA, GWSM, GWSD parameter values to their default values.

If the characters :",,,,": are specified for the supplier specific parameters, values for all the supplier specific parameters are not changed from the current values.

When the gateway linkset is displayed, the supplier specific parameter values are displayed in this order.

#### **GWSA**, **GWSM**, **GWSD**, **ACTNAME**, **DESTFLD**, **SCRN**

## **Note:**

The SCRN parameter value is used by the **EAGLE**'s linkset commands to associate a screen set created by the **EAGLE**'s gateway screening screen set commands with a linkset. The **SEAS** linkset commands do not contain parameters that make this association. The association of a linkset to a gateway screening screen set in **SEAS** is made with the gateway linkset commands. However, the **SEAS** gateway linkset commands do not contain a parameter to give the screen set a name, as the **EAGLE**'s gateway screening screen set commands do, but the **EAGLE**'s rtrv-scrset command will display the screen sets created by the **SEAS** gateway linkset commands. For the rtrv-scrset command to display these screen sets, the **EAGLE** creates a unique screen set name, beginning with the numeric character 0, and this screen set name is shown by the SCRN parameter value when a gateway linkset is displayed in **SEAS**.

#### **Gateway Screening States**

Gateway screening on a particular gateway linkset can be set to be in one of four states:

**NO SCREENING** – Screening is not performed. All message signaling units (**MSUs**) are passed. This state is set by specifying the supplier specific parameters gwsa and gwsm equal to 0 (off).

**SCREEN AND REPORT** – Screening is performed. When an **MSU** fails screening it is discarded, an output message is generated, and measurements are pegged. This state is set by specifying the supplier specific parameters gwsa and gwsm equal to 1 (on).

**SCREENANDDON'T REPORT** – Screening is performed. When an **MSU** fails screening it is discarded and measurements are pegged, but no output message is generated. This state is set by specifying the supplier specific parameters gwsa to 1 (on) and gwsm to 0 (off).

**SCREEN TEST MODE** – Screening is performed, but all **MSUs** are passed. When an **MSU** fails screening, an output message is generated, but the **MSU** is still passed. This state is set by specifying the supplier specific parameters gwsa to 0 (off) and gwsm to 1 (on).

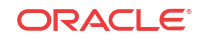

## **Caution:**

When **Gateway Screening** is in the screen test mode, as defined by the linkset parameters gwsa=0 and gwsm=1, the gateway screening action in the gateway screening stop action set specified by the actname parameter will be performed.

If a gateway screening stop action set is to be assigned to the gateway linkset, the name of the gateway screening stop action set must be defined in the database. The gateway screening stop action sets in the database can be shown using the **EAGLE** command rtrv-gws-actset. For more information on the gateway screening stop action sets, see "Configuring **Gateway Screening** Stop Action Sets" in *Database Administration - GWS User's Guide*.

The gwsd parameter allows the discarding of messages that should have gone through the gateway screening process, but did not. The gwsd parameter is only intended to be used with the **Database Transport Access** (**DTA**) feature. If you are not using the **DTA** feature, the gwsd parameter should not be specified or should be set to no (gwsd=0). for more information on the **DTA** feature, see "**Database Transport Access** (**DTA**) Configuration" in *Database Administration - Features User's Guide*.

#### **Figure 5-31 Adding a Gateway Linkset from the SEAS Terminal**

### **Note:**

Before executing this procedure, make sure you have purchased the gateway screening feature. If you are not sure if you have purchased the gateway screening feature, contact your Oracle Sales Representative or Account Representative.

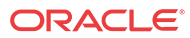

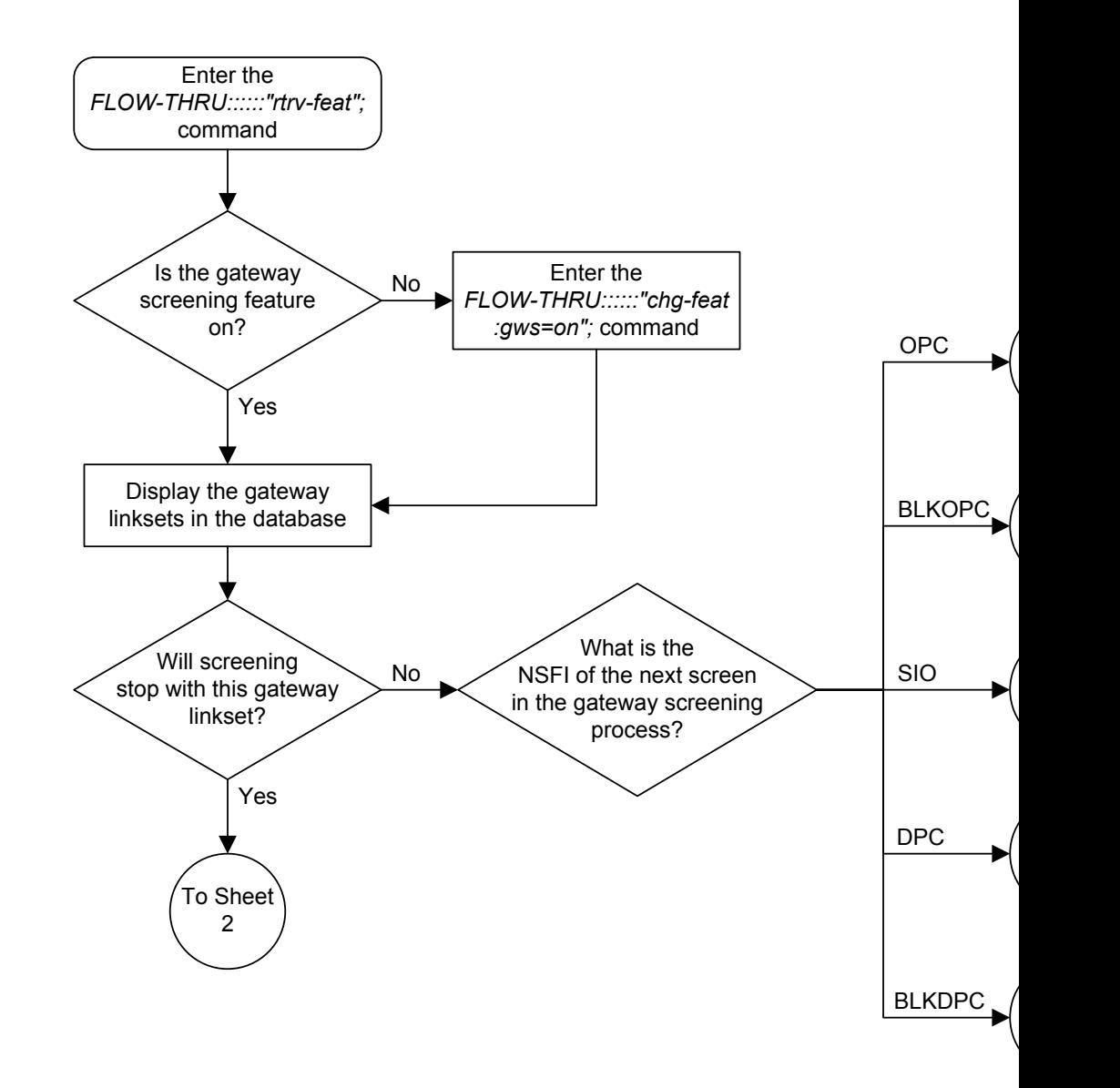

Sheet 1 of 8

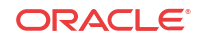

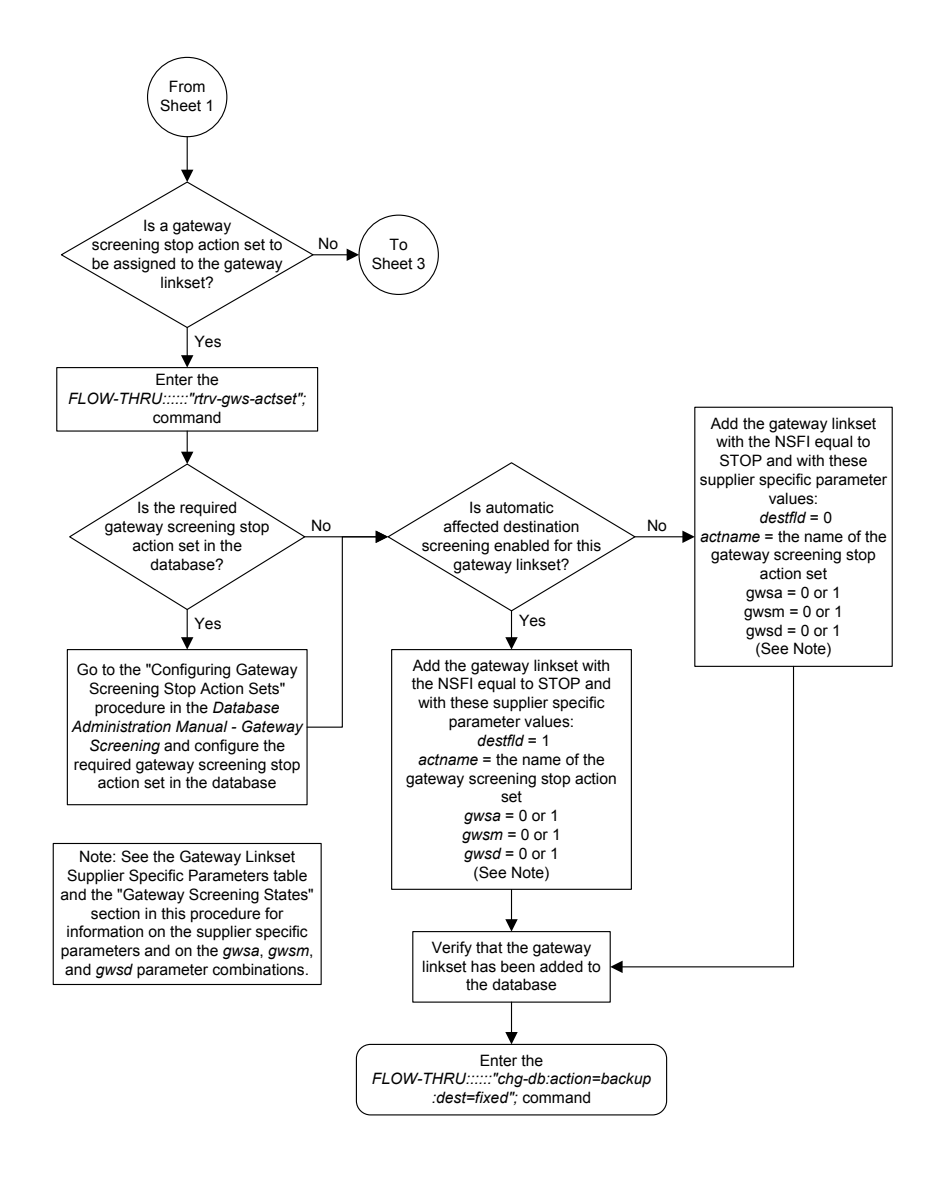

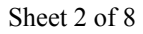

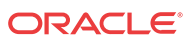

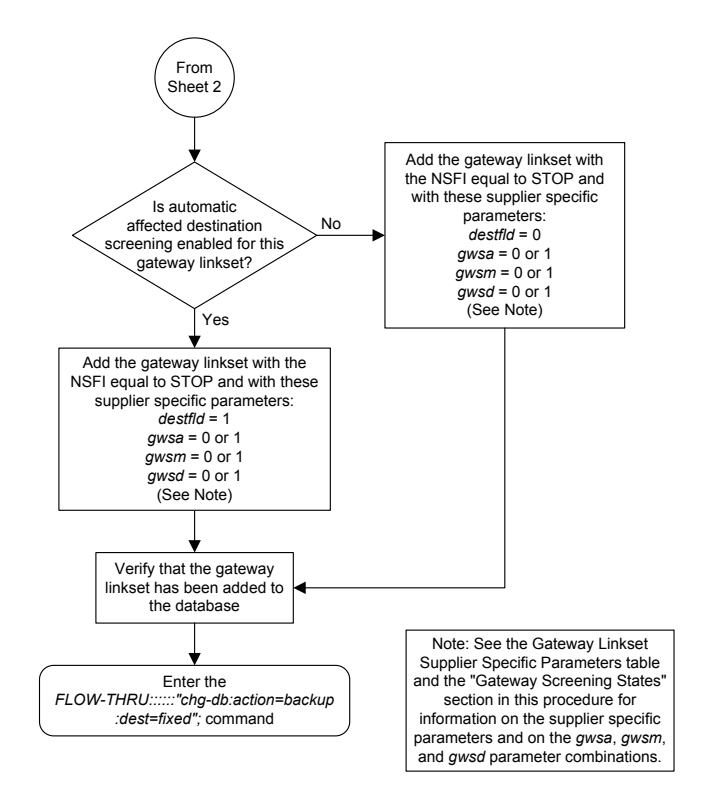

Sheet 3 of 8

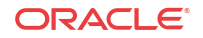

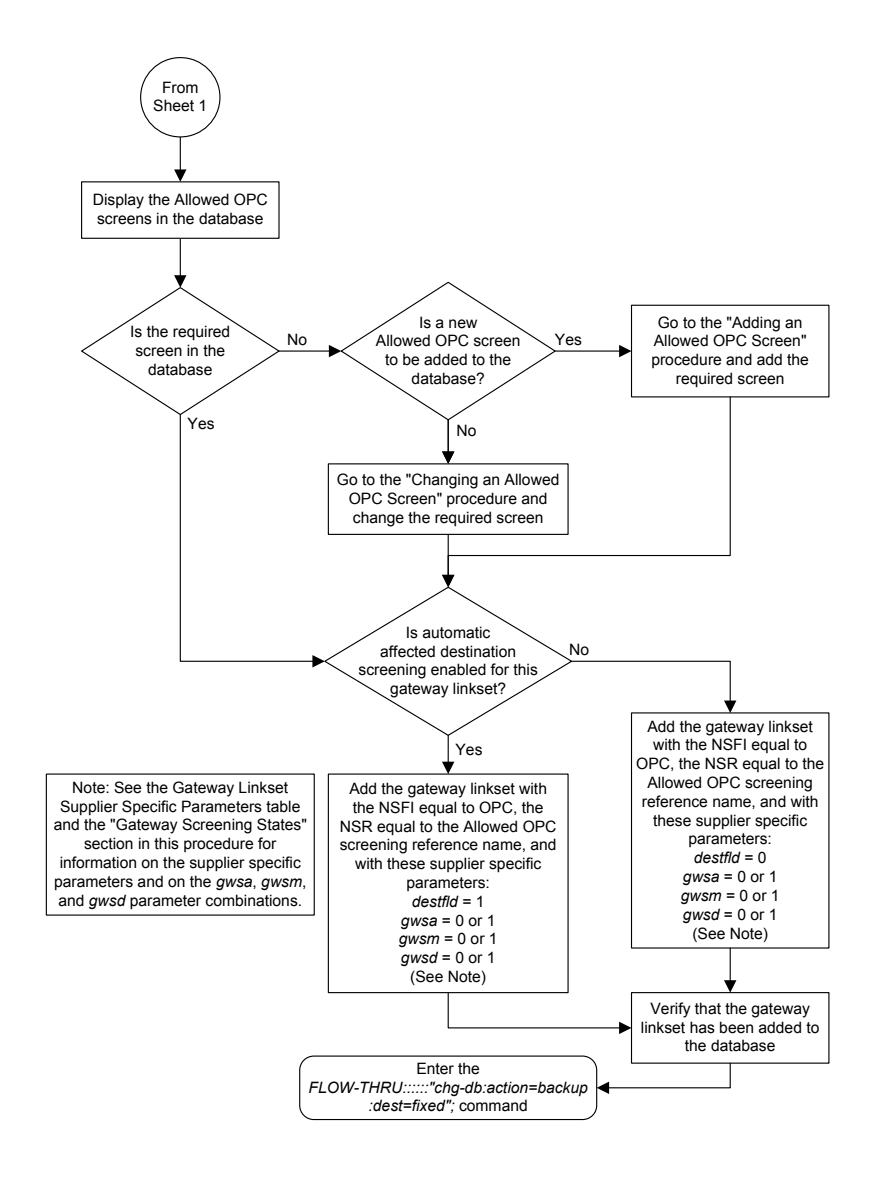

Sheet 4 of 8

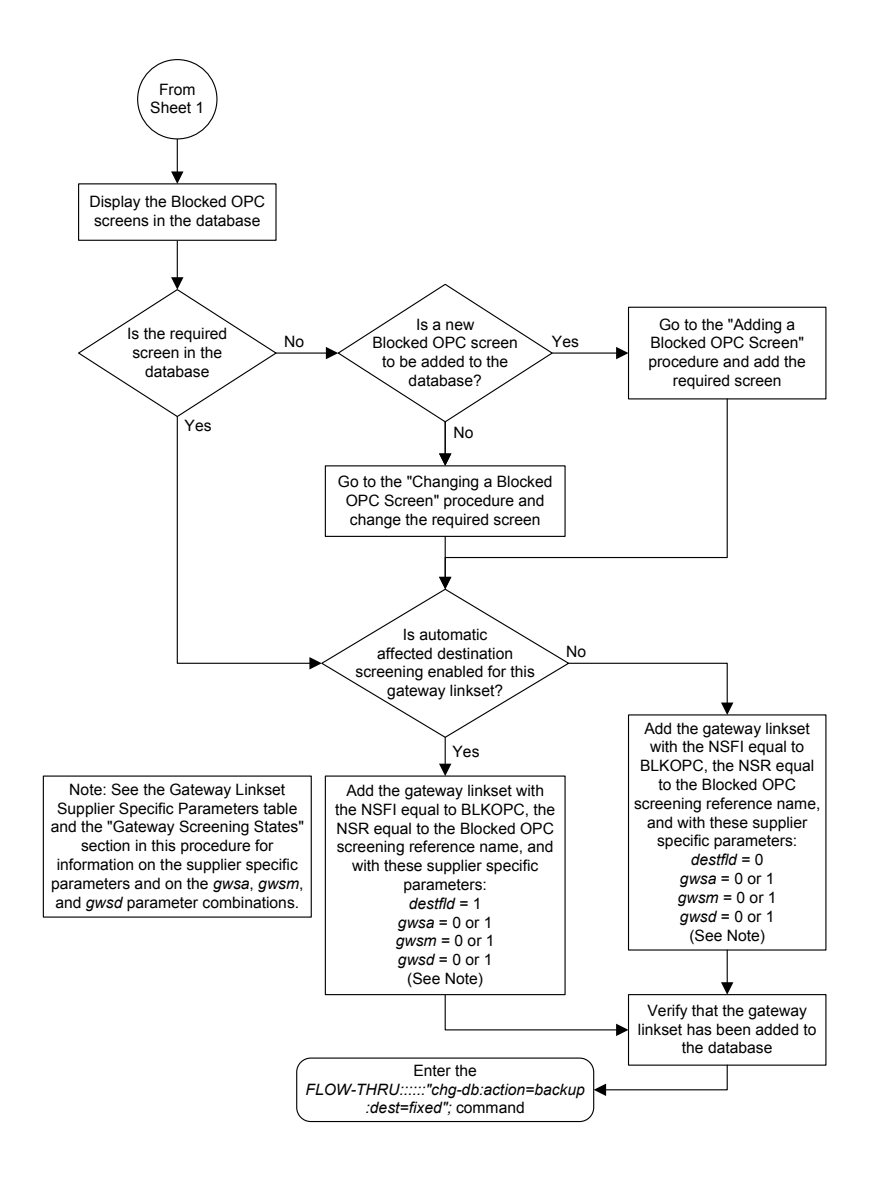

Sheet 5 of 8

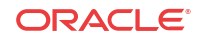

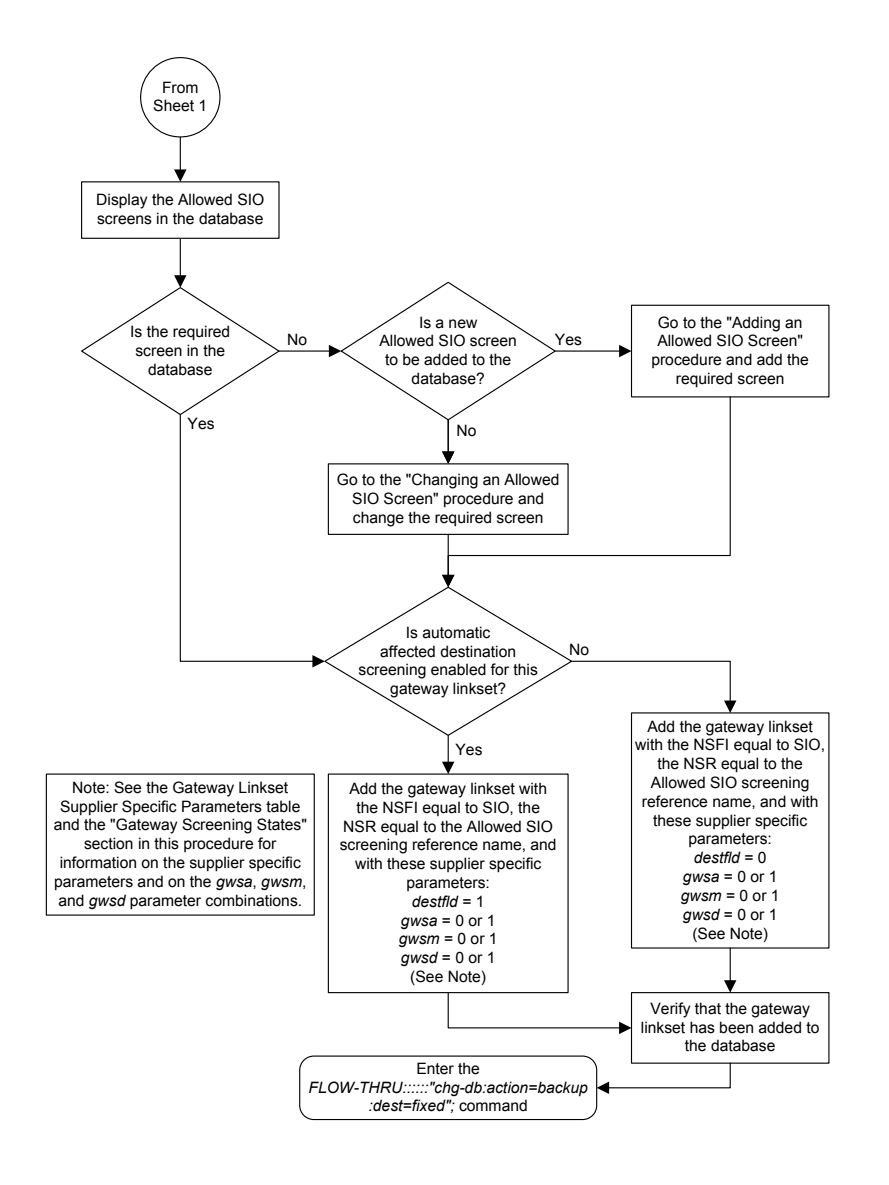

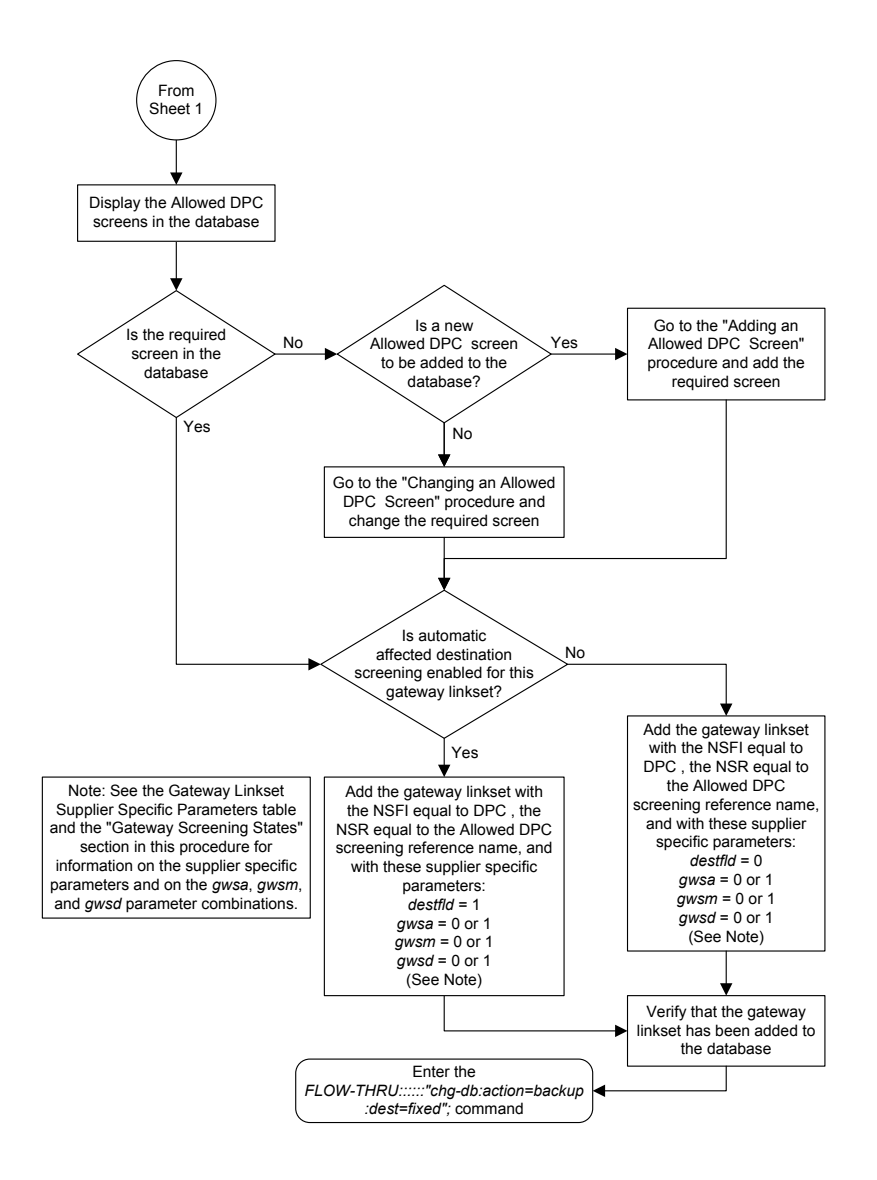

Sheet 7 of 8

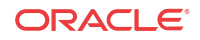

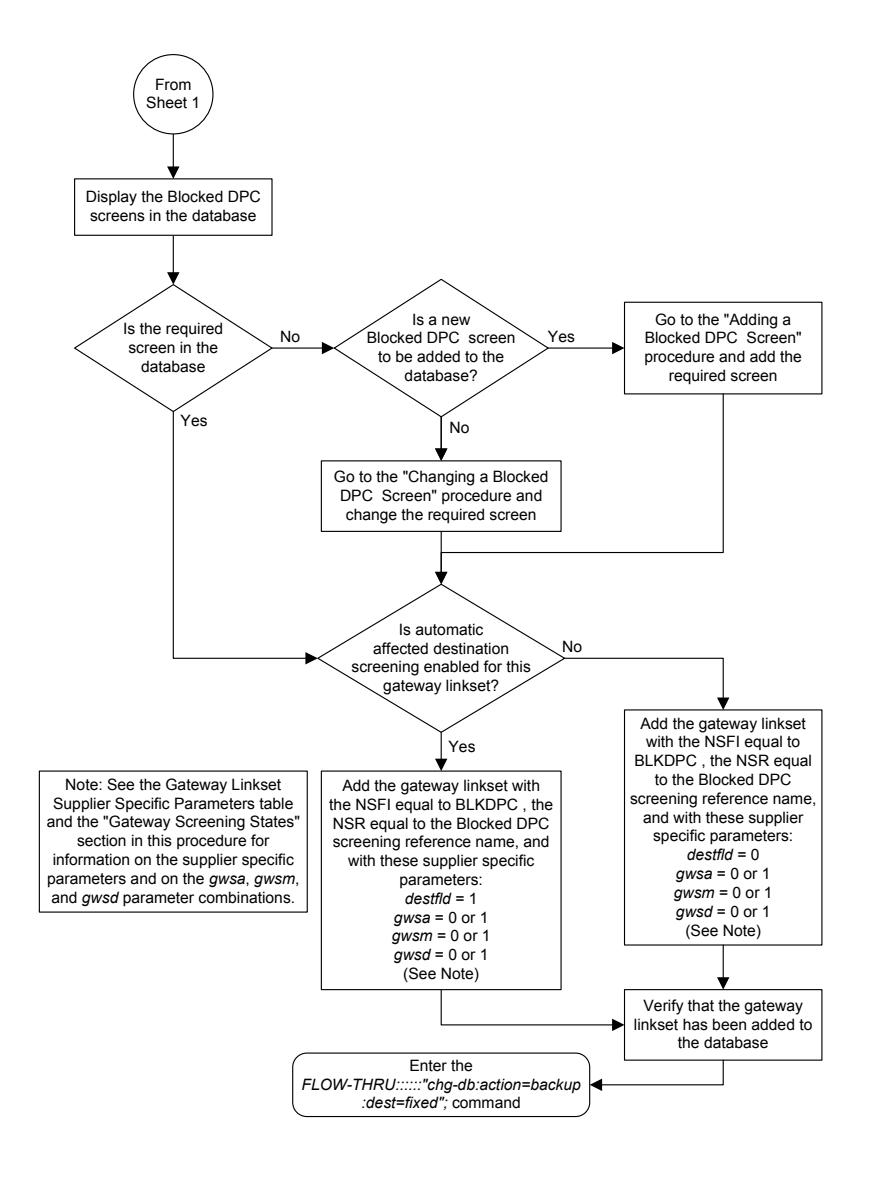

Sheet 8 of 8

## Removing a Gateway Linkset

This procedure is used to remove a gateway linkset from the database. This procedure uses the **EAGLE** command chg-db. This procedure performs the same functions as the "Removing a Linkset Containing **SS7** Signaling Links" on in *Database Administration - SS7 User's Guide* and the "Removing a **Screen Set**" in *Database Administration - GWS User's Guide*.

On the **EAGLE**, the linkset name can have a maximum of 10 characters. The **SEAS** interface supports a linkset name with a maximum of eight characters. Linkset names specified in this procedure can have a maximum of eight characters. For linkset names provisioned on the **EAGLE** that have more than eight characters, the **SEAS** interface truncates the linkset name to the first eight characters when that linkset name is displayed on the **SEAS** interface. If the linkset name of the linkset being removed was configured on the **EAGLE** with more than eight characters, only the first eight characters of the linkset name can be specified in this procedure.

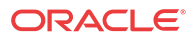

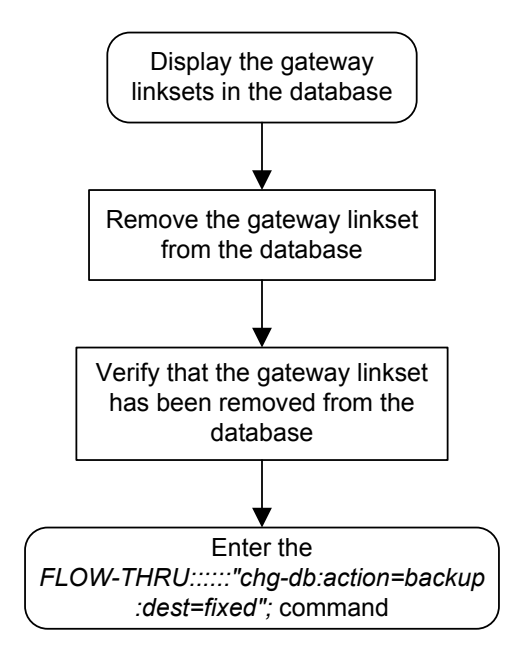

#### **Figure 5-32 Removing a Gateway Linkset from the SEAS Terminal**

## Changing a Gateway Linkset

This procedure is used to change a gateway linkset in the database. This procedure uses the **EAGLE** command chg-db. This procedure performs the same functions as the "Changing an **SS7** Linkset" in *Database Administration Manual - SS7* and the "Changing a **Screen Set**" in *Database Administration - GWS User's Guide*.

On the **EAGLE**, the linkset name can have a maximum of 10 characters. The **SEAS** interface supports a linkset name with a maximum of eight characters. Linkset names specified in this procedure can have a maximum of eight characters. For linkset names provisioned on the **EAGLE** that have more than eight characters, the **SEAS** interface truncates the linkset name to the first eight characters when that linkset name is displayed on the **SEAS** interface.

#### **Supplier Specific Parameters**

The **EAGLE** accepts the values for these parameters as supplier specific parameters: gwsa, gwsm, gwsd, actname, and destfld [Table 5-2](#page-244-0). shows how the **EAGLE** parameter values are mapped to the **SEAS** values and a definition of each parameter.

For more information on the gwsa, gwsm, and gwsd parameters, see "Changing an **SS7** Linkset" in *Database Administration - SS7 User's Guide* and "**Gateway Screening** States" in *Database Administration - GWS User's Guide*.

For more information on the actname parameter, see "Configuring **Gateway Screening** Stop Action Sets" in *Database Administration - GWS User's Guide*.

For more information on the destfld parameter, see "Automatic **Destination** Field Screening" in *Database Administration - GWS User's Guide*.

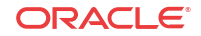

<span id="page-244-0"></span>The supplier specific parameters must be entered in this order.

### :"[**GWSA**], [**GWSM**], [**GWSD**], [**ACTNAME**], [**DESTFLD**]":

The supplier specific parameters are optional. The current value of any supplier specific parameter that is not specified when changing the linkset is not changed.

If the characters  $\cdot$  : are specified for the supplier specific parameters, the EAGLE sets the Gateway Screening GWSA, GWSM, GWSD parameter values to their default values and possibly change any values that were previously set for these parameters.

If the characters : ",,,,": are specified for the supplier specific parameters, the values for all the supplier specific parameters are not changed.

| <b>Supplier</b><br>Specific<br><b>Parameters</b> | <b>EAGLE</b><br>Parameter<br>Value      | <b>SEAS</b><br>Parameter<br><b>Value</b> | <b>Definition</b>                                                                                                    |
|--------------------------------------------------|-----------------------------------------|------------------------------------------|----------------------------------------------------------------------------------------------------|
| <b>GWSA</b>                                      | ON<br>OFF                               | 1<br>$\theta$                            | Gateway screening action - This parameter determines<br>whether gateway screening (GWS) is on or off for the<br>specified link set.                                                                                                    |
| <b>GWSM</b>                                      | ON<br><b>OFF</b>                        | 1<br>$\theta$                            | Gateway screening messaging - This parameter is<br>used to turn on or off the display of messages<br>generated for each screened message. When an MSU<br>is rejected by gateway screening, a message is output<br>to alert personnel of the event. |
| <b>GWSD</b>                                      | ON<br><b>OFF</b>                        | 1<br>$\theta$                            | Gateway screening $MSU$ discard $-$ This parameter is<br>used to turn on or off the discarding of <b>MSUs</b> on the<br>linkset.                                                                                                    |
| <b>ACTNAME</b>                                   | up to $6$<br>alphanumeric<br>characters | up to $6$<br>alphanumeric<br>characters  | The gateway screening stop action set<br>name – This parameter defines the additional actions<br>the EAGLE can perform on MSUs that pass gateway<br>screening and can only be specified when the NSFI of<br>the screen is stop.                    |
| <b>DESTFLD</b>                                   | <b>YES</b><br>N <sub>O</sub>            | 1<br>$\theta$                            | The destfld parameter shows whether or not<br>network management messages are screened<br>automatically by gateway screening without<br>configuring an Allowed Affected Destination Field<br>screen.                                               |

**Table 5-2 Gateway Linkset Supplier Specific Parameters**

When the gateway linkset is displayed, the supplier specific parameter values are displayed in this order.

**GWSA**, **GWSM**, **GWSD**, **ACTNAME**, **DESTFLD**, **SCRN**

## **Note:**

The SCRN parameter value is used by the **EAGLE**'s linkset commands to associate a screen set created by the **EAGLE**'s gateway screening screen set commands with a linkset. The **SEAS** linkset commands do not contain parameters that make this association. The association of a linkset to a gateway screening screen set in **SEAS** is made with the gateway linkset commands. However, the **SEAS** gateway linkset commands do not contain a parameter to give the screen set a name, as the **EAGLE**'s gateway screening screen set commands do, but the **EAGLE**'s rtrv-scrset command will display the screen sets created by the **SEAS** gateway linkset commands. For the rtrv-scrset command to display these screen sets, the **EAGLE** creates a unique screen set name, beginning with the numeric character 0, and this screen set name is shown by the SCRN parameter value when a gateway linkset is displayed in **SEAS**.

#### **Gateway Screening States**

Gateway screening on a particular linkset can be set to be in one of four states:

**NO SCREENING** – Screening is not performed. All message signaling units (**MSUs**) are passed. This state is set by specifying the supplier specific parameters gwsa and gwsm equal to  $0$  (off).

**SCREEN AND REPORT** – Screening is performed. When an **MSU** fails screening it is discarded, an output message is generated, and measurements are pegged. This state is set by specifying the supplier specific parameters gwsa and gwsm equal to 1 (on).

**SCREENANDDON'T REPORT** – Screening is performed. When an **MSU** fails screening it is discarded and measurements are pegged, but no output message is generated. This state is set by specifying the supplier specific parameters gwsa to 1 (on) and gwsm to 0 (off).

**SCREEN TEST MODE** – Screening is performed, but all **MSUs** are passed. When an **MSU** fails screening, an output message is generated, but the **MSU** is still passed. This state is set by specifying the supplier specific parameters gwsa to 0 (off) and gwsm to 1 (on).

### **Caution:**

When **Gateway Screening** is in the screen test mode, as defined by the linkset parameters gwsa=0 and gwsm=1, the gateway screening action in the gateway screening stop action set specified by the actname parameter will be performed.

If a gateway screening stop action set is to be assigned to the gateway linkset, the name of the gateway screening stop action set must be defined in the database. The gateway screening stop action sets in the database can be shown using the **EAGLE** command rtrv-gws-actset. For more information on the gateway screening stop action sets, see "Configuring **Gateway Screening** Stop Action Sets" in *Database Administration - GWS User's Guide*.

The gwsd parameter allows the discarding of messages that should have gone through the gateway screening process, but did not. The gwsd parameter is only intended to be used with the **Database Transport Access** (**DTA**) feature. If you are not using the **DTA** feature, the gwsd parameter should not be specified or should be set to no (gwsd=0). for more information on the **DTA** feature, see "**Database Transport Access** (**DTA**) Configuration," in *Database Administration - Features User's Guide*.

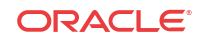

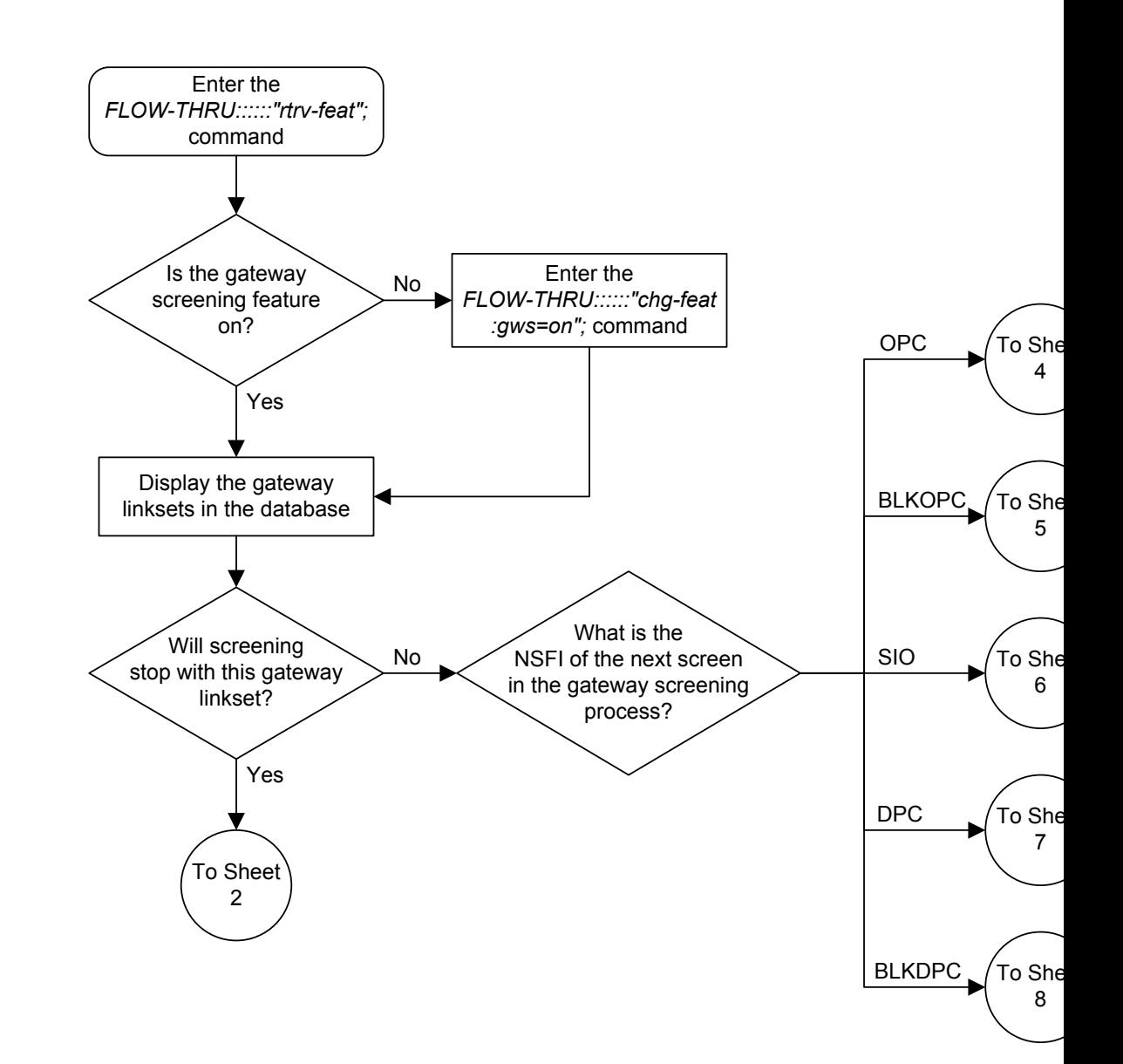

### **Figure 5-33 Changing a Gateway Linkset from the SEAS Terminal**

Sheet 1 of 8

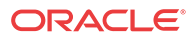

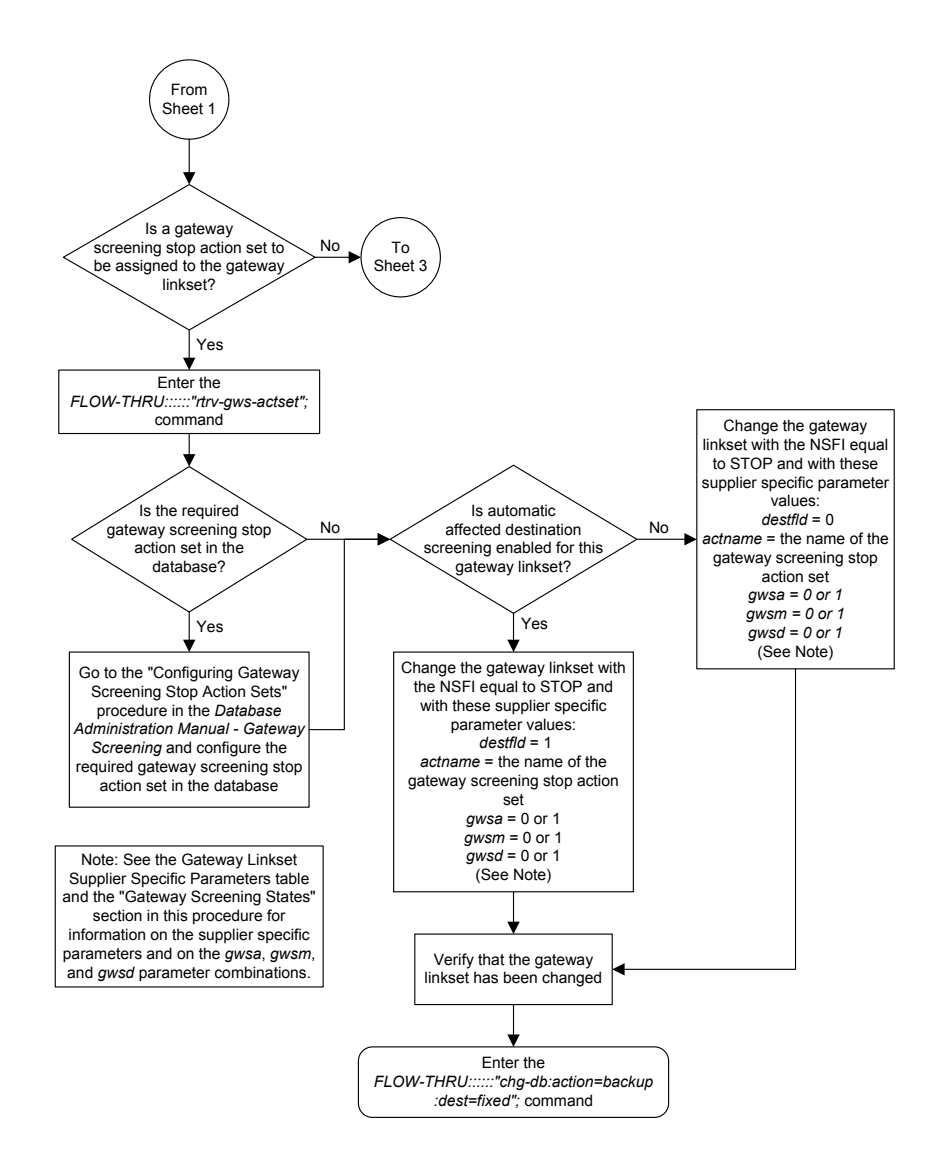

Sheet 2 of 8

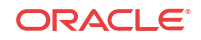

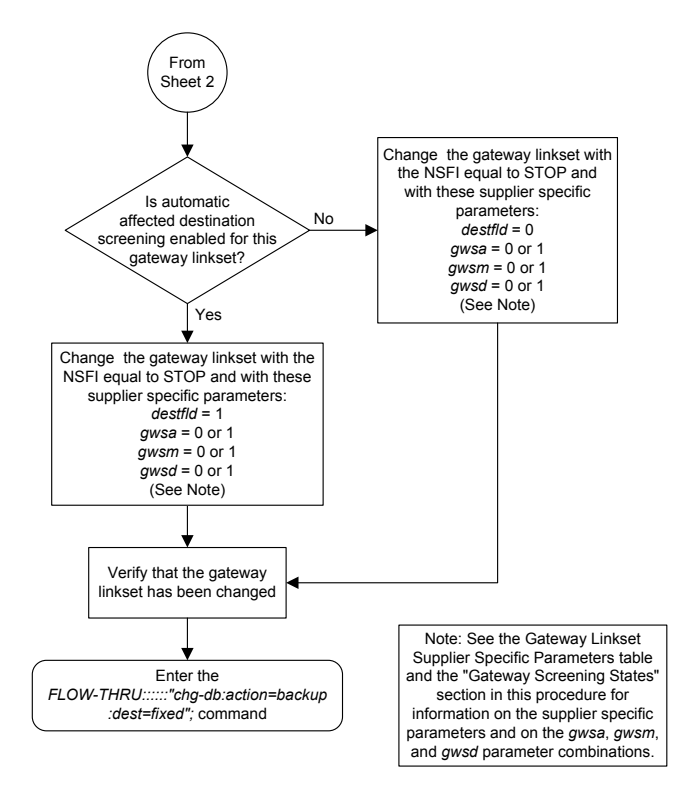

Sheet 3 of 8

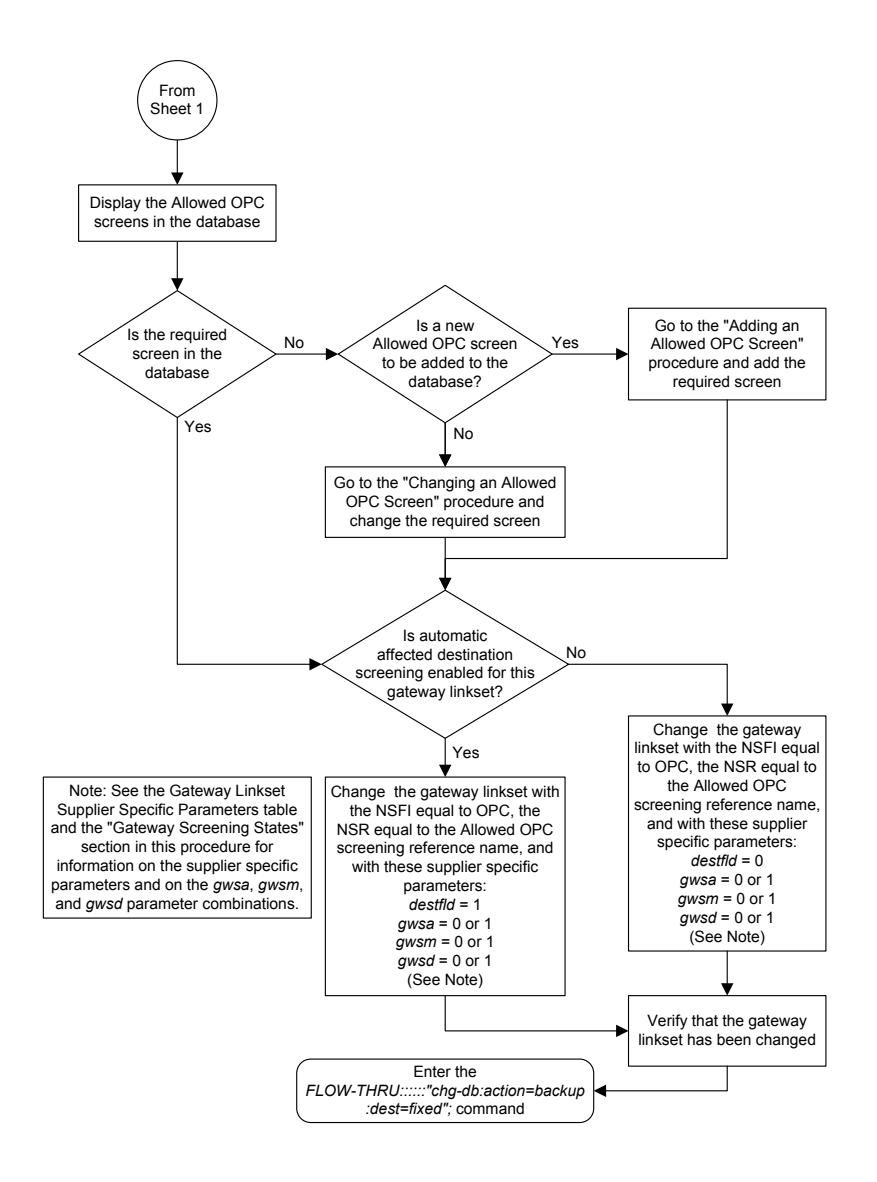

Sheet 4 of 8

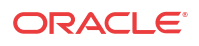

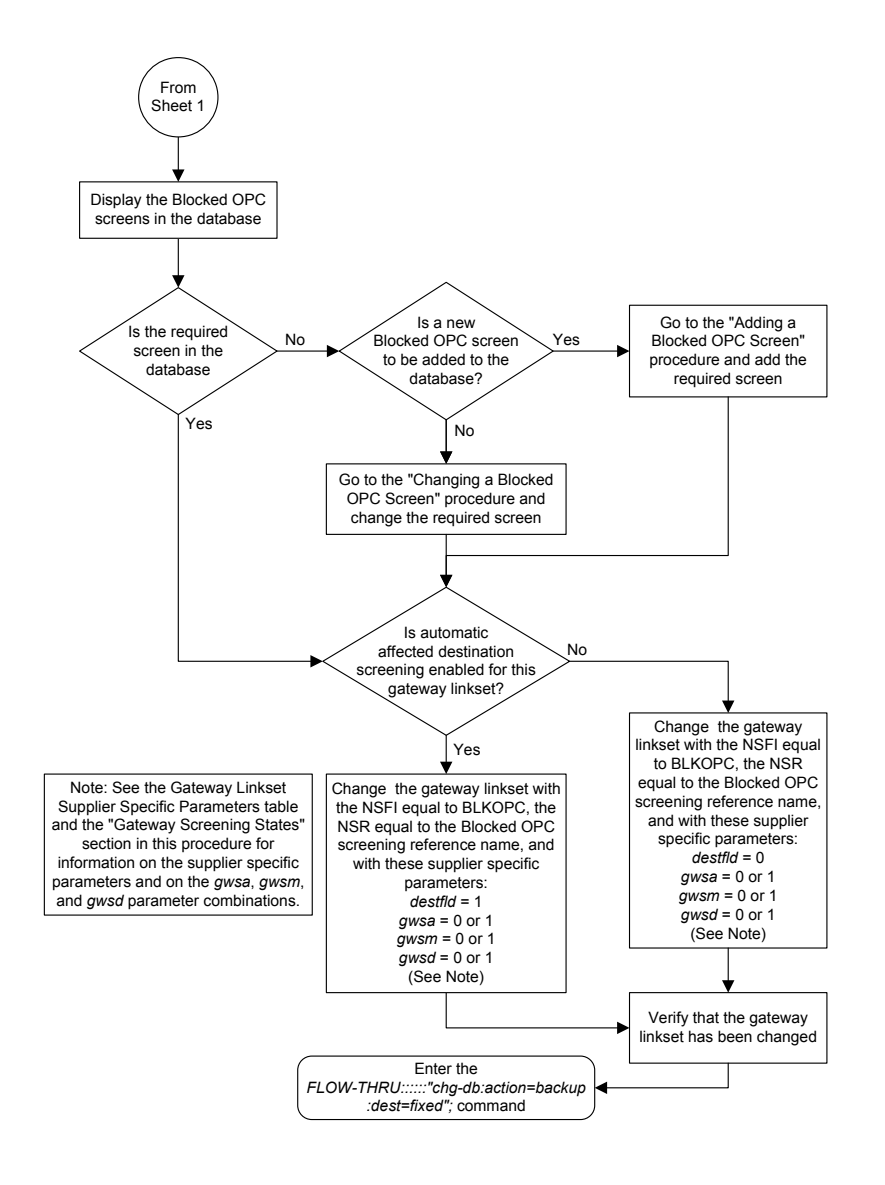

Sheet 5 of 8

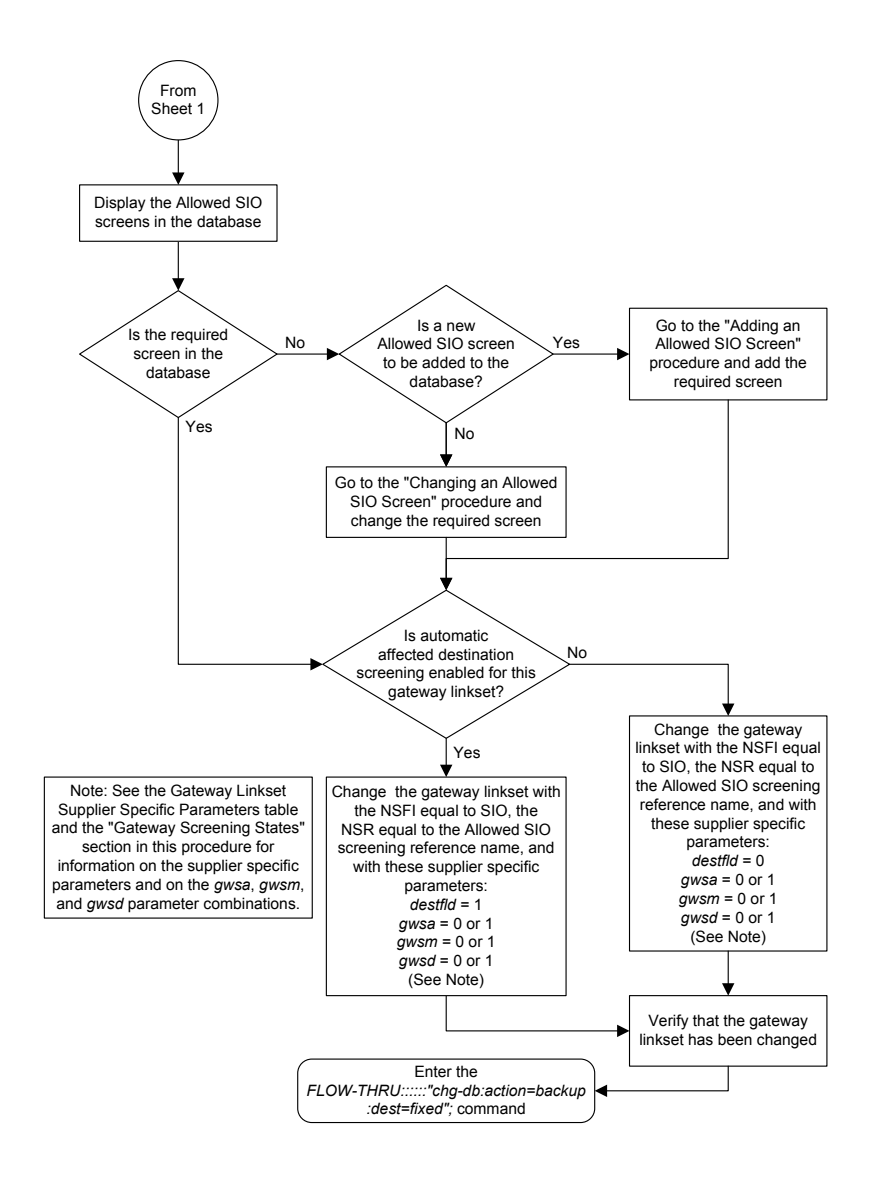

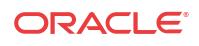
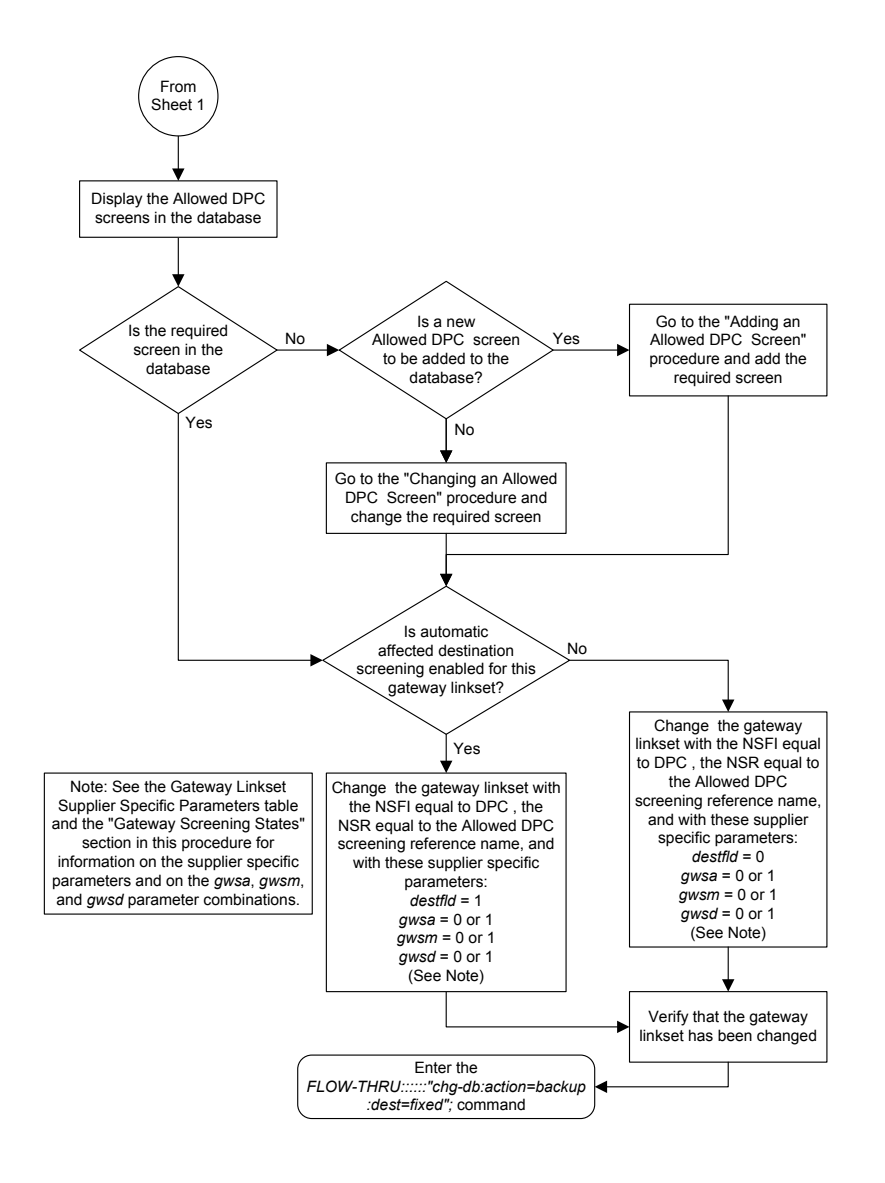

Sheet 7 of 8

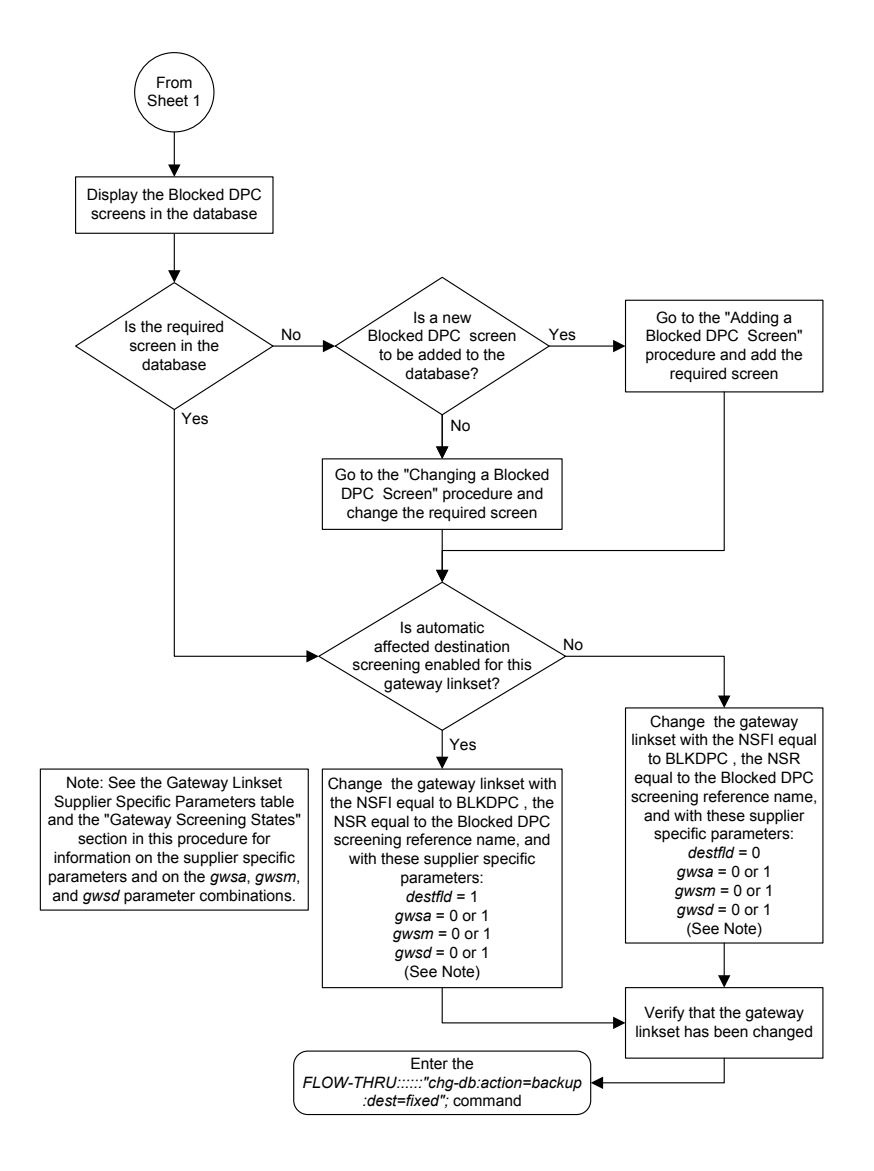

Sheet 8 of 8

## Setting the Threshold for Reporting Gateway Screening Activity

This procedure is used to set the threshold for reporting these gateway screening activities.

- The threshold for **MSUs** received on a gateway link set.
- The threshold for **MSUs** rejected on a gateway link set because of screening.

This procedure uses the **EAGLE** command chg-db. For more information on this procedure, see "Setting the Threshold for Reporting **Gateway Screening** Activity" in *Database Administration - GWS User's Guide*.

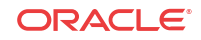

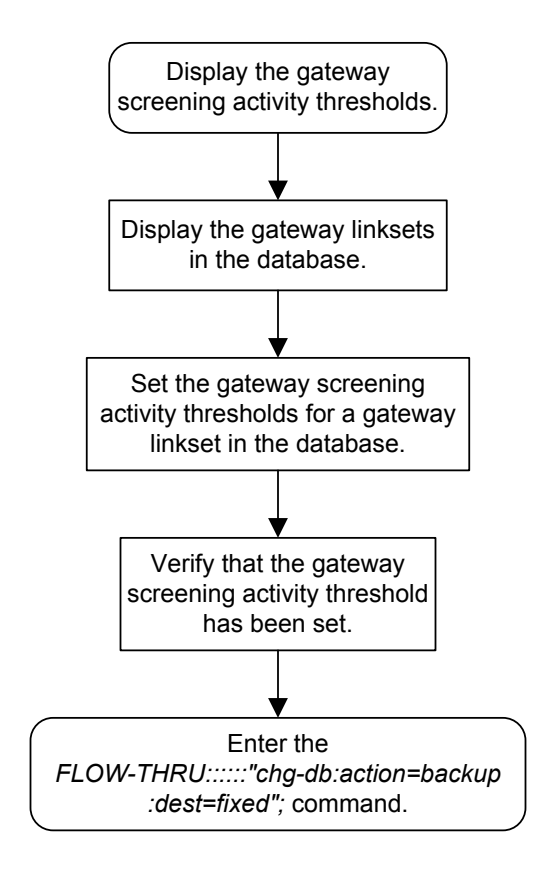

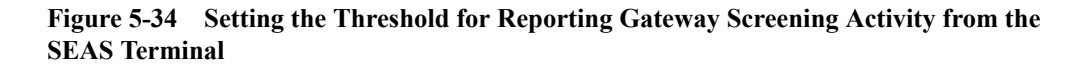

# Setting the Maximum Number of Gateway Screening Rejected Messages

This procedure is used to configure the maximum number of **UIM**s sent to the terminal and the amount of time during which the **UIM**s are sent. This procedure uses the **EAGLE** command chg-db. For more information on this procedure, see "Setting the Maximum Number of **Gateway Screening** Rejected Messages" in *Database Administration - GWS User's Guide*.

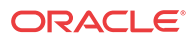

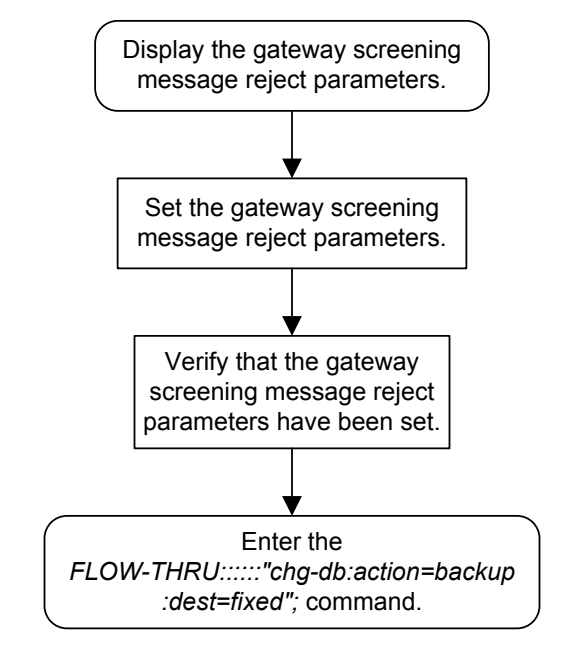

#### **Figure 5-35 Setting the Maximum Number of Gateway Screening Rejected Messages from the SEAS Terminal**

## Adding an Allowed ISUP Message Type Screen

This procedure is used to add an allowed **ISUP** message type screen to the database. This procedure uses the **EAGLE** commands rtrv-feat, chg-feat, and chg-db. For more information on this procedure, see "Adding an **Allowed ISUP** Message Type Screen" in *Database Administration - GWS User's Guide*.

#### **Note:**

Once the gateway screening feature is turned on with the chg-feat command, it cannot be turned off.

The gateway screening feature must be purchased before you turn the features on with the chg-feat command. If you are not sure whether you have purchased the gateway screening feature, contact your Oracle Sales Representative or Account Representative.

If you wish to assign gateway screening stop action sets to the allowed **ISUP** message type screen, or use the tupmt parameter of the **EAGLE**'s ent-scr-isup command, perform the "Adding an **Allowed ISUP** Message Type Screen" procedure in *Database Administration - GWS User's Guide* using the **SEAS** FLOW-THRU command with the **EAGLE** commands.

The tupmt parameter (**TUP** message type) of the **EAGLE**'s ent-scr-isup command is not supported by **SEAS**. A screen can be provisioned to screen for **TUP** messages using the **SEAS** interface by provisioning an allowed **SIO** screen with the service indicator value of 4, with the **NSFI** value of **ISUP**, and the screening reference name (**NSR**) of the allowed **ISUP**

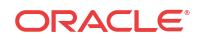

screen to be used to screen for **TUP** messages. Go to one of these procedures to provision the allowed **SIO** screen:

- [Adding an Allowed SIO Screen](#page-185-0)
- [Changing an Allowed SIO Screen](#page-196-0).

**Figure 5-36 Adding an Allowed ISUP Message Type Screen from the SEAS Terminal**

#### **Note:**

Before executing this procedure, make sure you have purchased the gateway screening feature. If you are not sure if you have purchased the gateway screening feature, contact your Oracle Sales Representative or Account Representative.

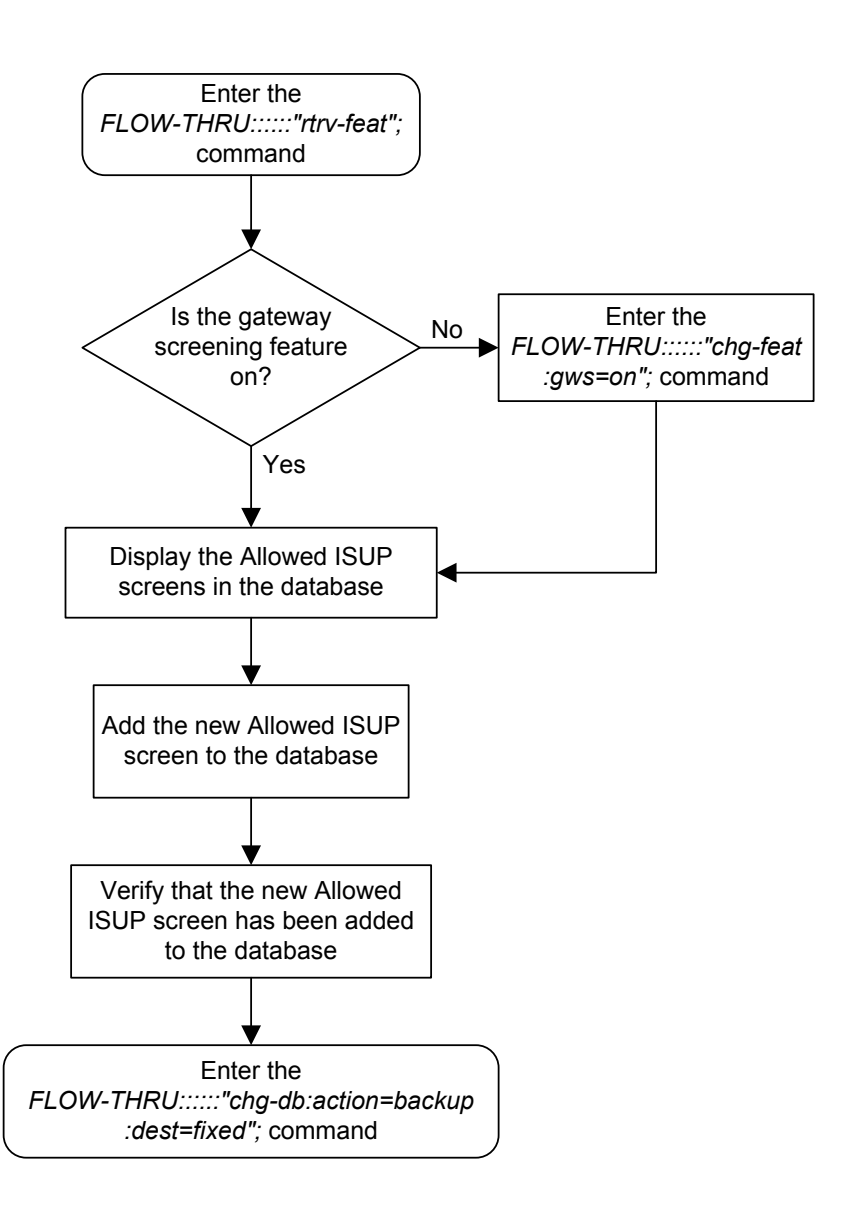

### Removing an Allowed ISUP Message Type Screen

This procedure is used to remove an allowed **ISUP** message type screen from the database. This procedure uses the **EAGLE** chg-db command. For more information on this procedure, see "Removing an **Allowed ISUP** Message Type Screen" in *Database Administration - GWS User's Guide*.

If you wish to use the tupmt parameter of the **EAGLE**'s dlt-scr-isup command, perform the "Changing an **Allowed ISUP** Message Type Screen" procedure in *Database Administration - GWS User's Guide* using the **SEAS** FLOW-THRU command with the **EAGLE** commands.

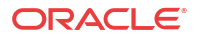

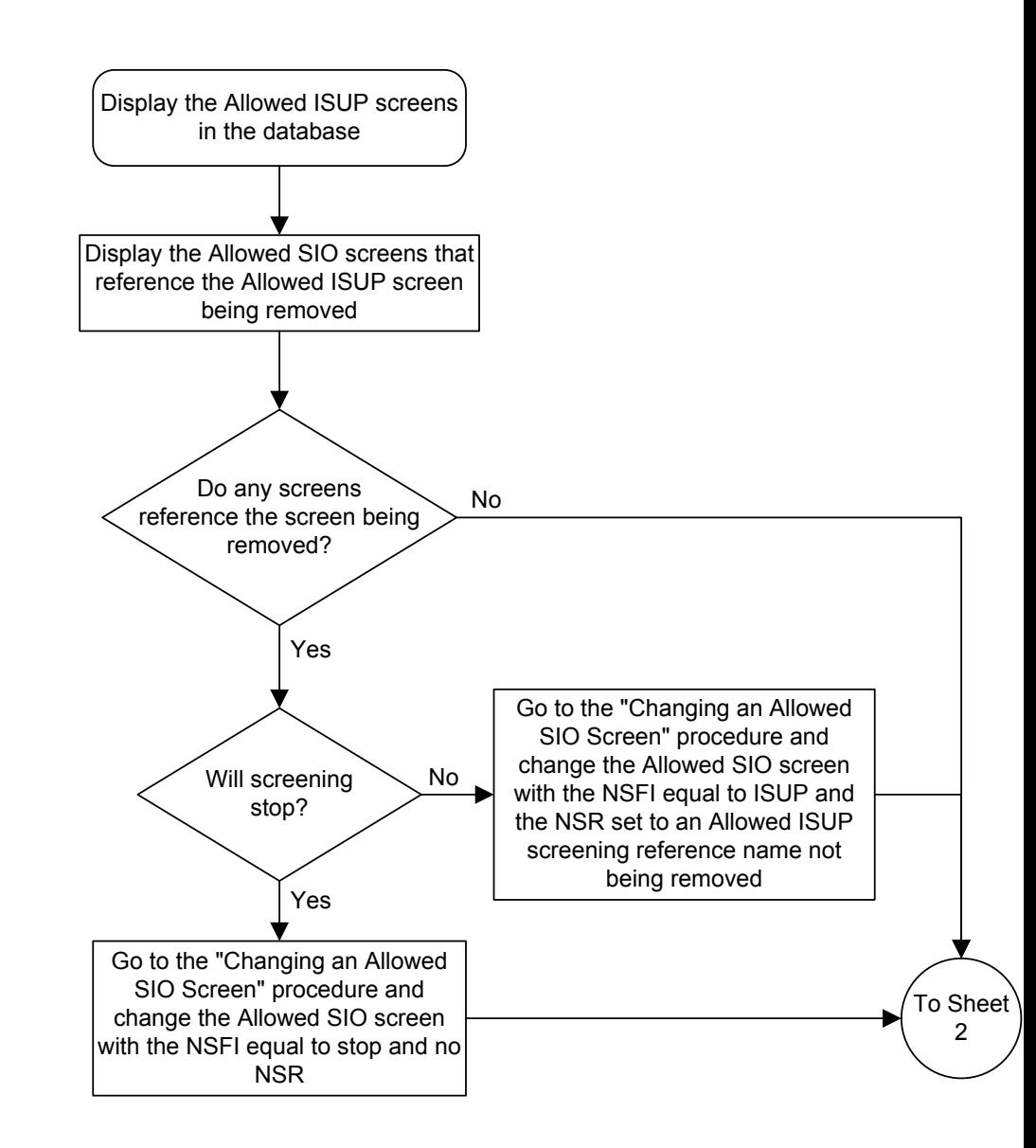

#### **Figure 5-37 Removing an Allowed ISUP Message Type Screen from the SEAS Terminal**

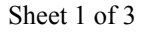

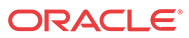

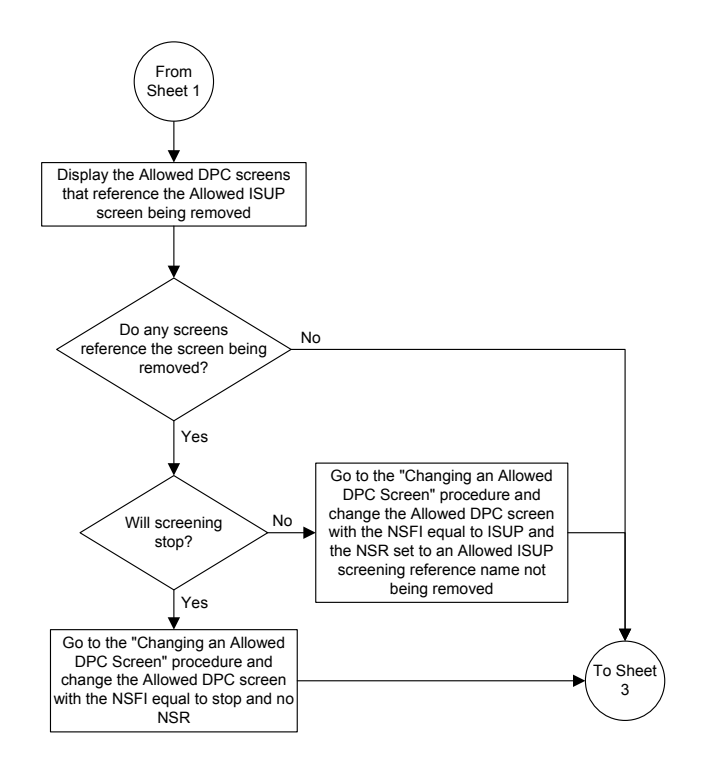

Sheet 2 of 3

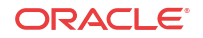

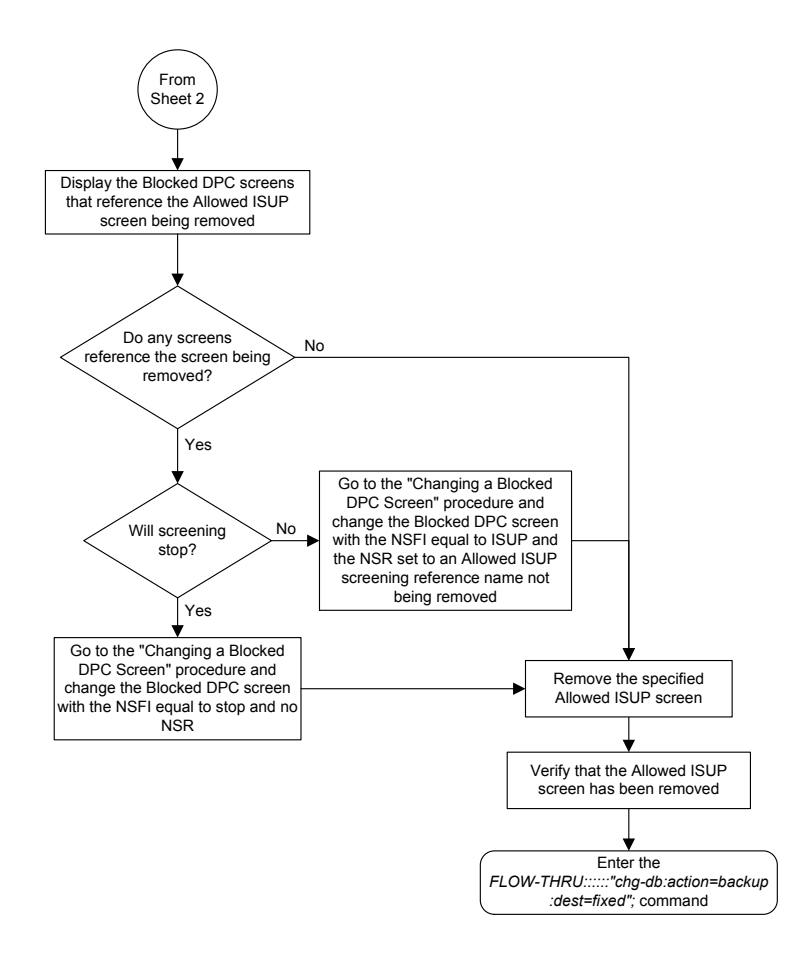

Sheet 3 of 3

#### Changing an Allowed ISUP Message Type Screen

This procedure is used to change the attributes of an allowed **ISUP** message type screen in the database. This procedure uses the **EAGLE** chg-db command. For more information on this procedure, see "Changing an **Allowed ISUP** Message Type Screen" in *Database Administration - GWS User's Guide*.

If you wish to assign gateway screening stop action sets to the allowed **ISUP** message type screen being changed, or use the tupmt and ntupmt parameters of the **EAGLE**'s chgscr-isup command, perform the "Changing an **Allowed ISUP** Message Type Screen" procedure in *Database Administration - GWS User's Guide* using the **SEAS** FLOW-THRU command with the **EAGLE** commands.

The tupmt and ntupmt parameters (**TUP** message type) of the **EAGLE**'s chg-scr-isup command are not supported by **SEAS**. A screen can be provisioned to screen for **TUP** messages using the **SEAS** interface by provisioning an allowed **SIO** screen with the service indicator value of 4, with the **NSFI** value of **ISUP**, and the screening reference name (**NSR**) of the allowed **ISUP** screen to be used to screen for **TUP** messages. Go to one of these procedures to provision the allowed **SIO** screen:

• [Adding an Allowed SIO Screen](#page-185-0)

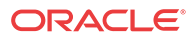

• [Changing an Allowed SIO Screen](#page-196-0).

**Figure 5-38 Changing an Allowed ISUP Message Type Screen from the SEAS Terminal**

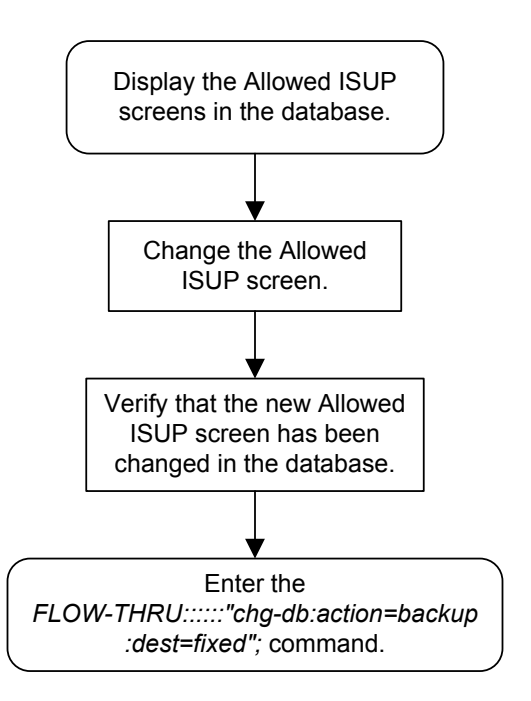

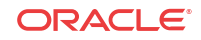

# 6 Enhanced Global Title Translation (EGTT) Configuration

Chapter 6, Enhanced Global Title Translation (EGTT) Configuration, describes the procedures used to administer the data required for the enhanced global title translation feature.

### Provisioning a Mated Application

This procedure is used to add a dominant mated application to the database.

The only parameters that can be specified with this procedure are the primary point code, primary subsystem number, mate point code, and mate subsystem number. The **EAGLE** relative cost parameters cannot be specified in this procedure. When the mated application is added to the database with this procedure, the relative cost value for the primary point code and subsystem is defaulted to 10. The relative cost value for the mate point code and subsystem is defaulted to 50. This creates a dominant mated application with only two entries.

This procedure uses the **EAGLE** commands rtrv-map, rtrv-ctrl-feat, rtrv-dstn, and chg-db. For more information on provisioning mated applications, refer to one of the "Provisioning a **Mated Application**" procedures in *Database Administration - GTT User's Guide*.

If you wish to use the pci, pcn, pcn24, mpci, mpcn, mpcn24, srm, grp, mrc, rc, materc, or mapset, wt, mwt, thr, mrnset, or mrnpc parameters of the **EAGLE**'s entmap command, the subsystem assigned to the mated application is the **LNP**, **INP**, V-Flex, ATINPQ, AIQ, or **EIR** subsystem, or you wish to create another type of **MAP** group or **MAP** set, perform one of the "Provisioning a **Mated Application**" procedures in *Database Administration - GTT User's Guide* using the **SEAS** FLOW-THRU command with the **EAGLE** commands.

Mated application groups in the **EAGLE** database can contain up to 32 entries, the primary point code, and up to 31 mate point codes. **SEAS** allows the user to configure only two entries for each **MAP** group. To add more entries to the **MAP** group, up to 30, after performing this procedure, perform one of the "Provisioning a **Mated Application**" procedures in *Database Administration - GTT User's Guide* using the **SEAS** FLOW-THRU command with the **EAGLE** commands. The rc and materc parameters must be specified with the **EAGLE**'s chg-map command. The maximum number of mated application entries that can be provisioned in the **EAGLE** is 1024, 2000, or 3000, depending on the quantity that is enabled.

If the Flexible **GTT Load Sharing** feature is enabled, shown by the MAPSET field in the **EAGLE** rtrv-map output, by default the mated application is assigned to the default **MAP** set. To assign a mated application to a **MAP** set other than the default **MAP** set, perform one of the "Provisioning a **Mated Application**" procedures in *Database Administration - GTT User's Guide* using the **SEAS** FLOW-THRU command with the **EAGLE** commands.

A proxy point code cannot be assigned to any point code that will be assigned to a mated application.

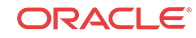

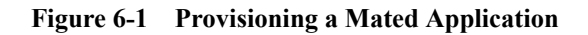

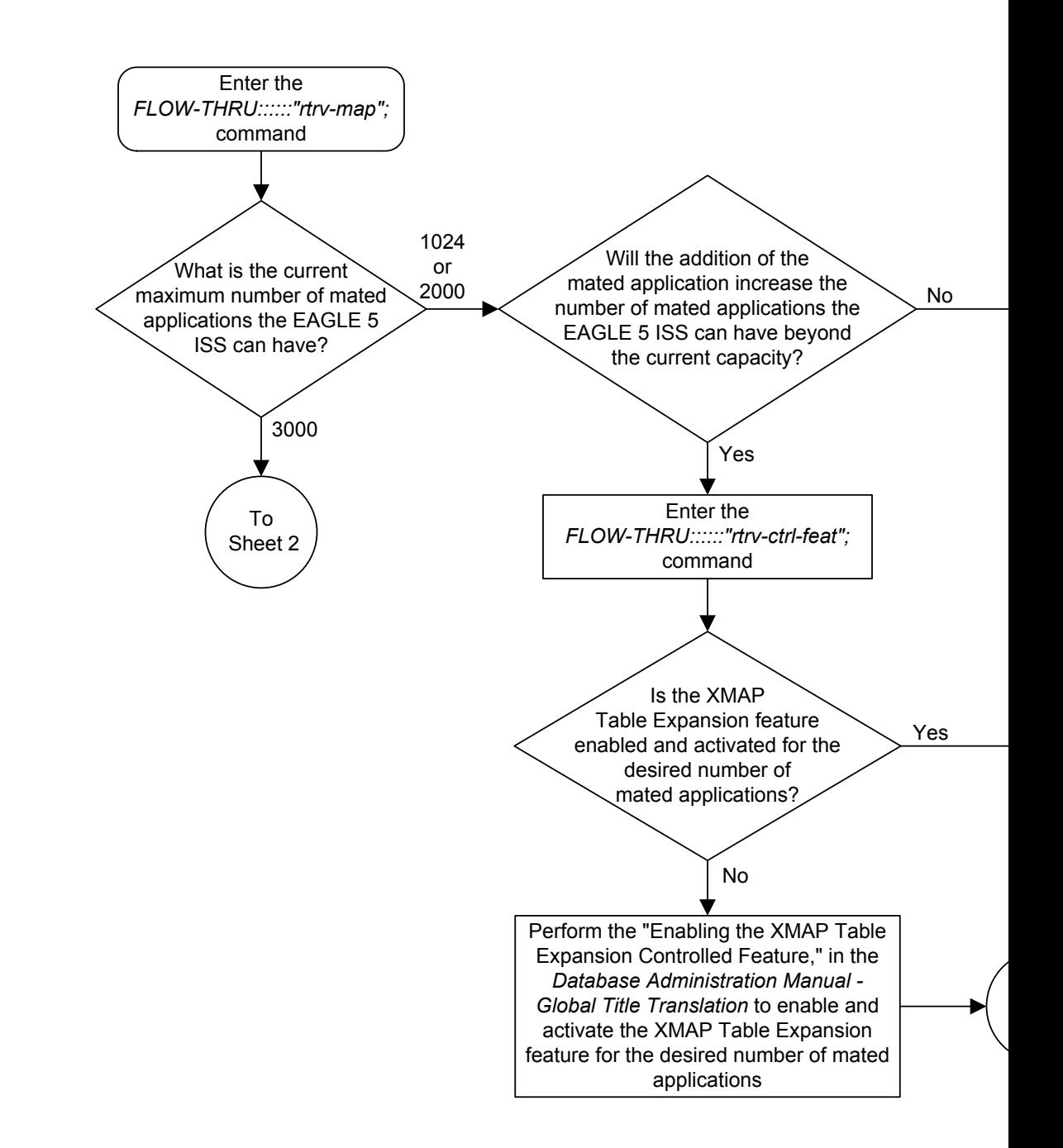

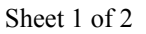

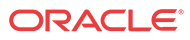

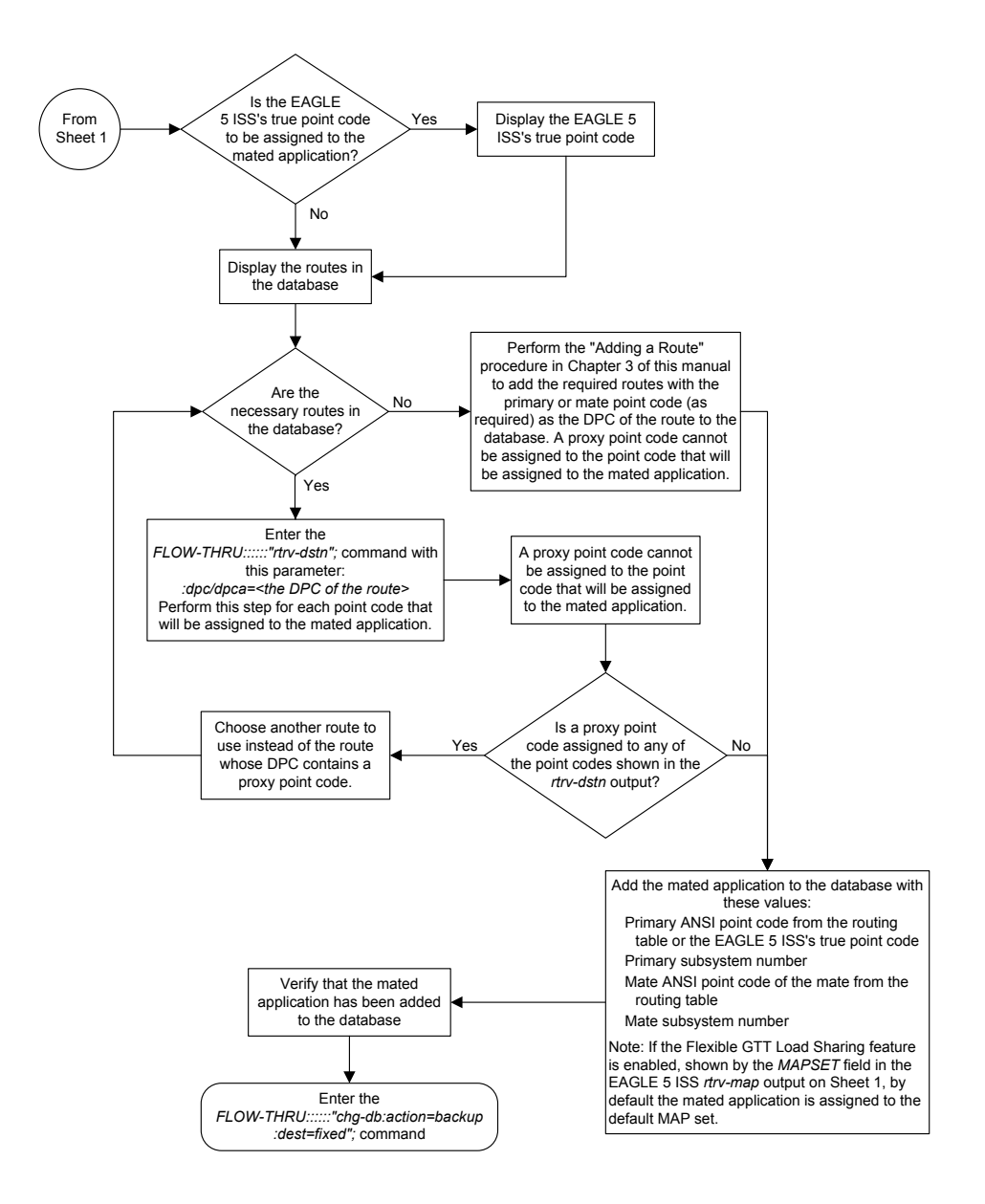

Sheet 2 of 2

### Removing a Mated Application

This procedure is used to remove a mated application from the database. This procedure uses the **EAGLE** commands rtrv-feat, rtrv-ctrl-feat, rtrv-ss-appl, dlt-map, and chg-db. For more information on this procedure, see "Removing a **Mated Application**" in *Database Administration - GTT User's Guide*.

If you wish to use the pci, pcn, pcn24, all, mapset, or mrnset parameters of the **EAGLE**'s dlt-map command, perform the "Removing a **Mated Application**" procedure in *Database Administration - GTT User's Guide* using the **SEAS** FLOW-THRU command with the **EAGLE** commands.

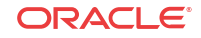

If the Flexible **GTT Load Sharing** feature is enabled, only entries in the default **MAP** set are displayed from the **SEAS** terminal. Performing this procedure removes only mated application entries in the default **MAP** set. To remove entries from a **MAP** set other than the default **MAP** set, perform the "Removing a Mated Application" procedure in *Database Administration - GTT User's Guide* using the **SEAS** FLOW-THRU command with the **EAGLE** commands.

The output from the **EAGLE** command rtrv-ctrl-feat shows whether or not the Flexible **GTT Load Sharing** feature is enabled.

The EAGLE's point code and subsystem can be assigned to the mated application. If the mated application contains EAGLE's point code and the subsystem shown in , perform the "Removing a **Mated Application**" procedure in *Database Administration - GTT User's Guide* using the **SEAS** FLOW-THRU command with the **EAGLE** commands.

| Feature           | <b>Feature Status</b> | Subsystem     |
|-------------------|-----------------------|---------------|
| <b>INP</b>        | Enabled and Turned On | <b>INP</b>    |
| ANSI-41 INP Query | Enabled and Turned On | <b>INP</b>    |
| EIR               | Enabled and Turned On | EIR           |
| <b>V-FLEX</b>     | Enabled and Turned On | V-FLEX        |
| <b>ATINP</b>      | Enabled               | <b>ATINPO</b> |
| <b>LNP</b>        | Enabled               | <b>LNP</b>    |
| ANSI41 AIO        | Enabled               | <b>AIQ</b>    |

**Table 6-1 Mated Application Subsystem Features**

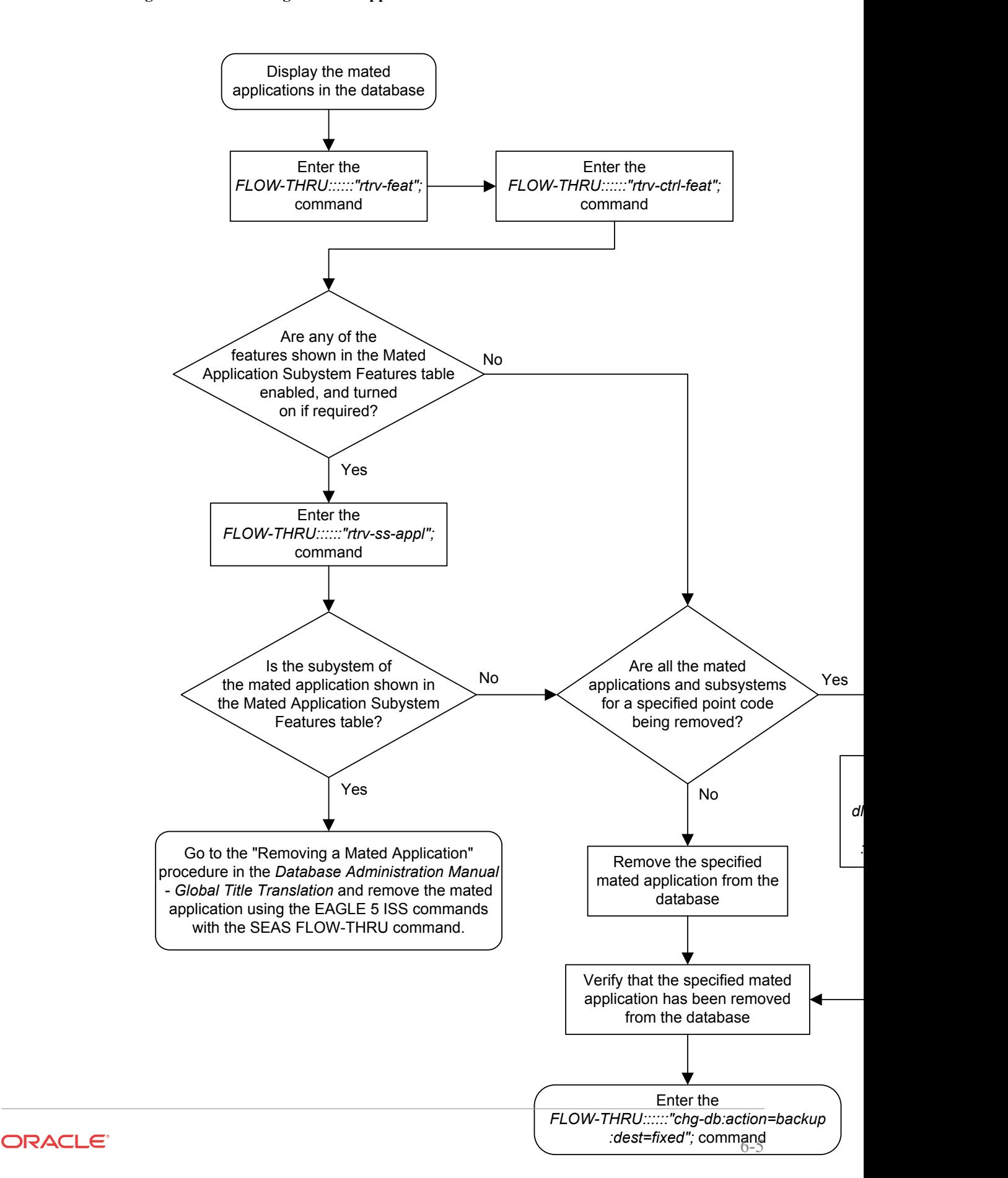

**Figure 6-2 Removing a Mated Application**

### Changing a Mated Application

This procedure is used to change an existing mated application in the database. The only parameters that can be specified in this procedure are the primary point code, primary subsystem number, mate point code, and mate subsystem number. The EAGLE relative cost parameters cannot be specified in this procedure. When the mated application is added to the database with this procedure, the relative cost value for the primary point code and subsystem is defaulted to 10. The relative cost value for the mate point code and subsystem is defaulted to 50. This creates a dominant mated application with two entries.

If you wish to use the pci, pcn, pcn24, mpci, mpcn, mpcn24, srm, grp, mrc, rc, materc, sso, mapset, eswt, wt, mwt, grpwt, thr, mrnset, or mrnpc parameters of the **EAGLE**'s chg-map command, or if the subsystem assigned to the mated application is the **LNP**, EIR, V-Flex, ATINPQ, AIQ, or **INP** subsystem, perform any of the procedures from *Database Administration - GTT User's Guide* that are shown in Table 6-2 using the SEAS FLOW-THRU command with the EAGLE commands.

#### **Table 6-2 EAGLE Changing a Mated Application Procedures**

Changing the Attributes of a Mated Application Changing the Mated Application Type Changing the Weight and In-Service Threshold Values of a Mated Application Changing the MRNSET and MRN Point Code Values of MAP Entries

If you plan to change the existing MAP group to another type of MAP group, perform the Changing the Mated Application Type procedure in *Database Administration - GTT User's Guide* using the SEAS FLOW-THRU command with the EAGLE commands.

The mate point code cannot be changed to the **EAGLE**'s true point code.

This procedure uses the EAGLE commands chg-db and rtrv-dstn. For more information about changing a mated application, refer to the procedures from *Database Administration - GTT User's Guide* that are shown in Table 6-2on this procedure, see "Changing a Mated Application" in *Database Administration - GTT User's Guide*.

No new entries can be added to a mated application group with this procedure. Mated application groups in the EAGLE database can contain up to 32 eight entries, the primary point code, and up to 31 seven mate point codes. SEAS allows the user to configure only two entries for each MAP group. To add more entries to the **MAP** group, up to 30 six, perform one of the "Provisioning a **Mated Application**" procedures in *Database Administration - GTT User's Guide* using the SEAS FLOW-THRU command with the EAGLE commands. The rc and materc parameters must be specified with the EAGLE's chg-map command. The maximum number of mated application entries that can be provisioned in the EAGLE is 1024, 2000, or 3000, depending on the quantity that is enabled.

If the Flexible GTT Load Sharing feature is enabled, only entries in the default MAP set are displayed from the SEAS terminal. Performing this procedure changes only mated application entries in the default MAP set. To change entries in a MAP set other than the default MAP set, perform any of the procedures from *Database Administration - GTT User's Guide* that are shown in Table 6-2 using the SEAS FLOW-THRU command with the EAGLE commands.

The output from the EAGLE command rtrv-ctrl-feat shows whether or not the Flexible GTT Load Sharing feature is enabled.

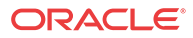

A proxy point code cannot be assigned to any point code that will be assigned to a mated application.

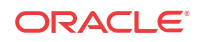

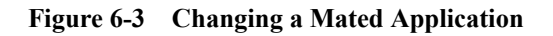

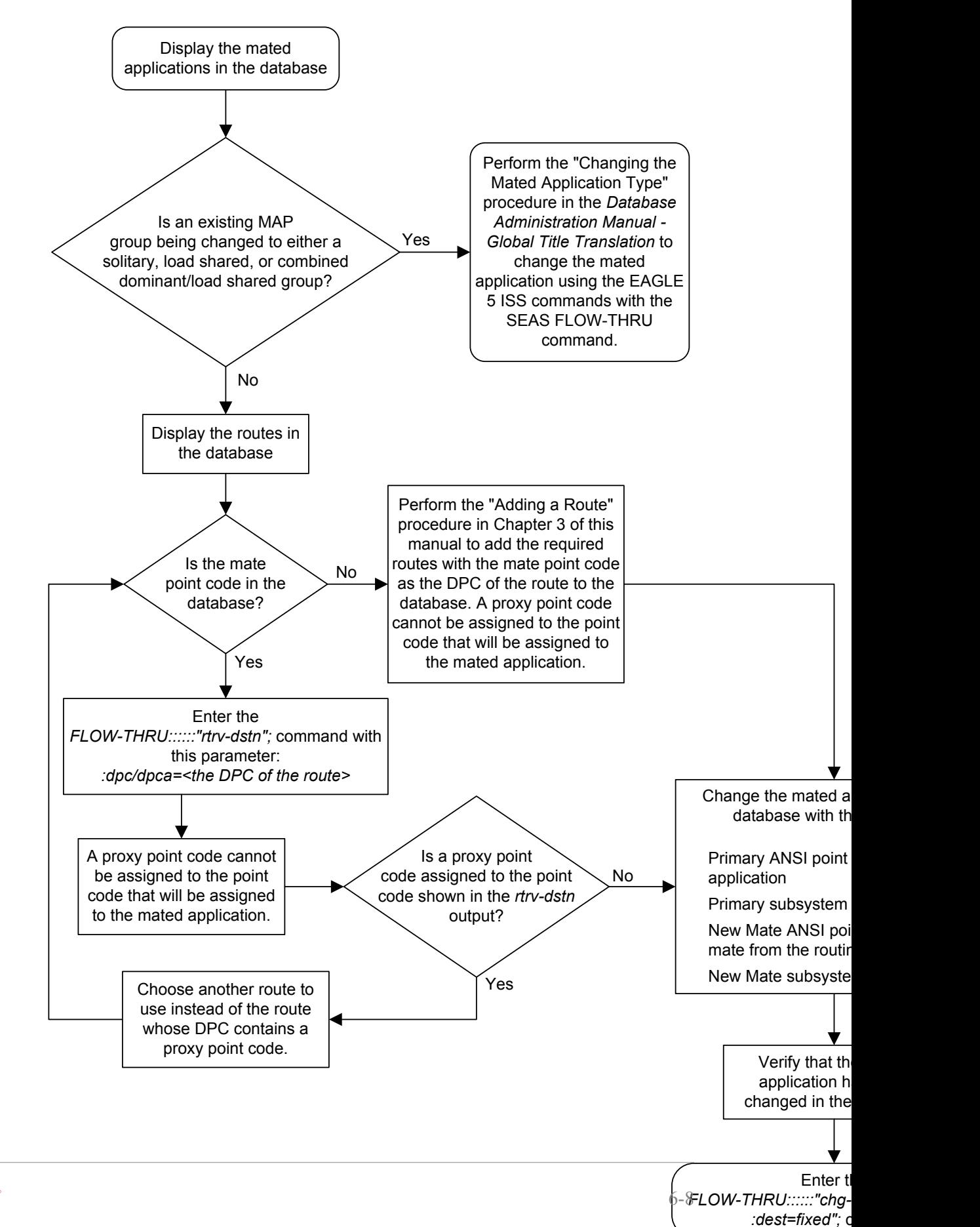

**ORACLE** 

### Adding Global Title Address Information

This procedure is used to add global title address information to the database. This procedure uses the **EAGLE** commands rtrv-ctrl-feat, rtrv-gttset, rtrv-feat, chgfeat, rtrv-card, rtrv-gta, rtrv-dstn, and chg-db. For more information on this procedure, see "Adding Global Title Address Information" in *Database Administration - GTT User's Guide*.

The following parameters of the **EAGLE**'s ent-gta command are not supported by **SEAS**: pci, pcn, pcn24, xlat, actsn , ccgt, force, gtmodid , ppmeasreqd , mrnset, mapset, opcsn, cgpc/cgpca/cgpci/cgpcn/cgpcn24, opc/opca/opci/opcn/ opcn24, dpc/dpca/dpci/dpcn/dpcn24, cgssn, ecgssn, loopset, optsn, cdssn, ecdssn, cgselid, cdselid, fallback, testmode, cgcnvsn, family, opcode, pkgtype, acn, or cggtmod. SEAS does not support hexadecimal digits as the value of the global title address parameter. If you wish to use any of these parameters or use hexadecimal digits as the value for the global title address parameter, perform the "Adding Global Title Address Information" procedure in *Database Administration - GTT User's Guide* using the **SEAS** FLOW-THRU command with the **EAGLE** commands.

If the Flexible **GTT Load Sharing** feature is enabled, shown by the MRNSET field in the **EAGLE** rtrv-gta output, and the routing indicator of the global title translation is G (the **EAGLE** value GT), by default, the global title translation is assigned to the default **MRN** set. To assign the global title translation to an **MRN** set other than the default **MRN** set, perform the "Adding Global Title Address Information" procedure in the *Database Administration -* **GTT User's Guide** using the **SEAS** FLOW-THRU command with the **EAGLE** commands.

If the Flexible **GTT Load Sharing** feature is enabled, shown by the MAPSET field in the **EAGLE** rtrv-gta output, and the routing indicator of the global title translation is D (the **EAGLE** value SSN), by default, the global title translation is assigned to the default **MAP** set. To assign the global title translation to a **MAP** set other than the default **MAP** set, perform the "Adding a Global Title Address Information" procedure in the *Database Administration -* **GTT User's Guide** using the **SEAS** FLOW-THRU command with the **EAGLE** commands.

The **EAGLE** XLAT parameter does not have a **SEAS** equivalent. When global title address information is configured at the **SEAS** interface, the values for the **SEAS** parameters RI, DPC, and SSN, all mandatory parameters for the **SEAS** ADD-GTT and CHG-GTT commands, are converted to the **EAGLE** parameters and values shown in Table 6-3.

A proxy point code cannot be assigned to any point code that will be assigned to a global title translation.

| RI<br><b>SEAS</b><br><b>GTT</b><br>Parame<br>ter | DPC<br><b>SEAS GTT</b><br><b>Parameter</b> | <b>SSN</b><br><b>SEAS</b><br><b>GTT</b><br>Paramete<br>r | <b>XLAT</b><br><b>EAGLE</b><br><b>GTT</b><br>Parameter | RI<br><b>EAGLE</b><br><b>GTT</b><br>Parame<br>ter | <b>PC/PCA</b><br><b>EAGLE GTT</b><br>Parameter | <b>SSN</b><br><b>EAGLE GTT</b><br><b>Parameter</b> |
|--------------------------------------------------|--------------------------------------------|----------------------------------------------------------|--------------------------------------------------------|---------------------------------------------------|------------------------------------------------|----------------------------------------------------|
| G                                                | XXX-XXX-XXX                                | 000                                                      | DPC.                                                   | <b>GT</b>                                         | XXX-XXX-XXX                                    | Not Specified                                      |
| D                                                |                                            | 002-255                                                  | <b>DPCSSN</b>                                          | <b>SSN</b>                                        | XXX-XXX-XXX                                    | 002-255                                            |

**Table 6-3 SEAS and EAGLE Global Title Address Information Parameter Conversion**

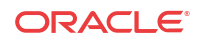

| RI<br><b>SEAS</b><br><b>GTT</b><br>Parame<br>ter | DPC<br><b>SEAS GTT</b><br>Parameter | <b>SSN</b><br><b>SEAS</b><br><b>GTT</b><br>Paramete | XLAT<br><b>EAGLE</b><br><b>GTT</b><br>Parameter | RI<br><b>GTT</b><br>Parame<br>ter | <b>PC/PCA</b><br>EAGLE EAGLE GTT<br><b>Parameter</b> | <b>SSN</b><br><b>EAGLE GTT</b><br>Parameter |  |
|--------------------------------------------------|-------------------------------------|-----------------------------------------------------|-------------------------------------------------|-----------------------------------|------------------------------------------------------|---------------------------------------------|--|
|                                                  |                                     |                                                     |                                                 |                                   |                                                      |                                             |  |

**Table 6-3 (Cont.) SEAS and EAGLE Global Title Address Information Parameter Conversion**

Notes:

- The **SEAS**RI=G parameter denotes global title routing, further global title translation is required.
- The **SEAS**RI=D parameter denotes **DPC** routing, no further global title translation is required.
- The **EAGLE**RI=GT parameter denotes further global title translation is required and uses **MTP** routing.

• The **EAGLE**RI=SSN parameter denotes final global title translation and uses **MAP** routing.

• The **EAGLE**XLAT=DPC parameter indicates that the **DPC** & **RI** values in the **MSU** are to be replaced.

• The **EAGLE**XLAT=DPCSSN parameter indicates that the **DPC**, **RI**, & **SSN** values in the **MSU** are to be replaced.

• The **EAGLE**XLAT=DPCNGT parameter indicates that the **DPC**, **RI**, & **TT** values in the **MSU** are to be replaced

The RC parameter of the **SEAS** ADD-GTT command is not supported by the **EAGLE**. While the RC parameter must be specified with the **SEAS** ADD-GTT command, the RC parameter is discarded when the **SEAS** ADD-GTT command is processed by the **EAGLE**.

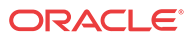

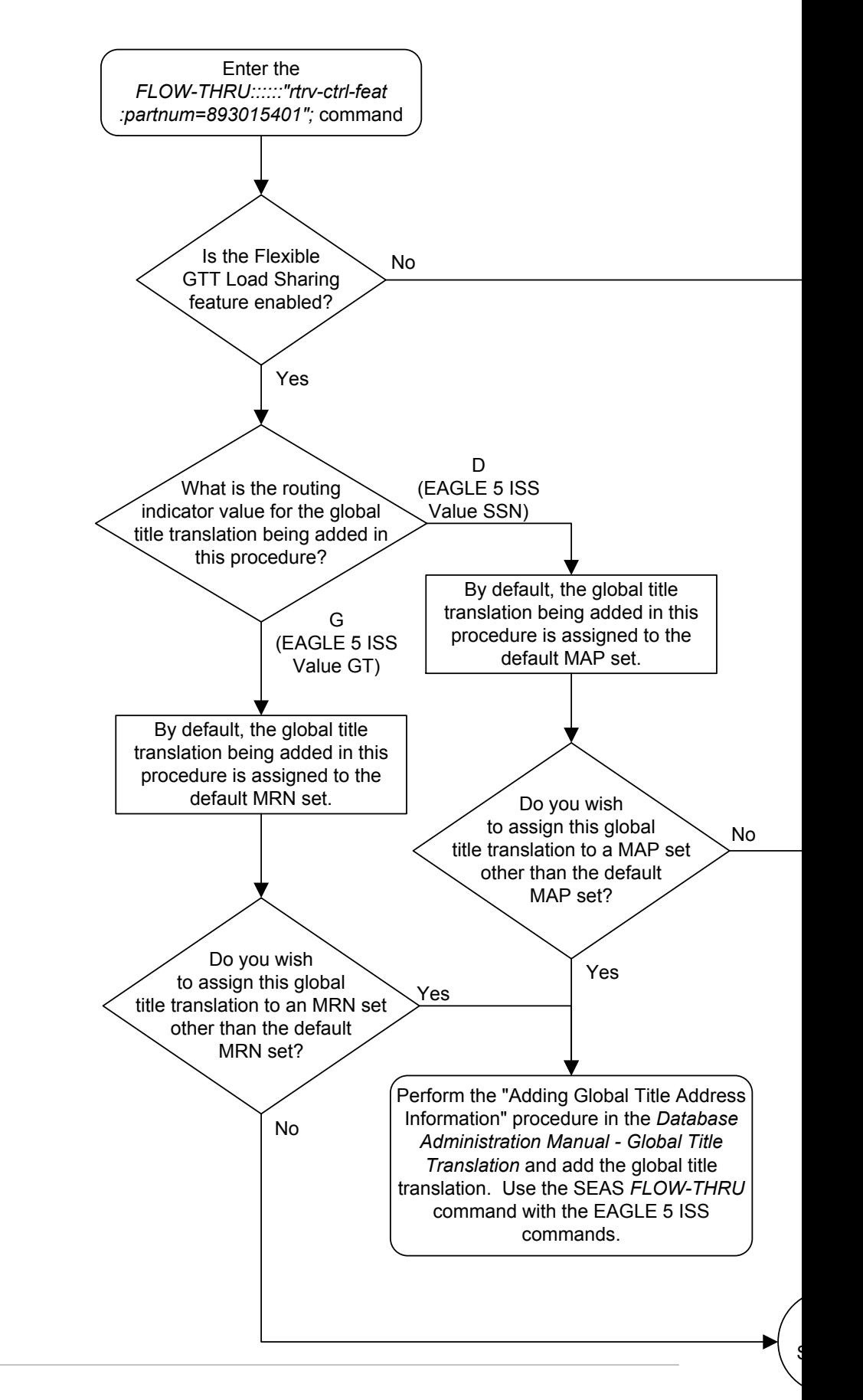

#### **Figure 6-4 Adding Global Title Address Information**

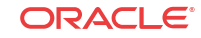

Sheet 1 of 8

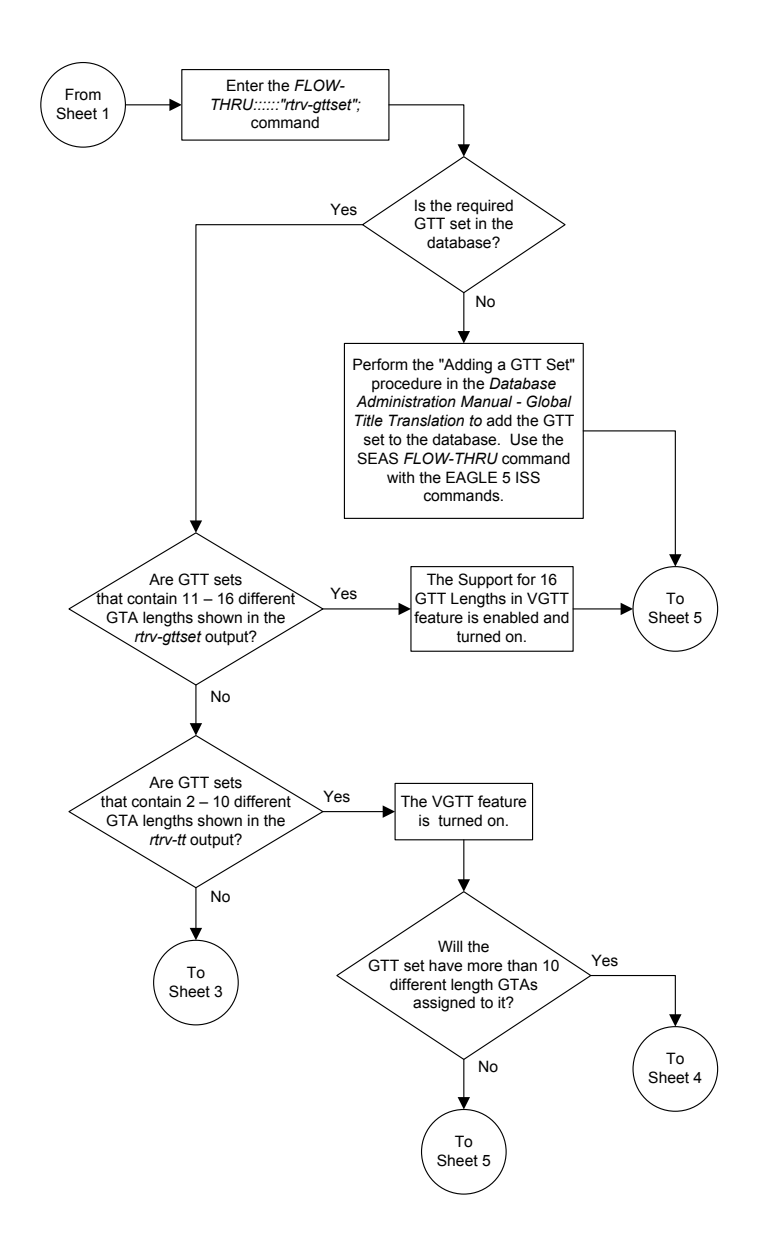

Sheet 2 of 8

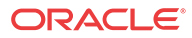

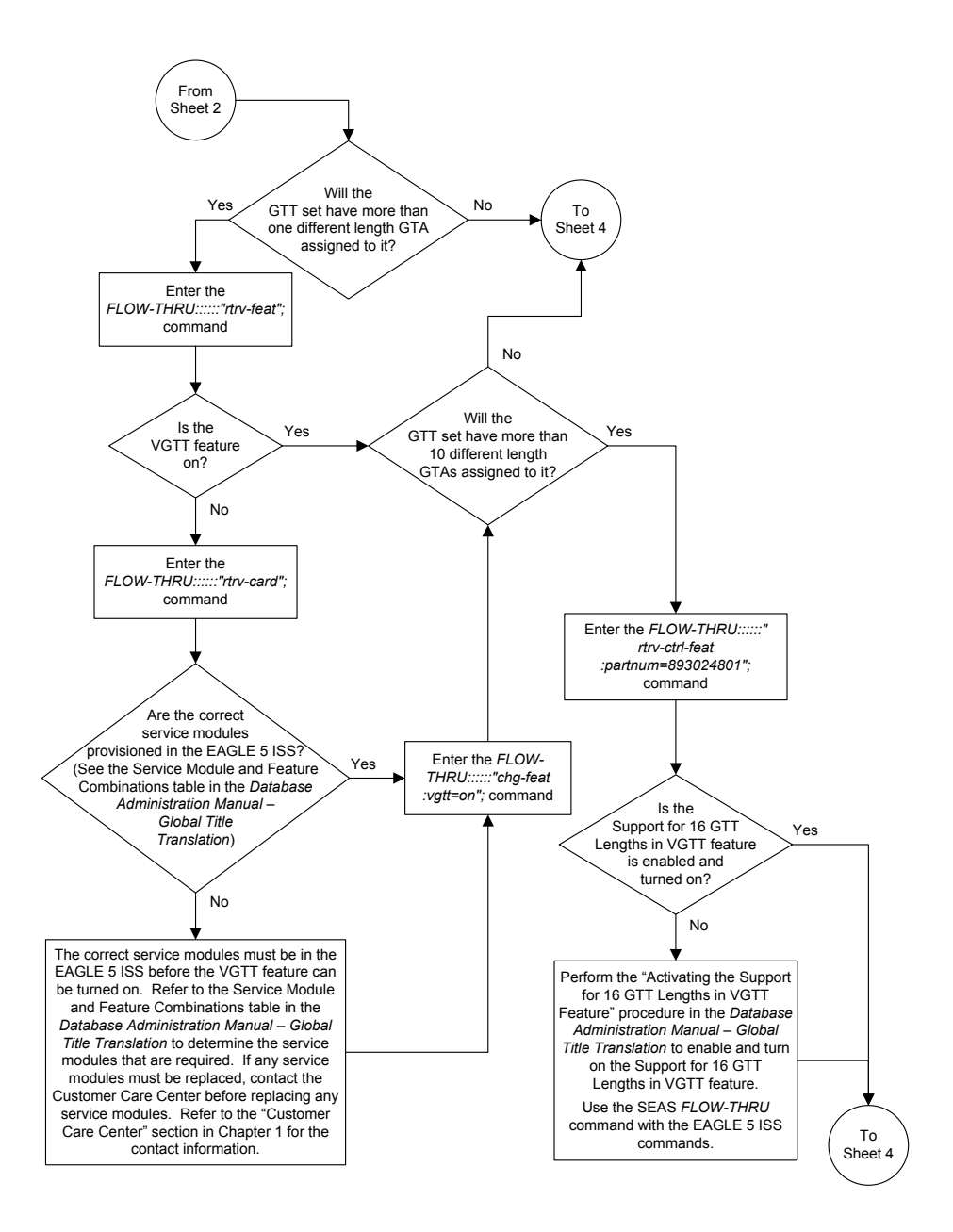

Sheet 3 of 8

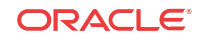

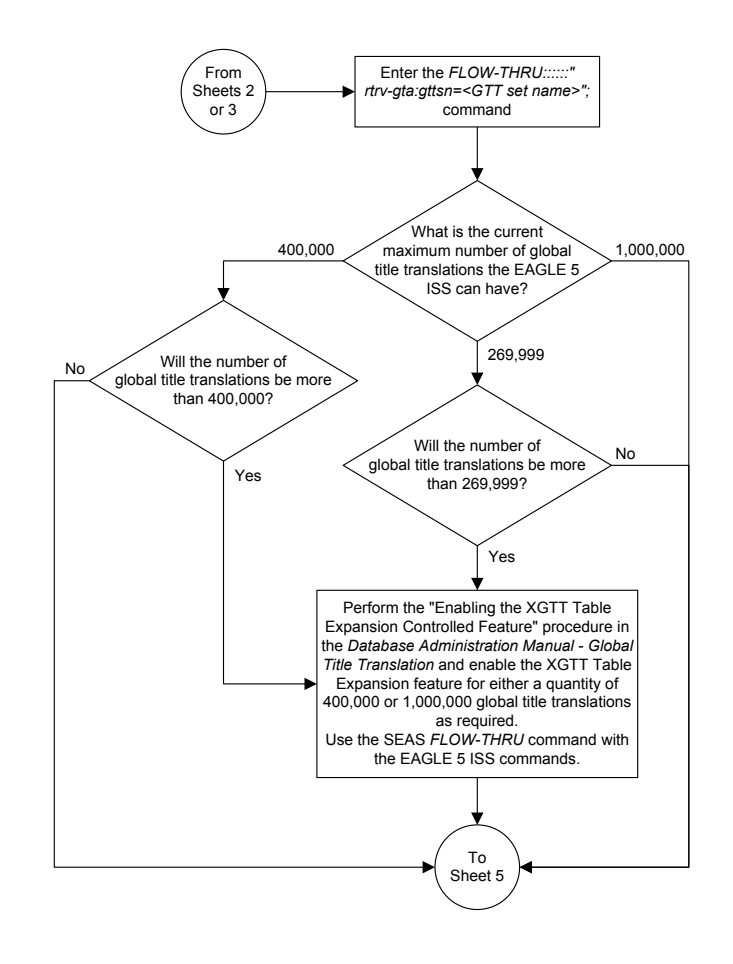

Sheet 4 of 8

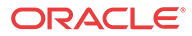

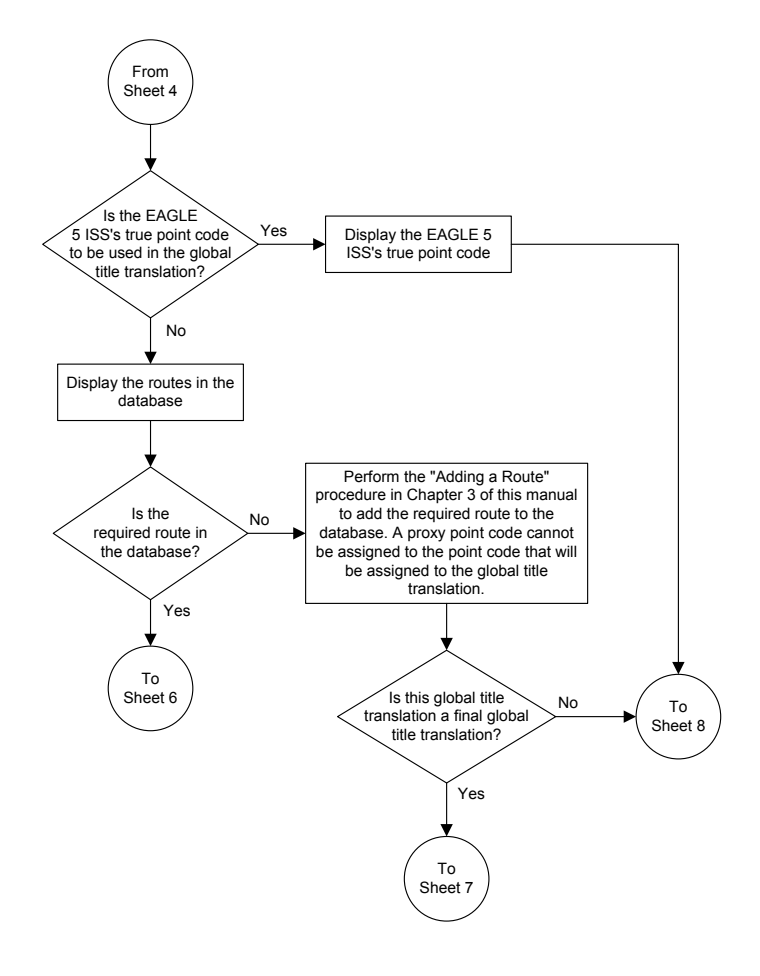

Sheet 5 of 8

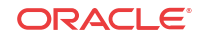

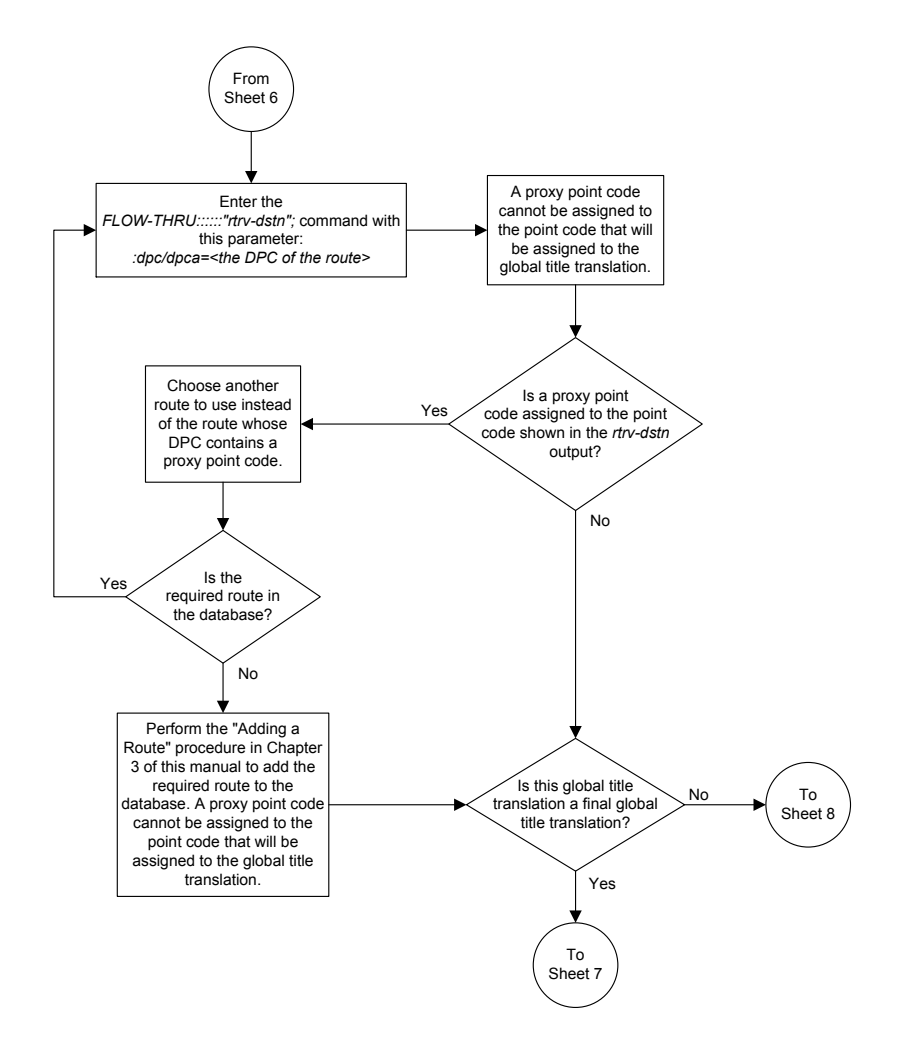

Sheet 6 of 8

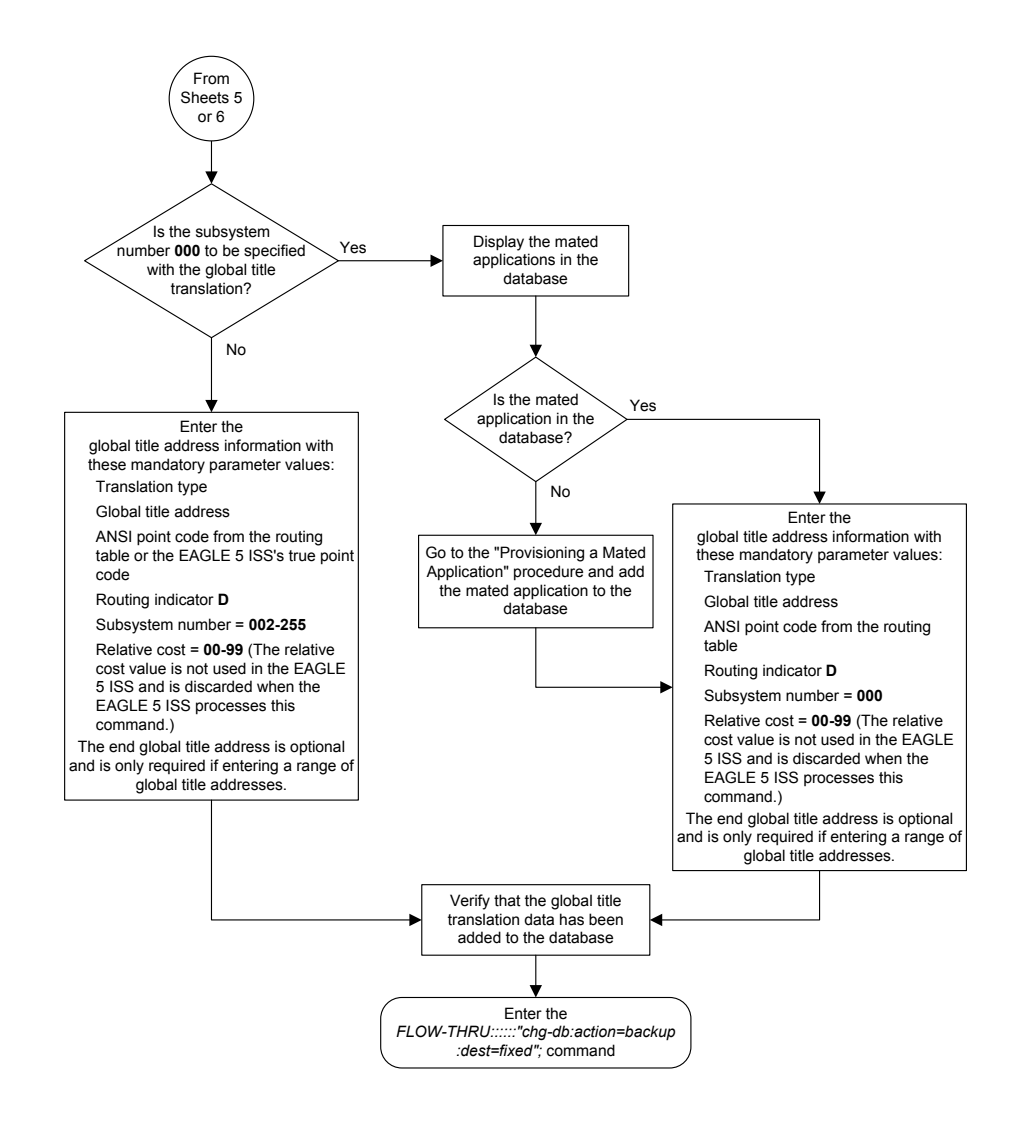

Sheet 7 of 8

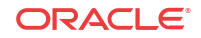

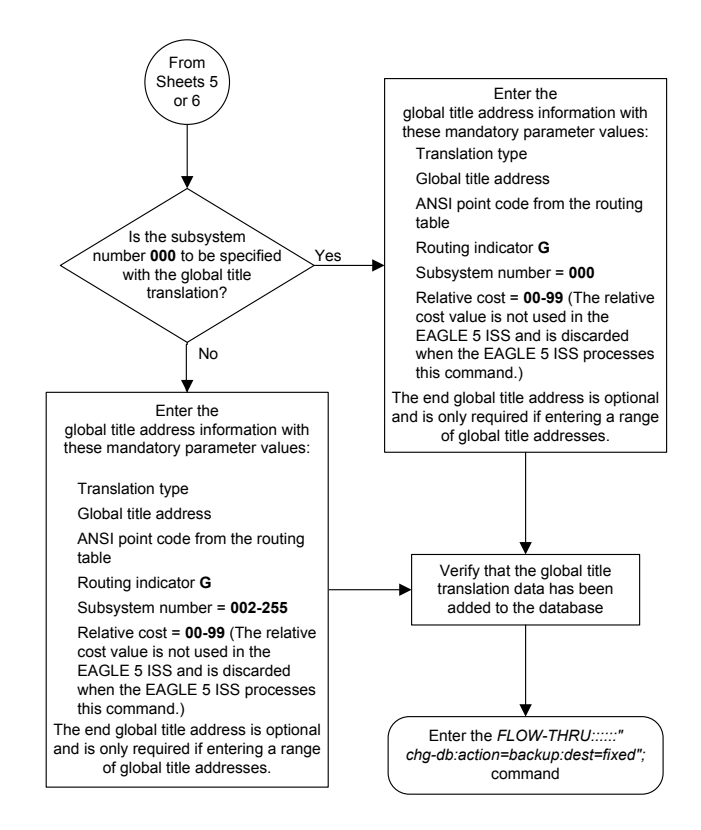

Sheet 8 of 8

#### Removing Global Title Address Information

This procedure is used to remove global title address information from the database. This procedure uses the EAGLE commands rtrv-gttset, rtrv-gta, rtrv-gttapath , and chg-db. For more information on this procedure, see "Removing Global Title Address Information" in *Database Administration - GTT User's Guide*.

The following parameters of the EAGLE's dlt-gta command are not supported by SEAS: cgpc/cgpca/cgpci/cgpcn/cgpcn24, opc/opca/opci/opcn/opcn24, dpc/dpca/ dpci/dpcn/dpcn24cgssn, ecgssn, cdssn, ecdssn, family, opcode, pkgtype, or acn. SEAS does not support hexadecimal digits as the value of the global title address parameters. If you wish to use any of these parameters or use hexadecimal digits as the value for the global title address parameters, perform the "Removing Global Title Address Information" procedure in *Database Administration - GTT User's Guide* using the SEAS FLOW-THRU command with the EAGLE commands.

The DPC and SSN parameters of the **SEAS** DLT-GTT command are not supported by the **EAGLE**. While these parameters must be specified with the **SEAS** DLT-GTT command, these parameters are discarded when the **SEAS** DLT-GTT command is processed by the **EAGLE**.

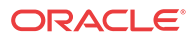

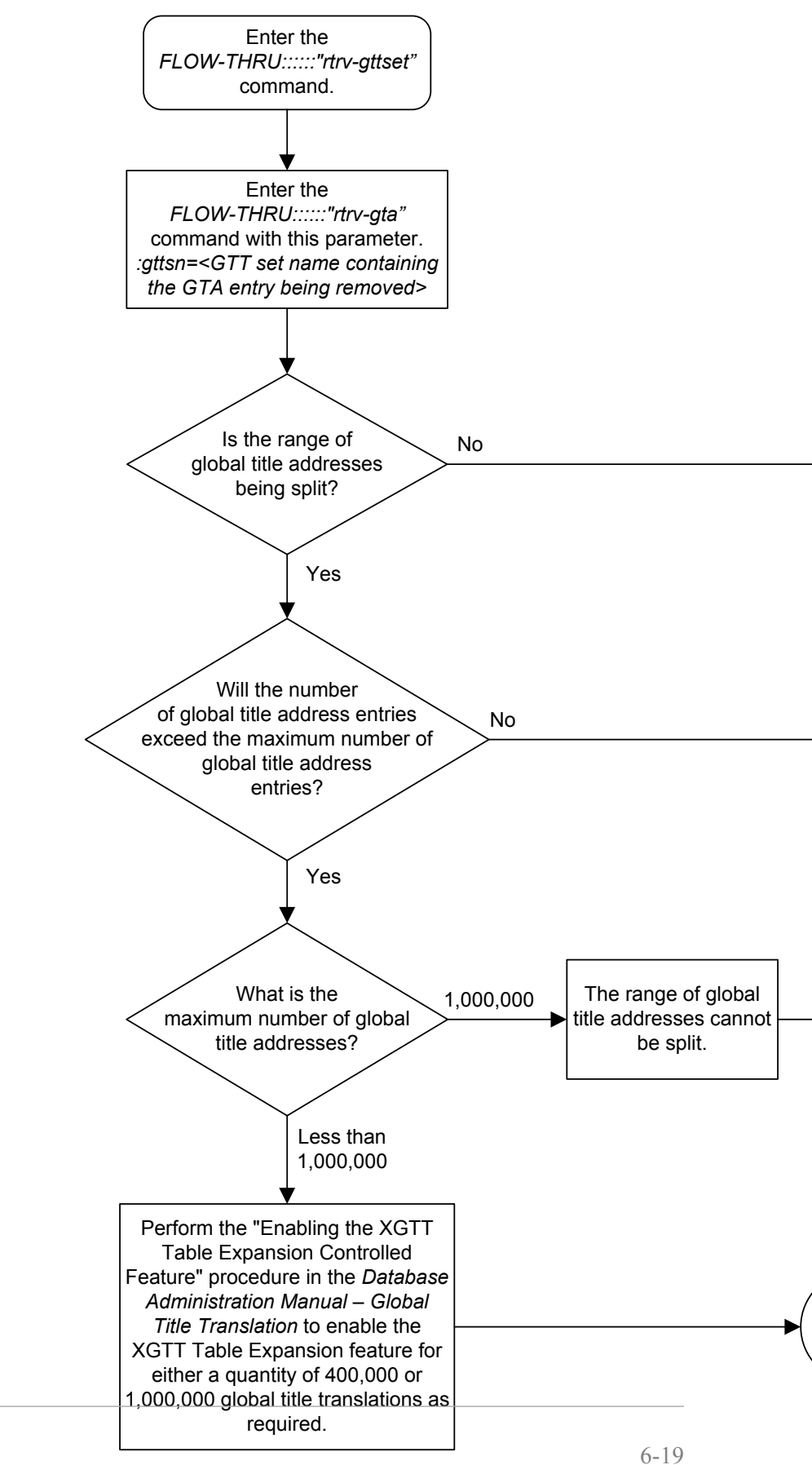

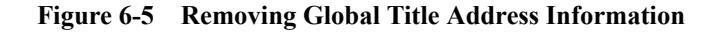

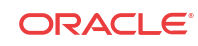

Sheet 1 of 2

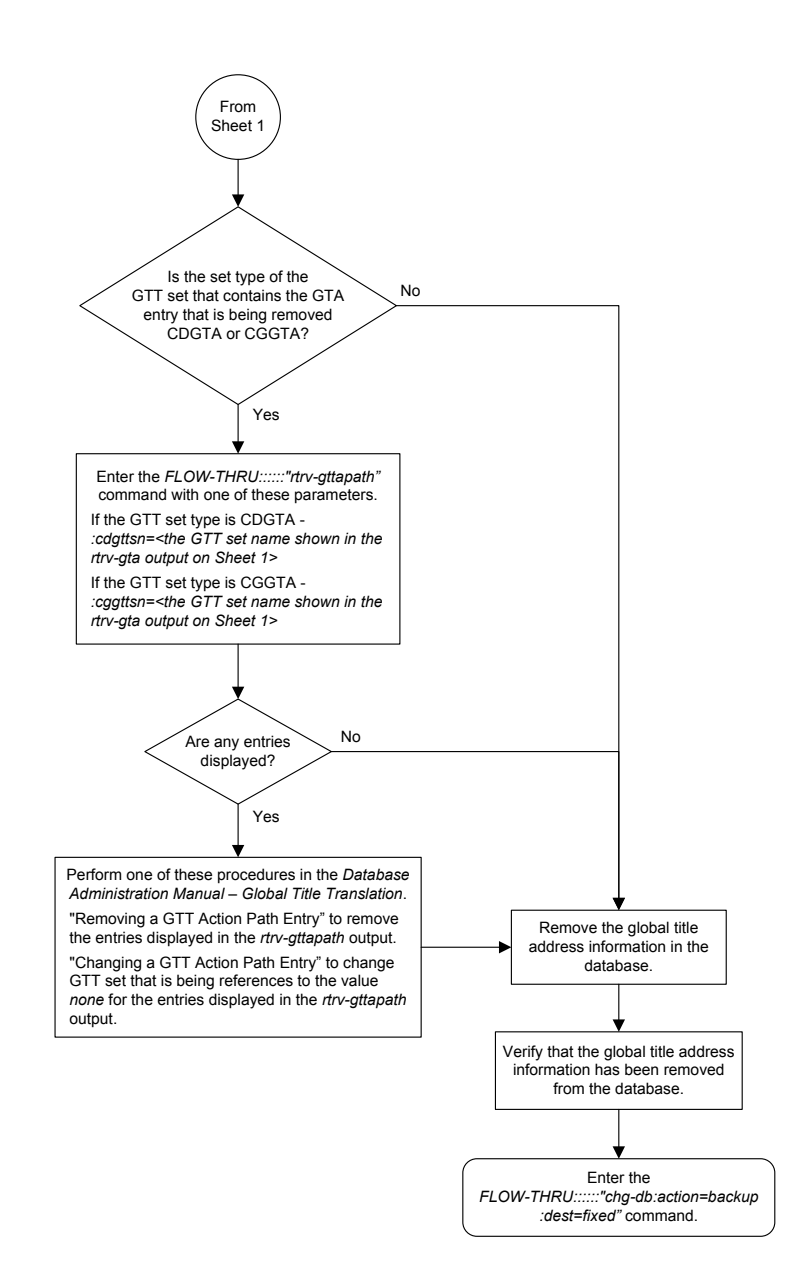

Sheet 2 of 2

#### Changing Global Title Address Information

This procedure is used to change existing global title address information in the database. This procedure uses the EAGLE commands rtrv-gttset, rtrv-gta, rtrv-mrn, rtrvmap, rtrv-dstn, and chg-db. For more information on this procedure, see "Changing Global Title Address Information" in *Database Administration - GTT User's Guide*.

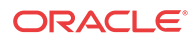

The following parameters of the **EAGLE**'s chg-gta command are not supported by **SEAS**: pci, pcn, pcn24, xlat, actsn , ccgt, force, gtmodid , mrnset, mapset, opcsn, ppmeasreqd , cgpc/cgpca/cgpci/cgpcn/cgpcn24, opc/opca/opci/opcn/opcn24, dpc/dpca/dpci/dpcn/dpcn24cgssn, ecgssn, split, loopset, optsn, cdssn, ecdssn, cgselid, cdselid, fallback, testmode, cgcnvsn, family, opcode, pkgtype, acn, or cggtmod. SEAS does not support hexadecimal digits as the value of the global title address parameter. If you wish to use any of these parameters or use hexadecimal digits as the value for the global title address parameter, perform the "Changing Global Title Address Information" procedure in *Database Administration -* **GTT User's Guide** using the **SEAS** FLOW-THRU command with the **EAGLE** commands.

If the Flexible **GTT Load Sharing** feature is enabled, shown by the MRNSET field in the **EAGLE** rtrv-gta output, and the routing indicator of the global title translation is G (the **EAGLE** value GT), the global title translation can be changed in this procedure only if the global title translation is assigned to the default **MRN** set. All the attributes of the global title translation can be changed except for the following:

- The **MRNSET** value cannot be changed.
- The routing indicator value cannot be changed.
- If the point code is changed, the new point code must be assigned to the default **MRN** set.

If the Flexible **GTT Load Sharing** feature is enabled, shown by the MAPSET field in the **EAGLE** rtrv-gta output, and the routing indicator of the global title translation is D (the **EAGLE** value SSN), the global title translation can be changed in this procedure only if the global title translation is assigned to the default **MAP** set. All the attributes of the global title translation can be changed except for the following:

- The **MAPSET** value cannot be changed.
- The routing indicator value cannot be changed.
- If the point code is changed, the new point code must be assigned to the default **MAP** set.

The **EAGLE** XLAT parameter does not have a **SEAS** equivalent. When global title translations are configured at the **SEAS** interface, the values for the **SEAS** parameters RI, DPC, and SSN, all mandatory parameters for the **SEAS** ADD-GTT and CHG-GTT commands, are converted to the **EAGLE** parameters and values shown in Table 6-4.

A proxy point code cannot be assigned to any point code that will be assigned to a global title translation.

| RI<br><b>SEAS</b><br><b>GTT</b><br>Param<br>eter | DPC.<br><b>SEAS GTT</b><br><b>Parameter</b> | <b>SSN</b><br><b>SEAS</b><br><b>GTT</b><br>Paramet<br>er | XLAT<br><b>EAGLE</b><br><b>GTT</b><br>Parameter | RI<br><b>EAGLE</b><br><b>GTT</b><br>Parameter | <b>PC/PCA</b><br><b>EAGLE GTT</b><br><b>Parameter</b> | <b>SSN</b><br><b>EAGLE GTT</b><br><b>Parameter</b> |
|--------------------------------------------------|---------------------------------------------|----------------------------------------------------------|-------------------------------------------------|-----------------------------------------------|-------------------------------------------------------|----------------------------------------------------|
| G                                                | XXX-XXX-XXX                                 | 000                                                      | DPC.                                            | GT                                            | XXX-XXX-XXX                                           | Not Specified                                      |
|                                                  |                                             |                                                          |                                                 |                                               |                                                       |                                                    |

**Table 6-4 SEAS and EAGLE Global Title Address Information Parameter Conversion**

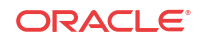

| RI<br><b>SEAS</b><br><b>GTT</b> | DPC.<br>SEAS GTT<br>Parameter | <b>SSN</b><br><b>SEAS</b><br><b>GTT</b> | XLAT.<br><b>EAGLE</b><br><b>GTT</b> | RI<br><b>GTT</b> | PC/PCA<br>EAGLE EAGLE GTT<br>Parameter | <b>SSN</b><br><b>EAGLE GTT</b><br><b>Parameter</b> |
|---------------------------------|-------------------------------|-----------------------------------------|-------------------------------------|------------------|----------------------------------------|----------------------------------------------------|
| Param<br>eter                   |                               | er                                      | Paramet Parameter Parameter         |                  |                                        |                                                    |

**Table 6-4 (Cont.) SEAS and EAGLE Global Title Address Information Parameter Conversion**

Notes:

- The **SEAS**RI=G parameter denotes global title routing, further global title translation is required.
- The **SEAS**RI=D parameter denotes **DPC** routing, no further global title translation is required.
- The **EAGLE**RI=GT parameter denotes further global title translation is required and uses **MTP** routing.
- The **EAGLE**RI=SSN parameter denotes final global title translation and uses **MAP** routing.
- The **EAGLE**XLAT=DPC parameter indicates that the **DPC** & **RI** values in the **MSU** are to be replaced.
- The **EAGLE**XLAT=DPCSSN parameter indicates that the **DPC**, **RI**, & **SSN** values in the **MSU** are to be replaced.
- The **EAGLE**XLAT=DPCNGT parameter indicates that the **DPC**, **RI**, & **TT** values in the **MSU** are to be replaced.

The DPC, SSN and NRC parameters of the **SEAS** CHG-GTT command are not supported by the **EAGLE**. While these parameters must be specified with the **SEAS** CHG-GTT command, these parameters are discarded when the **SEAS** CHG-GTT command is processed by the **EAGLE**.

The range of global title addresses assigned to a global title translation can be extended or reduced to create a new range of global title addresses. The range can be extended so long as the new range of global title addresses does not overlap an existing range of global title addresses. The range can be reduced so long as the new end global title address parameter value is not smaller than the global title address parameter value.

For example, a global title translation contains this range of global title addresses: 9194600000 - 9194603000. The range of global title addresses can be extended to 9194604500 by specifying an end global title address value of 9194604500 parameter with the **SEAS** CHG-GTT command. However, if another range of global title addresses begins with the value 9194604000, the end global title address value of 9194604500 cannot be specified with the **SEAS** CHG-GTT command as the new range created with the end global title address value of 9194604500 would overlap the range of global title addresses beginning with the value 9194604000. In this situation, the maximum value for the end global title address value would be 9194603999.

Using the same example, the range of global title addresses can be reduced to 9194600000 - 9194601500 by specifying the end global title address value of 9194601500 with the **SEAS** CHG-GTT command. The new range must lie inside of the original range. You cannot create the range 9194595000 - 9194600000 by specifying the end global title address value of 9194595000 parameter with the **SEAS** CHG-GTT command.

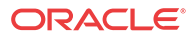

#### **Caution:**

Changes to the range of global title addresses occur only if the both the global title address and end global title address parameters are specified and the values for either of these parameters, or both parameters are different from the original values in the global title translation. If the global title address and end global title address parameters are specified for the global title translation being changed, and you do not wish to change either of these values, make sure the original global title address and end global title address values are specified in the **SEAS** CHG-GTT command.

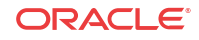

#### **Figure 6-6 Changing Global Title Address Information**

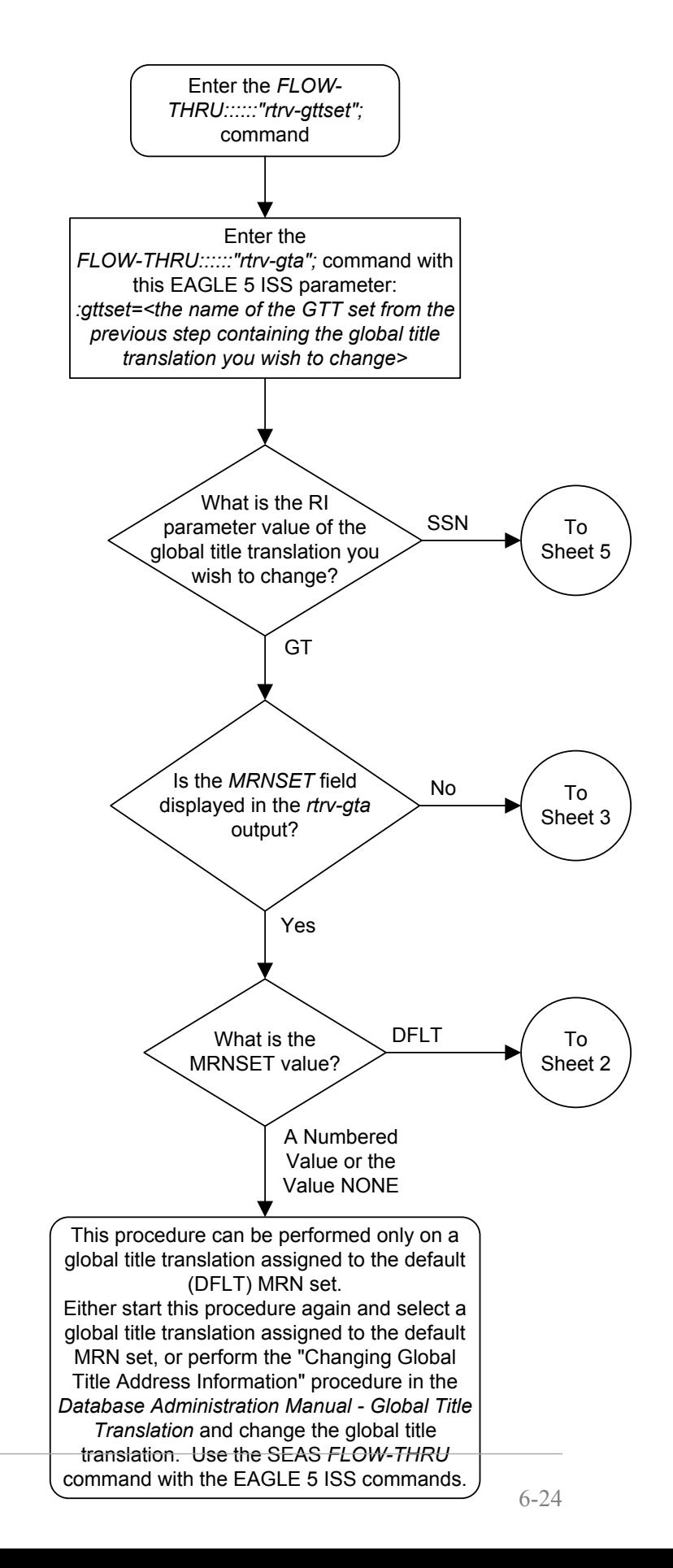

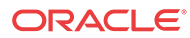

Sheet 1 of 10

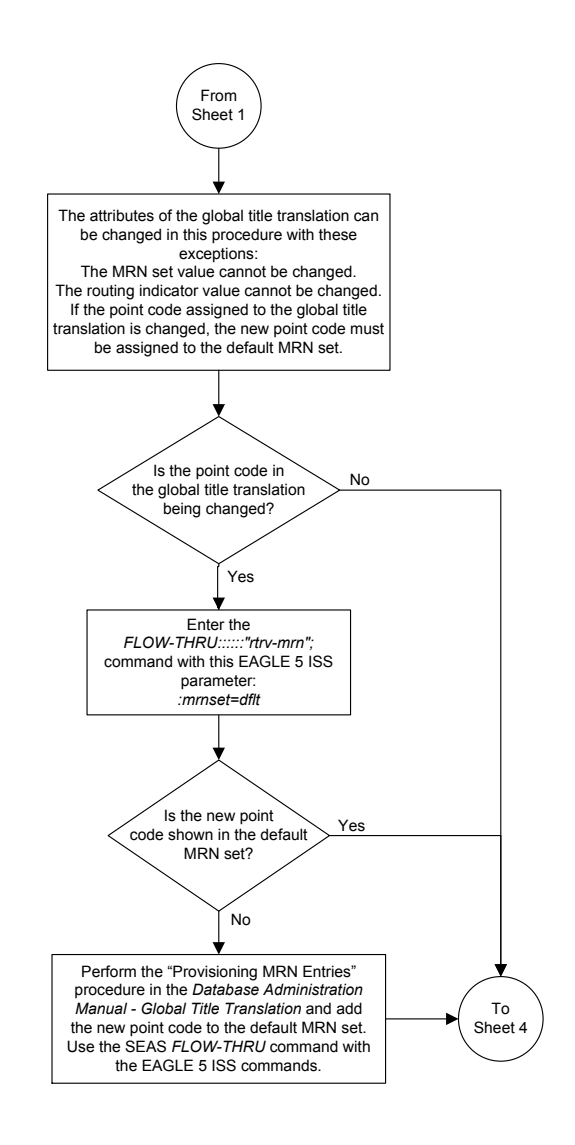

Sheet 2 of 10

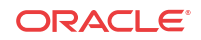

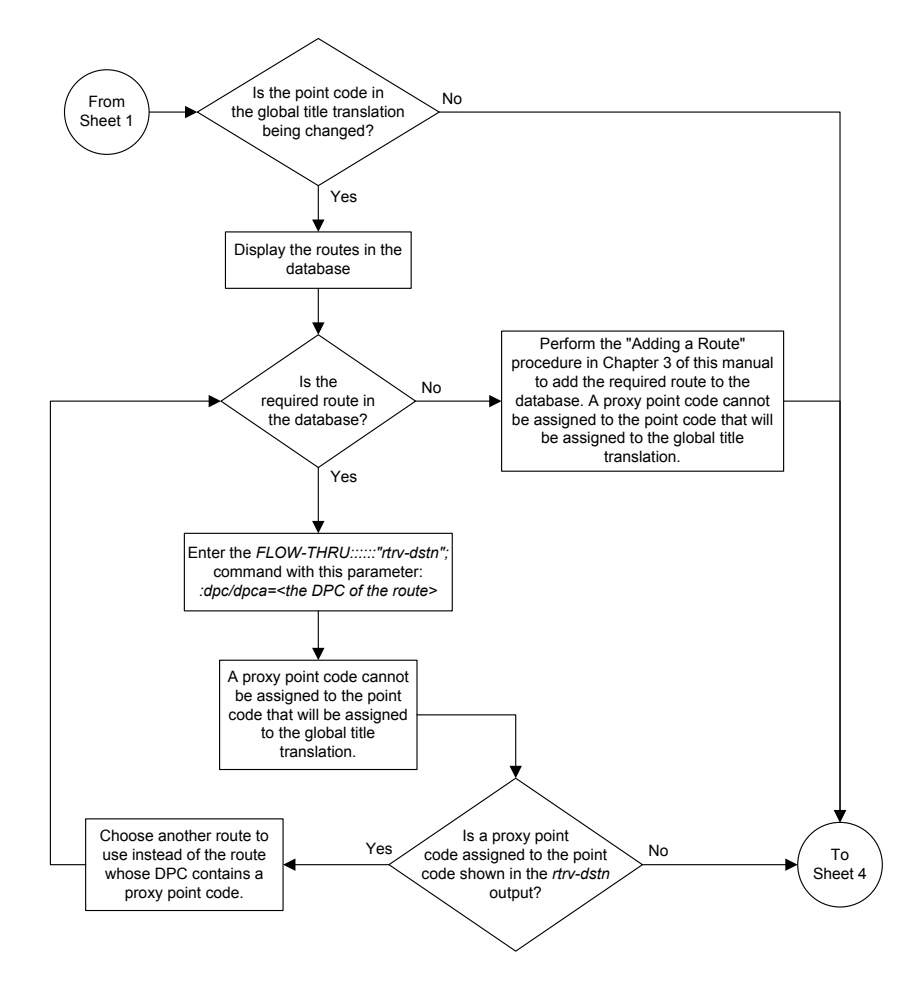

Sheet 3 of 10

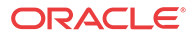
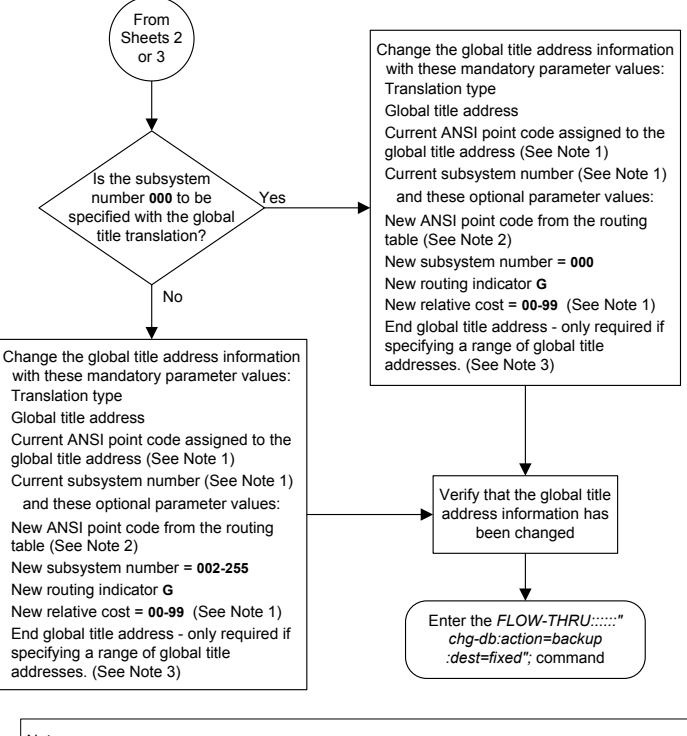

Notes:

1. The new relative cost, current point code, and current subsystem values are not used in the EAGLE 5 ISS and are discarded when the EAGLE 5 ISS processes this command.

2. If the global title translation is assigned to the default MRN set (shown in the *rtrv-gtt* output on Sheet 1) the new point code must be assigned to the default MRN set (shown in the *rtrv-mrn* output on Sheet 2). A proxy point code cannot be assigned to the new point code of the global title translation.

3. The range of global title addresses assigned to a global title translation can be extended or reduced to create a new range of global title addresses. The range can be extended so long as the new range of global title addresses does not overlap an existing range of global title addresses.

Changes to the range of global title addresses occur only if the both the global title address and end global title address parameters are specified and the values for either of these parameters, or both parameters are different from the original values in the global title translation. If the global title address and end global title address parameters are specified for the global title translation being changed, and you do not wish to change either of these values, make sure the original global title address and end global title address values are specified in the SEAS CHG-GTT command. The length of the end global title address must be the same as the length of the global title address.

Sheet 4 of 10

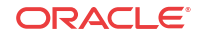

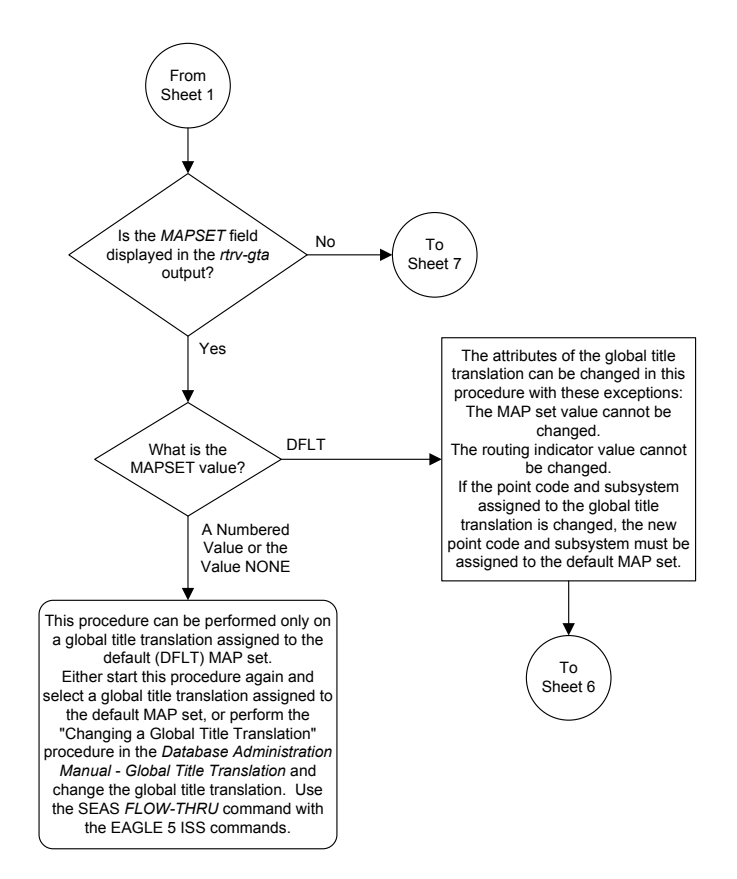

Sheet 5 of 10

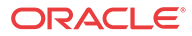

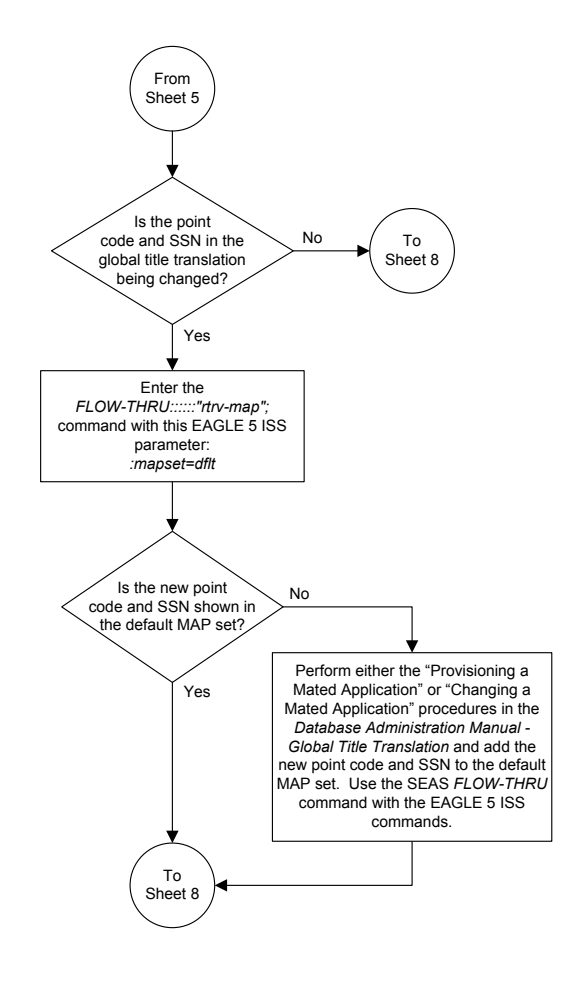

Sheet 6 of 10

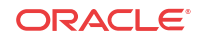

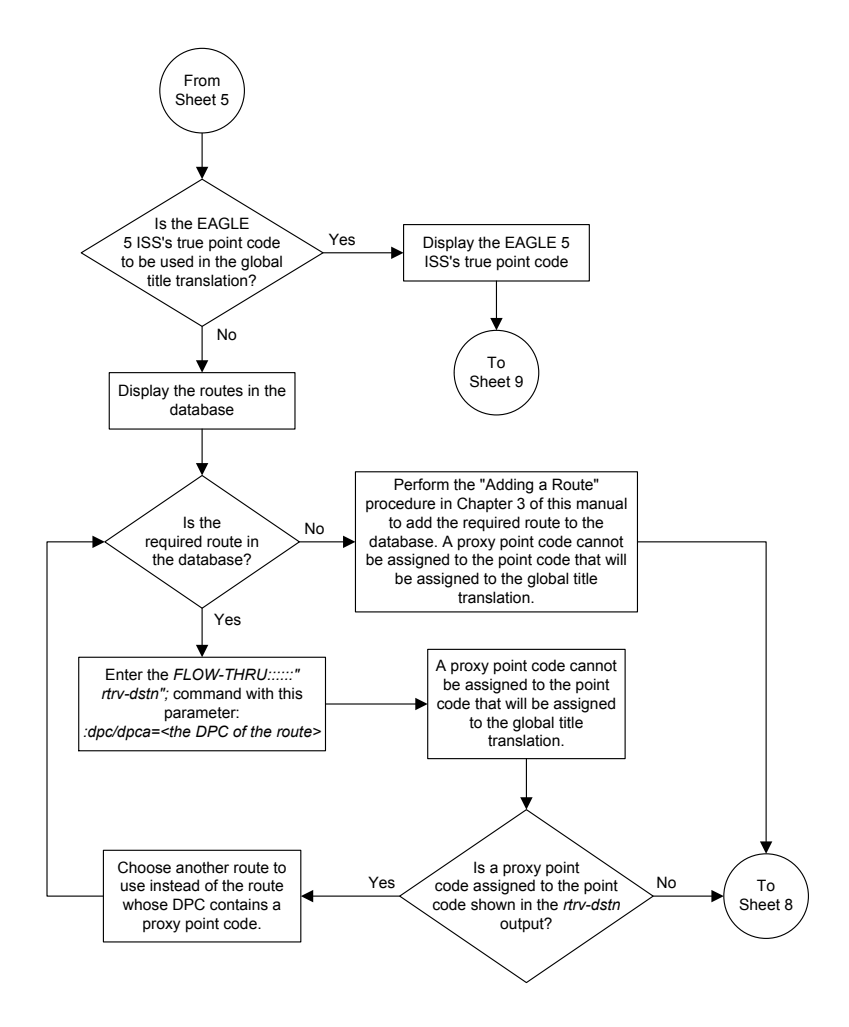

Sheet 7 of 10

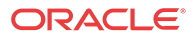

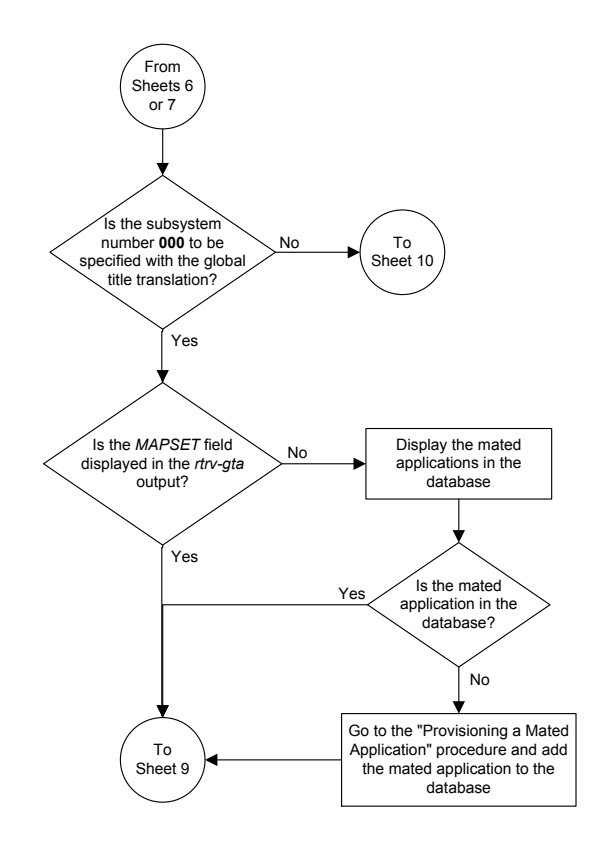

Sheet 8 of 10

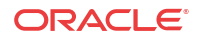

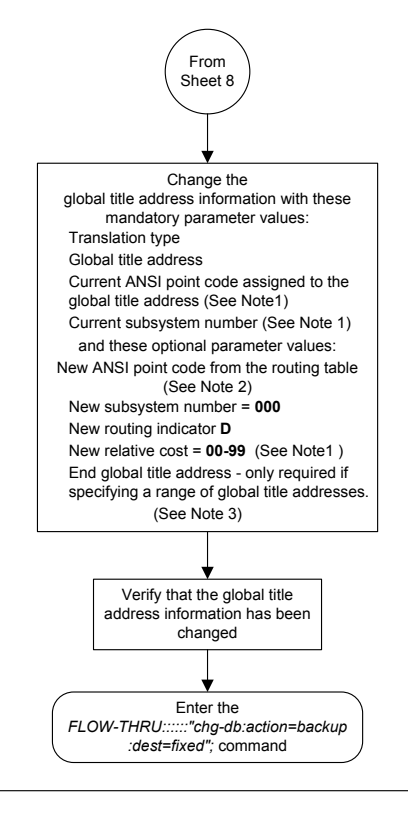

#### Notes:

1. The new relative cost, current point code, and current subsystem values are not used in the EAGLE 5 ISS and are discarded when the EAGLE 5 ISS processes this command.

2. If the global title translation is assigned to the default MAP set (shown in the *rtrv-gtt* output on Sheet 1) the new point code must be assigned to the default MAP set (shown in the *rtrv-map* output on Sheet 6). A proxy point code cannot be assigned to the new point code of the global title translation.  $\left|3. \right.$  The range of global title addresses assigned to a global title translation can be extended or reduced to create a new range of global title addresses. The range can be extended so long as the new range of global title addresses does not overlap an existing range of global title addresses.

Changes to the range of global title addresses occur only if the both the global title address and end global title address parameters are specified and the values for either of these parameters, or both parameters are different from the original values in the global title translation. If the global title address and end global title address parameters are specified for the global title translation being changed, and you do not wish to change either of these values, make sure the original global title address and end global title address values are specified in the SEAS CHG-GTT command. The ength of the end global title address must be the same as the length of the global title address.

Sheet 9 of 10

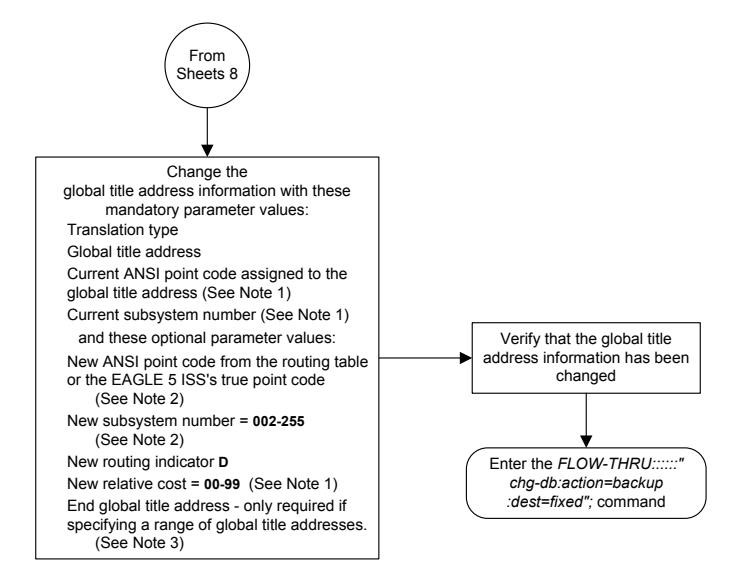

#### Notes:

1. The new relative cost, current point code, and current subsystem values are not used in the EAGLE 5 ISS and are discarded when the EAGLE 5 ISS processes this command.

2. If the global title translation is assigned to the default MAP set (shown in the *rtrv-gtt* output on Sheet 1) the new point code and SSN must be assigned to the default MAP set (shown in the *rtrvmap* output on Sheet 6). A proxy point code cannot be assigned to the new point code of the global title translation.

3. The range of global title addresses assigned to a global title translation can be extended or reduced to create a new range of global title addresses. The range can be extended so long as the new range of global title addresses does not overlap an existing range of global title addresses.

Changes to the range of global title addresses occur

only if the both the global title address and end global title address parameters are specified and the values for either of these parameters, or both parameters are different from the original values in the global title translation. If the global title address and end global title address parameters are specified<br>for the global title translation being changed, and you do not wish to change either of these values,<br>make sure t SEAS CHG-GTT command. The length of the end global title address must be the same as the length of the global title address.

Sheet 10 of 10

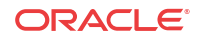

# A EAGLE/SEAS Compliance Matrix

Appendix A, EAGLE/SEAS Compliance Matrix

## Introduction

This appendix lists the **SEAS** requirements, conditional requirements, and objectives that the **EAGLE** complies with as defined in these Telcordia documents.

- **SEAS**-**STP** Interface Specification, **GR**-310-**CORE**, Issue 1, November 1994
- **SEAS**-**STP** Gateway Function Interface Specification, **GR**-778-**CORE**, Issue 1, November 1994

The compliance matrix is a table listing the requirement number, objective number, or conditional requirement number as defined in the Telcordia document, the **EAGLE**'s level of compliance with the requirement, objective, or conditional requirement, and any comments that may apply to these items.

A requirement is a feature or function of an **STP** that Telcordia has determined must be a part of the **STP** to function properly. A requirement is identified in this appendix with the letter R in parentheses, (R).

A conditional requirement is a feature or function of an **STP** that Telcordia has determined is necessary in certain applications, depending on how the **STP** is deployed. A conditional requirement may depend on other requirements, objectives, or conditional requirements. A conditional requirement is identified in this appendix with the letters **CR** in parentheses, (**CR**).

An objective is a feature or function of an **STP** that Telcordia has determined is a desirable feature or function for the **STP** to have, but not required to have. An objective is identified in this appendix with the letter O in parentheses, (O).

There are four levels of compliance used in this compliance matrix.

- Fully compliant
- Partially compliant
- Not compliant
- Not applicable

The table caption for each table refers to the section of the Telcordia document where the item can be found. The table of contents entries for this appendix are based on the table captions.

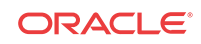

# *SEAS-STP Interface Specification, GR-310-CORE, Issue 1, November 1994*

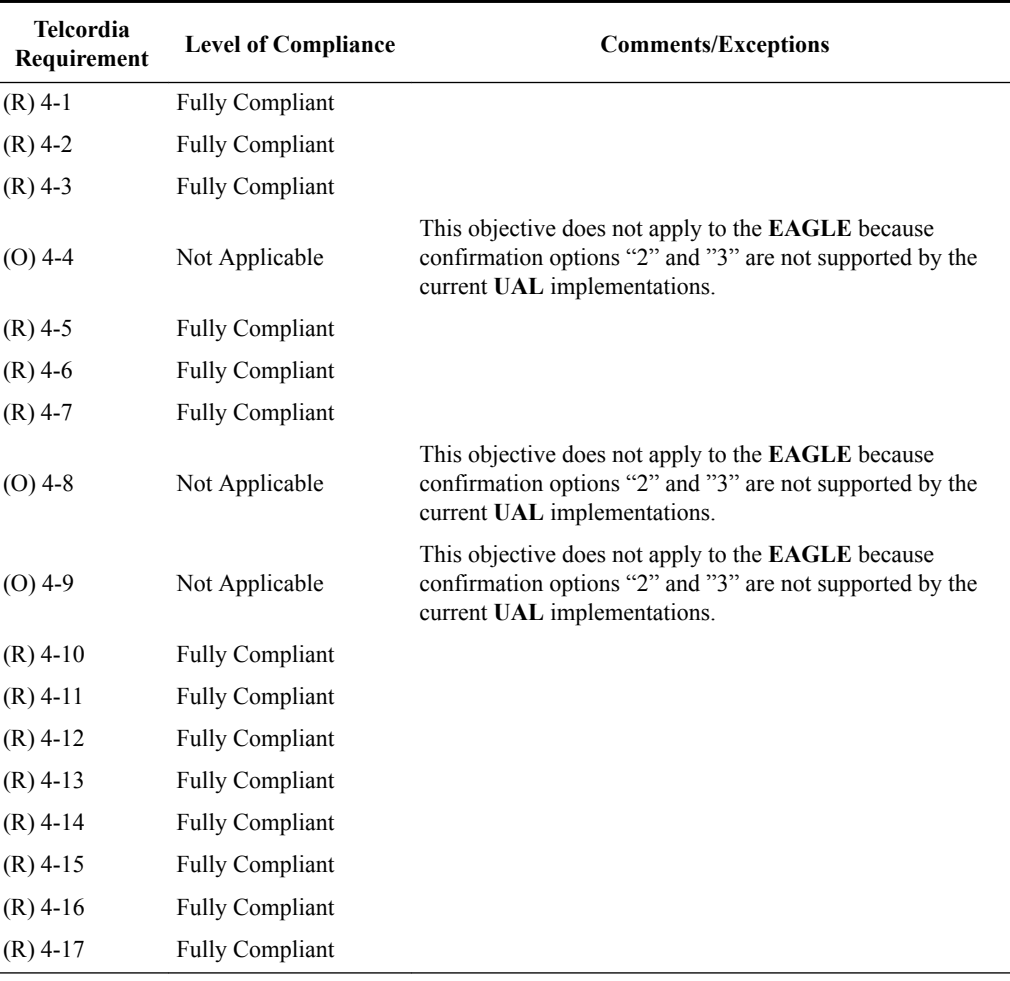

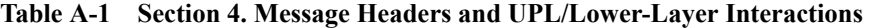

**Table A-2 Section 5. UPL Interactions and Message Syntax Requirements**

| <b>Telcordia</b><br>Requirement | <b>Level of Compliance</b> | <b>Comments/Exceptions</b>                                                                                                  |
|---------------------------------|----------------------------|----------------------------------------------------------------------------------------------------|
| $(R)$ 5-1                       | <b>Fully Compliant</b>     |                                                                                                    |
| $(0)$ 5-2                       | Not Compliant              | This function is not currently implemented in the <b>EAGLE</b> .                                                            |
| $(CR)$ 5-3                      | Not Applicable             | This does not apply to the <b>EAGLE</b> because the <b>EAGLE</b><br>does not comply with objective 5-2.                     |
| $(CR)$ 5-4                      | <b>Fully Compliant</b>     | The <b>EAGLE</b> is able to handle the burden of duplicate<br>commands.                                                     |
| $(R)$ 5-5                       | Not Applicable             | This requirement does not apply to the <b>EAGLE</b> because the<br>version management mechanism is a SEAS post-7.0 feature. |

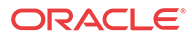

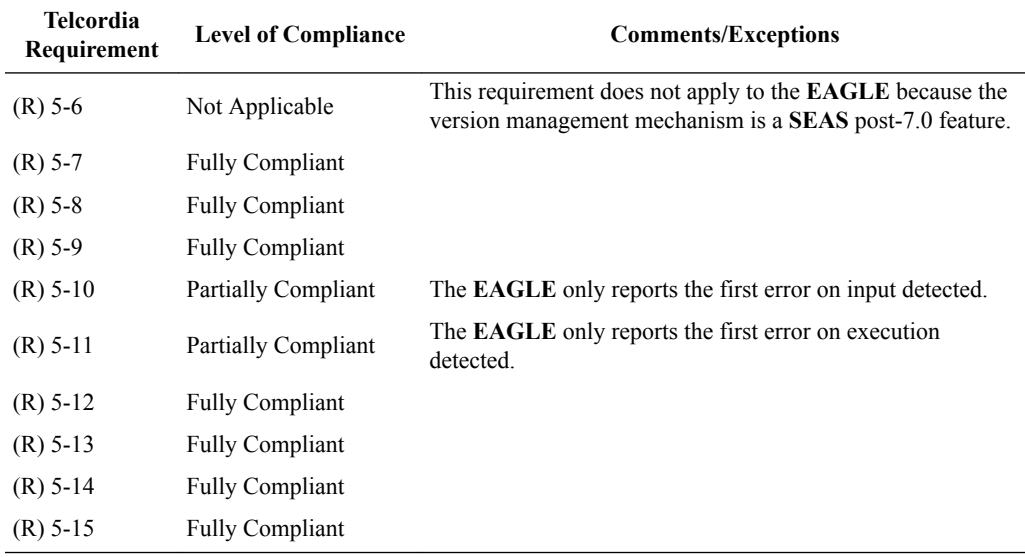

### **Table A-2 (Cont.) Section 5. UPL Interactions and Message Syntax Requirements**

#### **Table A-3 Section 6. Data Collection Messages**

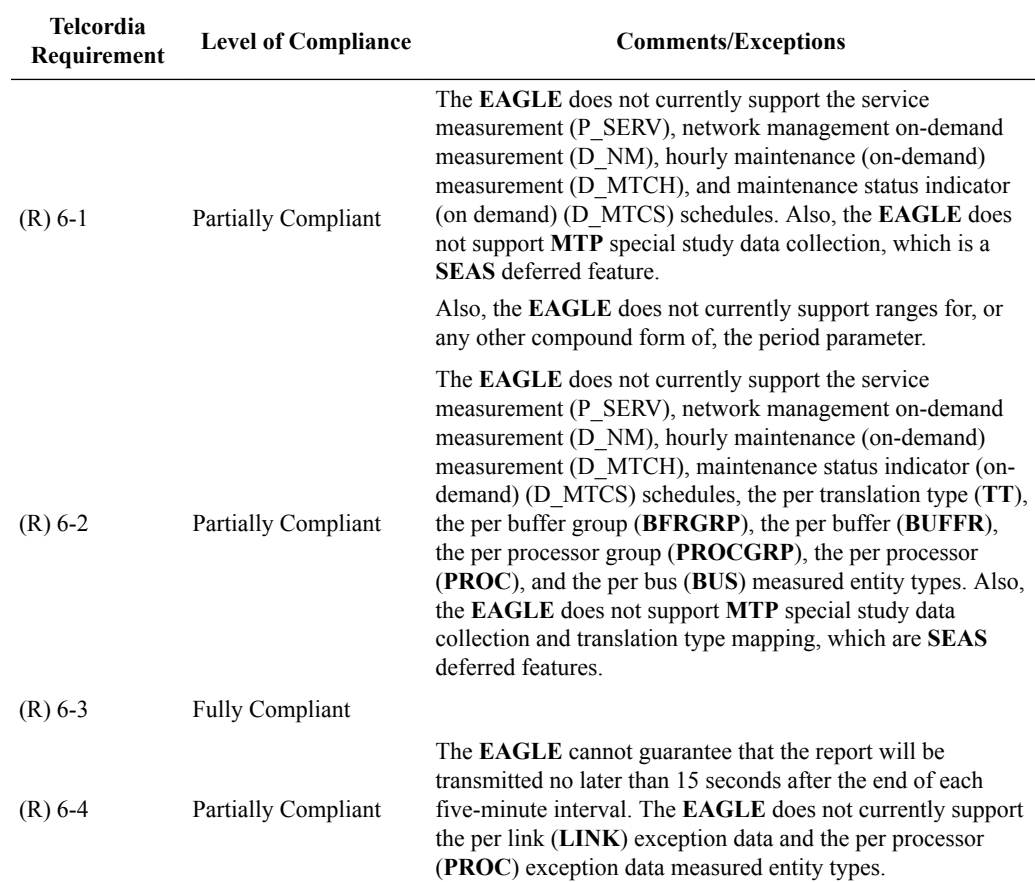

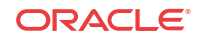

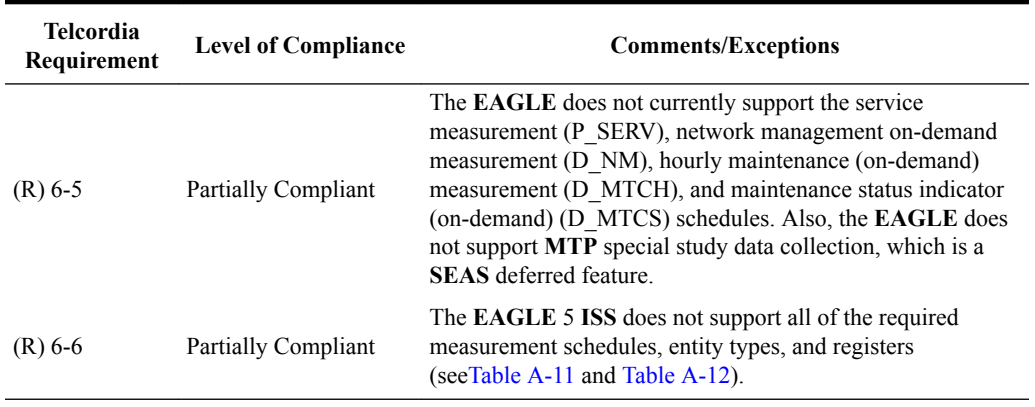

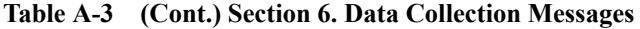

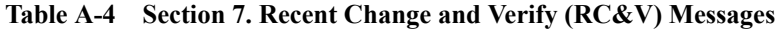

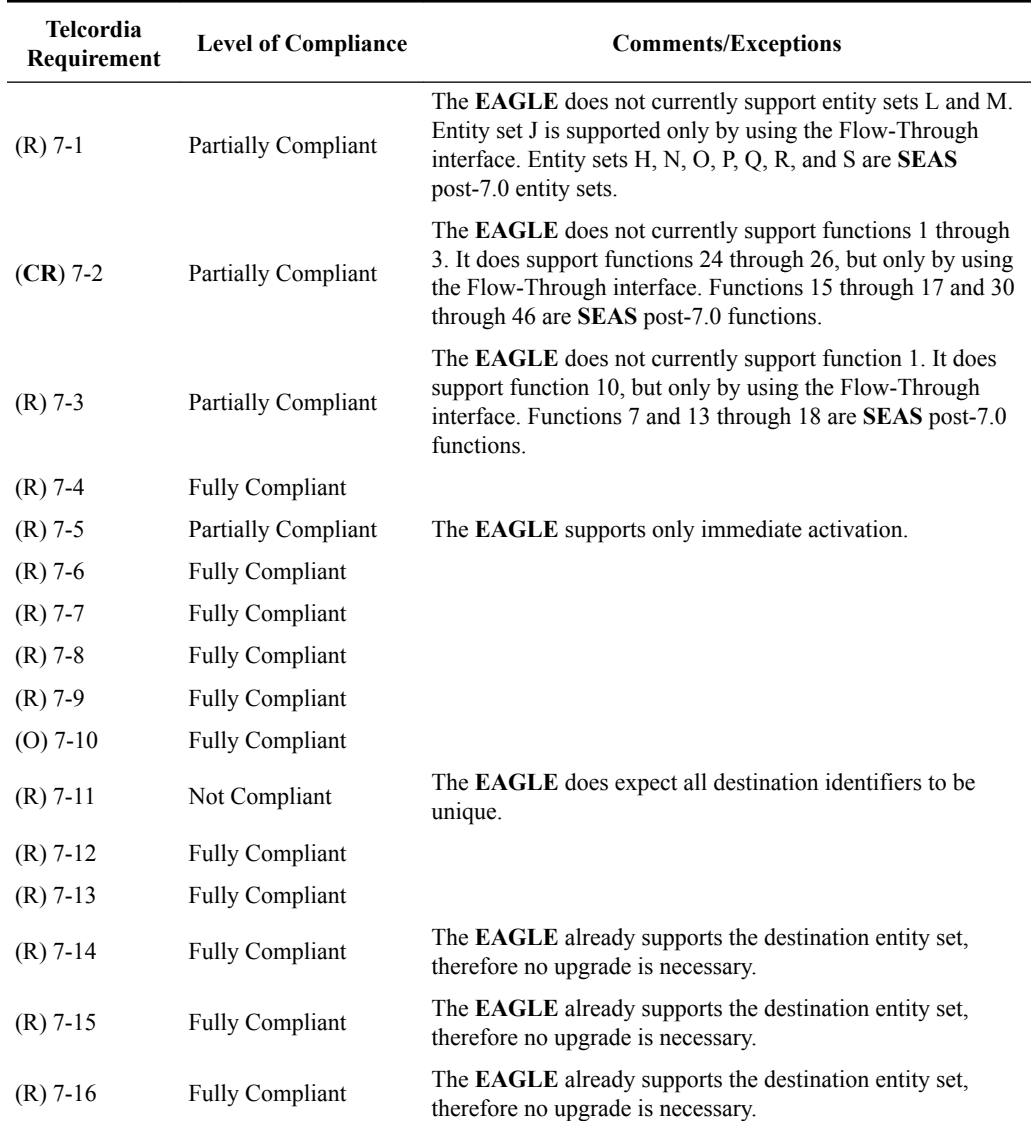

| Telcordia<br>Requirement | <b>Level of Compliance</b> | <b>Comments/Exceptions</b>                                                                                                    |
|--------------------------|----------------------------|----------------------------------------------------------------------------------------------------|
| $(R)$ 7-17               | <b>Fully Compliant</b>     |                                                                                                    |
| $(R)$ 7-18               | <b>Fully Compliant</b>     |                                                                                                    |
| $(R)$ 7-19               | <b>Fully Compliant</b>     |                                                                                                    |
| $(R)$ 7-20               | <b>Fully Compliant</b>     |                                                                                                    |
| $(R)$ 7-21               | <b>Fully Compliant</b>     |                                                                                                    |
| $(O) 7-22$               | Not Applicable             | The <b>EAGLE</b> does not support supplier-specific parameters<br>for these entities with the standard <b>SEAS</b> interface. The<br><b>EAGLE's supplier-specific parameters can be modified by</b><br>using the SEAS Flow-Through interface. |
| $(CR)$ 7-23              | Not Applicable             | The <b>EAGLE</b> does not support supplier-specific parameters<br>with the standard <b>SEAS</b> interface.                                                                                                    |
| $(R)$ 7-24               | <b>Fully Compliant</b>     |                                                                                                    |
| $(O)$ 7-25               | Not Applicable             | The EAGLE does not support supplier-specific parameters<br>for these entities with the standard SEAS interface. The<br>EAGLE's supplier-specific parameters can be modified by<br>using the SEAS Flow-Through interface.                      |
| $(CR)$ 7-26              | Not Applicable             | The <b>EAGLE</b> does not support supplier-specific parameters<br>with the standard SEAS interface.                                                                                                    |
| $(CR)$ 7-27              | Not Applicable             | The <b>EAGLE</b> does not support supplier-specific parameters<br>with the standard <b>SEAS</b> interface.                                                                                                    |
| $(R)$ 7-28               | <b>Fully Compliant</b>     | All supplier-specific parameter strings for both input and<br>output are null.                                                                                                    |
| $(R)$ 7-29               | Not Applicable             | This requirement does not apply to the <b>EAGLE</b> because the<br>TFA/TCA broadcast minimum link quantity attribute for<br>linksets is a SEAS post-7.0 feature.                                                                              |
| $(R)$ 7-30               | Not Applicable             | This requirement does not apply to the EAGLE 5 ISS<br>because this is a <b>SEAS</b> post-7.0 enhancement.                                                                                                    |
| $(R)$ 7-31               | Not Applicable             | This requirement does not apply to the <b>EAGLE</b> 5 <b>ISS</b><br>because this is a SEAS post-7.0 enhancement.                                                                                                    |
| $(R)$ 7-32               | Not Applicable             | This requirement does not apply to the EAGLE 5 ISS<br>because this is a SEAS post-7.0 enhancement.                                                                                                    |
| $(R)$ 7-33               | Not Applicable             | This requirement does not apply to the <b>EAGLE</b> 5 <b>ISS</b><br>because this is a <b>SEAS</b> post-7.0 enhancement.                                                                                                    |
| $(R)$ 7-34               | <b>Fully Compliant</b>     |                                                                                                    |
| $(R)$ 7-35               | Not Applicable             | This requirement does not apply to the <b>EAGLE</b> 5 <b>ISS</b><br>because the SCCP application entity set is a SEAS post-7.0<br>feature.                                                                                                    |
| $(R)$ 7-36               | Not Applicable             | This requirement does not apply to the EAGLE 5 ISS<br>because the multi-step GTT process is a SEAS post-7.0<br>feature.                                                                                                    |
| $(R)$ 7-37               | Not Applicable             | This requirement does not apply to the EAGLE 5 ISS<br>because the STP Options entity set a SEAS post-7.0 feature.                                                                                                    |

**Table A-4 (Cont.) Section 7. Recent Change and Verify (RC&V) Messages**

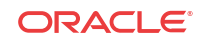

| <b>Telcordia</b><br>Requirement | <b>Level of Compliance</b> | <b>Comments/Exceptions</b>                                                                                                    |
|---------------------------------|----------------------------|----------------------------------------------------------------------------------------------------|
| $(R)$ 7-38                      | Not Applicable             | This requirement does not apply to the EAGLE 5 ISS<br>because vacant global title addresses is a SEAS post-7.0<br>feature.                                                                                                    |
| $(CR)$ 7-39                     | Not Compliant              | The EAGLE 5 ISS does not support storage consolidation<br>for entries of an entity set with like attributes.                                                                                                    |
| $(CR)$ 7-40                     | Not Compliant              | The <b>EAGLE</b> 5 <b>ISS</b> does not support storage consolidation<br>for entries of an entity set with like attributes.                                                                                                    |
| $(CR)$ 7-41                     | Not Compliant              | The <b>EAGLE</b> 5 <b>ISS</b> does not support storage consolidation<br>for entries of an entity set with like attributes.                                                                                                    |
| $(CR)$ 7-42                     | <b>Partially Compliant</b> | The <b>EAGLE</b> 5 <b>ISS</b> does not support the functions for<br>delayed activation.                                                                                                    |
| $(CR)$ 7-43                     | Not Compliant              | The <b>EAGLE</b> 5 <b>ISS</b> does not support the ACTV-OR<br>command.                                                                                                    |
| $(CR)$ 7-44                     | Not Compliant              | The EAGLE 5 ISS does not support the DLT-OR<br>command.                                                                                                    |
| $(CR)$ 7-45                     | Not Compliant              | The EAGLE 5 ISS does not support the CANC-ORACTV<br>command.                                                                                                    |
| $(CR)$ 7-46                     | <b>Partially Compliant</b> | The <b>EAGLE</b> 5 <b>ISS</b> does not support the parameters for<br>delayed activation.                                                                                                    |
| $(CR)$ 7-47                     | <b>Partially Compliant</b> | The <b>EAGLE</b> 5 <b>ISS</b> does not support the parameters for<br>delayed activation.                                                                                                    |
| $(CR)$ 7-48                     | <b>Partially Compliant</b> | The <b>EAGLE</b> 5 <b>ISS</b> does not support the parameters for<br>delayed activation.                                                                                                    |
| $(CR)$ 7-49                     | <b>Partially Compliant</b> | The EAGLE 5 ISS does not support the parameters for<br>delayed activation. Also, the EAGLE 5 ISS does not support<br>all wildcarding as specified.                                                                                                    |
| $(CR)$ 7-50                     | <b>Partially Compliant</b> | The EAGLE 5 ISS does not support the parameters for<br>delayed activation. Also, the EAGLE 5 ISS cannot change<br>the value of the destination point code attribute with this<br>command.                                                                                                    |
| $(CR)$ 7-51                     | Partially Compliant        | The EAGLE 5 ISS does not support the parameters for<br>delayed activation. Also, the EAGLE 5 ISS does not support<br>needed linkset recent change and verify enhancements,<br>because it is a <b>SEAS</b> post-7.0 feature.                                                                                                    |
| $(CR)$ 7-52                     | Partially Compliant        | The <b>EAGLE</b> 5 <b>ISS</b> does not support the parameters for<br>delayed activation.                                                                                                    |
| $(CR)$ 7-53                     | <b>Partially Compliant</b> | The EAGLE 5 ISS does not support the changing of the new<br>far-end CLLI parameter unless the new far-end point code<br>parameter is being changed as well. In this case the new far-<br>end CLLI must match the destination identifier of the<br>linkset's new far-end point code. The EAGLE 5 ISS does not<br>support the parameters for delayed activation. Also, the<br>EAGLE 5 ISS does not support needed linkset recent change<br>and verify enhancements, because this is a SEAS post-7.0<br>feature. |

**Table A-4 (Cont.) Section 7. Recent Change and Verify (RC&V) Messages**

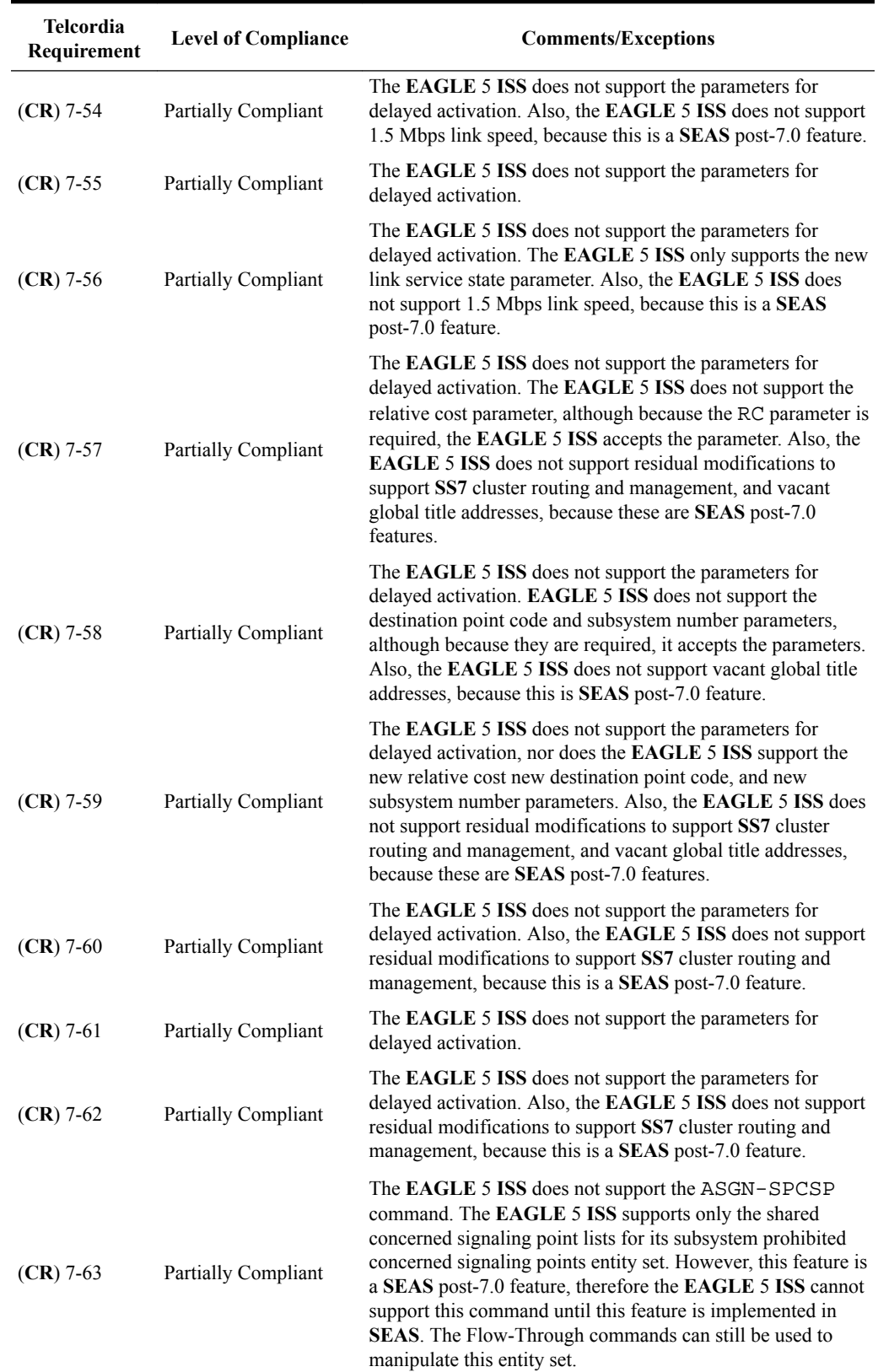

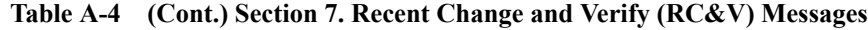

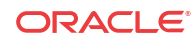

| <b>Telcordia</b><br>Requirement | <b>Level of Compliance</b> | <b>Comments/Exceptions</b>                                                                                                    |
|---------------------------------|----------------------------|----------------------------------------------------------------------------------------------------|
| $(CR)$ 7-64                     | Not Compliant              | The EAGLE 5 ISS does not support the DLT-SPCSP<br>command. The EAGLE 5 ISS supports only shared<br>concerned signaling point lists for its subsystem prohibited<br>concerned signaling points entity set. However, this feature is<br>a SEAS post-7.0 feature, therefore the EAGLE 5 ISS cannot<br>support this command until this feature is implemented in<br>SEAS. The Flow-Through commands can still be used to<br>manipulate this entity set. |
| $(CR)$ 7-65                     | Not Compliant              | The EAGLE 5 ISS does not support the CHG-SPCSP<br>command.                                                                                                    |
| $(CR)$ 7-66                     | Partially Compliant        | The EAGLE 5 ISS does not support the parameters for<br>delayed activation. Also, the EAGLE 5 ISS does not support<br>MTP circular route (loop) detection, because this is a SEAS<br>post-7.0 feature.                                                                                                    |
| $(CR)$ 7-67                     | Partially Compliant        | The <b>EAGLE</b> 5 <b>ISS</b> does not support the parameters for<br>delayed activation.                                                                                                    |
| $(CR)$ 7-68                     | Partially Compliant        | The EAGLE 5 ISS does not support the parameters for<br>delayed activation. Also, the EAGLE 5 ISS does not support<br>MTP circular route (loop) detection, because this is a SEAS<br>post-7.0 feature.                                                                                                    |
| $(CR)$ 7-69                     | Not Applicable             | This conditional requirement does not apply to the EAGLE 5<br>ISS because MTP circular route (loop) detection is a SEAS<br>post-7.0 feature.                                                                                                    |
| $(CR)$ 7-70                     | Not Applicable             | This conditional requirement does not apply to the <b>EAGLE</b> 5<br>ISS because recent change and verify support for SCCP<br>application data is a SEAS post-7.0 feature.                                                                                                    |
| $(CR)$ 7-71                     | Not Applicable             | This conditional requirement does not apply to the EAGLE 5<br><b>ISS</b> because recent change and verify support for <b>SCCP</b><br>application data is a SEAS post-7.0 feature.                                                                                                    |
| $(CR)$ 7-72                     | Not Applicable             | This conditional requirement does not apply to the EAGLE 5<br>ISS because recent change and verify support for SCCP<br>application data is a SEAS post-7.0 feature.                                                                                                    |
| $(CR)$ 7-73                     | Not Applicable             | This conditional requirement does not apply to the EAGLE 5<br>ISS because recent change and verify for the STP OPTIONS<br>entity set is a <b>SEAS</b> post-7.0 feature.                                                                                                    |
| $(CR)$ 7-74                     | Not Applicable             | This conditional requirement does not apply to the <b>EAGLE</b> 5<br>ISS because multi-step global title translation (GTT) is a<br>SEAS post-7.0 feature.                                                                                                    |
| $(CR)$ 7-75                     | Not Applicable             | This conditional requirement does not apply to the EAGLE 5<br>ISS because multi-step global title translation (GTT) is a<br>SEAS post-7.0 feature.                                                                                                    |
| $(CR)$ 7-76                     | Not Applicable             | This conditional requirement does not apply to the EAGLE 5<br>ISS because multi-step global title translation (GTT) is a<br>SEAS post-7.0 feature.                                                                                                    |
| $(CR)$ 7-77                     | Not Applicable             | This conditional requirement does not apply to the EAGLE 5<br>ISS because multi-step global title translation (GTT) is a<br>SEAS post-7.0 feature.                                                                                                    |

**Table A-4 (Cont.) Section 7. Recent Change and Verify (RC&V) Messages**

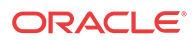

| <b>Telcordia</b><br>Requirement | <b>Level of Compliance</b> | <b>Comments/Exceptions</b>                                                                                                    |
|---------------------------------|----------------------------|----------------------------------------------------------------------------------------------------|
| $(CR)$ 7-78                     | Not Applicable             | This conditional requirement does not apply to the EAGLE 5<br>ISS because multi-step global title translation (GTT) is a<br>SEAS post-7.0 feature.                     |
| $(CR)$ 7-79                     | Not Applicable             | This conditional requirement does not apply to the EAGLE 5<br>ISS because multi-step global title translation (GTT) is a<br>SEAS post-7.0 feature.                     |
| $(CR)$ 7-80                     | Not Applicable             | This conditional requirement does not apply to the EAGLE 5<br>ISS because multi-step global title translation (GTT) is a<br>SEAS post-7.0 feature.                     |
| $(CR)$ 7-81                     | Not Applicable             | This conditional requirement does not apply to the EAGLE 5<br>ISS because multi-step global title translation (GTT) is a<br>SEAS post-7.0 feature.                     |
| $(CR)$ 7-82                     | Not Applicable             | This conditional requirement does not apply to the EAGLE 5<br>ISS because multi-step global title translation (GTT) is a<br>SEAS post-7.0 feature.                     |
| $(CR)$ 7-83                     | Not Applicable             | This conditional requirement does not apply to the EAGLE 5<br>ISS because recent change and verify for SCCP ISNI<br>message routing is a SEAS post-7.0 feature.        |
| $(CR)$ 7-84                     | Not Applicable             | This conditional requirement does not apply to the <b>EAGLE</b> 5<br>ISS because recent change and verify for SCCP ISNI<br>message routing is a SEAS post-7.0 feature. |
| $(CR)$ 7-85                     | Not Applicable             | This conditional requirement does not apply to the EAGLE 5<br>ISS because recent change and verify for SCCP ISNI<br>message routing is a SEAS post-7.0 feature.        |
| $(CR)$ 7-86                     | Not Applicable             | This conditional requirement does not apply to the EAGLE 5<br>ISS because recent change and verify for SCCP ISNI<br>message routing is a SEAS post-7.0 feature.        |
| $(CR)$ 7-87                     | Not Applicable             | This conditional requirement does not apply to the <b>EAGLE</b> 5<br>ISS because recent change and verify for SCCP ISNI<br>message routing is a SEAS post-7.0 feature. |
| $(CR)$ 7-88                     | Not Applicable             | This conditional requirement does not apply to the <b>EAGLE</b> 5<br>ISS because recent change and verify for SCCP ISNI<br>message routing is a SEAS post-7.0 feature. |
| $(R)$ 7-89                      | Not Compliant              | The EAGLE 5 ISS does not support the ACTV-OR<br>command.                                                                                                    |
| $(R)$ 7-90                      | Not Compliant              | The EAGLE 5 ISS does not support the ACTV-OR<br>command.                                                                                                    |
| $(R)$ 7-91                      | Not Compliant              | The EAGLE 5 ISS does not support the DLT-OR<br>command.                                                                                                    |
| $(R)$ 7-92                      | Not Compliant              | The EAGLE 5 ISS does not support the CANC-ORACTV<br>command.                                                                                                    |
| $(R)$ 7-93                      | <b>Fully Compliant</b>     |                                                                                                    |
| $(R)$ 7-94                      | <b>Fully Compliant</b>     |                                                                                                    |
| $(R)$ 7-95                      | <b>Fully Compliant</b>     |                                                                                                    |
| $(R)$ 7-96                      | <b>Fully Compliant</b>     |                                                                                                    |

**Table A-4 (Cont.) Section 7. Recent Change and Verify (RC&V) Messages**

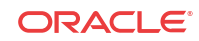

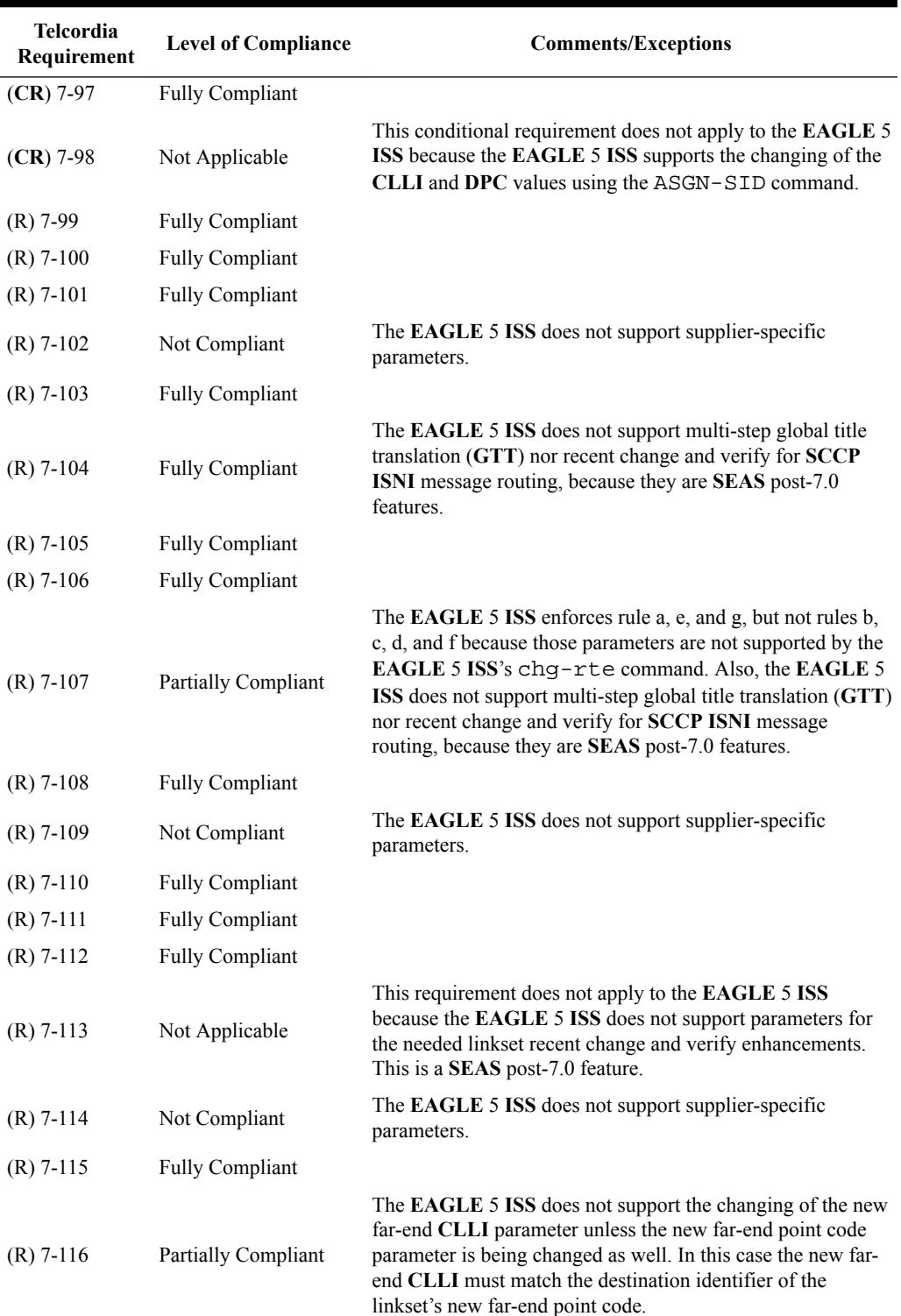

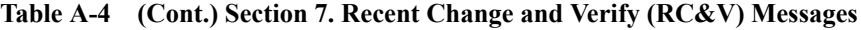

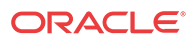

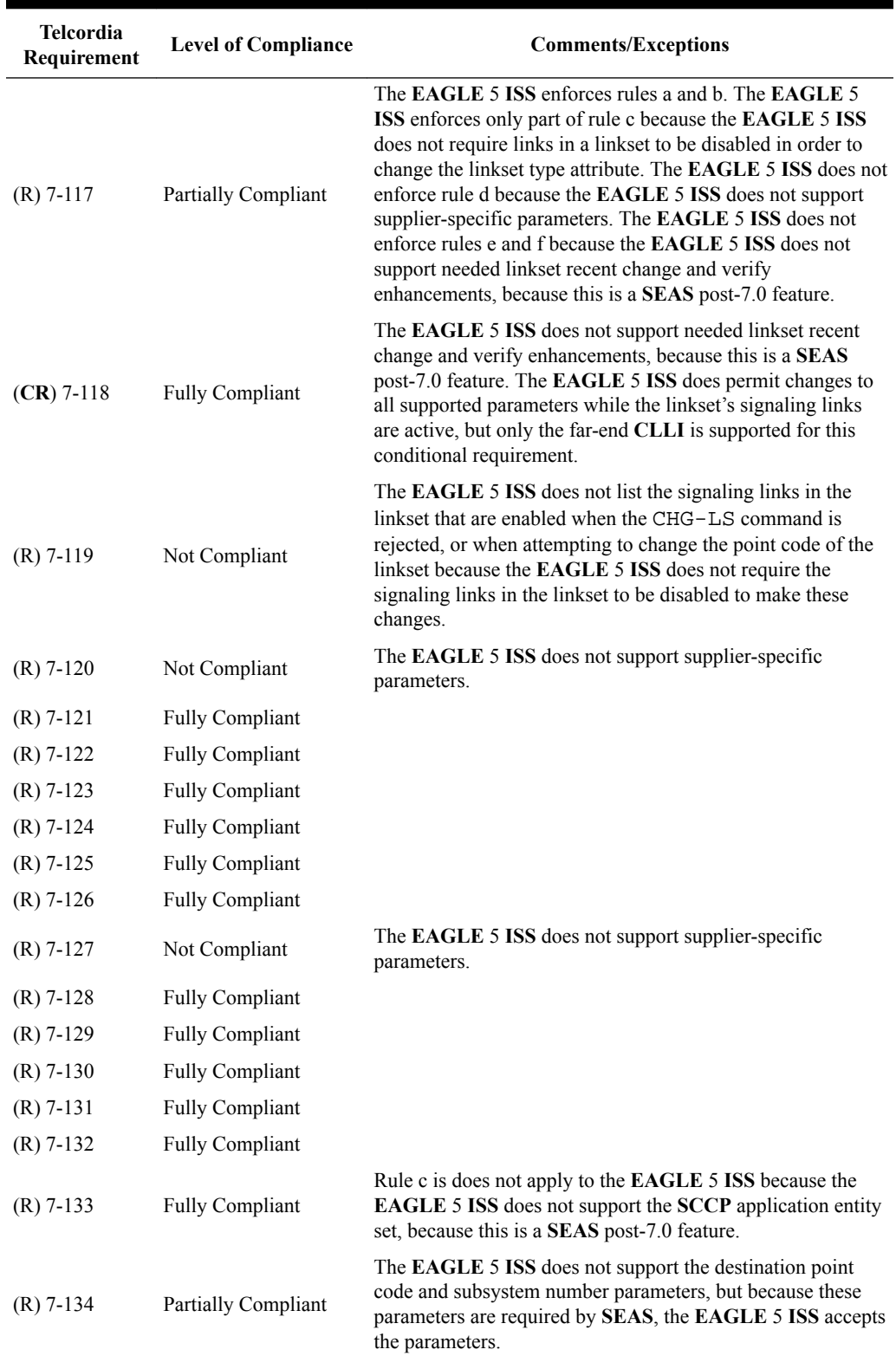

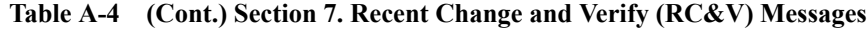

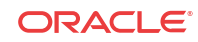

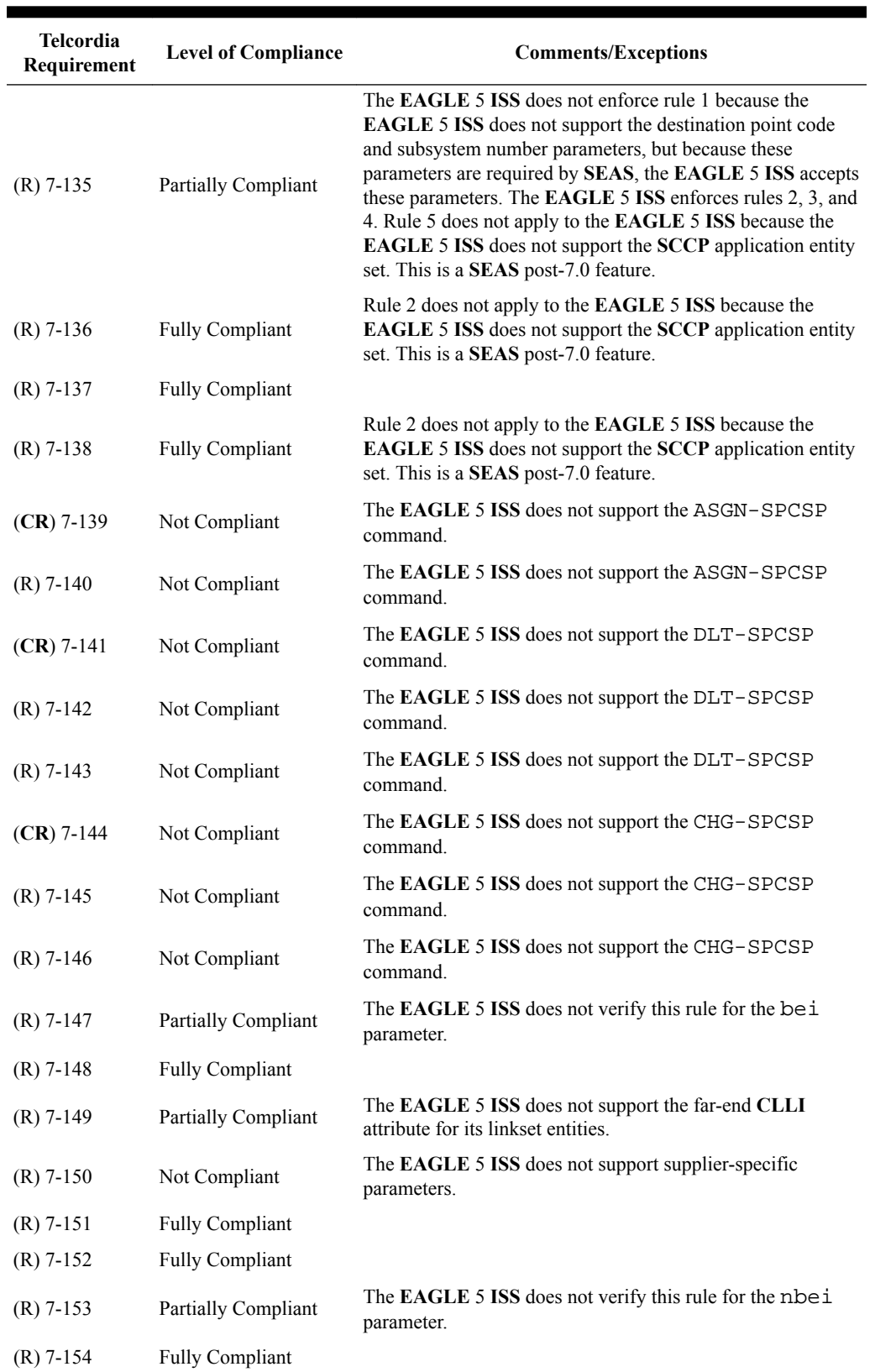

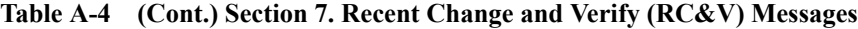

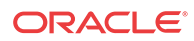

| Telcordia<br>Requirement | <b>Level of Compliance</b> | <b>Comments/Exceptions</b>                                                                                                    |
|--------------------------|----------------------------|----------------------------------------------------------------------------------------------------|
| $(R)$ 7-155              | Partially Compliant        | The EAGLE 5 ISS does not support the far-end CLLI<br>attribute for its linkset entities.                                        |
| $(R)$ 7-156              | Not Compliant              | The <b>EAGLE</b> 5 <b>ISS</b> does not support supplier-specific<br>parameters.                                                 |
| $(R)$ 7-157              | Not Applicable             | This requirement does not apply to the EAGLE 5 ISS<br>because the RST-DSTN command is a SEAS post-7.0<br>feature.               |
| $(R)$ 7-158              | Not Applicable             | This requirement does not apply to the EAGLE 5 ISS<br>because the RST-DSTN command is a SEAS post-7.0<br>feature.               |
| $(R)$ 7-159              | Not Applicable             | This requirement does not apply to the <b>EAGLE</b> 5 <b>ISS</b><br>because the RST-DSTN command is a SEAS post-7.0<br>feature. |
| $(R)$ 7-160              | Not Applicable             | This requirement does not apply to the EAGLE 5 ISS<br>because the RST-DSTN command is a SEAS post-7.0<br>feature.               |
| $(R)$ 7-161              | Not Applicable             | This requirement does not apply to the EAGLE 5 ISS<br>because the ADD-SCCPAPL command is a SEAS post-7.0<br>feature.            |
| $(R)$ 7-162              | Not Applicable             | This requirement does not apply to the EAGLE 5 ISS<br>because the ADD-SCCPAPL command is a SEAS post-7.0<br>feature.            |
| $(R)$ 7-163              | Not Applicable             | This requirement does not apply to the EAGLE 5 ISS<br>because the DLT-SCCPAPL command is a SEAS post-7.0<br>feature.            |
| $(R)$ 7-164              | Not Applicable             | This requirement does not apply to the EAGLE 5 ISS<br>because the DLT-SCCPAPL command is a SEAS post-7.0<br>feature.            |
| $(R)$ 7-165              | Not Applicable             | This requirement does not apply to the EAGLE 5 ISS<br>because the DLT-SCCPAPL command is a SEAS post-7.0<br>feature.            |
| $(R)$ 7-166              | Not Applicable             | This requirement does not apply to the EAGLE 5 ISS<br>because the CHG-SCCPAPL command is a SEAS post-7.0<br>feature.            |
| $(R)$ 7-167              | Not Applicable             | This requirement does not apply to the EAGLE 5 ISS<br>because the CHG-SCCPAPL command is a SEAS post-7.0<br>feature.            |
| $(R)$ 7-168              | Not Applicable             | This requirement does not apply to the EAGLE 5 ISS<br>because the CHG-SCCPAPL command is a SEAS post-7.0<br>feature.            |
| $(R)$ 7-169              | Not Applicable             | This requirement does not apply to the EAGLE 5 ISS<br>because the UPD-STPOPTS command is a SEAS post-7.0<br>feature.            |
| $(R)$ 7-170              | Not Applicable             | This requirement does not apply to the EAGLE 5 ISS<br>because the ADD-MGTT-TTSSN command is a SEAS<br>post-7.0 feature.         |

**Table A-4 (Cont.) Section 7. Recent Change and Verify (RC&V) Messages**

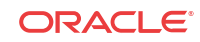

| <b>Telcordia</b><br>Requirement | <b>Level of Compliance</b> | <b>Comments/Exceptions</b>                                                                                                    |
|---------------------------------|----------------------------|----------------------------------------------------------------------------------------------------|
| $(R)$ 7-171                     | Not Applicable             | This requirement does not apply to the EAGLE 5 ISS<br>because the ADD-MGTT-TTSSN command is a SEAS<br>post-7.0 feature.                |
| $(R)$ 7-172                     | Not Applicable             | This requirement does not apply to the EAGLE 5 ISS<br>because the DLT-MGTT-TTSSN command is a SEAS<br>post-7.0 feature.                |
| $(R)$ 7-173                     | Not Applicable             | This requirement does not apply to the <b>EAGLE</b> 5 <b>ISS</b><br>because the CHG-MGTT-TTSSN command is a SEAS<br>post-7.0 feature.  |
| $(R)$ 7-174                     | Not Applicable             | This requirement does not apply to the EAGLE 5 ISS<br>because the ADD-MGTT-GTADPC command is a SEAS<br>post-7.0 feature.               |
| $(R)$ 7-175                     | Not Applicable             | This requirement does not apply to the EAGLE 5 ISS<br>because the ADD-MGTT-GTADPC command is a SEAS<br>post-7.0 feature.               |
| $(R)$ 7-176                     | Not Applicable             | This requirement does not apply to the EAGLE 5 ISS<br>because the ADD-MGTT-GTADPC command is a SEAS<br>post-7.0 feature.               |
| $(R)$ 7-177                     | Not Applicable             | This requirement does not apply to the EAGLE 5 ISS<br>because the ADD-MGTT-GTADPC command is a SEAS<br>post-7.0 feature.               |
| $(R)$ 7-178                     | Not Applicable             | This requirement does not apply to the EAGLE 5 ISS<br>because the DLT-MGTT-GTADPC command is a SEAS<br>post-7.0 feature.               |
| $(R)$ 7-179                     | Not Applicable             | This requirement does not apply to the EAGLE 5 ISS<br>because the DLT-MGTT-GTADPC command is a SEAS<br>post-7.0 feature.               |
| $(R)$ 7-180                     | Not Applicable             | This requirement does not apply to the <b>EAGLE</b> 5 <b>ISS</b><br>because the DLT-MGTT-GTADPC command is a SEAS<br>post-7.0 feature. |
| $(R)$ 7-181                     | Not Applicable             | This requirement does not apply to the EAGLE 5 ISS<br>because the DLT-MGTT-GTADPC command is a SEAS<br>post-7.0 feature.               |
| $(R)$ 7-182                     | Not Applicable             | This requirement does not apply to the EAGLE 5 ISS<br>because the CHG-MGTT-GTADPC command is a SEAS<br>post-7.0 feature.               |
| $(R)$ 7-183                     | Not Applicable             | This requirement does not apply to the <b>EAGLE</b> 5 <b>ISS</b><br>because the CHG-MGTT-GTADPC command is a SEAS<br>post-7.0 feature. |
| $(R)$ 7-184                     | Not Applicable             | This requirement does not apply to the EAGLE 5 ISS<br>because the CHG-MGTT-GTADPC command is a SEAS<br>post-7.0 feature.               |
| $(R)$ 7-185                     | Not Applicable             | This requirement does not apply to the EAGLE 5 ISS<br>because the CHG-MGTT-GTADPC command is a SEAS<br>post-7.0 feature.               |

**Table A-4 (Cont.) Section 7. Recent Change and Verify (RC&V) Messages**

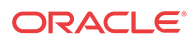

| Telcordia<br>Requirement | <b>Level of Compliance</b> | <b>Comments/Exceptions</b>                                                                                               |
|--------------------------|----------------------------|----------------------------------------------------------------------------------------------------|
| $(R)$ 7-186              | Not Applicable             | This requirement does not apply to the EAGLE 5 ISS<br>because the ADD-MGTT-ORDPC command is a SEAS<br>post-7.0 feature.  |
| $(R)$ 7-187              | Not Applicable             | This requirement does not apply to the EAGLE 5 ISS<br>because the ADD-MGTT-ORDPC command is a SEAS<br>post-7.0 feature.  |
| $(R)$ 7-188              | Not Applicable             | This requirement does not apply to the EAGLE 5 ISS<br>because the DLT-MGTT-ORDPC command is a SEAS<br>post-7.0 feature.  |
| $(R)$ 7-189              | Not Applicable             | This requirement does not apply to the EAGLE 5 ISS<br>because the CHG-MGTT-ORDPC command is a SEAS<br>post-7.0 feature.  |
| $(R)$ 7-190              | Not Applicable             | This requirement does not apply to the EAGLE 5 ISS<br>because the CHG-MGTT-ORDPC command is a SEAS<br>post-7.0 feature.  |
| $(R)$ 7-191              | Not Applicable             | This requirement does not apply to the EAGLE 5 ISS<br>because the ADD-ISNI-CICICN command is a SEAS<br>post-7.0 feature. |
| $(R)$ 7-192              | Not Applicable             | This requirement does not apply to the EAGLE 5 ISS<br>because the ADD-ISNI-CICICN command is a SEAS<br>post-7.0 feature. |
| $(R)$ 7-193              | Not Applicable             | This requirement does not apply to the EAGLE 5 ISS<br>because the DLT-ISNI-CICICN command is a SEAS<br>post-7.0 feature. |
| $(R)$ 7-194              | Not Applicable             | This requirement does not apply to the EAGLE 5 ISS<br>because the DLT-ISNI-CICICN command is a SEAS<br>post-7.0 feature. |
| $(R)$ 7-195              | Not Applicable             | This requirement does not apply to the EAGLE 5 ISS<br>because the CHG-ISNI-CICICN command is a SEAS<br>post-7.0 feature. |
| $(R)$ 7-196              | Not Applicable             | This requirement does not apply to the EAGLE 5 ISS<br>because the CHG-ISNI-CICICN command is a SEAS<br>post-7.0 feature. |
| $(R)$ 7-197              | Not Applicable             | This requirement does not apply to the EAGLE 5 ISS<br>because the ADD-ISNI-ICNDPC command is a SEAS<br>post-7.0 feature. |
| $(R)$ 7-198              | Not Applicable             | This requirement does not apply to the EAGLE 5 ISS<br>because the DLT-ISNI-ICNDPC command is a SEAS<br>post-7.0 feature. |
| $(R)$ 7-199              | Not Applicable             | This requirement does not apply to the EAGLE 5 ISS<br>because the CHG-ISNI-ICNDPC command is a SEAS<br>post-7.0 feature. |
| $(CR)$ 7-200             | <b>Fully Compliant</b>     |                                                                                                    |

**Table A-4 (Cont.) Section 7. Recent Change and Verify (RC&V) Messages**

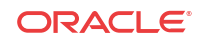

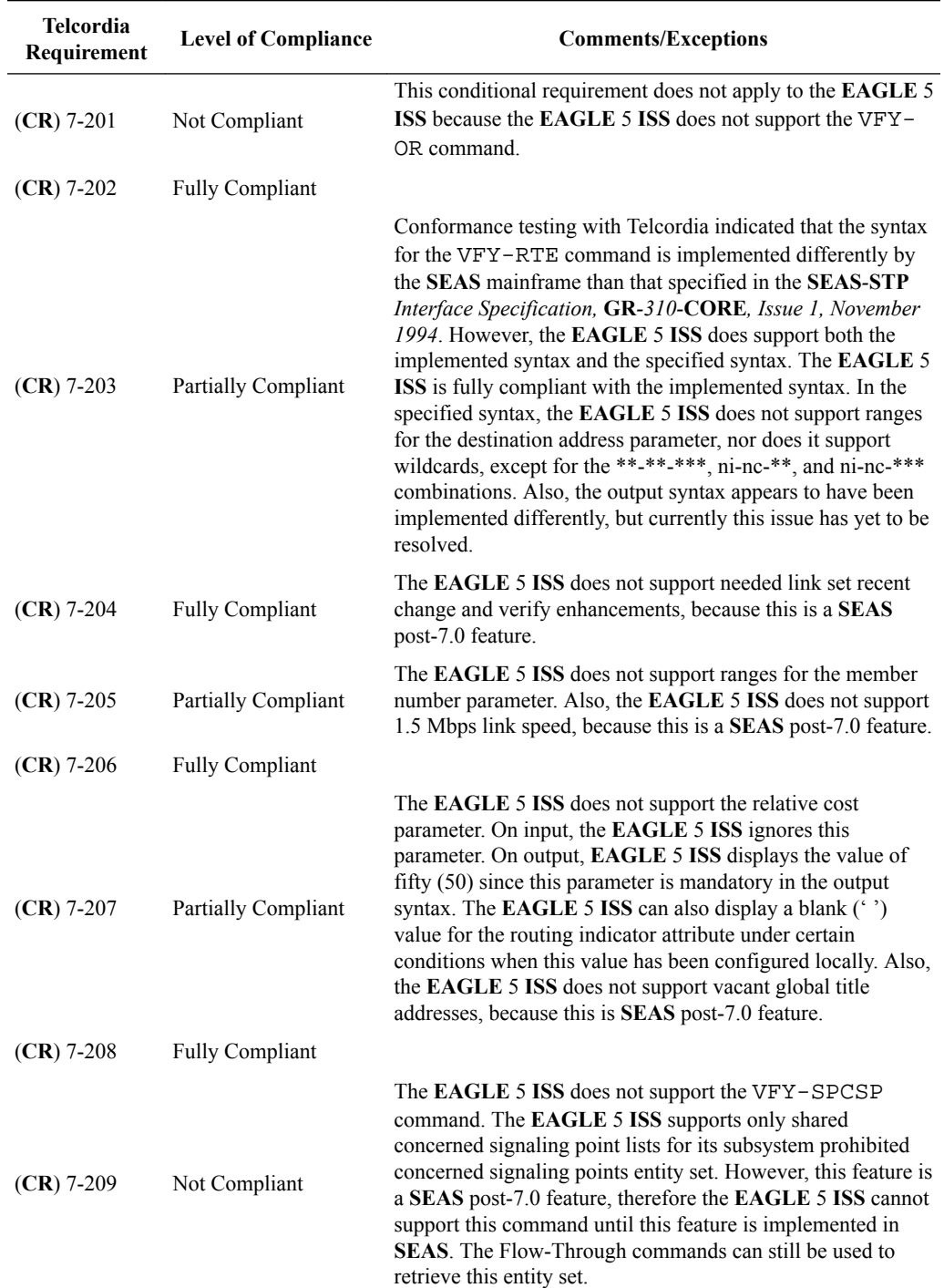

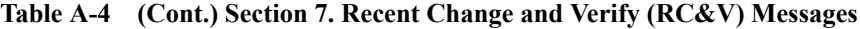

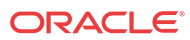

| <b>Telcordia</b><br>Requirement | <b>Level of Compliance</b> | <b>Comments/Exceptions</b>                                                                                                    |
|---------------------------------|----------------------------|----------------------------------------------------------------------------------------------------|
| $(CR)$ 7-210                    | <b>Partially Compliant</b> | The EAGLE 5 ISS does not support ranges for the<br>destination address parameter, nor does it support every<br>combination of wildcards for this parameter. Also, the<br>reporting of PRML (prohibited due to MTP loop detection,<br>for example, circular routing) as the status for a route is not<br>supported. Even though the EAGLE 5 ISS MTP (LIM)<br>cards detect circular routing, they report the circular routing<br>condition not on a route basis, but on a destination basis. The<br>MTP card does not change the route's status to<br><b>PROHIBITED</b> in every situation where circular routing is<br>detected on the route. Reporting of ULP (unavailable due to<br>MTP loop detected) for a destination's routeset (DA) is<br>supported. Finally, route status blocks in the output report<br>will contain null ("") values for the FECLLI parameter (that<br>is, CLLI of the linkset's adjacent point code) if no CLLI has<br>been defined locally for the APC. The SEAS-STP Interface<br>Specification, GR-310-CORE, Issue 1, November 1994,<br>does not explicitly state that reporting a null CLLI is<br>allowed. The SEAS-STP Interface Specification, GR-310-<br>CORE, Issue 1, November 1994, does state that the CLLI<br>reported for the DI output value can be null, but it makes no<br>similar statement regarding the FECLLI value, thus the<br>implication that the FECLLI value can not be null. |
| $(CR)$ 7-211                    | Partially Compliant        | The EAGLE 5 ISS does not support ranges for the<br>destination address parameter, nor does it support wildcards,<br>except for the **-**-***, ni-nc-**, and ni-nc-***<br>combinations. Also, the EAGLE 5 ISS does not support<br>MTP circular route (loop) detection, because this is a SEAS<br>post-7.0 feature.                                                                                                    |
| $(CR)$ 7-212                    | Not Applicable             | This conditional requirement does not apply to the EAGLE 5<br>ISS because recent change and verify support for SCCP<br>application data is a SEAS post-7.0 feature.                                                                                                    |
| $(CR)$ 7-213                    | Not Applicable             | This conditional requirement does not apply to the EAGLE 5<br>ISS because recent change and verify for the STP options<br>entity set is a SEAS post-7.0 feature.                                                                                                    |
| $(CR)$ 7-214                    | Not Applicable             | This conditional requirement does not apply to the EAGLE 5<br><b>ISS</b> because multi-step global title translation (GTT) is a<br>SEAS post-7.0 feature.                                                                                                    |
| $(CR)$ 7-215                    | Not Applicable             | This conditional requirement does not apply to the EAGLE 5<br>ISS because multi-step global title translation (GTT) is a<br>SEAS post-7.0 feature.                                                                                                    |
| $(CR)$ 7-216                    | Not Applicable             | This conditional requirement does not apply to the <b>EAGLE</b> 5<br>ISS because multi-step global title translation (GTT) is a<br>SEAS post-7.0 feature.                                                                                                    |
| $(CR)$ 7-217                    | Not Applicable             | This conditional requirement does not apply to the EAGLE 5<br>ISS because recent change and verify for SCCP ISNI<br>message routing is a SEAS post-7.0 feature.                                                                                                    |
| $(CR)$ 7-218                    | Not Applicable             | This conditional requirement does not apply to the EAGLE 5<br>ISS because recent change and verify for SCCP ISNI<br>message routing is a SEAS post-7.0 feature.                                                                                                    |

**Table A-4 (Cont.) Section 7. Recent Change and Verify (RC&V) Messages**

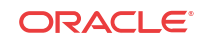

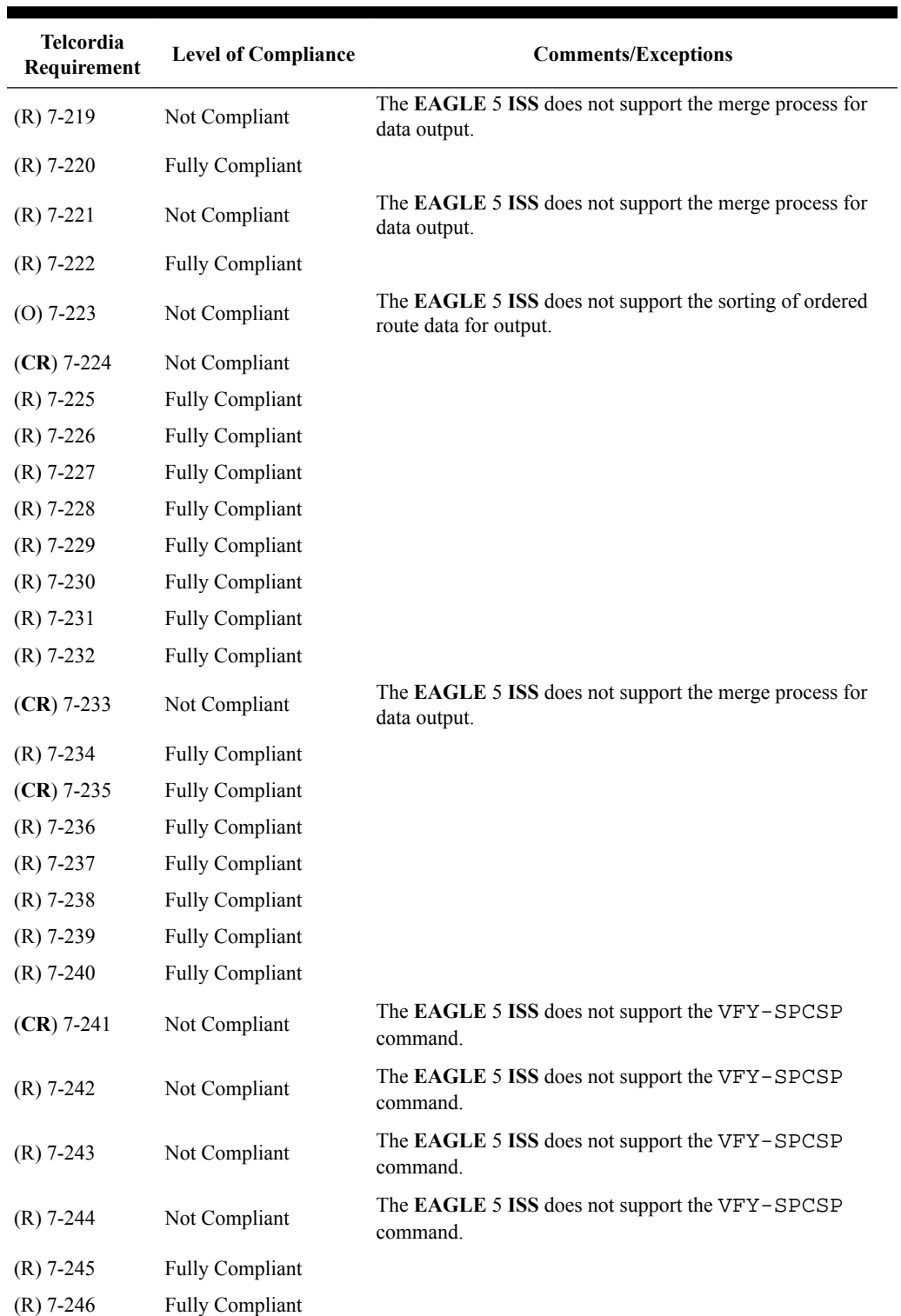

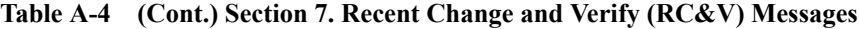

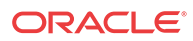

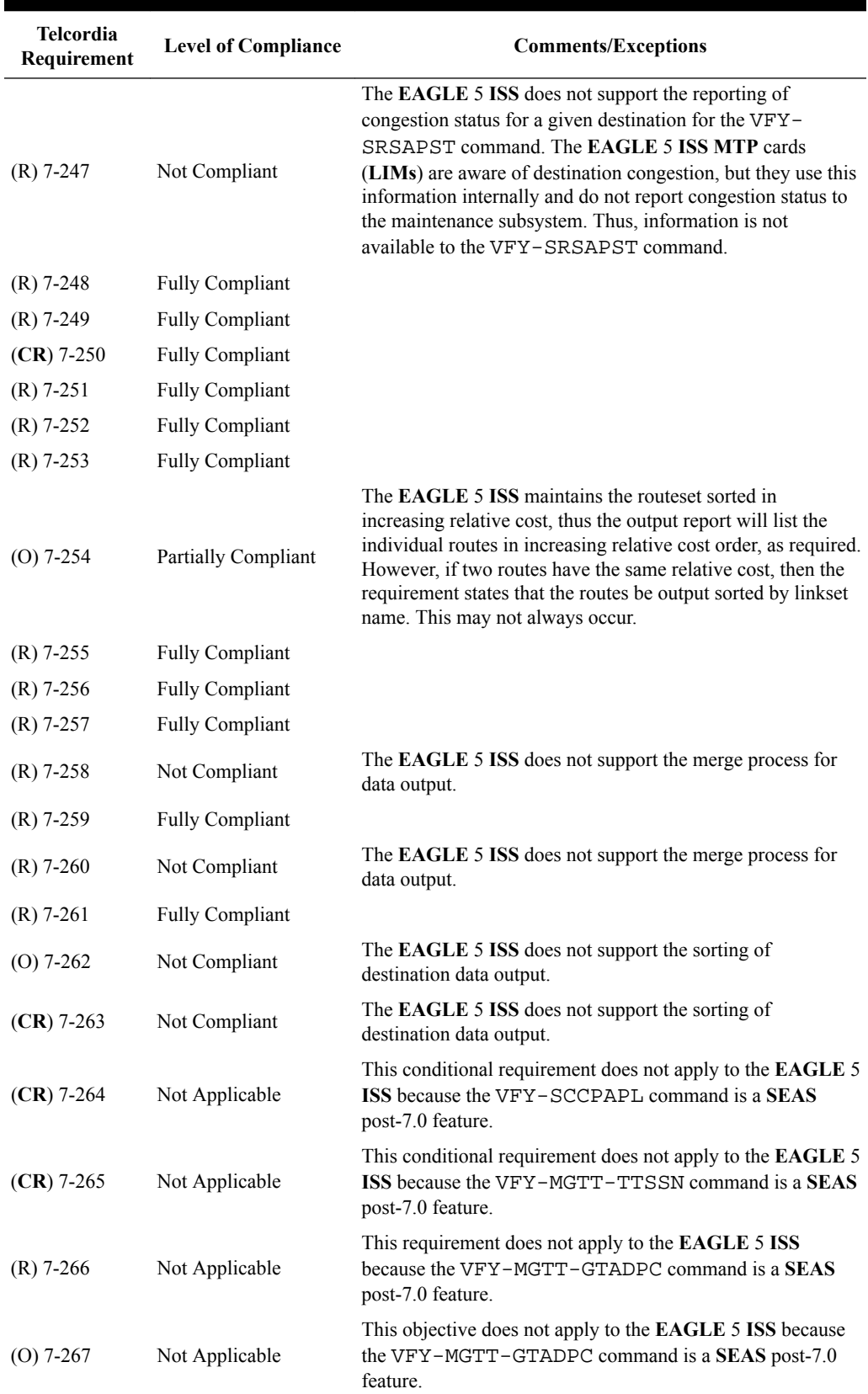

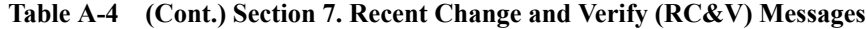

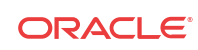

| <b>Telcordia</b><br>Requirement | <b>Level of Compliance</b> | <b>Comments/Exceptions</b>                                                                                                    |
|---------------------------------|----------------------------|----------------------------------------------------------------------------------------------------|
| $(R)$ 7-268                     | Not Applicable             | This requirement does not apply to the EAGLE 5 ISS<br>because the VFY-MGTT-GTADPC command is a <b>SEAS</b><br>post-7.0 feature.                           |
| $(CR)$ 7-269                    | Not Applicable             | This conditional requirement does not apply to the <b>EAGLE</b> 5<br>ISS because the VFY-MGTT-GTADPC command is a<br>SEAS post-7.0 feature.               |
| $(CR)$ 7-270                    | Not Applicable             | This conditional requirement does not apply to the EAGLE 5<br>ISS because the VFY-MGTT-ORDPC command is a SEAS<br>post-7.0 feature.                       |
| $(CR)$ 7-271                    | Not Applicable             | This conditional requirement does not apply to the <b>EAGLE</b> 5<br><b>ISS</b> because the VFY-ISNI-CICICN command is a<br><b>SEAS</b> post-7.0 feature. |
| $(CR)$ 7-272                    | Not Applicable             | This conditional requirement does not apply to the <b>EAGLE</b> 5<br><b>ISS</b> because the VFY-ISNI-CICICN command is a<br><b>SEAS</b> post-7.0 feature. |
| $(CR)$ 7-273                    | Not Applicable             | This conditional requirement does not apply to the <b>EAGLE</b> 5<br><b>ISS</b> because the VFY-ISNI-ICNDPC command is a<br><b>SEAS</b> post-7.0 feature. |

**Table A-4 (Cont.) Section 7. Recent Change and Verify (RC&V) Messages**

#### **Table A-5 Section 8. On-Occurrence Autonomous Messages**

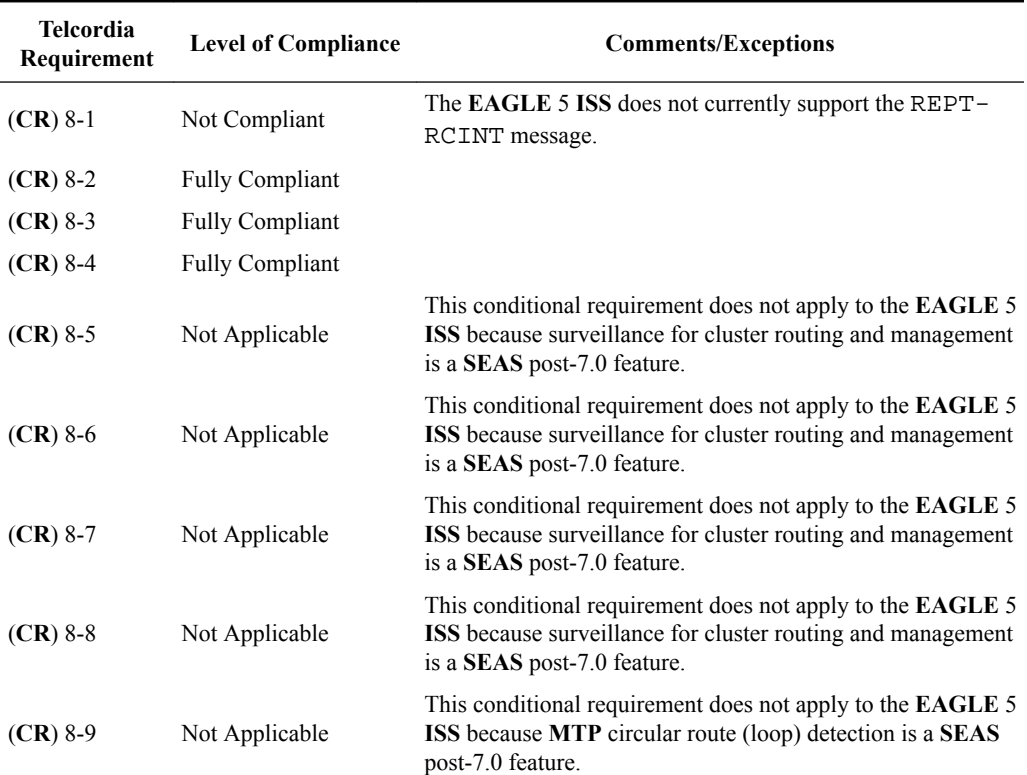

| <b>Telcordia</b><br>Requirement | <b>Level of Compliance</b> | <b>Comments/Exceptions</b>                                                                                                    |
|---------------------------------|----------------------------|----------------------------------------------------------------------------------------------------|
| $(CR)$ 8-10                     | Not Applicable             | This conditional requirement does not apply to the EAGLE 5<br>ISS because MTP circular route (loop) detection is a SEAS<br>post-7.0 feature.                                                        |
| $(CR)$ 8-11                     | Not Applicable             | This conditional requirement does not apply to the EAGLE 5<br>ISS because MTP circular route (loop) detection is a SEAS<br>post-7.0 feature.                                                        |
| $(CR)$ 8-12                     | Not Applicable             | This conditional requirement does not apply to the EAGLE 5<br>ISS because XUDT message processing surveillance is a<br>SEAS post-7.0 feature.                                                       |
| $(CR)$ 8-13                     | Not Applicable             | This conditional requirement does not apply to the <b>EAGLE</b> 5<br>ISS because XUDT message processing surveillance is a<br>SEAS post-7.0 feature.                                                |
| $(CR)$ 8-14                     | Not Applicable             | This conditional requirement does not apply to the EAGLE 5<br>ISS because surveillance for SCCP ISNI message routing is<br>a SEAS post-7.0 feature.                                                 |
| $(CR)$ 8-15                     | <b>Fully Compliant</b>     |                                                                                                    |
| $(CR)$ 8-16                     | <b>Fully Compliant</b>     |                                                                                                    |
| $(CR)$ 8-17                     | <b>Fully Compliant</b>     |                                                                                                    |
| $(CR)$ 8-18                     | <b>Fully Compliant</b>     |                                                                                                    |
| $(CR)$ 8-19                     | <b>Fully Compliant</b>     |                                                                                                    |
| $(CR)$ 8-20                     | <b>Fully Compliant</b>     |                                                                                                    |
| $(CR)$ 8-21                     | Not Applicable             | This conditional requirement does not apply to the <b>EAGLE</b> 5<br>ISS because surveillance for MTP restart and STP processor<br>overload is a <b>SEAS</b> post-7.0 feature.                      |
| $(CR)$ 8-22                     | Not Applicable             | This conditional requirement does not apply to the <b>EAGLE</b> 5<br><b>ISS</b> because surveillance for <b>MTP</b> restart and <b>STP</b> processor<br>overload is a <b>SEAS</b> post-7.0 feature. |
| $(CR)$ 8-23                     | Not Applicable             | This conditional requirement does not apply to the EAGLE 5<br>ISS because surveillance for MTP restart and STP processor<br>overload is a SEAS post-7.0 feature.                                    |
| $(CR)$ 8-24                     | Not Applicable             | This conditional requirement does not apply to the EAGLE 5<br>ISS because surveillance for MTP restart and STP processor<br>overload is a <b>SEAS</b> post-7.0 feature.                             |
| $(CR)$ 8-25                     | Not Applicable             | This conditional requirement does not apply to the <b>EAGLE</b> 5<br>ISS because surveillance for MTP restart and STP processor<br>overload is a SEAS post-7.0 feature.                             |
| $(CR)$ 8-26                     | Not Applicable             | This conditional requirement does not apply to the <b>EAGLE</b> 5<br>ISS because surveillance for MTP restart and STP processor<br>overload is a SEAS post-7.0 feature.                             |
| $(CR)$ 8-27                     | Not Applicable             | This conditional requirement does not apply to the <b>EAGLE</b> 5<br><b>ISS</b> because surveillance for <b>MTP</b> restart and <b>STP</b> processor<br>overload is a SEAS post-7.0 feature.        |
| $(CR)$ 8-28                     | Not Applicable             | This conditional requirement does not apply to the <b>EAGLE</b> 5<br>ISS because surveillance for MTP restart and STP processor<br>overload is a <b>SEAS</b> post-7.0 feature.                      |

**Table A-5 (Cont.) Section 8. On-Occurrence Autonomous Messages**

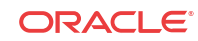

| Telcordia<br>Requirement | <b>Level of Compliance</b> | <b>Comments/Exceptions</b>                                                                                                    |
|--------------------------|----------------------------|----------------------------------------------------------------------------------------------------|
| $(CR)$ 8-29              | Not Applicable             | This conditional requirement does not apply to the EAGLE 5<br>ISS because surveillance for MTP restart and STP processor<br>overload is a SEAS post-7.0 feature.                                                                                                    |
| $(CR)$ 8-30              | <b>Partially Compliant</b> | The EAGLE 5 ISS reports the threshold parameter as MSUs<br>instead of MSU octets for its threshold calculations.                                                                                                    |
| $(CR)$ 8-31              | <b>Partially Compliant</b> | The EAGLE 5 ISS reports the threshold parameter as MSUs<br>instead of MSU octets for its threshold calculations.                                                                                                    |
| $(CR)$ 8-32              | <b>Fully Compliant</b>     |                                                                                                    |
| $(CR)$ 8-33              | <b>Fully Compliant</b>     |                                                                                                    |
| $(CR)$ 8-34              | <b>Partially Compliant</b> | The EAGLE 5 ISS does not currently support reporting of<br>the following codes for the REPT-LKF message: XLR,<br>MMR, SLT, RMI, LPO, MBL, MRS, and MMA. Also, the<br><b>EAGLE 5 ISS</b> does not support surveillance for link<br>oscillation filter - delayed link restoration, because this is a<br>SEAS post-7.0 feature. |
| $(CR)$ 8-35              | <b>Fully Compliant</b>     |                                                                                                    |
| $(CR)$ 8-36              | Not Applicable             | This conditional requirement does not apply to the EAGLE 5<br>ISS because surveillance of manually caused link outages is a<br>SEAS post-7.0 feature.                                                                                                    |
| $(CR)$ 8-37              | Not Applicable             | This conditional requirement does not apply to the EAGLE 5<br>ISS because surveillance of manually caused link outages is a<br>SEAS post-7.0 feature.                                                                                                    |
| $(CR)$ 8-38              | Not Compliant              | The <b>EAGLE</b> 5 <b>ISS</b> does not currently support the REPT-<br>ADMPR-CGST message.                                                                                                    |
| $(CR)$ 8-39              | Not Compliant              | The EAGLE 5 ISS does not currently support the REPT-<br>ADMPR-CGST message.                                                                                                    |
| $(R)$ 8-40               | Not Compliant              | The EAGLE 5 ISS does not support storage of autonomous<br>messages for retransmission.                                                                                                    |
| $(R)$ 8-41               | Fully Compliant            |                                                                                                    |
| $(R)$ 8-42               | Not Applicable             | This requirement does not apply to the EAGLE 5 ISS<br>because the EAGLE 5 ISS does not support storage of<br>autonomous messages for retransmission.                                                                                                    |
| $(R)$ 8-43               | <b>Fully Compliant</b>     | The EAGLE 5 ISS supports the limiting of output using the<br>required default values. The EAGLE 5 ISS does not support<br>the administration of these values through the UPD-<br>STPOPTS command as the <b>STP</b> options entity set is a<br>SEAS post-7.0 feature.                                                         |
| (R) 8-44                 | <b>Fully Compliant</b>     | The <b>EAGLE</b> 5 <b>ISS</b> supports the limiting of output using the<br>required default values. The EAGLE 5 ISS does not support<br>the administration of these values through the UPD-<br>STPOPTS command as the STP options entity set is a<br>SEAS post-7.0 feature.                                                  |
| $(R)$ 8-45               | Not Applicable             | This requirement does not apply to the EAGLE 5 ISS<br>because XUDT message processing surveillance is a SEAS<br>post-7.0 feature.                                                                                                    |

**Table A-5 (Cont.) Section 8. On-Occurrence Autonomous Messages**

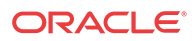

| Telcordia<br>Requirement | <b>Level of Compliance</b> | <b>Comments/Exceptions</b>                                                                                                    |
|--------------------------|----------------------------|----------------------------------------------------------------------------------------------------|
| $(CR)$ 8-46              | Not Applicable             | This conditional requirement does not apply to the EAGLE 5<br>ISS because XUDT message processing surveillance is a<br>SEAS post-7.0 feature.                                         |
| $(R)$ 8-47               | Not Applicable             | This requirement does not apply to the EAGLE 5 ISS<br>because XUDT message processing surveillance is a SEAS<br>post-7.0 feature.                                                     |
| $(R)$ 8-48               | Not Applicable             | This requirement does not apply to the EAGLE 5 ISS<br>because surveillance for SCCP ISNI message routing is a<br>SEAS post-7.0 feature.                                               |
| $(R)$ 8-49               | Not Compliant              | The EAGLE 5 ISS does not support storage of autonomous<br>messages for retransmission.                                                                                                |
| $(O)$ 8-50               | Not Compliant              | The EAGLE 5 ISS does not support storage of autonomous<br>messages for retransmission.                                                                                                |
| $(0)$ 8-51               | Not Applicable             | This objective does not apply to the EAGLE 5 ISS because<br>surveillance for MTP restart and STP processor overload is a<br>SEAS post-7.0 feature.                                    |
| $(O)$ 8-52               | Not Applicable             | This objective does not apply to the EAGLE 5 ISS because<br>surveillance for MTP restart and STP processor overload is a<br>SEAS post-7.0 feature.                                    |
| $(R)$ 8-53               | Not Applicable             | This requirement does not apply to the EAGLE 5 ISS<br>because surveillance for MTP restart and STP processor<br>overload is a SEAS post-7.0 feature.                                  |
| $(R)$ 8-54               | Not Applicable             | This requirement does not apply to the EAGLE 5 ISS<br>because surveillance for MTP restart and STP processor<br>overload is a SEAS post-7.0 feature.                                  |
| $(R)$ 8-55               | Not Applicable             | This requirement does not apply to the EAGLE 5 ISS<br>because surveillance for MTP restart and STP processor<br>overload is a SEAS post-7.0 feature.                                  |
| $(R)$ 8-56               | Not Applicable             | This requirement does not apply to the EAGLE 5 ISS<br>because surveillance for MTP restart and STP processor<br>overload is a SEAS post-7.0 feature.                                  |
| $(CR)$ 8-57              | Not Applicable             | This conditional requirement does not apply to the EAGLE 5<br>ISS because surveillance for MTP restart and STP processor<br>overload is a SEAS post-7.0 feature.                      |
| $(CR)$ 8-58              | Not Applicable             | This conditional requirement does not apply to the <b>EAGLE</b> 5<br>ISS because surveillance for MTP restart and STP processor<br>overload is a SEAS post-7.0 feature.               |
| $(CR)$ 8-59              | Not Applicable             | This conditional requirement does not apply to the EAGLE 5<br><b>ISS</b> because surveillance for <b>MTP</b> restart and <b>STP</b> processor<br>overload is a SEAS post-7.0 feature. |
| $(CR)$ 8-60              | Not Applicable             | This conditional requirement does not apply to the EAGLE 5<br>ISS because surveillance for MTP restart and STP processor<br>overload is a SEAS post-7.0 feature.                      |
| $(O)$ 8-61               | Not Applicable             | This objective does not apply to the <b>EAGLE</b> 5 <b>ISS</b> because<br>surveillance for MTP restart and STP processor overload is a<br><b>SEAS</b> post-7.0 feature.               |

**Table A-5 (Cont.) Section 8. On-Occurrence Autonomous Messages**

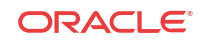

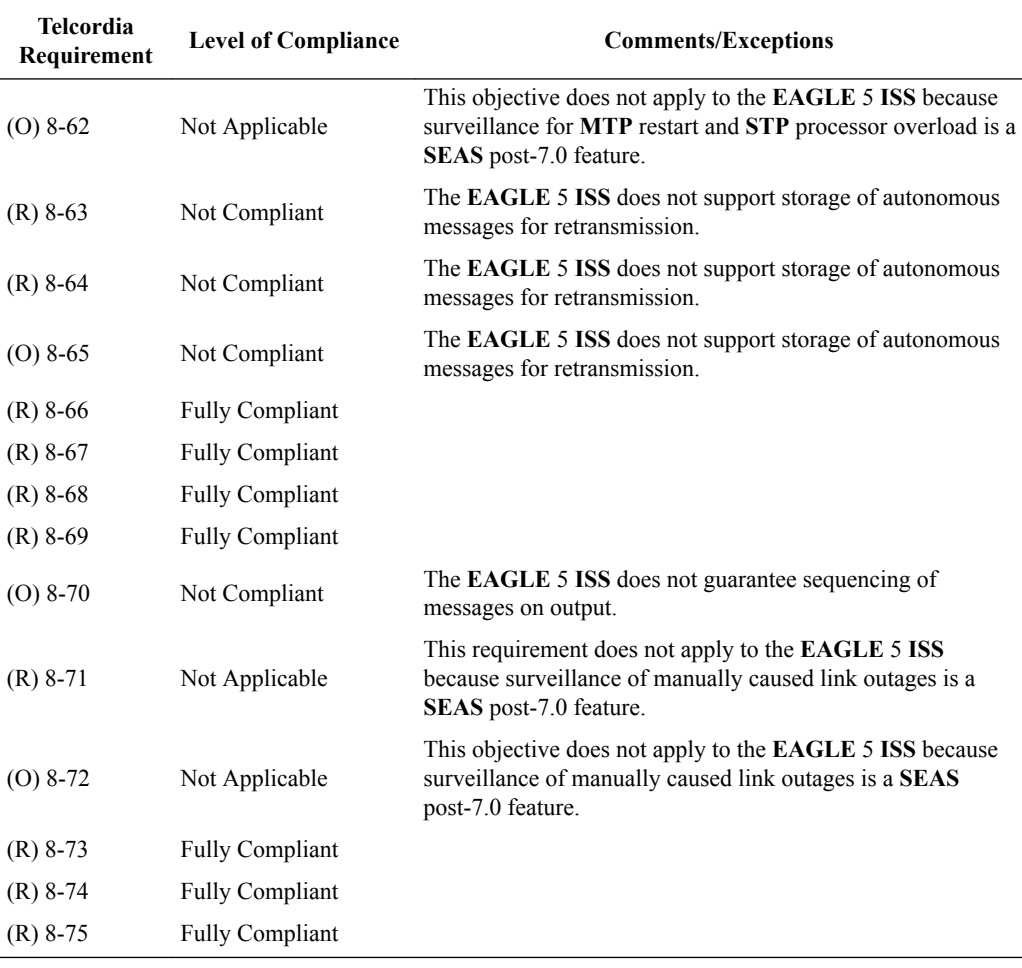

### **Table A-5 (Cont.) Section 8. On-Occurrence Autonomous Messages**

#### **Table A-6 Section 9. STP Application Control Commands**

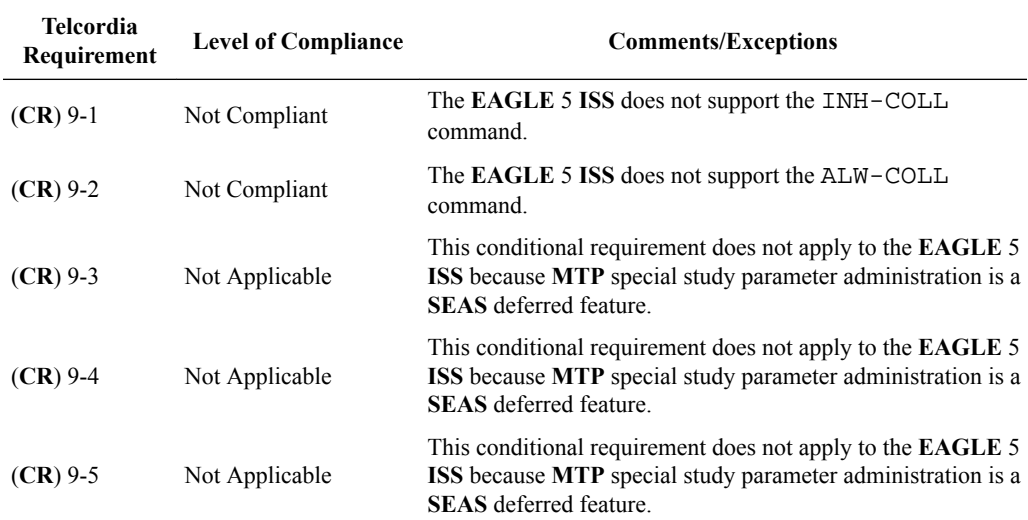

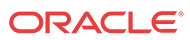

| <b>Telcordia</b><br>Requirement | <b>Level of Compliance</b> | <b>Comments/Exceptions</b>                                                                                                    |
|---------------------------------|----------------------------|----------------------------------------------------------------------------------------------------|
| $(CR)$ 9-6                      | Not Applicable             | This conditional requirement does not apply to the <b>EAGLE</b> 5<br><b>ISS</b> because <b>MTP</b> special study parameter administration is a<br><b>SEAS</b> deferred feature.        |
| $(CR)$ 9-7                      | Not Applicable             | This conditional requirement does not apply to the EAGLE 5<br>ISS because administration of marginal link performance<br>thresholds for maintenance is a <b>SEAS</b> deferred feature. |
| $(CR)$ 9-8                      | Not Applicable             | This conditional requirement does not apply to the <b>EAGLE</b> 5<br>ISS because administration of SS7 network management<br>parameters is a <b>SEAS</b> deferred feature.             |
| $(CR)$ 9-9                      | Not Applicable             | This conditional requirement does not apply to the <b>EAGLE</b> 5<br>ISS because administration of SS7 network management<br>parameters is a <b>SEAS</b> deferred feature.             |
| $(CR)$ 9-10                     | Not Applicable             | This conditional requirement does not apply to the <b>EAGLE</b> 5<br><b>ISS</b> because <b>STP</b> data base administration is a <b>SEAS</b><br>deferred feature.                      |

**Table A-6 (Cont.) Section 9. STP Application Control Commands**

#### **Table A-7 Section 10. Transparent Mode (Flow-Through) Messages**

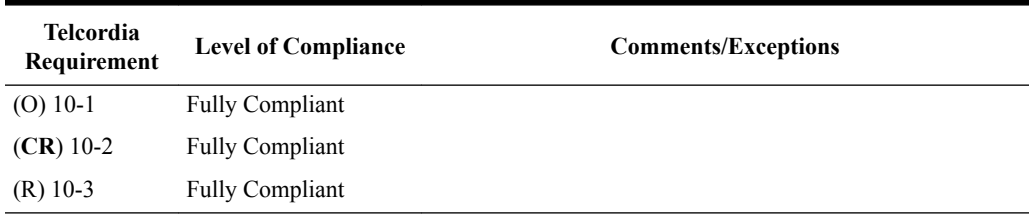

#### **Table A-8 Section 11. Performance and Capacity**

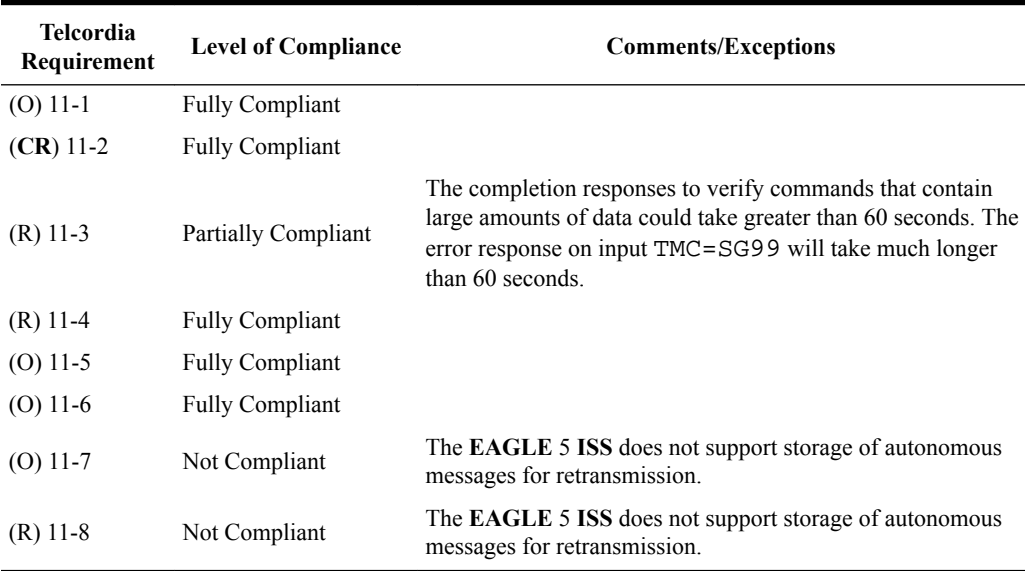

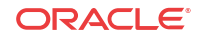

| Telcordia<br>Requirement | <b>Level of Compliance</b> | <b>Comments/Exceptions</b>                                                                                                    |
|--------------------------|----------------------------|----------------------------------------------------------------------------------------------------|
| $(R)$ 12-1               | <b>Fully Compliant</b>     |                                                                                                    |
| $(R)$ 12-2               | <b>Fully Compliant</b>     |                                                                                                    |
| $(O)$ 12-3               | Not Compliant              | The <b>EAGLE</b> 5 <b>ISS</b> does not provide a means for configuring<br>message loads among the non-time critical channels. |
| $(R)$ 12-4               | <b>Fully Compliant</b>     |                                                                                                    |
| $(R)$ 12-5               | <b>Fully Compliant</b>     |                                                                                                    |
| $(R)$ 12-6               | <b>Fully Compliant</b>     |                                                                                                    |

**Table A-9 Section 12. Message Priority and Routing**

**Table A-10 Section 13. Routing Verification Test Messages**

| Telcordia<br>Requirement | <b>Level of Compliance</b> | <b>Comments/Exceptions</b>                                                                                                    |
|--------------------------|----------------------------|----------------------------------------------------------------------------------------------------|
| $(CR)$ 13-1              | Not Applicable             | This conditional requirement does not apply to the EAGLE 5<br>ISS because OMAP routing verification tests are a SEAS<br>post-7.0 feature.                      |
| $(CR)$ 13-2              | Not Applicable             | This conditional requirement does not apply to the EAGLE 5<br>ISS because OMAP routing verification tests are a SEAS<br>post-7.0 feature.                      |
| $(CR)$ 13-3              | Not Applicable             | This conditional requirement does not apply to the EAGLE 5<br>ISS because OMAP routing verification tests are a SEAS<br>post-7.0 feature.                      |
| $(CR)$ 13-4              | Not Applicable             | This conditional requirement does not apply to the EAGLE 5<br>ISS because OMAP routing verification tests are a SEAS<br>post-7.0 feature.                      |
| $(CR)$ 13-5              | Not Applicable             | This conditional requirement does not apply to the EAGLE 5<br>ISS because OMAP routing verification tests are a SEAS<br>post-7.0 feature.                      |
| $(CR)$ 13-6              | Not Applicable             | This conditional requirement does not apply to the EAGLE 5<br>ISS because OMAP routing verification tests are a SEAS<br>post-7.0 feature.                      |
| $(CR)$ 13-7              | Not Applicable             | This conditional requirement does not apply to the EAGLE 5<br>ISS because OMAP routing verification tests are a SEAS<br>post-7.0 feature.                      |
| $(CR)$ 13-8              | Not Applicable             | This conditional requirement does not apply to the <b>EAGLE</b> 5<br>ISS because OMAP routing verification tests are a SEAS<br>post-7.0 feature.               |
| $(CR)$ 13-9              | Not Applicable             | This conditional requirement does not apply to the <b>EAGLE</b> 5<br>ISS because OMAP routing verification tests are a SEAS<br>post-7.0 feature.               |
| $(CR)$ 13-10             | Not Applicable             | This conditional requirement does not apply to the <b>EAGLE</b> 5<br>ISS because OMAP routing verification tests are a SEAS<br>post-7.0 feature.               |
| $(CR)$ 13-11             | Not Applicable             | This conditional requirement does not apply to the EAGLE 5<br><b>ISS</b> because <b>OMAP</b> routing verification tests are a <b>SEAS</b><br>post-7.0 feature. |

| <b>Telcordia</b><br>Requirement | <b>Level of Compliance</b> | <b>Comments/Exceptions</b>                                                                                                    |
|---------------------------------|----------------------------|----------------------------------------------------------------------------------------------------|
| $(CR)$ 13-12                    | Not Applicable             | This conditional requirement does not apply to the <b>EAGLE</b> 5<br>ISS because OMAP routing verification tests are a SEAS<br>post-7.0 feature.                      |
| $(CR)$ 13-13                    | Not Applicable             | This conditional requirement does not apply to the EAGLE 5<br><b>ISS</b> because <b>OMAP</b> routing verification tests are a <b>SEAS</b><br>post-7.0 feature.        |
| $(CR)$ 13-14                    | Not Applicable             | This conditional requirement does not apply to the <b>EAGLE</b> 5<br>ISS because OMAP routing verification tests are a SEAS<br>post-7.0 feature.                      |
| $(CR)$ 13-15                    | Not Applicable             | This conditional requirement does not apply to the <b>EAGLE</b> 5<br>ISS because OMAP routing verification tests are a SEAS<br>post-7.0 feature.                      |
| $(CR)$ 13-16                    | Not Applicable             | This conditional requirement does not apply to the <b>EAGLE</b> 5<br>ISS because OMAP routing verification tests are a SEAS<br>post-7.0 feature.                      |
| $(CR)$ 13-17                    | Not Applicable             | This conditional requirement does not apply to the <b>EAGLE</b> 5<br><b>ISS</b> because <b>OMAP</b> routing verification tests are a <b>SEAS</b><br>post-7.0 feature. |
| $(CR)$ 13-18                    | Not Applicable             | This conditional requirement does not apply to the <b>EAGLE</b> 5<br>ISS because OMAP routing verification tests are a SEAS<br>post-7.0 feature.                      |

<span id="page-321-0"></span>**Table A-10 (Cont.) Section 13. Routing Verification Test Messages**

### **Table A-11 Appendix A. Data Collection Request Structure**

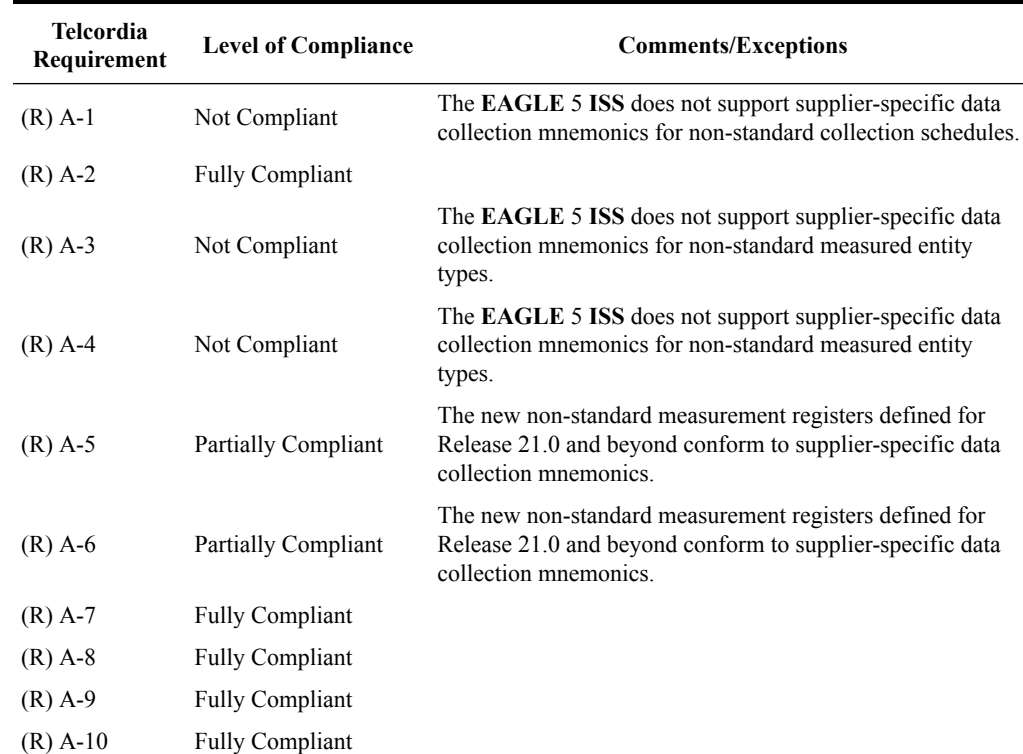

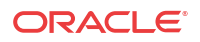

| <b>Telcordia</b><br>Requirement | <b>Level of Compliance</b> | <b>Comments/Exceptions</b> |
|---------------------------------|----------------------------|----------------------------|
| $(R)$ A-11                      | <b>Fully Compliant</b>     |                            |
| $(R)$ A-12                      | <b>Fully Compliant</b>     |                            |
| $(R)$ A-13                      | <b>Fully Compliant</b>     |                            |
| $(R)$ A-14                      | <b>Fully Compliant</b>     |                            |

<span id="page-322-0"></span>**Table A-11 (Cont.) Appendix A. Data Collection Request Structure**

#### **Table A-12 Appendix B. Standard Data Collection Schedules**

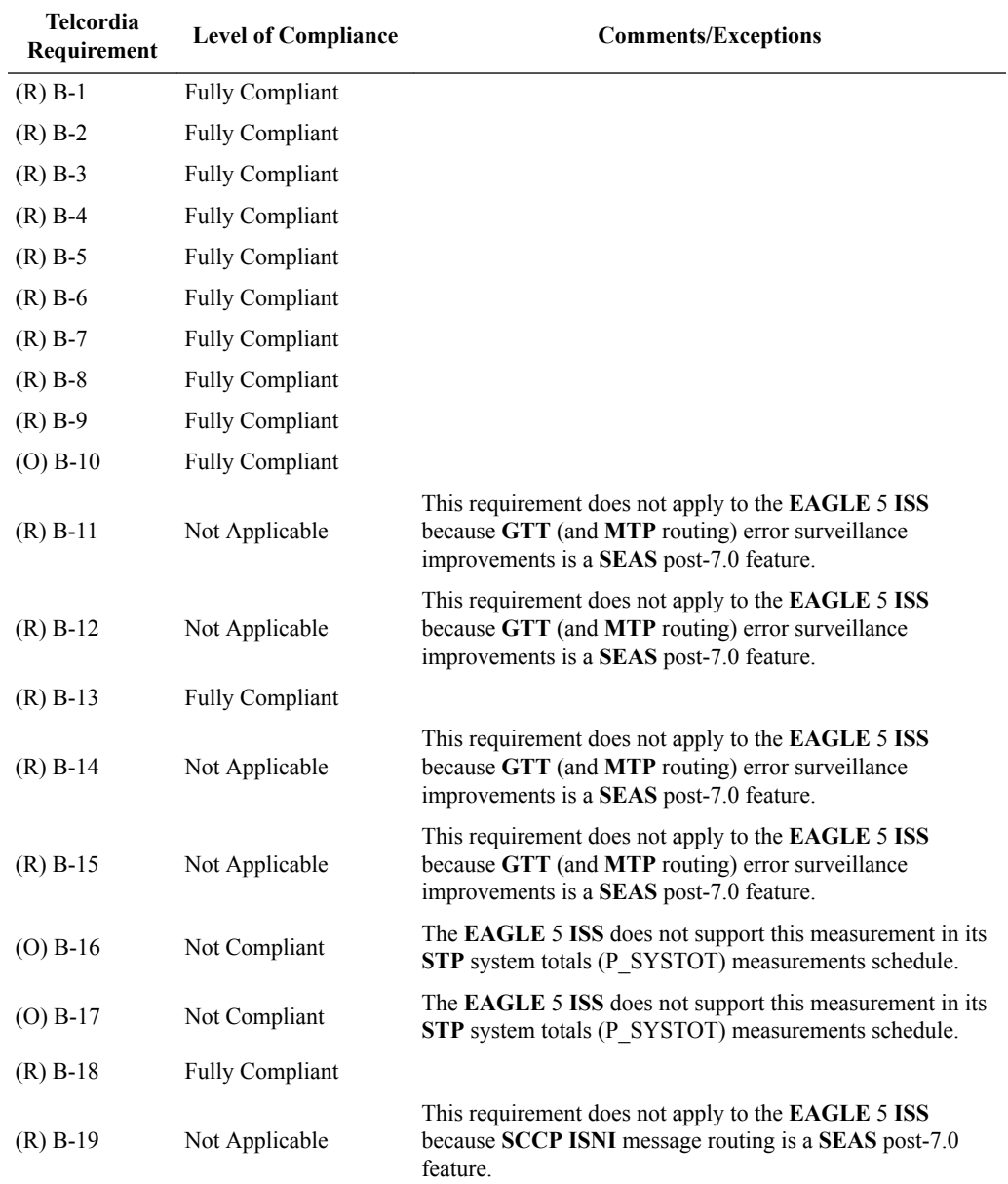

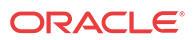

| Telcordia<br>Requirement | <b>Level of Compliance</b> | <b>Comments/Exceptions</b>                                                                                                    |
|--------------------------|----------------------------|----------------------------------------------------------------------------------------------------|
| $(R)$ B-20               | Not Applicable             | This requirement does not apply to the EAGLE 5 ISS<br>because SCCP ISNI message routing is a SEAS post-7.0<br>feature.                                                  |
| $(O)$ B-21               | Not Applicable             | This objective does not apply to the EAGLE 5 ISS because<br>SCCP ISNI message routing is a SEAS post-7.0 feature.                                                       |
| $(R)$ B-22               | Not Applicable             | This requirement does not apply to the EAGLE 5 ISS<br>because SCCP ISNI message routing is a SEAS post-7.0<br>feature.                                                  |
| $(R)$ B-23               | Not Applicable             | This requirement does not apply to the <b>EAGLE</b> 5 <b>ISS</b><br>because SCCP ISNI message routing is a SEAS post-7.0<br>feature.                                    |
| $(R)$ B-24               | Not Applicable             | This requirement does not apply to the EAGLE 5 ISS<br>because SCCP ISNI message routing is a SEAS post-7.0<br>feature.                                                  |
| $(R)$ B-25               | Not Applicable             | This requirement does not apply to the <b>EAGLE</b> 5 <b>ISS</b><br>because SCCP ISNI message routing is a SEAS post-7.0<br>feature.                                    |
| $(R) B-26$               | Not Applicable             | This requirement does not apply to the <b>EAGLE</b> 5 <b>ISS</b><br>because SCCP ISNI message routing is a SEAS post-7.0<br>feature.                                    |
| $(R)$ B-27               | <b>Fully Compliant</b>     |                                                                                                    |
| $(O)$ B-28               | <b>Fully Compliant</b>     |                                                                                                    |
| $(O)$ B-29               | Not Applicable             | This objective does not apply to the EAGLE 5 ISS because<br>GTT (and MTP routing) error surveillance improvements is<br>a SEAS post-7.0 feature.                        |
| $(O)$ B-30               | Not Applicable             | This objective does not apply to the <b>EAGLE</b> 5 <b>ISS</b> because<br>GTT (and MTP routing) error surveillance improvements is<br>a SEAS post-7.0 feature.          |
| $(R)$ B-31               | <b>Fully Compliant</b>     |                                                                                                    |
| $(R)$ B-32               | Not Applicable             | This requirement does not apply to the EAGLE 5 ISS<br>because GTT (and MTP routing) error surveillance<br>improvements is a SEAS post-7.0 feature.                      |
| $(R)$ B-33               | Not Applicable             | This requirement does not apply to the <b>EAGLE</b> 5 <b>ISS</b><br>because GTT (and MTP routing) error surveillance<br>improvements is a <b>SEAS</b> post-7.0 feature. |
| $(O)$ B-34               | Not Compliant              | The <b>EAGLE</b> 5 <b>ISS</b> does not support the <b>TT</b> entity type.                                                                                               |
| $(R)$ B-35               | Not Applicable             | This requirement does not apply to the <b>EAGLE</b> 5 <b>ISS</b><br>because SCCP application support is a SEAS post-7.0<br>feature.                                     |
| $(R)$ B-36               | <b>Fully Compliant</b>     |                                                                                                    |
| $(R)$ B-37               | <b>Fully Compliant</b>     |                                                                                                    |
| $(R)$ B-38               | <b>Fully Compliant</b>     |                                                                                                    |
| $(R)$ B-39               | <b>Fully Compliant</b>     |                                                                                                    |
| $(O)$ B-40               | Not Compliant              | The <b>EAGLE</b> 5 <b>ISS</b> does not support this measurement in its<br>component (P_COMP) measurements schedule.                                                     |

**Table A-12 (Cont.) Appendix B. Standard Data Collection Schedules**

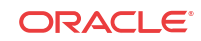
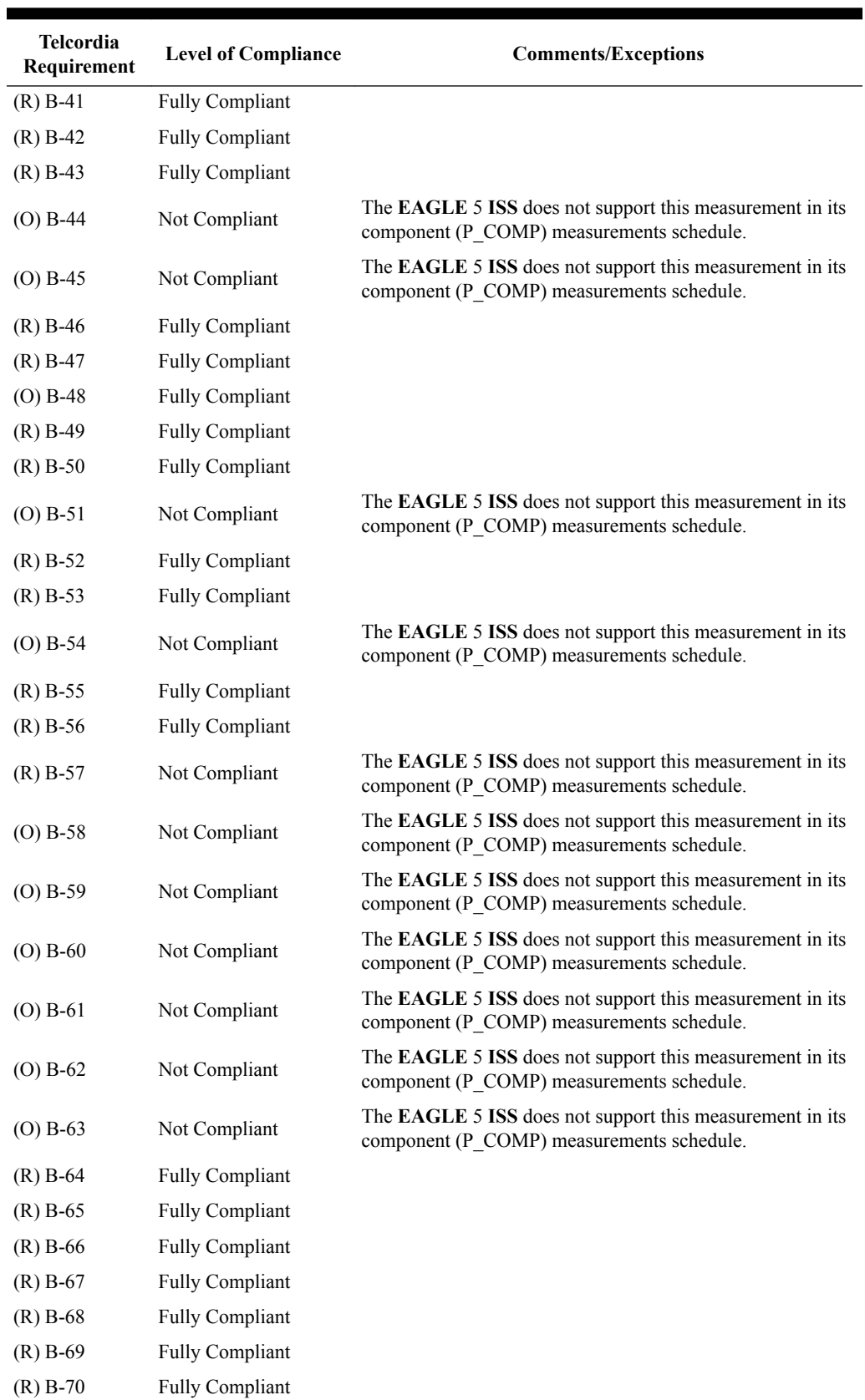

### **Table A-12 (Cont.) Appendix B. Standard Data Collection Schedules**

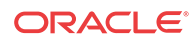

| Telcordia<br>Requirement | <b>Level of Compliance</b> | <b>Comments/Exceptions</b>                                   |
|--------------------------|----------------------------|--------------------------------------------------------------|
| $(R)$ B-71               | <b>Fully Compliant</b>     |                                                              |
| $(R)$ B-72               | <b>Fully Compliant</b>     |                                                              |
| $(R)$ B-73               | <b>Fully Compliant</b>     |                                                              |
| $(O)$ B-74               | Not Compliant              | The EAGLE 5 ISS does not support the BFRGRP entity<br>type.  |
| $(O)$ B-75               | Not Compliant              | The EAGLE 5 ISS does not support the BUFFR entity type.      |
| $(O)$ B-76               | Not Compliant              | The EAGLE 5 ISS does not support the BUFFR entity type.      |
| $(O)$ B-77               | Not Compliant              | The EAGLE 5 ISS does not support the BUFFR entity type.      |
| $(O)$ B-78               | Not Compliant              | The EAGLE 5 ISS does not support the PROC entity type.       |
| $(CR) B-79$              | Not Compliant              | The EAGLE 5 ISS does not support the PROC entity type.       |
| $(CR)$ B-80              | Not Compliant              | The EAGLE 5 ISS does not support the PROC entity type.       |
| $(O)$ B-81               | Not Compliant              | The EAGLE 5 ISS does not support the PROC entity type.       |
| $(R)$ B-82               | Not Compliant              | The EAGLE 5 ISS does not support the PROC entity type.       |
| $(CR)$ B-83              | Not Compliant              | The EAGLE 5 ISS does not support the PROC entity type.       |
| $(CR)$ B-84              | Not Compliant              | The EAGLE 5 ISS does not support the PROC entity type.       |
| $(O)$ B-85               | Not Compliant              | The EAGLE 5 ISS does not support the PROC entity type.       |
| $(CR)$ B-86              | Not Compliant              | The EAGLE 5 ISS does not support the PROC entity type.       |
| $(CR)$ B-87              | Not Compliant              | The EAGLE 5 ISS does not support the PROC entity type.       |
| $(O)$ B-88               | Not Compliant              | The EAGLE 5 ISS does not support the PROC entity type.       |
| $(CR) B-89$              | Not Compliant              | The EAGLE 5 ISS does not support the PROC entity type.       |
| $(CR)$ B-90              | Not Compliant              | The EAGLE 5 ISS does not support the PROC entity type.       |
| $(O)$ B-91               | Not Compliant              | The EAGLE 5 ISS does not support the PROC entity type.       |
| $(O)$ B-92               | Not Compliant              | The EAGLE 5 ISS does not support the PROCGRP entity<br>type. |
| $(O)$ B-93               | Not Compliant              | The EAGLE 5 ISS does not support the PROCGRP entity<br>type. |
| $(O)$ B-94               | Not Compliant              | The EAGLE 5 ISS does not support the PROCGRP entity<br>type. |
| $(O)$ B-95               | Not Compliant              | The EAGLE 5 ISS does not support the PROCGRP entity<br>type. |
| $(O)$ B-96               | Not Compliant              | The EAGLE 5 ISS does not support the PROCGRP entity<br>type. |
| $(O)$ B-97               | Not Compliant              | The EAGLE 5 ISS does not support the PROCGRP entity<br>type. |
| $(O)$ B-98               | Not Compliant              | The EAGLE 5 ISS does not support the PROCGRP entity<br>type. |
| $(O)$ B-99               | Not Compliant              | The EAGLE 5 ISS does not support the PROCGRP entity<br>type. |
| $(O)$ B-100              | Not Compliant              | The EAGLE 5 ISS does not support the PROCGRP entity<br>type. |

**Table A-12 (Cont.) Appendix B. Standard Data Collection Schedules**

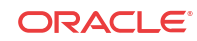

| Telcordia<br>Requirement | <b>Level of Compliance</b> | <b>Comments/Exceptions</b>                                                       |
|--------------------------|----------------------------|----------------------------------------------------------------------------------|
| $(O)$ B-101              | Not Compliant              | The EAGLE 5 ISS does not support the PROCGRP entity<br>type.                     |
| $(O)$ B-102              | Not Compliant              | The <b>EAGLE</b> does not support the <b>PROCGRP</b> entity type.                |
| $(O)$ B-103              | Not Compliant              | <b>EAGLE</b> does not support the <b>PROCGRP</b> entity type.                    |
| $(O)$ B-104              | Not Compliant              | EAGLE does not support the PROCGRP entity type.                                  |
| $(O)$ B-105              | Not Compliant              | The <b>EAGLE</b> does not support the <b>PROCGRP</b> entity type.                |
| $(O)$ B-106              | Not Compliant              | The <b>EAGLE</b> does not support the <b>BUS</b> entity type.                    |
| $(O)$ B-107              | Not Compliant              | The <b>EAGLE</b> does not support the <b>BUS</b> entity type.                    |
| $(O)$ B-108              | Not Compliant              | The EAGLE does not support the BUS entity type.                                  |
| $(O)$ B-109              | Not Compliant              | The <b>EAGLE</b> does not support the service measurements<br>(P SERV) schedule. |
| $(O)$ B-110              | Not Compliant              | The <b>EAGLE</b> does not support the service measurements<br>(P SERV) schedule. |
| $(O)$ B-111              | Not Compliant              | The <b>EAGLE</b> does not support the service measurements<br>(P SERV) schedule. |
| $(O)$ B-112              | Not Compliant              | The <b>EAGLE</b> does not support the service measurements<br>(P SERV) schedule. |
| $(O)$ B-113              | Not Compliant              | The <b>EAGLE</b> does not support the service measurements<br>(P SERV) schedule. |
| $(O)$ B-114              | Not Compliant              | The EAGLE does not support the service measurements<br>(P SERV) schedule.        |
| $(O)$ B-115              | Not Compliant              | The <b>EAGLE</b> does not support the service measurements<br>(P SERV) schedule. |
| $(O)$ B-116              | Not Compliant              | The <b>EAGLE</b> does not support the service measurements<br>(P SERV) schedule. |
| $(O)$ B-117              | Not Compliant              | The <b>EAGLE</b> does not support the service measurements<br>(P SERV) schedule. |
| $(O)$ B-118              | Not Compliant              | The <b>EAGLE</b> does not support the service measurements<br>(P SERV) schedule. |
| $(R)$ B-119              | Not Compliant              | The EAGLE does not support the service measurements<br>(P SERV) schedule.        |
| $(R) B-120$              | Not Compliant              | The <b>EAGLE</b> does not support the service measurements<br>(P SERV) schedule. |
| $(R) B-121$              | Not Compliant              | The EAGLE does not support the service measurements<br>(P SERV) schedule.        |
| $(R)$ B-122              | Not Compliant              | The EAGLE does not support the service measurements<br>(P SERV) schedule.        |
| $(R)$ B-123              | Not Compliant              | The <b>EAGLE</b> does not support the service measurements<br>(P SERV) schedule. |
| $(R)$ B-124              | Not Compliant              | The EAGLE does not support the service measurements<br>(P SERV) schedule.        |
| $(R)$ B-125              | Not Compliant              | The EAGLE does not support the service measurements<br>(P SERV) schedule.        |

**Table A-12 (Cont.) Appendix B. Standard Data Collection Schedules**

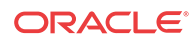

| <b>Telcordia</b><br>Requirement | <b>Level of Compliance</b> | <b>Comments/Exceptions</b>                                                                                                    |
|---------------------------------|----------------------------|----------------------------------------------------------------------------------------------------|
| $(R)$ B-126                     | Not Compliant              | The EAGLE does not support the service measurements<br>(P SERV) schedule.                                                                                         |
| $(CR) B-127$                    | Not Applicable             | This conditional requirement does not apply to the <b>EAGLE</b><br>because the special study measurements (P SPST) schedule<br>is a SEAS deferred feature.        |
| $(CR)$ B-128                    | Not Applicable             | This conditional requirement does not apply to the EAGLE<br>because the special study measurements (P SPST) schedule<br>is a <b>SEAS</b> deferred feature.        |
| $(CR) B-129$                    | Not Applicable             | This conditional requirement does not apply to the EAGLE<br>because the special study measurements (P SPST) schedule<br>is a <b>SEAS</b> deferred feature.        |
| $(CR)$ B-130                    | Not Applicable             | This conditional requirement does not apply to the EAGLE<br>because the special study measurements (P SPST) schedule<br>is a <b>SEAS</b> deferred feature         |
| $(CR) B-131$                    | Not Applicable             | This conditional requirement does not apply to the <b>EAGLE</b><br>because the special study measurements (P SPST) schedule<br>is a SEAS deferred feature.        |
| $(CR) B-132$                    | Not Applicable             | This conditional requirement does not apply to the <b>EAGLE</b><br>because the special study measurements (P SPST) schedule<br>is a SEAS deferred feature.        |
| $(CR)$ B-133                    | Not Applicable             | This conditional requirement does not apply to the <b>EAGLE</b><br>because the special study measurements (P_SPST) schedule<br>is a <b>SEAS</b> deferred feature. |
| $(CR)$ B-134                    | Not Applicable             | This conditional requirement does not apply to the EAGLE<br>because the special study measurements (P SPST) schedule<br>is a SEAS deferred feature.               |
| $(O)$ B-135                     | <b>Fully Compliant</b>     |                                                                                                    |
| $(O)$ B-136                     | <b>Fully Compliant</b>     |                                                                                                    |
| $(O)$ B-137                     | <b>Fully Compliant</b>     |                                                                                                    |
| $(O)$ B-138                     | <b>Fully Compliant</b>     |                                                                                                    |
| $(O)$ B-139                     | <b>Fully Compliant</b>     |                                                                                                    |
| $(O)$ B-140                     | Not Compliant              | The EAGLE does not support this measurement in its in-<br>service record base (P RBASE) measurements schedule.                                                    |
| $(O)$ B-141                     | Not Compliant              | The EAGLE does not support this measurement in its in-<br>service record base (P_RBASE) measurements schedule.                                                    |
| $(O)$ B-142                     | <b>Fully Compliant</b>     |                                                                                                    |
| $(O)$ B-143                     | <b>Fully Compliant</b>     |                                                                                                    |
| $(O)$ B-144                     | <b>Fully Compliant</b>     |                                                                                                    |
| $(O)$ B-145                     | <b>Fully Compliant</b>     |                                                                                                    |
| $(O)$ B-146                     | <b>Fully Compliant</b>     |                                                                                                    |
| $(O)$ B-147                     | <b>Fully Compliant</b>     |                                                                                                    |
| $(O)$ B-148                     | <b>Fully Compliant</b>     |                                                                                                    |
| $(O)$ B-149                     | <b>Fully Compliant</b>     |                                                                                                    |

**Table A-12 (Cont.) Appendix B. Standard Data Collection Schedules**

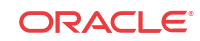

| Telcordia<br>Requirement | <b>Level of Compliance</b> | <b>Comments/Exceptions</b>                                                                                             |
|--------------------------|----------------------------|----------------------------------------------------------------------------------------------------|
| $(O)$ B-150              | Not Applicable             | This objective does not apply because this measurement is<br>currently unassigned and reserved for future use by SEAS. |
| $(O)$ B-151              | <b>Fully Compliant</b>     |                                                                                                    |
| $(O)$ B-152              | <b>Fully Compliant</b>     |                                                                                                    |
| $(O)$ B-153              | <b>Fully Compliant</b>     |                                                                                                    |
| $(O)$ B-154              | <b>Fully Compliant</b>     |                                                                                                    |
| $(O)$ B-155              | <b>Fully Compliant</b>     |                                                                                                    |
| $(O)$ B-156              | <b>Fully Compliant</b>     |                                                                                                    |
| $(O)$ B-157              | <b>Fully Compliant</b>     |                                                                                                    |
| $(O)$ B-158              | <b>Fully Compliant</b>     |                                                                                                    |
| $(O)$ B-159              | <b>Fully Compliant</b>     |                                                                                                    |
| $(O)$ B-160              | <b>Fully Compliant</b>     |                                                                                                    |
| $(O)$ B-161              | <b>Fully Compliant</b>     |                                                                                                    |
| $(O)$ B-162              | <b>Fully Compliant</b>     |                                                                                                    |
| $(O)$ B-163              | <b>Fully Compliant</b>     |                                                                                                    |
| $(O)$ B-164              | <b>Fully Compliant</b>     |                                                                                                    |
| $(O)$ B-165              | <b>Fully Compliant</b>     |                                                                                                    |
| $(O)$ B-166              | <b>Fully Compliant</b>     |                                                                                                    |
| $(O)$ B-167              | <b>Fully Compliant</b>     |                                                                                                    |
| $(O)$ B-168              | Not Compliant              | The <b>EAGLE</b> does not support this measurement in its in-<br>service record base (P_RBASE) measurements schedule.  |
| $(O)$ B-169              | <b>Fully Compliant</b>     |                                                                                                    |
| $(O)$ B-170              | <b>Fully Compliant</b>     |                                                                                                    |
| $(O)$ B-171              | <b>Fully Compliant</b>     |                                                                                                    |
| $(O)$ B-172              | <b>Fully Compliant</b>     |                                                                                                    |
| $(O)$ B-173              | <b>Fully Compliant</b>     |                                                                                                    |
| $(O)$ B-174              | Not Compliant              | The <b>EAGLE</b> does not support this measurement in its in-<br>service record base (P RBASE) measurements schedule.  |
| $(O)$ B-175              | Not Compliant              | The <b>EAGLE</b> does not support this measurement in its in-<br>service record base (P RBASE) measurements schedule.  |
| $(O)$ B-176              | <b>Fully Compliant</b>     |                                                                                                    |
| $(O)$ B-177              | <b>Fully Compliant</b>     |                                                                                                    |
| $(O)$ B-178              | <b>Fully Compliant</b>     |                                                                                                    |
| $(O)$ B-179              | <b>Fully Compliant</b>     |                                                                                                    |
| $(CR) B-180$             | Not Compliant              | The <b>EAGLE</b> does not support this measurement in its in-<br>service record base (P_RBASE) measurements schedule.  |
| $(O)$ B-181              | Not Compliant              | The EAGLE does not support the PROCGRP entity type.                                                                    |
| $(O)$ B-182              | <b>Fully Compliant</b>     |                                                                                                    |
| $(O)$ B-183              | <b>Fully Compliant</b>     |                                                                                                    |

**Table A-12 (Cont.) Appendix B. Standard Data Collection Schedules**

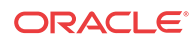

| <b>Telcordia</b><br>Requirement | <b>Level of Compliance</b> | <b>Comments/Exceptions</b>                                                                                            |
|---------------------------------|----------------------------|----------------------------------------------------------------------------------------------------|
| $(O)$ B-184                     | Partially Compliant        | This register is reported on a per-link basis and not part of the<br>LNKSET entity type.                              |
| $(O)$ B-185                     | Partially Compliant        | This register is reported on a per-link basis and not part of the<br>LNKSET entity type.                              |
| $(O)$ B-186                     | <b>Partially Compliant</b> | This register is reported on a per-link basis and not part of the<br>LNKSET entity type.                              |
| $(O)$ B-187                     | Partially Compliant        | This register is reported on a per-link basis and not part of the<br><b>LNKSET</b> entity type.                       |
| $(O)$ B-188                     | Partially Compliant        | This register is reported on a per-link basis and not part of the<br>LNKSET entity type.                              |
| $(O)$ B-189                     | Partially Compliant        | This register is reported on a per-link basis and not part of the<br>LNKSET entity type.                              |
| $(O)$ B-190                     | Partially Compliant        | This register is reported on a per-link basis and not part of the<br><b>LNKSET</b> entity type.                       |
| $(O)$ B-191                     | <b>Partially Compliant</b> | This register is reported on a per-link basis and not part of the<br><b>LNKSET</b> entity type.                       |
| $(O)$ B-192                     | Partially Compliant        | This register is reported on a per-link basis and not part of the<br>LNKSET entity type.                              |
| $(O)$ B-193                     | Partially Compliant        | This register is reported on a per-link basis and not part of the<br><b>LNKSET</b> entity type.                       |
| $(O)$ B-194                     | Partially Compliant        | This register is reported on a per-link basis and not part of the<br>LNKSET entity type.                              |
| $(O)$ B-195                     | Partially Compliant        | This register is reported on a per-link basis and not part of the<br>LNKSET entity type.                              |
| $(O)$ B-196                     | Partially Compliant        | This register is reported on a per-link basis and not part of the<br><b>LNKSET</b> entity type.                       |
| $(O)$ B-197                     | Partially Compliant        | This register is reported on a per-link basis and not part of the<br>LNKSET entity type.                              |
| $(O)$ B-198                     | Partially Compliant        | This register is reported on a per-link basis and not part of the<br>LNKSET entity type.                              |
| $(O)$ B-199                     | Partially Compliant        | This register is reported on a per-link basis and not part of the<br>LNKSET entity type.                              |
| $(O)$ B-200                     | Partially Compliant        | This register is reported on a per-link basis and not part of the<br>LNKSET entity type.                              |
| $(O)$ B-201                     | Not Compliant              | The <b>EAGLE</b> does not support this measurement in its in-<br>service record base (P RBASE) measurements schedule. |
| $(O)$ B-202                     | Not Compliant              | The EAGLE does not support this measurement in its in-<br>service record base (P RBASE) measurements schedule.        |
| $(O)$ B-203                     | Not Compliant              | The <b>EAGLE</b> does not support this measurement in its in-<br>service record base (P RBASE) measurements schedule. |
| $(O)$ B-204                     | Not Compliant              | The <b>EAGLE</b> does not support the <b>BFRGRP</b> entity type.                                                      |
| $(O)$ B-205                     | Not Compliant              | The <b>EAGLE</b> does not support the <b>BFRGRP</b> entity type.                                                      |
| $(O)$ B-206                     | Not Compliant              | The <b>EAGLE</b> does not support this measurement in its in-<br>service record base (P_RBASE) measurements schedule. |

**Table A-12 (Cont.) Appendix B. Standard Data Collection Schedules**

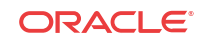

| <b>Telcordia</b><br>Requirement | <b>Level of Compliance</b> | <b>Comments/Exceptions</b>                                                                                            |
|---------------------------------|----------------------------|----------------------------------------------------------------------------------------------------|
| $(O)$ B-207                     | Not Compliant              | This register is both not supported and not reported.                                                                 |
| $(O)$ B-208                     | Not Compliant              | The <b>EAGLE</b> does not support this measurement in its in-<br>service record base (P_RBASE) measurements schedule. |
| $(O)$ B-209                     | Not Compliant              | The <b>EAGLE</b> does not support this measurement in its in-<br>service record base (P RBASE) measurements schedule. |
| $(O)$ B-210                     | <b>Partially Compliant</b> | The value reported is hardcoded and non-provisionable.                                                                |
| $(O)$ B-211                     | <b>Partially Compliant</b> | The value reported is hardcoded and non-provisionable.                                                                |
| $(O)$ B-212                     | Partially Compliant        | The value reported is hardcoded and non-provisionable.                                                                |
| $(O)$ B-213                     | Partially Compliant        | The value reported is hardcoded and non-provisionable.                                                                |
| $(O)$ B-214                     | <b>Partially Compliant</b> | The value reported is hardcoded and non-provisionable.                                                                |
| $(O)$ B-215                     | Partially Compliant        | The value reported is hardcoded and non-provisionable.                                                                |
| $(O)$ B-216                     | <b>Partially Compliant</b> | The value reported is hardcoded and non-provisionable.                                                                |
| $(O)$ B-217                     | Partially Compliant        | The value reported is hardcoded and non-provisionable.                                                                |
| $(O)$ B-218                     | <b>Partially Compliant</b> | The value reported is hardcoded and non-provisionable.                                                                |
| $(O)$ B-219                     | <b>Fully Compliant</b>     |                                                                                                    |
| $(O)$ B-220                     | <b>Fully Compliant</b>     |                                                                                                    |
| $(O)$ B-221                     | <b>Fully Compliant</b>     |                                                                                                    |
| $(O)$ B-222                     | <b>Fully Compliant</b>     |                                                                                                    |
| $(O)$ B-223                     | <b>Fully Compliant</b>     |                                                                                                    |
| $(O)$ B-224                     | <b>Fully Compliant</b>     |                                                                                                    |
| $(O)$ B-225                     | <b>Fully Compliant</b>     |                                                                                                    |
| $(O)$ B-226                     | <b>Fully Compliant</b>     |                                                                                                    |
| $(O)$ B-227                     | Not Compliant              | The <b>EAGLE</b> does not support this measurement in its in-<br>service record base (P RBASE) measurements schedule. |
| $(O)$ B-228                     | Not Compliant              | The <b>EAGLE</b> does not support this measurement in its in-<br>service record base (P_RBASE) measurements schedule. |
| $(O)$ B-229                     | Not Compliant              | The EAGLE does not support this measurement in its in-<br>service record base (P_RBASE) measurements schedule.        |
| $(O)$ B-230                     | Not Compliant              | The <b>EAGLE</b> does not support the <b>BUFFR</b> entity type.                                                       |
| $(O)$ B-231                     | Not Compliant              | The EAGLE does not support the BUFFR entity type.                                                                     |
| $(O)$ B-232                     | Not Compliant              | The EAGLE does not support the supplier-specific entity<br>types.                                                     |
| $(O)$ B-233                     | <b>Fully Compliant</b>     |                                                                                                    |
| $(O)$ B-234                     | <b>Fully Compliant</b>     |                                                                                                    |
| $(O)$ B-235                     | <b>Fully Compliant</b>     |                                                                                                    |
| $(R)$ B-236                     | <b>Fully Compliant</b>     |                                                                                                    |
| $(R)$ B-237                     | <b>Fully Compliant</b>     |                                                                                                    |
| $(R)$ B-238                     | <b>Fully Compliant</b>     |                                                                                                    |

**Table A-12 (Cont.) Appendix B. Standard Data Collection Schedules**

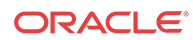

(O) B-239 Fully Compliant

| Telcordia<br>Requirement | <b>Level of Compliance</b> | <b>Comments/Exceptions</b>                                                                                                    |
|--------------------------|----------------------------|----------------------------------------------------------------------------------------------------|
| $(O)$ B-240              | Not Applicable             | This objective does not apply to the EAGLE because GTT<br>(and MTP routing) error surveillance improvements is a<br>SEAS post-7.0 feature. |
| $(O)$ B-241              | Not Applicable             | This objective does not apply to the EAGLE because GTT<br>(and MTP routing) error surveillance improvements is a<br>SEAS post-7.0 feature. |
| $(O)$ B-242              | <b>Fully Compliant</b>     |                                                                                                    |
| $(O)$ B-243              | Not Applicable             | This objective does not apply to the EAGLE because GTT<br>(and MTP routing) error surveillance improvements is a<br>SEAS post-7.0 feature. |
| $(O)$ B-244              | Not Applicable             | This objective does not apply to the EAGLE because GTT<br>(and MTP routing) error surveillance improvements is a<br>SEAS post-7.0 feature. |
| $(O)$ B-245              | Not Compliant              | The <b>EAGLE</b> does not support this measurement in its daily<br>maintenance (P_MTCD) measurements schedule.                             |
| $(R)$ B-246              | <b>Fully Compliant</b>     |                                                                                                    |
| $(R)$ B-247              | <b>Fully Compliant</b>     |                                                                                                    |
| $(R)$ B-248              | <b>Fully Compliant</b>     |                                                                                                    |
| $(O)$ B-249              | Not Compliant              | The <b>EAGLE</b> does not support this measurement in its daily<br>maintenance (P MTCD) measurements schedule.                             |
| $(O)$ B-250              | Not Compliant              | The EAGLE does not support this measurement in its daily<br>maintenance (P MTCD) measurements schedule.                                    |
| $(O)$ B-251              | Not Compliant              | The EAGLE does not support this measurement in its daily<br>maintenance (P MTCD) measurements schedule.                                    |
| $(CR) B-252$             | Not Compliant              | The EAGLE does not support this measurement in its daily<br>maintenance (P MTCD) measurements schedule.                                    |
| $(CR) B-253$             | Not Compliant              | The EAGLE does not support this measurement in its daily<br>maintenance (P_MTCD) measurements schedule.                                    |
| $(CR)$ B-254             | Not Compliant              | The <b>EAGLE</b> does not support this measurement in its daily<br>maintenance (P MTCD) measurements schedule.                             |
| $(CR) B-255$             | Not Compliant              | The EAGLE does not support this measurement in its daily<br>maintenance (P MTCD) measurements schedule.                                    |
| $(R)$ B-256              | Not Compliant              | The <b>EAGLE</b> does not support this measurement in its daily<br>maintenance (P MTCD) measurements schedule.                             |
| $(R)$ B-257              | Not Compliant              | The EAGLE does not support this measurement in its daily<br>maintenance (P MTCD) measurements schedule.                                    |
| $(R)$ B-258              | Not Compliant              | The EAGLE does not support this measurement in its daily<br>maintenance (P MTCD) measurements schedule.                                    |
| $(R)$ B-259              | Not Compliant              | The EAGLE does not support this measurement in its daily<br>maintenance (P MTCD) measurements schedule.                                    |
| $(O)$ B-260              | Not Compliant              | The <b>EAGLE</b> does not support this measurement in its daily<br>maintenance (P MTCD) measurements schedule.                             |
| $(O)$ B-261              | Not Compliant              | The EAGLE does not support this measurement in its daily<br>maintenance (P_MTCD) measurements schedule.                                    |

**Table A-12 (Cont.) Appendix B. Standard Data Collection Schedules**

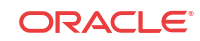

| Telcordia<br>Requirement | <b>Level of Compliance</b> | <b>Comments/Exceptions</b>                                                                                           |
|--------------------------|----------------------------|----------------------------------------------------------------------------------------------------|
| $(CR) B-262$             | Not Compliant              | The EAGLE does not support this measurement in its daily<br>maintenance (P MTCD) measurements schedule.              |
| $(CR)$ B-263             | Not Compliant              | The EAGLE 5 ISS does not support this measurement in its<br>daily maintenance (P MTCD) measurements schedule.        |
| $(CR) B-264$             | Not Compliant              | The EAGLE does not support this measurement in its daily<br>maintenance (P_MTCD) measurements schedule.              |
| $(CR) B-265$             | Not Compliant              | The EAGLE does not support this measurement in its daily<br>maintenance (P_MTCD) measurements schedule.              |
| $(R)$ B-266              | <b>Fully Compliant</b>     |                                                                                                    |
| $(R)$ B-267              | Not Compliant              | The EAGLE does not support this measurement in its daily<br>maintenance (P MTCD) measurements schedule.              |
| $(O)$ B-268              | Not Applicable             | This objective does not apply to the EAGLE because SCCP<br>ISNI message routing is a SEAS post-7.0 feature.          |
| $(R) B-269$              | Not Applicable             | This requirement does not apply to the EAGLE because<br>SCCP ISNI message routing is a SEAS post-7.0 feature.        |
| $(R)$ B-270              | Not Applicable             | This requirement does not apply to the EAGLE because<br>SCCP ISNI message routing is a SEAS post-7.0 feature.        |
| $(R) B-271$              | Not Applicable             | This requirement does not apply to the EAGLE because<br>SCCP ISNI message routing is a SEAS post-7.0 feature.        |
| $(R)$ B-272              | Not Applicable             | This requirement does not apply to the <b>EAGLE</b> because<br>SCCP ISNI message routing is a SEAS post-7.0 feature. |
| $(R)$ B-273              | Not Applicable             | This requirement does not apply to the EAGLE because<br>SCCP ISNI message routing is a SEAS post-7.0 feature.        |
| $(R)$ B-274              | Not Applicable             | This requirement does not apply to the EAGLE because<br>SCCP ISNI message routing is a SEAS post-7.0 feature.        |
| $(R)$ B-275              | Not Applicable             | This requirement does not apply to the EAGLE because<br>SCCP ISNI message routing is a SEAS post-7.0 feature.        |
| $(R)$ B-276              | <b>Fully Compliant</b>     |                                                                                                    |
| $(R)$ B-277              | <b>Fully Compliant</b>     |                                                                                                    |
| $(O)$ B-278              | <b>Fully Compliant</b>     |                                                                                                    |
| $(R) B-279$              | <b>Fully Compliant</b>     |                                                                                                    |
| $(R)$ B-280              | <b>Fully Compliant</b>     |                                                                                                    |
| $(R)$ B-281              | <b>Fully Compliant</b>     |                                                                                                    |
| $(R)$ B-282              | Partially Compliant        | The value is approximated by dividing the number of octets<br>received by the link speed (in octets/second)          |
| $(O)$ B-283              | Not Compliant              | The EAGLE does not support this measurement in its daily<br>maintenance (P MTCD) measurements schedule.              |
| $(R)$ B-284              | Not Compliant              | The EAGLE does not support this measurement in its daily<br>maintenance (P MTCD) measurements schedule.              |
| $(O)$ B-285              | <b>Fully Compliant</b>     |                                                                                                    |
| $(O)$ B-286              | <b>Fully Compliant</b>     |                                                                                                    |
| $(R)$ B-287              | <b>Fully Compliant</b>     |                                                                                                    |

**Table A-12 (Cont.) Appendix B. Standard Data Collection Schedules**

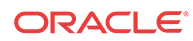

| <b>Telcordia</b><br>Requirement | <b>Level of Compliance</b> | <b>Comments/Exceptions</b>                                                                                     |
|---------------------------------|----------------------------|----------------------------------------------------------------------------------------------------|
| $(O)$ B-288                     | <b>Fully Compliant</b>     |                                                                                                    |
| $(O)$ B-289                     | Not Compliant              | The EAGLE does not support this measurement in its daily<br>maintenance (P MTCD) measurements schedule.        |
| $(R)$ B-290                     | <b>Partially Compliant</b> | This value is the number of signaling units received with bad<br>CRC.                                          |
| $(O)$ 2-291                     | Not Compliant              | The <b>EAGLE</b> does not support this measurement in its daily<br>maintenance (P MTCD) measurements schedule. |
| $(O)$ 2-292                     | Not Compliant              | The <b>EAGLE</b> does not support this measurement in its daily<br>maintenance (P MTCD) measurements schedule. |
| $(R)$ B-293                     | <b>Fully Compliant</b>     |                                                                                                    |
| $(O)$ B-294                     | Not Compliant              | The <b>EAGLE</b> does not support this measurement in its daily<br>maintenance (P MTCD) measurements schedule. |
| $(O)$ B-295                     | Not Compliant              | The EAGLE does not support this measurement in its daily<br>maintenance (P MTCD) measurements schedule.        |
| $(O)$ B-296                     | Not Compliant              | The EAGLE does not support this measurement in its daily<br>maintenance (P_MTCD) measurements schedule.        |
| $(O)$ B-297                     | <b>Fully Compliant</b>     |                                                                                                    |
| $(O)$ B-298                     | <b>Fully Compliant</b>     |                                                                                                    |
| $(O)$ B-299                     | <b>Fully Compliant</b>     |                                                                                                    |
| $(O)$ B-300                     | <b>Fully Compliant</b>     |                                                                                                    |
| $(O)$ B-301                     | <b>Fully Compliant</b>     |                                                                                                    |
| $(O)$ B-302                     | <b>Fully Compliant</b>     |                                                                                                    |
| $(O)$ B-303                     | <b>Fully Compliant</b>     |                                                                                                    |
| $(O)$ B-304                     | <b>Fully Compliant</b>     |                                                                                                    |
| $(O)$ B-305                     | <b>Fully Compliant</b>     |                                                                                                    |
| $(R)$ B-306                     | <b>Fully Compliant</b>     |                                                                                                    |
| $(O)$ B-307                     | Not Compliant              | The EAGLE does not support this measurement in its daily<br>maintenance (P MTCD) measurements schedule.        |
| $(R)$ B-308                     | Not Compliant              | The <b>EAGLE</b> does not support this measurement in its daily<br>maintenance (P MTCD) measurements schedule. |
| $(R)$ B-309                     | Not Compliant              | The <b>EAGLE</b> does not support this measurement in its daily<br>maintenance (P MTCD) measurements schedule. |
| $(O)$ B-310                     | <b>Fully Compliant</b>     |                                                                                                    |
| $(R)$ B-311                     | <b>Fully Compliant</b>     |                                                                                                    |
| $(R) B-312$                     | <b>Fully Compliant</b>     |                                                                                                    |
| $(R)$ B-313                     | <b>Fully Compliant</b>     |                                                                                                    |
| $(O)$ B-314                     | <b>Fully Compliant</b>     |                                                                                                    |
| $(O)$ B-315                     | Not Compliant              | The EAGLE does not support this measurement in its daily<br>maintenance (P MTCD) measurements schedule.        |
| $(O)$ B-316                     | <b>Fully Compliant</b>     |                                                                                                    |

**Table A-12 (Cont.) Appendix B. Standard Data Collection Schedules**

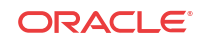

| Telcordia<br>Requirement | <b>Level of Compliance</b> | <b>Comments/Exceptions</b>                                                                                     |
|--------------------------|----------------------------|----------------------------------------------------------------------------------------------------|
| $(O)$ B-317              | Not Compliant              | The EAGLE does not support this measurement in its daily<br>maintenance (P_MTCD) measurements schedule.        |
| $(O)$ B-318              | <b>Fully Compliant</b>     |                                                                                                    |
| $(O)$ B-319              | Not Compliant              | The <b>EAGLE</b> does not support this measurement in its daily<br>maintenance (P_MTCD) measurements schedule. |
| $(O)$ B-320              | <b>Fully Compliant</b>     |                                                                                                    |
| $(O)$ B-321              | Not Compliant              | The EAGLE does not support this measurement in its daily<br>maintenance (P MTCD) measurements schedule.        |
| $(O)$ B-322              | Not Compliant              | The <b>EAGLE</b> does not support this measurement in its daily<br>maintenance (P MTCD) measurements schedule. |
| $(O)$ B-323              | Not Compliant              | The EAGLE does not support this measurement in its daily<br>maintenance (P MTCD) measurements schedule.        |
| $(O)$ B-324              | Not Compliant              | The EAGLE does not support this measurement in its daily<br>maintenance (P_MTCD) measurements schedule.        |
| $(O)$ B-325              | Not Compliant              | The <b>EAGLE</b> does not support this measurement in its daily<br>maintenance (P MTCD) measurements schedule. |
| $(O)$ B-326              | Not Compliant              | The EAGLE does not support this measurement in its daily<br>maintenance (P MTCD) measurements schedule.        |
| $(O)$ B-327              | Not Compliant              | The <b>EAGLE</b> does not support this measurement in its daily<br>maintenance (P_MTCD) measurements schedule. |
| $(O)$ B-328              | Not Compliant              | The <b>EAGLE</b> does not support the <b>PROCGRP</b> entity type.                                              |
| $(O)$ B-329              | Not Compliant              | The EAGLE does not support the PROCGRP entity type.                                                            |
| $(O)$ B-330              | Not Compliant              | The <b>EAGLE</b> does not support the <b>PROCGRP</b> entity type.                                              |
| $(O)$ B-331              | Not Compliant              | The <b>EAGLE</b> does not support the <b>PROC</b> entity type                                                  |
| $(O)$ B-332              | Not Compliant              | The <b>EAGLE</b> does not support the <b>PROC</b> entity type                                                  |
| $(O)$ B-333              | Not Compliant              | The <b>EAGLE</b> does not support the <b>PROC</b> entity type                                                  |
| $(O)$ B-334              | Not Compliant              | The <b>EAGLE</b> does not support the <b>PROC</b> entity type                                                  |
| $(O)$ B-335              | Not Compliant              | The <b>EAGLE</b> does not support the <b>PROC</b> entity type                                                  |
| $(R)$ B-336              | Not Compliant              | The <b>EAGLE</b> does not support the <b>PROC</b> entity type                                                  |
| $(O)$ B-337              | Not Compliant              | The <b>EAGLE</b> does not support the supplier-specific entity<br>types.                                       |
| $(O)$ B-338              | Not Compliant              | The EAGLE does not support the supplier-specific entity<br>types.                                              |
| $(O)$ B-339              | Not Compliant              | The <b>EAGLE</b> does not support the supplier-specific entity<br>types.                                       |
| $(O)$ B-340              | Not Compliant              | The <b>EAGLE</b> does not support the network management on-<br>demand measurements (D NM) schedule.           |
| $(O)$ B-341              | Not Compliant              | The <b>EAGLE</b> does not support the network management on-<br>demand measurements (D_NM) schedule.           |
| $(O)$ B-342              | Not Compliant              | The <b>EAGLE</b> does not support the network management on-<br>demand measurements (D NM) schedule.           |

**Table A-12 (Cont.) Appendix B. Standard Data Collection Schedules**

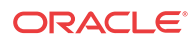

| Telcordia<br>Requirement | <b>Level of Compliance</b> | <b>Comments/Exceptions</b>                                                                               |
|--------------------------|----------------------------|----------------------------------------------------------------------------------------------------|
| $(O)$ B-343              | Not Compliant              | The EAGLE 5 ISS does not support the network<br>management on-demand measurements (D NM) schedule.       |
| $(O)$ B-344              | Not Compliant              | The EAGLE does not support the hourly maintenance (on-<br>demand) measurements (D MTCH) schedule.        |
| $(O)$ B-345              | Not Compliant              | The EAGLE does not support the hourly maintenance (on-<br>demand) measurements (D MTCH) schedule.        |
| $(O)$ B-346              | Not Compliant              | The EAGLE does not support the hourly maintenance (on-<br>demand) measurements (D MTCH) schedule.        |
| $(R)$ B-347              | Not Compliant              | The EAGLE does not support the hourly maintenance (on-<br>demand) measurements (D MTCH) schedule.        |
| $(R)$ B-348              | Not Compliant              | The EAGLE does not support the hourly maintenance (on-<br>demand) measurements (D MTCH) schedule.        |
| $(R)$ B-349              | Not Compliant              | The EAGLE does not support the hourly maintenance (on-<br>demand) measurements (D MTCH) schedule.        |
| $(R)$ B-350              | Not Compliant              | The <b>EAGLE</b> does not support the hourly maintenance (on-<br>demand) measurements (D MTCH) schedule. |
| $(R)$ B-351              | Not Compliant              | The EAGLE does not support the hourly maintenance (on-<br>demand) measurements (D MTCH) schedule.        |
| $(R)$ B-352              | Not Compliant              | The EAGLE does not support the hourly maintenance (on-<br>demand) measurements (D_MTCH) schedule.        |
| $(O)$ B-353              | Not Compliant              | The <b>EAGLE</b> does not support the hourly maintenance (on-<br>demand) measurements (D MTCH) schedule. |
| $(CR)$ B-354             | Not Compliant              | The EAGLE does not support the hourly maintenance (on-<br>demand) measurements (D MTCH) schedule.        |
| $(CR)$ B-355             | Not Compliant              | The EAGLE does not support the hourly maintenance (on-<br>demand) measurements (D MTCH) schedule.        |
| $(CR) B-356$             | Not Compliant              | The <b>EAGLE</b> does not support the hourly maintenance (on-<br>demand) measurements (D MTCH) schedule. |
| $(R)$ B-357              | Not Compliant              | The EAGLE does not support the hourly maintenance (on-<br>demand) measurements (D MTCH) schedule.        |
| $(O)$ B-358              | Not Compliant              | The EAGLE does not support the hourly maintenance (on-<br>demand) measurements (D MTCH) schedule.        |
| $(O)$ B-359              | Not Compliant              | The <b>EAGLE</b> does not support the hourly maintenance (on-<br>demand) measurements (D_MTCH) schedule. |
| $(O)$ B-360              | Not Compliant              | The <b>EAGLE</b> does not support the hourly maintenance (on-<br>demand) measurements (D MTCH) schedule. |
| $(O)$ B-361              | Not Compliant              | The EAGLE does not support the hourly maintenance (on-<br>demand) measurements (D MTCH) schedule.        |
| $(O)$ B-362              | Not Compliant              | The EAGLE does not support the hourly maintenance (on-<br>demand) measurements (D MTCH) schedule.        |
| $(O)$ B-363              | Not Compliant              | The <b>EAGLE</b> does not support the hourly maintenance (on-<br>demand) measurements (D MTCH) schedule. |
| $(R)$ B-364              | Not Compliant              | The <b>EAGLE</b> does not support the hourly maintenance (on-<br>demand) measurements (D MTCH) schedule. |

**Table A-12 (Cont.) Appendix B. Standard Data Collection Schedules**

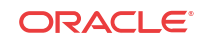

| Telcordia<br>Requirement | <b>Level of Compliance</b> | <b>Comments/Exceptions</b>                                                                                           |
|--------------------------|----------------------------|----------------------------------------------------------------------------------------------------|
| $(R)$ B-365              | Not Compliant              | The EAGLE does not support the hourly maintenance (on-<br>demand) measurements (D MTCH) schedule.                    |
| $(R)$ B-366              | Not Compliant              | The EAGLE does not support the hourly maintenance (on-<br>demand) measurements (D MTCH) schedule.                    |
| $(R)$ B-367              | Not Compliant              | The EAGLE does not support the hourly maintenance (on-<br>demand) measurements (D MTCH) schedule.                    |
| $(O)$ B-368              | Not Compliant              | The EAGLE does not support the hourly maintenance (on-<br>demand) measurements (D MTCH) schedule.                    |
| $(O)$ B-369              | Not Compliant              | The EAGLE does not support the hourly maintenance (on-<br>demand) measurements (D MTCH) schedule.                    |
| $(O)$ B-370              | Not Compliant              | The EAGLE does not support the hourly maintenance (on-<br>demand) measurements (D MTCH) schedule.                    |
| $(O)$ B-371              | Not Compliant              | The EAGLE does not support the hourly maintenance (on-<br>demand) measurements (D MTCH) schedule.                    |
| $(O)$ B-372              | Not Compliant              | The <b>EAGLE</b> 5 <b>ISS</b> does not support the hourly maintenance<br>(on-demand) measurements (D MTCH) schedule. |
| $(O)$ B-373              | Not Compliant              | The <b>EAGLE</b> does not support the hourly maintenance (on-<br>demand) measurements (D MTCH) schedule.             |
| $(O)$ B-374              | Not Compliant              | The EAGLE does not support the hourly maintenance (on-<br>demand) measurements (D MTCH) schedule.                    |
| $(O)$ B-375              | Not Compliant              | The EAGLE does not support the hourly maintenance (on-<br>demand) measurements (D MTCH) schedule.                    |
| $(R)$ B-376              | Not Compliant              | The EAGLE does not support the hourly maintenance (on-<br>demand) measurements (D MTCH) schedule.                    |
| $(R)$ B-377              | Not Compliant              | The EAGLE does not support the hourly maintenance (on-<br>demand) measurements (D MTCH) schedule.                    |
| $(O)$ B-378              | Not Compliant              | The EAGLE does not support the hourly maintenance (on-<br>demand) measurements (D MTCH) schedule.                    |
| $(O)$ B-379              | Not Compliant              | The EAGLE does not support the hourly maintenance (on-<br>demand) measurements (D_MTCH) schedule.                    |
| $(O)$ B-380              | Not Compliant              | The EAGLE does not support the hourly maintenance (on-<br>demand) measurements (D MTCH) schedule.                    |
| $(O)$ B-381              | Not Compliant              | The <b>EAGLE</b> does not support the maintenance status<br>indicators (on-demand) measurements (D MTCS) schedule.   |
| $(O)$ B-382              | Not Compliant              | The <b>EAGLE</b> does not support the maintenance status<br>indicators (on-demand) measurements (D MTCS) schedule.   |
| $(O)$ B-383              | Not Compliant              | The <b>EAGLE</b> does not support the maintenance status<br>indicators (on-demand) measurements (D MTCS) schedule.   |
| $(O)$ B-384              | Not Compliant              | The EAGLE does not support the maintenance status<br>indicators (on-demand) measurements (D_MTCS) schedule.          |
| $(O)$ B-385              | Not Compliant              | The <b>EAGLE</b> does not support the maintenance status<br>indicators (on-demand) measurements (D MTCS) schedule.   |
| $(O)$ B-386              | Not Compliant              | The <b>EAGLE</b> does not support the maintenance status<br>indicators (on-demand) measurements (D_MTCS) schedule.   |

**Table A-12 (Cont.) Appendix B. Standard Data Collection Schedules**

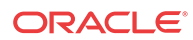

| Telcordia<br>Requirement | <b>Level of Compliance</b> | <b>Comments/Exceptions</b>                                                                                                    |
|--------------------------|----------------------------|----------------------------------------------------------------------------------------------------|
| $(O)$ B-387              | Not Compliant              | The EAGLE does not support the maintenance status<br>indicators (on-demand) measurements (D MTCS) schedule.                                         |
| $(O)$ B-388              | Not Compliant              | The <b>EAGLE</b> does not support the maintenance status<br>indicators (on-demand) measurements (D MTCS) schedule.                                  |
| $(O)$ B-389              | Not Compliant              | The EAGLE does not support the maintenance status<br>indicators (on-demand) measurements (D MTCS) schedule.                                         |
| $(O)$ B-390              | Not Compliant              | The <b>EAGLE</b> does not support the maintenance status<br>indicators (on-demand) measurements (D MTCS) schedule.                                  |
| $(O)$ B-391              | Not Compliant              | The EAGLE does not support the maintenance status<br>indicators (on-demand) measurements (D_MTCS) schedule.                                         |
| $(O)$ B-392              | Not Compliant              | The <b>EAGLE</b> does not support the maintenance status<br>indicators (on-demand) measurements (D MTCS) schedule.                                  |
| $(O)$ B-393              | Not Compliant              | The <b>EAGLE</b> does not support the maintenance status<br>indicators (on-demand) measurements (D_MTCS) schedule.                                  |
| $(R)$ B-394              | <b>Fully Compliant</b>     |                                                                                                    |
| $(R)$ B-395              | <b>Fully Compliant</b>     |                                                                                                    |
| $(R)$ B-396              | <b>Fully Compliant</b>     |                                                                                                    |
| $(R)$ B-397              | <b>Fully Compliant</b>     |                                                                                                    |
| $(R)$ B-398              | <b>Fully Compliant</b>     |                                                                                                    |
| $(R)$ B-399              | <b>Fully Compliant</b>     |                                                                                                    |
| $(R)$ B-400              | <b>Fully Compliant</b>     |                                                                                                    |
| $(R)$ B-401              | <b>Fully Compliant</b>     |                                                                                                    |
| $(R)$ B-402              | <b>Fully Compliant</b>     |                                                                                                    |
| $(O)$ B-403              | <b>Fully Compliant</b>     |                                                                                                    |
| $(R)$ B-404              | Not Applicable             | This requirement does not apply to the <b>EAGLE</b> because<br>GTT (and MTP routing) error surveillance improvements is<br>a SEAS post-7.0 feature. |
| $(R)$ B-405              | Not Applicable             | This requirement does not apply to the <b>EAGLE</b> because<br>GTT (and MTP routing) error surveillance improvements is<br>a SEAS post-7.0 feature. |
| $(R)$ B-406              | <b>Fully Compliant</b>     |                                                                                                    |
| $(R)$ B-407              | Not Applicable             | This requirement does not apply to the <b>EAGLE</b> because<br>GTT (and MTP routing) error surveillance improvements is<br>a SEAS post-7.0 feature. |
| $(R)$ B-408              | Not Applicable             | This requirement does not apply to the <b>EAGLE</b> because<br>GTT (and MTP routing) error surveillance improvements is<br>a SEAS post-7.0 feature. |
| $(O)$ B-409              | Not Compliant              | The EAGLE does not support this measurement in its<br>network management measurements (A NM) schedule.                                              |
| $(O)$ B-410              | Not Compliant              | The <b>EAGLE</b> does not support this measurement in its<br>network management measurements (A NM) schedule.                                       |
| $(O)$ B-411              | Not Compliant              | The EAGLE does not support this measurement in its<br>network management measurements (A_NM) schedule.                                              |

**Table A-12 (Cont.) Appendix B. Standard Data Collection Schedules**

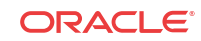

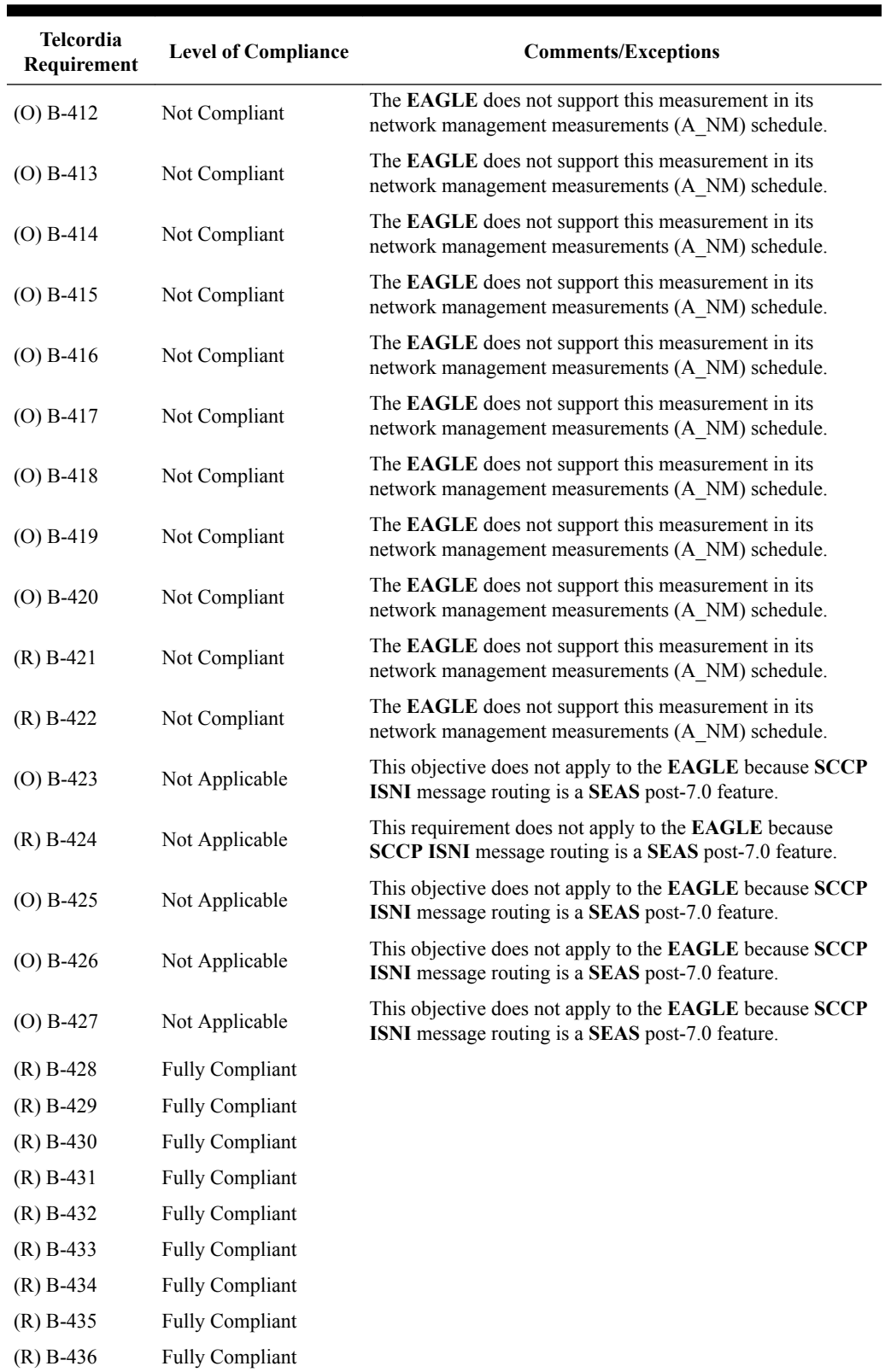

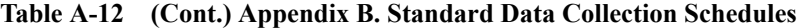

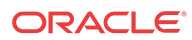

(R) B-437 Fully Compliant

| <b>Telcordia</b><br>Requirement | <b>Level of Compliance</b> | <b>Comments/Exceptions</b>                                     |
|---------------------------------|----------------------------|----------------------------------------------------------------|
| $(R)$ B-438                     | <b>Fully Compliant</b>     |                                                                |
| $(R)$ B-439                     | <b>Fully Compliant</b>     |                                                                |
| $(R)$ B-440                     | <b>Fully Compliant</b>     |                                                                |
| $(R)$ B-441                     | Not Compliant              | The <b>EAGLE</b> does not support the <b>PROC</b> entity type. |
| $(R)$ B-442                     | Not Compliant              | The <b>EAGLE</b> does not support the <b>PROC</b> entity type. |
| $(R)$ B-443                     | Not Compliant              | The <b>EAGLE</b> does not support the <b>PROC</b> entity type. |

**Table A-12 (Cont.) Appendix B. Standard Data Collection Schedules**

# *SEAS-STP Gateway Function Interface Specification, GR-778-CORE, Issue 1, November 1994*

| <b>Telcordia</b><br>Requirement | <b>Level of Compliance</b> | <b>Comments/Exceptions</b>                                                                                                    |
|---------------------------------|----------------------------|----------------------------------------------------------------------------------------------------|
| $(R)$ 3-1                       | Partially Compliant        | The EAGLE 5 ISS does not support the parameters for<br>delayed activation, the link set group identifier parameter, the<br>remarks parameter, nor the supplier-specific parameter block.<br>Also, the EAGLE 5 ISS does not support new input<br>validations, because this is a SEAS post-7.0 feature.                                                  |
| $(R)$ 3-2                       | Partially Compliant        | The EAGLE 5 ISS does not support the parameters for<br>delayed activation. Also, the <b>EAGLE 5 ISS</b> does not support<br>new input validations, because this is a <b>SEAS</b> post-7.0<br>feature.                                                                                                    |
| $(R)$ 3-3                       | Partially Compliant        | The <b>EAGLE</b> 5 <b>ISS</b> does not support the parameters for<br>delayed activation, the new link set group identifier<br>parameter, the new remarks parameter, nor the new supplier-<br>specific parameter block. also, the EAGLE 5 ISS does not<br>support new input validations, because this is a SEAS<br>post-7.0 feature.                    |
| $(R)$ 3-4                       | Partially Compliant        | The <b>EAGLE</b> 5 <b>ISS</b> does not support ranges the parameters<br>for delayed activation, the remarks parameter, nor the<br>supplier-specific parameter block. Also, the EAGLE 5 ISS<br>does not support rejection message suppression on a per<br>screen basis and new input validations, because these are<br>SEAS post-7.0 features.          |
| $(R)$ 3-5                       | Partially Compliant        | The EAGLE 5 ISS does not support deleting all OPCs for a<br>screening reference (the value '**' for the NC and NCM<br>parameters), nor the parameters for delayed activation. Also,<br>the EAGLE 5 ISS does not support rejection message<br>suppression on a per screen basis and new input validations,<br>because these are SEAS post-7.0 features. |

**Table A-13 Section 3. Recent Change and Verify Gateway Messages**

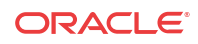

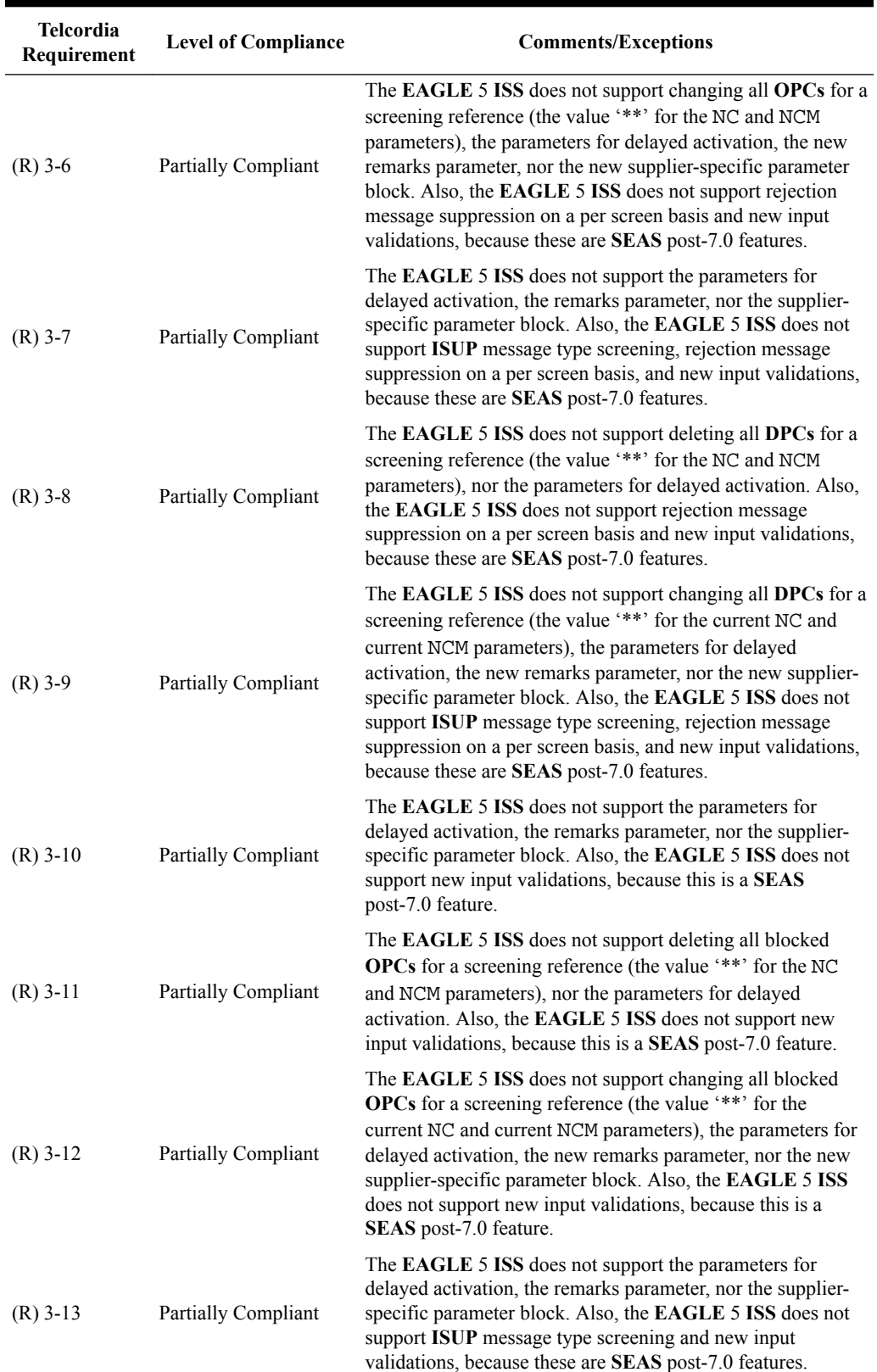

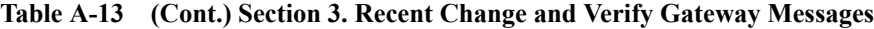

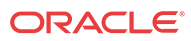

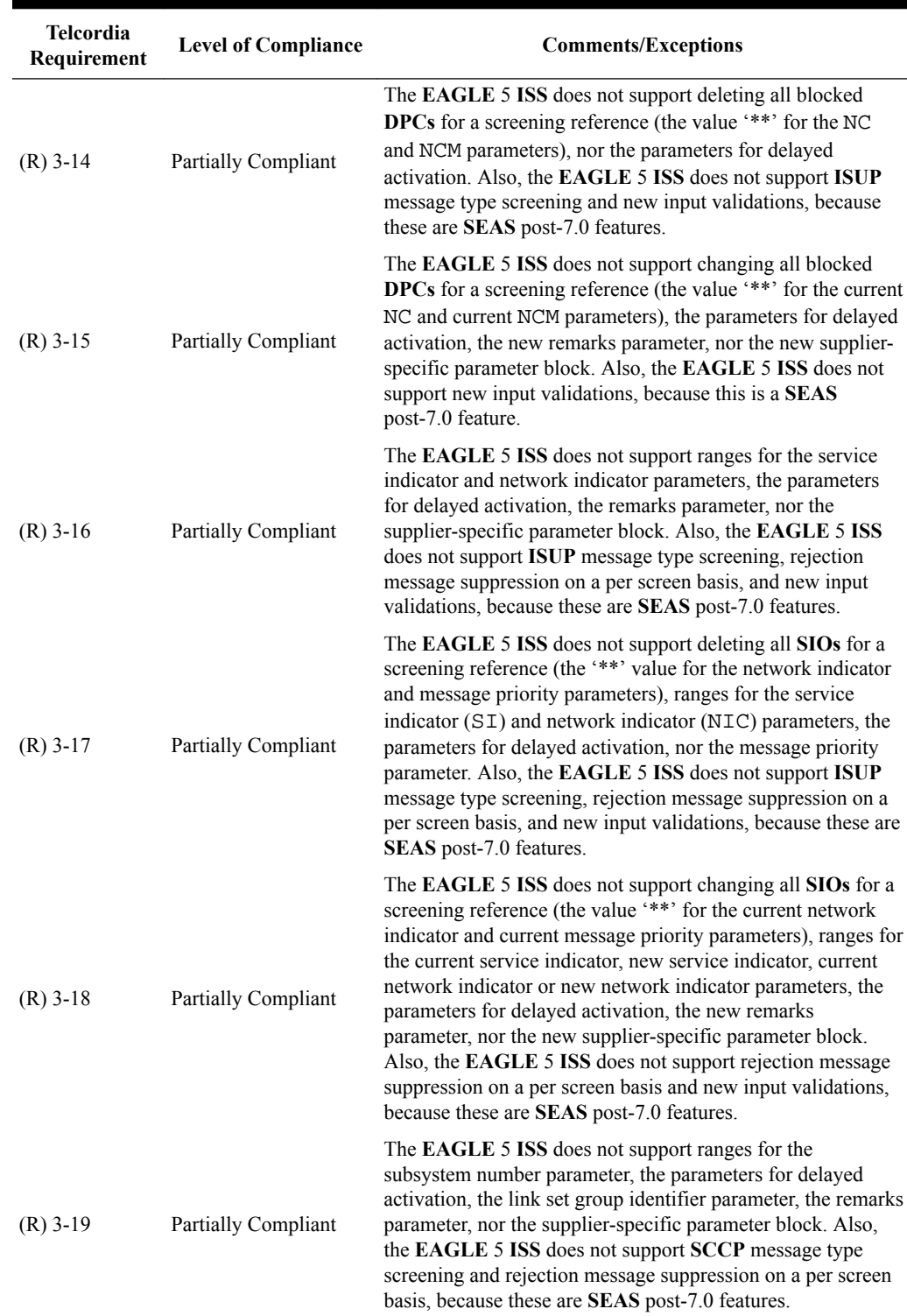

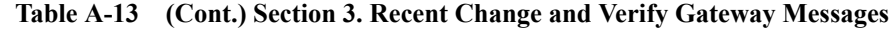

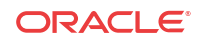

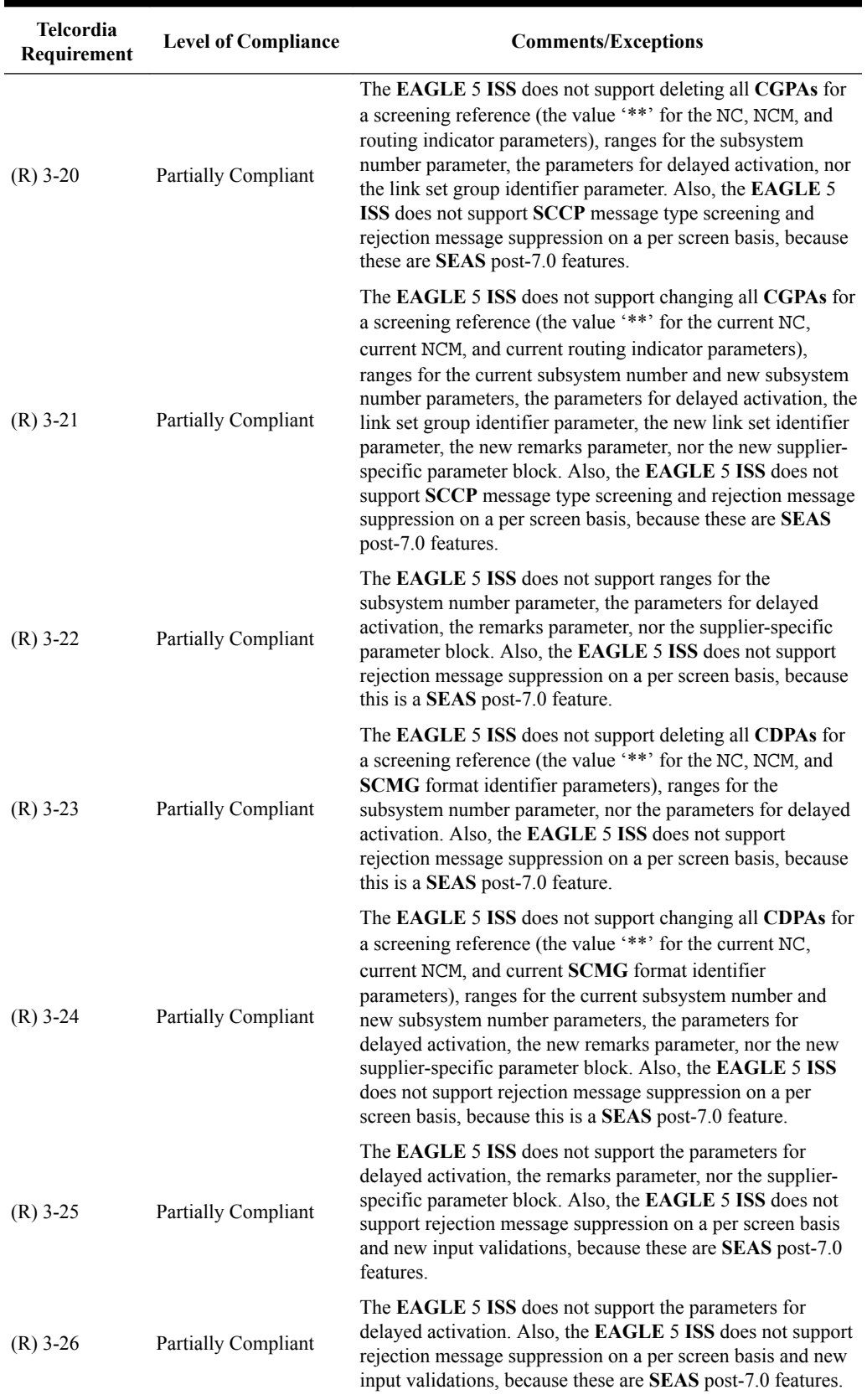

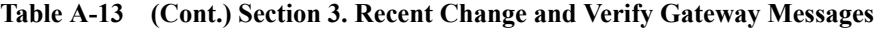

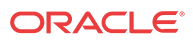

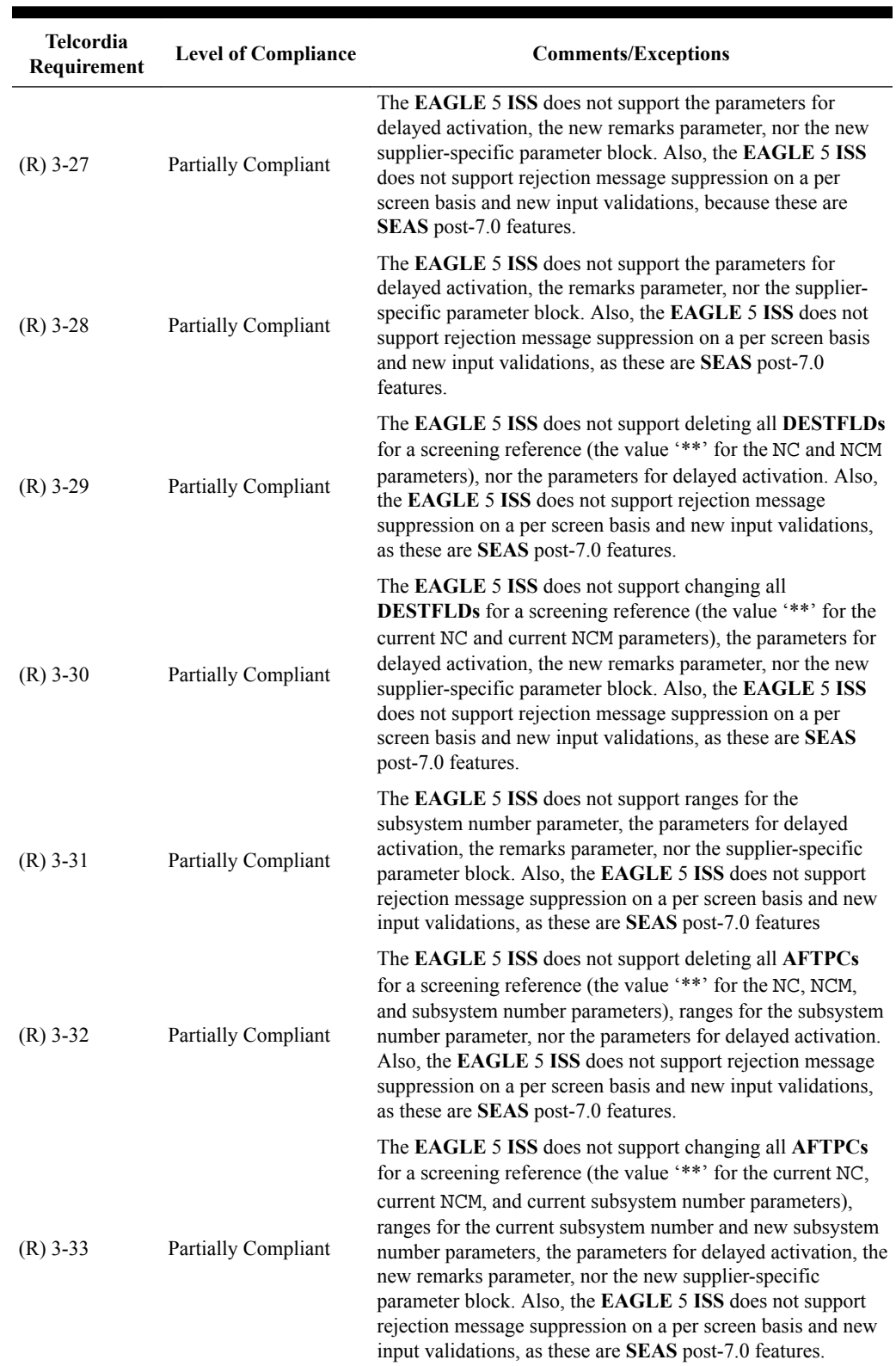

### **Table A-13 (Cont.) Section 3. Recent Change and Verify Gateway Messages**

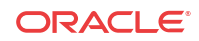

| Telcordia<br>Requirement | <b>Level of Compliance</b> | <b>Comments/Exceptions</b>                                                                                                    |
|--------------------------|----------------------------|----------------------------------------------------------------------------------------------------|
| $(R)$ 3-34               | Partially Compliant        | The EAGLE 5 ISS does not support the parameters for<br>delayed activation, the New Remarks parameter, nor the New<br>Supplier-Specific Parameter block. Also, the EAGLE 5 ISS<br>does not support Rejection Message Suppression on a per<br>screen basis and New Input Validations as these are SEAS<br>post-7.0 feature.                                                                                                    |
| $(R)$ 3-35               | Partially Compliant        | The EAGLE 5 ISS does not support deleting all ISUP<br>Message types for a screening reference (the null value for<br>the ISUP parameter), the parameters for delayed activation,<br>the New Remarks parameter, nor the New Supplier-Specific<br>Parameter block. Also, the EAGLE 5 ISS does not support<br>Rejection Message Suppression on a per screen basis and<br>New Input Validations as these are SEAS post-7.0 feature.                 |
| $(R)$ 3-36               | Partially Compliant        | The EAGLE 5 ISS does not support changing all ISUP<br>Message Types for a screening reference (the null value for<br>the ISUP and NISUP parameters), the parameters for<br>delayed activation, the new remarks parameter, nor the new<br>supplier-specific parameter block. Also, the EAGLE 5 ISS<br>does not support rejection message suppression on a per<br>screen basis and new input validations, as these are SEAS<br>post-7.0 features. |
| $(CR)$ 3-37              | Not Applicable             | This conditional requirement does not apply to the EAGLE 5<br>ISS because translation type mapping is a SEAS deferred<br>feature.                                                                                                    |
| $(CR)$ 3-38              | Not Applicable             | This conditional requirement does not apply to the EAGLE 5<br>ISS because translation type mapping is a SEAS deferred<br>feature.                                                                                                    |
| $(CR)$ 3-39              | Not Applicable             | This conditional requirement does not apply to the EAGLE 5<br>ISS because translation type mapping is a SEAS deferred<br>feature.                                                                                                    |
| $(CR)$ 3-40              | Not Applicable             | This conditional requirement does not apply to the EAGLE 5<br>ISS because translation type mapping is a SEAS deferred<br>feature.                                                                                                    |
| $(R)$ 3-41               | <b>Fully Compliant</b>     | The EAGLE 5 ISS does not support new input validations,<br>as this is a SEAS post-7.0 feature.                                                                                                    |
| $(R)$ 3-42               | <b>Fully Compliant</b>     | The EAGLE 5 ISS does not support rejection message<br>suppression on a per screen basis and new input validations,<br>because these are SEAS post-7.0 features.                                                                                                    |
| $(R)$ 3-43               | <b>Fully Compliant</b>     | The <b>EAGLE</b> 5 <b>ISS</b> does not support <b>ISUP</b> message type<br>screening, rejection message suppression on a per screen<br>basis, and new input validations, because these are SEAS<br>post-7.0 features.                                                                                                    |
| $(R)$ 3-44               | <b>Fully Compliant</b>     | The EAGLE 5 ISS does not support new input validations,<br>because this is a <b>SEAS</b> post-7.0 feature.                                                                                                    |
| $(R)$ 3-45               | <b>Fully Compliant</b>     | The <b>EAGLE</b> 5 <b>ISS</b> does not support <b>ISUP</b> message type<br>screening and new input validations, because these are SEAS<br>post-7.0 features.                                                                                                    |

**Table A-13 (Cont.) Section 3. Recent Change and Verify Gateway Messages**

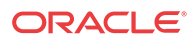

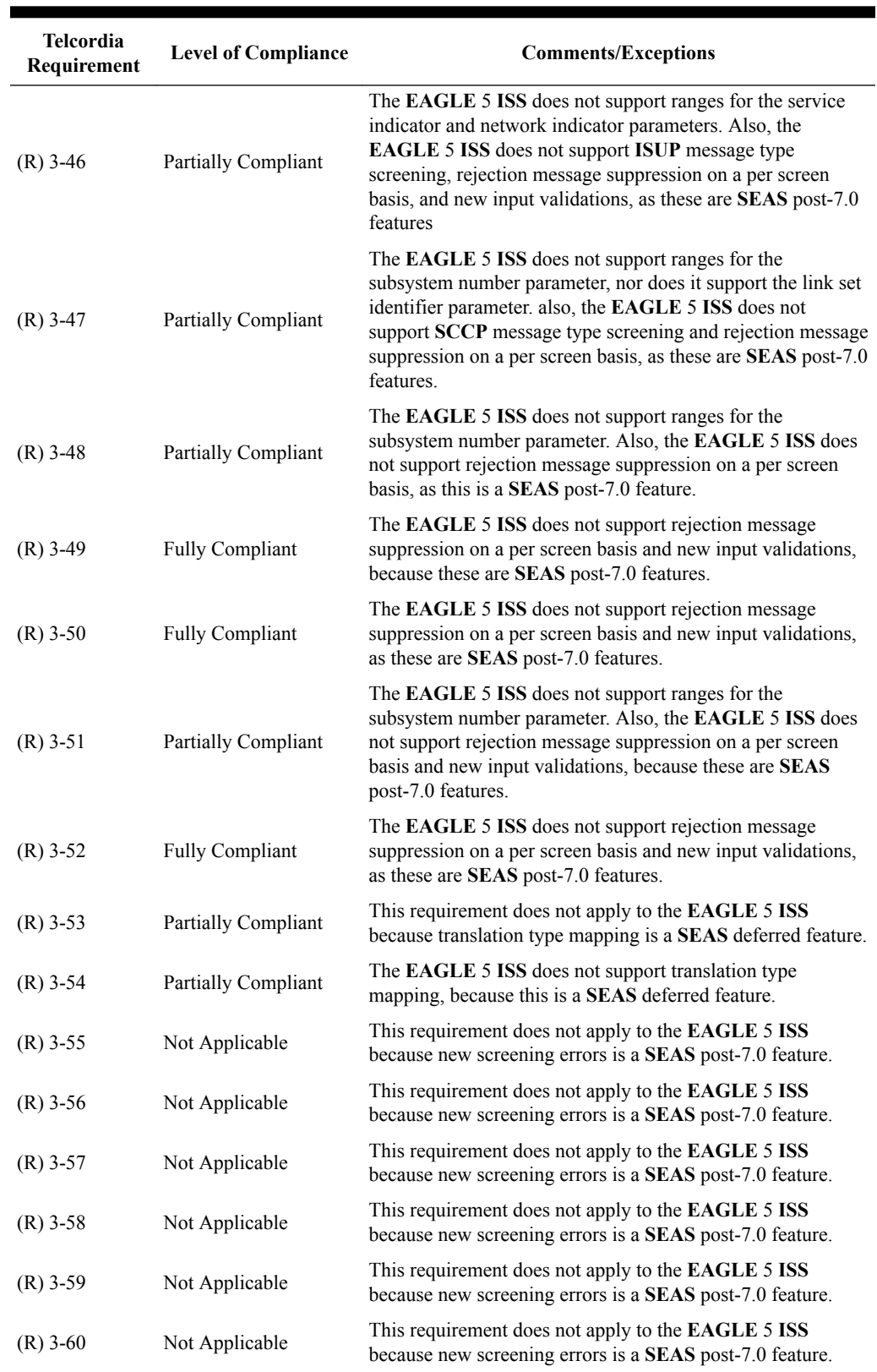

### **Table A-13 (Cont.) Section 3. Recent Change and Verify Gateway Messages**

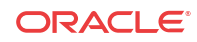

| <b>Telcordia</b><br>Requirement | <b>Level of Compliance</b> | <b>Comments/Exceptions</b>                                                                                                    |
|---------------------------------|----------------------------|----------------------------------------------------------------------------------------------------|
| $(R)$ 3-61                      | Not Applicable             | This requirement does not apply to the <b>EAGLE</b> 5 <b>ISS</b><br>because new screening errors is a <b>SEAS</b> post-7.0 feature. |
| $(R)$ 3-62                      | Not Applicable             | This requirement does not apply to the <b>EAGLE</b> 5 <b>ISS</b><br>because new screening errors is a SEAS post-7.0 feature.        |
| $(R)$ 3-63                      | Not Applicable             | This requirement does not apply to the <b>EAGLE</b> 5 <b>ISS</b><br>because new screening errors is a SEAS post-7.0 feature.        |
| $(R)$ 3-64                      | Not Applicable             | This requirement does not apply to the <b>EAGLE</b> 5 <b>ISS</b><br>because new screening errors is a <b>SEAS</b> post-7.0 feature. |
| $(R)$ 3-65                      | Not Applicable             | This requirement does not apply to the <b>EAGLE</b> 5 <b>ISS</b><br>because new screening errors is a SEAS post-7.0 feature.        |
| $(R)$ 3-66                      | Not Applicable             | This requirement does not apply to the <b>EAGLE</b> 5 <b>ISS</b><br>because new screening errors is a SEAS post-7.0 feature.        |
| $(R)$ 3-67                      | Not Applicable             | This requirement does not apply to the <b>EAGLE</b> 5 <b>ISS</b><br>because new screening errors is a <b>SEAS</b> post-7.0 feature. |
| $(R)$ 3-68                      | Not Applicable             | This requirement does not apply to the <b>EAGLE</b> 5 <b>ISS</b><br>because new screening errors is a SEAS post-7.0 feature.        |
| $(R)$ 3-69                      | Not Applicable             | This requirement does not apply to the <b>EAGLE</b> 5 <b>ISS</b><br>because new screening errors is a SEAS post-7.0 feature.        |

**Table A-13 (Cont.) Section 3. Recent Change and Verify Gateway Messages**

**Table A-14 Section 4. Gateway On-Occurrence Autonomous Messages**

| Telcordia<br>Requirement | <b>Level of Compliance</b> | <b>Comments/Exceptions</b>                                                                                                    |
|--------------------------|----------------------------|----------------------------------------------------------------------------------------------------|
| $(R)$ 4-1                | <b>Fully Compliant</b>     |                                                                                                    |
| $(R)$ 4-2                | Partially Compliant        | The <b>EAGLE</b> 5 <b>ISS</b> currently only supports the " <b>GTWYLS</b> "<br>value for the entity set name parameter. The EAGLE 5 ISS<br>does not support <b>ISUP</b> message type screening, SS7 message<br>inclusion in rejection message, and additional fields that<br>support PCS applications, as these are SEAS post-7.0<br>features. |
| $(R)$ 4-3                | Not Compliant              | The <b>EAGLE</b> 5 <b>ISS</b> does not currently support the REPT-<br>SCRERR message.                                                                                                    |

**Table A-15 Section 5. Gateway Application Control Messages**

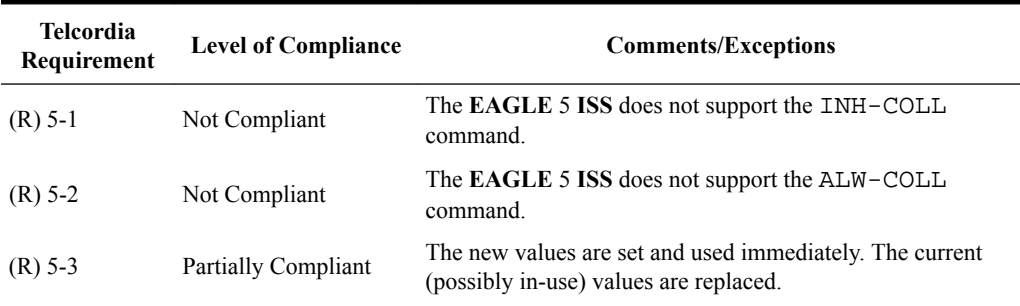

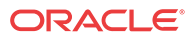

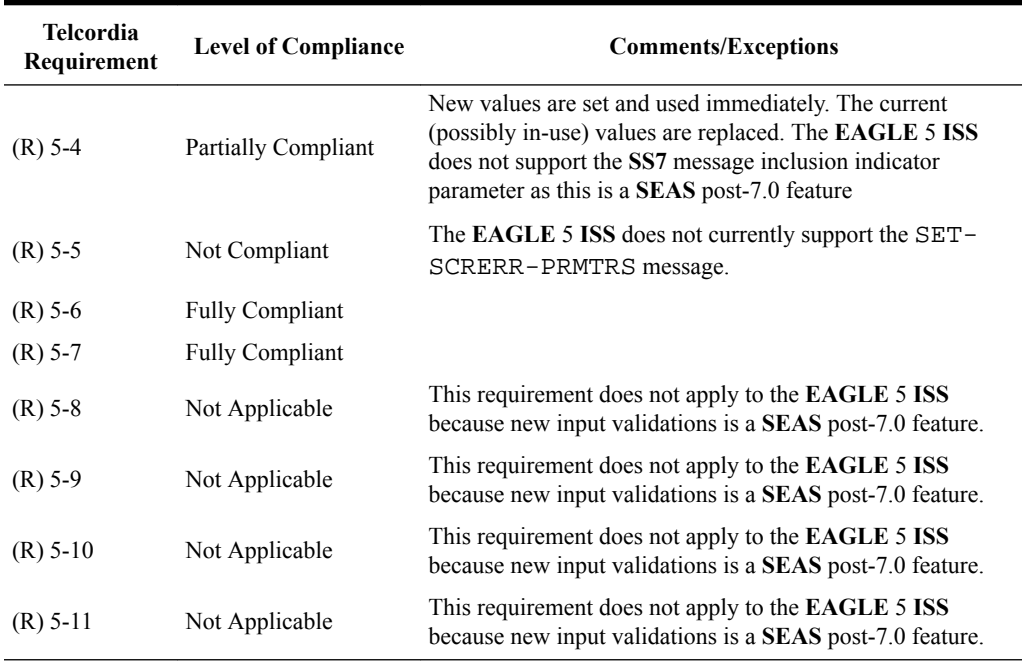

#### **Table A-15 (Cont.) Section 5. Gateway Application Control Messages**

#### **Table A-16 Section 6. STP Gateway Data Collection**

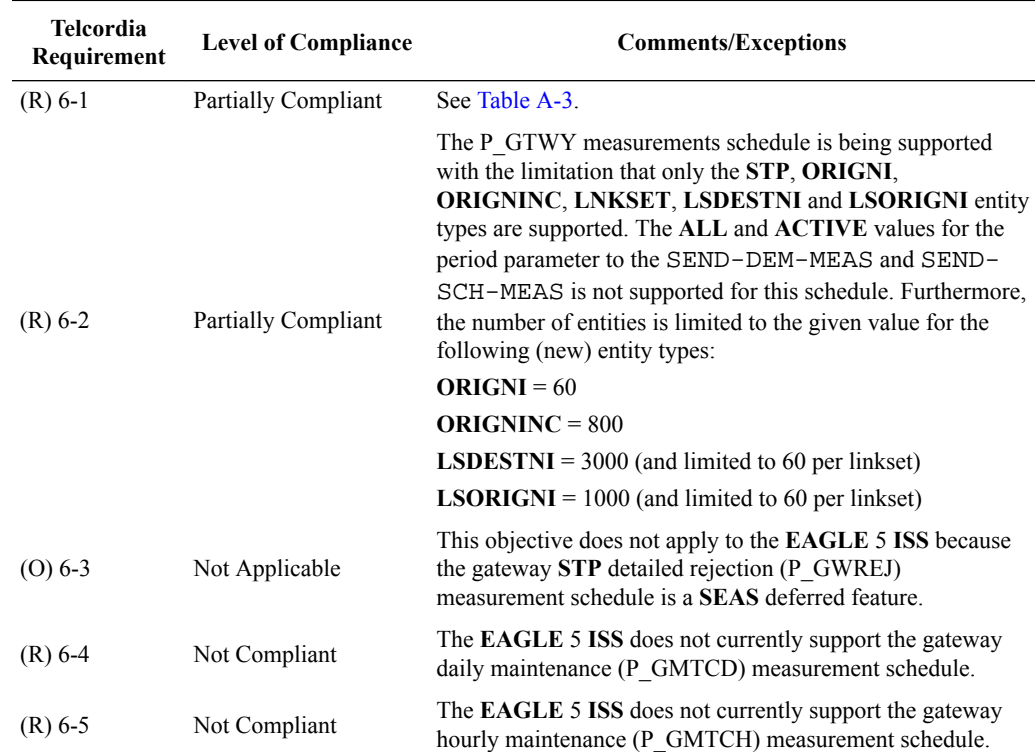

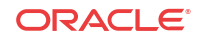

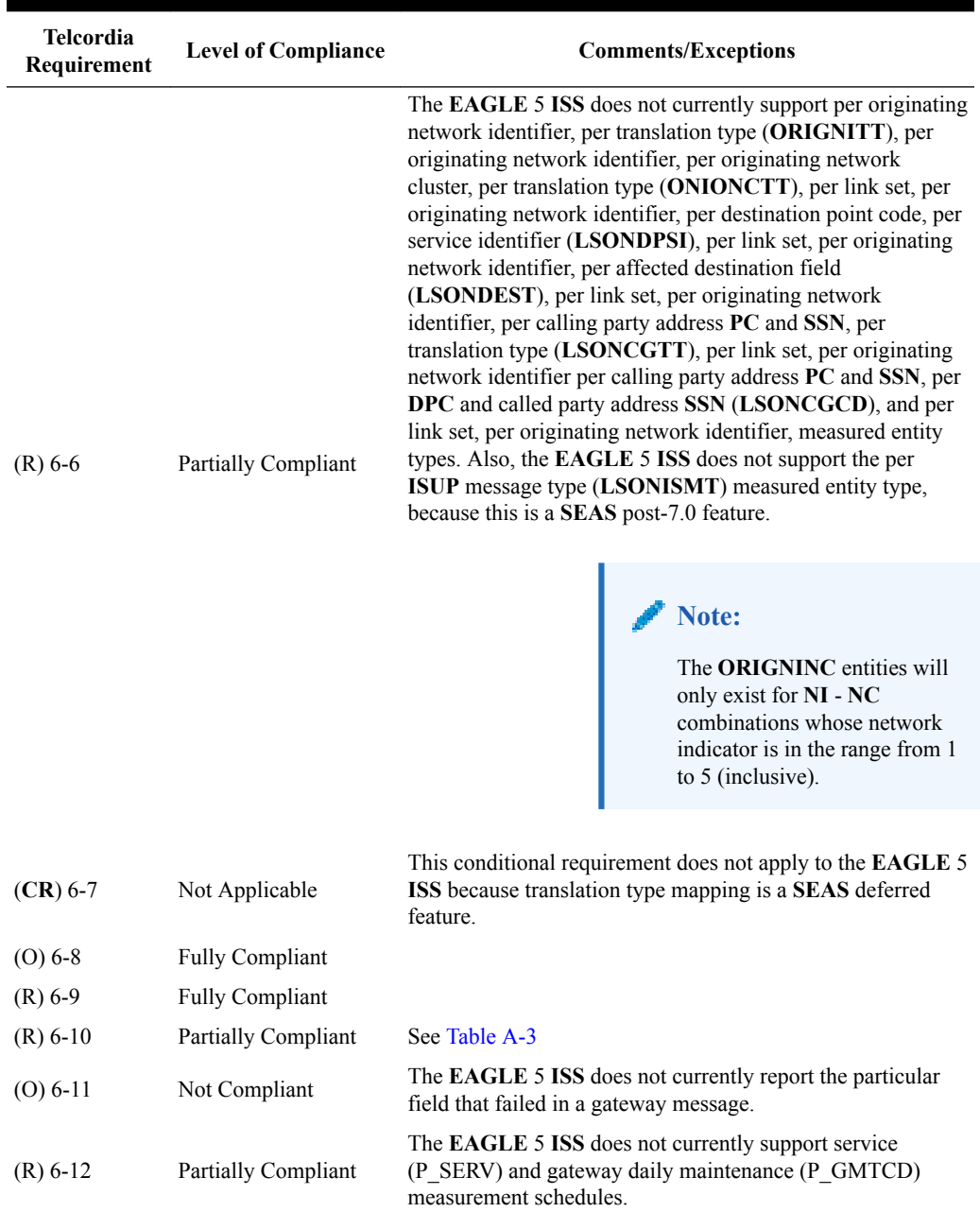

### **Table A-16 (Cont.) Section 6. STP Gateway Data Collection**

| Telcordia<br>Requirement | <b>Level of Compliance</b> | <b>Comments/Exceptions</b>                                                                                                    |
|--------------------------|----------------------------|----------------------------------------------------------------------------------------------------|
| $(R) 6-13$               | Partially Compliant        | The EAGLE 5 ISS does not currently support service<br>(P_SERV), gateway daily maintenance (P_GMTCD), and<br>gateway hourly maintenance (P GMTCH) measurement<br>schedules, as well as per buffer group (BFRGRP), per buffer<br>(BUFFR), per processor group (PROCGRP), per processor<br>(PROC), per originating network identifier (ORIGNI), per<br>originating network identifier, per originating network cluster<br>(ORIGNINC), per originating network identifier, per<br>translation type (ORIGNITT), per originating network<br>identifier, per originating network cluster, per translation type<br>(ONIONCTT), per link set, per link set, per originating<br>network identifier, per destination point code, per service<br>identifier (LSONDPSI), per link set, per originating network<br>identifier, per affected destination field (LSONDEST), per<br>link set, per originating network identifier, per calling party<br>address PC and SSN, per translation type (LSONCGTT),<br>per link set, per originating network identifier per calling<br>party address PC and SSN, per DPC and called party address<br>SSN (LSONCGCD), and per link set, per originating<br>network identifier, measured entity types. The EAGLE 5 ISS<br>does not support the per link set, per translation type (LSTT)<br>and the per translation type (TT) measured entity types, as<br>those are SEAS deferred features. Also, the EAGLE 5 ISS<br>does not support per ISUP message type (LSONISMT)<br>measured entity type, as this is a SEAS post-7.0 feature. |
|                          |                            | Note:<br>"ACTIVE" period<br>measurements are not<br>supported for schedule<br>P GTWY.                                                                                                    |
| $(R) 6-14$               | Partially Compliant        | The EAGLE 5 ISS does not currently support the service<br>(P_SERV), and gateway daily maintenance (P_GMTCD)<br>measurement schedules.                                                                                                    |
| $(R) 6-15$               | Not Applicable             | This requirement does not apply to the EAGLE 5 ISS<br>because gateway STP detailed rejection measurements is a<br>SEAS deferred feature.                                                                                                    |

**Table A-16 (Cont.) Section 6. STP Gateway Data Collection**

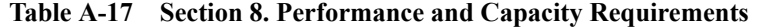

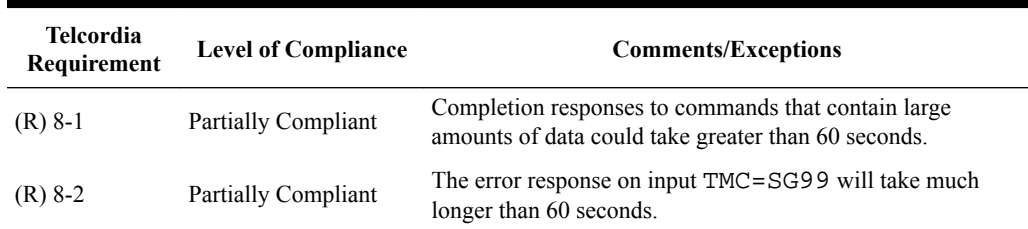

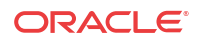

| <b>Telcordia</b><br>Requirement | <b>Level of Compliance</b> | <b>Comments/Exceptions</b>                                                                                                    |
|---------------------------------|----------------------------|----------------------------------------------------------------------------------------------------|
| $(R)$ 8-3                       | <b>Partially Compliant</b> | Error responses on execution to commands that contain large<br>amounts of data could take greater than 60 seconds.                                 |
| $(R)$ 8-4                       | <b>Fully Compliant</b>     |                                                                                                    |
| $(R)$ 8-5                       | Not Compliant              | The <b>EAGLE</b> 5 <b>ISS</b> does not currently support the INH-<br>COLL or ALW-COLL application control commands.                                |
| $(R)$ 8-6                       | Not Compliant              | The <b>EAGLE</b> 5 <b>ISS</b> does not currently support the INH-<br>COLL or ALW-COLL application control commands.                                |
| $(R)$ 8-7                       | <b>Fully Compliant</b>     | The EAGLE 5 ISS does not support the gateway STP<br>detailed rejection (P GWREJ) measurement schedule,<br>because this is a SEAS deferred feature. |
| $(R)$ 8-8                       | Not Compliant              | The EAGLE 5 ISS does not currently support the gateway<br>daily maintenance (P GMTCD) measurement schedule.                                        |
| $(R)$ 8-9                       | Not Compliant              | The EAGLE 5 ISS does not currently support the gateway<br>hourly maintenance (P GMTCH) measurement schedule.                                       |
| $(R)$ 8-10                      | <b>Fully Compliant</b>     |                                                                                                    |
| $(R)$ 8-11                      | Not Compliant              | The <b>EAGLE</b> 5 <b>ISS</b> does not currently support the REPT-<br>SCRERR message.                                                              |
| $(R)$ 8-12                      | <b>Fully Compliant</b>     |                                                                                                    |
| $(R)$ 8-13                      | Not Compliant              | The EAGLE 5 ISS does not support storage of autonomous<br>messages for retransmission.                                                             |
| $(R)$ 8-14                      | Not Compliant              | The EAGLE 5 ISS does not support storage of autonomous<br>messages for retransmission.                                                             |
| $(R)$ 8-15                      | Not Compliant              | The EAGLE 5 ISS does not support storage of autonomous<br>messages for retransmission.                                                             |
| $(R)$ 8-16                      | Not Compliant              | The EAGLE 5 ISS does not support storage of autonomous<br>messages for retransmission.                                                             |

**Table A-17 (Cont.) Section 8. Performance and Capacity Requirements**

#### **Table A-18 Appendix B. Gateway Measurement Definitions and Standard Register Labels**

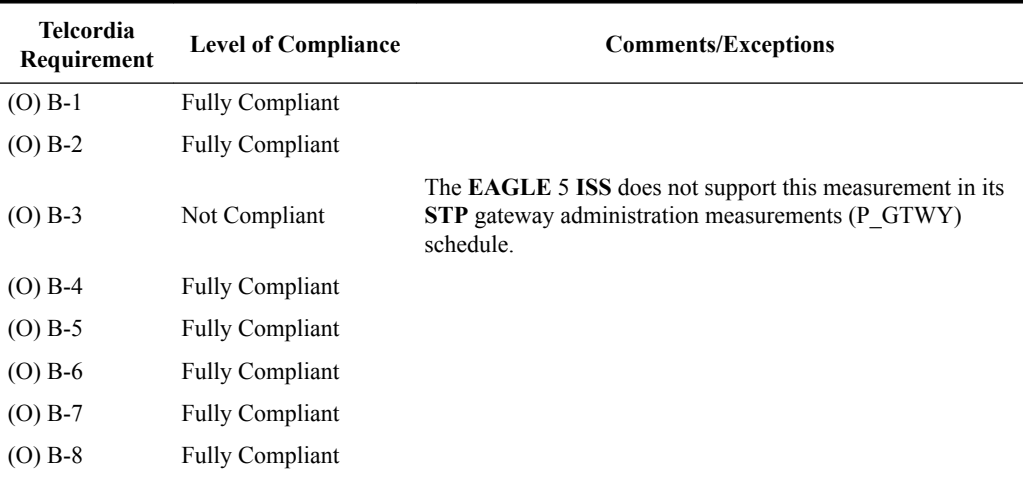

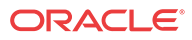

| <b>Telcordia</b><br>Requirement | <b>Level of Compliance</b> | <b>Comments/Exceptions</b>                                                                                                    |
|---------------------------------|----------------------------|----------------------------------------------------------------------------------------------------|
| $(O)$ B-9                       | <b>Fully Compliant</b>     |                                                                                                    |
| $(O)$ B-10                      | <b>Fully Compliant</b>     |                                                                                                    |
| $(O)$ B-11                      | <b>Fully Compliant</b>     |                                                                                                    |
| $(O)$ B-12                      | <b>Fully Compliant</b>     |                                                                                                    |
| $(O)$ B-13                      | <b>Fully Compliant</b>     |                                                                                                    |
| $(O)$ B-14                      | <b>Fully Compliant</b>     |                                                                                                    |
| $(O)$ B-15                      | <b>Fully Compliant</b>     |                                                                                                    |
| $(O)$ B-16                      | <b>Fully Compliant</b>     |                                                                                                    |
| $(O)$ B-17                      | <b>Fully Compliant</b>     |                                                                                                    |
| $(O)$ B-18                      | <b>Fully Compliant</b>     |                                                                                                    |
| $(CR) B-19$                     | <b>Fully Compliant</b>     |                                                                                                    |
| $(R) B-20$                      | Not Compliant              | The <b>EAGLE</b> 5 <b>ISS</b> does not support this measurement in its<br>STP gateway administration measurements (P GTWY)<br>schedule. |
| $(R)$ B-21                      | <b>Fully Compliant</b>     |                                                                                                    |
| $(O) B-22$                      | <b>Fully Compliant</b>     |                                                                                                    |
| $(O)$ B-23                      | <b>Fully Compliant</b>     |                                                                                                    |
| $(O)$ B-24                      | <b>Fully Compliant</b>     |                                                                                                    |
| $(R)$ B-25                      | Not Compliant              | The <b>EAGLE</b> 5 <b>ISS</b> does not support this measurement in its<br>STP gateway administration measurements (P_GTWY)<br>schedule. |
| $(R)$ B-26                      | <b>Fully Compliant</b>     |                                                                                                    |
| $(O)$ B-27                      | <b>Fully Compliant</b>     |                                                                                                    |
| $(O)$ B-28                      | <b>Fully Compliant</b>     |                                                                                                    |
| $(O)$ B-29                      | <b>Fully Compliant</b>     |                                                                                                    |
| $(O)$ B-30                      | Not Compliant              | The EAGLE 5 ISS does not support this measurement in its<br>STP gateway administration measurements (P GTWY)<br>schedule.               |
| $(R)$ B-31                      | Not Compliant              | The EAGLE 5 ISS does not support the ORIGNITT entity<br>type.                                                                           |
| $(R)$ B-32                      | Not Compliant              | The EAGLE 5 ISS does not support the ORIGNITT entity<br>type.                                                                           |
| $(O)$ B-33                      | Not Compliant              | The EAGLE 5 ISS does not support the ORIGNITT entity<br>type.                                                                           |
| $(R)$ B-34                      | Not Compliant              | The EAGLE 5 ISS does not support the ONIONCTT entity<br>type.                                                                           |
| $(R)$ B-35                      | Not Compliant              | The EAGLE 5 ISS does not support the ONIONCTT entity<br>type.                                                                           |
| $(O)$ B-36                      | Not Compliant              | The EAGLE 5 ISS does not support the ONIONCTT entity<br>type.                                                                           |

**Table A-18 (Cont.) Appendix B. Gateway Measurement Definitions and Standard Register Labels**

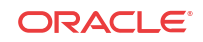

| <b>Telcordia</b><br>Requirement | <b>Level of Compliance</b> | <b>Comments/Exceptions</b>                                                                                                |
|---------------------------------|----------------------------|----------------------------------------------------------------------------------------------------|
| $(R)$ B-37                      | <b>Fully Compliant</b>     |                                                                                                    |
| $(R)$ B-38                      | <b>Fully Compliant</b>     |                                                                                                    |
| $(R)$ B-39                      | <b>Fully Compliant</b>     |                                                                                                    |
| $(R)$ B-40                      | <b>Fully Compliant</b>     |                                                                                                    |
| $(R)$ B-41                      | <b>Fully Compliant</b>     |                                                                                                    |
| $(R)$ B-42                      | <b>Fully Compliant</b>     |                                                                                                    |
| $(R)$ B-43                      | <b>Fully Compliant</b>     |                                                                                                    |
| $(R)$ B-44                      | <b>Fully Compliant</b>     |                                                                                                    |
| $(R)$ B-45                      | <b>Fully Compliant</b>     |                                                                                                    |
| $(R)$ B-46                      | <b>Fully Compliant</b>     |                                                                                                    |
| $(R)$ B-47                      | <b>Fully Compliant</b>     |                                                                                                    |
| $(R)$ B-48                      | <b>Fully Compliant</b>     |                                                                                                    |
| $(R)$ B-49                      | <b>Fully Compliant</b>     |                                                                                                    |
| $(R)$ B-50                      | <b>Fully Compliant</b>     |                                                                                                    |
| $(R) B-51$                      | <b>Fully Compliant</b>     |                                                                                                    |
| $(R) B-52$                      | <b>Fully Compliant</b>     |                                                                                                    |
| $(R)$ B-53                      | <b>Fully Compliant</b>     |                                                                                                    |
| $(R)$ B-54                      | <b>Fully Compliant</b>     |                                                                                                    |
| $(O)$ B-55                      | Not Compliant              | The EAGLE 5 ISS does not support this measurement in its<br>STP gateway administration measurements (P_GTWY)<br>schedule. |
| $(R)$ B-56                      | <b>Fully Compliant</b>     |                                                                                                    |
| $(R)$ B-57                      | <b>Fully Compliant</b>     |                                                                                                    |
| $(R)$ B-58                      | <b>Fully Compliant</b>     |                                                                                                    |
| $(R)$ B-59                      | <b>Fully Compliant</b>     |                                                                                                    |
| $(R)$ B-60                      | <b>Fully Compliant</b>     |                                                                                                    |
| $(O)$ B-61                      | Not Compliant              | The EAGLE 5 ISS does not support this measurement in its<br>STP gateway administration measurements (P_GTWY)<br>schedule. |
| $(R) B - 62$                    | <b>Fully Compliant</b>     |                                                                                                    |
| $(R)$ B-63                      | <b>Fully Compliant</b>     |                                                                                                    |
| $(R) B - 64$                    | <b>Fully Compliant</b>     |                                                                                                    |
| $(R)$ B-65                      | <b>Fully Compliant</b>     |                                                                                                    |
| $(R) B - 66$                    | <b>Fully Compliant</b>     |                                                                                                    |
| $(R) B-67$                      | Fully Compliant            |                                                                                                    |
| $(R)$ B-68                      | <b>Fully Compliant</b>     |                                                                                                    |
| $(R)$ B-69                      | <b>Fully Compliant</b>     |                                                                                                    |

**Table A-18 (Cont.) Appendix B. Gateway Measurement Definitions and Standard Register Labels**

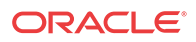

(R) B-70 Fully Compliant

| Telcordia<br>Requirement | <b>Level of Compliance</b> | <b>Comments/Exceptions</b>                                                                                                    |
|--------------------------|----------------------------|----------------------------------------------------------------------------------------------------|
| $(R)$ B-71               | <b>Fully Compliant</b>     |                                                                                                    |
| $(R)$ B-72               | <b>Fully Compliant</b>     |                                                                                                    |
| $(O)$ B-73               | <b>Fully Compliant</b>     |                                                                                                    |
| $(O)$ B-74               | <b>Fully Compliant</b>     |                                                                                                    |
| $(O)$ B-75               | <b>Fully Compliant</b>     |                                                                                                    |
| $(O)$ B-76               | <b>Fully Compliant</b>     |                                                                                                    |
| $(O)$ B-77               | <b>Fully Compliant</b>     |                                                                                                    |
| $(O)$ B-78               | <b>Fully Compliant</b>     |                                                                                                    |
| $(O)$ B-79               | <b>Fully Compliant</b>     |                                                                                                    |
| $(O)$ B-80               | Not Compliant              | The EAGLE 5 ISS does not support this measurement in its<br>STP gateway administration measurements (P_GTWY)<br>schedule.                                                  |
| $(CR)$ B-81              | Not Applicable             | This conditional requirement does not apply to the EAGLE 5<br>ISS because translation type mapping is a SEAS deferred<br>feature.                                          |
| $(CR)$ B-82              | Not Applicable             | This conditional requirement does not apply to the EAGLE 5<br>ISS because translation type mapping is a SEAS deferred<br>feature.                                          |
| $(O)$ B-83               | Not Applicable             | This objective does not apply to the EAGLE 5 ISS because<br>translation type mapping is a SEAS deferred feature.                                                           |
| $(CR)$ B-84              | Not Applicable             | This conditional requirement does not apply to the <b>EAGLE</b> 5<br>ISS because translation type mapping is a SEAS deferred<br>feature.                                   |
| $(O)$ B-85               | Not Applicable             | This objective does not apply to the <b>EAGLE</b> 5 <b>ISS</b> because<br>translation type mapping is a SEAS deferred feature.                                             |
| $(R)$ B-86               | <b>Fully Compliant</b>     |                                                                                                    |
| $(O)$ B-87               | Not Applicable             | Not Implemented.                                                                                                    |
| $(R)$ B-88               | Not Applicable             | This requirement does not apply to the EAGLE 5 ISS<br>because the gateway STP detailed rejection (P GWREJ)<br>measurement schedule is a SEAS deferred feature.             |
| $(O)$ B-89               | Not Applicable             | This objective does not apply to the EAGLE 5 ISS because<br>the gateway STP detailed rejection (P GWREJ)<br>measurement schedule is a <b>SEAS</b> deferred feature.        |
| $(R)$ B-90               | Not Applicable             | This requirement does not apply to the EAGLE 5 ISS<br>because the gateway STP detailed rejection (P GWREJ)<br>measurement schedule is a <b>SEAS</b> deferred feature.      |
| $(R)$ B-91               | Not Applicable             | This requirement does not apply to the EAGLE 5 ISS<br>because the gateway STP detailed rejection (P GWREJ)<br>measurement schedule is a <b>SEAS</b> deferred feature.      |
| $(O)$ B-92               | Not Applicable             | This objective does not apply to the <b>EAGLE</b> 5 <b>ISS</b> because<br>the gateway STP detailed rejection (P GWREJ)<br>measurement schedule is a SEAS deferred feature. |

**Table A-18 (Cont.) Appendix B. Gateway Measurement Definitions and Standard Register Labels**

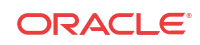

| Telcordia<br>Requirement | <b>Level of Compliance</b> | <b>Comments/Exceptions</b>                                                                                                    |
|--------------------------|----------------------------|----------------------------------------------------------------------------------------------------|
| $(R)$ B-93               | Not Applicable             | This requirement does not apply to the EAGLE 5 ISS<br>because the gateway STP detailed rejection (P GWREJ)<br>measurement schedule is a SEAS deferred feature.             |
| $(O)$ B-94               | Not Applicable             | This objective does not apply to the EAGLE 5 ISS because<br>the gateway STP detailed rejection (P GWREJ)<br>measurement schedule is a <b>SEAS</b> deferred feature.        |
| $(R)$ B-95               | Not Applicable             | This requirement does not apply to the EAGLE 5 ISS<br>because the gateway STP detailed rejection (P GWREJ)<br>measurement schedule is a SEAS deferred feature.             |
| $(R)$ B-96               | Not Applicable             | This requirement does not apply to the EAGLE 5 ISS<br>because the gateway STP detailed rejection (P GWREJ)<br>measurement schedule is a <b>SEAS</b> deferred feature.      |
| $(O)$ B-97               | Not Applicable             | This objective does not apply to the EAGLE 5 ISS because<br>the gateway <b>STP</b> detailed rejection (P GWREJ)<br>measurement schedule is a <b>SEAS</b> deferred feature. |
| $(R)$ B-98               | Not Compliant              | The <b>EAGLE</b> 5 <b>ISS</b> does not support the <b>STP</b> gateway daily<br>maintenance measurements (P GMTCD) schedule.                                                |
| $(O)$ B-99               | Not Compliant              | The EAGLE 5 ISS does not support the STP gateway daily<br>maintenance measurements (P GMTCD) schedule.                                                                     |
| $(CR) B-100$             | Not Compliant              | The EAGLE 5 ISS does not support the STP gateway daily<br>maintenance measurements (P GMTCD) schedule.                                                                     |
| $(O)$ B-101              | Not Compliant              | The EAGLE 5 ISS does not support the STP gateway daily<br>maintenance measurements (P_GMTCD) schedule.                                                                     |
| $(CR) B-102$             | Not Compliant              | The EAGLE 5 ISS does not support the STP gateway daily<br>maintenance measurements (P GMTCD) schedule.                                                                     |
| $(CR) B-103$             | Not Compliant              | The <b>EAGLE</b> 5 <b>ISS</b> does not support the <b>STP</b> gateway daily<br>maintenance measurements (P GMTCD) schedule.                                                |
| $(O)$ B-104              | Not Compliant              | The EAGLE 5 ISS does not support the STP gateway daily<br>maintenance measurements (P GMTCD) schedule.                                                                     |
| $(R)$ B-105              | Not Compliant              | The <b>EAGLE</b> 5 <b>ISS</b> does not support the <b>STP</b> gateway daily<br>maintenance measurements (P GMTCD) schedule.                                                |
| $(O)$ B-106              | Not Compliant              | The EAGLE 5 ISS does not support the STP gateway daily<br>maintenance measurements (P GMTCD) schedule.                                                                     |

**Table A-18 (Cont.) Appendix B. Gateway Measurement Definitions and Standard Register Labels**

# Index

# C

card E5-MCAP, *[1-9](#page-17-0)* E5-MDAL, *[1-9](#page-17-0)* E5-TDM, *[1-9](#page-17-0)* cards control, *[1-8](#page-16-0)* E5-MASP, *[1-9](#page-17-0)* MASP, *[1-8](#page-16-0)* chg-db, *[3-1](#page-46-0)*, *[3-8](#page-53-0)*, *[3-10](#page-55-0)*, *[3-38](#page-83-0)*, *[3-41](#page-86-0)*, *[4-1](#page-92-0)*, *[4-3](#page-94-0)*, *[4-6](#page-97-0)*, *[4-9](#page-100-0)*, *[4-16](#page-107-0)*, *[5-1](#page-121-0)*, *[5-2](#page-122-0)*, *[5-5](#page-125-0)*, *[5-6](#page-126-0)*, *[5-8](#page-128-0)*, *[5-13](#page-133-0)*, *[5-15](#page-135-0)*, *[5-19](#page-139-0)*, *[5-22](#page-142-0)*, *[5-27](#page-147-0)*, *[5-30](#page-150-0)*, *[5-32](#page-152-0)*, *[5-35](#page-155-0)*, *[5-36](#page-156-0)*, *[5-41](#page-161-0)*, *[5-46](#page-166-0)*, *[5-50](#page-170-0)*, *[5-56](#page-176-0)*, *[5-60](#page-180-0)*, *[5-65](#page-185-0)*, *[5-73](#page-193-0)*, *[5-76](#page-196-0)*, *[5-83](#page-203-0)*, *[5-89](#page-209-0)*, *[5-91](#page-211-0)*, *[5-96](#page-216-0)*, *[5-103](#page-223-0)*, *[5-105](#page-225-0)*, *[5-111](#page-231-0)*, *[5-122](#page-242-0)*, *[5-123](#page-243-0)*, *[5-133](#page-253-0)*–*[5-135](#page-255-0)*, *[5-137](#page-257-0)*, *[5-140](#page-260-0)*, *[6-1](#page-262-0)*, *[6-3](#page-264-0)*, *[6-6](#page-267-0)*, *[6-9](#page-270-0)*, *[6-18](#page-279-0)*, *[6-20](#page-281-0)* chg-feat, *[2-10](#page-29-0)*, *[3-14](#page-59-0)*, *[5-1](#page-121-0)*, *[5-6](#page-126-0)*, *[5-13](#page-133-0)*, *[5-19](#page-139-0)*, *[5-30](#page-150-0)*, *[5-36](#page-156-0)*, *[5-50](#page-170-0)*, *[5-65](#page-185-0)*, *[5-83](#page-203-0)*, *[5-84](#page-204-0)*, *[5-96](#page-216-0)*, *[5-111](#page-231-0)*, *[5-135](#page-255-0)* control cards E5-based, *[1-9](#page-17-0)* EAGLE ISS, *[1-8](#page-16-0)* credit card flash drive, *[1-9](#page-17-0)*

# D

drive credit card flash, *[1-9](#page-17-0)* E5-TDM fixed SATA, *[1-9](#page-17-0)* removable media flash, *[1-9](#page-17-0)*

## E

E5-based control cards, *[1-9](#page-17-0)* E5-MASP cards, *[1-9](#page-17-0)* E5-MCAP card USB ports, *[1-9](#page-17-0)* E5-MDAL card, *[1-9](#page-17-0)* E5-TDM card, *[1-9](#page-17-0)*

#### F

fixed drive E5-TDM, *[1-9](#page-17-0)*

### M

Maintenance and Administration Subsystem (MAS), *[1-8](#page-16-0)* Maintenance and Administration Subsystem Processor (MASP), *[1-8](#page-16-0)* Maintenance Communication Application Processor (MCAP), *[1-9](#page-17-0)* Maintenance Disk and Alarm (MDAL), *[1-9](#page-17-0)* MAS, *[1-8](#page-16-0)* MASP, *[1-8](#page-16-0)*

## N

npcst parameter, *[5-5](#page-125-0)*, *[5-27](#page-147-0)*, *[5-35](#page-155-0)*, *[5-46](#page-166-0)*, *[5-60](#page-180-0)*, *[5-91](#page-211-0)*, *[5-105](#page-225-0)*

# P

pcst parameter, *[5-1](#page-121-0)*, *[5-2](#page-122-0)*, *[5-5](#page-125-0)*, *[5-6](#page-126-0)*, *[5-8](#page-128-0)*, *[5-19](#page-139-0)*, *[5-22](#page-142-0)*, *[5-27](#page-147-0)*, *[5-31](#page-151-0)*, *[5-33](#page-153-0)*, *[5-35](#page-155-0)*, *[5-36](#page-156-0)*, *[5-41](#page-161-0)*, *[5-46](#page-166-0)*, *[5-51](#page-171-0)*, *[5-56](#page-176-0)*, *[5-60](#page-180-0)*, *[5-84](#page-204-0)*, *[5-89](#page-209-0)*, *[5-91](#page-211-0)*, *[5-97](#page-217-0)*, *[5-103](#page-223-0)*, *[5-105](#page-225-0)*

# R

removable media, *[1-9](#page-17-0)* rept-stat-rte, *[3-38](#page-83-0)* rmv-card, *[3-8](#page-53-0)* rtrv-ctrl-feat, *[3-38](#page-83-0)*, *[3-41](#page-86-0)*, *[4-1](#page-92-0)*, *[4-9](#page-100-0)*, *[6-1](#page-262-0)* rtrv-dstn, *[3-38](#page-83-0)*, *[3-41](#page-86-0)* rtrv-feat, *[5-1](#page-121-0)*, *[5-6](#page-126-0)*, *[5-13](#page-133-0)*, *[5-19](#page-139-0)*, *[5-30](#page-150-0)*, *[5-36](#page-156-0)*, *[5-50](#page-170-0)*, *[5-65](#page-185-0)*, *[5-83](#page-203-0)*, *[5-96](#page-216-0)*, *[5-111](#page-231-0)*, *[5-135](#page-255-0)* rtrv-gtt, *[4-9](#page-100-0)* rtrv-gttsel, *[6-20](#page-281-0)* rtrv-ls, *[3-38](#page-83-0)*, *[3-41](#page-86-0)* rtrv-map, *[4-1](#page-92-0)*, *[6-1](#page-262-0)* rtrv-tt, *[4-9](#page-100-0)*

## S

SATA fixed drive, E5-TDM, *[1-9](#page-17-0)*

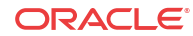

# T

Terminal Disk Module (TDM), *[1-9](#page-17-0)* tfatcabmlq parameter, *[3-13](#page-58-0)*

# $\mathbf U$

USB port flush-mounted, *[1-9](#page-17-0)* latched, *[1-9](#page-17-0)*